# **UNIVERSIDAD TECNOLOGICA NACIONAL FACULTAD REGIONAL PARANA** Departamento Ingeniería Electromecánica

ASIGNATURA

# **PROYECTO FINAL**

"DISEÑO DE UN BANCO DE ENSAYOS DE MOTORES ELÉCTRICOS TRIFÁSICOS A INDUCCIÓN DE CORRIENTE ALTERNA HASTA 225KW CON DINAMÓMETRO HIDRODINÁMICO, PARA REALIZAR PRUEBAS SEGÚN NORMA IEC 60034-1**"**

**Autor**

LAGRUTTA, Juan Manuel

#### **Directores**

lng. Gustavo Ruhl

Ing. Nicolas Maximino

Paraná Argentina

Septiembre de 2022

**UNIVERSIDAD TECNOLOGICA NACIONAL FACULTAD REGIONAL PARANA**  Departamento Ingeniería Electromecánica

ASIGNATURA

# **PROYECTO FINAL**

"DISEÑO DE UN BANCO DE ENSAYOS DE MOTORES ELÉCTRICOS TRIFÁSICOS A INDUCCIÓN DE CORRIENTE ALTERNA HASTA 225KW CON DINAMÓMETRO HIDRODINÁMICO, PARA REALIZAR PRUEBAS SEGÚN NORMA IEC 60034-1**"**

Proyecto Final elaborado por:

**LAGRUTTA, Juan Manuel**

Correo Electrónico:

**[lagrutta.juan@gmail.com](mailto:lagrutta.juan@gmail.com)**

Bajo la Dirección de:

**lng. Gustavo Ruhl**

**Ing. Nicolas Maximino**

# Contenido

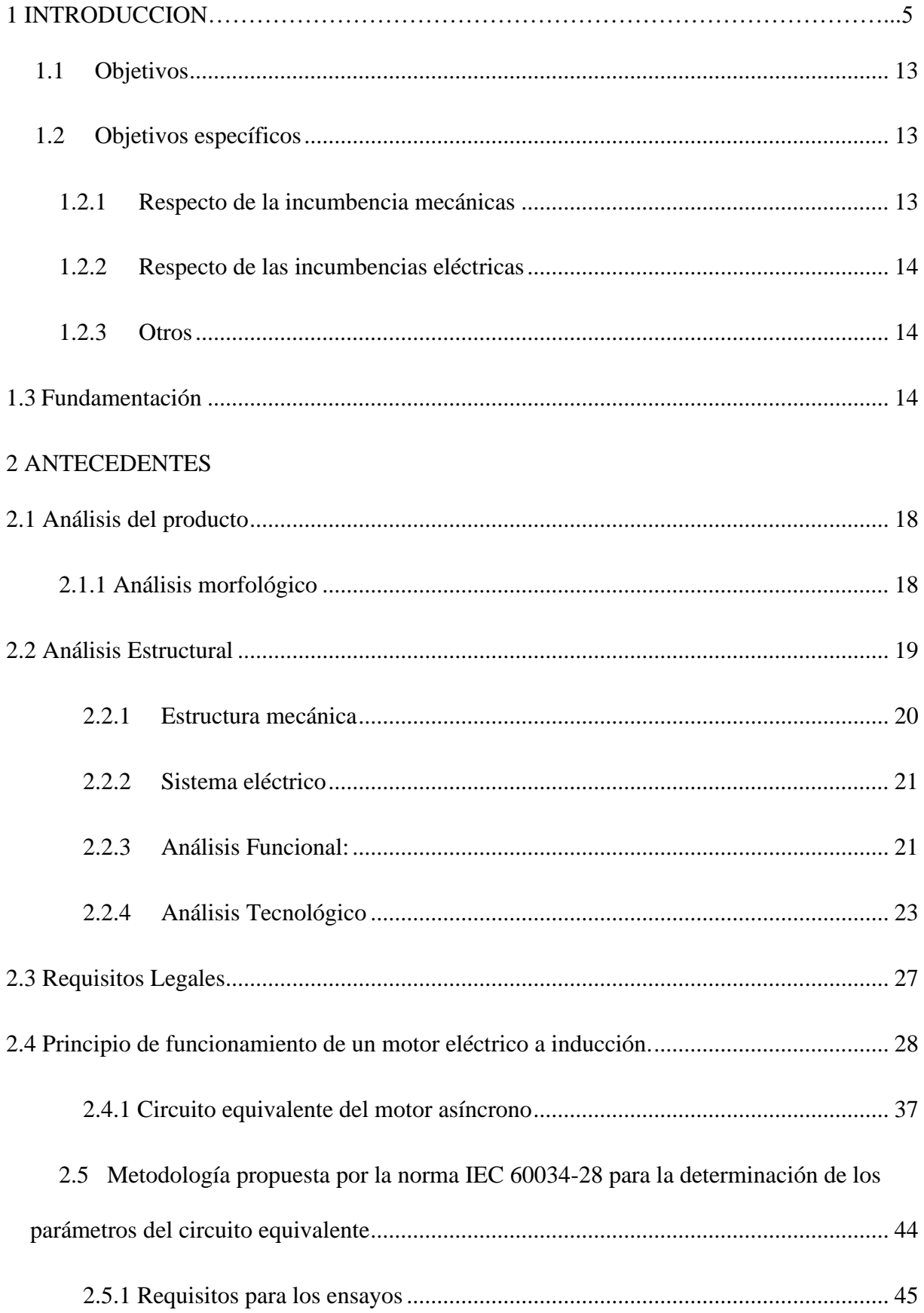

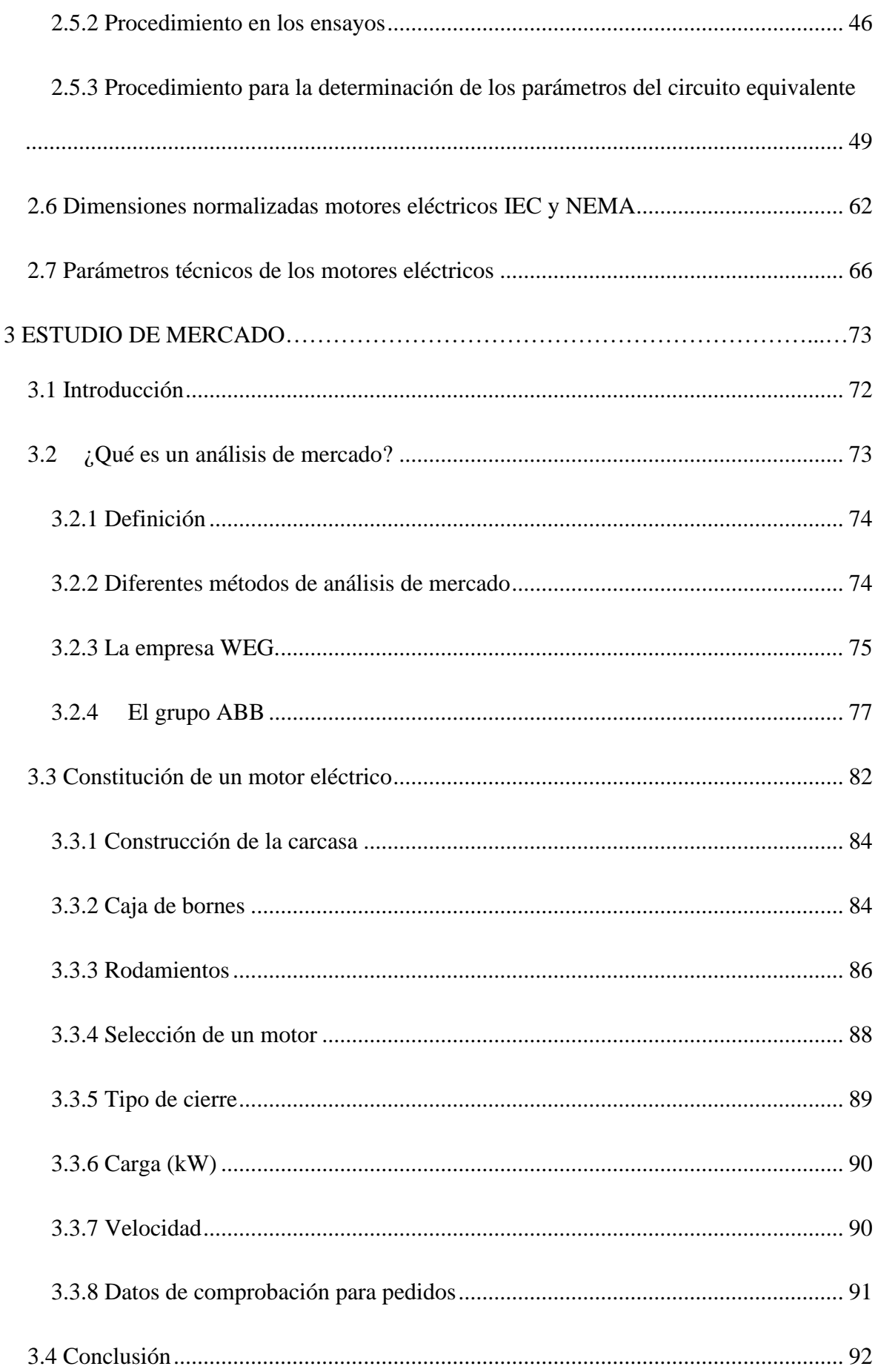

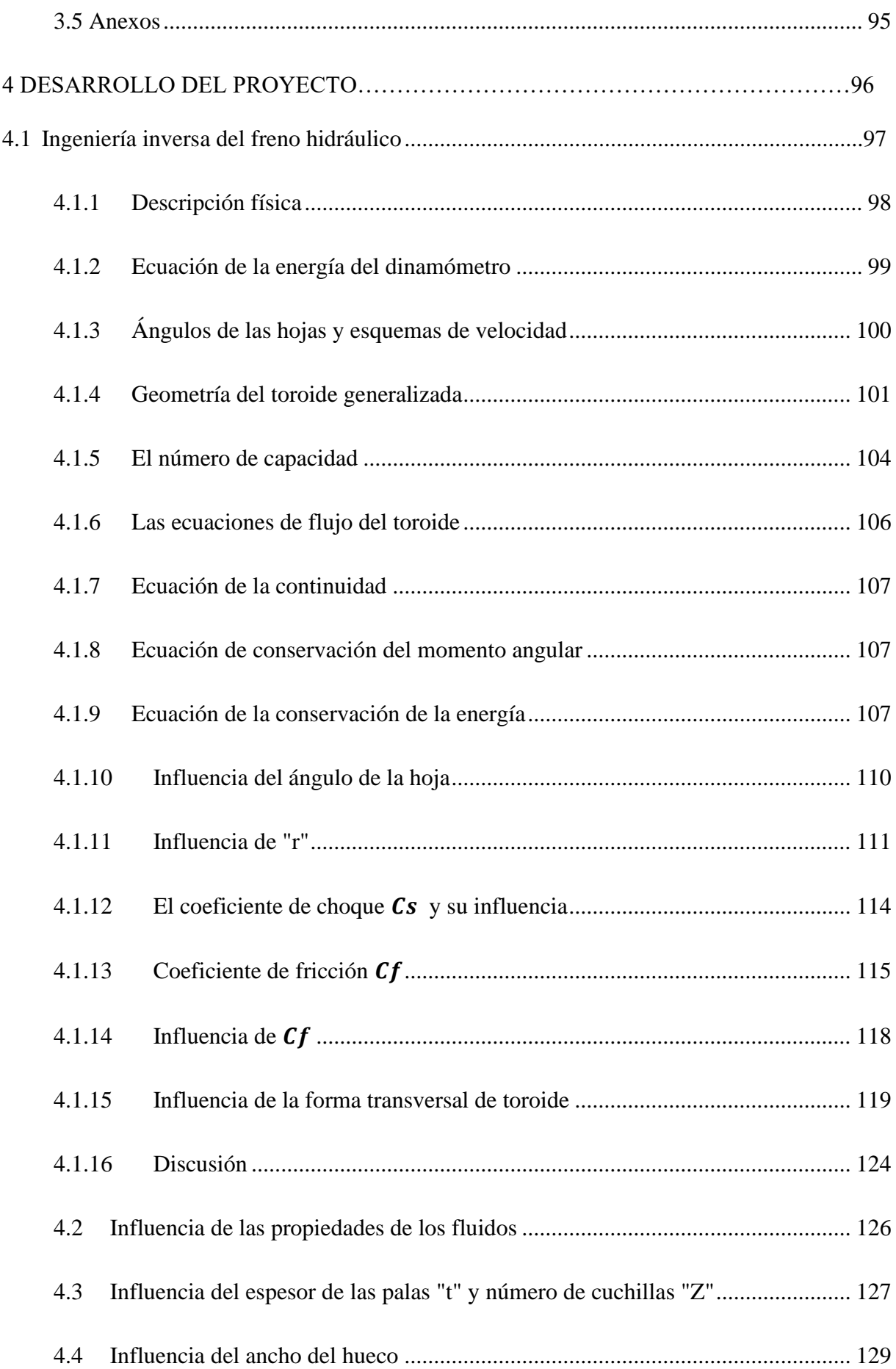

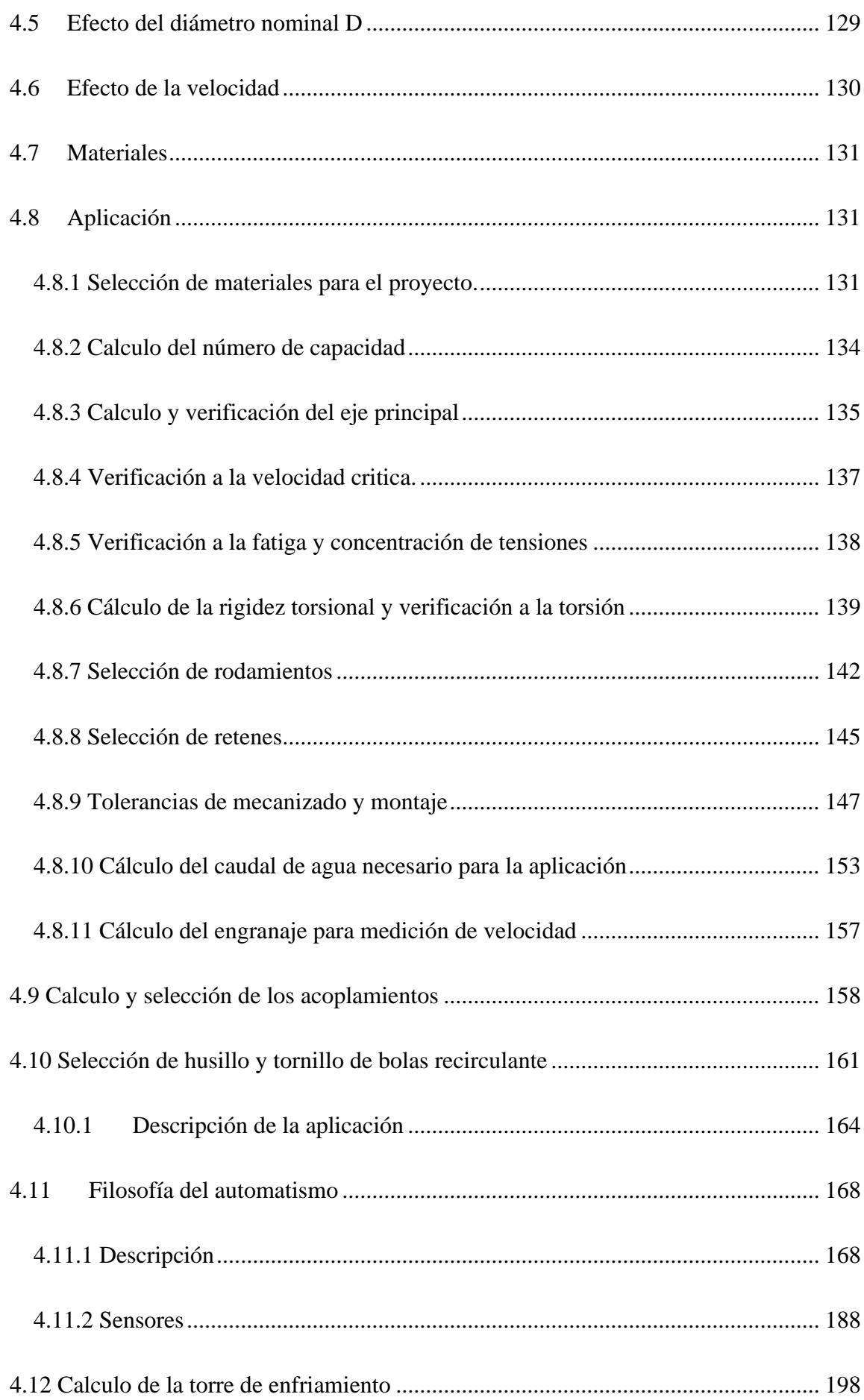

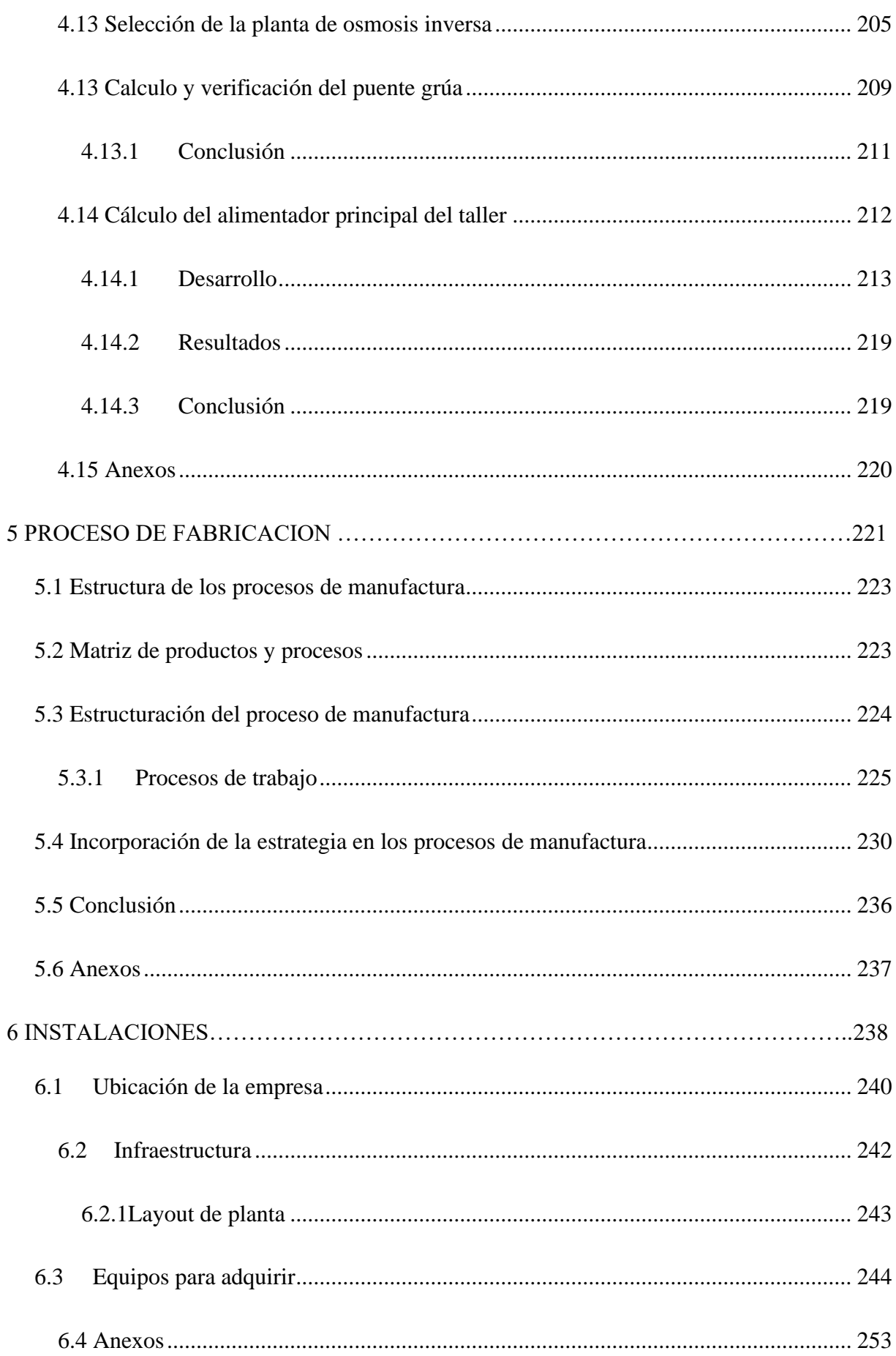

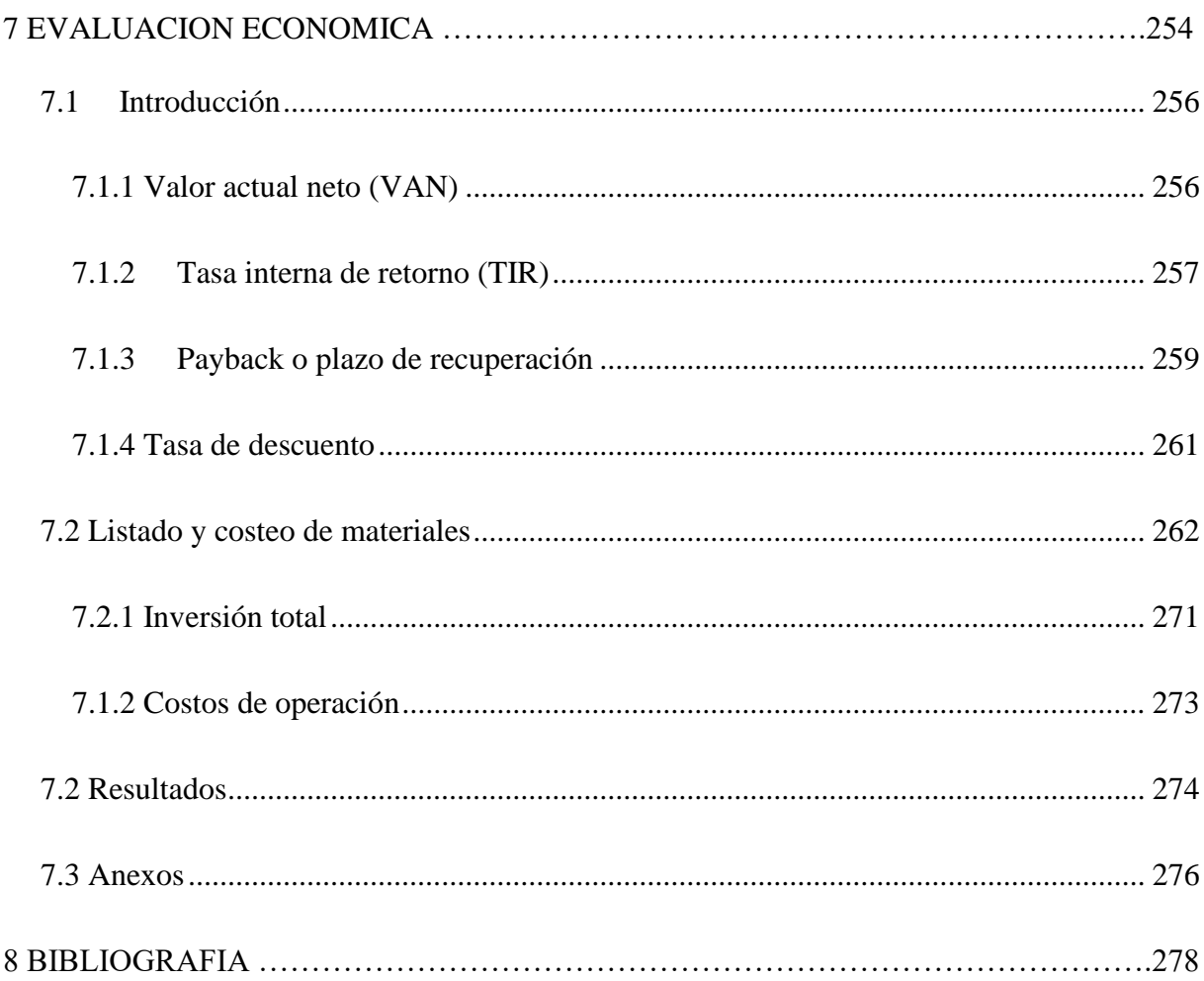

# 1 INTRODUCCION

# Contenido

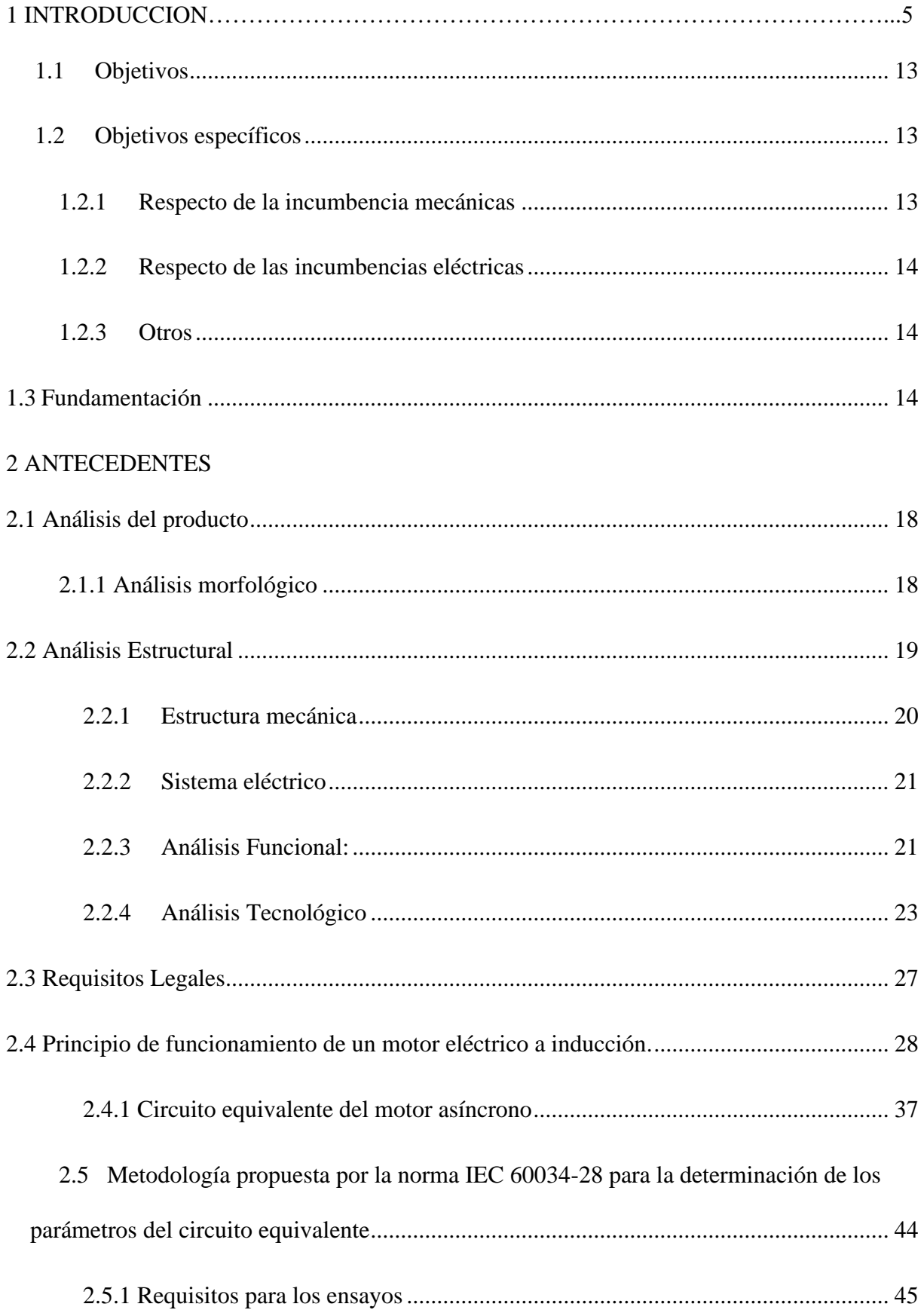

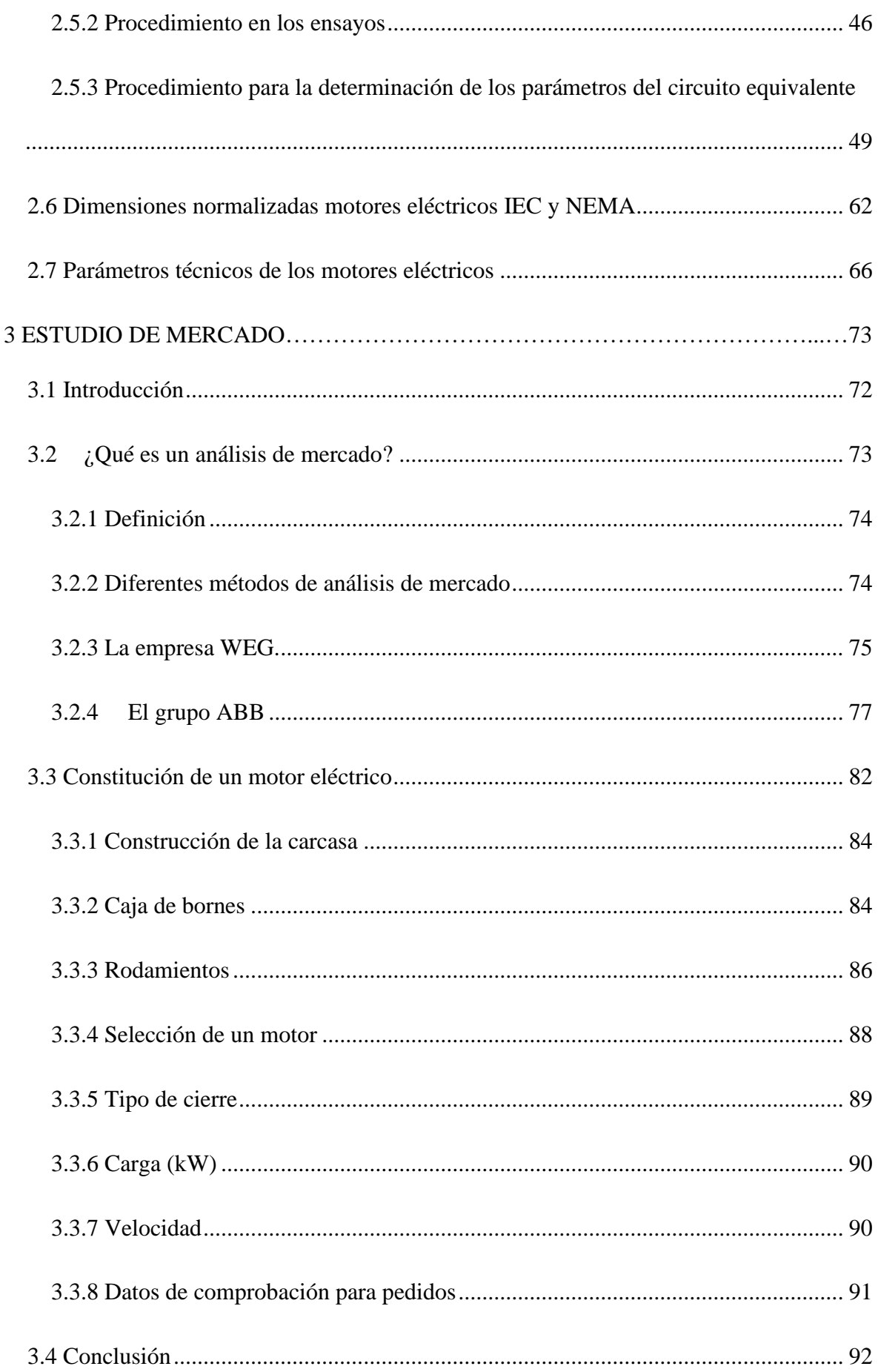

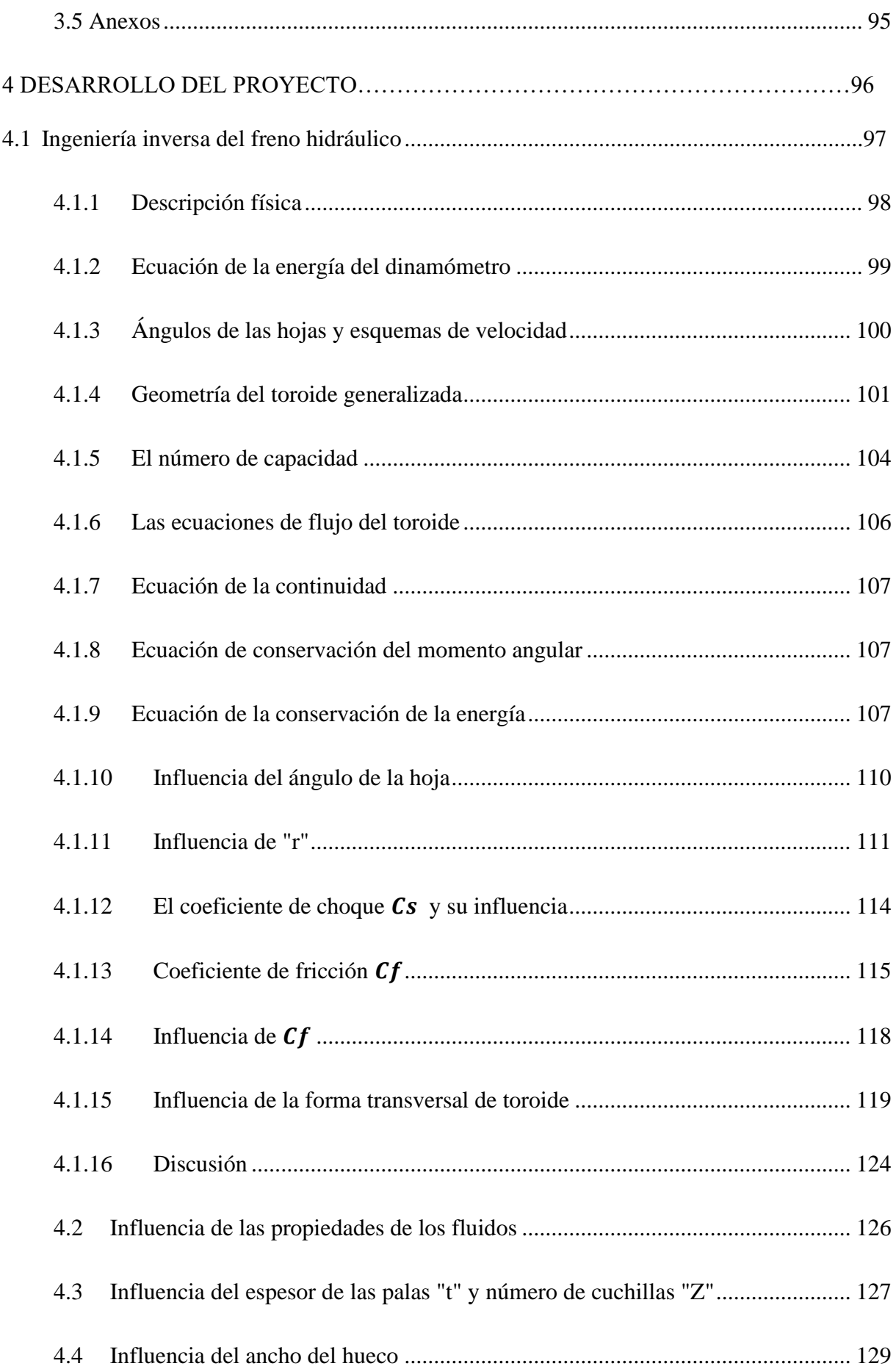

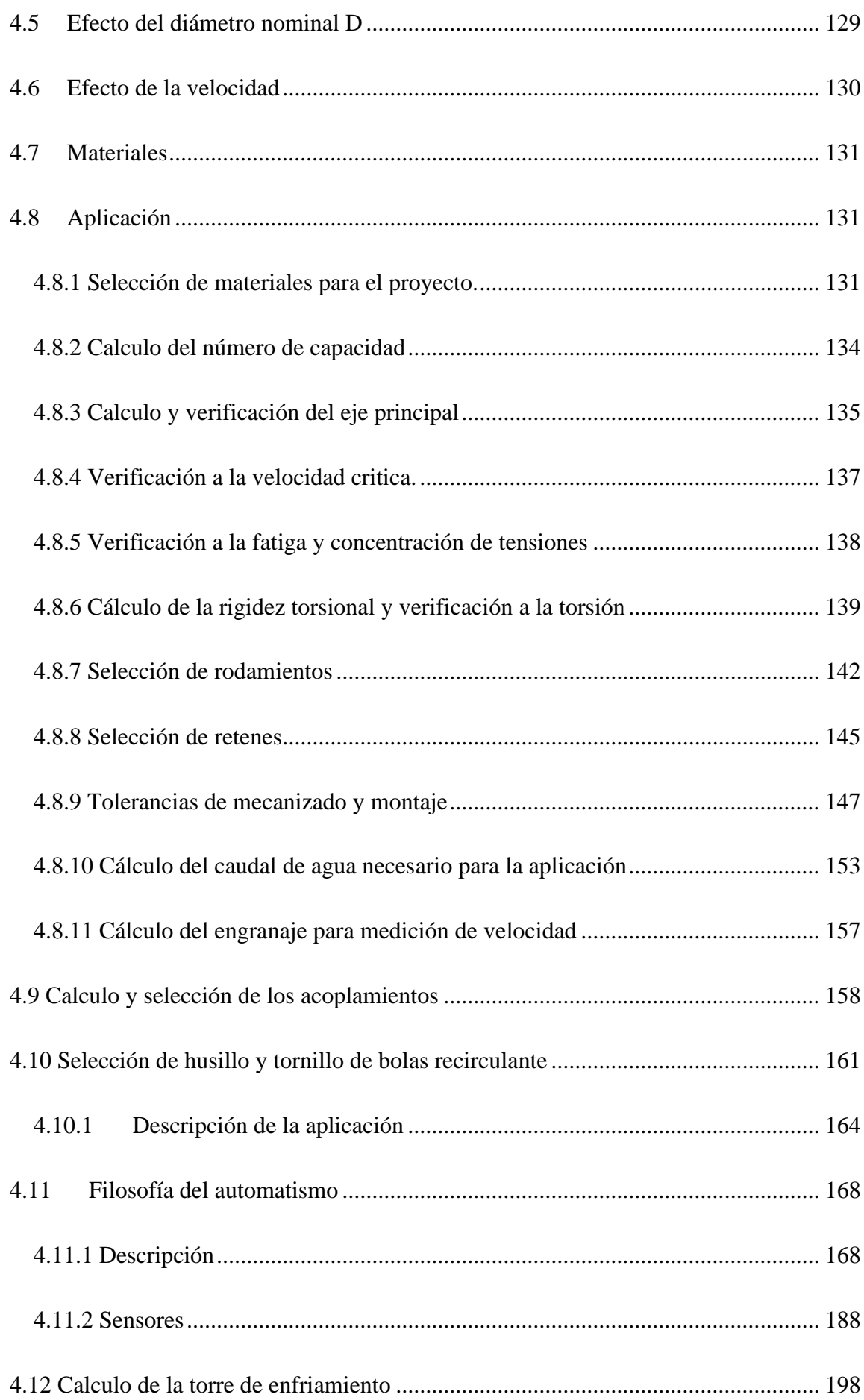

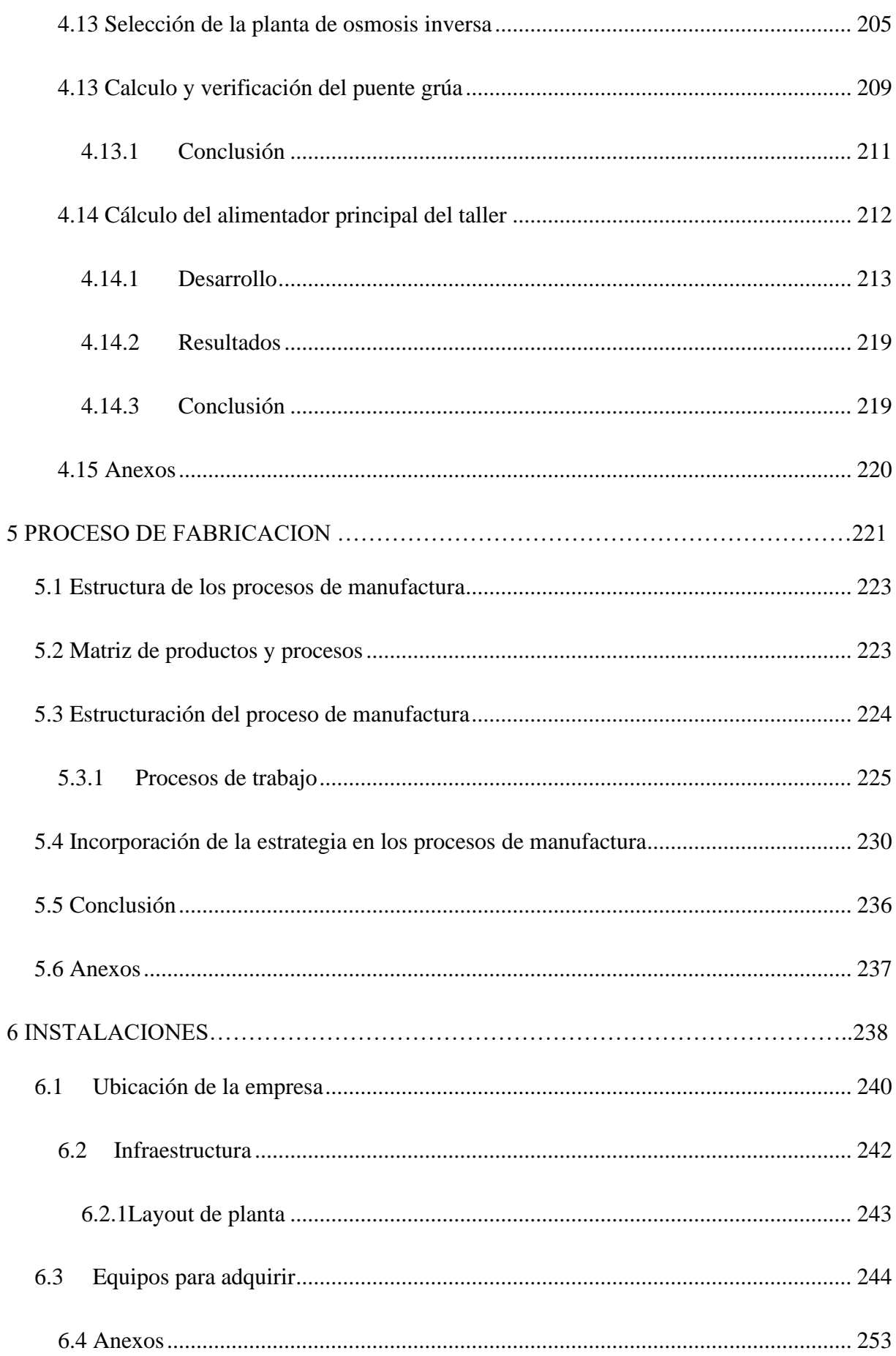

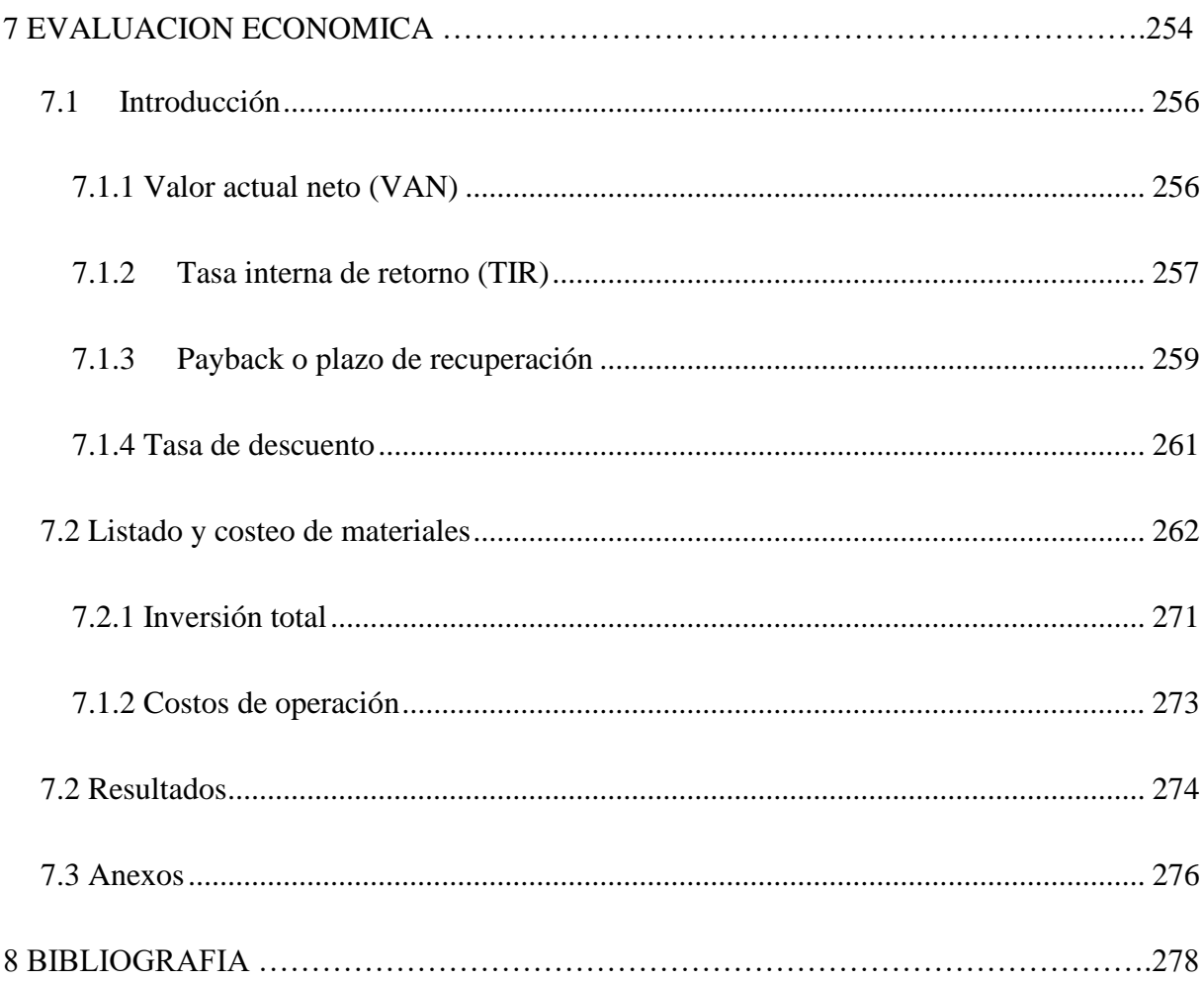

## **1.1Objetivos**

Proponer una solución, para un banco de pruebas de motores eléctricos a inducción de corriente alterna, trifásicos con un freno hidrodinámico, dinamómetro integrado, con capacidad para adquisición de las variables necesarias para ejecutar ensayos según normas IEC.

Evaluar económicamente su construcción e implementación para la realización de dichos ensayos.

Proyectar las instalaciones donde tendrá lugar el servicio completo de banqueado de motores eléctricos

# **1.2Objetivos específicos**

# **1.2.1 Respecto de la incumbencia mecánicas**

Diseñar y proyectar una estructura de autoportante para abulonar al piso de la nave industrial

Esta estructura será capaz de soportar el freno y la bancada sobre la cual estará montada la maquina a ensayar será capaz de regular su altura

Diseñar y calcular un freno hidrodinámico acorde a las características buscadas

Diseño y cálculo de la cañería de abastecimiento de agua

Selección de la torre de enfriamiento para evacuar el calor generado durante el ensayo

Cálculo del eje de transmisión y acople correspondiente

Diseño de las instalaciones donde deberá operar el servicio de banqueado de motores eléctricos

#### **1.2.2 Respecto de las incumbencias eléctricas**

Calculo, diseño y selección de componentes eléctricos para el tablero de potencia y comando, con sus protecciones y accionamientos correspondientes

Selección de sensores necesarios para la adquisición de datos de las variables en estudio Selección del controlador dedicado para captura de las variables correspondientes

Selección del sistema de adquisición de datos para la generación de los informes correspondientes.

# **1.2.3 Otros**

Respetar la normativa vigente y la reglamentación inherente a esta clase de equipos Respetar la normativa vigente referente a: Higiene seguridad y medio ambiente, nacionales y/o regionales

Realzar el estudio de factibilidad técnico-económica

# **1.3Fundamentación**

Hoy en día se puede decir que, en el área industrial, el ochenta por ciento de los motores eléctricos se emplea el motor asincrono, trabajando con una frecuencia fija o variable y tensión de alimentación constante. Las aplicaciones de los motores asincrónicos en la industria son muy amplias tal como los molinos, bombas y compresores pueden requerir un momento de torsión constante en toda su variedad de velocidad.

De igual forma cuando estos motores resultan dañados deben ser reparados, y bajo ciertas circunstancias es necesario realizar un ensayo de estos para verificar que sus características mecánicas y eléctricas no se vieron afectadas luego de dicha reparación, para lograr este objetivo se utiliza en banco de ensayos

# ANTECEDENTES

#### **2.1 Análisis del producto**

# **2.1.1 Análisis morfológico**

#### **Introducción**

El análisis morfológico es un procedimiento centrado en la forma que tiene el producto tecnológico bajo evaluación. Es un análisis esencialmente descriptivo, que implica tanto la representación gráfica del objeto (tamaño, aspecto, etc.), uso de escalas, diagramas o modelos, planos, etc., como la construcción de códigos descriptivos que permitan una lectura clara del producto en cuestión.

#### **Descripción del producto**

Se procede a continuación a hacer una descripción completa del banco de ensayos de motores en cuestión, de los sistemas intervinientes y de las partes que lo constituyen.

En primer lugar, tenemos la bancada, cuya misión es soportar el motor. Esta debe incluir los soportes para montar y fijar el motor, así como regular la altura y alinear el motor con el freno.

Tanto la bancada como el soporte del motor y del freno deben estar correctamente anclados al suelo de la nave mediante la correspondiente cimentación, capaz de absorber las vibraciones que se produzcan como resultado del descentramiento del eje respecto del freno y los desbalances que puedan llegar a ocurrir.

Freno dinamométrico es el encargado de absorber la potencia desarrollada por el motor, ofreciendo una resistencia al giro de éste, y que esté provisto de un dispositivo para medir el par motor.

Eje de transmisión que permita la conexión freno-motor con una cierta elasticidad y capacidad de absorber desalineaciones, entre el eje del motor y el mencionado freno.

Red de agua, los frenos dinamométricos transforman toda la energía mecánica que reciben del motor en calor. Este calor es eliminado por el sistema de refrigeración del freno que suele ser mediante un abastecimiento continuo de agua.

En los frenos hidráulicos se ha de mantener la presión del agua dentro de unos límites, ya que por ser el agua el elemento frenante, cualquier variación de presión provocaría una variación en el par resistente y por tanto una variación en la medida

El agua se calienta a su paso por el freno y en algunos casos se suele emplear un circuito cerrado, enfriándose el agua en una torre de refrigeración. La torre de refrigeración es un elemento del sistema que permite evacuar el calor que se genera en el momento del ensayo, compuesta por un intercambiador de calor con el medio ambiente y uno o más forzadores de tiro inducido.

Finalmente tenemos los sensores y el sistema adquisición de datos que nos permite conocer variables tales como velocidad, corriente, temperatura, resistencia, etc. Fundamentales para la realización del ensayo en tiempo real, poder capturarlas y comprarlas con los valores que arroja el catálogo del fabricante el motor eléctrico.

#### **2.2 Análisis Estructural**

#### **Definición**

Este tipo de análisis consiste en considerar al producto tecnológico como un conjunto de elementos interactuantes, interconectados, cuyas conexiones responden a la finalidad para la cual fue construido. El análisis estructural apunta a individualizar los elementos del conjunto y evaluar sus relaciones. Para el desarrollo de este análisis se recurre al desarmado y armado de objetos, a la enumeración de sus partes (no necesariamente materiales) y a la identificación de sus pautas de conexión. La descripción del todo no se agota en la enumeración de sus partes: hay emergencias producto de sus conexiones internas.

#### **2.2.1 Estructura mecánica**

Se plantea una estructura metálica de acero al carbono 1045, autoportante, sobre la cual irán montados los componentes tales como el freno hidrodinámico y la bancada regulable en altura para montar el motor a ensayar. La misma se construirá con perfiles normalizados y planchuelas del espesor correspondiente.

La cañería de alimentación de agua del freno estará dividida en dos tipos, la cañería de alimentación de agua propiamente dicha, capaz de soportar alta presión de agua, y la cañería de retorno de baja presión, hacia la torre de refrigeración.

Acerca de las bombas, se prevén dos bombas centrifugas, una bomba de recirculación de tipo centrifuga de 0,5 kW, modelo Z1,5, hacia la torre de refrigeración y una bomba de alimentación al freno 1,5 kW, modelo zeta III

La torre de refrigeración se seleccionará en función del calor a disipar, se prevee una torre de 300.000 kcal/h.

Se prevé un eje mecánico de transmisión con un diseño a definir, y su acoplamiento mecánico correspondiente, con su correspondiente protección de seguridad (cubre manchón), realizado en chapa plegada.

Se opta por un acoplamiento flexible destinado a absorber leves vibraciones, compuestos de dos o más elementos capaces de impedir que se trasladen, dichas vibraciones y/o desalineaciones al elemento arrastrado.

## **2.2.2 Sistema eléctrico**

Se suministrará un tablero de potencia y comando abastecer los servicios tales como la bomba de alimentación del freno de la cañería de alta presión y la bomba de recirculación (bomba centrifuga).

Además de todos los accionamientos electromecánicos, tales como contactor, guardamotor y testigos luminosos necesarios, para accionar los servicios necesarios.

Tablero de potencia para accionar el motor a ensayar con VDF marca WEG, SCHNEIDER o similar.

Sistema de adquisición de datos marca Agilent 34970A, el cual es un controlador dedicado a la captura de todos los datos mencionados, necesarios para la realización del ensayo.

Sensores de temperatura, tipo PT100, con rango de operación de entre 50 y 200 °C

Sensor de corriente

Sensor de resistencia

Sensor de tensión

Sensor de velocidad

## **2.2.3 Análisis Funcional:**

#### **Definición**

Este análisis está centrado en la función que cumple producto. Se llama función la manera en que el objeto cumple el propósito para el cual fue concebido y construido. La función y la forma son dos cualidades de un producto íntimamente vinculadas, podemos decir que en general la forma denota la función.

Funcionamiento del banco para medición del par.

Cuando un motor en funcionamiento mueve algún conjunto de elementos mecánicos que ofrecen una resistencia a su propio movimiento, el trabajo lo realiza contra dicha resistencia (carga resistente) que, por tanto, hace el efecto de freno del motor.

La potencia efectiva de un motor es:

Me : par motor (par disponible en el eje motor) x velocidad angular

Siendo el par motor proporcional a la magnitud de la carga resistente aplicada al motor (generador eléctrico, unidad propulsora de un buque, etc.). La naturaleza física de la carga no tiene influencia sobre la producción de potencia siendo esta la misma si el par resistente es el mismo para la misma velocidad de giro del motor.

El par motor se mide acoplando al motor un dispositivo frenante cuya característica resistente se puede variar (variar la carga resistente), pudiéndose obtener, si medimos el régimen de giro del motor, la potencia correspondiente desarrollada por el mismo. Este dispositivo frenante se denomina freno dinamométrico, y consta básicamente de una parte móvil (rotor), una fija (estator) y un dispositivo de medida de fuerza. El rotor del freno está acoplado al árbol de salida del motor. El par motor se transmite desde el rotor al estator generalmente por medio de un fluido o de un campo magnético. Al poseer el estator un montaje basculante, que permite que gire sobre su propio eje, aquél intentaría girar en el mismo sentido que el rotor. Un brazo unido al estator, que posee un punto de apoyo a una distancia del eje de giro, impide este giro, dando lugar a la aparición de una fuerza F en dicho punto. Este punto de apoyo actúa sobre el dispositivo de medida de fuerza.

Entonces el valor de la fuerza F multiplicada por la longitud del brazo de palanca b es el par resistente (Mr ). Cuando el motor mantiene la velocidad de giro al ser sometido al par resistente está ofreciendo un par motor (Mm) igual al resistente.

además, se destacan el empleo de planillas especialmente diseñadas para la toma de datos en cada ensayo

#### **2.2.4 Análisis Tecnológico**

#### **Definición**

El análisis tecnológico se centra en la identificación de las ramas de la tecnología que entran en juego en el diseño y construcción del producto, el tipo de conocimiento movilizado en cada campo, y, en caso de que el producto sea un objeto material, las herramientas y técnicas empleadas para su construcción.

#### **Tecnologías para el diseño.**

Utilización de la tecnología CAD/CAM que significa diseño asistido por computadora y manufactura asistida por computadora. El software CAD/CAM se usa para diseñar y manufacturar prototipos, productos terminados y tiradas de producción. Un sistema con CAD/CAM integrado ofrece una solución completa desde el diseño a la manufactura.

Las aplicaciones CAD/CAM se utilizan para diseñar un producto y para programar los procesos de manufactura, especialmente [el mecanizado por CNC.](https://latinoamerica.autodesk.com/solutions/cnc-machining-software)El [software CAM](https://www.autodesk.com/solutions/manufacturing-software/cam) (inglés) usa los modelos y ensamblajes creados en el software CAD para generar trayectorias de herramientas que dirijan las máquinas encargadas de convertir los diseños en piezas físicas. El software CAD/CAM se usa para diseñar y manufacturar prototipos, piezas terminadas y tiradas de producción.

#### **Tecnologías para la construcción**

La industria Metalmecánica y Maquimetálica se distingue por su alta complejidad en los procesos que requieren una alta precisión por parta de sus operadores. Compuestos por expertos Torneros, Rectificadores, Fresadores, Matriceros, Fundidores, Operadores de Control Numérico (CNC), Soldadores, Forjadores, entre muchos otros perfiles especializados.

Se dedica al aprovechamiento de los productos obtenidos en los procesos metalúrgicos para la fabricación de partes, piezas o productos terminados como maquinarias, equipos o herramientas.

#### **Industria metalmecánica**

#### **Metalurgia**

Es la técnica de la obtención y tratamiento de los metales a partir de minerales metálicos. Estudia la producción de aleaciones, el control de calidad de los procesos.

#### **Siderurgia**

Es rama de la metalurgia que se encarga de las tecnologías de hierro, su producción y la de sus aleaciones, principalmente con carbono.

#### **Procesos que intervienen en la industria metalmecánica**

#### **Maquinados convencionales**

## **Torno**

Se denomina [torno](https://es.wikipedia.org/wiki/Torno) a un conjunto de máquinas y herramientas que permiten mecanizar, roscar, cortar, trapeciar, agujerear, cilindrar, desbastar y ranurar piezas de forma geométrica por revolución.

Estas máquinas-herramienta operan haciendo girar la pieza a mecanizar mientras una o varias herramientas de corte son empujadas en un movimiento regulado de avance contra la superficie de la pieza, cortando la viruta de acuerdo con las condiciones tecnológicas de mecanizado adecuadas. Desde el inicio de la revolución industrial, el torno se ha convertido en una máquina básica importante en el proceso industrial de mecanizado.

#### **Fresadora**

La fresadora es una máquina-herramienta que sirve para realizar trabajos mecanizados por arranque de viruta mediante el movimiento de una herramienta rotativa de varios filos de corte denominada fresa. En nuestra publicación en el blog de [fechas 18](https://www.inter2000mecanizados.com/post/el-fresado-en-el-mecanizado-tipos-de-fresadoras) y [21 de mayo p](https://www.inter2000mecanizados.com/post/herramientas-para-el-fresado-en-el-mecanizado)asado encontraran toda la información detallada acerca de las particularidades de la Fresa, el fresado y las herramientas y sus características.

#### **Taladro**

Para simplificar diremos que el concepto básico del taladro es que se trata de una herramienta donde se mecanizan la mayoría de los agujeros que se hacen a las piezas en los talleres mecánicos.

#### **Maquinado especial**

El corte por chorro de agua es un proceso de índole mecánica, mediante el cual se consigue cortar cualquier material, haciendo impactar sobre éste un chorro de agua a gran velocidad que produce el acabado deseado.

# **Procesos de cambio de forma**

#### **Fundición**

Se denomina fundición al proceso de fabricación de piezas, comúnmente metálicas, pero también de plástico, consistente en fundir un material e introducirlo en una cavidad, llamada molde, donde se solidifica.

#### **La forja**

Al igual que la laminación y la extrusión, es un proceso de conformado por deformación plástica que puede realizarse en caliente o en frío y en el que la deformación del material se produce por la aplicación de fuerzas de compresión.

#### **Laminado**

El acero que sale del alto horno de colada de la siderurgia es convertido en acero bruto fundido en lingotes de gran peso y tamaño que posteriormente hay que laminar para poder convertir el acero en los múltiples tipos de perfiles comerciales que existen de acuerdo al uso que vaya a darse del mismo.

#### **Proceso para ensamblado de materiales**

#### **Soldadura**

Equipo de trabajo consistente en un sistema de soldadura caracterizado porque salta el arco eléctrico entre la pieza a soldar sometida a uno de los polos de la fuente de energía y el electrodo que se encuentra conectado al otro polo.

#### **Segueta**

Es una herramienta cuya función es cortar o cerrar, principalmente madera o

contrachapados, aunque también se usa para cortar láminas de metal o aun molduras de yeso.

#### **Herramientas para la Metalmecánica**

Entre las herramientas para la metalmecánica y Maquimecánica se pueden mencionar:

Herramientas de perfil constante tangenciales y circulares.

Punzones.

Brochas para cerrajería.

Cuchillas para petroquímica.

Cuchillas para la industria del caucho y textil.

Cuchillas para corte de tubos.

Rodillos para laminación y conformado de tubos.

Cuchillas circulares y planas para corte de chapas.

Cuchillas tipo chiperas.

#### **Tecnología Metalmecánica**

La integración de sistemas y la automatización en la fabricación es el presente y el futuro del mecanizado.

Se producen multitud de avances tecnológicos aplicados a la fabricación de [herramientas y](https://www.tungaloy.com/es/) utillajes para el mecanizado tanto en las herramientas convencionales como en las

herramientas especiales y de precisión con crecientes soluciones que contribuyen a optimizar los procesos de fabricación.

Nos extenderíamos mucho para reflejar en esta publicación los avances significativos en todos los procesos del mecanizado, aun siendo habitual en nuestras publicaciones del blog.

Hoy día desde las herramientas, pasando por los [sistemas de medición](https://www.inter2000mecanizados.com/post/instrumentos-de-medicion-mecanica) cada vez más precisos , como por ejemplo las maquinas tridimensionales por láser y todos los sistemas de integración para las maquinas [CNC](https://www.inter2000mecanizados.com/post/la-precision-en-el-mecanizado) - por citar las tecnologías más punteras del mecanizadoconvergen en un único objetivo : dotar a la empresa de mecanizado de las mejores "armas" para su funcionalidad y rendimiento, encaminado a la modernización del sector y a la satisfacción del cliente.

#### **2.3 Requisitos Legales**

Tan importante como los aspectos anteriores es el estudio legal. Aunque no responde a decisiones internas del proyecto, como la organización y los procedimientos administrativos, influye indirectamente en ellos y, en consecuencia, sobre la cuantificación de sus desembolsos. Los aspectos legales pueden restringir la localización y obligar a mayores costos de transporte, o bien pueden otorgar franquicias para incentivar el desarrollo de determinadas zonas geográficas donde el beneficio que obtendría el proyecto superaría los mayores costos de transporte. Uno de los efectos más directos de los factores legales y reglamentarios se refiere a los aspectos tributarios. Normalmente existen disposiciones que afectan de manera diferente a los proyectos, dependiendo del bien o servicio que produzcan. Esto se manifiesta en el otorgamiento de permisos y patentes, en las tasas arancelarias diferenciadas para tipos distintos de materias primas o productos terminados, o incluso en la constitución de la empresa que llevará a cabo el proyecto, la cual tiene exigencias impositivas distintas según sea el tipo de organización que se seleccione. Otro de los efectos lo constituye la

determinación de los desembolsos que representa la concreción de las opciones seleccionadas como las más convenientes para el proyecto. Por ejemplo, los gastos en que se deberá incurrir por la confección de un contrato para encargar una tecnología que debe hacerse a pedido. Así mismo, es posible identificar una serie de otros efectos económicos vinculados con variables legales.

## **2.4 Principio de funcionamiento de un motor eléctrico a inducción.**

Generalmente la maquina asíncrona suele funcionar como motor, y a este régimen de funcionamiento nos referimos en lo sucesivo, mientras no se diga lo contrario. El devanado del estator está constituido por tres arrollamientos desfasados 120° en el espacio y de 2p polos; al introducir por ellos corrientes de una red trifásica de frecuencia  $f_1$ , se produce una onda rotativa de f.m.m. distribuida sinodalmente por la periferia del entrehierro, que produce un flujo giratorio cuya velocidad viene expresada, de acuerdo por:

$$
n1 = \frac{60 f1}{p} \qquad \qquad \text{(rpm)} \tag{2.4}
$$

Que recibe el nombre de velocidad de sincronismo. Este flujo giratorio inducirá f.e.m.s. en los conductores del rotor, y si esta su circuito eléctrico cerrado, aparecerán corrientes que reaccionarán con el flujo del estator. En la Figura 2.5.1 se muestra en un determinado instante el sentido de la inducción B en el entrehierro producida por el devanado del estator, cuya distribución es senoidal, lo que se representa por medio de una diferencia en la concentración de líneas de B. De acuerdo con la ley de Faraday, la f.e.m. inducida en un conductor de longitud L que se mueve a la velocidad v dentro de un campo B tiene un valor:

$$
\int (v \times B) \, di = (v \times B) \cdot L \tag{2.4.1}
$$

Para determinar su sentido debe considerarse que el rotor gira en sentido contrario al campo para tener en cuenta el movimiento relativo mutuo entre ambos sistemas; en la Figura 2.4.1 se ha señalado, de este modo, el sentido saliente de las corrientes en los conductores del rotor.

A la circular corriente por los conductores del rotor, aparecerá en los mismos una fuerza cuyo sentido se obtiene aplicando la conocida ley vectorial (ley de Laplace):

$$
F = i (L \times B) \tag{2.4.2}
$$

En la Figura 2.4.1 se muestra el sentido de la fuerza obtenida mediante la aplicación de la ecuación anterior. Obsérvese que físicamente la fuerza se produce como consecuencia de una deformaci6n del campo inductor debido a la corriente que circula por el conductor del rotor. Si se tiene en cuenta este resultado y se lleva a la Figura 2.4.1, se deduce que el sentido de la fuerza es el de seguir al campo magnético giratorio del estator. Multiplicando la fuerza anterior por el radio del rotor e integrando esta acción sobre el número total de conductores del rotor se obtendrá el par total de la máquina, que tendera a mover el rotor siguiendo al campo giratorio del estator.

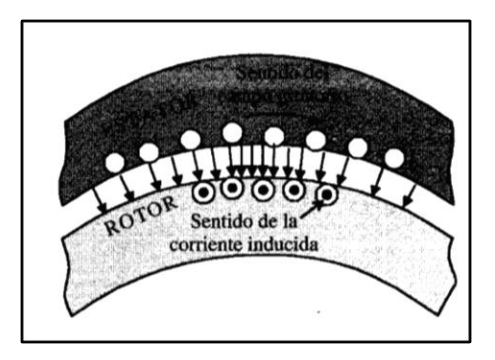

Figura 2.4.1**:** Sentido de la corriente inducida en los conductores del rotor.

El razonamiento anterior, aunque da los resultados correctos, no es del todo cierto, debido a que, en la realidad, los conductores del rotor están situados dentro de unas ranuras, de tal forma que el campo B no atraviesa al conductor y, en consecuencia, de acuerdo con la expresión (2.4.2) la fuerza resultante es nula. La explicación de esta paradoja debe buscarse en la deformaci6n de las líneas de B a la circular corriente por los conductores.

| CARACTERISTICAS DE MOTORES TRIFASICOS DE INDUCCION CON ROTOR EN JAULA Y REFRIGERADOS POR                |            |              |                       |                     |        |        |                 |            |            |       |                          |
|----------------------------------------------------------------------------------------------------|------------|--------------|-----------------------|---------------------|--------|--------|-----------------|------------|------------|-------|--------------------------|
| <b>SUPERFICIE</b>                                                                                       |            |              |                       |                     |        |        |                 |            |            |       |                          |
| Velocidad de sincronismo:1500 rpm Tensiones 220/380 V (para >7,5 CV tambien a 500V) Aislamiento clase B |            |              |                       |                     |        |        |                 |            |            |       |                          |
| (F) Proteccion IP44                                                                                     |            |              |                       |                     |        |        |                 |            |            |       |                          |
|                                                                                                    | kW         | Peso<br>(Kg) | M.d.i<br>$J = GD^4/4$ | Valores de Servicio |        |        |                 |            | Relaciones |       |                          |
| CV                                                                                                    |            |              |                       | Velocidad           | Rendim | Cos fi | I nom a<br>380V | Par Tn N-m | Ta/T       | la/in | Tmax/T                   |
|                                                                                                    |            |              |                       | r.p.m               |        |        |                 |            | n          |       | n                        |
| 1/12                                                                                                    | 0.06       | 2,5          | 0,00016               | 1.300               | 54     | 0.73   | 0,23            | 0,44       | 2,0        | 2,8   | Ĭ.                       |
| 1/8                                                                                                    | 0,03       | 2,8          | 0,00019               | 1.315               | 57     | 0,71   | 0,34            | 0,66       | 2,0        | 3,0   |                          |
| 1/6                                                                                                    | 0,12       | 3,5          | 0,0003                | 1.315               | 56     | 0.75   | 0.44            | 0,88       | 1,3        | 3,0   | $\overline{\phantom{a}}$ |
| 1/4                                                                                                    | 0,18       | 4,1          | 0,0004                | 1.320               | 60     | 0,75   | 0,61            | 1,3        | 1,3        | 3,0   | $\overline{\phantom{a}}$ |
| 1/3                                                                                                    | 0,25       | 4,8          | 0,0006                | 1.345               | 64     | 0,76   | 0.78            | 1,8        | 1,3        | 3,4   | $\overline{\phantom{a}}$ |
| 1/2                                                                                                    | 0.37       | 6,0          | 0.0008                | 1.375               | 66     | 0,76   | 1,12            | 2.5        | 2,0        | 3.7   | $\overline{\phantom{a}}$ |
| 3/4                                                                                                    | 0,55       | 8,0          | 0,0015                | 1.400               | 71     | 0,80   | 1,47            | 3,7        | 2,3        | 4,7   | $\overline{a}$           |
| 1                                                                                                    | 0,75       | 3,4          | 0,0018                | 1.400               | 74     | 0,79   | 1,95            | 5,1        | 2,5        | 5,0   |                          |
| 1,5                                                                                                    | 1,1        | 12           | 0,0028                | 1.400               | 74     | 0.81   | 2.8             | 7,5        | 2.1        | 4.9   | 2,3                      |
| 2                                                                                                    | 1,5        | 15,6         | 0,0035                | 1.410               | 76     | 0,81   | 3,7             | 10         | 2,4        | 5,3   | 2,6                      |
| з                                                                                                    | 2,2        | 22           | 0,0048                | 1.410               | 78     | 0,83   | 5,2             | 15         | 2,3        | 5,9   | 2,6                      |
| 4                                                                                                    | з          | 24           | 0,0058                | 1.410               | 79     | 0,83   | 7.0             | 20         | 2,6        | 6,0   | 2,7                      |
| 5,5                                                                                                    | $\ddot{a}$ | 42           | 0,011                 | 1.435               | 84     | 0,82   | 8,8             | 27         | 2,8        | 7,0   | 3,0                      |
| 7,5                                                                                                    | 5,5        | 50           | 0,023                 | 1.450               | 84     | 0,85   | 11,7            | 36         | 2,2        | 7,0   | 2,8                      |
| 10                                                                                                    | 7,5        | 66           | 0,028                 | 1.450               | 86     | 0,85   | 15,6            | 43         | 2,4        | 7,9   | 3,3                      |
| 15                                                                                                    | Ш          | 92           | 0,05                  | 1.460               | 88     | 0,86   | 22              | 72         | 2,4        | 8,0   | 3,0                      |
| 20                                                                                                    | 15         | 110          | 0,07                  | 1.460               | 89     | 0,88   | 29              | 38         | 2,2        | 8,0   | 2,3                      |
| 25                                                                                                    | 18,5       | 170          | 0,16                  | 1.460               | 89,5   | 0,84   | 37              | 124        | 2,6        | 6,0   | 2,3                      |
| 30                                                                                                    | 22         | 195          | 0,16                  | 1.460               | 90.5   | 0,85   | 43              | 147        | 2,6        | 6     | 2,3                      |
| 40                                                                                                    | 30         | 265          | 0.3                   | 1.470               | 92     | 0.87   | 57              | 199        | 2.6        | 6.0   | 2,2                      |
| 50                                                                                                    | 37         | 320          | 0,5                   | 1.470               | 92,5   | 0,87   | 70              | 245        | 2,6        | 6,0   | 2,2                      |
| 60                                                                                                    | 45         | 350          | 0,55                  | 1.470               | 33     | 0,87   | 85              | 238        | 2.6        | 6,0   | 2,2                      |
| 75                                                                                                    | 55         | 470          | 0,67                  | 1.475               | 33     | 0,87   | 103             | 363        | 2,6        | 6,0   | 2,1                      |
| 100                                                                                                    | 75         | 630          | 1,5                   | 1.480               | 94     | 0,87   | 139             | 434        | 2,6        | 6,0   | 2,1                      |
| 125                                                                                                    | 90         | 700          | 1,75                  | 1.480               | 94     | 0,87   | 165             | 593        | 2,6        | 6,0   | 2,1                      |
| 150                                                                                                    | 110        | 850          | 2,75                  | 1.485               | 94,5   | 0,87   | 205             | 722        | 2,6        | 6,0   | 2,1                      |
| 180                                                                                                    | 132        | 960          | з                     | 1.485               | 95     | 0,87   | 245             | 867        | 2,6        | 6,0   | 2,0                      |
| 220                                                                                                    | 160        | 1.06         | 3,2                   | 1.485               | 95     | 0,87   | 295             | 1.05       | 2.4        | 6.5   | 2.4                      |
| 270                                                                                                    | 200        | 1.41         | 6,4                   | 1.485               | 95     | 0.89   | 360             | 1.3        | 2.4        | 6,8   | 2.4                      |
| 340                                                                                                    | 250        | 1.63         | 7,5                   | 1.485               | 35,5   | 0,89   | 445             | 1.64       | 2,4        | 6,8   | 2,4                      |
| 430                                                                                                    | 315        | 2.02         | 13                    | 1.490               | 95,5   | 0,89   | 560             | 2.06       | 2.2        | 7,0   | 2,4                      |
| 545                                                                                                    | 400        | 2.38         | 16                    | 1.430               | 96     | 0.89   | 715             | 2.61       | 2.2        | 7,0   | 2,4                      |

Tabla 2.4.1. Características técnicas de motores asíncronos trifásicos con rotor en jaula de ardilla

En la Figura 2.4.2 a se muestra el reparto de la inducción en la ranura y el diente cuando la intensidad en el conductor es cero; se observa que, debido a la menor reluctancia de los dientes, las líneas de B tienden a concentrarse en ellos sin atravesar apenas al conductor. En la Figura 2.4.2 b se muestra la forma de las líneas de inducci6n producidas únicamente por el conductor llevando corriente.

En la Figura 2.5.3 c se representa la resultante de ambos campos; se observa que la deforma- ci6n de las líneas de inducci6n es similar a la que se obtenga para el caso de un
conductor aislado (Fig. 2.4.2), apareciendo una fuerza resultante en el sentido indicado, pero con la diferencia fundamental de que esta fuerza actúa realmente en los dientes y no en los conductores (lo que constituye un hecho afortunado, ya que si la fuerza actuara sobre los conductores comprimiría los aislamientos de estos sobre los dientes, lo que será perjudicial para la vida de los aislantes).

El momento total de estas fuerzas origina el par de rotación de la máquina, que obliga a girar al rotor siguiendo el movimiento del campo giratorio, de tal forma que cuanto más se

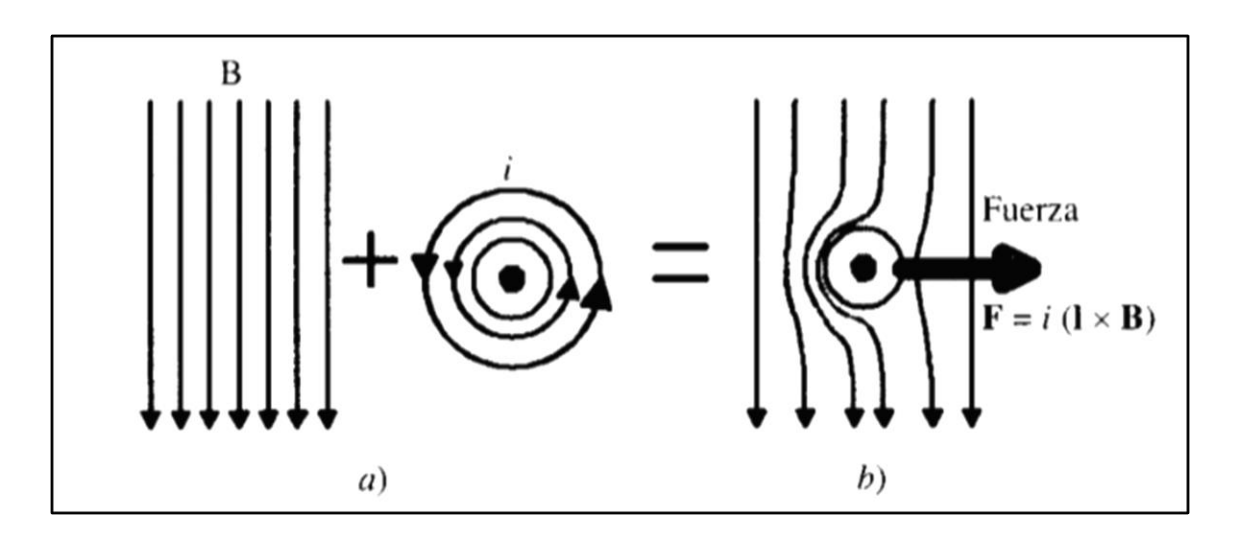

Figura 2.5.2. Sentido de la fuerza que se produce en un conductor del rotor.

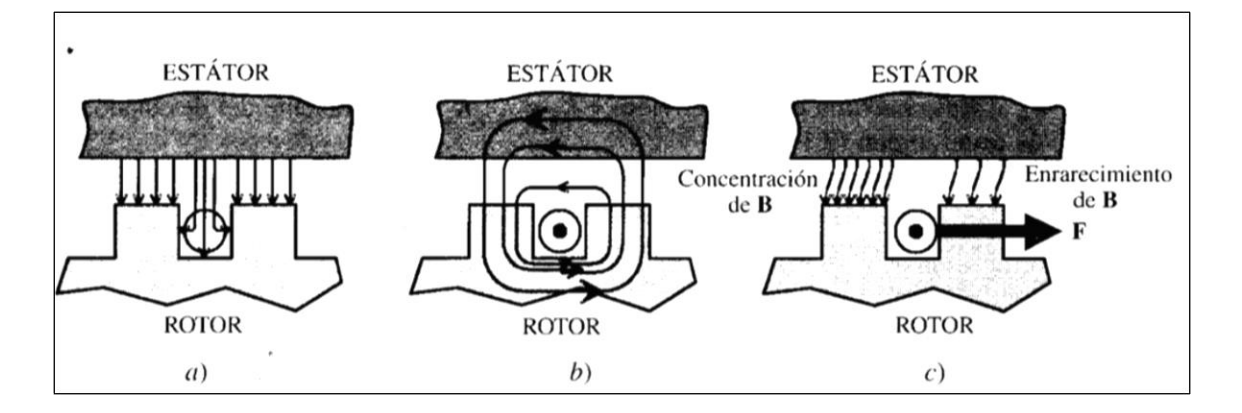

Figura 2.5.3 Determinación del sentido de la fuerza en un conductor situado dentro de una ranura. aproxima a la velocidad  $n_1$  del campo, tanto menor resulta la f.e.m. inducida en los conductores del rotor y, en consecuencia, resultan también reducidas las corrientes en el

mismo, provocando esto una disminuci6n del par inferno o par electromagnético del motor. Si *<sup>1</sup>* coma caso limite, el rotor girase a la velocidad de sincronismo n1, no habrá entonces movimiento del campo giratorio respecto del rotor, desapareciendo con ello la f.e.m. inducida (2.4.3) y coma consecuencia de esto se anulará la corriente y el par. De este modo la velocidad de sincronismo n<sub>1</sub> constituye el límite teórico al que puede girar el rotor. El motor debe girar a una velocidad inferior a la de sincronismo  $(n < n<sub>1</sub>)$ , es decir su velocidad de régimen es asíncrona. Se conoce con el nombre de deslizamiento al cociente:

$$
S = \frac{n_1 - n}{n_1} \tag{2.4.3}
$$

cuyo valor está comprendido en los motores industriales entre el 3 y el 8 por 100 a plena carga. Al aumentar la carga mecánica del motor, el par resistente se hace mayor que el par interno y el deslizamiento aumenta; esto provoca un aumento en las corrientes del rotor, gracias a lo cual aumenta el par motor y se establece el equilibrio dinámico de los momentos resistente y motor.

Las frecuencias de las corrientes del rotor están relacionadas con la frecuencia del estator por media de la expresión:

$$
f2 = sf1 \tag{2.4.4}
$$

En el caso de que el rotor este parado, se cumple  $n = 0$ , es decir,  $s = 1$ , lo que indica que en estas circunstancias las frecuencias del estator y del rotor coinciden, esto es:

$$
f2 = f1 \tag{2.4.5}
$$

Si se denomina  $E_2$  el valor eficaz de la f.e.m. por fase del rotor,  $N_2$  al número de espiras por fase, Φm al flujo máximo que lo atraviesa y  $K_2 = K_{d2}K_{d2}$  al coeficiente del devanado, se cumplirá.

$$
E_2 = 4.44K_2 f_1 N_2 \phi_m \tag{2.4.6}
$$

y de una forma similar, si se denomina  $E_1$  al valor eficaz de la f.e.m. inducida por fase en el estator, se tendrá:

$$
E_1 = 4.44K_1 f_1 N_2 \phi_m \tag{2.4.6}
$$

Donde  $N_1$  es el número de espiras por fase y  $K_1$  el factor de devanado correspondiente. Las expresiones (2.4.5) y (2.4.6) recuerdan las que se obtienen en un transformador donde el primario es el estator y el secundario es el rotor. La diferencia estriba en que en los motores aparecen unos coeficientes de devanado  $K_1$  y  $K_2$  que representan factores reductores (cuyos valores son menores, pero muy cercanos a la unidad) para tener en cuenta que las f.e.m.s. de las diversas espiras del devanado, al estar distribuido en ranuras por las periferias del estator y del rotor, llevan un desfase entre sí, lo que obliga a realizar una suma geométrica (fasorial) de las f.e.m.s. inducidas en las diferentes bobinas, cosa que no ocurre en el caso de los transformadores, donde las f.e.m.s. de todas las espiras van en fase, por tratarse de un devanado concentrado, y la f.e.m. total se obtiene evidentemente como suma aritmética de las f.e.m.s. individuales. Cuando el rotor gira a la velocidad n, en el sentido del campo giratorio, el deslizamiento ya no es la unidad y las frecuencias de las corrientes del rotor son iguales a f2. Denominando E<sup>2</sup> a la nueva f.e.m. inducida en este devanado, se cumplirá:

$$
E_{2s} = 4.44K_2 f_2 N_2 \phi_m \tag{2.4.7}
$$

y comparando  $(2.5.6)$  y  $(2.5.7)$  se obtiene:

$$
E_{2s} = sE_2 \tag{2.4.8}
$$

expresión que relaciona las f.e.m.s. inducidas en el rotor, según se considere que está en movimiento, E<sub>2s</sub>, o parado, E<sub>2</sub>. La f.e.m. anterior E2, producirá unas corrientes en el rotor de frecuencia f2, de tal forma que estas a su vez crearan un campo giratorio, cuya velocidad respecto a su propio movimiento será:

$$
n_2 = \frac{60f_2}{p} \tag{2.4.9}
$$

ya que el rotor este devanado con el mismo número de polos que el estator. Como la maquina gira a n r.p.m., la velocidad del campo giratorio de rotor respecto a un referencial en reposo será n2 + n. Si se tienen en cuenta las expresiones (2.4.1) y (2.4.5) resulta:

$$
f_2 = sf_1 = \frac{n_1 - n}{n_1} * \frac{p n_1}{60} = \frac{p(n_1 - n)}{60}
$$
 (2.4.10)

y al comparar con (2.5.10) se deduce:

$$
f_2 = n_1 - n \tag{2.4.11}
$$

En consecuencia, la velocidad absoluta del campo del rotor será:

$$
n_2 + n = (n_1 - n) + n = n_1 \tag{2.4.12}
$$

lo que indica que el campo del rotor gira en sincronismo con el campo del estator.

Realmente, son las f.m.m.s. de ambos devanados las que interaccionan para producir el flujo resultante en el entrehierro. Debe hacerse notar que esta interacción solo es posible si las f.m.m.s. están enclavadas sincrónicamente, es decir, si las ondas de f.m.m. de estator y rotor giran a la misma velocidad  $n_1$  lo que requiere según (2.4), (2.4.10) y (2.4.12) que el número de polos con el que se confeccionan ambos arrollamientos sean iguales, lo que representa una exigencia constructiva de estas máquinas.

No es necesario, sin embargo, que el número de fases del estator y del rotor deban ser iguales, ya que el campo giratorio dentro del cual se mueve el rotor es independiente del número de fases del estator. Los motores con rotor devanado o con anillos se construyen normalmente para tres fases, es decir, igual que las del estator; sin embargo, el motor en jaula de ardilla está formado por un gran número de barras puestas en cortocircuito, dando lugar a

un devanado polifásico, en general de  $m_2$  fases. Lo anterior es fácil de comprender: si se considera, por ejemplo, un rotor trifásico de dos polos y 6 barras o conductores en total se habrá formado un devanado trifásico en el que cada fase consiste en una sola espira (dos barras opuestas formarían la espira). Si considerando una maquina bipolar, los rotores tienen 10 barras, podemos decir que se ha logrado un devanado pentafasico con una espira por fase. En general se podrá decir que, si el rotor tiene B barras y 2p polos, se tendrán m<sub>2</sub>fases:

$$
m_2 = \frac{B}{2p} \tag{2.4.13}
$$

donde cada fase está formada por una única espira.

Debe destacarse que cuando el rotor es de jaula de ardilla, las leyes del bobinado del estator son las que determinan el número de polos del motor. En el rotor se obtienen corrientes por inducción, por lo que las diferencias de fase que aparecen entre las corrientes de las diversas barras del rotor coinciden con el ángulo eléctrico que forman las mismas. Así, si el rotor tiene 36 barras y el estator tiene 2 polos, se habrán formado 18 fases, pero la misma jaula de ardilla en el interior de un estator de 4 polos daría lugar a 9 fases, etc. En resumen, una jaula de ardilla es equivalente a un devanado retorico de  $m_2$  fases de 1 espira/fase, donde  $m_2$  viene expresado por la relación (2.4.13). Cuando el rotor este bobinado (o con anillos) se dispone entonces de  $m_2$  fases (normalmente  $m_2 = 3$ ) con N2 espiras por fase. En ambas situaciones, el estator siempre está formado por m1 fases (generalmente  $m_1 = 3$ ) con  $N_1$ espiras por fase.

Como quiera que el sentido de transferencia de la energía en un motor asíncrono se produce de estator a rotor por inducci6n electromagnética de un modo similar al que se obtenía entre el primario y el secundario de un transformador, esto hace que la analogía se traslade no solamente a la simbología de las magnitudes implicadas sino incluso también, en algunos autores, a las propias denominaciones. De ahí que al estudiar motores asíncronos se consideren homónimas las expresiones: estator y primario, rotor y secundario. Esta es también la causa de que todos los parámetros que aparecen en el estator lleven el subíndice 1 y los que aparecen en el rotor tengan el subíndice 2. De hecho, el circuito equivalente desarrollado para el transformador será la guía para deducir el circuito equivalente del motor. Si se desea establecer las ecuaciones de comportamiento eléctrico del estator y del rotor, será preciso tener en cuenta que los arrollamientos tienen unas resistencias R1 y R2 ohmios/fase y que además existen flujos de dispersión en los devanados del estator y rotor que dan lugar a las autoinducciones  $L_{d1}$  y  $L_{d2}$ . En consecuencia, las reactancias de los arrollamientos en reposo, cuando la pulsación de la red es  $ω_1 = 2πf_1$  serán:

$$
X_1 = L_{d1}\omega_1 = L_{d1}2\pi f_1 \ ; \ X_2 = L_{d2}\omega_1 = L_{d2}2\pi f_1 \tag{2.4.14}
$$

Sin embargo, al girar el rotor la frecuencia secundaria cambia al valor f<sub>2</sub>, dando lugar a la reactancia  $X_{2s}$ , que en función de  $X_2$  vale:

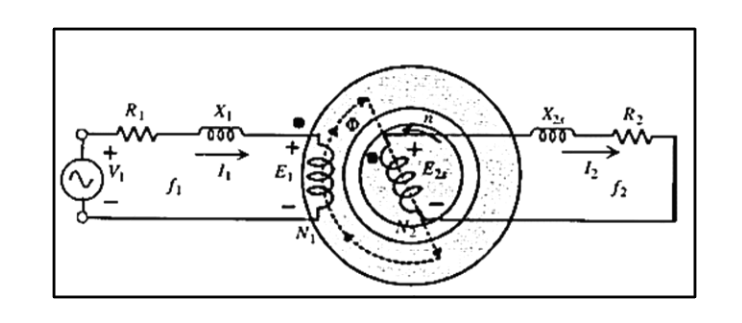

$$
X_{2s} = L_{d2}\omega_2 = L_{d2}2\pi f_2 = sX_2 \tag{2.4.14}
$$

Figura 2.5.4: Circuito equivalente por fase del motor asíncrono trifásico.

En la Figura 2.4.4 se muestra un esquema simplificado por fase de! motor en el que se muestran los parámetros anteriores. Se observa que el primario esta alimentado por la red de tensión V y debe vencer las caídas de tensión en la impedancia de este devanado y el flujo común a estator y rotor induce en los arrollamientos f.e.m.s.  $f_1$  y  $f_2$ , , cuyas magnitudes se indican en las expresiones (2.4.8) y (2.4.9). Es importante que el lector examine en la Figura 2.4.4 las polaridades de las f.e.m.s. con la correspondencia de los terminales homólogos de

estator y rotor, señalados con un punto, y también los sentidos de las corrientes primaria y secundaria, que se han asignado, actuando la f.m.m. secundaria en contra (efecto desmagnetizante) respecto de la f.m.m. primaria (ya que la corriente  $f_1$  entra por punto y la corriente  $f_2$  sale por punto).

La impedancia del rotor está formada por la resistencia  $R_2$  y la reactancia  $X_{2s}$ , estando este devanado cerrado en cortocircuito. Las ecuaciones eléctricas correspondientes se obtendrán aplicando el 2º lema de Kirchhoff a las mallas de primario y secundario, resultando.

$$
X_1 = E_1 + R_1 I_1 + jX_1 I_1; E_{2s} = R_2 I_2 + jX_{2s} I_2
$$
 (2.4.14)

Debe tenerse en cuenta además que las frecuencias de ambos circuitos son diferentes y de valores  $f_1$  y  $f_2$ , respectivamente.

## **2.4.1 Circuito equivalente del motor asíncrono**

El circuito equivalente de un motor asíncrono tiene como objetivo, al igual que en el caso de transformadores, el obtener una red que explique el comportamiento de la máquina, pero en la que no aparezca la acción transformadora entre los circuitos de primario y secundario, lo cual trae consigo el reducir las magnitudes de un devanado al otro, generalmente del rotor al estator. En el transformador la operaci6n se hacía directamente debido a que las frecuencias de los arrollamientos eran idénticas, pero en el motor aparentemente se tiene una dificultad, ya que las frecuencias de las corrientes del estator y del rotor son diferentes, como se observa claramente en la Figura 2.4.4. En este circuito, la corriente que circula por el rotor, de acuerdo con la ecuaci6n (2.4.14), será:

$$
I_2 = \frac{E_2}{R_2 + jX_{2s}}
$$
 (2.4.15)

que teniendo en cuenta las igualdades (2.4.14) y (2.4.15) se convierte en:

$$
I_2 = \frac{sE_2}{R_1 + jsX_2} = \frac{E_2}{\frac{R_2}{s} + jX_2}
$$
 (2.4.16)

La transformación de la ecuación (2.4.15) en la (2.4.16) requiere una meditación profunda, que es preciso que comprenda el lector, ya que nos va a permitir obtener más tarde el circuito equivalente del motor asíncrono. Obsérvese que en la ecuación (2.4.15) los parámetros de f.e.m.  $(E_{2s})$  y reactancia  $(X_{2s})$  están referidos, de acuerdo con (2.4.15) y (2.4.16), a la frecuencia f<sub>2</sub> del rotor en movimiento. Sin embargo, la última ecuación (2.4.16), que define la misma intensidad  $I_2$  (modulo y fase) que (2.4.15), tiene unos parámetros de f.e.m. (E<sub>2</sub>) y reactancia ( $X_2$ ) que están referidos, según (2.4.7) y (2.4.16), a la frecuencia, del estator. Ahora bien, de acuerdo con (2.4.6) y (2.4.7), la frecuencia del rotor coincide con la del estator cuando la maquina está parada.

Por este motivo la ecuación (2.4.16) describe en definitiva el comportamiento de un rotor pseudoestacionario con unos parámetros  $E_2$  y  $X_2$  referidos a rotor parado (independientes del deslizamiento), pero en el que la nueva resistencia de] rotor para tener en cuenta estos cambios es ahora R2/s en vez de R<sup>2</sup>

Para visualizar mejor estos cambios se ban preparado los circuitos de la Figura 2.4.5. El caso a) es una repetición del esquema de la Figura 2.4.4, en el que para mayor claridad se ha omitido la figura de la máquina. La ecuación de la corriente en el rotor responde a la ecuación (2.4.15). En la Figura 2.4.5 b se ha modificado el circuito del rotor para adaptarlo a la ecuación (2.4.16); nótese en este nuevo secundario que  $E_2$  y  $X_2$  son, respectivamente, la f.e.m. y la reactancia del rotor en reposo, independientes del movimiento; el efecto de este se incluye en  $R_2/s$ , de tal modo que la frecuencia de este rotor estacionario ficticio es  $f_1$ . Para ver el cambio que se ha producido en la resistencia del rotor se puede hacer una transformación de la ecuación (2.4.16):

$$
I_2 = \frac{E_2}{R_2 + jX_2 + R_2(\frac{1}{s} - 1)}
$$
(2.4.17)

En la Figura 2.5.5 c se muestra el circuito correspondiente a la expresión anterior, que consta de la resistencia propia del rotor R<sub>2</sub> más otra resistencia R<sub>c</sub> de valor:

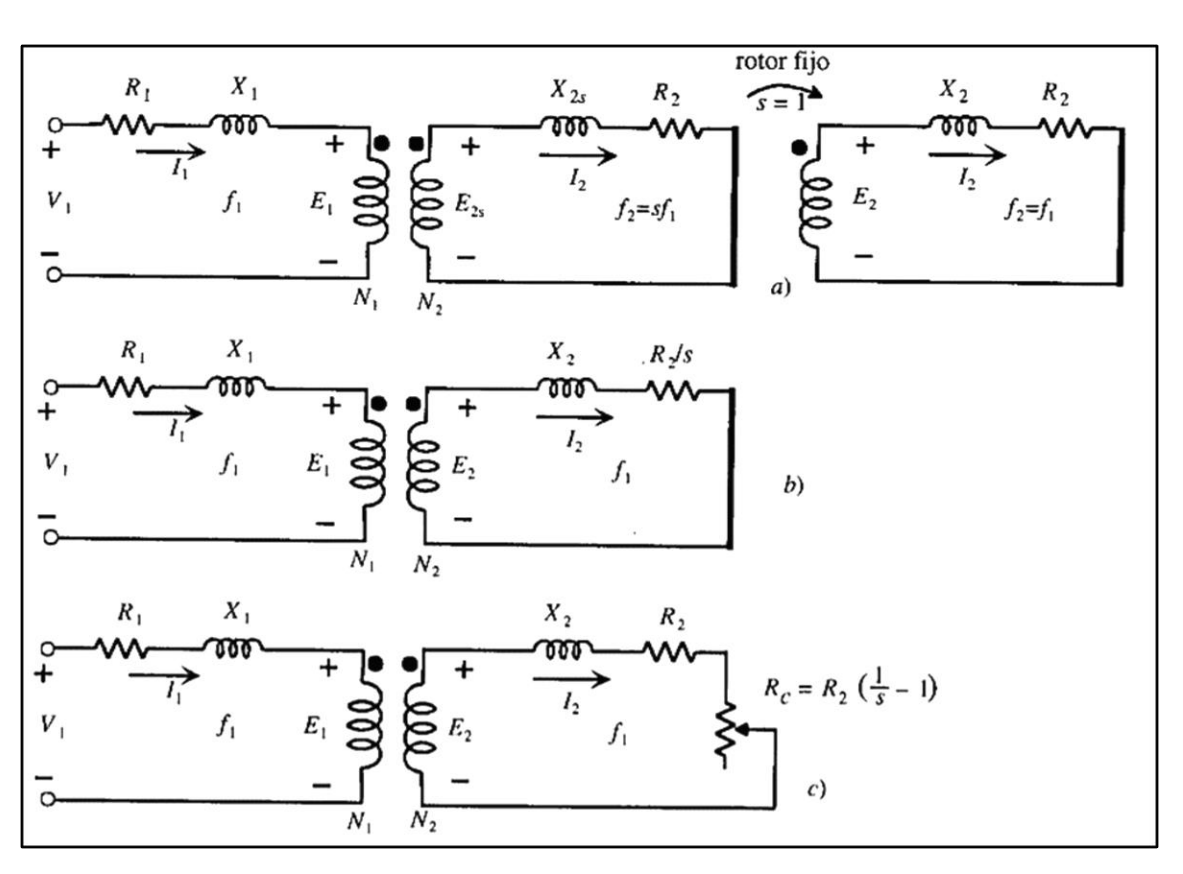

$$
R_c = R_2 \left(\frac{1}{s} - 1\right) \tag{2.4.18}
$$

Figura 2.4.5: Desarrollo del circuito equivalente de un motor asíncrono.

que depende del movimiento (del valor del deslizamiento). La resistencia  $R_c$  se denomina resistencia de carga y representara el efecto equivalente a la carga mecánica que lleve el motor, o de otro modo la potencia eléctrica disipada en R<sup>c</sup> (multiplicada por el número de fases) representara la potencia desarrollada por el motor en su movimiento de rotación, es decir, la potencia mecánica en el eje.

El circuito final obtenido de la Figura 2.4.5 c no retine todavía las ventajas analíticas de un circuito eléctrico, ya que existen acoplamientos magnéticos. Es preciso, al igual que se hacía en transformadores, reducir el secundario al primario (en nuestro, caso reducir o trasladar el rotor al estator).

Recuérdese que en el caso de transformadores para hacer este cambio se requería considerara un nuevo secundario en el que se elegía un numero de espiras  $N'_{2} = N_{1}$  y de este modo se modificaban las magnitudes secundarias a los nuevos valores:

$$
E'_{2} = mE_{2}; I'_{2} = \frac{I_{2}}{m}; R'_{2} = m^{2}R_{2}; X'_{2} = m^{2}X_{2}
$$
 (2.4.19)

En la situación del motor el proceso es más complejo debido a la influencia de los factores de devanado y a que en general los números de fases de estator y rotor no coinciden.

En la Figura 2.4.6a se ha repetido el esquema de la Figura 2.4.5 c y en la Figura 2.4.6 b se ha utilizado un secundario equivalente en el que las magnitudes correspondientes se han señalado con tilde. En cada caso se han indicado en los circuitos el número de fases y factores de devanado tanto del estator como del rotor.

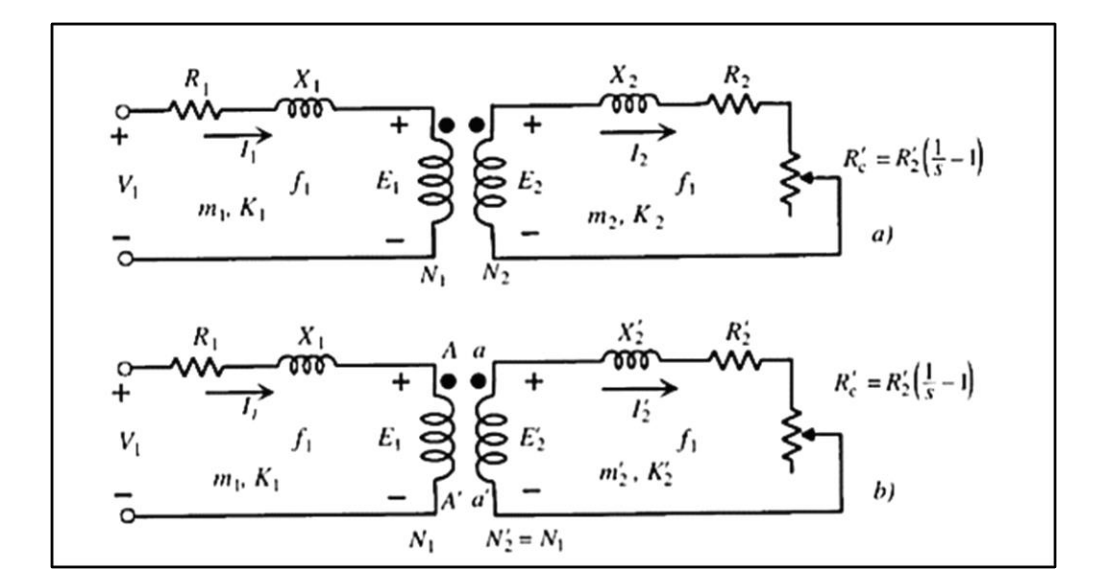

Figura 2.4.6: Circuito equivalente reducido al estator.

Para centrar el tema y a modo de recapitulación: sabemos que disponemos de un motor asíncrono cuyo circuito inicial equivalente por fase es el mostrado en la Figura 2.4.6 a, con los siguientes parámetros:

ESTATOR: 
$$
\begin{cases} m_1, K_1, N_1 \\ E_1, V_1, I_1, R_1, X_1 \end{cases}
$$
 (2.4.20)

ROTOR: 
$$
\begin{cases} m_2, K_2, N_2 \\ E_2, V_2, I_2, R_2, X_2 \end{cases}
$$
 (2.4.21)

En la Figura 2.4.6 b se ha mostrado un circuito equivalente, en el que se conserva intacto el primario, pero en el que las magnitudes del secundario son:

ROTOR EQUIVALENTE: 
$$
\begin{cases} m'_{2}, K'_{2}, N'_{2} \\ E'_{2}, V'_{2}, I'_{2}, R'_{2}, X'_{2} \end{cases}
$$
 (2.4.22)

Si este nuevo rotor se quiere reducir al estator, para conseguir una simplificación posterior, se tendrán que adaptar sus parámetros a los del primario, Jo que significa proceder a las igualdades siguientes:

$$
m'_{2} = m_{1}; K'_{2} = K_{1}; N'_{2} = N_{1}
$$
\n(2.4.23)

Como consecuencia de ello, los nuevos parámetros del rotor serán:

#### **Fuerza electromotriz E´<sup>2</sup>**

De acuerdo con (2.4.14), (2.4.15) y (2.4.19) se podrá escribir:

$$
E'_{2} = 4.44K'_{2}f_{1}N'_{2}\phi_{m} = 4.44K_{1}f_{1}N_{1}\phi_{m} = E_{1}
$$
 (2.4.24)

es decir, el nuevo rotor tiene una f.e.m.  $E'_{2}$  igual a  $E_{1}$  lo que permitirá luego unir el primario con el secundario, que es lo que se trata de conseguir.

Por otro lado, si se divide (2.4.24) entre (2.4.22) resulta:

$$
\left(\frac{E_1}{E_2} = \frac{K_1 N_1}{K_2 N_2}\right) = m_v \tag{2.4.25}
$$

$$
E'_{2} = m_{\nu} E_{2} \tag{2.4.26}
$$

que determina la f.e.m. del nuevo rotor  $E'_{2}$  frente a la real  $E_{2}$ 

# **Corriente I**

Si los dos secundarios de la figura 2.4.6 son equivalentes, deberán suministrar la misma potencia rotorica, es decir:

$$
m_2 E_2 I_2 = m'_2 E'_2 I'_2 = m_1 E_2 I_2 \tag{2.4.27}
$$

y teniendo en cuenta (2.5.25) da lugar a:

$$
I'_{2} = \frac{m_{2}}{m_{1}} \frac{I}{m_{\nu}} \qquad I_{2} = \frac{m_{2} K_{2} N_{2}}{m_{1} K_{1} N_{2}} \qquad I_{2} = \frac{I_{2}}{m_{1}}
$$
(2.4.28)

Donde  $m_1$  es igual a:

$$
m_1 = \frac{m_1 K_1 N_1}{m_2 K_2 N_2} = \frac{m_1}{m_2} m_v
$$
\n(2.4.29)

Que se denomina relación de transformación de corrientes

Impedancias  $R'_{2}$ ,  $X'_{2}$ ,  $R'_{c}$ 

Para ver la relación de transformación de impedancias deberá aplicarse el principio de igualdad energética. Si se consideran, por ejemplo, las perdidas en el cobre en los circuitos de la figura 2.5.6 se podrá escribir:

$$
m_2 R_2 I_{2}^2 = m'_2 R'_2 I_{2}^2 = m'_1 R'_2 I_{2}^2
$$
\n(2.4.30)

Teniendo en cuenta (2.11) y (2.12) resultara

$$
R'_{2} = m_{\nu} m_{i} R_{2} \tag{2.4.31}
$$

De un modo análogo:

 $X'_{2} = m_{\nu} m_{i} X_{2}$ ,  $R'_{c} = m_{\nu} m_{i} R_{c}$  (2.4.32)

Donde el producto  $m_v m_i$  constituye la denominada relación de transformación de impedancias

Teniendo en cuenta los valores transformados del nuevo rotor, y de acuerdo con la igualdad (2.4.7), se podrán unir los terminales A-A' del primario con los correspondientes a-a' del secundario (rotor) en la figura 2.4.6 b. El esquema correspondiente se muestra en la figura 2.4.7, donde se ha dibujado la rama paralela por la que se derivara la corriente de vacío del motor de un modo análogo a lo que ocurriría en el caso de un transformador. La ecuación que relaciona las corrientes de estátor y rotor se obtienen del esquema de la figura 2.4.7 a, aplicando el primer lema de Kirchhoff en el nudo A, lo que da lugar a:

$$
I_1 = I_0 + I'_2 = I_0 + \frac{I_2}{m_i}
$$
 (2.4.32)

Y las ecuaciones eléctricas del primario y secundario correspondiente serán:

$$
V_1 = E_1 + R_1 I_1 + jX_1 I_1
$$
 (2.4.33)  

$$
E'_2 = R'_2 I'_2 + R'_c I'_2 + jX'_2 I'_2
$$
 (2.4.34)

Al igual que sucedía con los transformadores, se obtiene una gran ventaja analítica si se traslada la rama de vacío a los terminales de entrada. Los errores que ahora se obtienen con esta aproximación son superiores a los que resultaban en el transformador; esto se debe a la presencia del entrehierro en los motores, que hace que la corriente sea ahora del 35% al 40% de la asignada, mientras que en el caso del transformador era del orden del 3% al 8% de la asignada. Con el circuito equivalente aproximado se obtienen corrientes en el rotor que son apreciablemente más altas que los valores reales. De todos modos, la aproximación realizada es normalmente aceptable para motores de más de 10 Kw.

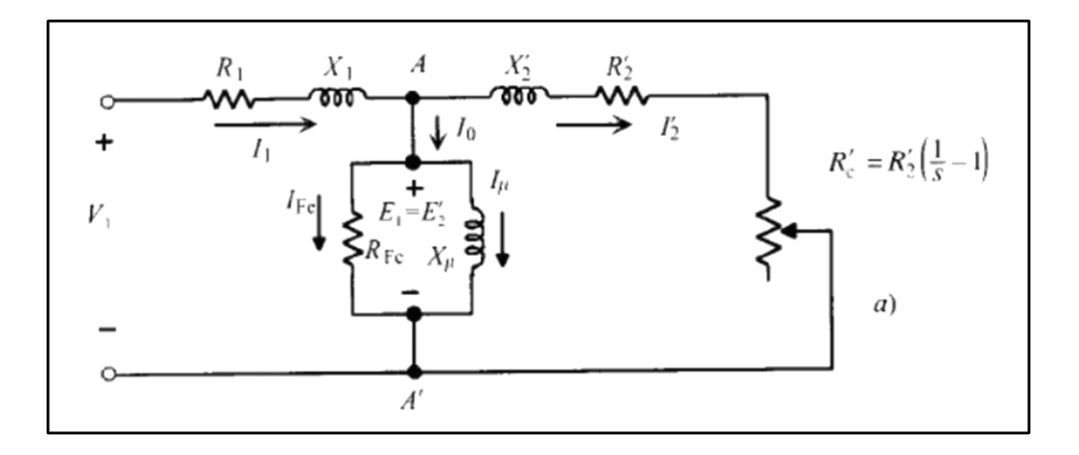

Figura 2.4.7: Circuito equivalente exacto

# **2.5 Metodología propuesta por la norma IEC 60034-28 para la determinación de los parámetros del circuito equivalente**

En este capítulo se presenta la metodología propuesta por la IEC, para determinar los parámetros del circuito de los motores de inducción trifásicos.

En la figura 2.5 se representa el circuito equivalente tipo T para los motores que trata esta norma.

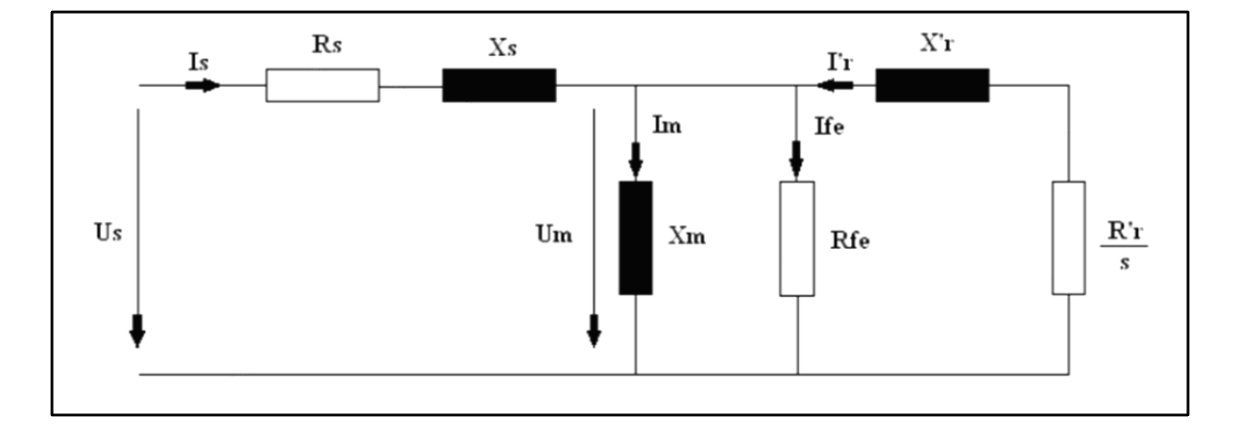

Figura 2.5: Circuito equivalente tipo T

#### **2.5.1 Requisitos para los ensayos**

#### **La frecuencia y la tensión.**

Para la realización de los ensayos, la frecuencia debe estar dentro de  $\pm 0.3\%$  de la frecuencia especificada durante las mediciones.

#### **Instrumentos para los ensayos.**

Los instrumentos de medición deben tener una clase de exactitud de 0,5 o superior, de acuerdo con la norma IEC 60051-1. Sin embargo, la clase de exactitud para la medición de resistencia debe ser 0,1. La exactitud de los instrumentos se expresa generalmente como un porcentaje de la escala total, el rango del instrumento escogido debe ser lo más bajo que resulte práctico.

### **Incertidumbres y aproximaciones para los ensayos**

Los procedimientos descritos para obtener los valores de los parámetros del circuito equivalente incluyen aproximaciones. Además, el circuito equivalente es una aproximación en sí mismo.

Las inductancias se determinan dependiendo de la corriente, con el fin de tener en cuenta los efectos de la saturación del núcleo de hierro. Sin embargo, las perdidas en el hierro no se tienen en cuenta en las fórmulas de determinación de todas las inductancias. Los efectos de las corrientes parasitas sobre las inductancias y resistencias no se tienen en cuenta debido a que la aplicación de los parámetros del circuito equivalente obtenidos no está prevista en el proceso de arranque del motor.

La suposición de la resistencia del rotor en corto circuito durante la determinación de la inductancia de dispersión total L<sub>σ</sub>., dará habitualmente como resultado un error inferior al 5% sobre el valor obtenido. El efecto sobre la inductancia magnetizarte  $L_m$  es insignificante.

Además, las frecuencias relativamente grandes del rotor a  $s = 2$  o  $s = 1$ , durante los ensayos para la inductancia de dispersión total requieren compensación por efecto pelicular. A menos que haya disponibles datos sobre diseño del rotor, el cálculo se debe basar en la altura estimada de las barras del rotor.

La distribución de la inductancia de dispersión total  $L_{\sigma}$ , entre las inductancias de dispersión del estator y del rotor  $(L_s, y L_r)$ , se basa en suposiciones aproximadas y no se puede llevar a cabo con exactitud usando métodos descritos en esta norma.

La diferencia entre la temperatura del devanado y el rotor no se tiene en cuenta durante la determinación de la resistencia el rotor R´r.

Mientras que se incluyan las pérdidas en el núcleo del estátor, no se tiene en cuenta las del rotor. Esta es una suposición válida para deslizamientos entre 0 y deslizamiento crítico (deslizamiento para el par máximo). Sin embargo, a condición de arranque no se puede representar correctamente.

Para ajustar la resistencia equivalente de pérdidas en el hierro, a otras frecuencias diferentes de las nominales, es necesario conocer la distribución de las pérdidas de histéresis contra las pérdidas de corrientes parasitas.

#### **2.5.2 Procedimiento en los ensayos**

#### **Ensayo con carga.**

Antes de comenzar a registrar los datos para este ensayo, la temperatura del devanado del estátor no debe diferir más de 5° C con respecto a la temperatura obtenida de un ensayo térmico a carga nominal.

Se aplica tensión nominal a frecuencia nominal en los terminales. Incremente la carga hasta que la corriente de la línea sea igual a la corriente nominal.

Se mide y se registra tensión (U), corriente (I), potencia (P<sub>1</sub>) y velocidad de operación (n). También se mide y registra la temperatura del devanado  $\theta_1$ , y la primera lectura de la resistencia se debe tomar dentro del tiempo especificado para el ensayo.

#### **Ensayo sin carga.**

El motor se desacopla de cualquier carga u otra máquina. Se ajusta la tensión de alimentación a frecuencia nominal, se mide y registra tensión (U), corriente (I), potencia (P) al menos para 10 valores. Es conveniente llevar a cabo este ensayo con un deslizamiento lo más cercano a cero. Por tanto, los retenedores u otros dispositivos que causan fricción adicional se deben de retirar.

La mayor tensión se debe seleccionar de acuerdo con las capacidades del laboratorio. Sin embargo, no debe ser inferior al 110 % de la tensión nominal del motor y no se debe exceder el valor que dará como resultado una corriente sin carga mayor del 150% de la corriente nominal.

La tensión más baja debe ser de aproximadamente el 20 % de la tensión nominal. Sin embargo, no debe descender por debajo del valor en donde una reducción adicional incremente la corriente.

El ensayo se debe llevar a cabo lo más rápidamente posible, y las lecturas se deben de tomar en orden de tensión descendente. Después del ensayo se mide y registra la temperatura del devanado  $\theta_{NL}$  y la lectura de la resistencia se debe tomar dentro el tiempo especificado.

#### **Ensayo de rotor bloqueado.**

El motor se bloquea con un freno eléctrico y se le aplica tensión reducida a frecuencia nominal  $f = f_N$ , a los terminales. El deslizamiento llega a 1.0. Se incrementa la tensión hasta que la corriente I de línea sea a 1.5 veces la corriente nominal del motor bajo prueba.

Se mide y registra la tensión (U), la corriente (I) y la potencia (P) al menos para 10 valores de corriente a intervalos aproximadamente iguales, entre el 150% y el 10% de la corriente nominal I, incluida una lectura a corriente nominal.

El ensayo se lleva a cabo lo más rápido posible con las lecturas tomadas en el orden desciéndete de tensión y corriente.

## **Resistencia del devanado del estátor R<sup>s</sup>**

La resistencia entre líneas del estator es el valor entre dos terminales para los cuales se ha medido un valor de referencia a una temperatura definida. Se mide y registra  $R_{II,m}$ , y se debe tomar el valor promedio de las mediciones de todas las tres fases, y se mide y registra la temperatura del devanado  $\theta_0$ .

En el caso de devanados conectados en estrella (Y) o con una conexión equivalente a la de estrella:

$$
R_{s,25} = \frac{1}{2} R_{11m} \frac{K_s + 25}{K_s + \theta_0}
$$
 (2.5.1)

En el caso de devanados conectados en delta (Δ):

$$
R_{s,25} = \frac{3}{2} R_{IIm} \frac{K_s + 25}{K_s + \theta_0}
$$
 (2.5.2)

En donde

 $R_{s,25}$ = es la resistencia de fase del estator, corregida a una temperatura ambiente de 25°C, en ohm

 $R_{IIm}$ = es la resistencia línea a linea del estator, a la temperatura del devanado, en ohm

 $Ks = es$  el reciproco del coeficiente de temperatura de resistencia a  $0^{\circ}C$  del material del conductor del estátor. Para cobre se usa K, 235, para aluminio se usa K, = 225 a menos que se especifique algo diferente.

 $\theta_0$  = es la temperatura en la medición de la resistencia inicial del devanado en frio, en C.

# **2.5.3 Procedimiento para la determinación de los parámetros del circuito equivalente**

## **Resistencia equivalente de las pérdidas en el hierro Rfe,**

# **Pérdidas constantes**

Restamos las pérdidas en el devanado del estator sin carga, de la entrada de potencia sin carga, y obtenemos las pérdidas constantes  $P_k$ , que son la suma de las pérdidas por fricción, ventilación y las pérdidas en el núcleo.

Para cada valor de tensión registrada, se le restan las pérdidas del devanado del estátor sin carga, de la potencia de entrada, para obtener las pérdidas constantes.

Donde:

 $P_k$  = son las pérdidas constantes en vatios (W).

 $P_1$  = es la potencia eléctrica de entrada en vatios (W).

 $I_s$  = es la corriente de fase del estator en amperios (A).

 $I_s = I$  para devanados conectados en estrella  $(Y)$  o conexiones equivalentes.

$$
I_s = \frac{I}{\sqrt{3}} para devanados conectados en delta (A).
$$

 $R_{s,25}$  = es la resistencia de fase del estátor, corregida a una temperatura ambiente de 25 °C en ohmios.

 $K_s$ = es el reciproco del coeficiente de temperatura de resistencia a 0 °C del material del conductor del estátor.

 $\theta_{NL}$  = es la temperatura del devanado al finalizar el ensayo térmico sin carga en grados centígrados (°C).

## **Pérdidas por ventilación y fricción.**

Para cada uno de los valores de tensión registrados con el 50 % o menos de la tensión nominal durante el ensayo sin carga, grafique las pérdidas constantes  $P_K$ , contra el cuadrado de la tensión  $U^2$ . Extrapolando una línea recta a tensión cero, la intersección con el eje de la tensión cero corresponde a las pérdidas por fricción y ventilación  $P_{fw}$ .

Las perdidas por ventilación y fricción se consideran independientes de la carga. No se incluyen en el circuito equivalente, pero se pueden tener en cuenta mediante la reducción de la potencia de salida mecánica calculada

Las pérdidas por fricción son dependientes linealmente de la velocidad a la tercera potencia  $n^3$ .

# **Pérdidas en el hierro**

Se determina las pérdidas en el hierro a partir de

$$
P_{fe} = P_k - P_{fw} \tag{2.5.3}
$$

Donde:

 $P_{fe}$  = Son las perdidas en el hierro en vatios (W)  $P_k$  = Son las perdidas constantes en vatios (W)  $P_{fw}$  = Son las perdidas por ventilación y fricción en vatios (W)

Luego de hallar este valor se determina la resistencia equivalente de las perdidas en el hierro

$$
R_{fe} = \frac{3U_s^2}{P_{fe}}
$$
 (2.5.4)

Donde:

 $R_{fe}$  = es la resistencia de perdidas en el hierro en el circuito equivalente en ohmios.  $U_{S}=\frac{U_{N}}{\sqrt{3}}$  $\frac{\partial N}{\partial \sqrt{3}}$  para devanados conectados en estrella (Y) o con conexión equivalente a esta  $U_s = U_N$  para devanados conectados en delta ( $\triangle$ )

La resistencia  $R_{fe}$ , no se debe corregir por temperatura cuando se aplica el circuito equivalente.

Sin embargo, la resistencia  $R_{fe}$ , se debe corregir en cuanto a frecuencia cuando se calcula el circuito equivalente para una frecuencia  $f$  diferente de la frecuencia nominal mediante la siguiente formula:

$$
R'_{fe} = R_{fe} \left(\frac{f}{f_n}\right)^{0.5} \tag{2.5.5}
$$

Donde

$$
P'_{fe} = \frac{U^2}{R'_{fe}} \cdot \frac{R_{fe}}{U_N^2} = \frac{f^{1.5} \left(\frac{U}{f}\right)^2}{f_N^{1.5} \left(\frac{U_N}{f_N}\right)^2}
$$
(2.5.6)

El valor 1,5 del exponente de la frecuencia resulta del compromiso entre las dos partes que conforman las pérdidas en el hierro (pérdidas por histéresis  $f$  y las pérdidas por corrientes parasitas $f^2$ ) y adecuadas para laminas magnéticas (electro sheet) que tienen perdidas específicas de 6,5...8,0 W (kg 50 Hz, 1,5 T).

En caso de láminas magnéticas (electro sheets) que tienen pérdidas específicas de 4,0 W/kg o menores, pueden ser apropiados valores más bajos del exponente debido al impacto reducido del componente de pérdida de corrientes parasitas.

## **Inductancia total del estátor Lts.**

En s=0, la resistencia equivalente del rotor  $R'_r$ /s llega a ser infinita, y por tanto la parte reactiva de la impedancia medida es el resultado solamente de la conexión en serie de las dos inductancias.

$$
L_{\sigma} + \frac{L_m^2}{L_{tr}} = L_{ts} - \frac{L_m^2}{L_{tr}} + \frac{L_m^2}{L_{tr}} = L_{ts}
$$
\n(2.5.7)

En este caso, la corriente I de línea es igual a la corriente magnetizante  $I_m$ .

Para cada una de las corrientes obtenidas en el numeral 4.3.2, determinamos la impedancia del motor:

En el caso de devanados conectados en estrella (Y) o equivalente a estos:

$$
Z_{s=0} = \frac{U}{I\sqrt{3}}\tag{2.5.8}
$$

En el caso de devanados conectados en delta (A):

$$
Z_{s=0} = \frac{U\sqrt{3}}{I}
$$
 (2.5.9)

Donde:

 $Z_{s=0}$  = es la impedancia del motor en ohm

U= es la tensión entre los terminales del estator

I= es la corriente de línea del estator

Se determina el factor de potencia con la ecuación

$$
\cos \phi = \frac{P_1}{I \cdot U \cdot \sqrt{3}}
$$

Donde

 $\cos \phi = \csc$  el factor de potencia

U= es la tensión entre los terminales del estator

 $P_1$ = es la potencia eléctrica de entrada en vatios W

 $I = es$  la corriente de línea del estator

Se determina la resistencia con la ecuación

$$
R_{s=0} = Z_{s=0} \cos \phi \tag{2.5.10}
$$

Se determina la corriente magnetizante

En el caso de los devanados conectados en estrella (Y) o devanados equivalentes a estos

$$
I_m = I
$$

En el caso de los devanados conectados en delta (Δ)

$$
I_m = \frac{I}{\sqrt{3}}
$$

Donde

 $I_m$  = es la corriente magnetizante en amperios A

Se denomina la reactancia total del estator con la ecuación

$$
X_{ts} = \sqrt{Z_{s=0}^2 - R_{s=0}^2}
$$
 (2.5.11)

Donde

 $X_{ts}$  = es la reactancia total del estator en ohm

 $Z_{s=0}$  = es la impedancia del motor en ohm

 $R_{s=0}$  0 es la resistencia en ohm

Luego se determina la inductancia total del estator con la ecuación

$$
L_{ts} = \frac{X_{ts}}{2\pi f_N} \tag{2.5.12}
$$

Donde

 $X_{ts}$  = es la reactancia total del estator en ohm

 $f_N$  = es la frecuencia nominal  $S^{-1}$ 

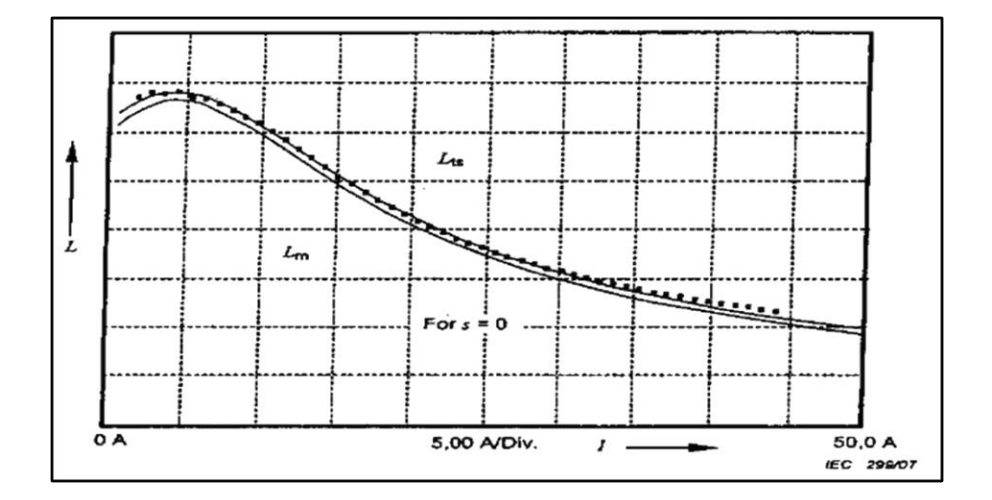

Figura 2.5.1: Grafica característica de la inductancia ( $L_{ts}$ ) vs la corriente (I)

## **Inductancia de dispersión total Lo.**

Para valores de deslizamiento grandes, la resistencia del rotor equivalente  $R'_r$ /s se hace insignificante en comparación con la reactancia  $2\pi f L^2 / L'_{tr}$ , y por lo tanto la parte reactiva de la impedancia medida resulta principalmente de la inductancia de dispersión total  $L_{\sigma}$ .

Si se lleva a cabo el ensayo de rotación invertida, el deslizamiento será mayor (s=2,  $f_{rotor} = 2 f_N$ .) en comparación con el ensayo de rotor bloqueado donde s=1;  $f_{rotor} = f_N$ ), pero los resultados no siempre son más exactos, ya que el desplazamiento de corriente es mucho mayor y se diferencia más de la operación nominal ( $f_{rotor} = 0$ ).

Los métodos descritos en esta norma permiten solamente determinar la suma de las inductancias de dispersión del estátor y del rotor.

Si hay disponibles detalles de diseño del motor, se utiliza la relación calculada  $K_{\sigma}$  =  $L_s/L'_r$ . De lo contrario, para motores de diseño especial, como los de doble jaula o rotores de barra profunda, la relacion  $K_{\sigma} = L_{S} = L'_{T} = 0.67$ , y para motores de una sola jaula, la relación  $K_{\sigma} = L_{S} = L'_{r} = 1$ , se debe usar por definición.

Para cada corriente de línea medida en el ensayo de rotor bloqueado, se determina la impedancia y el factor de potencia del motor.

En el caso de devanados en estrella (Y) o equivalentes a estos:

$$
Z = \frac{U}{I\sqrt{3}}\tag{2.5.13}
$$

En el caso de devanados en delta  $(\triangle)$  o equivalentes a estos:

$$
Z = \frac{U\sqrt{3}}{I} \tag{2.5.14}
$$

Se determina el factor de potencia con la ecuación

$$
\cos \phi = \frac{P_1}{I. U. \sqrt{3}}
$$

Se determina la resistencia

$$
R = Z \cdot \cos \phi
$$

Se determina la corriente del estator del motor

En el caso de los devanados conectados en estrella (Y) o devanados equivalentes a estos

$$
I_s = I
$$

En el caso de los devanados conectados en delta  $(\Delta)$ 

$$
I_s = \frac{I}{\sqrt{3}}
$$

Se determina la reactancia total del estator con la ecuación

$$
X_{\sigma a} = \sqrt{Z^2 - R^2} \tag{2.5.15}
$$

Luego se determina la inductancia de dispersión

$$
L_{\sigma a} = \frac{X_{\sigma a}}{2\pi f_N} \tag{2.5.16}
$$

#### **Corrección del desplazamiento de corriente por cálculo**

Este cálculo se basa en la suposición de que las barras de los rotores son rectangulares. Para la mayoría de los casos prácticos, la exactitud de este procedimiento es suficiente.

El tamaño constructivo del motor H es la altura del eje a la base del motor en milímetros. La altura real de la barra-conductor se debería de usar si se conociera el diseño interno del motor. Especialmente en el caso de rotores con doble jaula, el factor  $K_1$  de efecto pelicular (skin) real se debería usar si el fabricante del motor lo tiene a disposición.

Se determina la altura estimada de la barra del conductor del rotor:

$$
h = \left(0.21 - \frac{2 \cdot p}{100}\right) \frac{H}{1000}
$$
\n
$$
(2.5.17)
$$

Donde:

 $P = es$  el número de pares de polos

H= es la altura del eje en milímetros (frame).

Se determina ξ

$$
\xi = h\sqrt{\pi} \cdot 2 \cdot f \cdot 4\pi 10^{-7} \gamma
$$
 para ensayo de rotación inversa (2.5.18)

o

$$
\xi = h\sqrt{h. 2.f. 4\pi 10^{-7}\gamma}
$$
 para ensayo de rotor bloqueado (2.5.19)

donde

 $\xi$  = es el factor de desplazamiento de corriente en el conductor del rotor.

H= es la altura de la barra del rotor en metros

f= es la frecuencia nominal

 $\gamma_r$  = es la conductividad del conductor del rotor S/m

Para rotores con barras de cobre, se usa  $\gamma_r = 56.10^6$ S/m

Para rotores con barras de aluminio, se usa  $\gamma_r = 33.10^6$  S/m

$$
k_i = \frac{3}{2\xi} \cdot \frac{\sinh(2.\xi) - \sin(2.\xi)}{\cosh(2.\xi) - \cos(2.\xi)}
$$
(2.5.20)

Se determina la inductancia de dispersión total

$$
L_{\sigma} = L_{\sigma a} \left( \frac{k_{\sigma} + 1}{k_{\sigma} + k_i} \right) \tag{2.5.21}
$$

Donde

 $L_{\sigma}$ = es la inductancia de dispersión total H

 $L_{\sigma a}$  = es la inductancia de dispersión total sin tener en cuenta el efecto pelicular (skin) H.

 $k_{\sigma}$  = es la relación entre las inductancias de dispersión entre el estator y el rotor.

Se determina la tensión magnetizante  $U_m$ 

$$
U_m = 2. \pi . f_N . L_m I_m \tag{2.5.22}
$$

Donde

 $f_N =$  es la frecuencia nominal  $S^{-1}$ 

 $L_M$  = es la inductancia magnetizante H

 $I_M$  = es la corriente magnetizante A

# **Inductancia de dispersión del rotor y del estátor Ls y L'r**.

Para cada uno de los valores determinados de inductancia total del estátor  $L_{ts}$ .

inductancias. de dispersión total  $L_{\sigma}$ , e inductancia magnetizante  $L_m$ , se determinan las

inductancias de dispersión.

Se determina la inductancia de dispersión del estator:

$$
L_s = L_{ts} - L_m \tag{2.5.23}
$$

Se determina la inductancia de dispersión del rotor:

$$
L'_r = L_\sigma - L_s \tag{2.5.24}
$$

#### **Inductancias para cálculos a flujo constante con carga nominal**

Para cálculos simplificados, en muchas aplicaciones se supone que las inductancias son constantes. En este caso, las inductancias se deben dar para la operación nominal.

Todas las inductancias se han calculado con base en la corriente que fluye a través de ellas.

Para determinar las inductancias para la operación nominal, se requiere obtener  $I_s$ ,  $I'_r$ ,  $I_m$ ,  $U_m$ para la carga nominal.

Se determina la corriente del estator para la operación nominal

En el caso de los devanados conectados en estrella (Y) o devanados equivalentes a estos:

$$
I_s = I_N \tag{2.5.26}
$$

$$
I_s = \frac{I_N}{\sqrt{3}}\tag{2.5.27}
$$

Donde

 $I_s$ =es la corriente de fase del estator A

 $I_N$ = es la corriente nominal del etator A

Se determina la tensión del estator

En el caso de devanados conectados en estrella (Y) o con conexión equivalente:

$$
U_s = \frac{U_N}{\sqrt{3}}\tag{2.5.28}
$$

En el caso de devanados conectados en delta  $(\Delta)$ 

$$
U_s = U_N \tag{2.5.29}
$$

Donde

 $U_s$  = Es la tensión de fase del estator, V

 $U_N =$  Es la tensión nominal en terminales V

Se determina la resistencia de fase del estator corregida a una temperatura ambiente de 25°C

$$
R_{s,25} = \frac{1}{2} R_{11m} \frac{K_s + 25}{K_s + \theta_0}
$$
 (2.5.30)

Se determina la tensión magnetizante, hallando primero las componentes de tensión para los cálculos  $U_{ma}$  y  $U_{mb}$ 

$$
U_{ma} = U_s - U_s(\cos\phi_N. R_{s,25} + \sqrt{1 - (cos\phi_N)^2} 2\pi f_N L_s)
$$
 (2.5.31)

$$
U_{mb} = I_s - \sqrt{1 - (cos\phi_N)^2} R_{s,25} - cos\phi_N \cdot 2\pi f_N L_s)
$$
 (2.5.32)

Se determina la caída de tensión sobre la inductancia magnetizanante  $U_m$ 

$$
U_{ma} = \sqrt{(U_{ma})^2 - (U_{mb})^2} \tag{2.5.33}
$$

Se determina la inductancia  $L_m$  por interpolación con la tensión magnetizante  $U_m$ 

Se determina la corriente a través de la inductancia de dispersión del rotor  $L'_{r}$ 

$$
I'_{r} = \sqrt{\left(\frac{U_{mb}}{2\pi f_N L_m} - I_s \cos\phi\right)^2 + \left(I_s \sqrt{(1 - \cos\phi)^2} - \frac{U_{ma}}{2\pi f_N L_m}\right)^2}
$$
(2.5.34)

Se determina la inductancia de dispersión del rotor  $L'$ <sub>r</sub> por interpolación lineal con una corriente del rotor  $I'_r$ 

Resistencia de la jaula del rotor  $R'_r$  referida al devanado del estator

Se determina a partir del ensayo con carga

$$
s = \frac{n_{syn} - n}{n_{syn}}\tag{2.5.35}
$$

Se determina la tensión del estator

En el caso de devanados en estrella (Y) o conectados de forma equivalente

$$
U_s = \frac{U}{\sqrt{3}}\tag{2.5.36}
$$

En el caso de devanados en delta (Δ)

$$
U_s = U \tag{2.5.37}
$$

Donde

 $U_s$  = es la tensión de fase del estator V

 $U = eS$  la tensión en terminales del estator V

Se determina la corriente del estator

En el caso de devanados en estrella (Y) o conectados de forma equivalente

$$
I_s = I \tag{2.5.38}
$$

En el caso de devanados conectados en delta (Δ)

$$
I_s = \frac{I}{\sqrt{3}}\tag{2.5.39}
$$

Donde

 $I_s$  Es la corriente de fase del estator A

I = es la corriente de línea del estator A

Se determina el factor de potencia

$$
\cos \phi = \frac{P_1}{I.U.\sqrt{3}}\tag{2.5.40}
$$

Se determina la inductancia de dispersión del estator  $L<sub>s</sub>$  por interpolación lineal con la corriente del estator  $I_s$ 

Se determina la resistencia de fase del estator, corregida a una temperatura ambiente de 25°C con la siguiente ecuación

$$
R_{s,25} = \frac{1}{2} R_{11m} \frac{K_s + 25}{K_s + \theta_0}
$$
 (2.5.41)

Se determina la tensión magnetizante hallando primero las componentes de tensión para los cálculos  $U_{ma}$  y  $U_{mb}$ 

$$
U_{ma} = U_s - I_s \left[ cos \phi R_{s,25} \frac{K_s + \theta_L}{K_s + 25} + \sqrt{1 - (cos \phi)^2} 2\pi f_N L_s \right]
$$
 (2.5.42)

$$
U_{mb} = I_s \left[ \sqrt{1 - (cos\phi)^2} . R_{s,25} \frac{K_s + \theta_L}{K_s + 25} + cos\phi \, 2\pi f_N L_s \right]
$$
 (2.5.43)

Se determina la tensión magnetizante

$$
U_m = \sqrt{(U_{ma})^2 - (U_{mb})^2} \tag{2.5.44}
$$

Se determina la inductancia magnetizante  $L_m$  por interpolación lineal con la tensión magnetizante  $U_m$ 

Se determina la corriente del rotor

$$
I'_{r} = \sqrt{\left(\frac{U_{mb}}{2\pi f_N L_m} - I_s \cos\phi\right)^2 + \left(I_s \sqrt{(1 - \cos\phi)^2} - \frac{U_{ma}}{2\pi f_N L_m}\right)^2}
$$
(2.5.45)

Se determina la inductancia de dispersión del rotor  $L'_{r}$  por interpolación lineal con la corriente del rotor  $I'_r$ 

Se determina la impedancia del motor:

En el caso de devanados en estrella (Y) o conectados de forma equivalente

$$
Z = \frac{U}{\sqrt{3}}\tag{2.5.46}
$$

En el caso de devanados conectados en delta (Δ)

$$
Z = \frac{U\sqrt{3}}{I} \tag{2.5.47}
$$

Se determina la reactancia del motor

$$
X = Z\sqrt{(1 - \cos\phi)^2} \tag{2.5.48}
$$

Se determina la reactancia de dispersión del rotor

$$
X'_r = 2\pi f_N L'_r \tag{2.5.49}
$$

Se determina la reactancia de dispersión del estator

$$
X_s = 2\pi f_N L_s \tag{2.5.50}
$$

Se determina la reactancia magnetizante

$$
X_m = 2\pi f_N L_m \tag{2.5.51}
$$

Se determina la resistencia del rotor referida al devanado del estator y corregida a una temperatura de referencia de 25°C

$$
R'_{r} = s. (X'_{r} + X_{m}) \sqrt{\frac{(X_{m} + X'_{r}}{(X'_{r} + X_{m})} - (X + X_{s}) \frac{K_{s} + 25}{K_{s} + \theta_{L}}}
$$
(2.5.52)

# **2.6 Dimensiones normalizadas motores eléctricos IEC y NEMA**

Según la norma IEC el tamaño de un motor viene dado por la altura de eje. Esta cota es la que va desde la base donde se apoya el motor hasta el centro del eje. A mayor altura, mayor tamaño del motor. Los tamaños de carcasa normalizados IEC son 56, 63, 71, 80, 90, 100, 112, 132, 160, 180, 200, 225, 250, 280,315, 355, 400,450.

A pesar de que en la mayoría de las ocasiones los tamaños de los motores son normalizados se nos pueden dar casos en que alguna cota del motor varíe. Estos pueden ser principalmente por dos motivos.

El primero es que el motor sea una ejecución especial. Con esto quiero decir que por algún motivo en el momento de la compra del motor este se solicitó con alguna cota diferente a la normalizada.

En segundo lugar, motores especiales que se fabrican de forma exclusiva para una aplicación. En estos casos debemos asegurarnos de las cotas principales.

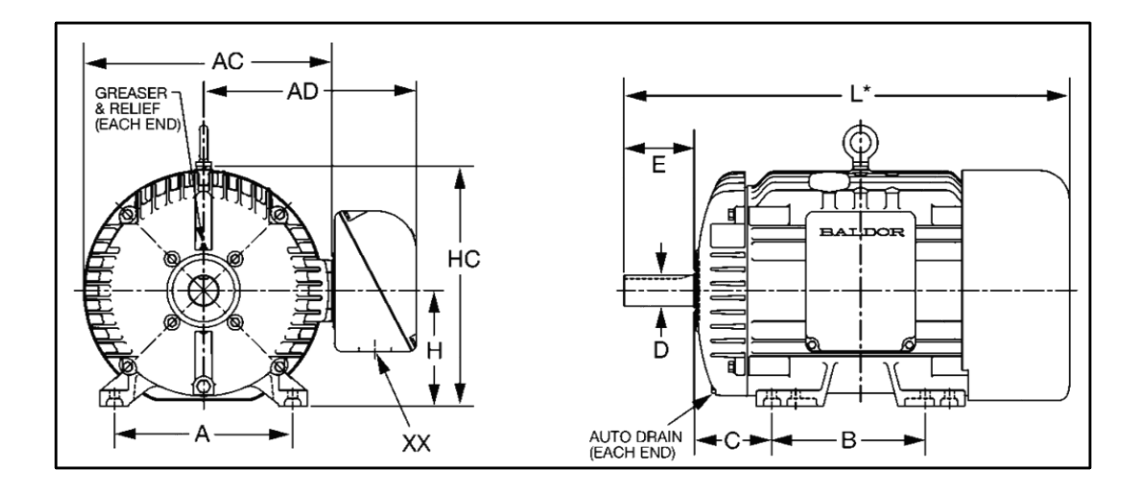

Figura 2.6: dimensiones principales según norma IEC

La norma NEMA clasifica y estandariza los motores de acuerdo con el tamaño, ósea a las dimensiones físicas de los motores (frame), de esta manera el ingeniero podrá distribuir adecuadamente el espacio con el que cuenta para construir tan solo conociendo el código de el tamaño del motor eléctrico. NEMA clasifica los motores con un número natural y le adiciona una T o una U luego del número (por ejemplo: 143T), la T significa que el motor cumple con el estándar de la normatividad vigente NEMA, la U significa que cumple con el estándar NEMA que se dio entre los años 1952 a 1964. tamaño del motor a usar. En la figura 2.6.1 se muestra la clasificación general de NEMA según

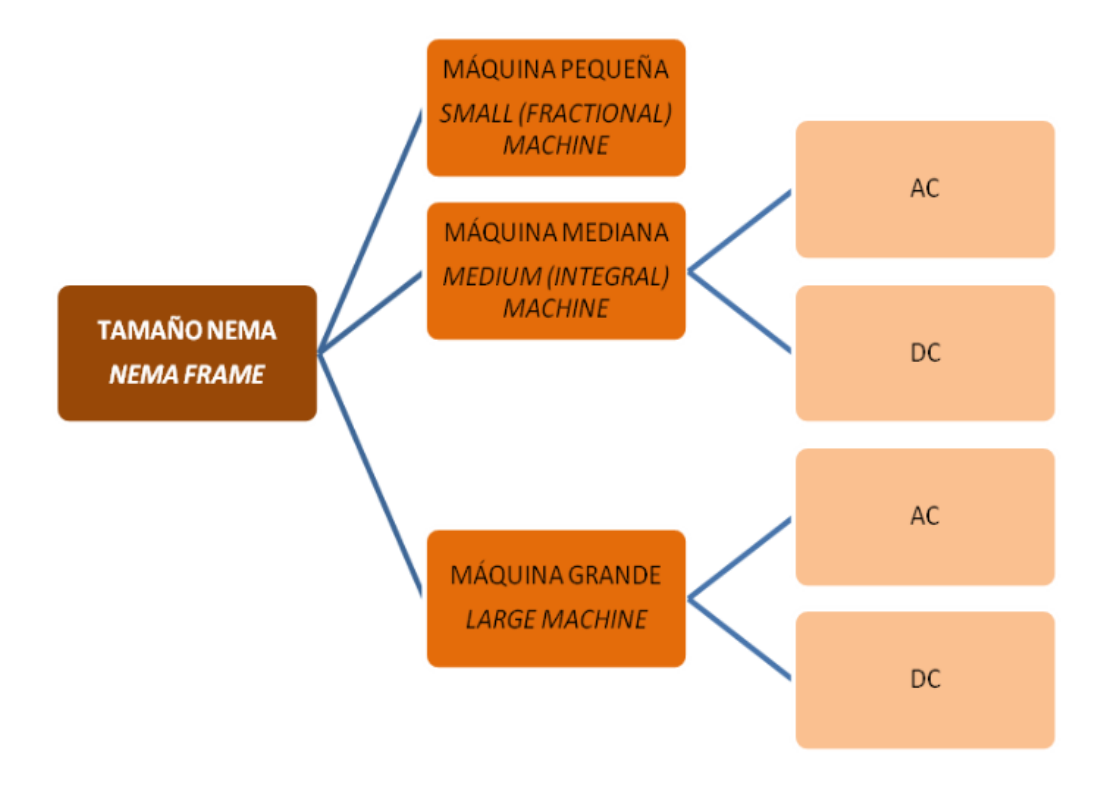

Figura2.6.1 : Tamaño de los motores eléctricos según norma NEMA

En el siguiente párrafo se describe un ejemplo de aplicación de este tipo de codificación, el ejemplo puntual corresponde al motor NEMA 143T

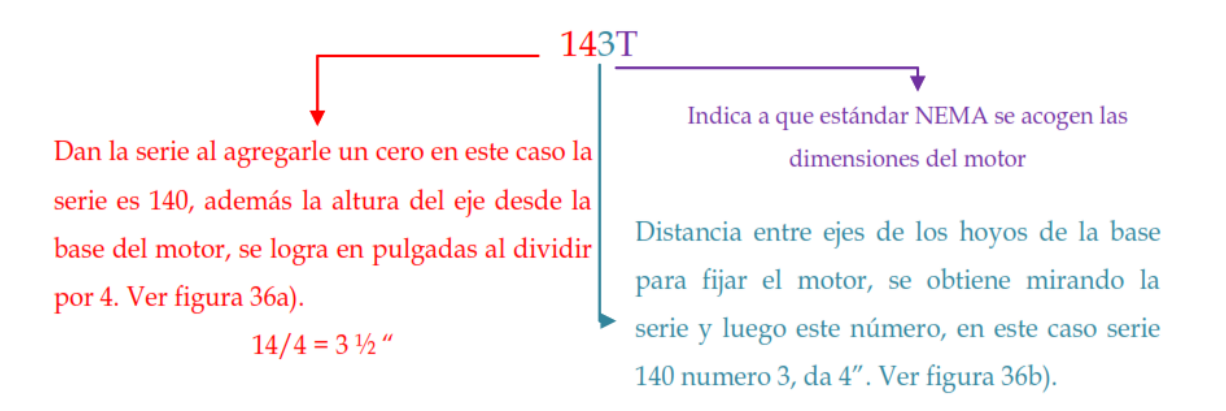

La anterior explicación se puede comprender de manera más sencilla con las características mostradas en la figura 37, determinadas del código NEMA.

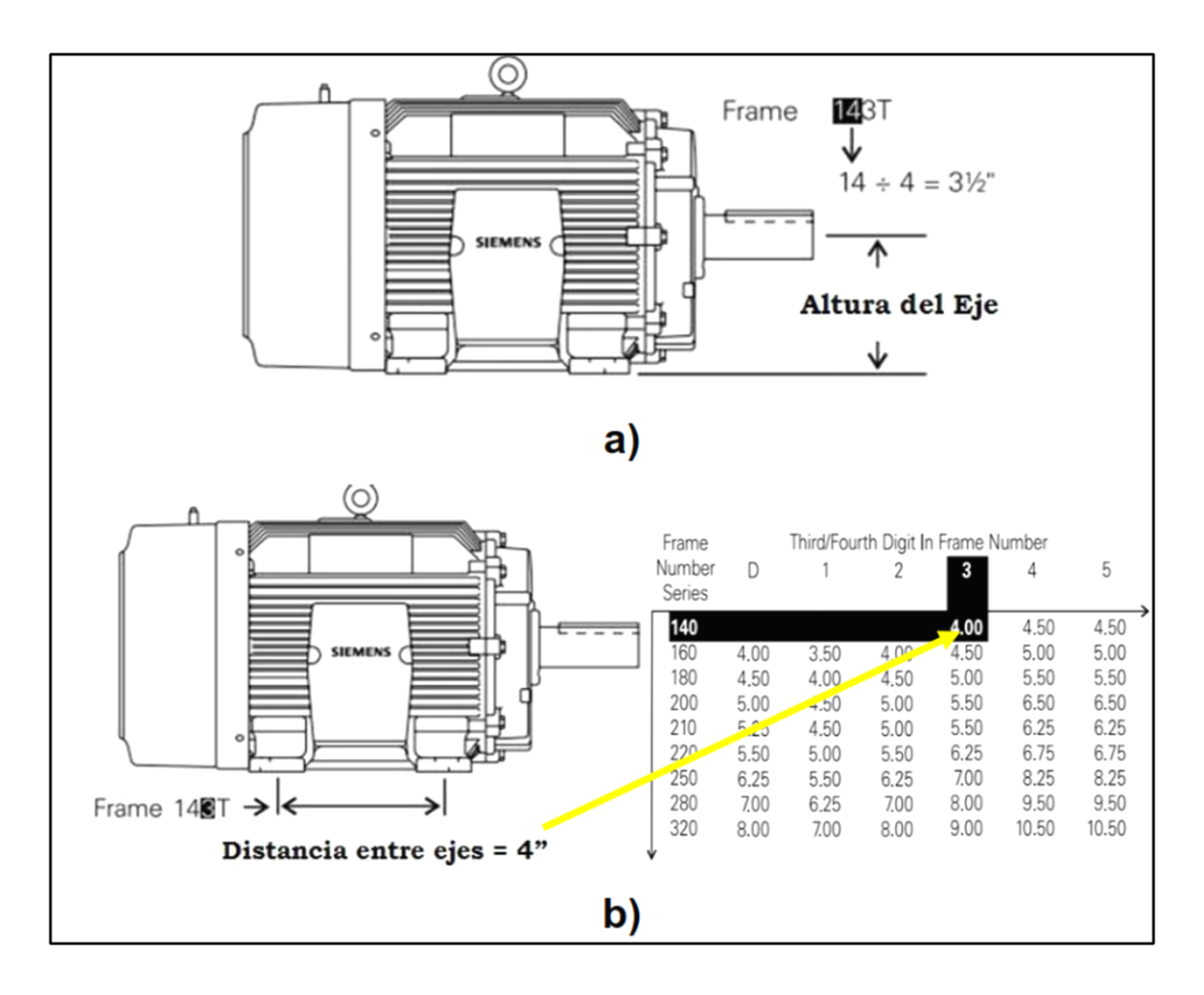

Figura 2.6.2: Explicación de la codificación NEMA para tamaños de motores eléctricos Además, NEMA ofrece otras dimensiones según el frame del motor (ej.: 143T) y permite conocer de manera precisa la mayoría de las dimensiones físicas del motor eléctrico. Un

ejemplo de estas medidas se presenta en la figura 2.6.2.

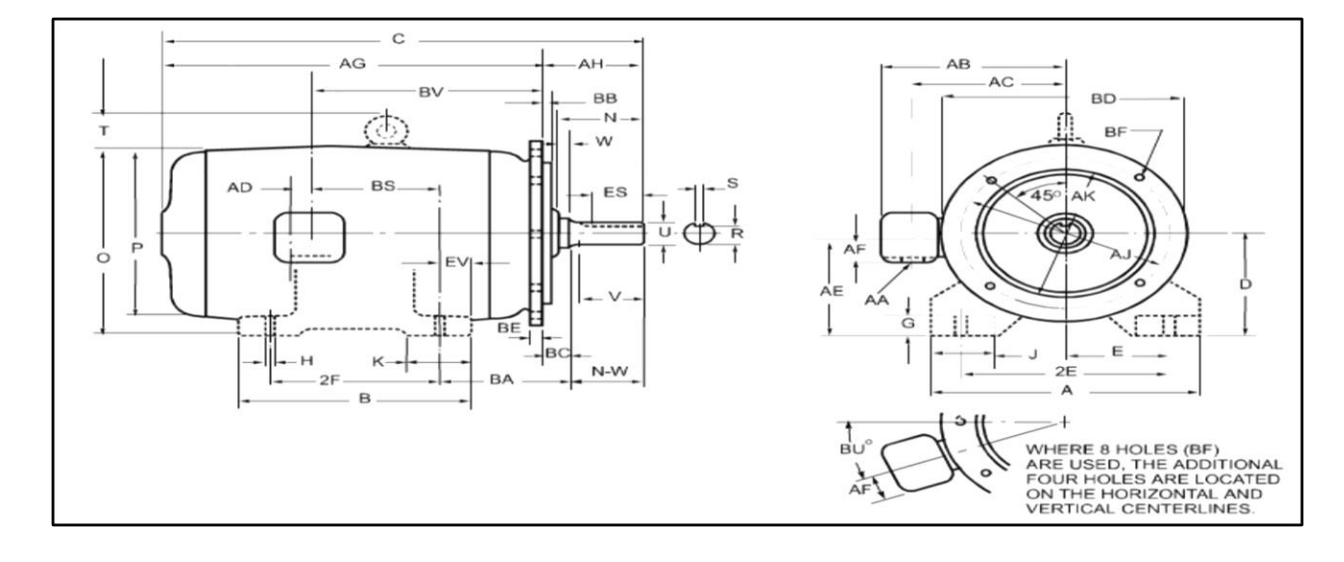

Figura 2.6.3: Otras dimensiones según el código NEMA

# **2.7 Parámetros técnicos de los motores eléctricos**

A seguir son presentados los conceptos de algunas grandezas básicas, cuya comprensión es necesaria para seguir correctamente las explicaciones de las otras partes de este trabajo.

## **2.7.1 Conjugado**

 El conjugado (también llamado par o momento) es la medida del esfuerzo necesario para girar un eje. Por la experiencia práctica se observa que para levantar un peso por un proceso semejante al usado en pozos (figura 2.7.1) la fuerza F que es precisa aplicar a la manivela, depende de la longitud E de la misma. Cuanto mayor sea la manivela, menor será la fuerza necesaria. Si doblamos el tamaño E de la manivela, la fuerza F necesaria será disminuida a la mitad. En el ejemplo de la figura 2.7.1, si el balde pesa 20 N y el diámetro del tambor es de 0,20 m, la cuerda transmitirá una fuerza de 20 N en la superficie del tambor, es decir, a 0,10 m del centro del eje. Para contrabalancear esta fuerza, se precisa de 10 N en la manivela, si la longitud E es de 0,20 m. Si E es el doble, es decir, 0,40 m, la fuerza F será la mitad, o sea 5 N. Como vemos, para medir el "esfuerzo" necesario para girar el eje, no basta definir la fuerza empleada: es preciso también decir a qué distancia del centro eje la fuerza es aplicada. El "esfuerzo" es medido por el conjugado, que es el producto de la fuerza por la distancia, F x E.

En el ejemplo citado, el conjugado vale:

$$
C = 20 N x 0,10 m = 10 N x 0,20 m = 5 N x 0,40 m = 2,0 Nm
$$
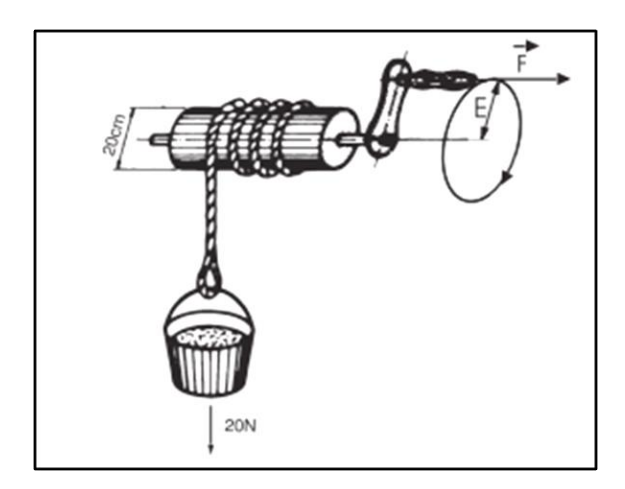

Figura 2.7.1: Par o conjugado

#### **2.7.2 Energía y Potencia Mecánica**

La potencia mide la "velocidad" con que la energía es aplicada o consumida. En el ejemplo anterior, si el pozo tiene 24,5 metros de profundidad, la energía gastada, o trabajo ( W ) realizado para traer el balde desde el fondo hasta la boca del pozo, es siempre la misma, valiendo: 20 N x 24,5 m = 490 Nm

$$
W = F \cdot d(N \cdot m) \tag{2.7}
$$

La potencia exprime la rapidez con que esta energía es aplicada y se calcula dividiendo la energía o trabajo total por el tiempo gastado en realizarlo.

Entonces, si usamos un motor eléctrico capaz de levantar el balde de agua en 2,0 segundos, la potencia necesaria será:

$$
Pmec = \frac{F.d}{t} \tag{2.7.1}
$$

Para el ejemplo anterior:

$$
Pmec = \frac{490}{2} = 245W
$$

La unidad usada internacionalmente para medida de potencia mecánica es el cv ( caballovapor ), equivalente a 0,736 kW

Relación entre unidades de potencia:

 $P$  ( kW ) = 0,736 . P ( cv )

 $P$  ( cv ) = 1,359 P ( kW )

Entonces las potencias para los motores mencionados son:

$$
Pmec = \frac{245}{736} = \frac{1}{3}CV
$$

#### **2.7.3 Energía y Potencia Eléctrica**

Aunque la energía sea una sola cosa, la misma puede presentarse de formas diferentes. Se conectamos una resistencia a una red eléctrica con tensión, pasará una corriente eléctrica que calentará la resistencia. La resistencia absorbe energía eléctrica y la transforma en calor, que también es una forma de energía. Un motor eléctrico absorbe energía eléctrica de la red y la transforma en energía mecánica disponible en la punta del eje.

La "potencia eléctrica", en circuitos de corriente continua, puede ser obtenida a través de la relación de la tensión ( U ), corriente ( I ) y resistencia ( R ) implicadas en el circuito, o sea:

$$
P=U.I
$$
 (2.7.2)

$$
P = \frac{U^2}{R} \tag{2.7.3}
$$

$$
P=I.R^2\tag{2.7.4}
$$

Donde:

U = tensión en Volt

 $\overline{a}$ 

 $I =$  corriente Amper

R = resistencia en Ohm

P = potencia media en Watt

## ESTUDIO DE MERCADO

#### **3.1 Introducción**

Un análisis de mercado proporciona información sobre industrias, clientes, competidores y otras variables de un mercado. También permite determinar la relación entre la oferta y la demanda de un determinado producto o servicio. Basándose en estos conocimientos, puedes tomar decisiones bien fundamentadas sobre posibles estrategias de marketing.

Con el presente análisis buscamos determinar las características que debe reunir el producto en cuestión. Para que sea una opción viable para nuestros clientes.

Otro aspecto importante es determinar las limitaciones del banco de ensayo, teniendo en cuenta los parámetros de los motores existentes en la industria. Los ensayos que pueden ser realizados por solicitud de clientes, con o sin presencia de inspector. Son agrupados en ENSAYOS DE RUTINA, TIPO y ESPECIAL,

conforme son definidos por las normas e IEC 60034-1. Para la realización de estos ensayos, debe ser seguida la, que define los procedimientos a ser seguidos para la ejecución de los ensayos. Otros ensayos, no citados, pueden ser realizados por el fabricante, desde que exista un acuerdo entre las partes interesadas.

| <b>Listas de Tests</b> |                                                   |                                      |                          |                                  |                                |               |  |
|------------------------|---------------------------------------------------|--------------------------------------|--------------------------|----------------------------------|--------------------------------|---------------|--|
| <b>N°</b>              | Descripción                                       | <b>Ensayo</b><br>de<br><b>Rutina</b> | <b>Ensayo</b><br>de Tipo | <b>Ensayo</b><br><b>Especial</b> | Conforme norma                 |               |  |
| 1                      | Resistencia del<br>devanado a frio                | X                                    | x                        |                                  | <b>IEEE 112</b>                | IEC 60034-1   |  |
| $\overline{2}$         | Ensayo de rotor<br>bloqueado                      | x                                    | X                        |                                  | <b>IEEE 112</b>                | IEC 60034-1   |  |
| 3                      | Ensayo de<br>elevación de<br>temperatura          | N.A.                                 | X                        |                                  | <b>IEEE 112</b>                | IEC 60034-1   |  |
| 4                      | Ensayo en carga                                   | N.A.                                 | X                        |                                  | <b>IEEE 112</b>                | IEC 60034-2-1 |  |
| 5                      | Ensayo de<br>conjugado máximo                     | N.A.                                 | X                        |                                  | <b>IEEE 112</b>                | IEC 60034-1   |  |
| 6                      | Ensayo en vacío                                   | X                                    | $\overline{\mathbf{x}}$  |                                  | <b>IEEE 112</b>                | IEC 60034-2-1 |  |
| $\overline{7}$         | Ensayo de<br>vibración                            | N.A.                                 | N.A.                     | X                                | <b>NEMA MG1</b><br>Parte 7     | IEC 60034-14  |  |
| 8                      | Nivel de ruido                                    | N.A.                                 | N.A.                     | x                                | <b>NEMA MG1</b><br>Parte 9     | IEC 60034-9   |  |
| 9                      | Ensayo de<br>tensión aplicada (<br>dieléctrico)   | x                                    | X                        |                                  | <b>IEEE 112</b>                | IEC 60034-1   |  |
| 10                     | Ensayo de<br>resistencia de<br>aislamiento        | x                                    | X                        |                                  | IEEE 43                        | IEC 60204-1   |  |
| 11                     | Indice de<br>polarización                         | N.A.                                 | N.A.                     | X                                | IEEE 43                        | IEC 60204-1   |  |
| 12                     | Curva conjugado                                   | N.A.                                 | N.A.                     | X                                | <b>IEEE 112</b>                |               |  |
| 13                     | Sobrevelocidad                                    | <b>N.A.</b>                          | N.A.                     | x                                | <b>NEMA MG1</b><br>Parte 12.52 | IEC 60034-1   |  |
| 14                     | Tensión en el eje                                 | N.A.                                 | N.A.                     | $\overline{\mathbf{x}}$          | <b>IEEE 112</b>                |               |  |
| 15                     | Resistencia de<br>aislamiento de los<br>cojinetes | N.A.                                 | N.A.                     | X                                | <b>IEEE 112</b>                |               |  |
| 16                     | Exceso de<br>conjugado<br>momentáneo              | N.A.                                 | N.A.                     | x                                | <b>NEMA MG1</b>                | IEC60034-1    |  |
| 17                     | Sobrecorriente<br>ocasional                       | <b>N.A.</b>                          | N.A.                     | X                                | <b>NEMA MG1</b><br>Parte 12.48 | IEC60034-2-1  |  |

Tabla 3.1: descripción de los tipos de ensayos practicables a motores eléctricos

## **3.2¿Qué es un análisis de mercado?**

¿Cómo se ajusta un mercado en particular a tu oferta? La respuesta a esta pregunta la encontrarás al realizar un análisis de mercado. Cada actor del mercado ya sea una empresa, un fundador o un consumidor, puede llevar uno a cabo. En cada caso, estudiando la oferta y la demanda y evaluando esta información, un análisis del mercado sirve de base para la toma de decisiones de compra y de venta. Aparte de esto, también sirve para evaluar el estado del mercado actual o de posibles nuevos mercados.

#### **3.2.1 Definición**

El análisis de mercado es una parte de la investigación de mercado y un componente importante de un [plan de negocios,](https://www.ionos.es/startupguide/creacion/escribir-un-plan-de-empresa/) en el que las empresas de nueva creación documentan su idea de negocio por escrito. En el curso del análisis del mercado se examina sistemáticamente un determinado mercado para, con ayuda de los resultados obtenidos, identificar las oportunidades y los riesgos que presenta. La base de este análisis parte de la definición del público objetivo.

#### **3.2.2 Diferentes métodos de análisis de mercado**

Para llevar a cabo un análisis del mercado, se necesita información fiable. Por regla general, las pequeñas empresas llevan a cabo por sí mismas las investigaciones necesarias para su análisis, mientras que las empresas de mayor tamaño suelen encargar esta tarea a institutos de estudios de mercado. Se puede realizar un análisis de mercado utilizando una variedad de métodos de recolección de datos, distinguiendo así entre investigación primaria y secundaria.

En una investigación primaria se entrevista a expertos de un mercado objetivo con el fin de recopilar nuevos datos. La ventaja de este proceder es que se centra en el propósito de la investigación en sí, de forma que se recopilan exactamente los datos que se necesitan. Por el contrario, la investigación secundaria utiliza registros de datos de estudios anteriores que pueden haberse recogido interna o externamente. Si optas por la investigación secundaria, puedes ahorrar tiempo y dinero porque no tienes que realizar entrevistas y llevar a cabo su evaluación posterior. Las fuentes de datos representativos son, por ejemplo, el Instituto Nacional de Estadística o la Cámara de Comercio, así como los informes anuales de otras empresas o revistas especializadas.

Expuesto lo anterior, vamos a centrar nuestros esfuerzos en una investigación secundaria, nos vamos a remitir a analizar el producto hacia el cual va dirigido el banco de ensayos, estos son los motores eléctricos, a partir de los fabricantes nacionales e internacionales.

Primero analizaremos el universo de los motores eléctricos, para dirigir nuestros esfuerzos hacia un grupo concreto de los mismos, hacia el cual nos orientaremos a satisfacer sus necesidades.

Trataremos de establecer ampliar las nociones básicas que se presentaron en la introducción del trabajo para determinar los parámetros en estudio.

Para este apartado tomaremos dos de los fabricantes más representativos de motores a nivel internacional WEG y ABB, vamos a evaluar sus ofertas y trataremos de determinar cuáles son los requisitos de cada uno de ellos en cuanto a parámetros a evaluar en sus motores.

Para finalmente sacar las conclusiones correspondientes acerca de cuáles son sus necesidades de ensayo, que parámetros son representativos e intentaremos dar cuenta de estos.

#### **3.2.3 La empresa WEG.**

#### **Motores Eléctricos**

El motor eléctrico es la máquina destinada a transformar energía eléctrica en energía mecánica. El motor de inducción es el más usado de todos los tipos de motores, ya que combina las ventajas de la utilización de energía eléctrica - bajo costo, facilidad de transporte, limpieza, simplicidad de comando - con su construcción simple y su gran versatilidad de adaptación a las cargas de los más diversos tipos y mejores rendimientos. Los tipos más comunes de motores eléctricos son:

#### **a) Motores de corriente continua**

Son motores de costo más elevado y, además de eso, precisan una fuente de corriente

continua, o un dispositivo que convierta la corriente alterna común en continua. Pueden funcionar con velocidad ajustable, entre amplios límites y se prestan a controles de gran flexibilidad y precisión. Por eso, su uso es restricto a casos especiales en que estas exigencias compensan el costo mucho más alto de la instalación y del mantenimiento.

#### **b) Motores de corriente alterna**

Son los más utilizados, porque la distribución de energía eléctrica es hecha normalmente en corriente alterna. Los principales tipos son:

Motor síncrono: Funciona con velocidad fija, o sea, sin interferencia del deslizamiento; utilizado normalmente para grandes potencias (debido a su alto costo en tamaños menores).

Motor de inducción: Funciona normalmente con una velocidad constante, que varía ligeramente con la carga mecánica aplicada al eje. Debido a su gran simplicidad, robustez y bajo costo, es el motor más utilizado de todos, siendo adecuado para casi todos los tipos de máquinas accionadas, encontradas en la práctica. Actualmente es posible el control de la velocidad de los motores de inducción con el auxilio de convertidores de frecuencia.

En el siguiente grafico se puede apreciar el universo entero de los motores eléctricos, los marcados en azul son los manufacturados por WEG S.A

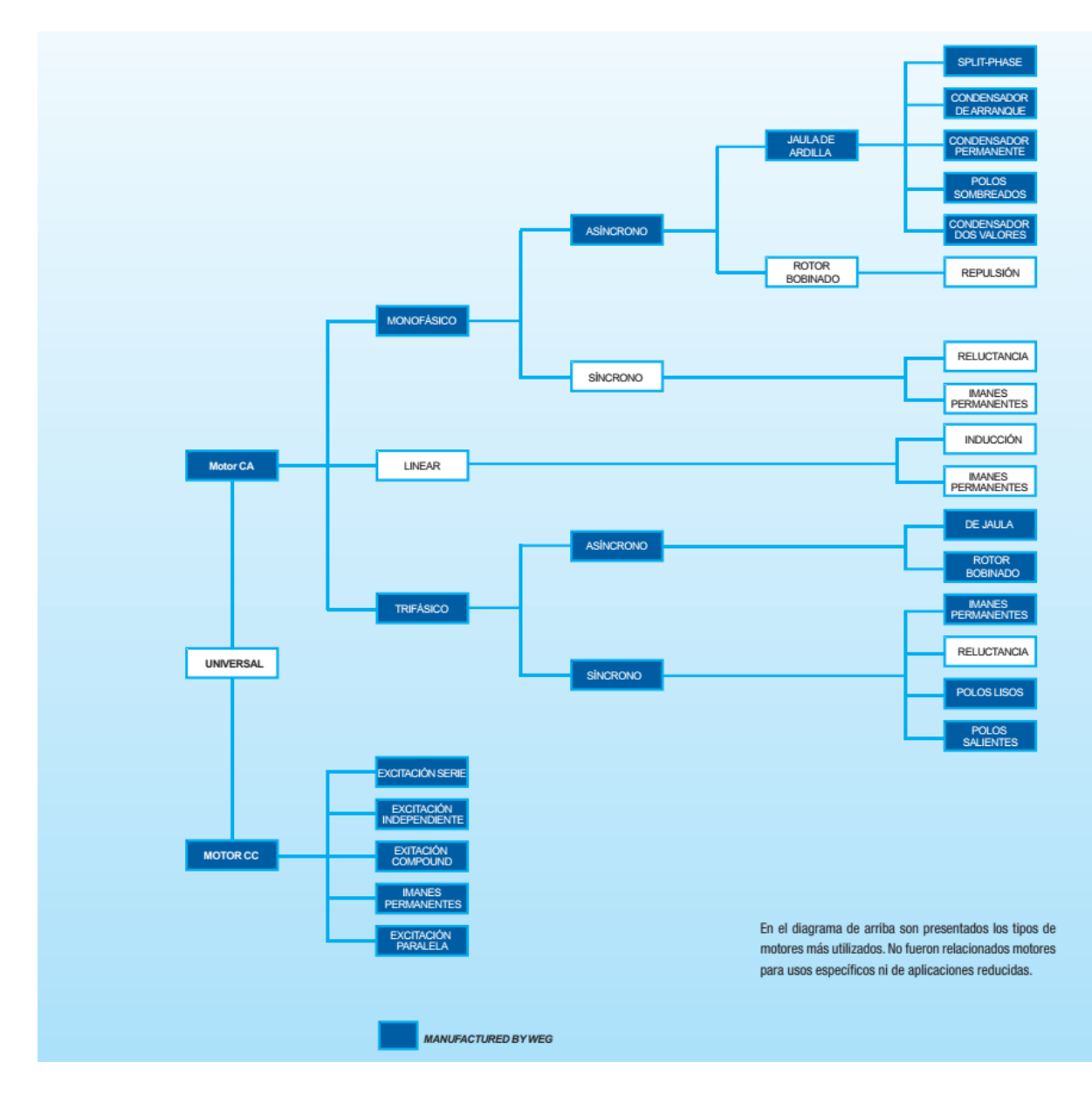

Figura 3.1: Diversificación de motores eléctricos

### **3.2.4 El grupo ABB**

En ABB, los motores son fabricados y comercializados por la unidad de negocio Motores y

Generadores, que pertenece a la división Discrete and Motion. La división Discrete

Automation and Motion ofrece un amplio abanico de productos y servicios incluyendo drives,

motores, generadores, sistemas de electrónica de potencia,

rectificadores, productos de calidad de potencia, protección, convertidores, inversores fotovoltaicos, controladores lógicos programables (PLC) y robots.

La unidad de negocio Motores y Generadores fabrica motores y generadores de baja, media y alta tensión y productos de transmisión mecánica. Los productos ABB son respaldados por un amplio repertorio de servicios y un alto nivel de experiencia en una gran variedad de aplicaciones de motor.

#### **Rango de motores de baja tensión IEC**

En este contexto, los motores se clasifican principalmente en función de sus diferencias físicas fundamentales, y en segundo lugar, de acuerdo con su finalidad de uso. De acuerdo con ello, dividimos los motores en dos rangos de motores de inducción, cuatro tipos de motores de atmósferas explosivas, motores accionados por convertidor de frecuencia, de los cuales los más destacables son los motores síncronos y los de aplicación especial. La última categoría de motores incluye, por ejemplo, motores marinos y motores de extracción de humos, ambos basados en el motor básico de inducción con modificaciones que varían según el uso final de cada motor.

#### **Motores de inducción estándar**

ABB ofrece dos series de motores de baja tensión: motores de Industria de Proceso e Industria general. Los primeros son los motores de inducción más comúnmente elegidos para las industrias más demandantes y cubren los tamaños de altura de eje 63-450 o 0.12-100 kW. Estos motores están disponibles en tres clases de eficiencia energética IE2, IE3 y IE4. Los motores de uso general son la gama de motores básicos de clase de eficiencia IE2, con menos opciones que los de industria de proceso, pero disponibles en estantería en todo el mundo. Están disponibles en tamaños 56-355 correspondientes a 0.06-355 kW. También

disponemos de una gama de carcasa de hierro en IE3, tamaños 132-355, potencias 7,5-355 kW.

Ambas series incluyen gamas de hierro fundido y aluminio.

#### **Motores para atmósferas explosivas**

Los motores para atmósferas explosivas, o también denominados Motores Ex, cumplen completamente con la directiva ATEX 94/9/EC, que establece las obligaciones y responsabilidades de los fabricantes de productos instalados en el Área Económica Europea. Además de la certificación ATEX, el certificado global IECEx está disponible para la mayoría de los productos ABB Ex. Certificados nacionales como el CQST para China, CU-TR, exigido por la unión aduanera de Rusia, Bielorrusia y Kazajstán, u otro, también se pueden pedir para una gran selección de productos. Por favor, consulte el catálogo de productos y la selección de código de variante para la disponibilidad de los diferentes certificados. El equipamiento para atmósferas explosivas se agrupa de acuerdo con la ubicación por encima o bajo tierra y el tipo de atmósfera explosivas (gas/polvo) al que está destinado. Los niveles de protección del equipo (EPLs) designan la probabilidad de que el equipo se convierta en fuente de ignición y distinguen entre una atmósfera explosiva de un gas, una atmósfera de polvo, y las atmósferas explosivas en minas con riesgo de grisú.

Además, las atmósferas explosivas se dividen en zonas de acuerdo con el riesgo que plantean los gases (G) o polvo (D) explosivos. La siguiente tabla muestra la relación entre los grupos de equipos, EPLs, zonas y tipos de protección utilizados en los motores.

Además, la clase de temperatura requerida del equipo debe ser tomada en cuenta; depende de la temperatura de ignición del gas inflamable o del polvo presente en el ambiente, así como el subgrupo del gas o polvo.

| Instalación<br><b>Norma</b><br><b>IEC 60079-0</b><br>Zona acc. to<br>EN 60079-0<br>IEC 60079-10-x<br>EN 60079-10-x |    |                  |              | <b>Directiva ATEX</b><br>94/9/EC |                | <b>Motor principal</b><br>Tipos de protección |
|----------------------------------------------------------------------------------------------------|----|------------------|--------------|----------------------------------|----------------|-----------------------------------------------|
|                                                                                                    |    | Protección       |              | Grupo                            | Categoría      |                                               |
| Grupo                                                                                                    |    | <b>EPL</b> nivel | <b>Zonas</b> |                                  |                |                                               |
|                                                                                                    | Ma | Muy alto         | <b>NA</b>    |                                  | M1             | <b>NA</b>                                     |
| (Minas)                                                                                                    | Mb | Alto             |              | (Minas)                          | M <sub>2</sub> |                                               |
| Ш                                                                                                    | Ga | Muy alto         | n            | Ш                                | 1G             | <b>NA</b>                                     |
| (Gas)                                                                                                    | Gb | : Alto           |              |                                  | 2G             | Ex d/Ex de Ex p, Ex e                         |
|                                                                                                    | Gc | Mejorado         | $^{+2}$      |                                  | 3G             | Ex <sub>n</sub> A                             |
| Ш                                                                                                    | Da | Muy alto         | 20           | (Superficies)                    | 1D             | <b>NA</b>                                     |
| (Polvo)                                                                                                    | Db | Alto             | 21           |                                  | 2D             | Ex tb IP $65$                                 |
|                                                                                                    | Dc | Mejorado         | 22           |                                  | 3D             | Ex to IP 65/IP 55                             |

Tabla 3.2.4 : Motores para atmosferas explosivas

Los motores para atmósferas explosivas están disponibles para tamaños desde 71 hasta 450 (80 a 450 para diseño antideflagrante) o desde 0.25 kW hasta 1000 kW

#### **Motores controlados por convertidor de frecuencia**

Los motores controlados por convertidor de frecuencia se refieren a series de motores que se utilizan invariablemente junto con un convertidor de frecuencia. Esta categoría de motores incluye dos tipos de motores síncronos, llamados motores de reluctancia síncronos y motores de imanes permanentes, así como los motores de mesa de rodillos, motores de alta velocidad y servomotores. ABB proporciona dos series de motores síncronos de reluctancia: alta potencia y motores de reluctancia síncronos IE4. Los motores de alta potencia son los más adecuados para aplicaciones que requieren una alta densidad de potencia vs. tamaño y cubren desde el tamaño 90 a 315 o 1,1 a 350kW, con un nivel mínimo de eficiencia IE2.

Los motores de imanes permanentes son adecuados para aplicaciones que requieren alta densidad de par y que operan a una velocidad máxima de 600rpm a 400V. Estos motores se proporcionan con un sistema de auto refrigeración o con una refrigeración independiente. Los tamaños para baja tensión van desde 280 a 450 con un máximo de 1000 kW (con tensión de 690V).

La gama de alta velocidad cubre los motores estándar en el rango de velocidades de 3600- 5100 rpm. Además, los motores personalizados para aplicaciones específicas pueden llegar hasta 60000 rpm.

Los servomotores de baja tensión incluyen dos series de motores de alta potencia dinámica (HDP): IP54 y IP23. Estos motores ofrecen una muy alta potencia en proporción al tamaño frente un bajo momento de inercia y un alto par y son los más adecuados para condiciones extremas donde se pueden producir altas sobrecargas. El rango de motores va desde tamaños de 100 hasta 250, o de 2 a 750 kW.

#### **Oferta completa de productos**

A continuación, se resume la oferta completa de productos en materia de motores eléctricas puesta a disposición por ABB

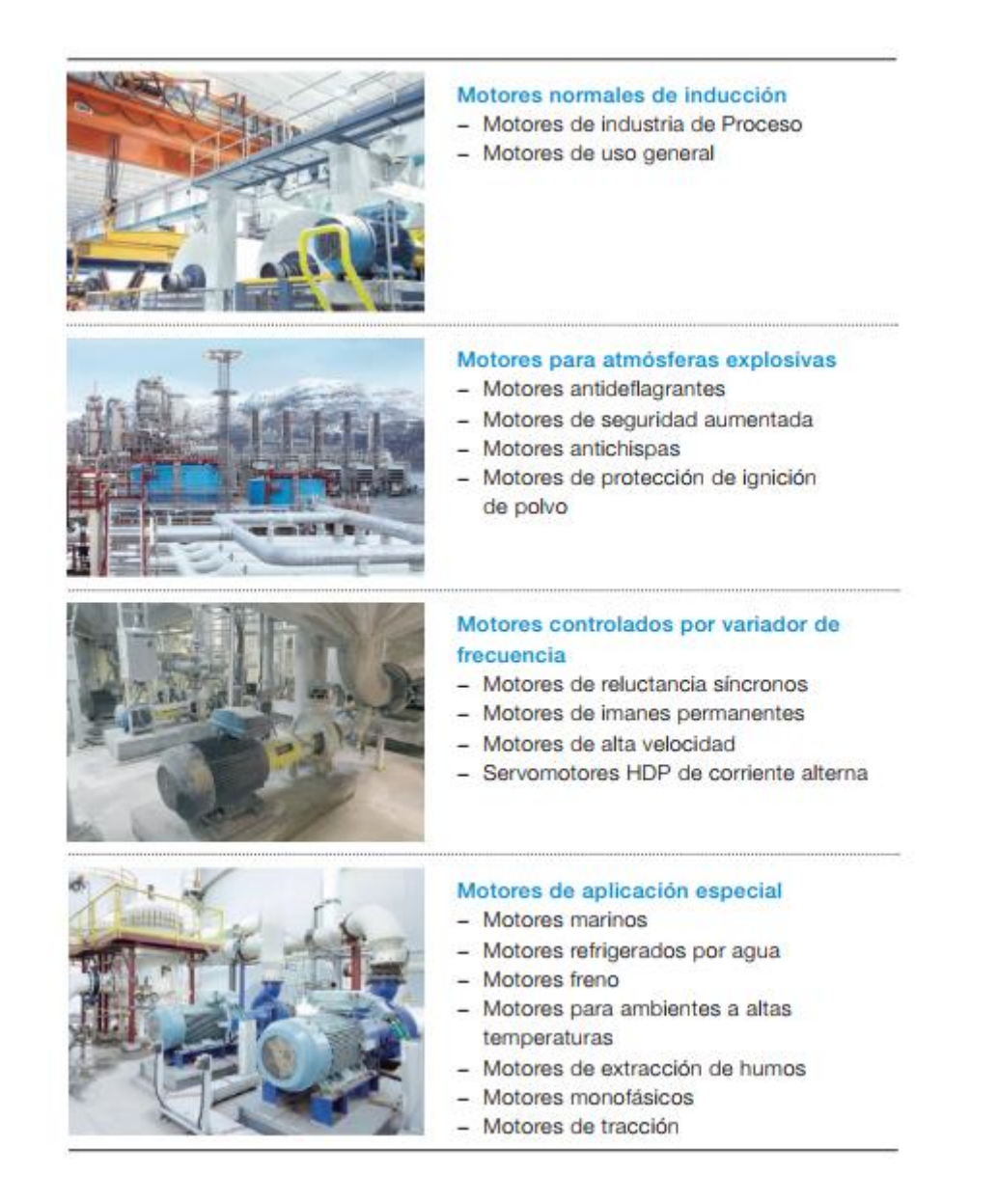

Tabla 3.2.2 Oferta de motores ABB

## **3.3 Constitución de un motor eléctrico**

El motor de inducción es un motor eléctrico que utiliza la energía eléctrica para inducir la rotación del rotor. Las partes principales del motor de inducción y sus funciones son las siguientes.

Estator – es la parte fija del motor que rodea el rotor. El estator consiste en cables de cobre (devanados) enrollados entre las ranuras en el estator para llevar la corriente de alimentación e inducir un campo magnético giratorio para interactuar con el rotor.

Rotor – es la parte del núcleo de rotación del motor fijado al eje. El rotor consiste en una pila de láminas de acero delgadas y una construcción de jaula de ardilla de barras conductoras que reaccionan con el campo magnético del motor y producen un par para girar el eje.

Eje – es la parte más interna de rotación del motor que transmite la potencia de rotación del rotor a la aplicación fijada al extremo de acople del motor.

Rodamiento – los rodamientos rodean el eje del motor en ambos extremos y reducen la fricción entre el bastidor del motor y el eje.

Carcasa – de hierro fundido o de aluminio que cubre partes del núcleo del motor y proporciona las conexiones eléctricas.

Extremo D – es el lado de accionamiento del motor.

Extremo N – es el lado contrario al accionamiento del motor.

A continuación, se muestra una sección transversal de un motor de inducción trifásico y sus partes principales

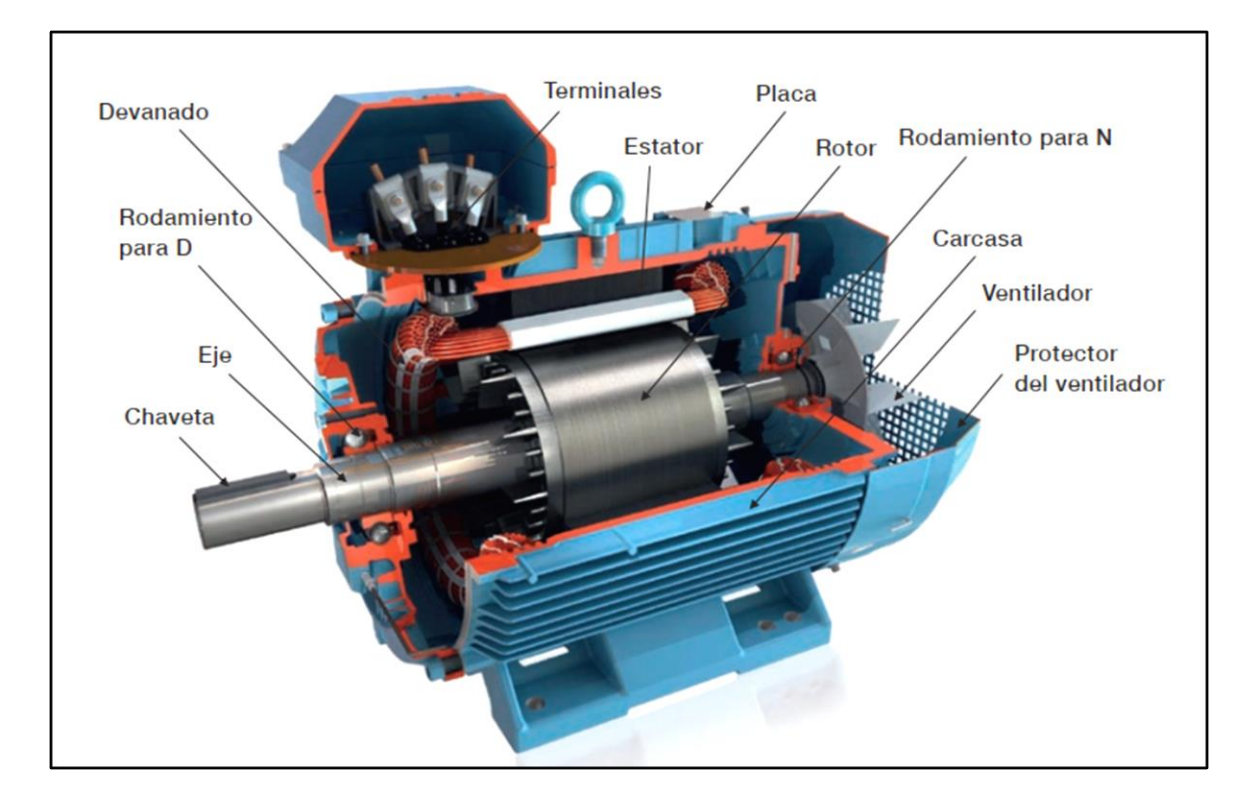

Figura 3.3: Partes de un motor eléctrico

#### **3.3.1 Construcción de la carcasa**

Los motores totalmente cerrados se encuentran disponibles en diferentes carcasas de aluminio y fundición de hierro para distintos tipos de aplicación. Los motores de carcasa de hierro fundido se utilizan normalmente en la industria pesada donde se requiere una mejor durabilidad contra la corrosión y productos químicos, mientras que los motores con carcasa de aluminio son más adecuados para aplicaciones más ligeras, como las bombas y los ventiladores.

#### **3.3.2 Caja de bornes**

Las cajas de bornes se encuentran o bien en la parte superior del motor, o bien en cualquiera de los laterales de este. Los detalles técnicos pueden variar de un tipo a otro, y la información más reciente se puede encontrar en los catálogos de productos de referencia. La caja de bornes de los motores de aluminio en los tamaños 56 a 180 se suministran con agujeros pretroquelados, y los tamaños 200 a 250 poseen una caja de bornes con dos prensaestopas.

La caja de bornes de los motores de fundición de hierro de los tamaños 71 a 250 está equipada con tapas ciegas para botellas de conexión. Para los tamaños de 280 a 450, la caja de bornes está equipada con prensaestopas. (Figuras 3.3.2). Hay una amplia gama de prensaestopas disponibles como opciones, también equipados con módulos de filtrado y abrazaderas. El material de la caja de bornes puedes ser tanto de hierro fundido, como de aluminio, dependiendo del tipo del motor. La caja de bornes principal se puede fijar tanto en la parte superior, en los laterales o a 45 grados hacia el lado. También puede ser conectado al motor con cables extendidos denominados cables volantes.

En cuanto a los accesorios como termistores o elementos de calefacción, una o más cajas de bornes auxiliares deben ser fijadas al motor. Las cajas de bornes de diseño no estándar tales como tamaño no estándar y distintos grados de protección están disponibles como opciones.

Un motor estándar generalmente tiene seis conexiones de fase y al menos una conexión de puesta a tierra (Figura 3.3.2). Las piezas de conexión necesarias y el esquema de conexión se entregan junto con el motor, bajo la cubierta de la caja de terminales.

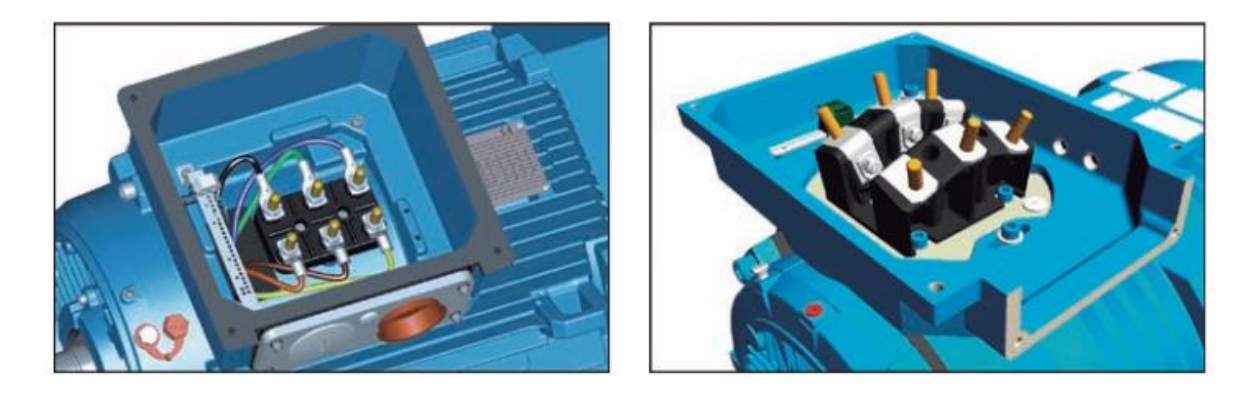

Figura 3.3.2: Caja de bornes

La caja de bornes de los motores de aluminio admite la entrada de cables por ambos lados. En los motores pequeños, la caja está integrada en la carcasa y tiene una brida ciega con agujeros pretroquelados en ambos lados. Los motores de aluminio más grandes están equipados con dos bridas de conexión en ambos lados. En los motores de hierro fundido de tamaño 71 – 132, la caja de bornes está integrada en la carcasa, con conexión en el lado derecho (visto desde el extremo D). Los tamaños 160 – 355 tienen una caja que puede rotar 4x90º, y los tamaños 400 – 450 tienen la caja de bornes que puede rotar 2x180º para permitir la entrada de cable desde ambos lados del motor. La caja giratoria 4x90º está disponible como opción para varios tipos de motores también. El grado de protección estándar de la caja de bornes es IP 55

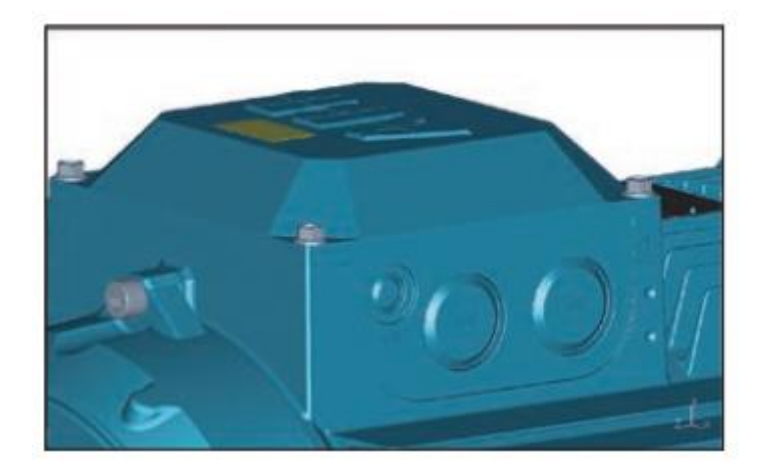

Figura 3.3.3: Caja de bornes, exterior

Para asegurarse que las conexiones adecuadas se suministran para la caja de bornes, véase el catálogo específico del producto para obtener información sobre las aperturas de brida, diámetros de cable, y así sucesivamente.

#### **3.3.3 Rodamientos**

Normalmente, los motores están equipados con rodamientos de una sola hilera de bolas de ranura profunda. La designación completa de los rodamientos se indica en la placa de características de la mayoría de los motores.

Si el rodamiento del lado acople del motor se sustituye por un rodamiento de rodillos NUo NJ-, se podrán soportar fuerzas radiales superiores. Los rodamientos de rodillos son especialmente adecuados para accionamientos por correas.

Cuando existen grandes fuerzas axiales, deberían usarse rodamientos de bolas de contacto angular. Esta versión se halla disponible bajo demanda. Al solicitar un motor con rodamientos de contacto angular, es necesario especificar el tipo de montaje y la dirección y magnitud de la fuerza axial.

Los rodamientos de contacto angular único son adecuados para motores montados horizontalmente donde puede haber pequeñas fuerzas axiales. Los rodamientos de bolas de doble contacto angular colocados espalda con espalda o cara a cara, se recomiendan en caso de que haya bajas fuerzas axiales en un motor montado horizontalmente, o si la dirección de la fuerza axial puede cambiar

#### **Vida útil del rodamiento**

La duración normal L10h de un rodamiento se define, según ISO 281, como el número de horas de funcionamiento que el 90% de los rodamientos idénticos probados han alcanzado o excedido bajo ciertas condiciones predeterminadas. El 50% de los rodamientos tienen una duración de, como mínimo, cinco veces esa cifra.

La vida útil nominal es el tiempo de vida que el 90% de los rodamientos idénticos alcanzan o superan antes de que aparezcan los primeros signos de fatiga del material. Una capa de grasa suficiente en el interior del cojinete y el uso de una correcta aplicación son condiciones previas para una vida útil nominal. Por definición, el 10% de los rodamientos puede fallar antes de que alcancen la vida útil nominal. En consecuencia, la vida del rodamiento no se debe confundir con el periodo de garantía.

Los valores habituales para la vida del rodamiento de los motores estándar son 40.000h de transmisión por correa y 100.000h para acoplamiento directo.

#### **Tamaño de rodamiento**

La fiabilidad es el criterio principal para seguir para determinar el tamaño del rodamiento, teniendo en cuenta los tipos de aplicaciones más frecuentes, la carga y el tamaño del motor. ABB utiliza rodamientos de la serie 63, todos ellos de diseño robusto que ofrece una mayor duración y cargabilidad. Los rodamientos de la serie 62 presentan bajos niveles de ruido, velocidades máximas elevadas y bajas pérdidas.

#### **3.3.4 Selección de un motor**

motor son: Las tres variables fundamentales que hay que tener en cuenta en el momento de elegir un

- el suministro de energía al cual estará conectado el motor

- el tipo de cierre o de carcasa (clase IP)

- método de arranque (ver diseño eléctrico)

La tensión de red y la frecuencia varían entre regiones y países del mundo.

Además, las industrias y aplicaciones pueden requerir voltajes que no están relacionados con el país donde se utiliza o se adquiere el motor, mientras que la frecuencia suele ser específica de la región. La tabla siguiente presenta los voltajes y frecuencias de red en varios países y regiones del mundo. Las tensiones que se muestran aquí son las más comúnmente disponibles; asegúrese de verificar el voltaje exacto

requerido por cada cliente.

|                          | Voltaje                 | Frecuencia |
|--------------------------|-------------------------|------------|
| Área/País                | $\mathsf{V}$            | <b>Hz</b>  |
| Europa                   |                         |            |
| <b>EU</b>                | 220, 230, 400, 500, 690 | 50         |
| Rusia                    | 220, 380                | 50         |
| África                   |                         |            |
| África, mayor parte      | 220, 380, 400, 415      | 50         |
| Sudáfrica                | 220, 230, 380, 400, 500 | 50         |
| <b>Oriente Medio</b>     |                         |            |
| Israel                   | 220, 230, 280, 400, 415 | 50         |
| Arabia Saudí             | 220, 230, 380, 400, 440 | 50,60      |
| India                    | 220, 230, 400, 415      | 50         |
| América del Norte        |                         |            |
| Canadá                   | 230, 460, 575, 600      | 60         |
| <b>Estados Unidos</b>    | 230, 460, 480           | 60         |
| México                   | 220, 480                | 60         |
| <b>América Central</b>   |                         |            |
| Cuba                     | 220, 440                | 60         |
| <b>América Central</b>   |                         |            |
| Cuba                     | 220, 440                | 60         |
| Costa Rica               | 240, 440                | 60         |
| América del Sur          |                         |            |
| <b>Brasil</b>            | 220, 380, 440           | 60         |
| Chile                    | 220, 380, 400, 500      | 50,60      |
| Argentina                | 220, 380, 440           | 50         |
| <b>Nordeste Asiático</b> |                         |            |
| China                    | 380, 400                | 50         |
| Japón                    | 200, 220, 400, 440      | 50,60      |
| Corea del Sur            | 220, 380, 440           | 60         |
| <b>Sureste Asiático</b>  |                         |            |
| Filipinas                | 115, 380, 440           | 60         |
| Malaysia                 | 240, 415                | 50         |
| Indonesia                | 220, 380, 400           | 50         |
| Oceanía                  |                         |            |
| Nueva Zelanda            | 230, 240, 400, 415      | 50         |
| Australia                | 230, 240, 415, 440      | 50         |

Tabla 3.3.1: Suministro de tensión en función de los diferentes países

## **3.3.5 Tipo de cierre**

Disponemos de dos opciones de cierre básicas: motores abiertos o cerrados en aluminio y fundición de hierro.

El motor totalmente cerrado con refrigeración por ventilador (TEFC, que equivale a 'IP55

y IC411') es actualmente el estándar predominante para las aplicaciones industriales. Este

versátil motor de construcción (TEFC) es totalmente cerrado y refrigerado por aire directo sobre la carcasa por un ventilador montado en el eje.

#### **3.3.6 Carga (kW)**

La carga se determina según el equipo a accionar y el par disponible en el eje. Los motores eléctricos IEC tienen potencias estándares por tamaño de carcasa.

Ver Normas, Potencia de salida y correlación del tamaño de carcasa para obtener información detallada acerca de cómo la norma determina las combinaciones de potencia y tamaño de carcasa.

#### **3.3.7 Velocidad**

El motor de inducción es una máquina fija, a una velocidad. Ésta depende de la frecuencia del suministro de energía y del diseño de devanado del estator Dado que no existen pérdidas de carga en el motor, la velocidad en vacío es ligeramente inferior a la velocidad sincrónica. La velocidad en plena carga es

generalmente de un 3 a 4% menor que la velocidad en vacío.

Velocidad síncrona r/min = Frecuencia x 120/número de polos

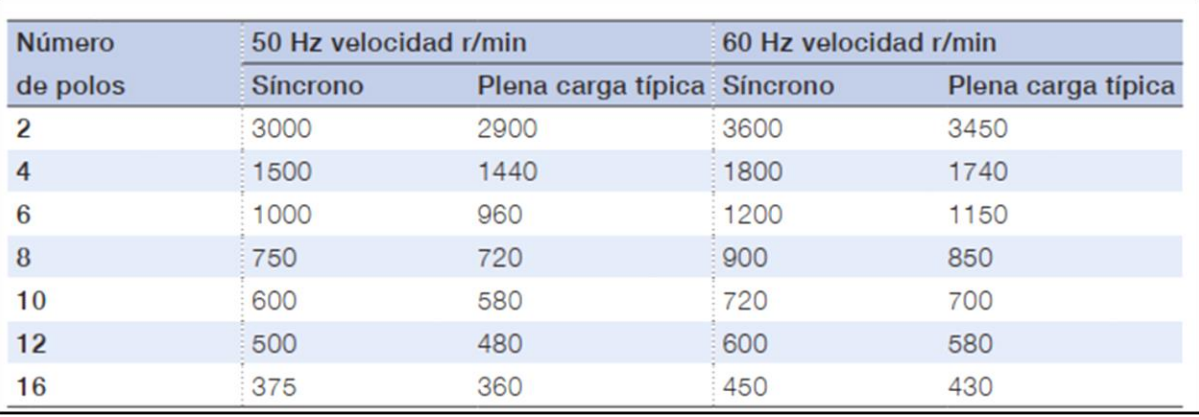

Tabla 3.3.2: Normas aplicables a motores eléctricos

El término investigación de mercado hace referencia a la **investigación sistemática** de un determinado mercado. En este sentido, la investigación proporciona información a partir de la cual se puede seleccionar una herramienta de marketing adecuada. Por el contrario, el análisis de mercado se centra en el **análisis temporal** de un mercado específico; su objetivo es identificar las principales características de un mercado y determinar la estructura del mercado en un momento determinado.

#### **3.3.8 Datos de comprobación para pedidos**

Se deben conocer los siguientes datos en el momento de entrar el pedido de un cliente:

- tipo de motor, tensión de alimentación, frecuencia y el código de producto
- posición de montaje
- códigos de variante de opciones en el diseño de motores o accesorios, tales como:
- prenaestopas para el cableado y otras conexiones especiales
- rodamientos especiales o aisaldos
- el tipo de servicio y las condiciones ambientales
- valores de clasificación
- cantidad de motores pedidos
- precio, plazo de entrega, y dirección de entrega
- número de referencia de la oferta

#### **Tablas de Normas**

Las siguientes tablas sirven como listas de referencia para normas eléctricas y mecánicas que se aplican a la mayoría de los motores de inducción dependiendo del tipo de motor y tipo de protección.

| Eléctrico          | <b>Título</b>                                                                                                    |
|--------------------|----------------------------------------------------------------------------------------------------|
| IEC / EN 60034-1   | Características asignadas y características de funcionamiento                                                                                            |
| IEC / EN 60034-2-1 | Métodos normalizados para la determinación de las pérdidas y del<br>rendimiento a partir de ensayos (excepto las máquinas para vehículos de<br>tracción) |
| IEC / EN 60034-2-2 | Métodos específicos para determinar las pérdidas separadas de máquinas<br>de gran tamaño a partir de ensayos - Complemento a la IEC 60034-2-1            |
| IEC / EN 60034-8   | Marcas de los bornes y sentido de giro                                                                                                    |
| IEC / EN 60034-11  | Protección térmica                                                                                                    |
| IEC / EN 60034-12  | Características de arranque de los motores trifásicos de inducción de jaula<br>con una sola velocidad                                                    |
| IEC / TS 60034-17  | Guía de aplicación a los motores de inducción de jaula alimentados por<br>convertidores de frecuencia                                                    |
| IEC / TS 60034-25  | Guía para el diseño y funcionamiento de los motores de corriente alterna<br>específicamente diseñados para trabajar con convertidor de frecuencia        |
| IEC / EN 60034-26  | Efectos de las tensiones desequilibradas en el funcionamiento de los<br>motores trifásicos de inducción de jaula                                         |
| IEC / EN 60034-30  | Clases de rendimiento para los motores trifásicos de inducción de jaula de<br>velocidad única (Código IE)                                                |
| IEC / TS 60034-31  | Selección de motores energéticamente eficientes incluidas las aplicaciones<br>con velocidad variable                                                     |
| CLC/TS 60034-31    | Guía para la aplicación                                                                                                    |
| <b>IEC 60038</b>   | Tensiones normalizadas IEC                                                                                                    |
| IEC 60050-411      | Vocabulario electrotécnico. Parte 411: Máquinas rotativas                                                                                                |

Tabla 3.3.3: Normas aplicables a motores eléctricos

## **3.4 Conclusión**

Según la información recopilada hasta ahora vemos que la oferta de motores eléctricos de estos dos fabricantes es muy variada, por ende, vamos a realizar un relevamiento de los motores eléctricos existentes dentro de nuestra zona geográfica, esos resultados se resumen en la tabla a continuación.

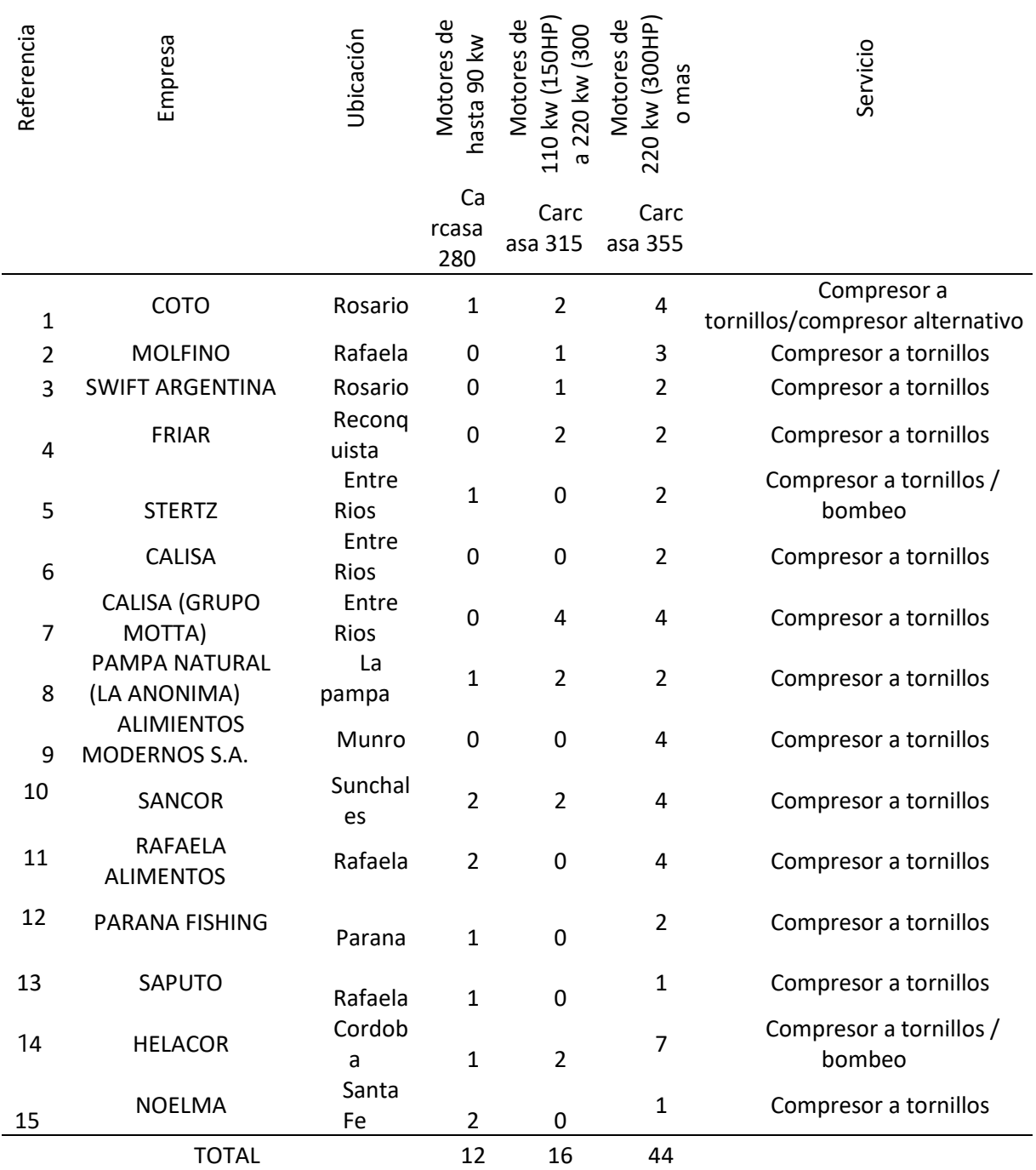

Tabla 3.4: Distribución de los motores eléctricos de la zona

Adicionalmente se anexa una tabla donde pueden verse las empresas encargadas de la reparación de los mencionados motores, algunas de las cuales realizan los ensayos mencionados

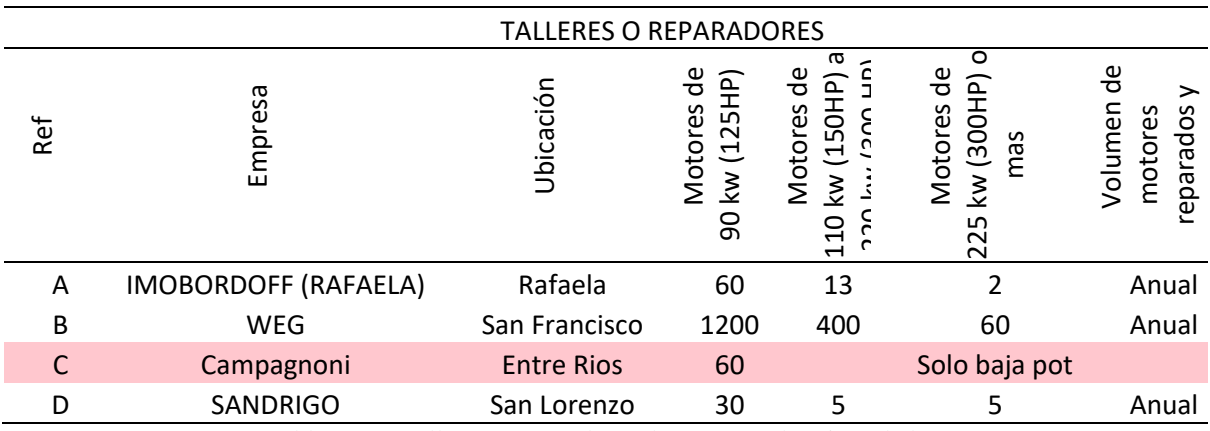

Tabla 3.4.1: Talleres o reparadores de motores eléctricos de la zona

En la imagen siguiente puede verse la distribución de las empresas mencionadas, según la zona geográfica.

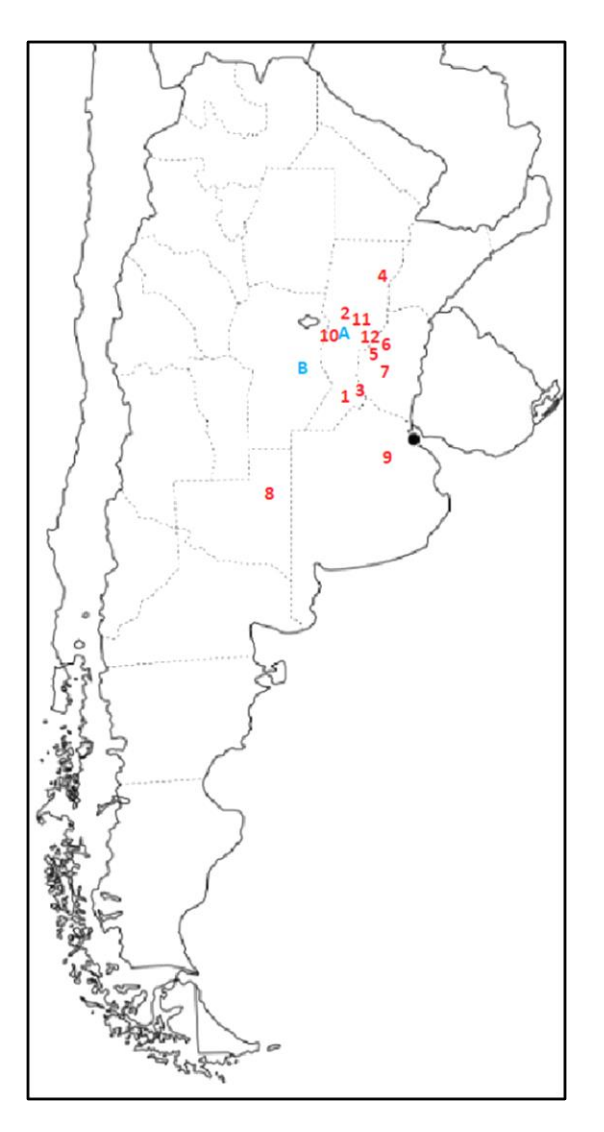

Figura 3.4: Distribución geográfica de las empresas relevadas

## **3.5 Anexos**

# DESARROLLO DEL PROYECTO

#### **4.1 ingeniería inversa del freno hidráulico**

El dinamometro hidráulico se usa ampliamente en los laboratorios de pruebas de motores y transmisiones para medir el torque. en forma de retardador hidráulico, también se utiliza en camiones, perforadoras de aceite, grúas y equipos similares, para proporcionar una acción de frenado controlada con una mayor confiabilidad que un soporte mecánico.

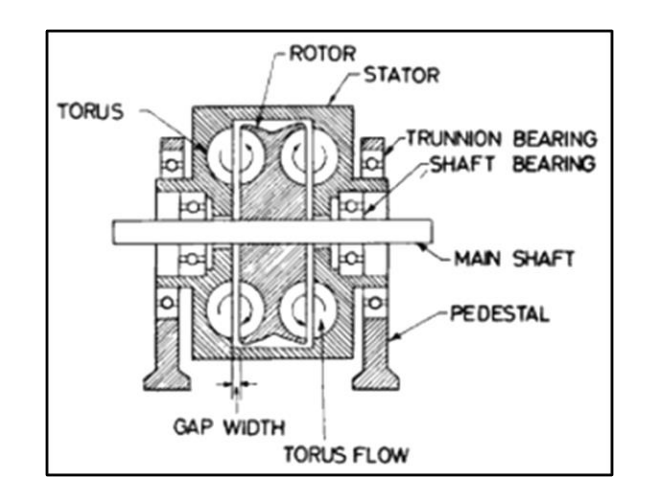

Fig4.1 : Diagrama esquemático del dinamómetro hidráulico

#### **4.1.1 Descripción física**

El dinamómetro hidráulico, consiste esencialmente en un impulsor enchavetado al eje principal, y un estator están montados sobre muñones. El rotor y el estator están provistos cada uno de un semi-toroide anular uno frente al otro provisto de palas radiales.

Cuando el espacio toroidal se llena con agua y el impulsor es girado por una fuente externa de energía, un flujo toroidal se estabiliza hacia afuera en el impulsor que actúa como una turbina estancada. Debido al impacto que experimenta el agua al pasar del impulsor giratorio al estator, el par que el impulsor imprime en el agua se transfiere al estator, en el que se puede medir mediante varios dispositivos.

## **4.1.2 Ecuación de la energía del dinamómetro**

En parte por choque y en parte por fricción casi toda la energía aportada por el impulsor se convierte en calor en el agua el estator.

Una pequeña parte de la fricción del sello y en el tipo de dinamómetro de fundición giratoria compensa la pérdida de la compuerta de viento. Otra parte de la energía se pierde por la radiación de las superficies externas del dinamómetro.

Esta es la ecuación de balance de calor

$$
\frac{kcal}{h} = Qh + Qm + Qw + Qr \tag{4.1}
$$

Qh= Calor ganado por el agua que fluye a través del dinamómetro =  $\dot{V}$ [ $\frac{l}{v}$ ]  $\frac{1}{h}$  \*  $\Delta T$  [C]

∆T = Aumento de la temperatura del agua

 $Qm =$  Pérdidas por fricción mecánica equivalente al calor en anillos y sellos

 $Qw =$  Pérdidas de la compuerta de viento, que se vuelven cero si el impulsor está completamente dentro de la carcasa

 $Qr$  = Perdidas por radiación

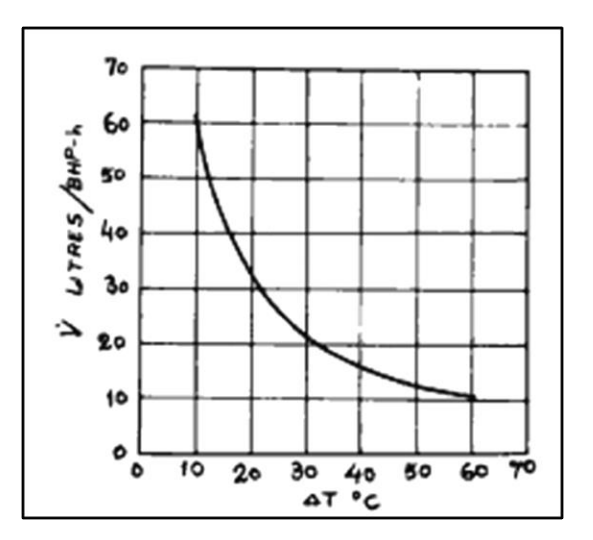

Fig. 4.1.2: Tasa requerida de flujo de agua

Los cálculos de prueba muestran que la suma  $Qm + Qw + Qr$  es generalmente menos del 2% de la entrada de potencia máxima. si el lado derecho se mide con precisión o se estima, se puede usar la ecuacion. 4.1 para medir la potencia absorbida como una primera aproximación, la ecuacion. 4.1 se simplifica a la forma que permite estimar la tasa de flujo de agua requerida para cualquier dinamómetro

$$
\dot{V} = \frac{632}{\Delta T} l/h/BHP
$$
\n(4.1.2)

Cabe señalar que la ecuación 4.1.2 y la figura 4.1.2. se aplican a todos los dinamómetros hidráulicos independientemente del tipo, tamaño o modelo. En la práctica, la temperatura del agua de salida debe limitarse a aproximadamente 50-70ºC para evitar la cavitación y la formación de incrustaciones, prefiriéndose la temperatura más baja si el agua en uso tiene una tendencia a la formación de incrustaciones.

## **4.1.3 Ángulos de las hojas y esquemas de velocidad**

Los sistemas SAE B se han adoptado para definir los ángulos de las palas. En este sistema todos los ángulos se miden desde la dirección del flujo. Cada ángulo se considera positivo

Aunque el agua llena todo el toroide (a plena carga), se supone, a efectos teóricos, que toda el agua está concentrada y fluye en una trayectoria de diseño especificada

Se miden los ángulos de las palas y se construyen diagramas de velocidad en los puntos donde la trayectoria de diseño corta el plano de separación del impulsor y el estator. Los ángulos de la hoja pueden ser como se representa en la fig. 4.1.3

A la salida del impulsor, el agua tiene una velocidad periférica  $U_{IO}$  y una velocidad relativa  $\omega_0$ , lo que da como resultado una velocidad absoluta  $V_I$  en un ángulo  $\beta_i$  al plano de rotación. Como el ángulo de entrada del estator as es diferente de  $\alpha'_{s}$ , es diferente de  $\beta_{i}$  el agua sufre un choque ΔS<sub>i-s</sub> y realmente pasa a través del estator con una velocidad V'<sub>S</sub> = ω'<sub>S</sub>.

Ignorando el efecto de la fricción, el agua sale del estator con la misma velocidad  $V_s = \omega_s$  $= V_s = \omega_s$  pero en un ángulo  $\alpha_s$  respecto al plano de rotación.

En la entrada del impulsor, en las tomas de agua tienen una velocidad absoluta  $V_i = V_s$  pero no deben alcanzar la velocidad absoluta ω<sub>I</sub>, que es la resultante de la componente de velocidad en la dirección de la pala con la velocidad lineal U<sub>iI</sub> de la pala.

Por tanto, debe sufrir otro impacto representado por ∆S s-i

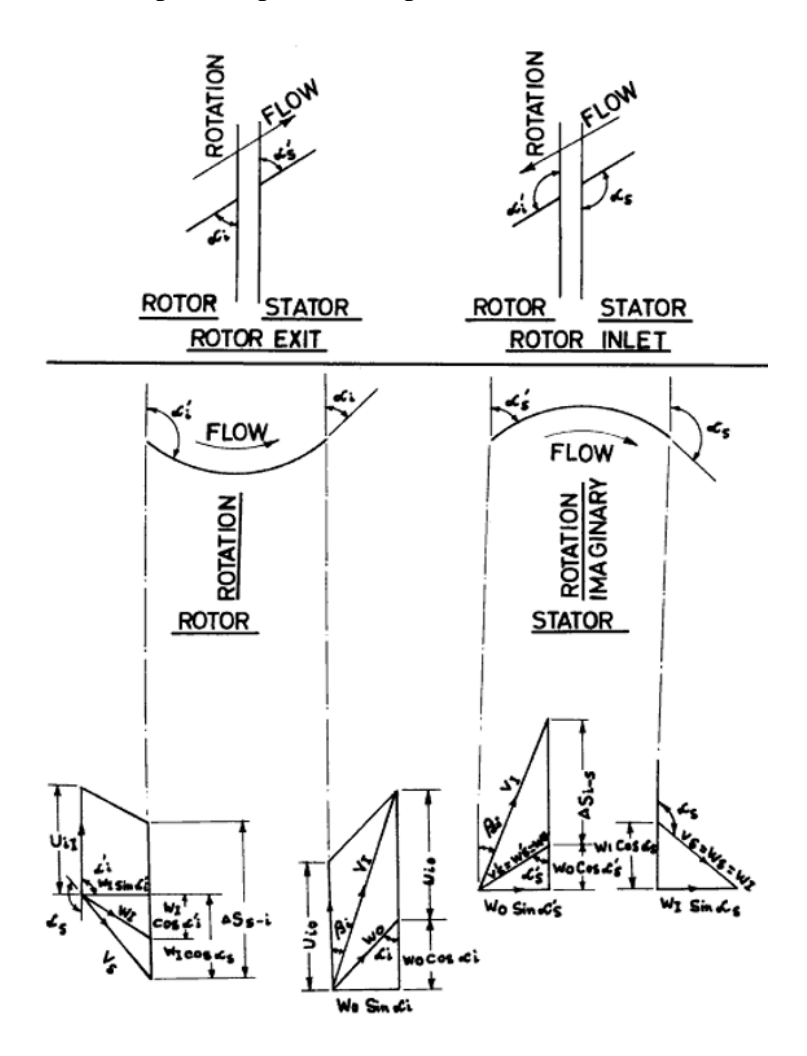

Figura 4.1.3: Ángulos de las palas

## **4.1.4 Geometría del toroide generalizada**

La trayectoria de diseño del agua se define como el lugar de los radios de giro de las áreas transversales normales al flujo.

Esta trayectoria no suele tener la misma forma geométrica que la sección transversal del toroide, función futura de esta forma y dimensiones

En cualquier sección transversal arbitraria (figura 4.1.4)

$$
r_d = f_n(\theta) \tag{4.1.3}
$$

Entonces se supone que el medio toro en el rotor tiene la misma forma que el medio toroide en el estator

$$
r_{d\theta=0} = r_{d\theta=180^{\circ}} \qquad (4.1.4)
$$
  

$$
R_c = R_0 - (r_d)_{\theta=0^{\circ}} = R_c = R_0 + (r_d)_{\theta=180^{\circ}} \qquad (4.1.5)
$$
  

$$
\frac{R I + R o}{2} = \frac{R o}{2} (1 + \frac{R I}{R o}) \qquad (4.1.6)
$$

El radio  $R_d$  de cualquier punto de la trayectoria de diseño es

$$
R_d = R_c + r_d \cos \theta \tag{4.1.7}
$$

$$
\frac{Rs^2 + RC^2}{2} = R_d^2 = (R_c + r_d \cos \theta)^2 \tag{4.1.8}
$$

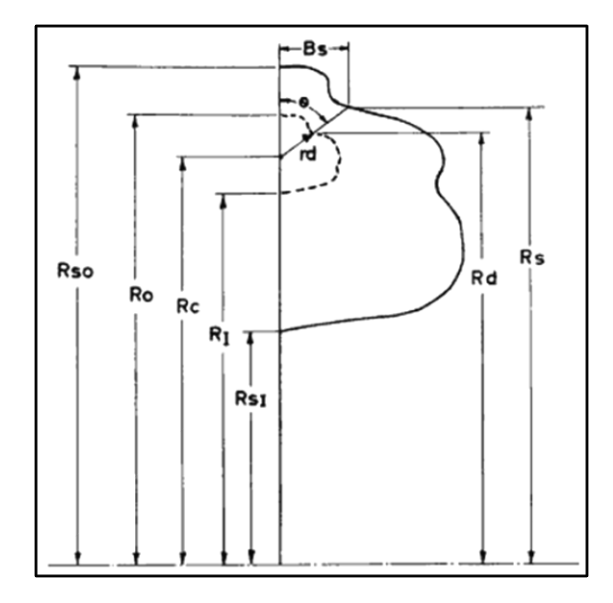

Figura 4.4.4: Simbología generalizada para las dimensiones del toroide

De donde las coordenadas de la sección transversal del toroide en forma no dimensional son:

$$
\frac{R_S}{R_c} = \sqrt{\left(1 + \frac{r_d}{R_c} \cos \theta\right)^2 - 1}
$$
\n
$$
\frac{B_S}{R_c} = \left(\frac{R_S}{R_c} - 1\right) \tan \theta
$$
\n(4.1.10)
El radio del punto más externo e interno del toroide se dan al poner  $θ = 0°y θ =$ 180° respectivamente

$$
\frac{R_{s0}}{R_c} = \sqrt{2 \frac{R_I^2}{R_c^2} - 1}
$$
 (4.1.11)  

$$
\frac{R_{sI}}{R_c} = \sqrt{2 \frac{R_I^2}{R_c^2} - 1}
$$
 (4.1.12)

El valor de  $2R_{s0} = D$  se denomina diámetro nominal del toroide y puede tomarse como las dimensiones lineales características de un dinamómetro. La relación  $R_{s0}$  /  $R_{sI}$  determina de forma única la relación  $R_I/R_0$  de acuerdo con la relación

$$
\left(\frac{R_{s0}}{R_c}\right)^2 = \frac{8 - (1+r)^2}{8r^2 - (1+r)^2} \tag{4.1.13}
$$

Donde  $R_I / R_0 = r$ 

Esta ecuación se ilustra en la figura 4.1.5. Debe notarse que "r" se aproxima a un mínimo de 0.547 cuando  $R_{s0}$  /  $R_{sI}$  tiende a infinito. Esto se explica físicamente por el hecho de que  $R_{sI}$ , tiene un valor mínimo absoluto de cero, cualquiera que sea el si $R_{s0}$ . La relación  $R_I/R_0$ determina el valor de  $R_c$ valor de  $R_{s0}$ para cualquier valor dado de R de acuerdo con la siguiente ecuación, ilustrada en la Fig. 6:

$$
\left(\frac{R_c}{R_{s0}}\right)^2 = \frac{(1+r)^2}{8 - (1+r)^2} \tag{4.1.14}
$$

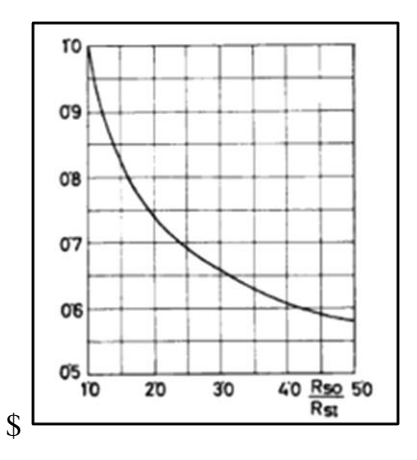

Figura 4.1.5: Representación gráfica de la ecuación 4.1.9

Eliminando "r" entre las ecuaciones. 4.9.9 y 4.9.10 da como resultado una relación directa entre  $R_{s0}/R_{sI}$  y  $R_c/R_{s0}$  que se muestra en la figura. 4.1.7.

Estas ecuaciones muestran que para un valor dado de  $R_{s0}/R_{sI}$  entonces tanto  $R_c$  como  $R_I/R_0$  están determinados de forma única, cualquiera que sea la forma del toroide.

Todas las relaciones dadas en esta sección se aplican a todas las formas de toroide. Las relaciones específicas para formas particulares se derivan en la sección sobre la influencia de la forma de la sección transversal del toroide.

#### **4.1.5 El número de capacidad**

La siguiente ecuación es aplicable a todas las máquinas hidrodinámicas, también es aplicable a los dinamómetros

$$
T = KN^2D^5\tag{4.1.15}
$$

Donde T es el par y K es una constante de capacidad definida por esta ecuación.

Esta ecuación es dimensional y tiene la unidad  $FT^2$   $L^{-4}$ . Ha sido algo convencional utilizar libra por pie para torque, rpm, para velocidad y pies para diámetro.

En estas unidades los valores de K de los dinamómetros comerciales oscilan entre  $0.1x10^{-3}$ y 2.0x10<sup>-3</sup> (lb.min<sup>2</sup> / ft<sup>4</sup>)

Ante este inconveniente de números de este orden, se ha utilizado otro número, el factor de capacidad K, de modo que

$$
\overline{K} = \frac{1}{\sqrt{K}} = \frac{ND^{2.5}}{\sqrt{T}}
$$
 (4.1.16)

Este también es dimensional, pero tiene la unidad  $L^2$   $T^{-1} F^{-1/2}$ . sus valores numéricos oscilan entre 20 y 100 ( $ft^2$   $min^{-1}\sqrt{lb}$ )

Un examen de la forma extendida K derivada en la siguiente sección muestra que es posible definir un número de capacidad adimensional con la forma.

$$
K_n = \frac{Tg_o}{N^2 D^5 d} \tag{4.1.17}
$$

Donde

 $g<sub>o</sub>$ = constante gravitacional

Esta es adimensional en cualquier conjunto consistente de unidades y tiene un valor numérico en dinamómetros comerciales de 0,18 -4,75 es obvio que cuanto mayor sea el valor de K o  $K_n$  o menor sea el valor de  $\overline{K}$ , menor será el tamaño del dinamómetro.

La mayoría de los dinamómetros, se construyen dos toroides espaldas con espalda para que el empuje axial neto sea cero (fig 4.1) los valores de K informados en este documento son para un solo toroide

Para n toroides, el valor K de un solo toroide debe multiplicarse por "n" y el valor  $\overline{K}$  debe dividirse entre  $\sqrt{n}$ 

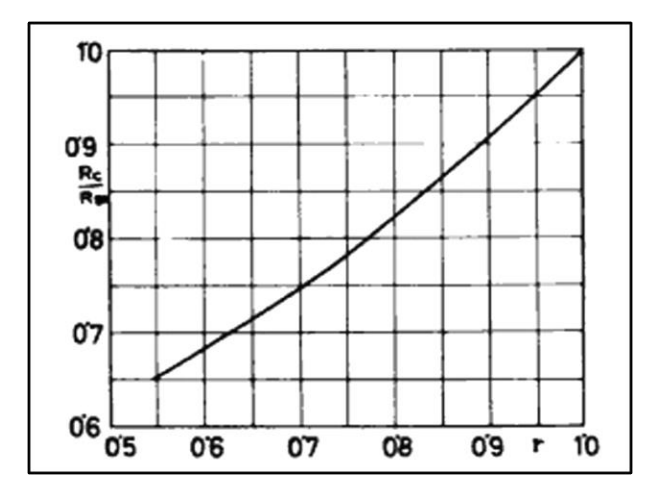

Figura 4.1.6: Representación gráfica de la ecuación 4.1.10

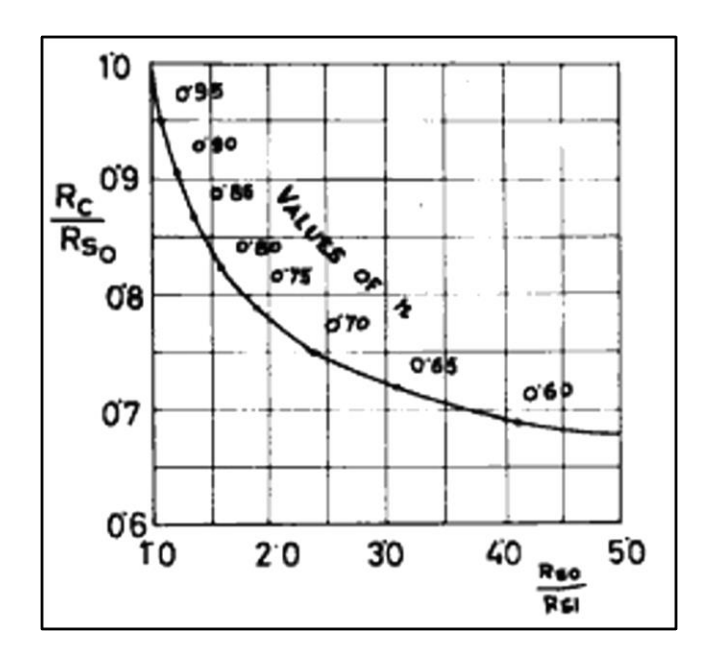

Figura 4.1.7: Relación  $R_{s0}/R_{sI}$  y  $R_c/R_{s0}$ 

## **4.1.6 Las ecuaciones de flujo del toroide**

En términos de terminología utilizada en transmisiones automáticas, el dinamómetro funciona en las siguientes condiciones

$$
Relac. de Velocidad = \frac{Velocidad de salida}{Velocidad de entrada}
$$
\n
$$
Relac. de Torque = \frac{Torque de salida}{Torque de entrada}
$$
\n
$$
Eficiencia = \frac{Potencia de salida}{Potencia de entrada}
$$

Está claro que las condiciones en un dinamómetro son diferentes de las condiciones en los sistemas de transmisión. No obstante, las técnicas analíticas básicas desarrolladas para los sistemas de transmisión pueden aplicarse a los dinamómetros con resultados útiles. esto se archiva de la siguiente manera tomando como plano de control el plano que divide el impulsor del estator, es posible escribir las ecuaciones de continuidad, momento y energía para el flujo del toroide, con los siguientes supuestos

1- El espesor de las palas es despreciable

2- El espacio entre el impulsor y el estator es infinitamente pequeño

3- El medio toroide en el estator tiene la misma forma y dimensiones que el medio toroide en el impulsor

### **4.1.7 Ecuación de la continuidad**

Esta ecuación se expresa de la siguiente forma

$$
Q = A_0 W_0 \text{sen } \alpha_i = A_I W_I \text{sen } \alpha_s \tag{4.1.18}
$$

Sustituyendo  $A_0$  y  $A_i$  en términos de «r» resulta

$$
W_I = W_0 = \frac{4 - (1+r)^2}{(1+r)^2 - 4r^2} \frac{\sin \alpha_i}{\sin \alpha_s}
$$
(4.1.19)

### **4.1.8 Ecuación de conservación del momento angular**

La ecuación para cualquier máquina hidrodinámica centrífuga es

$$
T = \dot{M}(S_0, R_0 - S_I, R_I)
$$
 (4.1.20)

Para un dinamómetro se convierte en:

$$
T = \frac{Qd}{g} \left[ (U_{io} + W_o \cos \alpha_o) \cdot R_o + W_I \cdot W_I \cdot \cos \alpha_s \right]
$$
 (4.1.21)

Esta misma puede ser reescrita de la siguiente forma

$$
\frac{W_0}{U_{io}}\operatorname{sen} \alpha_i + \frac{W_0^2 \operatorname{sen} 2\alpha_i}{U_{io}^2} \chi \left[1 - \frac{4 - (1+r)^2}{(1+r)^2 - 4r^2} r \cot \alpha_s \tan \alpha_i\right] = K \frac{3600g}{\pi^3} \frac{(8 - (1+r)^2)^{2.5}}{8 - 2(1+r)^2}
$$
\n
$$
(4.1.22)
$$

# **4.1.9 Ecuación de la conservación de la energía**

Para el toroide es la siguiente:

$$
H_s=0
$$

$$
H_i = H_{sh} + H_f \tag{4.1.21}
$$

La energía de entrada es  $H_i$ 

$$
H_i = \frac{T_w}{Q_d} = \frac{4NT}{30dD^2 \operatorname{sen} \alpha_i} \frac{8 - (1+r)^2}{8 - 2(1+r)^2}
$$
(4.1.22)

La pérdida por impacto es:  $H_{sh}$ 

$$
H_{sh} = \frac{c_s}{2g} [(U_{i0} + W_0 \cos \alpha_i - W_0 \cos \alpha_s)^2 + (U_{iI} + W_I \cos \alpha_s - W_I \cos \alpha_s)^2] (4.1.23)
$$

Donde  $C_s$  = Es el coeficiente experimental de perdida por impacto

La pérdida por fricción es:  $H_f$ 

$$
H_f = C_f \frac{W^2}{2g} = C_f \frac{(3+r)^2}{(1+r)^2} \frac{W_0^2}{2g}
$$
(4.1.24)

dónde:

W = Velocidad promedio del flujo toroidal a lo largo de la trayectoria de diseño  $C_f$  = Coeficiente de pérdida por fricción experimental

En esta etapa es conveniente tener en cuenta que las palas radiales casi siempre se utilizan en dinamómetros, por lo que

$$
\alpha_i = 180 - \alpha'_i
$$
  

$$
\alpha_s = 180 - \alpha'_s
$$

Además, es obvio que, si a es mayor que a, la pérdida por impacto a la salida del impulsor aumenta, pero la pérdida por impacto a la entrada al impulsor disminuye. Lo contrario también es cierto, de modo que la pérdida por impacto es máxima cuando  $\alpha_i = \alpha'_s$ 

Con estas simplificaciones, las ecuaciones (4.1.21 a 24) pueden combinarse y reescribirse en la forma

$$
C_f \frac{(3+r)^2}{(1+r)^2} \left(\frac{W_o^2}{2g}\right) \operatorname{sen} \alpha_i + C_s (1+r)^2 \frac{W_o^2}{U_{io}} \operatorname{sen} \alpha_i = K \frac{7200g}{\pi^3 d} \frac{(8-(1+r)^2)^{2.5}}{8-2(1+r)^2}
$$
(4.1.25)

Y la ecuación (4.1.25) se convierte en:

$$
\left(\frac{W_0^2}{2g}\right) \frac{\sin 2\alpha_i}{2} \left[1 + \frac{4 - (1+r)^2}{(1+r)^2 - 4r^2}\right] \frac{W_0}{U_{i0}} \operatorname{sen} \alpha_i = K \frac{7200g}{\pi^3 d} \frac{(8 - (1+r)^2)^{2.5}}{8 - 2(1+r)^2} \tag{4.1.26}
$$

estos son un conjunto de ecuaciones simultáneas en  $\frac{W_0}{U_{i0}}$  y K cuya solución es

$$
\left(\frac{W_0}{U_{io}}\right) \left[\frac{C_f (3+r)^2}{4 (1+r)^2}\right] = \left[1 + \frac{4 - (1+r)^2}{(1+r)^2 - 4r^2}\right] \cos \alpha_i
$$
  

$$
\pm \sqrt{\left[1 + \frac{4 - (1+r)^2}{(1+r)^2 - 4r^2}r\right] \cos^2 \alpha_i + \frac{C_f (3+r)^2}{4 (1+r)^2} \left[2 - C_s (1+r)^2\right]}
$$
(4.1.27)

$$
K = \frac{\frac{c_{f(3+r)^{2}}(w_{o})^{3}}{(v_{io})^{3} + c_{s}(1+r)^{2}(\frac{w_{o}}{v_{io}})}}{\frac{7200g(8 - (1+r)^{2})^{2.5}}{\pi^{3}d}} \text{sen } \alpha_{i}
$$
\n(4.1.28)

En la ecuación (4.1.28), el valor de  $W_0$  /  $U_{i0}$  obtenido utilizando el signo positivo antes de la raíz se refiere a la rotación hacia adelante del impulsor, mientras que el obtenido con una raíz negativa se refiere a la rotación hacia atrás.

La característica significativa de la ecuación. (4.1.28) para K es que depende solo en los siguientes factores:

- 1. Ángulo del impulsor  $\alpha_i$
- 2. La relación  $r = R_I / R_0$ . que es una función única de  $R_{s0} / R_{si}$
- 3. Los coeficientes experimentales  $C_f$  y  $C_s$
- 4. La densidad del fluido "d".

La influencia de estos factores en K se examina en las siguientes secciones y se relaciona con la experiencia práctica y los datos científicos básicos siempre que sea posible.

$$
C_f = 0 \ a \ 6.0
$$
  

$$
C_s = 0 \ a \ 1.0
$$
  

$$
r = 0.5 \ a \ 1.0
$$

#### $\alpha_i = 0$  a 90 grados

Los valores informados de K tienen las unidades lb-min<sup>2</sup> / ft, ya que se han utilizado unidades británicas para "g" y "d". Los valores asumidos fueron  $g = 32.2$  pies / seg<sup>2</sup> y d  $= 62,4$  lb pie<sup>2</sup> (para agua).

#### **4.1.10 Influencia del ángulo de la hoja**

La figura 4.1.8 muestra una curva típica del ángulo  $\alpha_i$ de la hoja a versus K. Las curvas son similares para todo el rango de valores de los otros parámetros. En términos generales, cuando se reduce el ángulo, el agua se expulsa con mayor velocidad, pero el área disponible para el flujo se reduce. Lo contrario ocurre cuando a aumenta, de modo que K alcanza su pico en algún ángulo intermedio. En la práctica comercial se asume que este ángulo óptimo es de 45 grados. De acuerdo con la ecuación (4.1.28), sin embargo, el ángulo óptimo es generalmente menor de 45 grados y varía con  $C_f$ ,  $C_s$  y "r". como se muestra en la Fig. 4.1.9. La suposición implícita en esta figura de que  $C_f$  y  $C_s$  son independiente de  $\alpha_i$  se examina más adelante. Ha sido insinuado por Nagel que los ángulos de las palas también afectan la cavitación. Se desconoce el alcance de este efecto. Un hecho que puede observarse en la figura 8 es que K tiene el mismo valor para la rotación hacia adelante y hacia atrás del impulsor cuando  $\alpha_i = 90$ grados, pero es menor que el valor K en el ángulo óptimo o en 45 grados. Por lo tanto, un dinamómetro con hojas de 90 grados funciona con la misma absorción de potencia en cualquier dirección de rotación, pero es más grande que el dinamómetro con hojas óptimas o de 45 grados por la relación

$$
\frac{D_{90}}{K_{opt}} = \left(\frac{D_{opt}}{K_{90}}\right)^{0.2} \text{ o } \frac{D_{90}}{D_{45}} = \left(\frac{K_{45}}{K_{90}}\right)^{0.2} (4.1.29)
$$

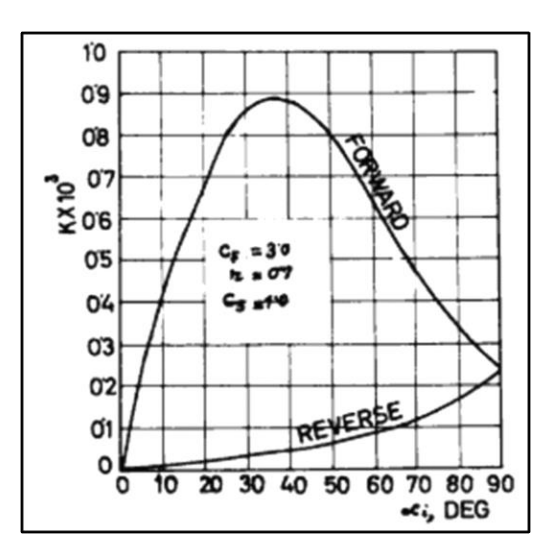

Figura 4.1.8: Angulo del impulsor versus K

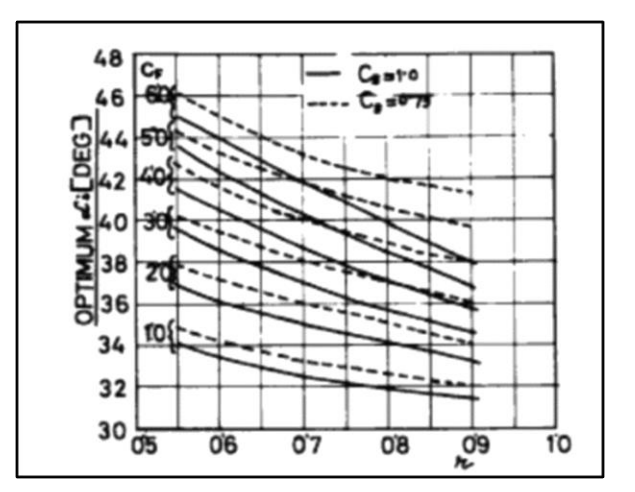

Figura 4.1.9: Angulo optimo versus ¨r¨

El valor de esta relación se muestra en la figura 4.1.10

## **4.1.11 Influencia de "r"**

De la ecuación. 4.1.14 y la figura. 4.1.5 es evidente que cada valor de "t" corresponde a un valor definido de R<sub>s0</sub> / R<sub>si</sub>, cuanto mayor es el valor de "r", menor es el ancho radial del toroide para un D dado. Como R<sub>si</sub> tiende a cero. "r" asintóticamente alcanza su valor mínimo de 0,547.

La fig. 4.1.11 muestra la variación de K con "r" y  $C_f$  para  $\alpha_i = 45$  grados y  $\alpha_i = 6$ ptimo. Para cualquier valor constante de C, existe un valor óptimo de "r". que disminuye con el

aumento de  $C_f$ . K cae bruscamente a valores altos de "r" debido a las velocidades más bajas  $W_0$  generadas y el área  $A_0$  más pequeña disponible para el flujo. A valores bajos de "r". el agua en el interior del impulsor se somete a una baja velocidad tangencial  $U_{ii}$ , y K vuelve a caer. El valor óptimo de "r" varía con  $C_f$  y como se muestra en la figura. 4.1.11. Sin embargo, a valores altos de  $C_f$ , K es casi insensible a una variación en "r" como lo indica la planitud de las curvas. La fusión de las líneas punteadas ( $\alpha_i$  = óptimo) y las líneas completas ( $\alpha_i$  = 45 grados) muestra que K también es insensible a una variación en  $\alpha_i$  en valores altos de $C_f$ .

La Fig. 4.1.12 muestra que cuando un  $\alpha_i = 90$  grados. K aumenta como "r" disminuye indefinidamente; no habiendo óptimo.

En la práctica,  $R_{so}$  está limitado por la velocidad periférica permitida en el punto más externo del rotor. En el tipo de dinamómetro de carcasa de estación, el diámetro exterior del rotor es solo un poco mayor que  $2R_{so}$  mientras que el mínimo

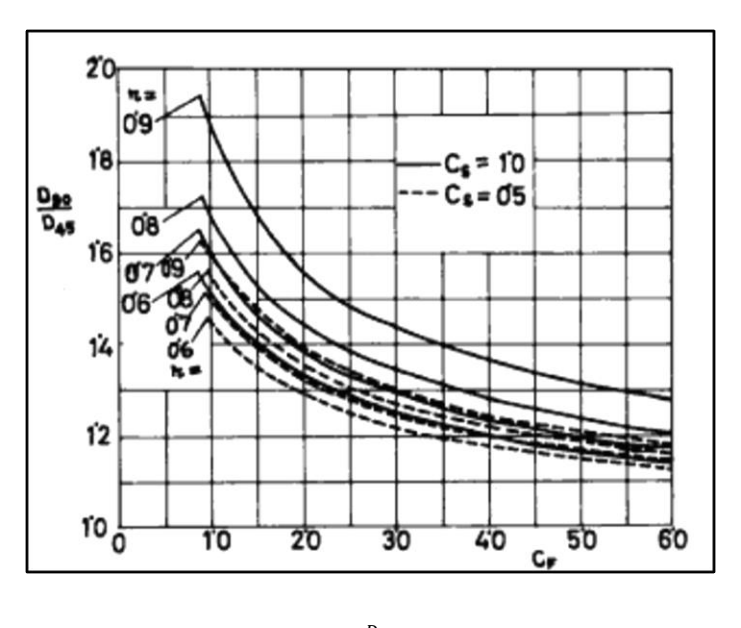

Fig. 4.1.10:  $\frac{D_{90}}{D_{45}}$  versus  $C_f$ 

El valor de  $R_{si}$  está limitado solo por los requisitos del eje y del cubo. En el tipo de dinamómetro de carcasa giratoria, el diámetro exterior del rotor es mucho mayor que  $2R_{so}$ debido a la necesidad de proporcionar bridas en el rotor, mientras que el  $R_{si}$  está limitado por el hecho de que los conductos de agua y los escalones deben proporcionarse alrededor del eje principal. En consecuencia, los valores prácticos de "r" parecen estar alrededor de 0,7 para los dinamómetros de carcasa giratoria y alrededor de 0,65 para los dinamómetros de carcasa estacionarios.

Los valores óptimos de "r" se representan en la Fig. 4.1.13 contra dentro de los límites de precisión del procedimiento gráfico

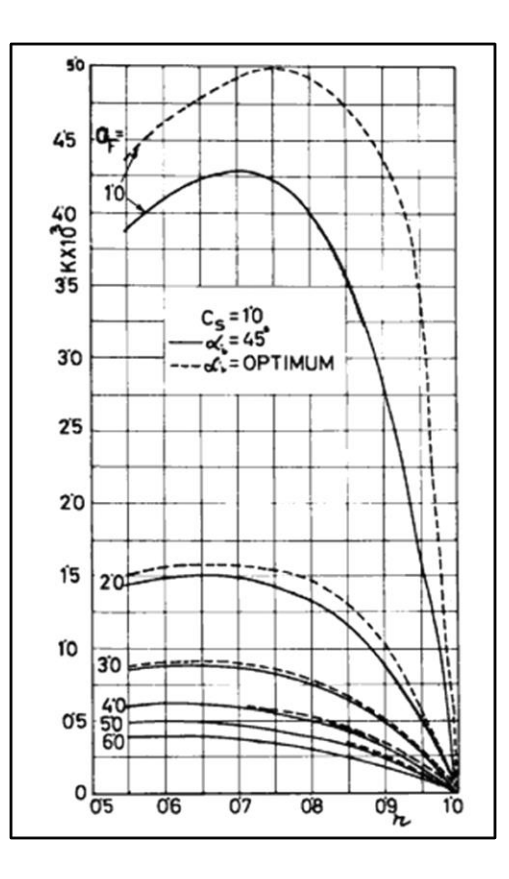

Fig4.1.11: Varianza del valor óptimo de "r"

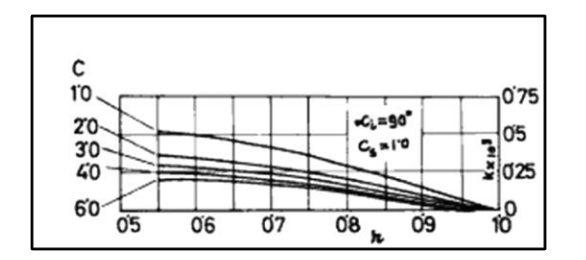

Figura 4.1.12 : "C" versus "r"

Como puede verse, el valor óptimo de "r" es independiente de  $C_s$  y también de un valor superior a  $C_f$  de 3,5. Se puede ver que los valores prácticos de "r" se obtienen si  $C_f$  se encuentra entre 1,1 y 2,1 cuando  $\alpha_i = 45$  grados y entre 1,7 y 2,5 cuando  $\alpha_i =$ óptimo. Esto puede considerarse una ventaja adicional para utilizar el ángulo óptimo de la pala

## **4.1.12 El coeficiente de choque y su influencia**

El choque es ocasionado por la deflexión brusca de las palas del estator de los chorros de agua que salen del rotor, y de las palas del rotor de los chorros de agua que salen del estator. La fuerza necesaria para desviar los chorros ejerce una reacción sobre las palas del estator, que se detecta como un par. La energía utilizada para desviar los chorros produce remolinos turbulentos, que son sometidos a un proceso de difusión debido a los gradientes de presión locales y viscosidad de los remolinos, y un proceso de transporte debido a los gradientes de velocidad. La energía de los remolinos, después de una considerable transferencia mutua a los remolinos adyacentes, se convierte finalmente en calor por efecto viscoso. La energía de choque es esencialmente proporcional a  $(As)^2/2g$  multiplicado por el coeficiente experimental  $C_s$ .  $C_s$  es generalmente menor que 1.0 (pero puede ser más) debido a la distribución no uniforme de los gradientes de presión y velocidad a lo largo del ancho de los arcos de entrada y salida del toroide.  $C_s$  también explica la diferencia entre el flujo real en el canal toroidal y el flujo idealizado a lo largo de la trayectoria de diseño.

La influencia de  $C_s$  sobre K se muestra en la figura 4.1.14 como una función de  $C_f$  a un valor constante de "r" = 0,7 y en la figura 4.1.15 como una función de "r" a un valor constante de  $C_f = 3.0$ . En ambos casos, se puede ver que K aumenta a medida que  $C_s$  disminuye. De acuerdo con la ecuación. 4.1.28, K debería ser directamente proporcional a  $C_s$  pero K también depende de  $W_{o'}$  que (según la ecuación 4.1.22) disminuye a medida que  $C_s$  aumenta. El efecto neto es un aumento de K con valores decrecientes de  $C_s$ . El efecto no es materialmente alterado por un cambio en  $\alpha_i$  como se muestra en las mismas figuras.

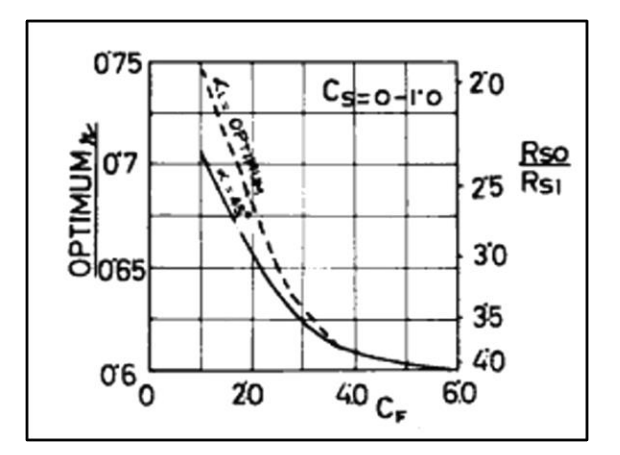

Fig. 4.1.13 – Valor óptimo de "r" versus  $C_f$ 

Como el patrón de flujo está determinado principalmente por los ángulos de las palas, la velocidad del rotor y el ancho del espacio entre el rotor y el estator,  $C_s$  es una función de "r". En el diseño de transmisión automática, generalmente se supone que  $C_s$  es igual a 1.0 como una primera aproximación de (4.1.14).

## **4.1.13 Coeficiente de fricción**

La expresión convencional para la pérdida de carga por fricción en canales de sección transversal no circular y recorrido del toroide es

$$
H = f \frac{L_e}{D_h} \frac{V^2}{2g} \tag{4.1.30}
$$

dónde:

 $f$  = coeficiente de fricción

 $L_e$  = Longitud equivalente del canal

 $D_h$ = Diámetro hidráulico =  $\frac{4x(Seccion\ transversal)}{(Perimetro\ mojado)}$ 

Cabe señalar en particular que  $L_e$  no es la longitud del recorrido de diseño o del límite, es la longitud equivalente de tubería recta que absorbe la misma carga de fricción que una tubería recta.

Comparando la ecuación 4.1.18 con ecuación 4.1.19, con  $V = W_0$  puede ser como:

$$
C_f = f \frac{L_e}{D_h} \tag{4.1.30}
$$

Visto eso

Como L / D puede alcanzar valores muy altos,  $C_f$  puede ser mayor o menor que 1.0.

La trayectoria del flujo en un dinamómetro consiste en un canal rectangular inclinado al plano de rotación y doblado de tal manera que la pared exterior es parte de un toro. La superficie es generalmente rugosa. No se pueden estimar ni "f" ni  $C_f$ para este canal a partir de los datos de tuberías o canales rectangulares debido al tremendo efecto de las fuerzas centrífugas en la capa límite turbulenta, que fue señalado por Foettinger, y que causa cambios anormales en "f". También hay una diferencia fundamental entre el flujo en el estator, en el que es más o menos paralelo a las palas, y el flujo en el rotor, en el que una rotación sobre el eje del rotor se superpone al flujo del toroide. No obstante, aquí se presentan algunas consideraciones que indican el probable orden de magnitud de  $C_f$ .

En un acoplamiento fluido sin núcleo en la condición de estancamiento, Qual man y Egbert han dado el valor de Cf = 1.0 como aplicable en el rango r = 0.5-0.7. Las paredes del dinamómetro suelen ser más rugosas y las inclinaciones de la hoja están diseñadas para pérdidas máximas en lugar de para máxima eficiencia. En consecuencia, es dudoso que los datos de acoplamiento de fluidos sean directamente aplicables a los dinamómetros. Sin

embargo, se puede permitir suponer que Cf es mayor que 1.0 en dinamomentos. De acuerdo con el Manual de Perry (11), se indica que una curva de 180 grados de retorno cerrado con paredes rugosas tiene un valor Cf de 1.5, siendo Le / D aproximadamente 45 (muy aproximado). Si se supone que el canal del dinamómetro consta de dos curvas de 180 grados, su Cf será igual a 3,0.

La influencia de la rugosidad debe ser esencialmente similar, aunque no idéntica, a su influencia en las tuberías. Una tubería es hidráulicamente suave en flujo turbulento si la rugosidad es menor que el espesor ó de la subcapa laminar, e hidráulicamente rugosa si la rugosidad es mayor. El espesor δ viene dado por.

$$
\delta = \frac{5\nu\sqrt{\rho m}}{\sqrt{\tau o}}\tag{4.1.31}
$$

Donde

 $v = V$ iscosidad cinemática

 $\rho m =$ densidad de masa

$$
\tau o
$$
 = esfuerzo cortante de la pared  $\left.\frac{f\bar{\omega}^2}{2g}\right\}$ 

 $\overline{\omega}$  = velocidad media del flujo toroidal

El esfuerzo cortante de la pared en un canal de dinamómetro se modifica considerablemente por el gradiente de presión en la dirección del flujo y las fuerzas centrífugas normales al flujo. Si estos efectos se ignoran como una primera aproximación, entonces "f" viene dada por la correlación de Nikuradse en el rango de los números de Reynolds  $10^6$  a  $10^8$ , que es el orden de magnitud encontrado en los dinamómetros:

$$
f = 0,0032 + 0,221 \text{ Re}^{-0.327} \tag{4.1.32}
$$

El espesor de la subcapa laminar es entonces del orden de 0,01 mm. Colebrook ha demostrado que, si la rugosidad excede 12 δ, entonces la rugosidad y las fuerzas no viscosas tienen la influencia predominante en la determinación de la resistencia de la pared. Por tanto, si la rugosidad es del orden de 0,1 mm o mayor, "f" es independiente del número de Reynolds y es función únicamente de la rugosidad relativa 2k / Dh. según Nikuradse.

$$
f = \frac{1}{(2\log(\frac{Dh}{2k}) + 1.74)^2}
$$
 (4.1.33)

donde  $k = Rugosidad$ 

La Fig. 4.1.16 muestra los valores de Cf calculados a partir de la ecuación 4.1.30 bajo el supuesto de  $L_e$  /  $D_h$  = 45, para varios valores de rugosidad "k" y diámetro hidráulico  $D_h$ , como se discutirá más adelante,  $L_e / D_h$  se determina principalmente por la forma del toroide y los ángulos de la pala, y los valores de  $C_f$  que se muestran en la Fig. 4.1.16 se modificará considerablemente por su valor real. Desafortunadamente, no se dispone de medidas de  $L_e$  /  $D_h$ . Es probable que el valor de "k" e se encuentre entre 0,1 y 0,3 mm para piezas de fundición comerciales.

## **4.1.14 Influencia de**

Un valor alto de Cf reduce la velocidad del flujo toroidal  $W_0$ <sup>'</sup> y por lo tanto K. La Fig. 4.1.17 muestra la magnitud de este efecto a un valor de  $C_s = 1.0$  para varios valores de "r" y para dos valores de  $\alpha_i = 45$  y 90 grados. Para un  $\alpha_i = 45$  grados y Cf < 2.0. Los valores de a K aumentan tan rápidamente con la disminución de  $C_f$  que un valor extremadamente que será necesario un control preciso del acabado de la superficie para mantener la consistencia del rendimiento entre los dinamómetros de la línea de producción. Cuando  $\alpha_i = 90$  grados, el efecto de  $C_f$ se amortigua. y los valores bajos de Cf se vuelven practicables. Por encima de un

valor  $C_f = 6.0$  para  $\alpha_i = 45$  grados, y  $C_f = 3.0$  para  $\alpha_i = 90$  de aproximadamente grados, las curvas se aplanan y el efecto de  $C_f$  se vuelve muy pequeño. De la figura 4.1.18 es evidente que la influencia de  $C_f$  se siente de la misma manera en todos los valores de  $C_s$ .

La figura 4.1.19 se ha derivado de la figura 4.1.18 trazando líneas de constante K en una gráfica de  $C_f$ , frente a  $C_s$ . Cada línea de constante K representa una combinación de valores compatibles de  $C_f$  y  $C_s$ , que podrían haber dado como resultado ese valor de K. Para  $\alpha_i = 90$ grados, las líneas son casi verticales. Esto significa que, para obtener cualquier valor dado de K,  $C_s$  puede variar ampliamente.

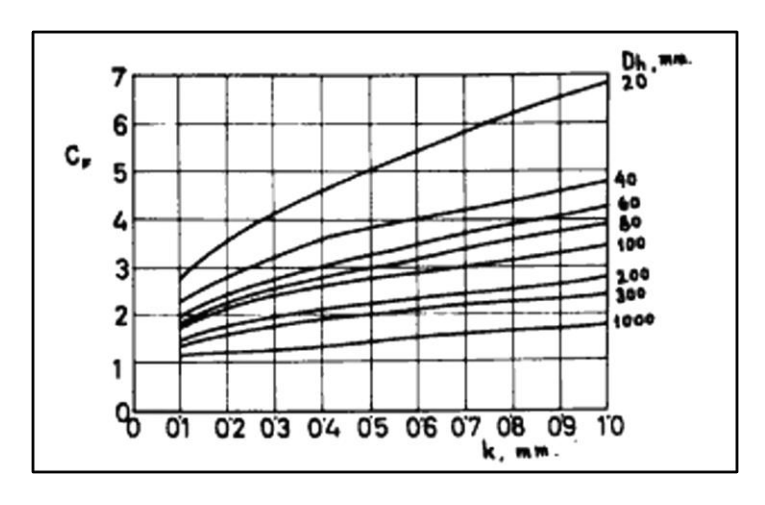

Fig. 4.1.16:  $C_f$  versus k

de 1.0 a 0, pero  $C_f$ . No se puede decir lo mismo de que debe estar dentro de límites estrechos.  $\alpha_i = 90$  grados cuando las líneas de constante K no son tan verticales. En otras palabras, la importancia relativa de  $C_f$  y  $C_s$  depende del ángulo del alabe.

### **4.1.15 Influencia de la forma transversal de toroide**

Se utilizan varios tipos de secciones transversales de toroide en los dinamómetros comerciales, incluidos los circulares, elípticos y el rectangular. La trayectoria de diseño para cualquier sección transversal se puede calcular mediante principios simples de geometría.

También es posible asumir una trayectoria de diseño, digamos circular o elíptica, luego calcular la forma de la correspondiente sección transversal del toroide.

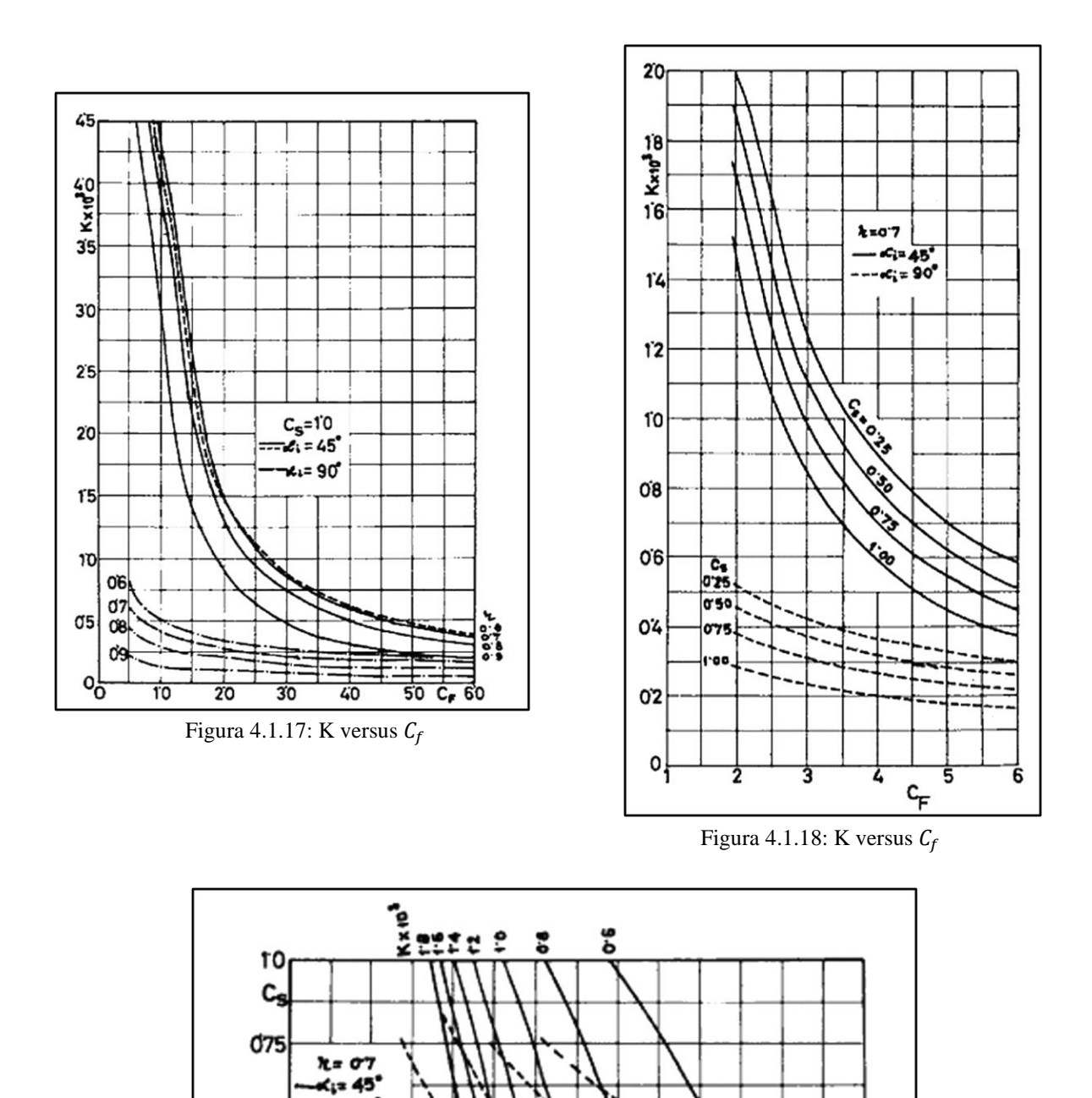

Figura 4.1.19:  $C_f$  versus  $C_s$ 

040

 $40$ 

 $030$ 

70

 $50 C_r 60$ 

0'35

٦

045

 $\overline{30}$ 

KX1

 $\overline{20}$ 

 $\alpha_i$ = 90°

 $\overline{10}$ 

05

025

앙

### **Sección transversal elíptica**

En una elipse (figura 4.1.20) el radio R varía según la ecuación

$$
R = \frac{ab}{\sqrt{a^2 \cos\phi^2 + b^2 \sin\phi^2}}\tag{4.1.34}
$$

donde "a" y "b" son los ejes semimayor y semiminor, respectivamente. El centro de la elipse está en un radio  $R_T$  dado por

$$
R_T = \frac{R_{SI} + R_{SO}}{2} \tag{4.1.35}
$$

En términos de la geometría generalizada anterior, las coordenadas del contorno del toroide son

$$
R_s = \sqrt{2(R_c + R_d \cos\phi)^2 - R_c^2}
$$
  
=  $R_T + \frac{ab}{\sqrt{a^2 + b^2 t g \phi^2}}$  (4.1.36)  

$$
B_s = (R_s - R_c) t g \phi
$$
  
=  $\frac{ab}{\sqrt{a^2 \cot^2 \phi + b^2}}$  (4.1.37)

La eliminación de  $\phi$  da la ecuación de la ruta de diseño

$$
\left(\frac{R_s - R_T}{b}\right)^2 + \left(\frac{R_s - R_c}{a}\right)^2 \tan^2 \theta = 1.0\tag{4.1.38}
$$

Obviamente

$$
a = \left(\frac{R_{s0} - R_{sI}}{b}\right)
$$

$$
b = (B_s)_{max}
$$

La forma sugerida por Froude (1) era tal que  $b = a / \sqrt{2}$ , en cuyo caso la ecuacion. 4.1.38 se convierte en

$$
a^2 = 2(R_s - R_T)^2 + (R_s - R_c)^2 \tan^2 \theta \quad (4.1.39)
$$

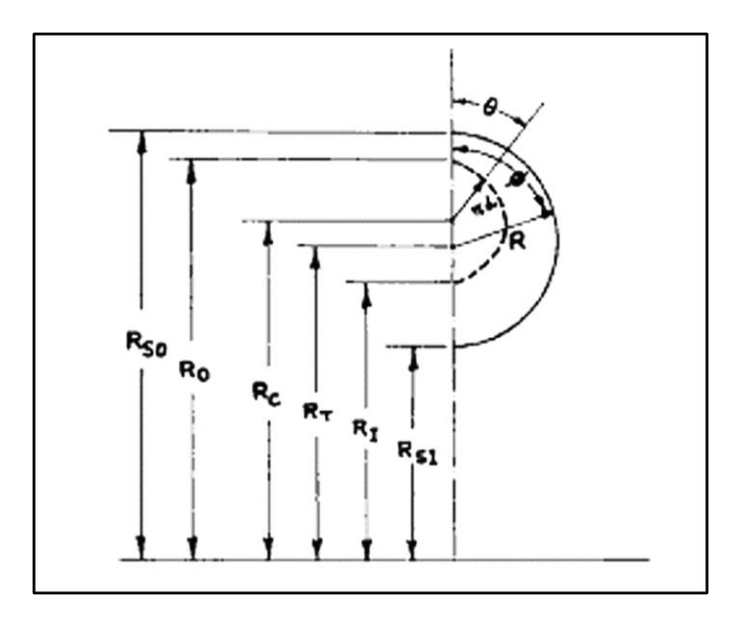

Figura 4.1.20: Variación del radio R con ɸ

#### **Sección circular**

Cuando  $a = b = R = constant$ e, las ecuaciones de la sección transversal elíptica se transforman en las ecuaciones de la sección transversal circular.

Las coordenadas son:

$$
R_s = R_T + R \cos \phi \qquad (4.1.40)
$$
  
= 
$$
\sqrt{2(R_T + R \cos \theta)^2 + R_c^2}
$$
  

$$
B_s = R \operatorname{sen} \phi
$$
  
= 
$$
(R_s - R_c) \tan \theta
$$

La eliminación de  $\Phi$  da la ecuación de la ruta de diseño

#### **Sección rectangular**

$$
(R_s - R_T)^2 = R^2 + (R_s - R_c)^2 \tan^2 \theta \quad (4.1.41)
$$

Cuando la sección es rectangular (figura.4.1.21) con un ancho B y un ancho radial H, la sección transversal está formada por tres curvas

$$
R_s = R_{S0} = \text{CONSTATE}
$$

Cuando

$$
0 < \theta < \tan^{-1} \frac{(B_s)_{max}}{R_{s0} - R_c}
$$
\n
$$
B_s = B = \text{CONSTANTE}
$$

Cuando

$$
tan^{-1}\frac{B}{R_{s0} - R_c} < \theta < tan^{-1}\frac{(B_s)_{max}}{R_c - R_{sI}}
$$
\n
$$
R_s = R_{s0} = \text{CONSTANTE}
$$

Cuando

$$
tan^{-1}\frac{B}{R_{s0}-R_c} < \theta < 180^\circ
$$

La ecuación de la trayectoria de diseño en las tres regiones es respectivamente

$$
r_d = R_c \frac{(1 - r)}{(1 - r)\cos\theta} \tag{4.1.42}
$$

$$
r_d = \frac{R_c}{\cos\theta} \sqrt{\frac{R_c^2}{\cos^2\theta} + \frac{B(B + 2R_c \tan\theta)}{2\sin^2\theta}}
$$
 (4.1.43)  

$$
r_d = R_c \frac{(r-1)}{(r+1)\cos\theta} \quad (4.1.44)
$$

Una ruta de diseño típica puede verse en la fig. 4.1.21

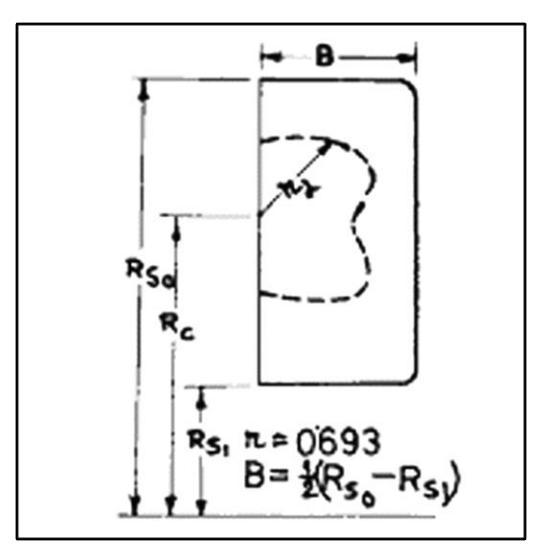

#### **Camino de diseño circular**

La ecuación de la ruta de diseño circular (figura.4.1.22) es:

$$
r_d = \text{CONSTATE} \tag{4.1.44}
$$

Las coordenadas  $R_s$  y  $B_s$  se pueden calcular utilizando las ecuaciones. 4.1.40 y 4.1.41. La

forma de toroide resultante se muestra en la Fig. 4.1.22 como curva A.

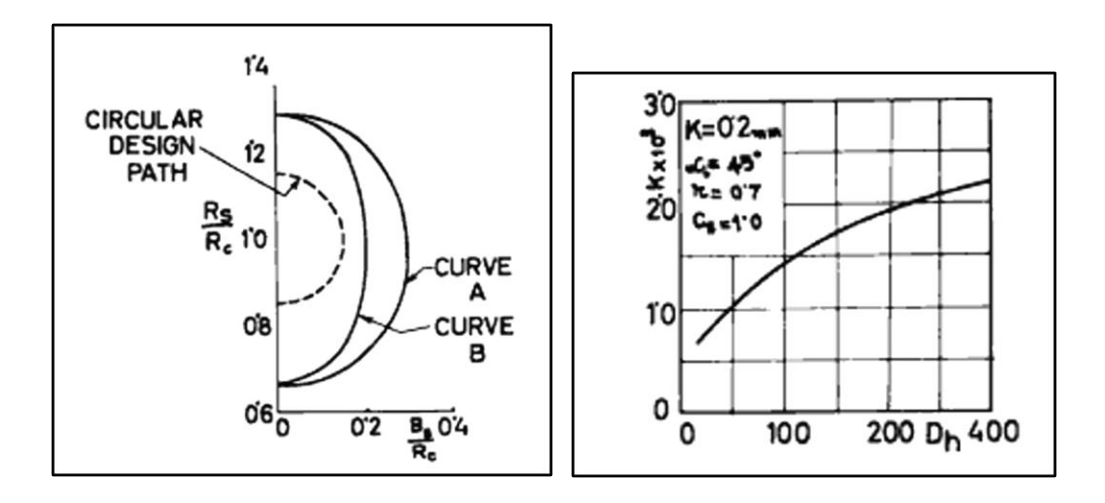

Fig 4.1.22: Sección del toroide Fig 4.1.23:  $D_h$  versus K

#### **4.1.16 Discusión**

La ecuación 4.1.33 para K muestra que este último no se altera fundamentalmente por la forma de la sección transversal del toroide, sino solo por  $r=R_I/R_0$  que es una función única de  $R_I/R_0$ . La sección transversal del toroide puede afectar entonces a  $C_s$ , pero su efecto principal es indudablemente en  $C_f$  como la longitud equivalente  $L_e$  será casi con certeza una función de la agudeza con la que el agua es desviada en el toroide. En ausencia de cualquier otra indicación, puede ser permisible especular que  $C_f$  será menos si el agua sigue un camino circular. Teóricamente esto implica un camino de diseño circular. Sin embargo, dado que el agua fluye paralelamente a las palas, la trayectoria de diseño circular también debe ser paralela a las palas. En este caso, la sección transversal del toroide se vuelve casi elíptica y se

obtiene multiplicando los valores de  $R_s$  y  $B_s$  de la sección anterior por sen  $\alpha_i$ . La forma de toroide resultante se muestra en la Fig.4.1.22 como curva B.

El razonamiento fue empleado por primera vez por Froude, excepto que el concepto de la trayectoria de diseño aún no se había desarrollado en 1877, por lo que sugirió una sección transversal de toroide circular paralela a las palas, lo que da como resultado una sección transversal elíptica en el plano axial. Es notable que el valor K obtenido por él no parece haber mejorado desde entonces  $C_f$  debe ser mayor para secciones transversales que no sean circular o casi circular en el plano de las palas, suponiendo que la rugosidad de la superficie es constante para todas las secciones transversales. Si la sección transversal del toroide en el plano de las palas se mantiene constante y se varía el ángulo de las palas.  $C_f$  debe independizarse de  $\alpha_i$  y de los valores óptimos que se muestran en la Fig. 4.1.9 deben ser verdaderos ángulos óptimos. Sin embargo, si la sección transversal del toroide en el plano axial se mantiene constante y se varía el ángulo de la hoja, entonces es probable que  $C_f$  en pliegue como disminuciones, y los verdaderos ángulos óptimos deben ser mayor que los ángulos óptimos de la Fig. 4.1.9. Como cuestión de interés, en la Tabla 4.1 se dan algunos datos para los valores de K de algunos dinamómetros, calculados a partir de los datos disponibles.

La diferencia en el valor de K entre A y C, los cuales tienen secciones transversales circulares en forma de toroide, no se puede explicar solo por la diferencia en "r", sino que debe atribuirse a una diferencia en la rugosidad de la superficie y, por lo tanto, en  $C_f$  aquí para mirar.

Si se acepta la suposición de que  $C_f$  será independiente en proporción de a si la sección transversal del toroide se mantiene constante cuando se ve normal a las palas, y si se hace la suposición adicional de que  $C_f$  también es independiente de a al menos para cambios pequeños de  $\alpha_i$  (30 -45 grados), entonces se puede sugerir un método de medición de  $C_f$  y  $C_s$  basado en la ecuacion 4.1.30. Una medición directa de  $w_0$  por una sonda a través del estator en dos valores  $\alpha_i$  y la sustitución de los valores correspondientes en la ecuación. 4.1.30 dará como resultado un conjunto de ecuaciones simultáneas en  $C_f$  y  $C_s$  que se pueden resolver sin ninguna dificultad

Si, simultáneamente, "f" también puede estimarse, al menos aproximadamente mediante las técnicas descritas anteriormente,  $L_e$  /  $D_h$  se puede calcular como una constante independiente que será una función de la sección transversal del toro únicamente. Entonces se puede determinar la influencia del ancho de la brecha y "r" en  $C_s$  y  $C_f$  por una extensión de la técnica. Una verificación cruzada de  $C_f$  puede hacerse por métodos convencionales. Por tanto, puede eliminarse la dependencia del diseño del dinamómetro de la constante puramente empírica K.

No hay ninguna razón fundamental por la que la forma del toroide en el estator deba ser idéntica a la forma del toroide en el rotor. Por el contrario, dado que las condiciones de flujo son diferentes, los valores óptimos de  $C_f$  en ambas partes se pueden obtener solo con formas diferentes. Solo  $R_{SI}$  y  $R_{SO}$  deben permanecer iguales en el rotor y el estator.

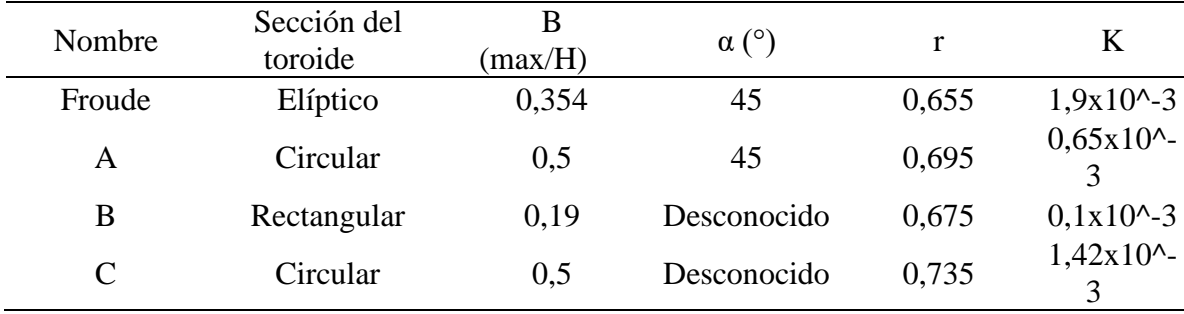

Tabla 4.1: Valores de K

#### **4.2 Influencia de las propiedades de los fluidos**

Las propiedades del fluido que afectan el rendimiento del dinamómetro son la gravedad específica, el calor específico y la viscosidad.

K es directamente proporcional a la densidad. Por lo tanto, con una mayor densidad de fluido, el diámetro D podría reducirse en proporción a (densidad) para el mismo par de torsión o la clasificación de par de torsión se puede aumentar en proporción a la densidad si la estructura mecánica del dinamómetro es capaz de soportar las tensiones más altas.

Con un calor específico alto, la tasa de flujo a través del dinamómetro se reduce inversamente en proporción al calor específico, según la ecuación. 4.1. No tiene ninguna otra influencia. La viscosidad puede afectar a  $C_s$  pero afectará a  $C_f$  solo a bajos números de Reynolds y con superficies lisas. Puede suponerse que es común con la mayoría de las máquinas hidrodinámicas, la viscosidad tendrá solo una pequeña influencia en el funcionamiento del dinamómetro. En general, una viscosidad baja aumenta el número de Reynolds y es preferible.

Una presión de vapor alta y un punto de ebullición alto minimizarán la cavitación y, por lo tanto, son propiedades deseables.

En la práctica, la disponibilidad determina la elección del agua en la mayoría de los dinamómetros. En los retardadores de camiones, el fluido hidráulico esto da como resultado valores de K más bajos y tasas de flujo de paso más altas que en dinamómetros equivalentes que usan agua.

### **4.3 Influencia del espesor de las palas "t" y número de cuchillas "Z"**

La función principal de las palas es guiar el agua a lo largo de un camino predeterminado, y cuanto mayor es el número de palas, mejor se realiza esta función. Sin embargo, cada pala también forma una obstrucción en el paso del agua, y el número de palas está generalmente limitado entre 8 y 24, dependiendo del tamaño del dinamómetro y del método de construcción. El número de álabes en el estator se hace generalmente uno menos que en el impulsor para evitar interferencias hidráulicas que provocan vibraciones. Por la misma razón, el número de palas en el rotor o en el estator debe ser un número primo. Como solo hay cinco números primos en el rango de interés, solo hay nueve combinaciones posibles de números de cuchillas preferidos.

El efecto principal de las palas es reducir las áreas disponibles  $A_0$  y  $A_I$ , a valores más bajos  $A'_0$  y  $A'_I$  dados por:

$$
A'_{0} = \pi (R_{S0}^{2} - R_{C}^{2}) - Zt(R_{S0} - R_{C})
$$
\n(4.3.1)

$$
A'_{I} = \pi (R_{C}^{2} - R_{SI}^{2}) - Zt(R_{C} - R_{SI})
$$
\n(4.3.2)

Donde

#### $Z =$  Numero de cuchillas

#### $t = E$ spesor de las cuchillas

Las ecuaciones (4.1.45) y (4.1.46) pueden ser reescritas en función de  $A'_0$  y de  $A'_I$ 

$$
\frac{W_0}{U_{io}} = \frac{\left(1 + \frac{A'_{0}}{A'_{I}}r\right)\cos\alpha_i \pm \sqrt{\left(1 + \frac{A'_{0}}{A'_{I}}r\right)\cos^2\alpha_i + \frac{C_f(3+r)^2}{4\ (1+r)^2}2\{2 - C_s(1+r^2)\}\right)}}{\frac{C_f(3+r)^2}{4\ (1+r)^2}}
$$
(4.3.3)

$$
K = \frac{\frac{C_{f(3+r)^2}}{4 (1+r)^2} \left(\frac{W_0}{U_{io}}\right)^3 + C_S (1+r^2) \frac{W_0}{U_{io}}}{\frac{7200g}{\pi^3 d} \sqrt{8 - (1+r)^2} \left(\frac{\pi D^2}{4A_0}\right) (8 - 2(1+r)^2)} \text{sen } \alpha_i
$$
(4.3.4)

De estas ecuaciones, se puede deducir que la velocidad del flujo del toroide aumenta a medida que aumenta de  $A'_0/A'_I$ . En comparación con  $A_0/A_I$ ,  $A'_0/A'_I$  suele ser un poco más alto y, por lo tanto, el efecto de las palas es aumentar  $W_0$  ligeramente. Sin embargo, K es directamente proporcional a  $A'_0^2$  para cualquier valor dado de D. Como este efecto es más fuerte que el efecto sobre  $W_0$ , el efecto general es una reducción en K. Para este análisis, es solo la reducción total  $A_0 - A'_0$ , en área que cuenta y no cómo se obtiene; es decir, si se utiliza un gran número de hojas o un gran grosor de hojas.

Las ecuaciones 4.3.3 y 4.3.4 probablemente también se pueden usar para estimar el valor K de la carga parcial de los dinamómetros cuya absorción de carga se controla variando el área entre el rotor y el estator. Sin embargo, es problemático si el patrón de flujo complicado e impredecible en tales dinamómetros es susceptible de cualquier análisis simple.

#### **4.4 Influencia del ancho del hueco**

El ancho del espacio entre el rotor y el estator no entra directamente en ninguna de las ecuaciones, pero probablemente influye en  $C_s$ . Cada chorro de agua que sale de los canales toroidales se expandirá lateralmente al perder contacto con las paredes del canal. De esta manera, parte del agua sobre la que se ha trabajado se perderá del toroide. Por lo tanto, parece que cuanto menor sea la brecha, mejor. Sin embargo, se sabe que los dinamómetros en los que se usan compuertas entre el rotor y el estator para controlar la absorción de carga funcionan satisfactoriamente a plena carga incluso con anchos de separación bastante grandes del orden de 7-10 mm.

En los dinamómetros en los que el control de la carga se efectúa variando la cantidad de agua en el toro, la anchura del entrehierro puede hacerse menor y es del orden de 2-5 mm. La influencia del ancho del espacio en  $C_s$  debe evaluarse experimentalmente.

#### **4.5 Efecto del diámetro nominal D**

En los experimentos de Froude, el par medido no era proporcional a  $D^5$  sino a  $D^{4.89}$ , y él explicó que esto se debía a la influencia de la fricción. En términos del análisis dado en este documento, esto significa que  $C_f$  tenía varió de tal manera que K era proporcional a  $D^{-0.11}$ 

Se ha demostrado anteriormente que si la relación k/ $D_h$  se mantiene constante,  $C_f$ permanecerá constante, y K será entonces independiente de D. En la práctica comercial, las piezas fundidas suelen obtenerse con una cierta rugosidad, del orden de 0,1 a 0,3 mm, que es casi independiente del tamaño, de modo que k  $/D_h$  y por lo tanto,  $C_f$  será relativamente menor en dinamómetros más grandes. En estas circunstancias, se puede esperar que el torque aumente más rápidamente que  $D^5$  o que K sea proporcional a D, donde "n" es una fracción mayor que cero.

Como ejemplo, los valores de C para una rugosidad constante igual a 0,2 mm se leyeron para varios diámetros hidráulicos  $D_h$  de la figura. 4.1.16, y los valores correspondientes de K para  $\alpha_i$ 45 grados, r = 0,7 y  $C_s$  = 1,0 de la Fig. 17 se trazaron en la figura. 23. La pendiente de la curva corresponde aproximadamente a 0,41. Como D es proporcional a D para una constante "r" y  $\alpha_i$ , K se vuelve proporcional a  $D^{0,41}$  o torque  $D^{5,41}$ , para una rugosidad constante. Si se requiere que K permanezca independiente de D, entonces la rugosidad "k" debe aumentar al aumentar D, como se muestra en una curva típica en la Fig. 4.5.

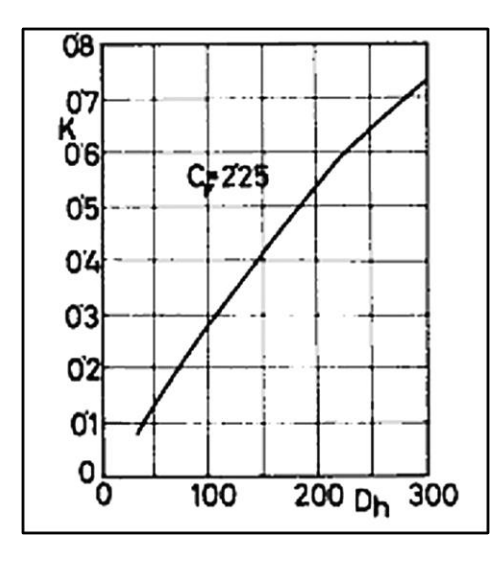

Fig. 4.5:  $D_h$  versus k

#### **4.6 Efecto de la velocidad**

Teóricamente, K es independiente de la velocidad y el par es proporcional a  $N^2$ . Sin embargo, los valores medidos del índice de velocidad no son iguales a 2,0. En cinco marcas de dinamómetros, el índice, calculado a partir de los datos disponibles, varió de 1,01 a 2,13, con un valor medio de 1,62. Incluso en la misma marca de dinamómetros, el índice varió de 1,47 a 1,74 para diferentes tamaños. Estos efectos pueden explicarse si  $C_f$  o  $C_s$  varía con N de tal manera que K es proporcional a  $N^m$ , donde "m" es una fracción negativa  $C_f$  variará con la velocidad si las paredes son relativamente suaves y si el número de Reynolds es bajo.  $C_s$  casi seguro varían con la velocidad a medida que cambia el patrón de flujo. Por lo tanto, parece probable que, a bajas velocidades, tanto  $C_f$  como  $C_s$  (ya velocidades más altas, principalmente  $C_s$ ) sean responsables de la reducción en el índice de velocidad de su valor teórico de 2,0 a alrededor de 1,5 - 1,6.

#### **4.7 Materiales**

El uso de materiales mejorados es otro enfoque de diseño para combatir el daño por cavitación en los dinamómetros de agua. Para dinamómetros de baja velocidad de la punta del rotor (menos de 200 pies/s), donde la cavitación no es un problema serio, los materiales livianos y económicos como la fundición gris para los estatores y la carcasa son normalmente adecuados para obtener la vida útil deseada. Para el rango de velocidad de la punta del rotor de 300 pies/s, normalmente se utilizan rotores y estatores de acero inoxidable; estos materiales han funcionado bastante satisfactoriamente en diseños anteriores, pero generalmente deben ir acompañados de inyección de aire para minimizar la cavitación.

#### **4.8 Aplicación**

#### **4.8.1 Selección de materiales para el proyecto.**

Por lo anterior expuesto vamos a usar, fundición gris para la carcasa, a continuación, se describen brevemente algunas de sus características

Es el hierro colado de uso más común, sus escamas de grafito le dan apariencia y nombre.

La ASTM gradúa a la fundición gris en siete clases, basadas en resistencia mínima a la tensión en kpsi. La clase 20 tiene una resistencia a la tensión mínima de 20 kpsi (13 8 MPa). Los números de clase 20, 25, 30, 35, 40, 50 y 60 a continuación van representando el punto de fluencia a la tensión en kpsi. Su costo aumenta al incrementar su resistencia a la tensión. Esta aleación es fácil de vaciar como fusión líquida y fácil de maquinar cómo sólido; además, ofrece buena amortiguación acústica. Esto la hace de elección popular para bastidores de máquinas, bloques motores, rotores y tambores de frenos, etcétera. Las escamas de grafito también le dan buena lubricidad y resistencia al desgaste. Su resistencia a la tensión relativamente baja hace que no se utilice donde estén presentes grandes cargas a la flexión o a la fatiga, aunque a veces se utilizan en cigüeñales de motores de bajo costo. Si está lubricada, funciona razonablemente bien en contacto con el acero

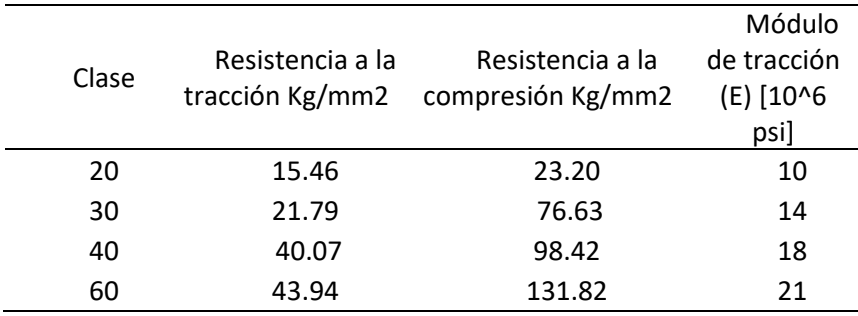

Tabla 4.8 Propiedades mecánicas de la fundición gris

El eje se realizaría en acero 1045 sin tratamiento térmico, a continuación, se hace un breve repaso de sus características y propiedades mecánicas.

Acero de medio carbono, posee baja soldabilidad y buena maquinabilidad, responde al tratamiento térmico y al endurecimiento por llama o inducción. Por su dureza y tenacidad es utilizado para la fabricación de componentes de maquinaria.

Usos: Por sus características de temple, se tiene una amplia gama de aplicaciones automotrices y de maquinaria en general de resistencia media, tales como: ejes, cigüeñales, engranajes, piñones, cuñas, tornillos, pernos, pasadores, partes de maquinaria y herramientas agrícolas.

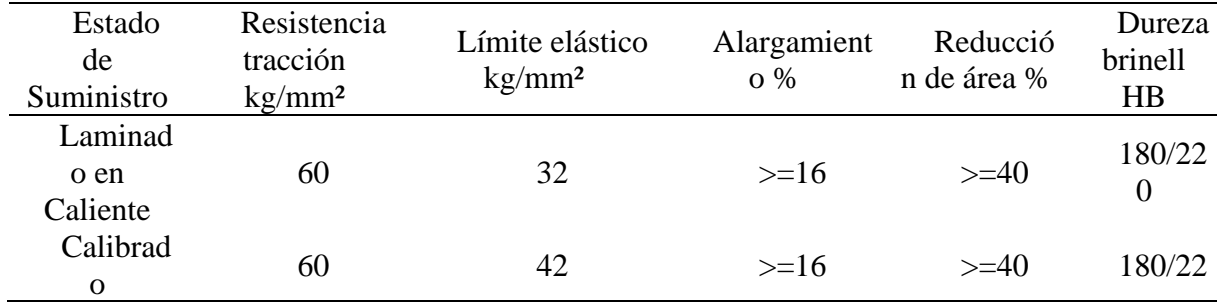

Tabla 4.8.1: Propiedades del acero SAE 1045

Finalmente, los discos hidráulicos serán fabricados de acero AISI 316 (Acero inoxidable), a continuación, se enumeran algunas de sus propiedades a destacar,

El acero AISI 316 corresponde a un acero inoxidable aleado con molibdeno. Esta adición le confiere mejores propiedades anticorrosivas que los de la familia 304, debido principalmente a que se disminuye de forma importante la susceptibilidad a la corrosión por picado, dado que la capa pasiva formada es mucho más resistente.

Presenta una muy buena resistencia a la oxidación en condiciones intermitentes a temperaturas no superiores a 870°C y en continuo a 930°C. No se recomienda el uso de este acero en temperaturas que oscilen en el rango 420/860°C, pero en valores por debajo y por encima de estos, su comportamiento es bueno, esto principalmente debido a la posibilidad de precipitaciones de carburos de cromo en los bordes de grano, lo que lo vuelve sensible y por ende su resistencia a la corrosión se ve drásticamente comprometida. Este acero no puede ser endurecido mediante templado.

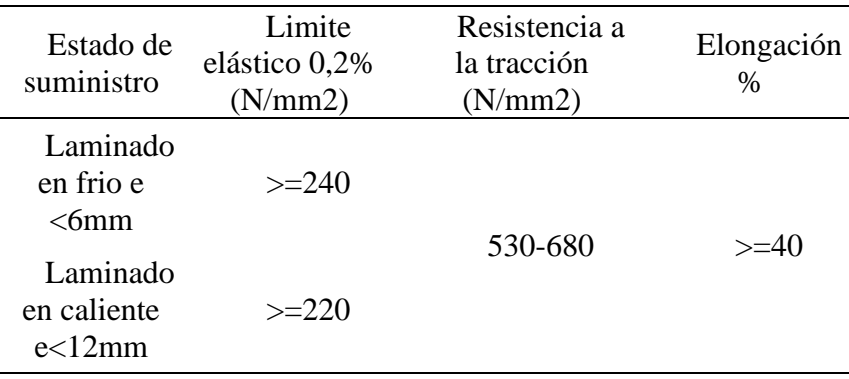

Tabla 4.8.2: Propiedades del acero AISI 316

Según lo antes expuesto para el caso práctico de aplicación actual

#### **4.8.2 Calculo del número de capacidad**

Vamos a calcular el número de capacidad haciendo uso de la ecuación 4.1.15

Siendo los datos de entrada los siguientes

N=3600 rpm

 $D = 260$ mm = 0,856 ft

Para determinar la constante K nos remitimos a la tabla 4.1.23 aplicando una sección de

toroide circular

Siendo:

 $K = 0.65 \times 10^{-3} \frac{lb.min^2}{ft^4}$  $\frac{m}{f t^4}$  (dato obtenido de diversas experiencias con retardadores hidráulicos y

frenos hidrodinámicos)

 $r = 0,695$ 

 $\alpha = 45^{\circ}$ 

Tenemos que:

$$
T = KN^{2}D^{5}
$$
  
T = 0,65x10<sup>-3</sup>  $\frac{lb.min^{2}}{ft^{4}}$  . (3600)<sup>2</sup>rpm<sup>2</sup> (0.856)<sup>5</sup> ft<sup>5</sup>  
T = 3871,6 lb. ft

Pasando a N.m y multiplicando por el número de rotores.

Nota de diseño, se construirá con dos rotores para que el empuje axial neto sea cero

Entonces el numero de la capacidad para nuestro freno sería el siguiente.

T= 3871 lb. ft. 2. 
$$
1.3558 \frac{N.m}{lb. ft}
$$
 = 10496,6 N. m  
T=10496,6 N. m

## **4.8.3 Calculo y verificación del eje principal**

Material elegido Acero SAE 1045

Datos:

N=225 kW =300HP

 $n = 3600$  rpm

Para el acero SAE 1045 el  $\sigma_{adm}$ a la fatiga es igual a 1400  $Kg/cm^2$ 

# $\sigma_{adm} = 1400$   $Kg/cm^2$

De la tabla para cargas aplicadas gradualmente

 $Km=1,5$ 

 $Kt=1$ 

Determinación del momento torsor

$$
Mt = 71620 \frac{N}{n} = 71600 \frac{300HP}{3600 rpm} = 5968 \text{ Kgcm}
$$

Determinación de las fuerzas sobre el eje

$$
Fn = \frac{Mt}{Rimp} = \frac{5968 \text{ Kgcm}}{26 \text{cm}} = 229 \text{Kg}
$$

$$
Fw = 7 \text{Kg}
$$

Determinación de las reacciones en los apoyos:

$$
\Sigma F_V = 0
$$
  

$$
-229kg + Ra - 7 + Rb = 0
$$
  

$$
Rb = 236Kg - Ra
$$
  

$$
\Sigma M_B = 0
$$
  

$$
-229kg. 200,61 + Ra. 130,5 - 7kg * 66,21mm = 0
$$
  

$$
Ra = 355,57Kg
$$

$$
Rb = -129.6Kg
$$

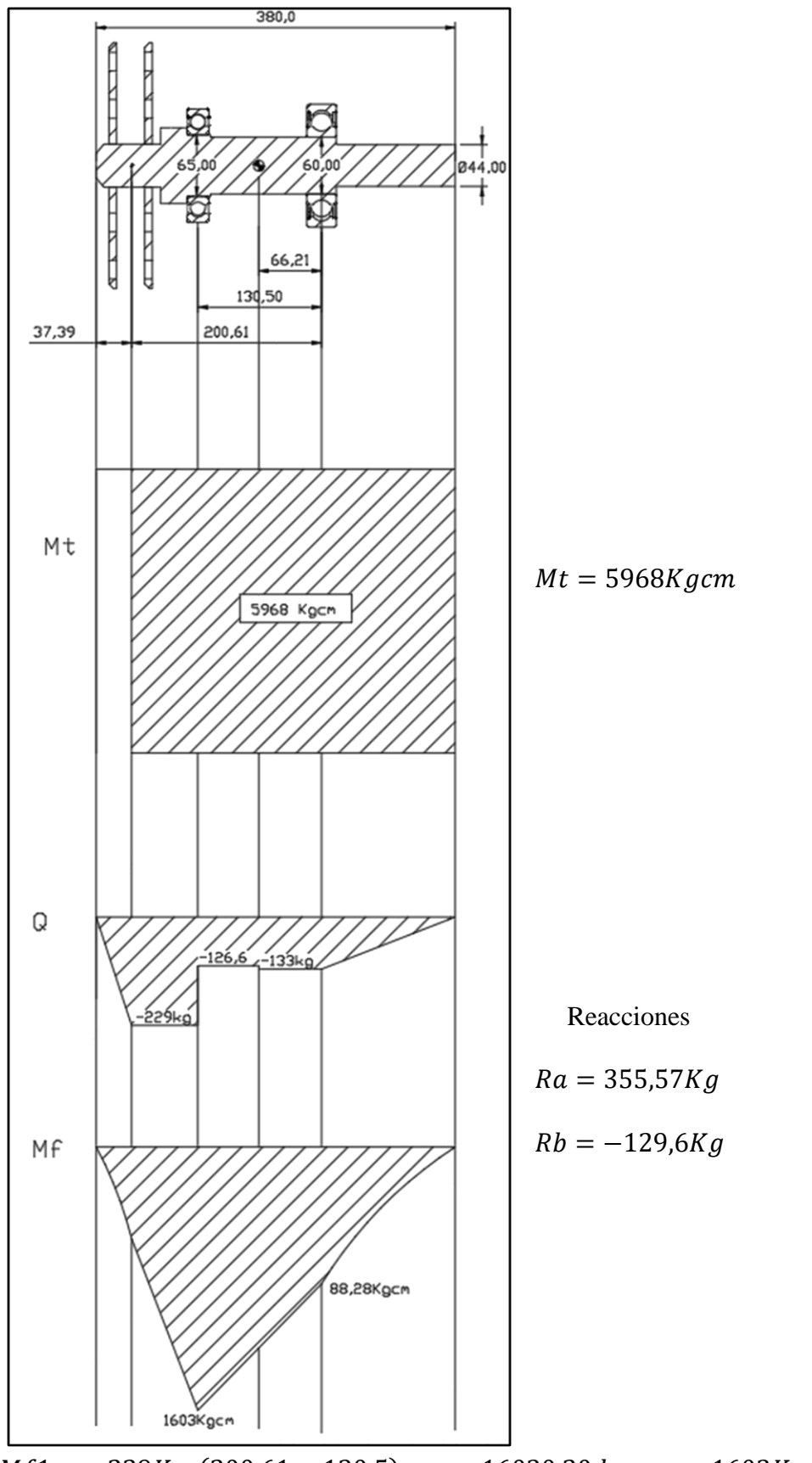

Determinación de los momentos y fuerzas en los puntos críticos.

 $Mf1 = -229Kg$ . (200,61 – 130,5) $mm = 16030,20$   $kgmm = 1603Kgcm$ 

$$
Mf2 = -16030,20 \; kgmm + (129,6Kg. 130,5mm) = 882 \; kgmm = 88,2Kgcm
$$

$$
De = \sqrt[3]{\frac{32.2}{\pi .1400 \, Kg/cm^2} \sqrt{(1.5.1603Kgcm)^2 + (1.5968kgcm)^2}}
$$

 $De = 4,54 \, cm$ 

De esta manera determinamos que el diámetro mínimo del eje para las solicitaciones actuantes es de 4,54 cm = 45,4 mm

## **4.8.4 Verificación a la velocidad critica.**

Se calcula a continuación la velocidad critica del eje a la flexión despreciando el peso propio del mismo.

$$
Ra = 355,57Kg
$$
\n
$$
Rb = -129,6Kg
$$
\n
$$
l_a = 3,73 \text{ cm}
$$
\n
$$
l_b = 20 \text{ cm}
$$
\n
$$
P = 229Kg = 2246,5 \text{ N}
$$
\n
$$
\delta = \frac{P \cdot a^2b^2}{3 \cdot E \cdot J \cdot L} = \frac{2246,5N \cdot (3,7cm)^2 (20cm)^2}{3 \cdot (21x10^6 N/cm^2) \cdot (\frac{\pi \cdot (4,56cm)^4}{64}) \cdot 38cm} = 2,46x10^{-4}cm
$$
\n
$$
n_{crit} = \frac{k}{2\pi} \sqrt{\frac{g}{F_g}} = \frac{1}{2\pi} \sqrt{\frac{1000 \text{ cm/s}^2}{2,46x10^{-4}cm}} = 320,88 \frac{v}{s}
$$
\n
$$
320,88 \frac{v}{s} * 60 \frac{s}{min} = 19252.8rpm
$$

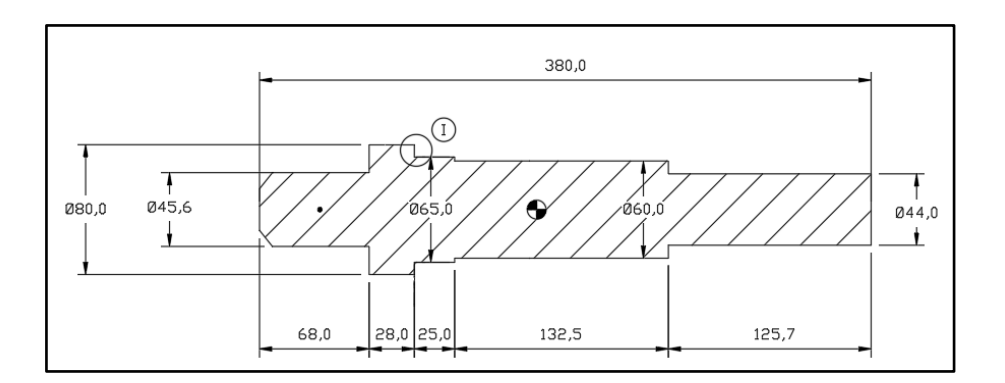

## **4.8.5 Verificación a la fatiga y concentración de tensiones**

Figura 4.8.1: Determinación de zonas con alta probabilidad de concentración de tensiones

A continuación, vamos a verificar el eje a la fatiga teniendo en cuenta el punto donde se produce el mayor momento flector y torsor.

$$
\frac{1}{N} = \sqrt{\left(\frac{\sigma_m}{S_y} + \frac{K_f \sigma_a}{C_a C_b C_c C_d S'_n}\right)^2 + \left(\frac{\tau_m}{S_{ys}} + \frac{K_{fs} \tau_a}{C_a C_b C_c C_d S'_m}\right)^2}
$$

Para nuestro caso:

$$
\sigma_m = 0
$$
  
\n
$$
\tau_a = 0
$$
  
\n
$$
\frac{1}{N} = \sqrt{\left(\frac{K_f \sigma_a}{C_a C_b C_c C_d S'_n}\right)^2 + \left(\frac{\tau_m}{S_{ys}}\right)^2}
$$
  
\n
$$
\sigma_a = \frac{1603 \text{ kgcm}}{\frac{\pi 6.5 \text{ cm}^3}{32}} = 59.5 \text{ Kg/cm2}
$$
  
\n
$$
\tau_a = \frac{5968 \text{ kgcm}}{\frac{\pi 6.5 \text{ cm}^3}{16}} = 110.7 \text{ Kg/cm2}
$$
  
\n
$$
S'_n = \frac{6449}{2} = 3374.2 \text{ kg/cm2}
$$
  
\n
$$
S_y = 4148 \text{ kg/cm2}
$$

Haciendo uso de la tabla AF 12 de faires podemos calcular  $K_t$  (ver anexo)

$$
\frac{D}{d} = \frac{80}{65} = 1,23
$$
hacemos  $\frac{1.5}{65} = 0.03$ 

finalmente calculamos  $K_f = 0.85(2.25 - 1) + 1 = 2.06$ 

$$
C_a = 0.79
$$
  

$$
C_b = 1.189d^{-0.097} = 0.79
$$
  

$$
C_c = 0.90
$$
  

$$
C_d = 1
$$

Siendo:  $C_a C_b C_c C_d = 0.79.0.79.0.9.1 = 0.56$ 

Finalmente:

$$
\frac{1}{N} = \sqrt{\left(\frac{2,06}{0,56}\cdot\frac{59,5 \, Kg/cm^2}{3374 \, Kg/cm^2}\right)^2 + \left(\frac{110,7 \, Kg/cm^2}{4148 \, Kg/cm^2}\right)^2}
$$
\n
$$
\frac{1}{N} = 0,07 \, tal \, que \, N = 14,25
$$

#### **4.8.6 Cálculo de la rigidez torsional y verificación a la torsión**

#### **Rigidez torsional**

La rigidez torsional  $Kti$  fue calcula con la siguiente formula:

$$
Kti = \frac{Ji. G}{Li} \ (4.8.1)
$$

Siendo:

$$
G = Modulo de elasticidad transversal = 79380 \frac{N}{mm^2}
$$

J $i= M$ omento de inercia polar de la sección considerada  $=$  $\pi$ .  $di^4$  $\frac{1}{32}$  mm<sup>4</sup>

 $Li = Longitud$  entre las secciones consideradas

Se tomó Li como la longitud existente entre dos secciones entre las cuales el diámetro del eje permanece constante.

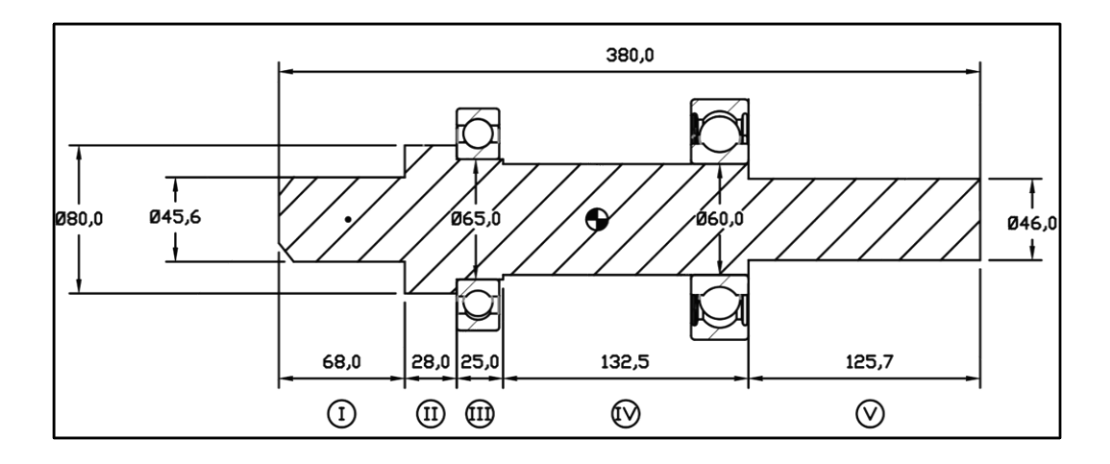

Figura 4.8.2: Determinación de longitudes para cálculo de rigidez torsional

Tramo I

$$
Kti = \frac{Ji.G}{Li} = \frac{\left(\frac{\pi.di^4}{32}\right).G}{Li} = \frac{\left(\frac{\pi.45.6^4 \text{ mm}^4}{32}\right).78380 \frac{N}{mm^2}}{68mm} = 5x10^8 \text{ N. mm/rad}
$$

Tramo II

$$
Kti = \frac{Ji.G}{Li} = \frac{\left(\frac{\pi.di^4}{32}\right).G}{Li} = \frac{\left(\frac{\pi.80^4 \, \text{mm}^4}{32}\right).78380 \frac{N}{\text{mm}^2}}{28 \text{mm}} = 1,1x10^{10} \, \text{N}.\text{mm/rad}
$$

Tramo III

$$
Kti = \frac{Ji.G}{Li} = \frac{\left(\frac{\pi.di^4}{32}\right).G}{Li} = \frac{\left(\frac{\pi.65^4 \, mm^4}{32}\right).78380 \frac{N}{mm^2}}{25mm} = 5,6x10^9 \, N. \, mm/rad
$$

Tramo IV

$$
Kti = \frac{Ji.G}{Li} = \frac{\left(\frac{\pi.di^4}{32}\right).G}{Li} = \frac{\left(\frac{\pi.60^4 \, \text{mm}^4}{32}\right).78380 \frac{N}{\text{mm}^2}}{132,5 \text{mm}} = 7,6 \times 10^8 \, \text{N}.\text{mm/rad}
$$

Tramo V

$$
Kti = \frac{Ji.G}{Li} = \frac{\left(\frac{\pi.di^4}{32}\right).G}{Li} = \frac{\left(\frac{\pi.44^4 \, \text{mm}^4}{32}\right).78380 \frac{N}{mm^2}}{125,7mm} = 2,3x10^8 \, \text{N}.\,mm/rad
$$

## **Verificación del chavetero**

A continuación, se hace una verificación del chavetero y la chaveta seleccionados según norma DIN 6858.

Mt = 5968 Kg.cm

$$
F = \frac{5968 \text{ Kgcm}}{\frac{4,6 \text{ cm}}{2}} = 2594.8 \text{ Kg}
$$

Material SAE 1020

Adoptamos Cs= 2.5

$$
\sigma_{fl} = 2300 \frac{Kg}{cm2}
$$

$$
\sigma_n = 920 \frac{Kg}{cm2}
$$

$$
\tau_n = \frac{920 \, Kg/cm2}{2.5}
$$

Verificación al aplastamiento:

$$
\sigma_n = \frac{2 \cdot F}{l \cdot h}
$$

$$
l = \frac{2 \cdot F}{\sigma_n \cdot h} = \frac{2 \cdot (2594.8 \text{ K}g)}{920 \frac{\text{K}g}{\text{cm}^2} \cdot 0.09 \text{cm}} = 6.26 \text{cm} = 62.67 \text{mm}
$$

Verificación al corte

$$
\tau_n = \frac{F}{l \cdot b}
$$

$$
l = \frac{F}{b \cdot \tau_n} = \frac{(2594.8 \text{ K}g)}{460 \text{ K}g/cm2 \cdot 0.14 \text{ cm}} = 4.29 \text{ cm} = 40.29 \text{ mm}
$$

Finalmente seleccionamos una chaveta con las siguientes dimensiones

 $b=14$ mm

 $h = 9$ mm

 $l=65$ mm

En el anexo puede apreciarse una figura del diseño final del eje.

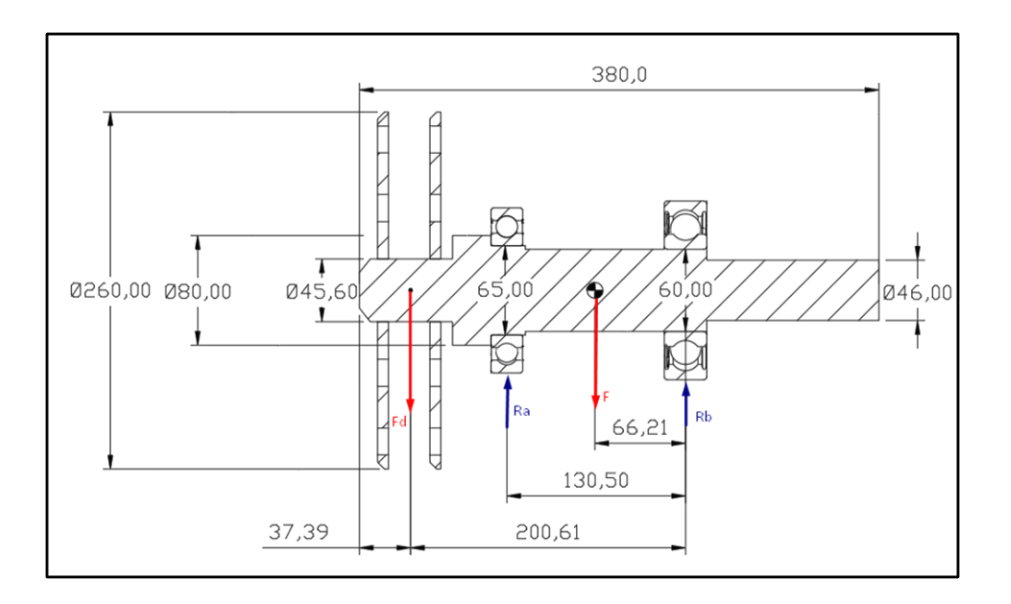

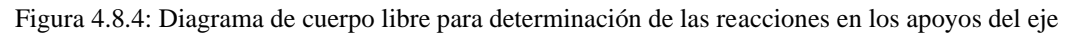

#### RODAMIENTO A)

MOD: 6213 SKF

Verificación

Datos de partida

 $d= 65$ mm

D=120mm

n=3600 rpm

 $P=3$ 

Del manual de SKF tomamos los siguientes datos

 $C=58,5$  kN = 5965,3 Kg

Co=40,5 kN = 4129,85 Kg

 $Fd = Peso$  de los discos ranurados = 4,98 Kg

 $F=$  Peso propio del eje = 7,13 Kg

$$
\Sigma M_B = 0 = Fd.200,61mm - R_a.130,50mm + F.66,21mm
$$

$$
Ra = \frac{7,13Kg.66,21mm + 4,98 kg.200,61mm}{130,50 mm}
$$

 $Ra = 11,28 Kg$ 

Cálculo de la vida útil

 $L = \frac{\left(\frac{C}{Feq}\right)^P . 10^6}{\text{mm} \cdot \text{cm}}$  $\left(\frac{c}{eq}\right)^p .10^6 - \frac{\left(\frac{5965,3 \, Kg}{11,28 Kg}\right)^3 .10^6}{3600 rpm.60}$  $\frac{11.28Kg}{3600 rpm.60}$  = 684.621.122 hs de funcionamiento

RODAMIENTO B)

MOD: 6312-Z (SKF)

Verificación

Datos de partida

 $d= 60$ mm

D=130mm

n=3600 rpm

 $C=85,2kN = 8687,98$  Kg

 $Co=52$  kN =  $5202,52$  Kg

 $\varSigma M_A = 0 = Fd$ . (200,61 – 130,5) $mm + R_b$ . 130,50  $mm - F$ . (130,5 – 66,21) $mm$ 

$$
Rb = \frac{4,98Kg.70,11mm - 7,13 kg.64,29 mm}{130,50 mm}
$$

$$
Rb = 6,18 Kg
$$

Cálculo de la vida útil

 $L = \frac{\left(\frac{C}{Feq}\right)^P 10^6}{\text{mm} \cdot \text{cm}}$  $\left(\frac{c}{eq}\right)^p .10^6 \left[\frac{\left(\frac{8687,98 \text{ kg}}{6,18 \text{ kg}}\right)^3.10^6}{3600 r p m.60}\right]$  $\frac{6.18Kg}{3600 rpm.60}$  = 1,28x10<sup>10</sup> hs de funcionamiento

#### RODAMIENTOS 61832 SKF

Verificación

Datos de partida

d= 160mm

D=200mm

n=3600 rpm

F= 40.013Kg

$$
P\!\!=\!\!3
$$

Del manual de SKF tomamos los siguientes datos

 $C=49.4kN = 5037,31$  Kg

Co=64 kN =  $6526,08$  Kg

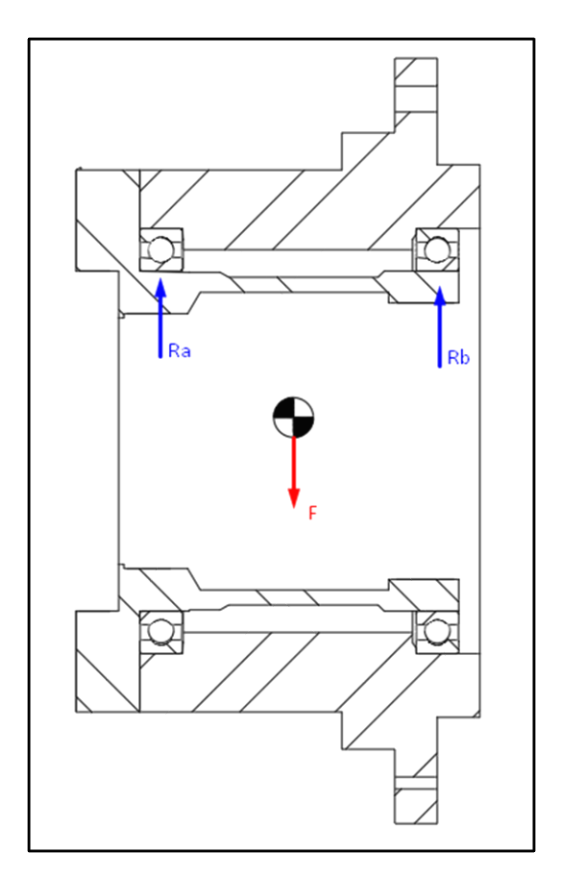

Figura 4.8.5: Diagrama de cuerpo libre para determinación de las reacciones en los apoyos de la

carcaza

Cálculo de la vida útil:

$$
L = \frac{\left(\frac{C}{Feq}\right)^P 0.10^6}{rpm.60} = \frac{\left(\frac{5037,31Kg}{40,013Kg}\right)^3 0.10^6}{3600rpm.60} = 9.244.472,34 \text{ hs de funcionamiento}
$$

#### **4.8.8 Selección de retenes**

Según estadísticas recientes se ha determinado que la mala selección de un sello mecánico representa al menos el 28% de las fallas más comunes, la correcta selección de un sello mecánico deberá estar a cargo de personal calificado por parte de los fabricantes de sellos mecánicos, pero aquí les mostramos una sencilla guía para tomar en cuenta en la que todos podrán seleccionar correctamente un sello mecánico y así disminuir las fallas en sus equipos.

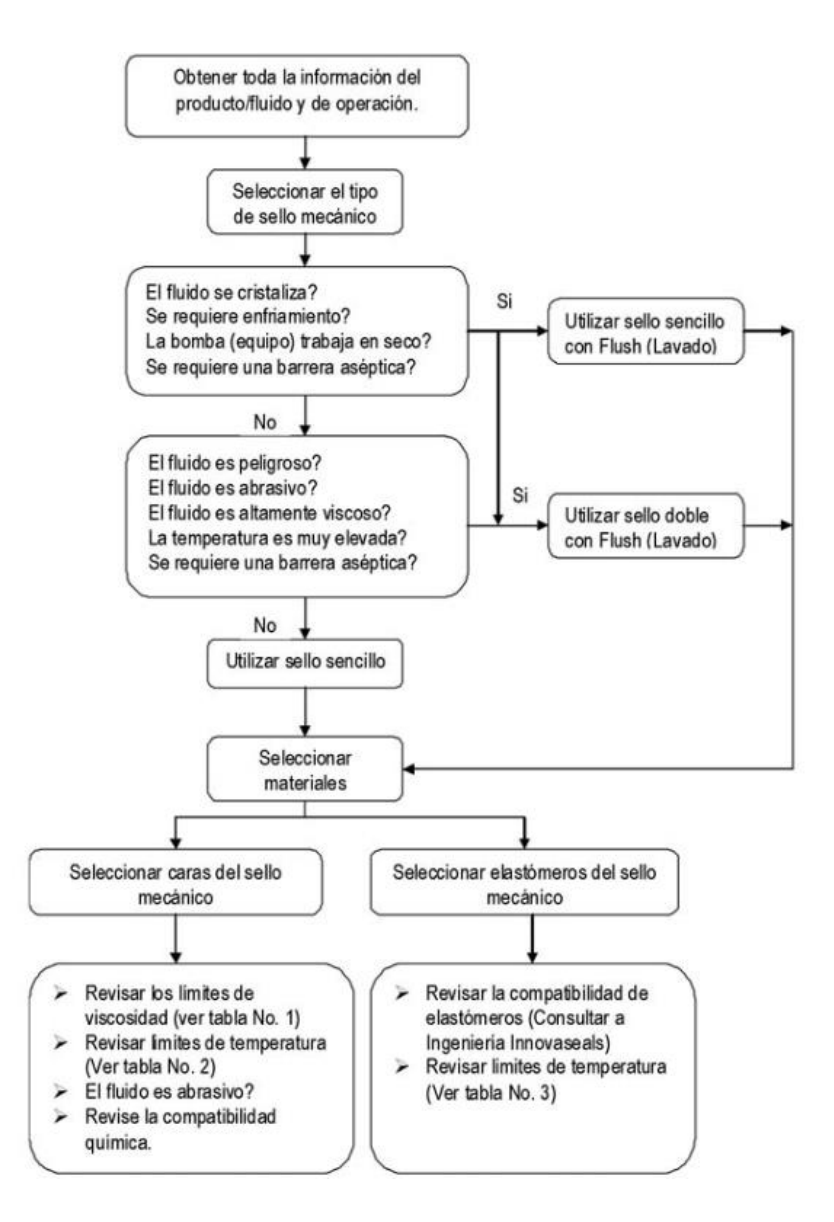

Figura4.8.6 : Proceso seguido para la selección de retenes

En este caso el agua seria nuestro fluido en cuestión, cuya viscosidad es igual a 1 cP

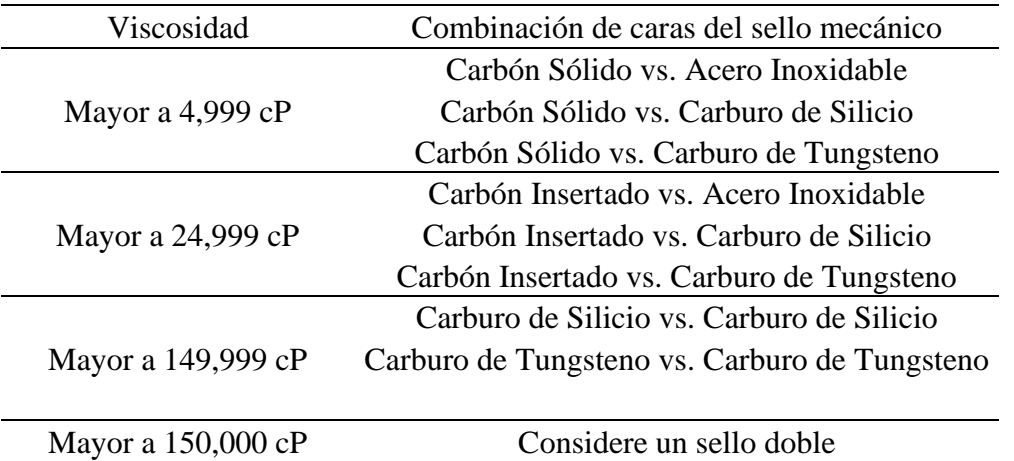

Tabla 4.8.2: Límites de viscosidad de caras de contacto de sello mecánico.

#### **Temperatura de funcionamiento del sistema.**

Como se mencionó antes, la temperatura del agua debe limitarse a aproximadamente 50- 70ºC para evitar la cavitación y la formación de incrustaciones, prefiriéndose la temperatura más baja si el agua en uso tiene una tendencia a la formación de incrustaciones.

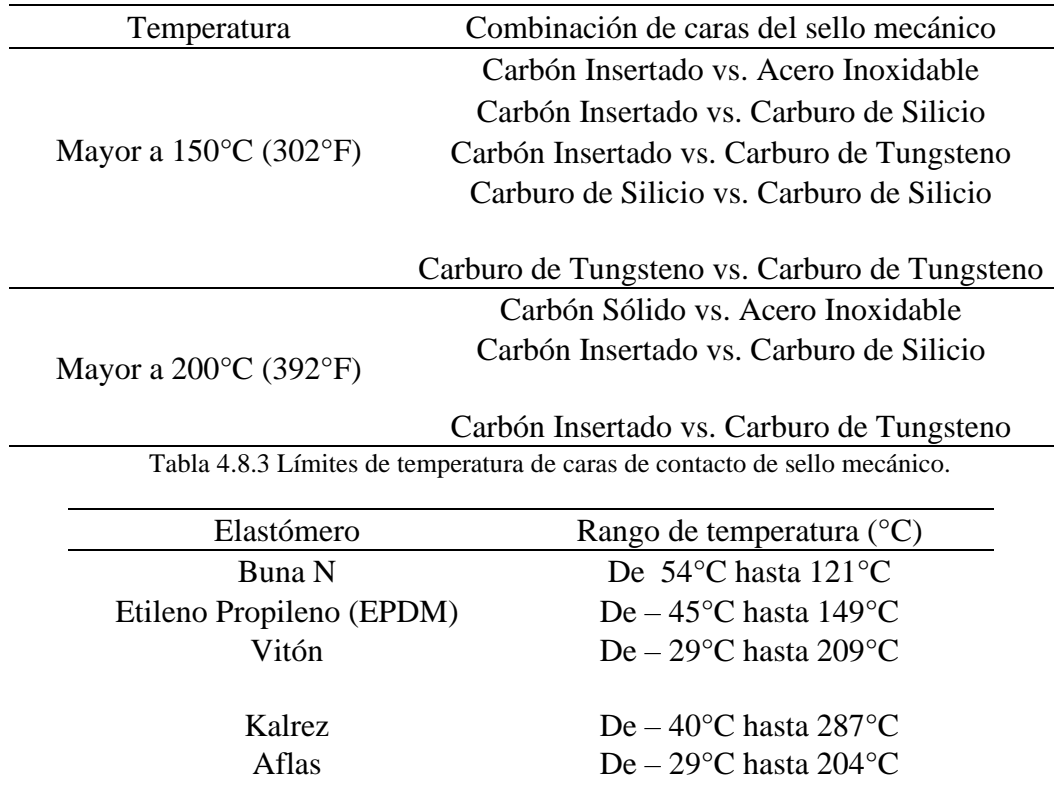

Tabla 4.8.4 Límites de temperatura de elastómeros

# **Descripción del retén elegido**

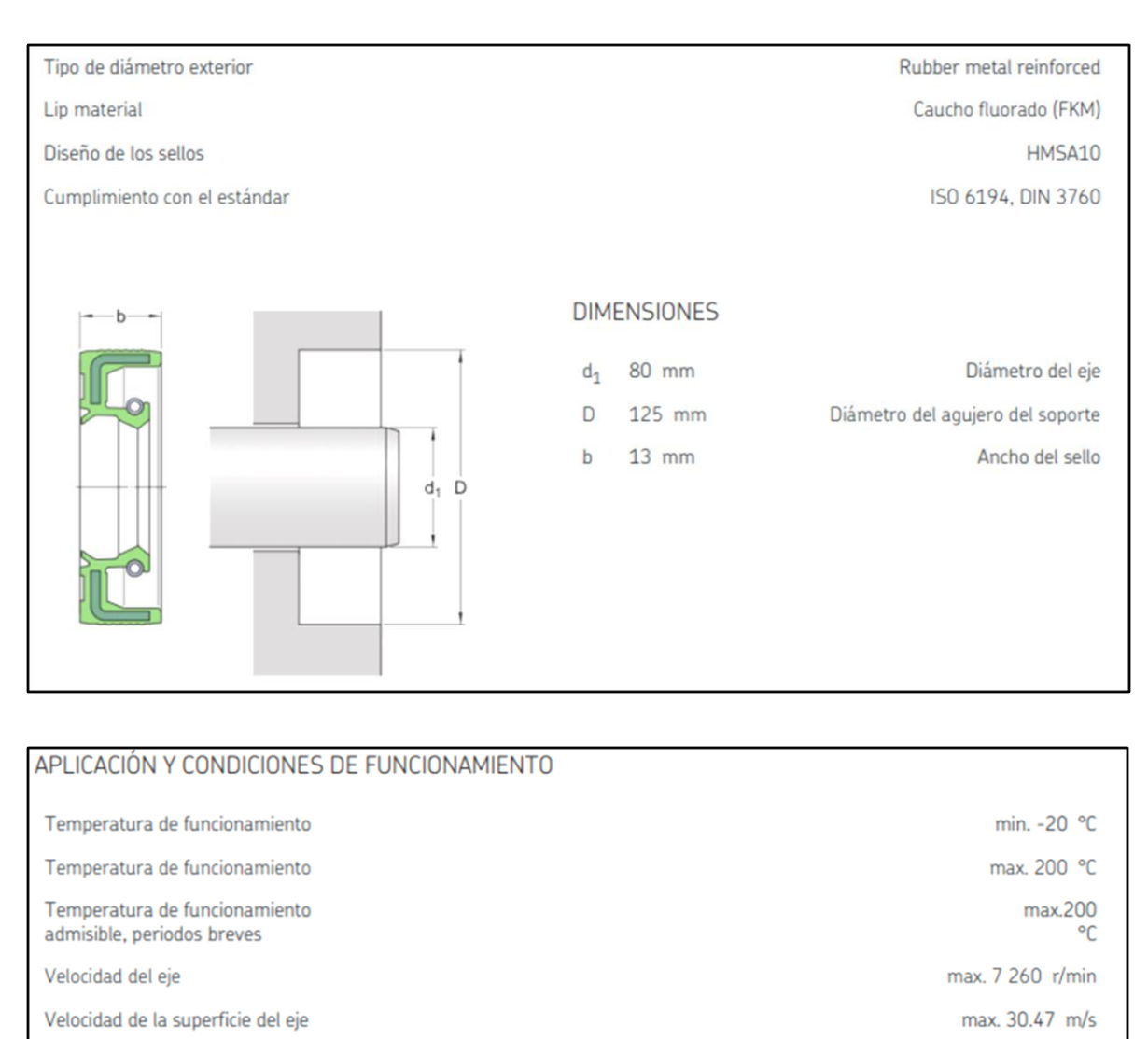

Figura 4.8.6: descripción del retén elegido

# **4.8.9 Tolerancias de mecanizado y montaje**

#### **Montaje de los discos hidráulicos**

## AGUJERO H7

Diferencial de presión

Diámetro máximo =  $45,6$ mm +  $0,025$ mm =  $45,625$ mm

Diámetro mínimo=45,6mm

EJE r6

Diámetro máximo =  $45,6$  mm +  $0,050$ mm =  $45,650$ mm

 $0.03$  N/mm

Diámetro mínimo= 45,6 mm + 0,034mm = 45,634mm

Juego máximo = ØAguj Max – ØEje min = 45,625mm - 45,634mm = -9x10−3mm

#### (Apriete)

Juego mínimo =  $\emptyset$ Aguj Min –  $\emptyset$ Eje max = 45,6 mm - 45,650mm = -0,050 mm (Apriete)

#### **Cálculo de la interferencia de montaje para los rodamientos**

Del manual de SKF, las clases de tolerancia y los valores correspondientes para determinadas características de tolerancia se especifican en las normas ISO 492 (para los rodamientos radiales) e ISO 199 (para los rodamientos axiales). En 2014, esas normas se alinearon con las normas generales ISO GPS (especificaciones geométricas de productos) como la ISO 1101 y la ISO 5459.

|                      |                      |                                       |                            |                                                                                             |                |                                     |                                       |                                            |                               |                                                             |                   | labla 2           |
|----------------------|----------------------|---------------------------------------|----------------------------|---------------------------------------------------------------------------------------------|----------------|-------------------------------------|---------------------------------------|--------------------------------------------|-------------------------------|-------------------------------------------------------------|-------------------|-------------------|
| Aro interior         |                      |                                       |                            | Tolerancias normales para rodamientos radiales, excepto los rodamientos de rodillos cónicos |                |                                     |                                       |                                            |                               |                                                             |                   |                   |
| d                    |                      | $t_{\Delta dmp}$ <sup>1)</sup>        |                            | $t_{\text{Vdsp}}$ <sup>1)</sup><br>Series de diámetros                                      |                |                                     | $t_{Vdmp}$                            | $\frac{t_{\text{ABS}}}{\text{Todos}}$      | Normal                        | Con modificación <sup>3)</sup>                              | $t_{\rm VBS}$     | $t_{\rm{Kia}}$    |
| $\,>\,$              | $\leq$               | U                                     |                            | 7, 8, 92                                                                                    | 0, 1           | 2, 3, 4                             |                                       | U                                          |                               |                                                             |                   |                   |
| mm                   |                      | um                                    |                            | um                                                                                          |                |                                     | μm                                    | μm                                         |                               |                                                             | μm                | um                |
| 2,5<br>10            | 2,5<br>10<br>18      | $\theta$<br>$\bf 0$<br>$\overline{0}$ | $-8$<br>$-8$<br>$-8$       | 10<br>10<br>10                                                                              | 8<br>8<br>8    | 6<br>6<br>6                         | 6<br>6<br>6                           | $\theta$<br>$\theta$<br>$\overline{0}$     | $-40$<br>$-120$<br>$-120$     | $-250$<br>$-250$                                            | 12<br>15<br>20    | 10<br>10<br>10    |
| 18<br>30             | 30<br>50             | $\Omega$<br>$\overline{0}$            | $-10$<br>$-12$             | 13<br>15                                                                                    | 10<br>12       | 8<br>9                              | 8<br>$\overline{9}$                   | $\Omega$<br>$\overline{0}$                 | $-120$<br>$-120$              | $-250$<br>$-250$                                            | 20<br>20          | 13<br>15          |
| 50                   | 80                   | $\overline{0}$                        | $-15$                      | 19                                                                                          | 19             | 11                                  | 11                                    | $\overline{0}$                             | $-150$                        | $-380$                                                      | 25                | 20                |
| 80<br>120<br>180     | 120<br>180<br>250    | 0<br>$\bf 0$<br>$\mathbf{0}$          | $-20$<br>$-25$<br>$-30$    | 25<br>31<br>38                                                                              | 25<br>31<br>38 | 15<br>19<br>23                      | 15<br>19<br>23                        | $\overline{0}$<br>$\theta$<br>$\mathbf{0}$ | $-200$<br>$-250$<br>$-300$    | $-380$<br>$-500$<br>$-500$                                  | 25<br>30<br>30    | 25<br>30<br>40    |
| 250<br>315<br>400    | 315<br>400<br>500    | 0<br>$\theta$<br>$\mathbf{0}$         | $-35$<br>$-40$<br>$-45$    | 44<br>50<br>56                                                                              | 44<br>50<br>56 | 26<br>30<br>34                      | 26<br>30<br>34                        | $\theta$<br>$\theta$<br>$\mathbf{0}$       | $-350$<br>$-400$<br>$-450$    | $-500$<br>$-630$<br>$\overline{\phantom{m}}$                | 35<br>40<br>50    | 50<br>60<br>65    |
| 500<br>630<br>800    | 630<br>800<br>1000   | $\theta$<br>0<br>$\theta$             | $-50$<br>$-75$<br>$-100$   | 63<br>$\overline{\phantom{0}}$<br>$\overline{\phantom{0}}$                                  | 63<br>-<br>-   | 38<br>-<br>$\overline{\phantom{0}}$ | 38<br>$-$<br>$\overline{\phantom{0}}$ | $\theta$<br>0<br>$\theta$                  | $-500$<br>$-750$<br>$-1000$   | $\overline{\phantom{0}}$<br>$-$<br>$\overline{\phantom{0}}$ | 60<br>70<br>80    | 70<br>80<br>90    |
| 1000<br>1250<br>1600 | 1250<br>1600<br>2000 | $\mathbf{0}$<br>0<br>$\mathbf{0}$     | $-125$<br>$-160$<br>$-200$ |                                                                                             |                |                                     | -<br>-                                | $\theta$<br>$\mathbf{0}$<br>0              | $-1250$<br>$-1600$<br>$-2000$ | -<br>$\overline{\phantom{a}}$                               | 100<br>120<br>140 | 100<br>120<br>140 |

Tabla 4.8.5: Tolerancias de montaje de los rodamientos

## **Interferencia de montaje para el eje principal**

## AGUJERO

Diámetro máximo =  $46$ mm + 0 =  $46$ mm

Diámetro mínimo=46mm - 0,012mm = 45,988mm

EJE k6

Diámetro máximo = 46 mm +  $0,018$ mm = 46,050mm

Diámetro mínimo=  $46$  mm +  $0,004$ mm =  $46,004$ mm

Juego máximo = ØAguj Max – ØEje min = 46mm - 46,004mm = -4x10<sup>-3</sup>mm (Apriete)

Juego mínimo =  $\emptyset$ Aguj Min –  $\emptyset$ Eje max = 45,988 mm - 46,050mm = -0,030 mm (Apriete)

# AGUJERO

Diámetro máximo =  $65$ mm + 0 =  $65$ mm

Diámetro mínimo=65mm - 0,015mm = 64,985mm

### EJE k6

Diámetro máximo =  $65 \text{ mm} + 0.025 \text{ mm} = 65.025 \text{ mm}$ 

Diámetro mínimo= 65 mm + 0,002mm = 65,002mm

Juego máximo = ØAguj Max – ØEje min = 65mm - 65,002mm = -2x10<sup>-3</sup>mm (Apriete)

Juego mínimo =  $\emptyset$ Aguj Min –  $\emptyset$ Eje max = 64,985 mm - 65,025mm = -0,040 mm (Apriete)

#### **Carcasa interior mecanizada**

Nuevamente nos referimos a la tabla de SKF pero esta vez para el aro exterior

| Aro exterior<br>D                                                                   |                                                                                     | $t_{\Delta Dmp}$                                                                                                    |                                                                                                    | $t_{\rm VDSp}$ <sup>4</sup> )<br>Rodamientos abiertos<br>Series de diámetros |                                                                          |                                                                                                    | Rodamientos tapados <sup>5)</sup>                                        | $t_{\text{VDmp}}$ <sup>4)</sup>                                                                                     | $t_{\Delta Cs}$ , $t_{VCs}$                                                                                                    | $t_{\text{Kea}}$                                                             |
|-------------------------------------------------------------------------------------|-------------------------------------------------------------------------------------|----------------------------------------------------------------------------------------------------|----------------------------------------------------------------------------------------------------|------------------------------------------------------------------------------|--------------------------------------------------------------------------|----------------------------------------------------------------------------------------------------|--------------------------------------------------------------------------|----------------------------------------------------------------------------------------------------|----------------------------------------------------------------------------------------------------|------------------------------------------------------------------------------|
| $\,>$                                                                               | $\leq$                                                                              | U                                                                                                    | L                                                                                                    | 7, 8, 92)<br>2, 3, 4<br>2, 3, 4<br>0.1                                       |                                                                          |                                                                                                    |                                                                          |                                                                                                    |                                                                                                    |                                                                              |
| mm                                                                                  |                                                                                     | um                                                                                                    |                                                                                                    | um                                                                           |                                                                          |                                                                                                    |                                                                          | μm                                                                                                    | um                                                                                                    | μm                                                                           |
| 2,5<br>18<br>30<br>50<br>80<br>120<br>150<br>180<br>250<br>315<br>400<br>500<br>630 | 18<br>30<br>50<br>80<br>120<br>150<br>180<br>250<br>315<br>400<br>500<br>630<br>800 | 0<br>$\overline{0}$<br>$\mathbf{0}$<br>$\mathbf 0$<br>$\mathbf{0}$<br>0<br>$\overline{0}$<br>᠊ᡨ<br>$\mathbf{0}$<br>$\mathbf{0}$<br>$\mathbf{0}$<br>$\Omega$<br>$\mathbf{0}$ | $-8$<br>$-9$<br>$-11$<br>$-13$<br>$-15$<br>$-18$<br>$-25$<br>$-30$<br>$-35$<br>$-40$<br>$-45$<br>$-50$<br>$-75$ | 10<br>12<br>14<br>16<br>19<br>23<br>31<br>38<br>44<br>50<br>56<br>63<br>94   | 8<br>9<br>11<br>13<br>19<br>23<br>31<br>38<br>44<br>50<br>56<br>63<br>94 | $\begin{array}{c} 6 \\ 7 \\ 8 \end{array}$<br>10<br>11<br>14<br>19<br>$\overline{23}$<br>26<br>30<br>34<br>38<br>55 | 10<br>12<br>16<br>20<br>26<br>30<br>38<br>$\qquad \qquad$<br>-<br>-<br>- | $\begin{array}{c} 6 \\ 7 \end{array}$<br>8<br>10<br>11<br>14<br>19<br>$\overline{23}$<br>26<br>30<br>34<br>38<br>55 | Iqual a los valores<br>$t_{\Delta Bs}$ y $t_{\text{VBs}}$ de un aro<br>interior del mismo<br>rodamiento que el<br>aro exterior | 15<br>15<br>20<br>25<br>35<br>40<br>45<br>50<br>60<br>70<br>80<br>100<br>120 |
| 800<br>1000                                                                         | 1000<br>1250                                                                        | $\mathbf{0}$<br>$\mathbf{0}$                                                                                                    | $-100$<br>$-125$                                                                                                | 125<br>$\frac{1}{2}$                                                         | 125<br>$\overline{\phantom{0}}$                                          | 75                                                                                                    | -                                                                        | 75<br>$-$                                                                                                    |                                                                                                    | 140<br>160                                                                   |
| 1250<br>1600<br>2000                                                                | 1600<br>2000<br>2500                                                                | $\overline{0}$<br>$\mathbf{0}$<br>$\mathbf{0}$                                                                                                    | $-160$<br>$-200$<br>$-250$                                                                                      | $\overline{\phantom{0}}$<br>-                                                | $\overline{\phantom{0}}$<br>-<br>-                                       | $\overline{\phantom{a}}$                                                                                            | -<br>-                                                                   | -                                                                                                    |                                                                                                    | 190<br>220<br>250                                                            |

Tabla 4.8.6: Tolerancias de montaje de los rodamientos

#### AGUJERO

Diámetro máximo =  $120$ mm +  $0 = 120$ mm

Diámetro mínimo=120mm - 0,025mm = 119,975mm

EJE G6

Diámetro máximo = 120 mm + 0,034mm = 120,034mm

Diámetro mínimo= 120 mm + 0,012mm = 120,012mm

Juego máximo = ØAguj Max – ØEje min = 120mm – 120,012mm = -0,012mm (Apriete)

Juego mínimo = ØAguj Min – ØEje max = 120,034 mm – 119,975mm = 0,059 mm (Libre)

#### AGUJERO

Diámetro máximo =  $130$ mm +  $0 = 120$ mm

Diámetro mínimo=130mm - 0,025mm = 129,975mm

EJE G6

Diámetro máximo = 130 mm + 0,039mm = 130,039mm

Diámetro mínimo= 130 mm + 0,014mm = 130,014mm

Juego máximo = ØAguj Max – ØEje min = 130mm – 130,014mm = -0,014mm (Apriete)

Juego mínimo = ØAguj Min – ØEje max = 130,039 mm – 129,975mm = 0,064 mm (Libre)

#### **Carcaza exterior mecanizada**

|                                       |                      |                                                |                            |                                                                                             |                                                            |                                                            |                                                           |                                            |                               |                                                                                  |                   | Tabla 2           |
|---------------------------------------|----------------------|------------------------------------------------|----------------------------|---------------------------------------------------------------------------------------------|------------------------------------------------------------|------------------------------------------------------------|-----------------------------------------------------------|--------------------------------------------|-------------------------------|----------------------------------------------------------------------------------|-------------------|-------------------|
|                                       |                      |                                                |                            | Tolerancias normales para rodamientos radiales, excepto los rodamientos de rodillos cónicos |                                                            |                                                            |                                                           |                                            |                               |                                                                                  |                   |                   |
| Aro interior                          |                      |                                                |                            |                                                                                             |                                                            |                                                            |                                                           |                                            |                               |                                                                                  |                   |                   |
| d                                     |                      | $t_{\Delta dmp}$ <sup>1)</sup>                 |                            | $t_{Vdsp}$ <sup>1)</sup>                                                                    | Series de diámetros                                        |                                                            |                                                           | tabs<br>Todos                              | Normal                        | Con modificación <sup>3)</sup>                                                   | $t_{\rm VBs}$     | $t_{\rm Kia}$     |
| $\rightarrow$                         | $\leq$               | U                                              | L                          | 7, 8, 92<br>0.1<br>2, 3, 4                                                                  |                                                            |                                                            |                                                           | U                                          |                               |                                                                                  |                   |                   |
| mm                                    |                      | um                                             |                            | um                                                                                          |                                                            |                                                            | µm                                                        | <b>um</b>                                  |                               |                                                                                  | μm                | μm                |
| $\overline{\phantom{0}}$<br>2,5<br>10 | 2,5<br>10<br>18      | 0<br>$\mathbb O$<br>$\mathbf{0}$               | $-8$<br>$-8$<br>$-8$       | 10<br>10<br>10                                                                              | 88<br>8                                                    | 6<br>6<br>6                                                | 6<br>6<br>6                                               | 0<br>$\bf 0$<br>0                          | $-40$<br>$-120$<br>$-120$     | $-250$<br>$-250$                                                                 | 12<br>15<br>20    | 10<br>10<br>10    |
| 18<br>30<br>50                        | 30<br>50<br>80       | 0<br>$\mathbf 0$<br>$\overline{0}$             | $-10$<br>$-12$<br>$-15$    | 13<br>15<br>19                                                                              | 10<br>12<br>19                                             | 8<br>9<br>11                                               | 8<br>9<br>11                                              | 0<br>$\mathbf{0}$<br>$\overline{0}$        | $-120$<br>$-120$<br>$-150$    | $-250$<br>$-250$<br>$-380$                                                       | 20<br>20<br>25    | 13<br>15<br>20    |
| 80<br>120                             | 120<br>180           | $\mathbf{0}$<br>$\Omega$                       | $-20$<br>$-25$             | 25<br>31                                                                                    | 25<br>31                                                   | 15<br>19                                                   | 15<br>19                                                  | 0<br>$\overline{0}$                        | $-200$<br>$-250$              | $-380$<br>$-500$                                                                 | 25<br>30          | 25<br>30          |
| 180                                   | 250                  | $\overline{0}$                                 | $-30$                      | 38                                                                                          | 38                                                         | 23                                                         | 23                                                        | $\overline{0}$                             | $-300$                        | $-500$                                                                           | 30                | 40                |
| 250<br>315<br>400                     | 315<br>400<br>500    | $\overline{0}$<br>$\mathbf{0}$<br>$\mathbf{0}$ | $-35$<br>$-40$<br>$-45$    | 44<br>50<br>56                                                                              | 44<br>50<br>56                                             | 26<br>30<br>34                                             | 26<br>30<br>34                                            | $\overline{0}$<br>$\bf{0}$<br>$\mathbf{0}$ | $-350$<br>$-400$<br>$-450$    | $-500$<br>$-630$<br>$\overline{\phantom{0}}$                                     | 35<br>40<br>50    | 50<br>60<br>65    |
| 500<br>630<br>800                     | 630<br>800<br>1000   | $\mathbf{0}$<br>$\mathbf{0}$<br>$\theta$       | $-50$<br>$-75$<br>$-100$   | 63<br>$\overline{\phantom{0}}$<br>$\overline{\phantom{a}}$                                  | 63<br>$\overline{\phantom{a}}$<br>$\overline{\phantom{0}}$ | 38<br>$\overline{\phantom{a}}$<br>$\overline{\phantom{0}}$ | 38<br>$\overline{\phantom{0}}$<br>$\overline{a}$          | $\bf 0$<br>$\mathbf 0$<br>$\overline{0}$   | $-500$<br>$-750$<br>$-1000$   | $\overline{\phantom{0}}$<br>$\overline{\phantom{0}}$<br>$\overline{\phantom{a}}$ | 60<br>70<br>80    | 70<br>80<br>90    |
| 1000<br>1 2 5 0<br>1600               | 1250<br>1600<br>2000 | $\circ$<br>0<br>$\mathbf{0}$                   | $-125$<br>$-160$<br>$-200$ | $\overline{\phantom{a}}$<br>$\overline{\phantom{m}}$<br>$\overline{\phantom{0}}$            | $\overline{\phantom{0}}$<br>$\overline{\phantom{a}}$<br>-  | $\overline{\phantom{m}}$<br>$\overline{\phantom{a}}$       | $\overline{\phantom{a}}$<br>$\overline{\phantom{m}}$<br>- | $\mathbf{0}$<br>0<br>$\overline{0}$        | $-1250$<br>$-1600$<br>$-2000$ | $\frac{1}{2}$<br>$\frac{1}{2}$<br>$\overline{\phantom{a}}$                       | 100<br>120<br>140 | 100<br>120<br>140 |
|                                       |                      |                                                |                            |                                                                                             |                                                            |                                                            |                                                           |                                            |                               |                                                                                  |                   |                   |

Tabla 4.8.7: Tolerancias de montaje de los rodamientos

### AGUJERO

Diámetro máximo =  $160$ mm +  $0 = 160$ mm

Diámetro mínimo=160mm - 0,030mm = 159,070mm

EJE k6

Diámetro máximo = 160 mm + 0,028mm = 160,028mm

Diámetro mínimo= 160 mm + 0,003mm = 160,003mm

Juego máximo = ØAguj Max – ØEje min = 160mm – 160,003mm = -0,003mm (Apriete)

(Apriete)

| Aro exterior         |                      |                                              |                           |                                    |                           |                                                           |                                                                                          |                  |                      |                    |                                                                                                    |
|----------------------|----------------------|----------------------------------------------|---------------------------|------------------------------------|---------------------------|-----------------------------------------------------------|------------------------------------------------------------------------------------------|------------------|----------------------|--------------------|----------------------------------------------------------------------------------------------------|
| D                    |                      | $t_{\Delta \rm Dmp}$                         |                           | $t_{VDsp}$ <sup>5)</sup>           | Series de diámetros       | $t_{\rm VDmp}$                                            | $t_{\Delta Cs}$                                                                          | $t_{\text{VCs}}$ | $t_{\text{Kea}}$     | $t_{SD}$ $\circ$ ) | $t_{\text{Sea}}^{3)}$                                                                                                    |
| $\,>\,$              | $\leq$               | U                                            | L                         |                                    | 7, 8, 92<br>0, 1, 2, 3, 4 |                                                           |                                                                                          |                  |                      |                    |                                                                                                    |
| mm                   |                      | um                                           |                           | μm                                 |                           | um                                                        |                                                                                          | μm               | um                   | um                 | um                                                                                                    |
| 2,5<br>18<br>30      | 18<br>30<br>50       | $\circ$<br>$\bf 0$<br>$\mathbf{0}$           | $-5$<br>$-6$<br>$-7$      | 567                                | 4<br>55                   | 3<br>4                                                    | Igual al valor thes de un<br>aro interior del mismo<br>rodamiento que el aro<br>exterior | 5<br>5<br>5      | 56<br>$\overline{7}$ | 4<br>4             | 888                                                                                                    |
| 50<br>80<br>120      | 80<br>120<br>150     | $\bf 0$<br>$\bf 0$<br>$\mathbf{0}$           | $-9$<br>$-10$<br>$-11$    | 9<br>10<br>11                      | 7<br>8<br>8               | 5<br>5<br>6                                               |                                                                                          | 6<br>8<br>8      | 8<br>10<br>11        | 4<br>4,5<br>5      | 10<br>11<br>13                                                                                                    |
| 150                  | 180                  | $\Omega$<br>$\overline{0}$                   | $\frac{-13}{-15}$         | 13                                 | 10<br>11                  | $\overline{7}$                                            |                                                                                          | 8                | 13<br>15             | 5<br>5,5           | 14<br>15                                                                                                    |
| 180<br>250           | 250<br>315           | $\overline{0}$                               | $-18$                     | 15<br>18                           | 14                        | $\overline{8}$<br>9                                       |                                                                                          | 10<br>11         | 18                   | 6,5                | 18                                                                                                    |
| 315<br>400<br>500    | 400<br>500<br>630    | $\mathbf{0}$<br>$\bf 0$<br>$\bf 0$           | $-20$<br>$-23$<br>$-28$   | 20<br>23<br>28                     | 15<br>17<br>21            | 10<br>12<br>14                                            |                                                                                          | 13<br>15<br>18   | 20<br>23<br>25       | 6,5<br>7,5<br>9    | 20<br>23<br>25                                                                                                    |
| 630<br>800<br>1000   | 800<br>1000<br>1250  | $\theta$<br>$\mathbb O$<br>$\mathbf{0}$      | $-35$<br>$-50$<br>$-63$   | 35<br>50<br>-                      | 26<br>29<br>-             | 18<br>25<br>-                                             |                                                                                          | 20<br>25<br>30   | 30<br>35<br>40       | 10<br>12,5<br>15   | 30<br>$\overline{\phantom{a}}$<br>$\overline{\phantom{m}}$                                                                            |
| 1250<br>1600<br>2000 | 1600<br>2000<br>2500 | $\mathbf{0}$<br>$\mathbf{0}$<br>$\mathbf{0}$ | $-80$<br>$-100$<br>$-125$ | -<br>$\overline{\phantom{0}}$<br>۰ | -                         | $\overline{\phantom{a}}$<br>$\overline{\phantom{a}}$<br>- |                                                                                          | 35<br>38<br>45   | 45<br>55<br>65       | 17,5<br>20<br>25   | $\overline{\phantom{a}}$<br>$\qquad \qquad \blacksquare$<br>$\hspace{1.0cm} \rule{1.5cm}{0.15cm} \hspace{1.0cm} \rule{1.5cm}{0.15cm}$ |

Tabla 4.8.7: Tolerancias de montaje de los rodamientos

# AGUJERO

Diámetro máximo =  $200$ mm +  $0,015$  =  $200,015$ mm

Diámetro mínimo= 200mm + 0,011mm = 200,011mm

EJE G6

Diámetro máximo = 200 mm + 0,041mm = 200,041mm

Diámetro mínimo= 200 mm + 0,015mm = 200,015mm

Juego máximo = ØAguj Max – ØEje min = 200,015mm – 200,015mm = 0 mm

#### (Indeterminado)

Juego mínimo = ØAguj Min – ØEje max = 200,011 mm – 200,041mm = -0,030 mm

(Apriete)

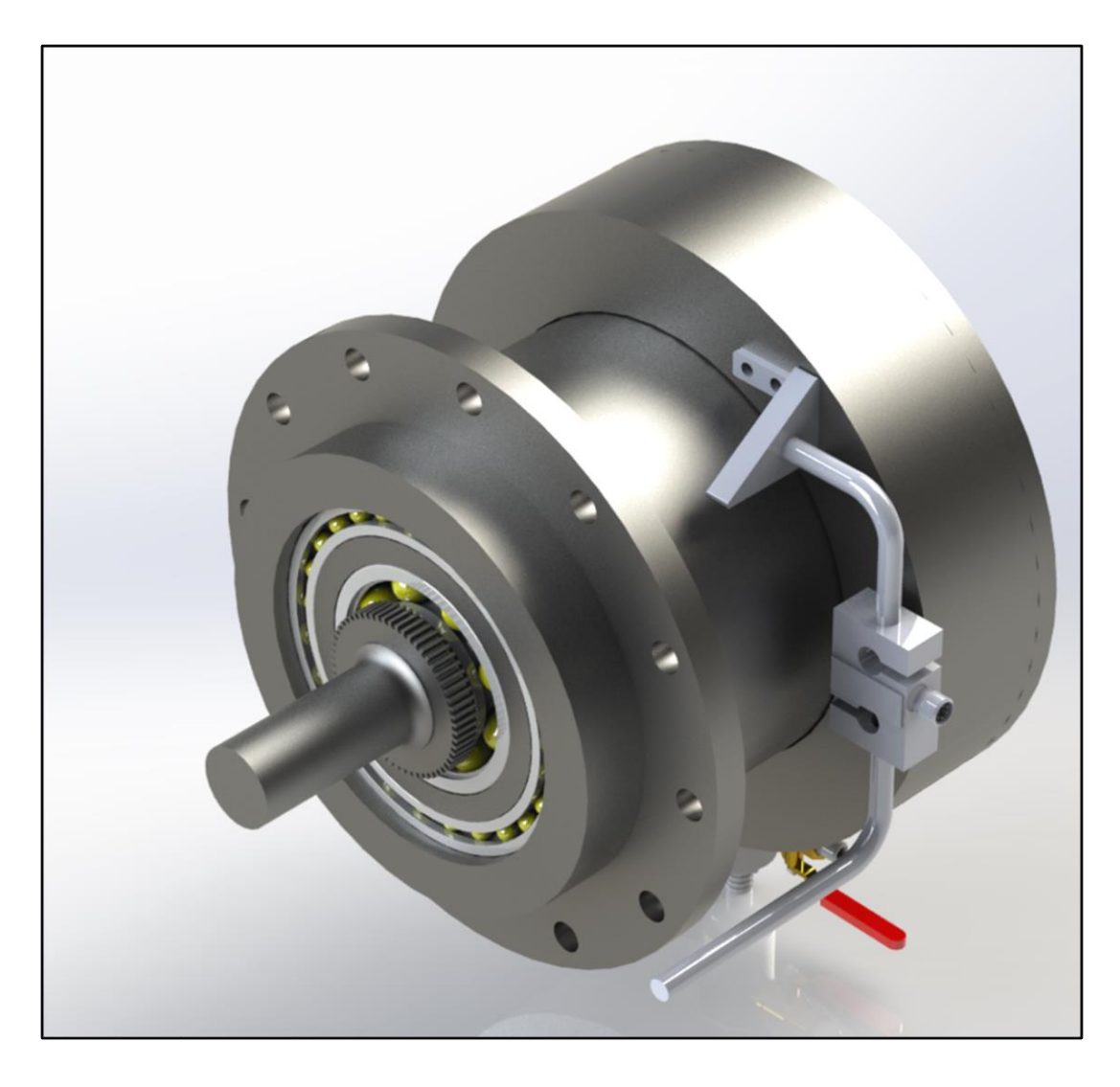

Figura 4.8.7: Diseño final del freno hidrodinamico

# **4.8.10 Cálculo del caudal de agua necesario para la aplicación**

Según datos empíricos y en función de las dimensiones principales presentadas a

continuación podremos determinar el caudal de agua necesario para esta aplicación

30 lts/hs por cada KW

225 KW  $*$  30 = 6750 lts/hs = 6,75m3/hs

#### **Bomba seleccionada para esta aplicación**

Para este proyecto se selecciona una bomba marca czerweny

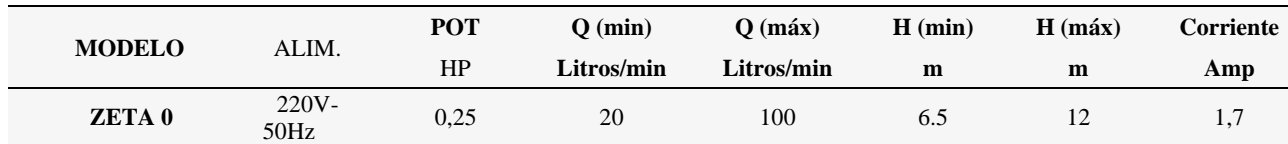

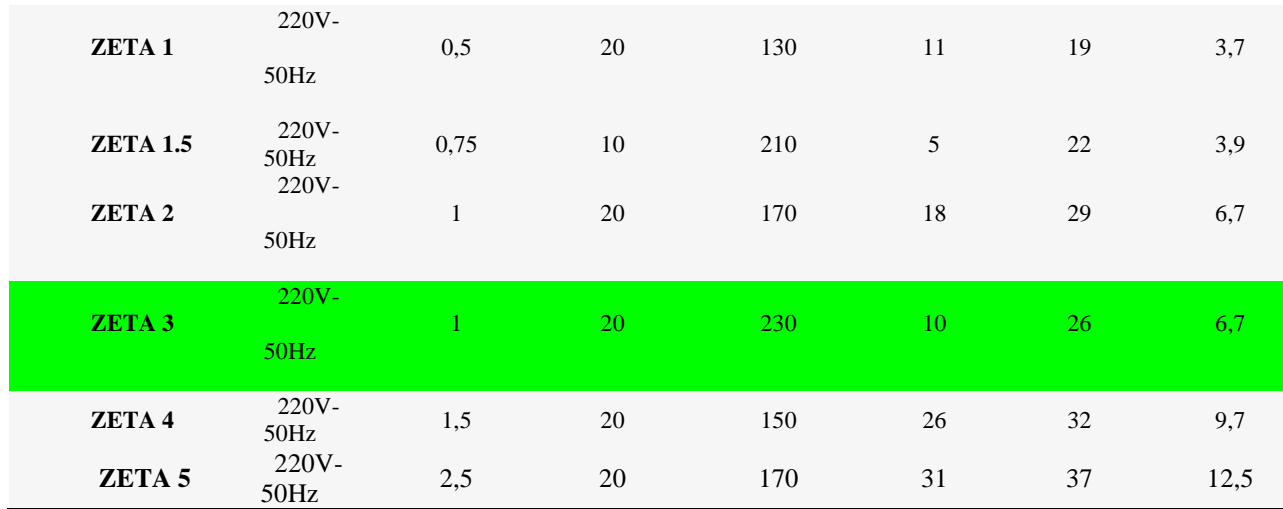

Tabla 4.8.9 : Selección de bomba centrifuga

20 lts/min  $= 1200$  lts/hs

230 lts/min = 13800 lts/hs

Como el caudal de utilización está dentro de los límites de esta aplicación, podemos decir que la bomba es la adecuada, ahora vamos a estudiar la curva de utilización de esta, para determinar si la altura manométrica es la indicada.

Cálculo de la perdida de carga

$$
h_{perdidas} = h_f + h_{l1} + h_{l2} + h_{l3}
$$

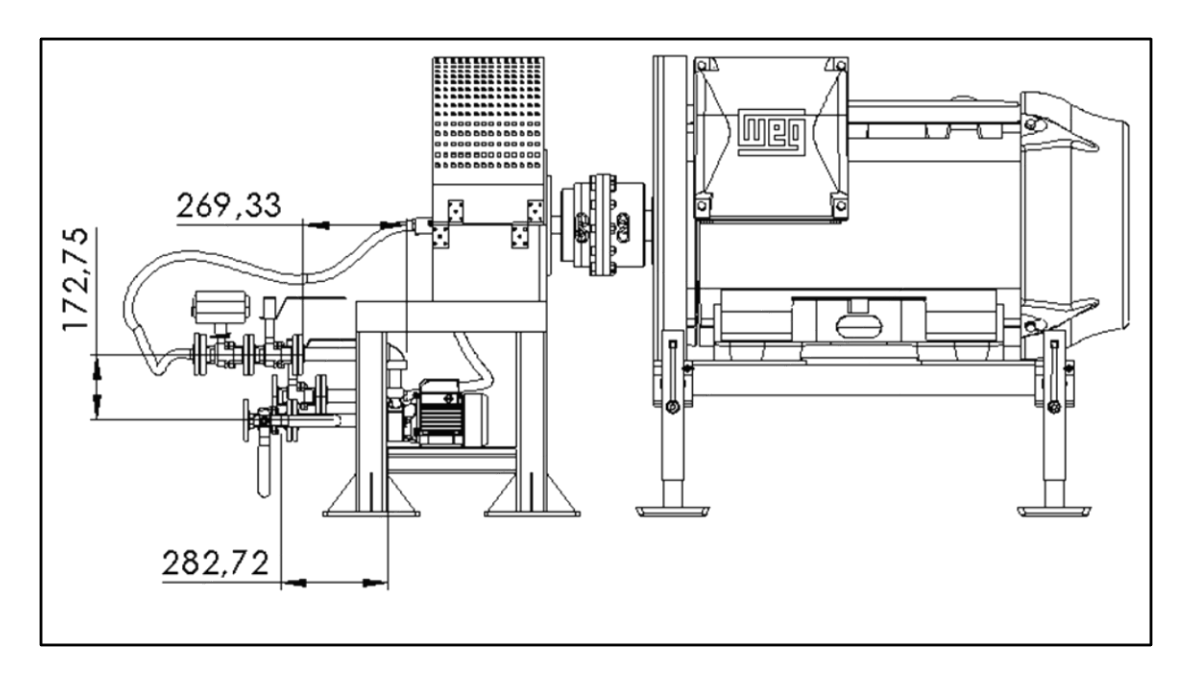

Figura 4.8.8: Croquis para determinación de perdidas

$$
h_f = 0.17m + 0.28m + 0.27m = 0.72m
$$
  

$$
h_{l1} = \text{K} \frac{v^2}{2g}
$$

Siendo:

 $h_{l1}$ : pérdida de carga localizada

K: coeficiente determinado en forma empírica para cada tipo de punto. En válvulas

depende del grado de apertura y del tipo de válvula

: velocidad media del agua, antes o después del punto singular. Se expresa con la unidad

m/s

g: gravedad =  $9,81 \text{ m/s}^2$ 

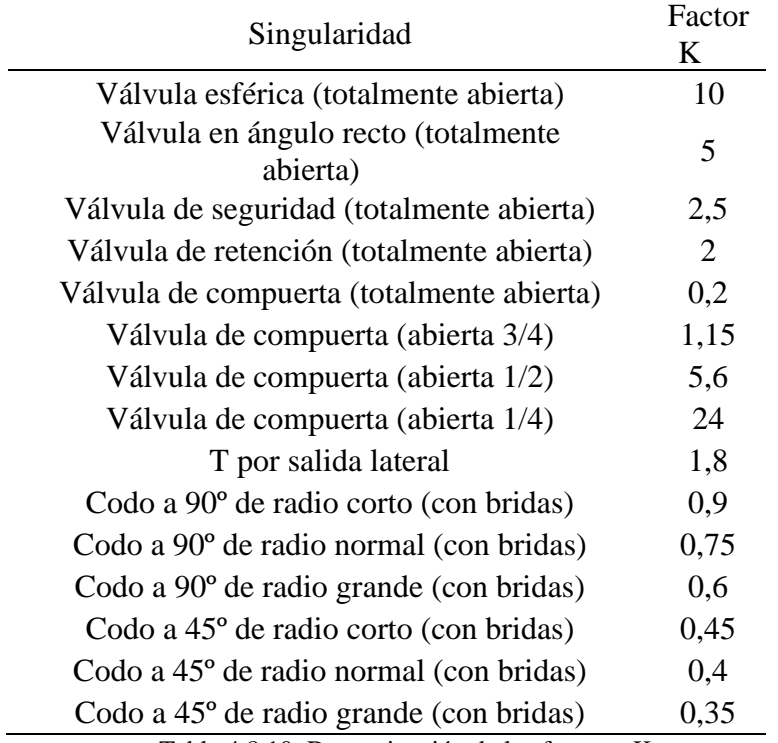

Tabla 4.8.10: Determinación de los factores K

#### **Diámetro efectivo de la tubería**

Para este proyecto disponemos de una maguera de 1´´ de diámetro nominal, cuyas

características pueden verse en la tabla a continuación

|                                           |  |  |       |    | Modelo Reforzado                              |                                                                    |    |  |
|-------------------------------------------|--|--|-------|----|-----------------------------------------------|--------------------------------------------------------------------|----|--|
| Diametro Interior (inch)                  |  |  |       |    |                                               | $3/4$ $\boxed{1}$ $1/4$ $1/2$ $13/4$ $2$ $\boxed{21/4}$ $21/2$ $3$ |    |  |
| Diametro Interior (mm)                    |  |  |       |    | 19   25   32 38 45 50 57 64                   |                                                                    |    |  |
| Presión de uso (Kg/cm2)                   |  |  |       |    | $15$   $15$   $12$ $12$ $12$ $12$ $12$   $12$ | 10                                                                 | 10 |  |
| Presión de prueba (kg/cm2) 22,5 $22,5$ 18 |  |  | 18 18 | 18 |                                               |                                                                    |    |  |

Tabla 4.8.11: Características físicas de la manguera a utilizar

Cálculo de la velocidad del fluido

 $Q = v.A$ 

$$
v = \frac{Q}{A} = \frac{6,75m3/h}{\frac{\pi (0.025m)^2}{4}} = 13751 \frac{m}{h}
$$

13751  $\boldsymbol{m}$ ℎ . 1ℎ 3600 = 3,81  $\boldsymbol{m}$ S

Cálculo de las perdidas localizadas o secundarias

$$
h_{l1} = K \cdot \frac{v^2}{2 \cdot g} = 0.75 \cdot \frac{(3.81)^2}{2 \cdot 9.81} = 0.55 \, m
$$
\n
$$
h_{l2} = K \cdot \frac{v^2}{2 \cdot g} = 10 \cdot \frac{(3.81)^2}{2 \cdot 9.81} = 7.39 \, m
$$
\n
$$
h_{l3} = K \cdot \frac{v^2}{2 \cdot g} = 10 \cdot \frac{(3.81)^2}{2 \cdot 9.81} = 7.39 \, m
$$

 $h_{perdi das} = 0.72\ m + 0.55m + 7.39m + 7.39m = 16.06m$ 

Por tanto, determinamos que la bomba centrifuga czerweny ZETA III cumple con todas las condiciones para ser utilizada.

Curva característica de la bomba seleccionada y punto de utilización.

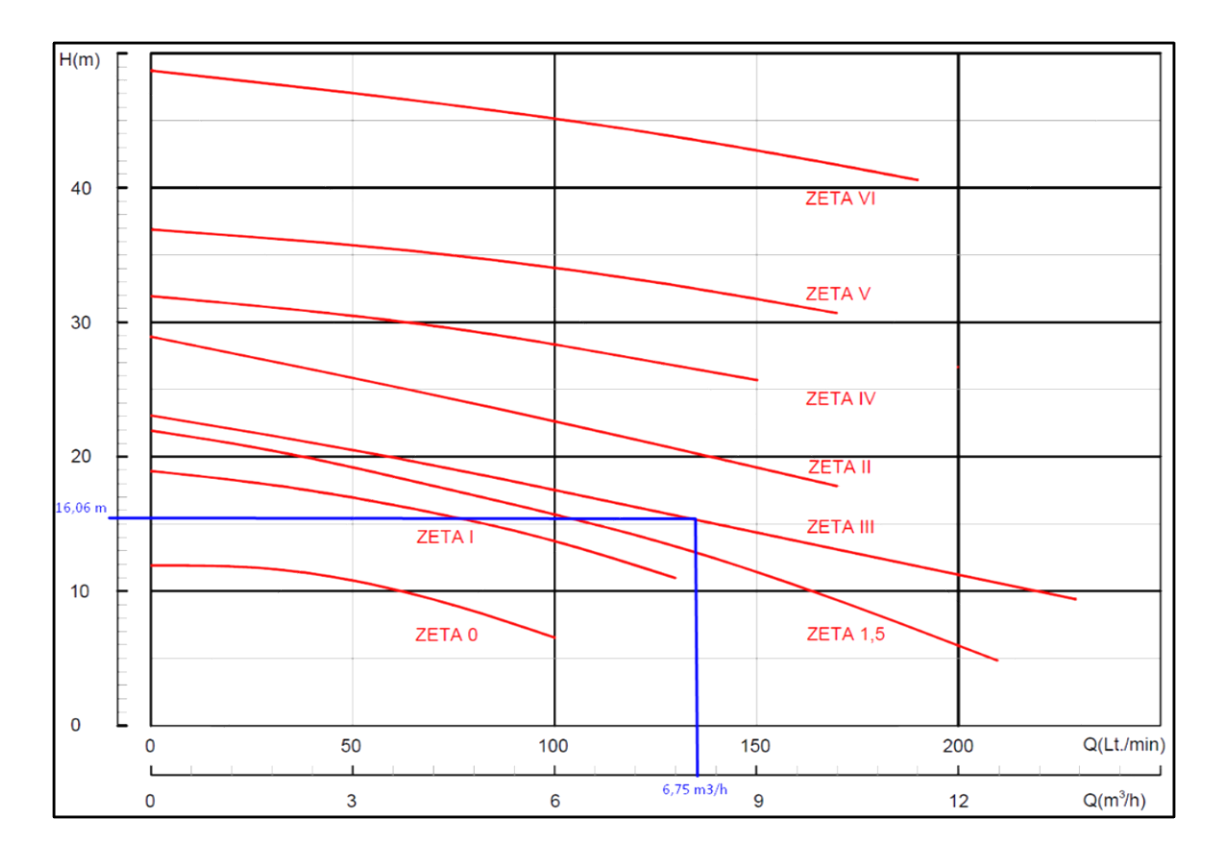

Figura 4.8.10: Curvas características electrobombas y punto de funcionamiento

# **4.8.11 Cálculo del engranaje para medición de velocidad**

# **Engrane dentado con dientes faltantes**

Una práctica común es usar un sensor de engrane dentado donde faltan 2 de los 60 dientes.

El espacio se utiliza para informar el punto muerto superior o la posición inicial del eje. El conocimiento del punto de partida o del punto muerto superior es esencial en algunas aplicaciones. Estos se conocen comúnmente como "sensores 60-2".

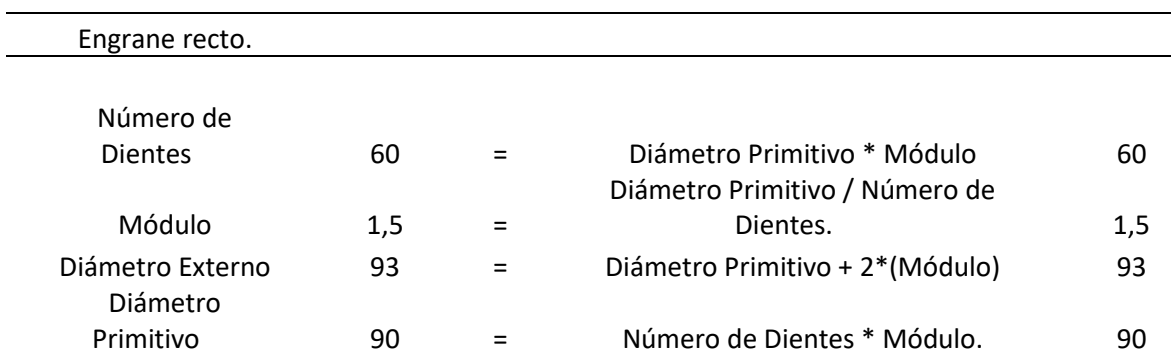

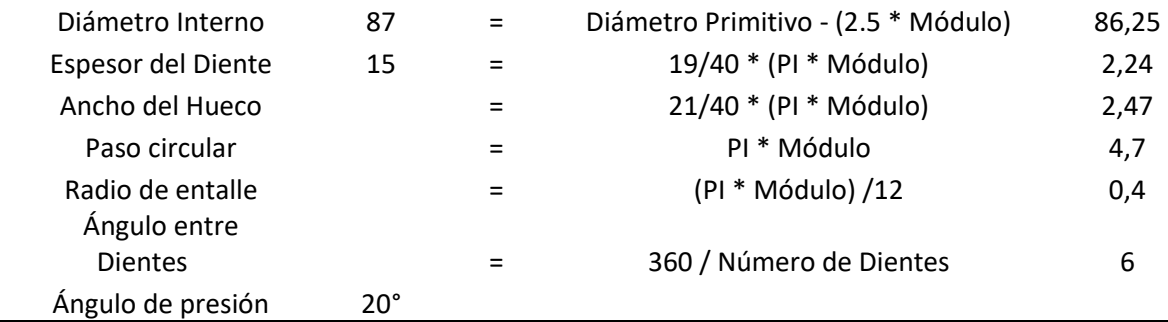

Tabla 4.8.12: Definición de la geometría del engranaje

# **4.9 Calculo y selección de los acoplamientos**

Para esta aplicación elegimos acoplamientos elásticos, por las siguientes cuestiones el mismo es capaz de, absorber desalineamientos, reduciendo los esfuerzos y aumentando la vida

útil de los componentes.

La gran absorción de vibraciones y choques proporciona una mayor vida útil a su

equipamiento.

Son de rápido y fácil por lo cual las tolerancias de montaje son mayores, reduciendo el

tiempo de instalación

Según las formas constructivas de los motores a ensayar vamos a seleccionar

# 1 ACOPLAMIENTO PARA MOTOR ELECTRICO 225 KW CARCASA 315 1 ACOPLAMIENTO PARA MOTOR ELECTRICO 185 KW CARCASA 250 1 ACOPLAMIENTO PARA MOTOR ELECTRICO 150 KW CARCASA 160 1 ACOPLAMIENTO PARA MOTOR ELECTRICO 110 KW CARCASA 100

Método de cálculo, según el catálogo de Gummi vamos a usar la siguiente fórmula para el

dimensionamiento y la selección de acople elástico, a utilizarse en el ensayo de los

mencionados motores eléctricos

Se utiliza la siguiente fórmula conforme a la unidad de potencia:

$$
Tn = \frac{946.27 \; x \; kW \; x \; fs}{RPM} \; (4.9)
$$

Se busca en la Tabla 4.9.3 el modelo cuyo torque nominal sea igual o superior al calculado, verificar el diámetro de los ejes en función del máximo y el mínimo.

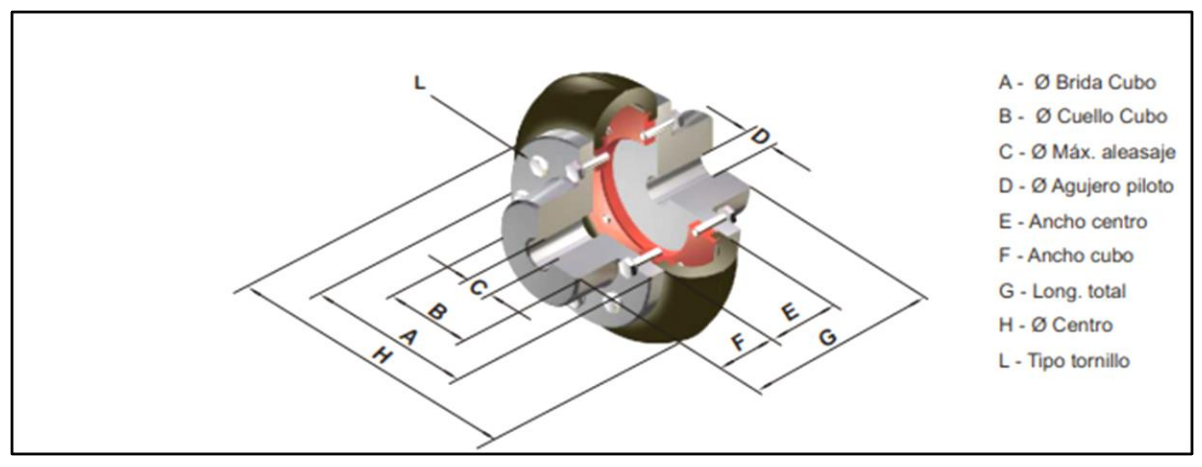

Figura 4.9.1: Dimensiones principales de un acoplamiento flexible

Según lo anterior

Seleccionamos factor de seguridad = 3 por ser el más alto que se encuentra en la tabla, y por no tener una aplicación puntualmente definida.

Aplicando la formula calculamos el torque nominal y seleccionamos los modelos de acoplamientos que vamos a utilizar para esta aplicación.

Al terminar la selección verificamos el modelo seleccionado para la aplicación, mediante el diámetro interior necesario para los ejes solicitados.

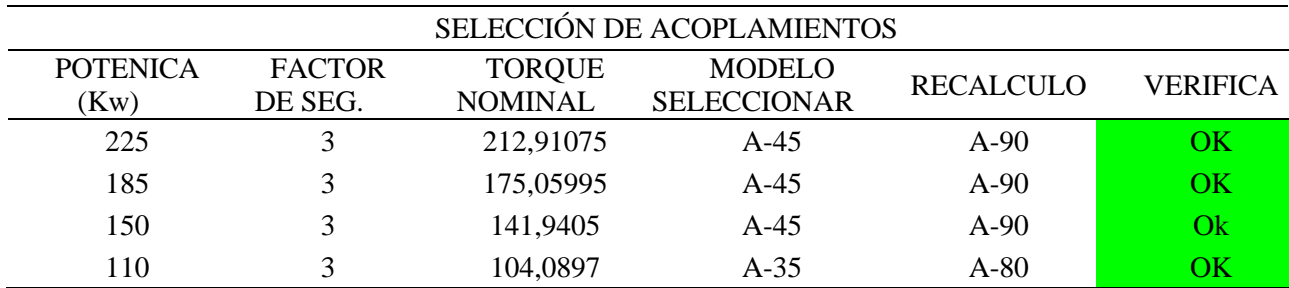

Tabla 4.9.1: Selección de acoplamientos flexibles según ecuación 4.9

#### **FACTORES DE SERVICIO (Aplicaciones generales)**

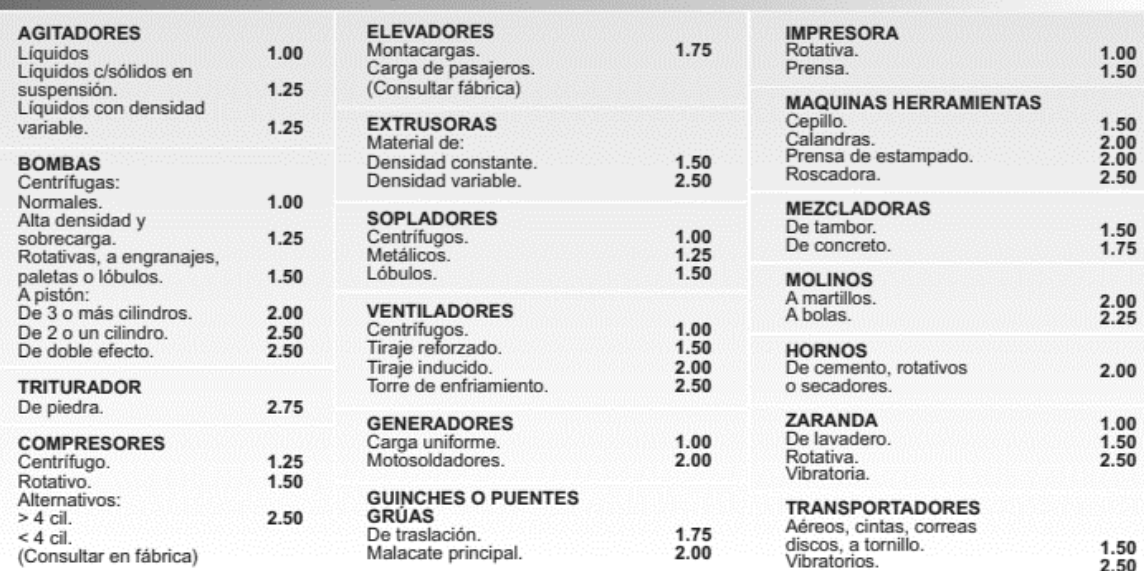

#### **FACTORES DE SERVICIO (Aplicaciones especiales)**

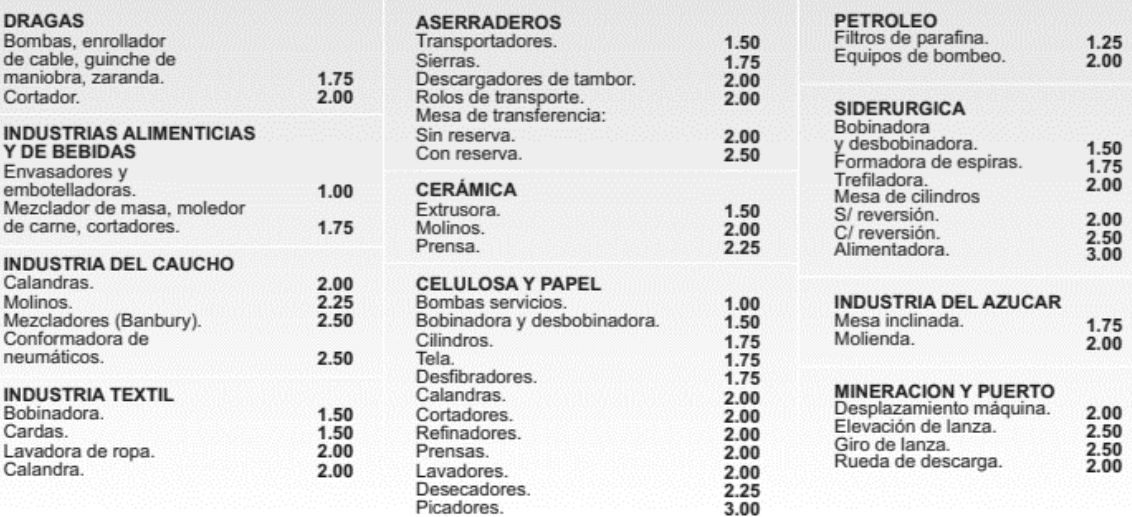

Tabla 4.9.2: Factores de seguridad

| <b>ACOPLE</b><br><b>CON CUBO NORMAL</b> |                     |                          |                      |                            |              |     |          |          |     |     |      |      |     | <b>BULONES</b>                                 |
|-----------------------------------------|---------------------|--------------------------|----------------------|----------------------------|--------------|-----|----------|----------|-----|-----|------|------|-----|------------------------------------------------|
| <b>MODELO</b>                           | Torg.<br>Nom.<br>Nm | Angulo<br>Torsión<br>(°) | (1)<br>Peso<br>(Kg.) | Gd <sub>2</sub><br>(Kq m2) | $\mathsf{A}$ | B   | C<br>Máx | D<br>Min | E   | F   | G    | н    | Nr. | L- Cab, hex.                                   |
| $A-20$                                  | 38                  | $2^{\circ}$              | 1.05                 | 0.0017                     | 74           | 36  | 20       | 10       | 30  | 25  | 80   | 95   | 12  | $\frac{1}{4}$ X<br>$\frac{3}{L}$               |
| $A-25$                                  | 56                  | $5^\circ$                | 1.09                 | 0.0018                     | 74           | 36  | 23       | 10       | 30  | 25  | 80   | 95   | 12  | $k \times$<br>$\frac{3}{L}$                    |
| $A-30$                                  | 82                  | $2^{\circ}$              | 2.40                 | 0.0094                     | 96           | 49  | 30       | 10       | 40  | 35  | 110  | 127  | 16  | $\eta_{\rm s}$<br>$\frac{5}{16}$ X             |
| $A-35$                                  | 113                 | $4^\circ$                | 2.65                 | 0.0098                     | 96           | 49  | 32       | 10       | 40  | 35  | 110  | 127  | 16  | $\frac{5}{2}$ <sub>18</sub> X<br>$\frac{7}{4}$ |
| $A-45$                                  | 250                 | 3 <sup>o</sup>           | 5.00                 | 0.0382                     | 127          | 70  | 40       | 15       | 50  | 45  | 140  | 167  | 20  | $\frac{5}{16}$ x 1                             |
| $A-50$                                  | 420                 | $6^{\circ}$              | 5.32                 | 0.0402                     | 127          | 70  | 46       | 15       | 50  | 45  | 140  | 167  | 20  | $\frac{5}{16}$ x 1                             |
| A-60                                    | 620                 | 5°                       | 12.50                | 0.1065                     | 169          | 100 | 55       | 25       | 65  | 60  | 185  | 224  | 24  | $\frac{3}{4}$ x 1 $\frac{1}{4}$                |
| A-70                                    | 1170                | $9^{\circ}$              | 13.30                | 0.1593                     | 169          | 100 | 65       | 25       | 65  | 60  | 185  | 224  | 24  | $\frac{3}{4}$ x 1 $\frac{1}{4}$                |
| A-80                                    | 1550                | 5°                       | 24.90                | 0.594                      | 218          | 116 | 75       | 30       | 90  | 80  | 250  | 302  | 20  | $\frac{1}{6}$ x 1 $\frac{3}{4}$                |
| A-90                                    | 2170                | $6^\circ$                | 26.00                | 0.639                      | 218          | 116 | 85       | 30       | 90  | 80  | 250  | 302  | 20  | $\frac{1}{2}$ x 1 $\frac{3}{4}$                |
| A-95                                    | 2380                | $4^\circ$                | 34.90                | 0.912                      | 235          | 138 | 90       | 40       | 90  | 80  | 250  | 330  | 24  | $h \times 1 h$                                 |
| A-105                                   | 3130                | $8^\circ$                | 44.00                | 0.982                      | 235          | 138 | 100      | 40       | 90  | 80  | 250  | 330  | 24  | $h \times 1 h$                                 |
| A-120/120                               | 4940                | 5°                       | 86.00                | 3.80                       | 297          | 195 | 120      | 45       | 120 | 130 | 380  | 403  | 20  | $k^2$ x 2 $k^2$                                |
| A-140/140                               | 8500                | $9^{\circ}$              | 94.00                | 3.82                       | 297          | 195 | 140      | 45       | 120 | 130 | 380  | 403  | 20  | $\frac{3}{4} \times 2$ $\frac{1}{4}$           |
| A-155/155                               | 9750                | $6^\circ$                | 126.00               | 5.76                       | 350          | 220 | 155      | 50       | 140 | 150 | 440  | 470  | 14  | $\frac{3}{4} \times 2 \frac{1}{4}$             |
| A-165/165                               | 12200               | 10 <sup>o</sup>          | 135.00               | 5.85                       | 350          | 220 | 165      | 50       | 140 | 150 | 440  | 470  | 14  | $\frac{3}{4} \times 2 \frac{1}{4}$             |
| A-170/70                                |                     |                          | 170.20               | 12.22                      |              | 150 | 70       | 30       |     | 80  | 345  |      |     |                                                |
| A-170/130                               | 14630               | $7^\circ$                | 211.80               | 13.75                      | 436          | 236 | 130      | 70       | 185 | 130 | 445  | 550  | 24  | $\frac{3}{4} \times 2 \frac{3}{4}$             |
| A-170/170                               |                     |                          | 242.80               | 17.65                      |              | 276 | 170      | 120      |     | 180 | 545  |      |     |                                                |
| A-200/90                                |                     |                          | 192.60               | 13.30                      |              | 186 | 90       | 40       |     | 100 | 385  |      |     |                                                |
| A-200/140                               | 25190               | $11^{\circ}$             | 202.40               | 13.75                      | 436          | 200 | 140      | 70       | 185 | 130 | 445  | 550  | 24  | $h_{\rm X}$ 2 $h_{\rm A}$                      |
| A-200/200                               |                     |                          | 276.80               | 19.20                      |              | 276 | 200      | 120      |     | 180 | 545  |      |     |                                                |
| A-240/150                               |                     |                          | 364.70               | 51.50                      |              | 225 | 150      | 100      |     | 160 | 556  |      |     |                                                |
| A-240/200                               | 43060               | $4^\circ$                | 447.40               | 55.35                      | 535          | 290 | 200      | 100      | 236 | 180 | 596  | 740  | 60  | $\frac{3}{4} \times 3$ $\frac{1}{6}$           |
| A-240/240                               |                     |                          | 633.60               | 84.50                      |              | 390 | 240      | 100      |     | 275 | 786  |      |     |                                                |
| A-300/150                               |                     |                          | 370.00               | 50.70                      |              | 225 | 150      | 110      |     | 160 | 556  |      |     |                                                |
| A-300/200                               |                     |                          | 450.00               | 54.50                      |              | 290 | 200      | 100      |     | 200 | 636  |      |     |                                                |
| A-300/250                               | 86120               | 10 <sup>o</sup>          | 640.00               | 69.40                      | 535          | 350 | 250      | 100      | 236 | 275 | 786  | 740  | 60  | $\frac{3}{4} \times 3$ $\frac{1}{2}$           |
| A-300/300                               |                     |                          | 695.00               | 83.70                      |              | 390 | 300      | 100      |     | 275 | 786  |      |     |                                                |
| A-350/200                               |                     |                          | 1049.00              | 453.20                     |              | 290 | 200      | 120      |     | 200 | 735  |      |     |                                                |
| A-350/250                               | 118750              | $6^\circ$                | 1211.00              | 466.40                     | 820          | 350 | 250      | 120      | 335 | 275 | 885  | 1130 |     |                                                |
| A-350/350                               |                     |                          | 2237.00              | 691.00                     |              | 600 | 350      | 120      |     | 375 | 1085 |      |     |                                                |
| A-400/250                               | 168750              | 10 <sup>o</sup>          | 1219.00              | 459.20                     | 820          | 350 | 250      | 120      | 335 | 275 | 885  | 1130 |     |                                                |
| A-400/400                               |                     |                          | 2245.00              | 697.00                     |              | 600 | 400      | 120      |     | 375 | 1085 |      |     |                                                |

Tabla 4.9.3: Especificación técnica de los acoplamientos flexibles

# **4.10 Selección de husillo y tornillo de bolas recirculante**

Para el sistema de elevación de la mesa del banco de ensayos se opta por la selección de un husillo universal SX/BX con tornillo de bolas con rosca laminada y recirculación a través de insertos, tuerca con extremo roscado

Características técnicas

- Diámetro nominal de 20 a 63 mm
- Paso de 5 a 40 mm
- Insertos de recirculación estándar de material compuesto
- Insertos de recirculación de acero opcionales
- Orificio de lubricación para boquilla de grasa o para kit de lubricación automática

#### SYSTEM 24 de SKF

- Tuerca con recubrimiento de fosfato
- Recubrimiento opcional de la superficie del eje

#### **Ventajas**

- Diámetro exterior de tuerca mínimo y extremo roscado para fácil montaje
- Diseño de tuerca compacto y adecuado para aplicaciones de husillos de transporte
- Los insertos de recirculación de acero opcionales pueden actuar como dispositivo de

seguridad en aplicaciones verticales o bajo condiciones severas. Póngase en contacto con SKF

para obtener información sobre este tipo de aplicaciones.

• Eliminación de la holgura mediante bolas sobredimensionadas a petición (designación

BX) en aplicaciones con vibraciones/ cambios de dirección, a lo largo de una longitud máxima de 1 000 mm

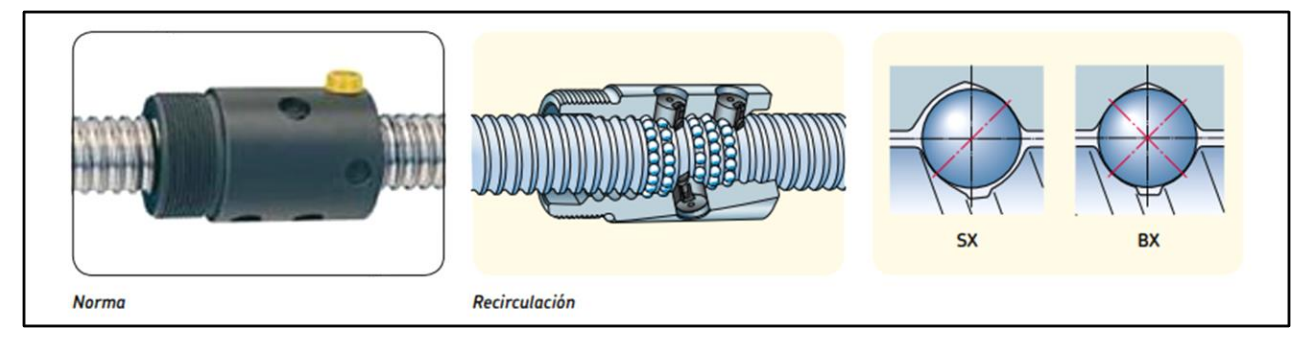

Figura 4.10.1 Descripción del tornillo de bolas recirculantes

| <b>Diámetro</b><br>nominal | Paso          | <b>Tuerca</b><br>Capacidad de carga |                       | Número Juego                |                    | Reduc-                         | Par de                                           | Inercia                 | Grasa               | Peso                | Masa            | Eje del husillo<br>Inercia      | Grasa           | <b>Designación</b>                                               |
|----------------------------|---------------|-------------------------------------|-----------------------|-----------------------------|--------------------|--------------------------------|--------------------------------------------------|-------------------------|---------------------|---------------------|-----------------|---------------------------------|-----------------|------------------------------------------------------------------|
| $d_0$                      | $P_h$         | básica<br>dinámica<br>$C_{\rm a}$   | estática<br>$C_{oa}$  | de<br>circuitos<br>de bolas | estándar           | ción de<br>juego a<br>petición | precarga<br>con juego<br>cero<br>$T_{\text{pr}}$ |                         |                     |                     |                 |                                 |                 |                                                                  |
| mm                         | mm            | kN                                  |                       | $\overline{a}$              | mm                 |                                | <b>Nm</b>                                        | $kqmm2$ cm <sup>3</sup> |                     | kq                  | kg/m            | kgmm <sup>2</sup> /m $cm^3/m -$ |                 |                                                                  |
| 20                         | 5             | 14                                  | 23,8                  | 4                           | 0.1                | 0.05                           | 0.1                                              | 60                      | 1,3                 | 0,24                | $\overline{2}$  | 85                              | 2.7             | <b>SX/BX 20×5 R</b>                                              |
| 25                         | 5<br>10       | 19<br>23,5                          | 37,8<br>39            | 5<br>4                      | 0.1<br>0,12        | 0.05<br>0.08                   | 0.17<br>0.23                                     | 125<br>135              | 2.5<br>4.6          | 0.39<br>0.4         | 3,3<br>3,2      | 224<br>255                      | 3.4<br>3,2      | <b>SX/BX 25×5 R</b><br><b>SX/BX 25×10 R</b>                      |
| 32                         | 5<br>10       | 22<br>27,1                          | 51.6<br>52            | 5<br>4                      | 0.1<br>0,12        | 0.05<br>0,08                   | 0.25<br>0.32                                     | 230<br>400              | 2,6<br>5.9          | 0.48<br>0,77        | 5.6<br>5.6      | 641<br>639                      | 4.4<br>3,7      | $SX/BX$ 32×5 R<br><b>SX/BX 32×10 R</b>                           |
| 40                         | 5<br>10<br>40 | 24.3<br>61.5<br>31.3                | 65.6<br>124.1<br>72.9 | 5<br>5<br>$2 \times 1.9$    | 0.1<br>0,12<br>0.1 | 0.05<br>0.08<br>0.05           | 0.34<br>0.64<br>0.64                             | 390<br>840<br>1 200     | 3.3<br>12.4<br>14.4 | 0.58<br>1,25<br>1.6 | 9<br>8.4<br>8.1 | 1639<br>1437<br>1330            | 5.6<br>5<br>5.2 | SX/BX 40×5 R/L1)<br><b>SX/BX 40×10 R</b><br><b>SX/BX 40×40 R</b> |
| 50                         | 10            | 80.4                                | 188.8                 | 6                           | 0.12               | 0.08                           | 1.02                                             | 2400                    | 19.9                | 2,4                 | 13.6            | 3736                            | 6,3             | <b>SX/BX 50×10 R</b>                                             |
| 63                         | 10            | 91.2                                | 248.3                 | 6                           | 0.12               | 0.08                           | 1.44                                             | 4620                    | 25.4                | 3.1                 | 22              | 9913                            | 8.1             | <b>SX/BX 63×10 R</b>                                             |

Tabla 4.10.1: Selección de tornillo de bolas recirculantes y características

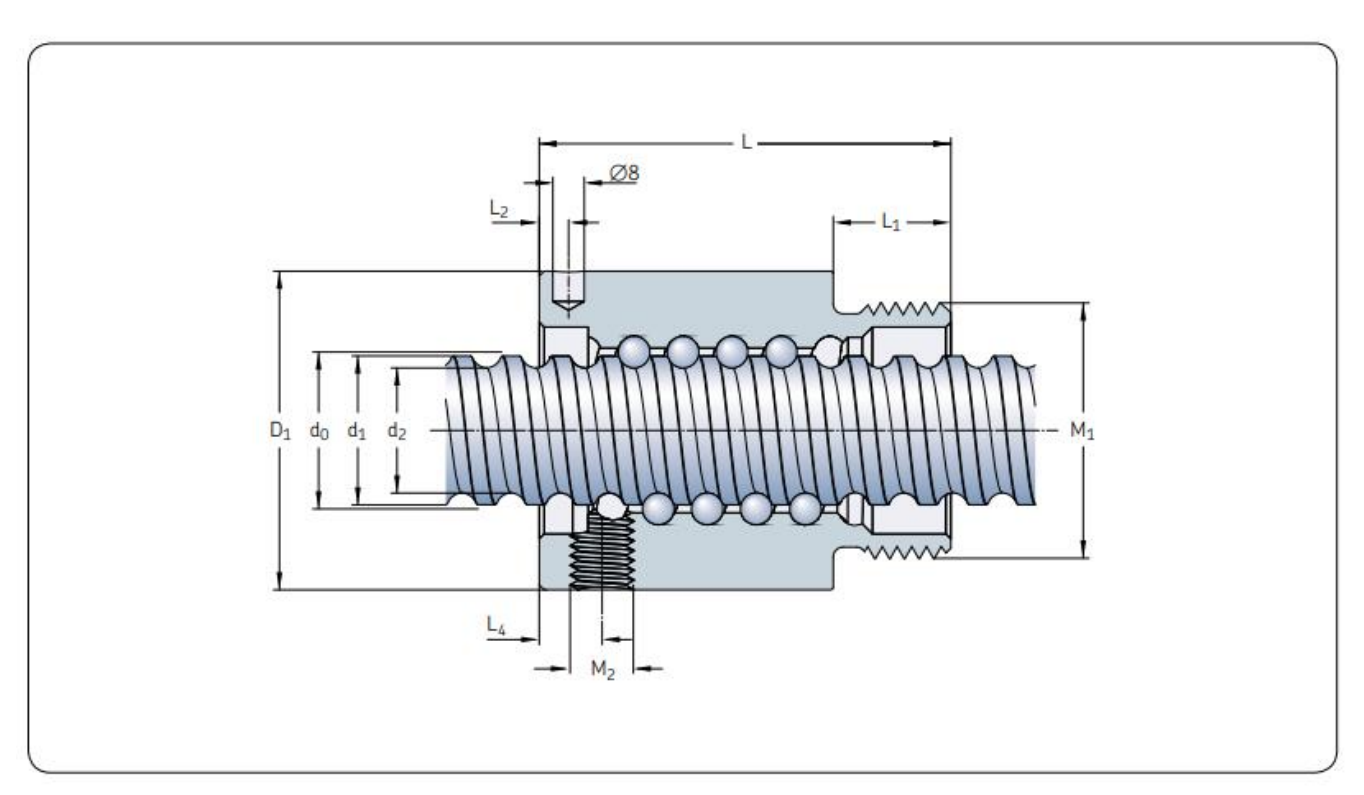

Figura 4.10.2: Dimensiones generales del tornillo de bolas recirculantes

| Eje del<br>husillo            | <b>Tuerca</b>  |                               |                  |                |                |                 |                                           | Llave de<br>apriete                                   | Eje del husillo                |                    |                      | Rodamiento de apoyo<br>Rodamientos axiales de apoyo<br>recomendados | Soporte de pie<br>recomendado                   |
|-------------------------------|----------------|-------------------------------|------------------|----------------|----------------|-----------------|-------------------------------------------|-------------------------------------------------------|--------------------------------|--------------------|----------------------|---------------------------------------------------------------------|-------------------------------------------------|
| $d_0 * P_h$                   | $D_1$<br>is13  | $M_1$<br>6g                   | L                | L <sub>1</sub> | L <sub>2</sub> | L               | M22)                                      |                                                       | longitudd <sub>2</sub><br>máx. |                    | $d_1$                |                                                                     |                                                 |
| mm                            | mm             |                               |                  |                |                | mm              |                                           |                                                       | mm                             |                    |                      |                                                                     |                                                 |
| $20*5$                        | 38             | M35×1,5                       | 54               | 14             | 8              | 8               | $M6\times1$                               | HN <sub>5</sub>                                       | 4700                           |                    | 16,7 19,4            | PLBU 20/FLBU 203)                                                   | <b>BUF 20</b>                                   |
| $25*5$<br>25×10               | 43<br>43       | M40×1.5<br>M40×1.5            | 69<br>84         | 19<br>19       | 8<br>12        | 8<br>12         | $M6\times1$<br>$M6\times1$                | HN <sub>6</sub><br>HN <sub>6</sub>                    | 4700<br>4700                   | 21.7               | 24.6<br>20.5 24.6    | PLBU 25/FLBU 25<br>PLBU 25/FLBU 25                                  | <b>BUF 25</b><br><b>BUF 25</b>                  |
| $32\times5$<br>$32 \times 10$ | 52<br>54       | M48×1.5<br>M48×1.5            | 64<br>95         | 19<br>19       | 8<br>15        | 8<br>15         | $M6\times1$<br>$M6\times1$                | HN7<br>HN7                                            | 5700<br>5700                   | 27,8 32            | 28.7 31.6            | PLBU 32/FLBU 32<br>PLBU 32/FLBU 32/FLRBU 34)                        | <b>BUF32</b><br><b>BUF32</b>                    |
| $40*5$<br>40×10<br>40×40      | 60<br>65<br>65 | M56×1.5<br>$M60*2$<br>$M60*2$ | 65<br>105<br>121 | 19<br>24<br>24 | 8<br>15<br>20  | 8<br>13<br>48.6 | $M6\times1$<br>$M8\times1$<br>$M8\times1$ | HN <sub>9</sub><br>HN <sub>9</sub><br>HN <sub>9</sub> | 5700<br>5700<br>5700           | 36.7<br>34<br>34,2 | 39.6<br>39.4<br>38.3 | PLBU 40/FLBU 40<br>PLBU 40/FLBU 40/FLRBU 44)<br>PLBU 40/FLBU 40     | <b>BUF 40</b><br><b>BUF 40</b><br><b>BUF 40</b> |
| $50*10$                       | 78             | $M72*2$                       | 135              | 29             | 15             | 15              | $M8\times1$                               | <b>HN12</b>                                           | 5700                           | 44                 | 49.7                 | PLBU 50/FLBU 50/FLRBU 54)                                           | <b>BUF 50</b>                                   |
| $63\times10$                  | 93             | M85×2                         | 135              | 29             | 15             | 15              | $M8\times1$                               | <b>HN14</b>                                           | 5700                           | 57                 | 62.8                 | PLBU 63/FLBU 63                                                     | <b>BUF 63</b>                                   |

Tabla 4.10.2: Características del tornillo de bolas recirculante

# **4.10.1 Descripción de la aplicación**

Como se menciona más arriba la aplicación en cuestión es la mesa de elevación para el banco de ensayos del proyecto presente por ende se selecciona un husillo de bolas tipo PND 50x10. El cual incluye tuerca universal, SX, capacidad de carga dinámica  $C_a = 80,4$  kN, y capacidad de carga estática  $C_{0a} = 188,8 \text{ kN}$  (Ver anexos).

El eje del husillo está montado verticalmente por dos rodamientos de apoyo del tipo PLBU 50 y BUF 50

Todo esto según se indica la siguiente figura.

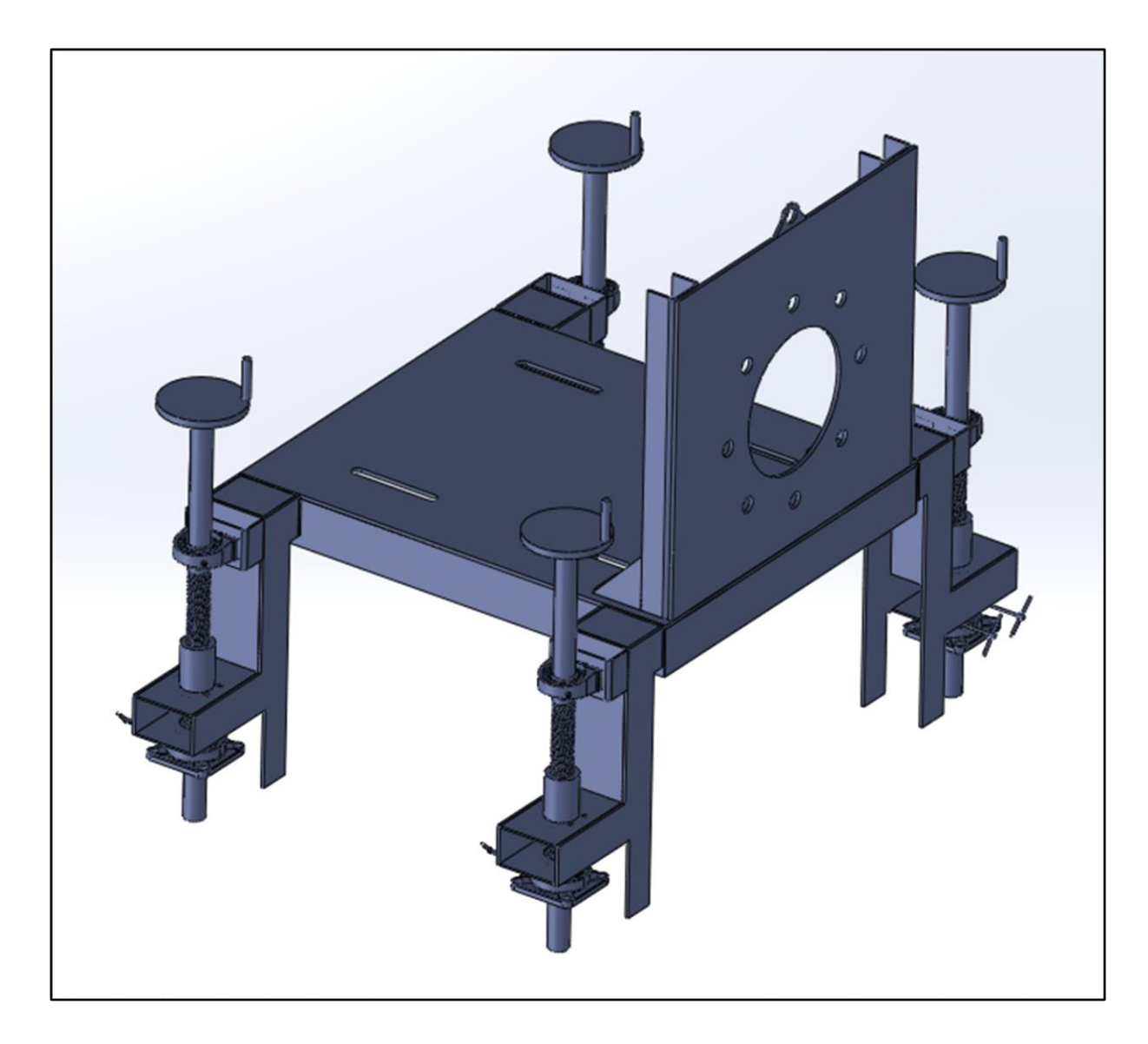

Figura 4.10.3: Disposición de los cuatro tornillos de bolas recirculantes

## **Cálculo de la carga media equivalente**

Primero, verificamos que la máxima carga del ciclo de operación no cree una excesiva

condición de carga que pueda disminuir la vida útil del husillo de bolas.

Carga máxima aplicad = 40 kN, mientras el 60% de la Ca = 60%, 80,4kN = 48,24 kN  $OK$ 

La longitud libre entre los rodamientos es 400mm

El diámetro raíz del eje roscado es d $2=44$ mm

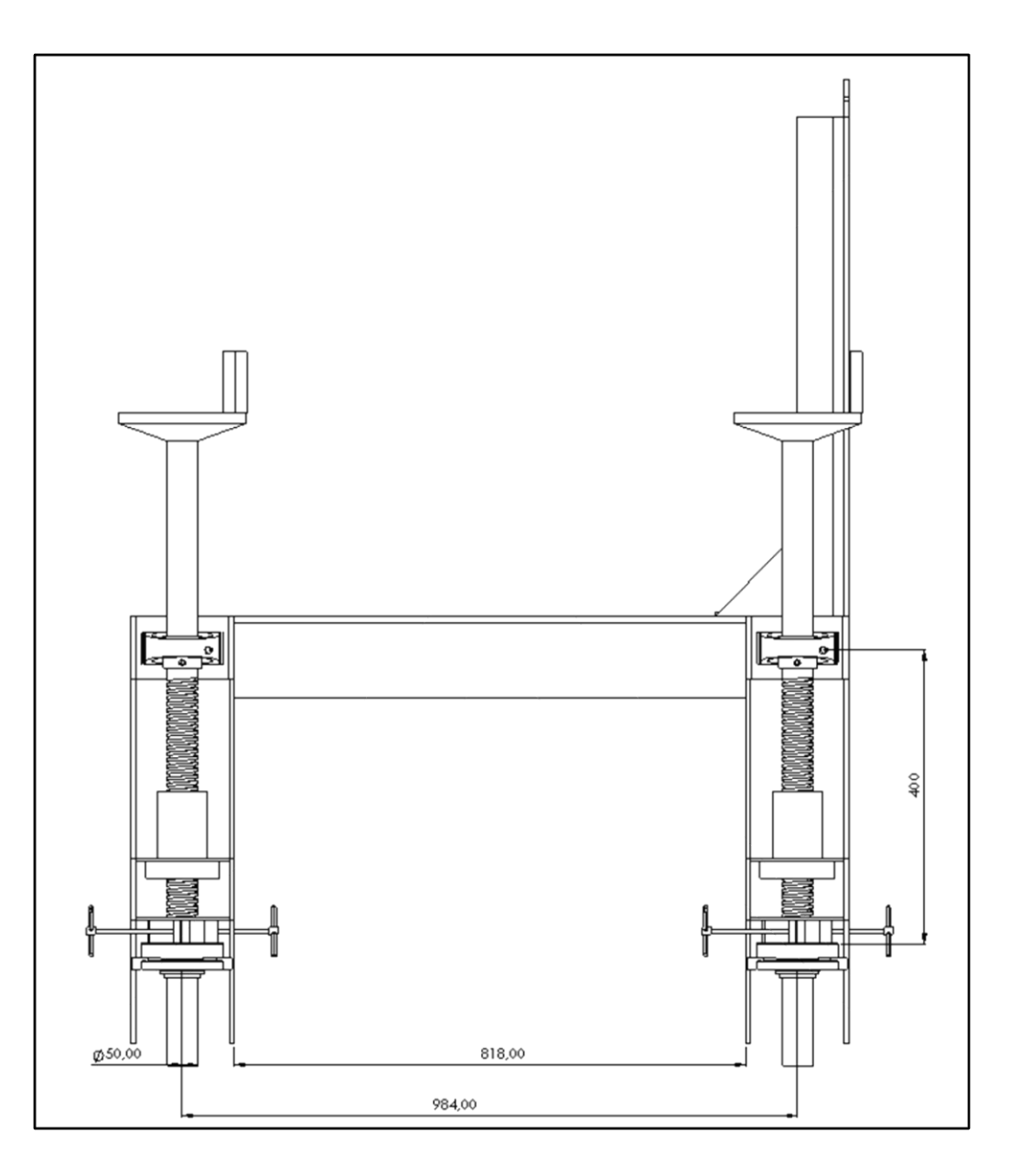

Figura 4.10.4: Croquis de la aplicación

# **Resistencia al pandeo**

$$
F_c = \frac{34x10^3 \cdot f_3 \cdot d_2^4}{l^2}
$$

Donde

 $F_c$  = resistencia al pandeo [N]

 $d_2 = diametero\;raiz\;[mm]$ 

 $l =$  longitud libre o distancia entre apoyos  $[mm]$ 

# $f_3$  = Factor de correccion de montaje

- $0,25 = fijo libre$
- $2 = fijo soporte radial$
- 4= fijo fijo

$$
F_c = \frac{34x10^3 \cdot f_3 \cdot d_2^4}{l^2} = \frac{34x10^3 \cdot 0.25 \cdot 44^4}{400^2} = 199.177N \implies 200 \text{kN} > 48.24 \text{kN} \text{OK}
$$

**Eficiencia teórica directa**

$$
\eta = \frac{1}{1 + \frac{\pi \cdot d_0}{P_h} \mu}
$$

Donde:

 $\mu = 0,0065$ para SH/SHS

 $\mu = 0,006$  para SD/BD, SDS/BDS, SX/BX, SND/BND/PND, SN/BN/PN, SL/TL,

## SLT/TLT

 $d_0$ = diámetro nominal del eje del husillo [mm]

 $P_h$  = paso [mm]

$$
\eta = \frac{1}{1 + \frac{\pi \cdot d_0}{P_h} \mu} = \frac{1}{1 + \frac{\pi \cdot 50}{10} \cdot 0,006} = 0.9138
$$

#### **Eficiencia práctica**

 $\eta_p = 0.9$   $\eta$  El valor 0,9 es un valor medio entre el valor de eficiencia práctica de un husillo nuevo y el de un husillo al que se ha realizado un rodaje adecuado. Se debe utilizar con aplicaciones industriales en todas las condiciones de trabajo normales.

 $\eta_p = 0.9 \eta = 0.9 \cdot 0.9138 = 0.8224$ 

Par de entrada en funcionamiento estable

$$
\eta = \frac{\text{F. Ph}}{2000.\pi.\eta_p}
$$

Donde

 $T = par$  de entrada [Nm]

 $F = \text{carga}$  máxima del ciclo [N]

 $P_h$  = paso [mm] hp = eficiencia práctica

$$
T = \frac{\text{F} \cdot \text{Ph}}{2000 \cdot \pi \cdot \text{n}_p} = \frac{48200 \cdot 10}{2000 \cdot \pi \cdot 0.8224} = 92.28 \text{ Nm}
$$

# **4.11 Filosofía del automatismo**

#### **4.11.1 Descripción**

En este apartado se hace una descripción de la filosofía del automatismo, es decir la forma en que deberá operar el programa con el que se debe cargar el controlador principal para el correcto funcionamiento del banco de ensayos.

Para la realización del mencionado programa se tomaron los lineamientos establecidos por la norma IEC 60034-1 en materia de ensayos para motores eléctricos

En función de los tableros eléctricos y del hardware que se instalaran y operaran, se propone un **sistema de control descentralizado**, utilizando un bus de campo Profibus DP para el intercambio de Entradas/Salidas

El PLC del tablero de comando del equipo será el que tendrá la lógica de control. Se dispondrá de un Datalogger para la captura de las variables a considerar para el ensayo y esta información será enviada a una PC para la generación de las gráficas e informes correspondientes

La lógica de control se programa "a medida" de los requerimientos del sistema de, considerando las particularidades operativas y protecciones necesarias para el buen funcionamiento de la instalación del banco de ensayos

Para adecuar el equipamiento existente a esta arquitectura se propone:

1 - Utilizar el PLC SCHNEIDER TM251 general de control de la instalación comandando:

#### **Información adicional para regímenes de servicio y condiciones de trabajo específicas**

Los regímenes tipo vienen definidos por la norma IEC 60034-1.

La norma IEC 60034-1 presenta el comportamiento de la carga solicitada, de las pérdidas eléctricas y de la temperatura de la máquina. Los diferentes regímenes de servicio son los siguientes:

Por lo tanto, el programa que cargado deberá poder operar en estos regímenes de trabajo, los cuales se describen más adelante.

- S 1: servicio continuo
- S 2: ... min (servicio temporal)
- S 3: ... % ... min (servicio intermitente periódico) 2 2
- S 4: ... % JM... kgm Jext ... kgm (servicio intermitente periódico con arranques) 2 2
- S 5: ... % JM... kgm Jext ... kgm (servicio intermitente periódico con frenado eléctrico)
- S 6: ... % min (servicio ininterrumpido periódico con carga intermitente) 2 2

S 7: JM... kgm - J ... kgm (servicio ininterrumpido con frenado eléctrico) ext 2 2

S 8: JM... kgm - Jext ... kgm (servicio ininterrumpido periódico con cambios de carga y velocidad relacionados)

S 9: ... kW (servicio con variación no periódica de la carga y de la velocidad)

S 10: p/t ... r ... TL (servicio con cargas individuales constantes).

#### **S1: servicio continuo**

Servicio donde se mantiene una carga constante el tiempo suficiente para que la máquina alcance el equilibrio térmico.

Leyenda:

P: carga

PV: pérdidas eléctricas

Θ: Temperatura

Θmax: Máxima temperatura alcanzada

t: tiempo

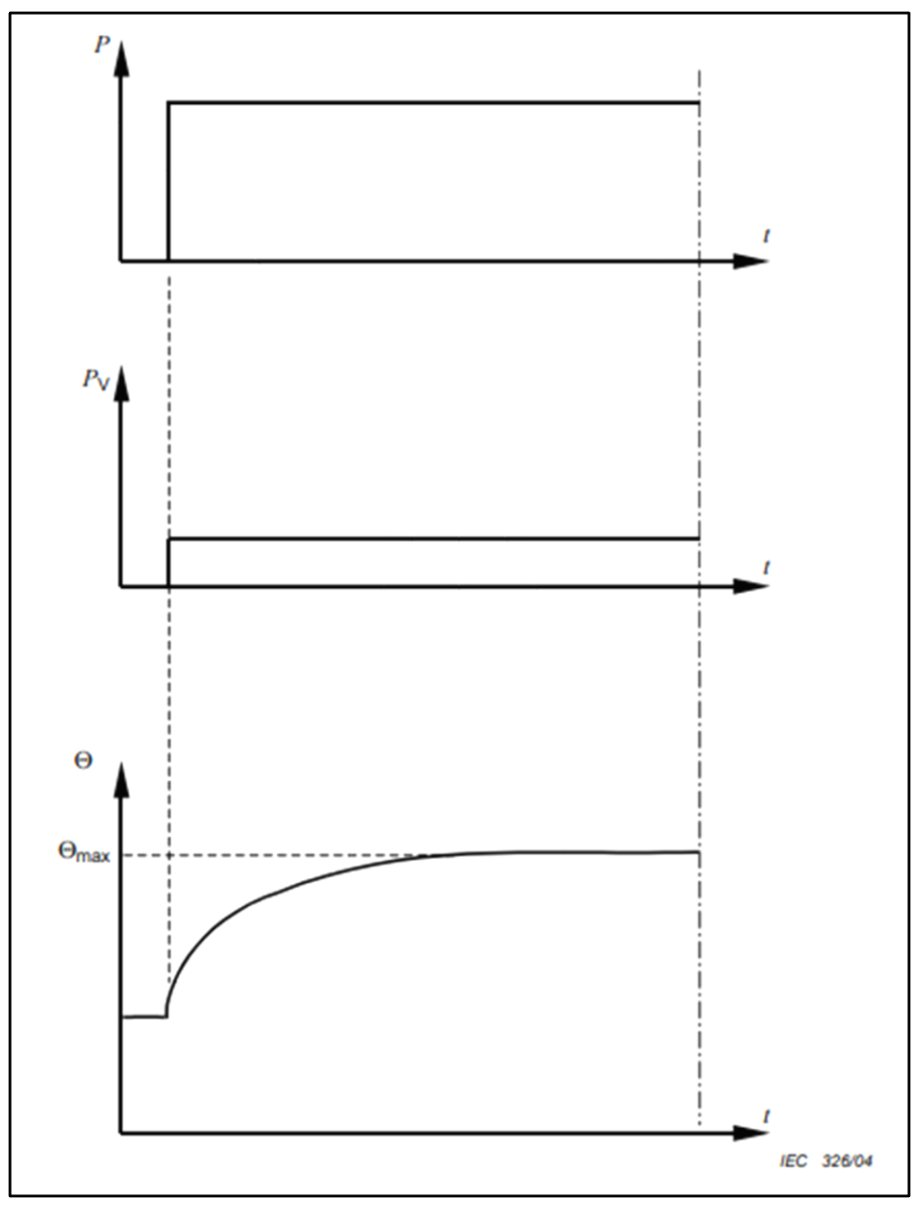

Figura 4.11.1: S1: servicio continuo

Para alcanzar este régimen de carga la válvula modulante a través del actuador debe abrirse hasta que se detecte que el motor eléctrico ha alcanzado la potencia nominal. Luego debe mantenerse abierta en la misma posición, hasta que el ensayo sea finalizado

# **S2: servicio temporal**

Servicio a carga constante durante un período de tiempo menor al requerido para alcanzar el equilibrio térmico. Seguido de un período de reposo y des energización de duración suficiente para restablecer la temperatura de la máquina dentro del rango de la temperatura del refrigerante.

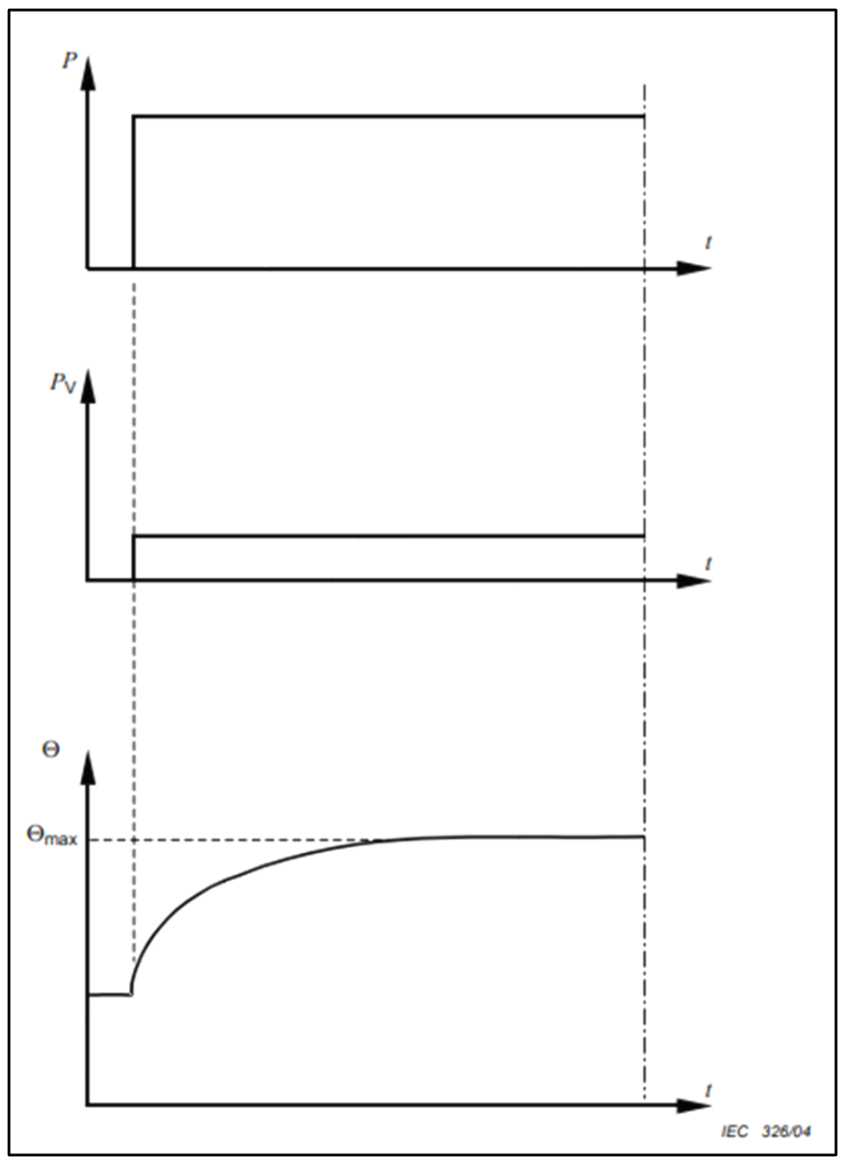

Figura 4.11.2: S2: servicio temporal

Leyenda:

P: carga PV: pérdidas eléctricas Θ: Temperatura Θmax: Máxima temperatura alcanzada t: tiempo Δtp: Tiempo de operación a carga constante

Nuevamente para alcanzar este régimen de trabajo la válvula modulante, mediante su actuador correspondiente deberá estar abierta hasta alcanzar la potencia nominal del motor, luego un tiempo, debemos producir el corte de la alimentación eléctrica a través del arrancador suave, para que después de pasado un periodo de tiempo, se produzca el enfriamiento del refrigerante.

#### **S3: servicio intermitente periódico**

Secuencia de ciclos de trabajo idénticos, cada uno incluyendo un tiempo de funcionamiento a carga constante y un tiempo de reposo y des energización. En este servicio, el ciclo es tal que la corriente de arranque no afecta significativamente al aumento de temperatura.

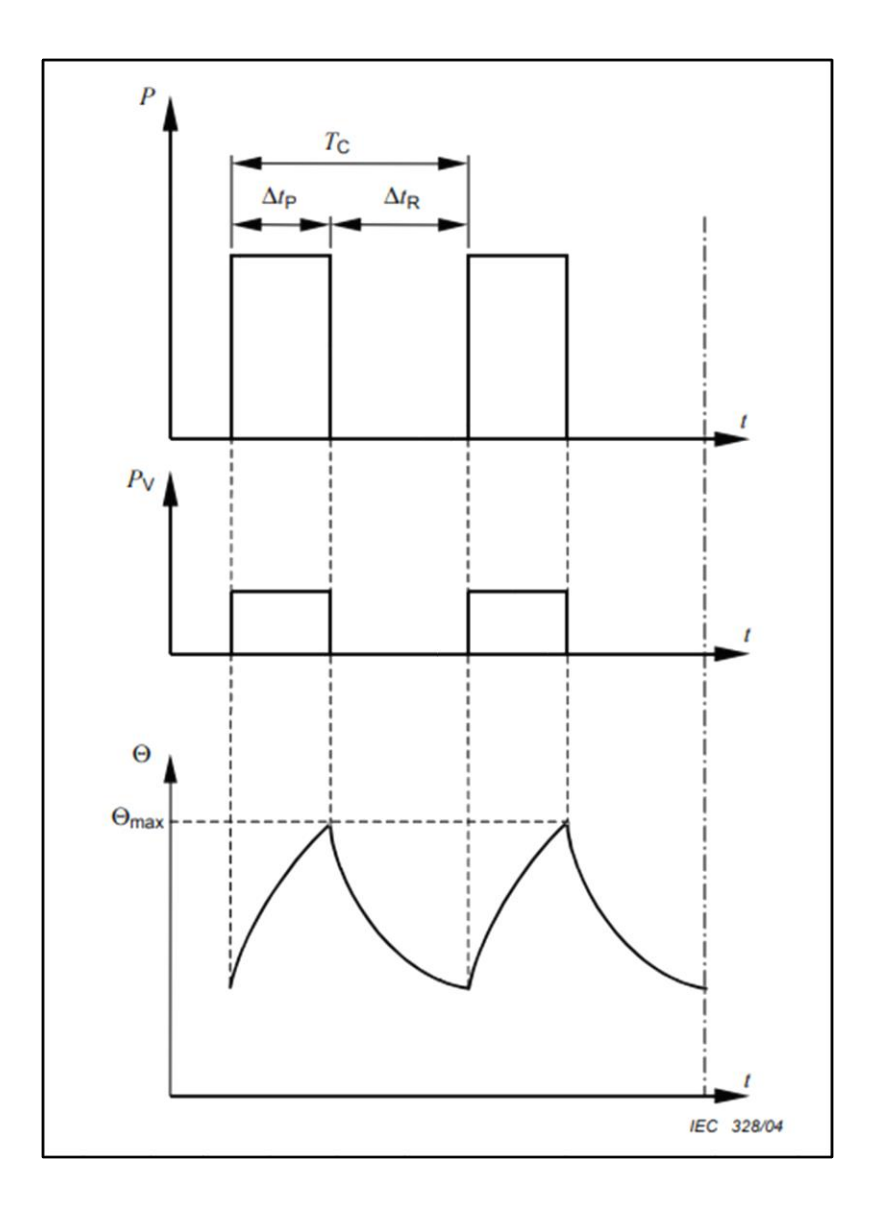

Figura 4.11.3: S3: servicio intermitente periódico

Leyenda:

P: carga

PV: pérdidas eléctricas

Θ: Temperatura

Θmax: Máxima temperatura alcanzada

t: tiempo

TC: Tiempo de un ciclo de carga

Δtp: Tiempo de operación a carga constante
ΔtR: Tiempo de reposo y des energización

Factor de duración cíclica: Δtp/ TC

Idéntico al anterior, pero, para alcanzar este régimen de trabajo la válvula modulante, mediante su actuador correspondiente deberá estar abierta hasta alcanzar la potencia nominal del motor, luego un tiempo, debemos producir el corte de la alimentación eléctrica a través del arrancador suave, para que después de pasado un periodo de tiempo, podamos volver a energizar el arrancador, y someter al equipo a la carga nominal nuevamente.

#### **S4: servicio intermitente periódico con arrastres**

Secuencia de ciclos de trabajo idénticos, cada ciclo incluye un tiempo de arranque importante, un tiempo de funcionamiento a carga constante y un tiempo de reposo y des energización.

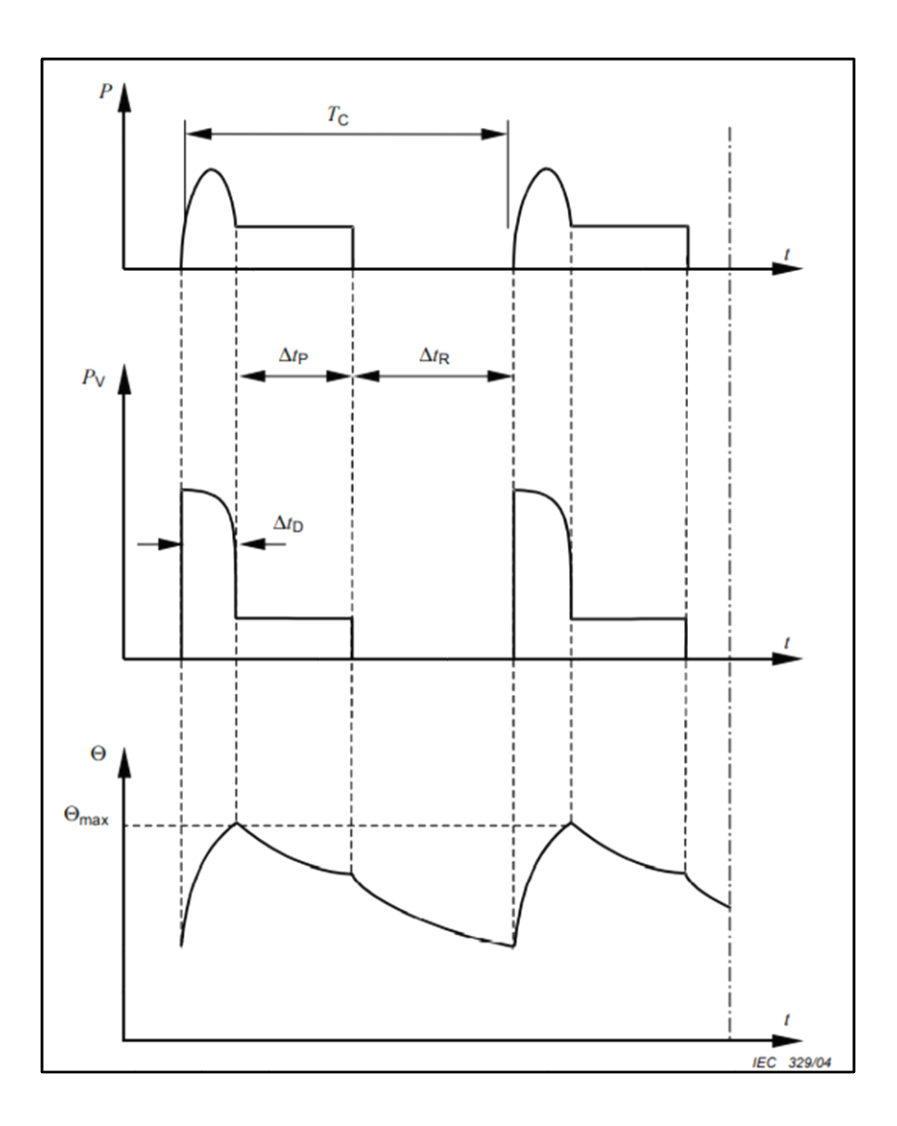

Figura 4.11.4: S4: servicio intermitente periódico con arrastres

Leyenda:

P: carga

PV: pérdidas eléctricas

Θ: Temperatura

Θmax: Máxima temperatura alcanzada

t: tiempo

TC: Tiempo de un ciclo de carga

- ΔtD: Tiempo de arranque/aceleración
- Δtp: Tiempo de operación a carga constante

ΔtR: Tiempo de reposo y des energización

Factor de duración cíclica:  $(\Delta tD + \Delta t p)/TC$ 

En este caso mediante la válvula modulante y actuador correspondientes, debemos someter al equipo a una variación que oscile desde la carga nominal hasta un valor del 80% de la misma, condición de arrastre, para luego des energizar el arranque suave y repetir el ciclo

## **S5: servicio intermitente periódico con frenado eléctrico**

Secuencia de ciclos de trabajo idénticos, cada ciclo consiste en una hora de inicio, un tiempo de trabajo a carga constante, un tiempo de frenado eléctrico y un tiempo de reposo y des energización.

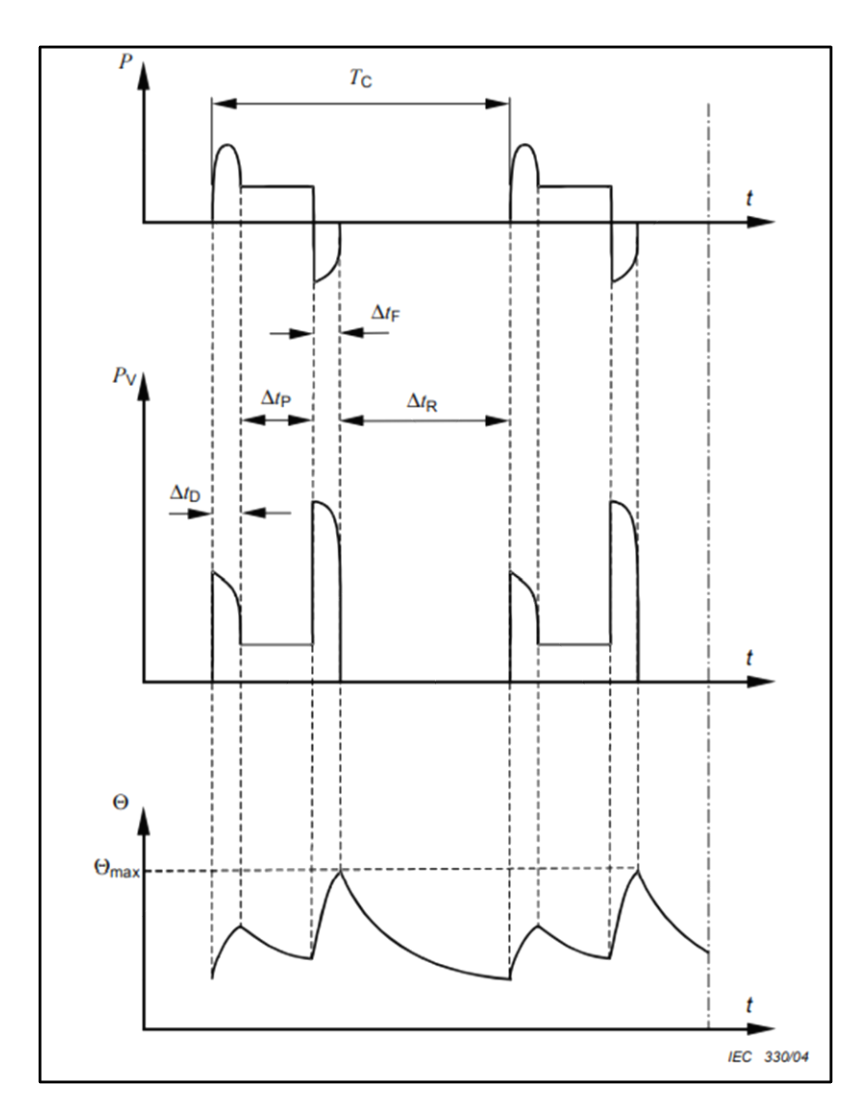

Figura 4.11.5: S5: servicio intermitente periódico con frenado eléctrico

Leyenda:

P: carga

PV: pérdidas eléctricas

Θ: Temperatura

Θmax: Máxima temperatura alcanzada

t: tiempo

TC: Tiempo de un ciclo de carga

ΔtD: Tiempo de arranque/aceleración

Δtp: Tiempo de operación a carga constante

ΔtF: Tiempo de frenado eléctrico

ΔtR: Tiempo de reposo y des energización

Factor de duración cíclica:  $(\Delta tD + \Delta tF + \Delta t p)/TC$ 

Para este ensayo la debemos posicionar el actuador de la válvula de forma tal que alcance la carga nominal del motor, luego volveremos a posicionar el actuador, de forma tal que se alcance un 80% de la carga nominal, para luego aplicarle un 110% de carga y producir el frenado eléctrico, y la posterior des energización del conjunto para producir el tiempo de enfriamiento, luego repetir el proceso.

#### **S6: servicio ininterrumpido periódico con carga intermitente**

Secuencia de ciclos de trabajo idénticos, cada ciclo consiste en un tiempo de trabajo a carga constante y un tiempo de funcionamiento sin carga. No hay tiempo de reposo y des energización.

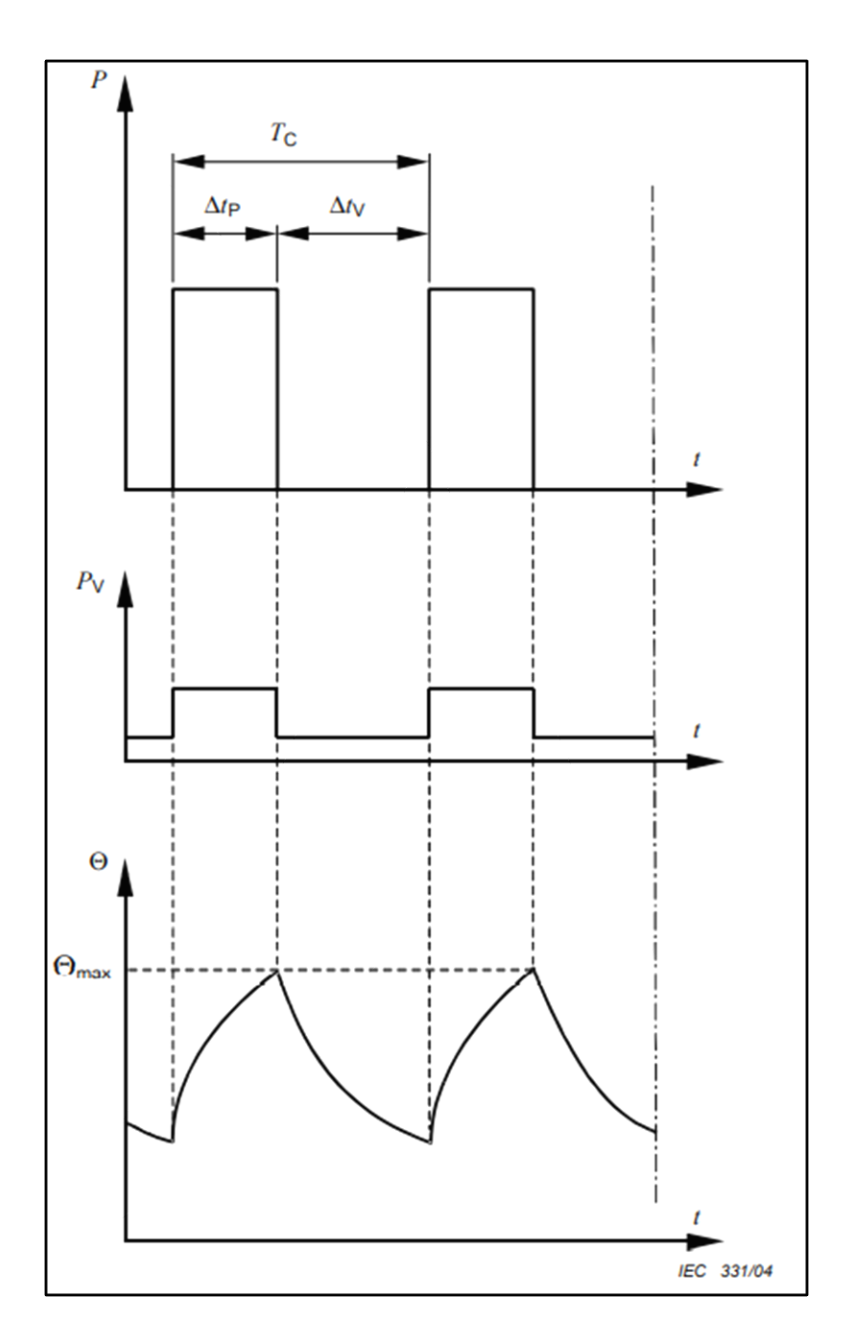

Figura 4.11.6: S6: servicio ininterrumpido periódico con carga intermitente

Leyenda:

P: carga

PV: pérdidas eléctricas

Θ: Temperatura

Θmax: Máxima temperatura alcanzada

t: tiempo

TC: Tiempo de un ciclo de carga

Δtp: Tiempo de operación a carga constante

ΔtV: Tiempo de operación sin carga

Factor de duración cíclica: Δtp/ TC

En este caso debemos empezar el ensayo con carga nominal a través del electro posicionador de la válvula modulante, para que luego de pasado un tiempo, cuando el motor este en régimen normal de trabajo, cerrar completamente la válvula y quitar la carga por completo, produciendo así un lapso donde no exista carga, pero el conjunto siga energizado, luego debemos repetir la secuencia con carga nominal.

#### **S7: servicio ininterrumpido con frenado eléctrico**

Secuencia de ciclos de trabajo idénticos, cada ciclo consiste en un tiempo de arranque, un tiempo de trabajo a carga constante y un tiempo de frenado eléctrico. No hay tiempo de reposo y des energización.

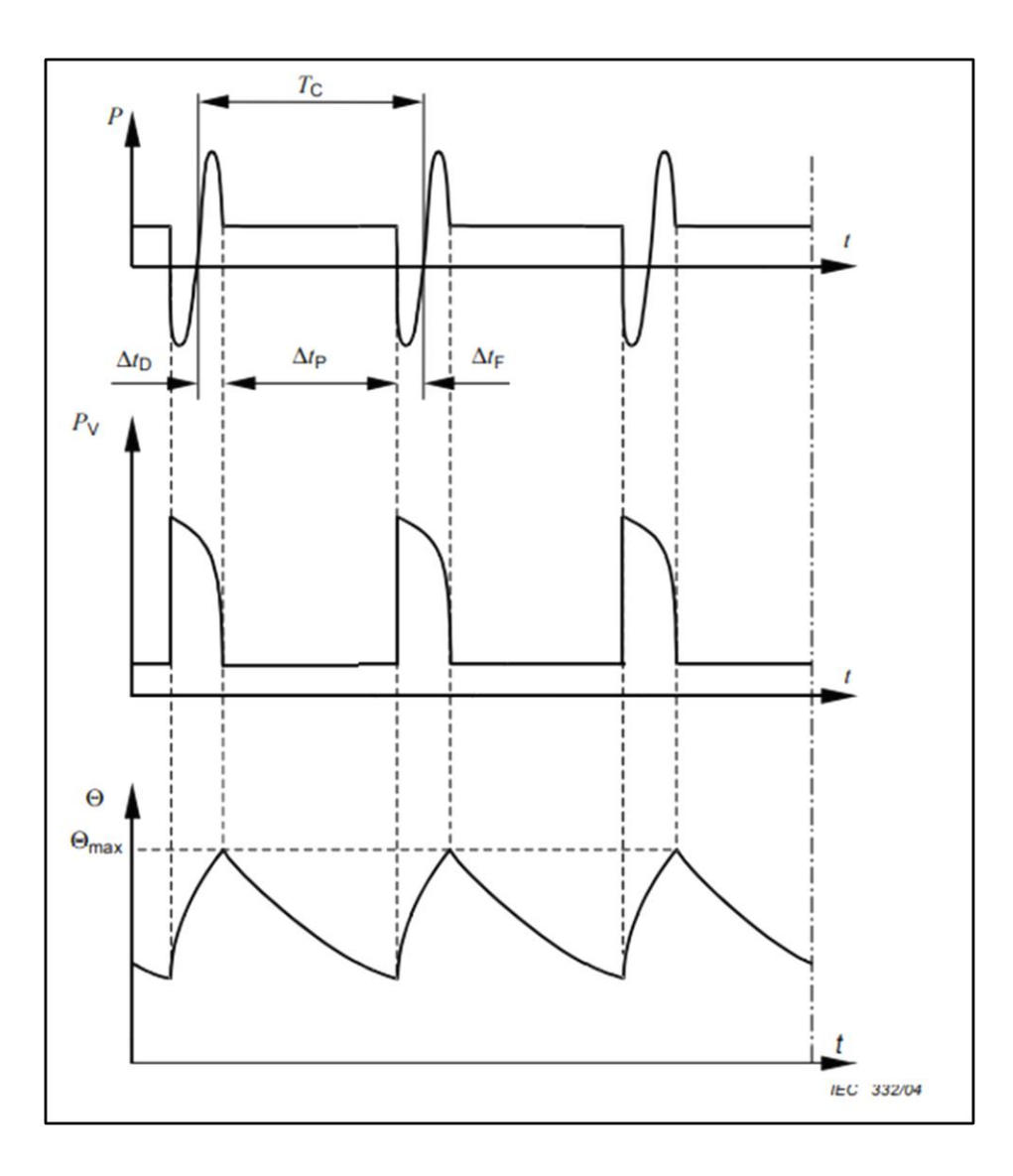

Figura 4.11.7: S7: Servicio ininterrumpido con frenado eléctrico

Leyenda:

P: carga

PV: pérdidas eléctricas

Θ: Temperatura

Θmax: Máxima temperatura alcanzada

t: tiempo

TC: Tiempo de un ciclo de carga

ΔtD: Tiempo de arranque/aceleración

Δtp: Tiempo de operación a carga constante

ΔtF: Tiempo de frenado eléctrico Factor de duración cíclica: 1

Para lograr esta condición de trabajo empezamos aplicando carga nominal, a través de la posición abierta de la válvula modulante, para luego aplicar una carga igual al 110% de la nominal, logrando así el frenado eléctrico, repetir esta serie de arranque, trabajo y frenado un total de tres veces hasta completar el ensayo.

### **S8: servicio ininterrumpido periódico con cambios de carga y velocidad relacionados**

Secuencia de ciclos de trabajo idénticos, cada ciclo consiste en un tiempo de trabajo a carga constante correspondiente a una velocidad de rotación determinada, seguido de uno o más tiempos de operación a otras cargas constantes correspondientes a diferentes velocidades de rotación. No hay tiempo de reposo y des energización.

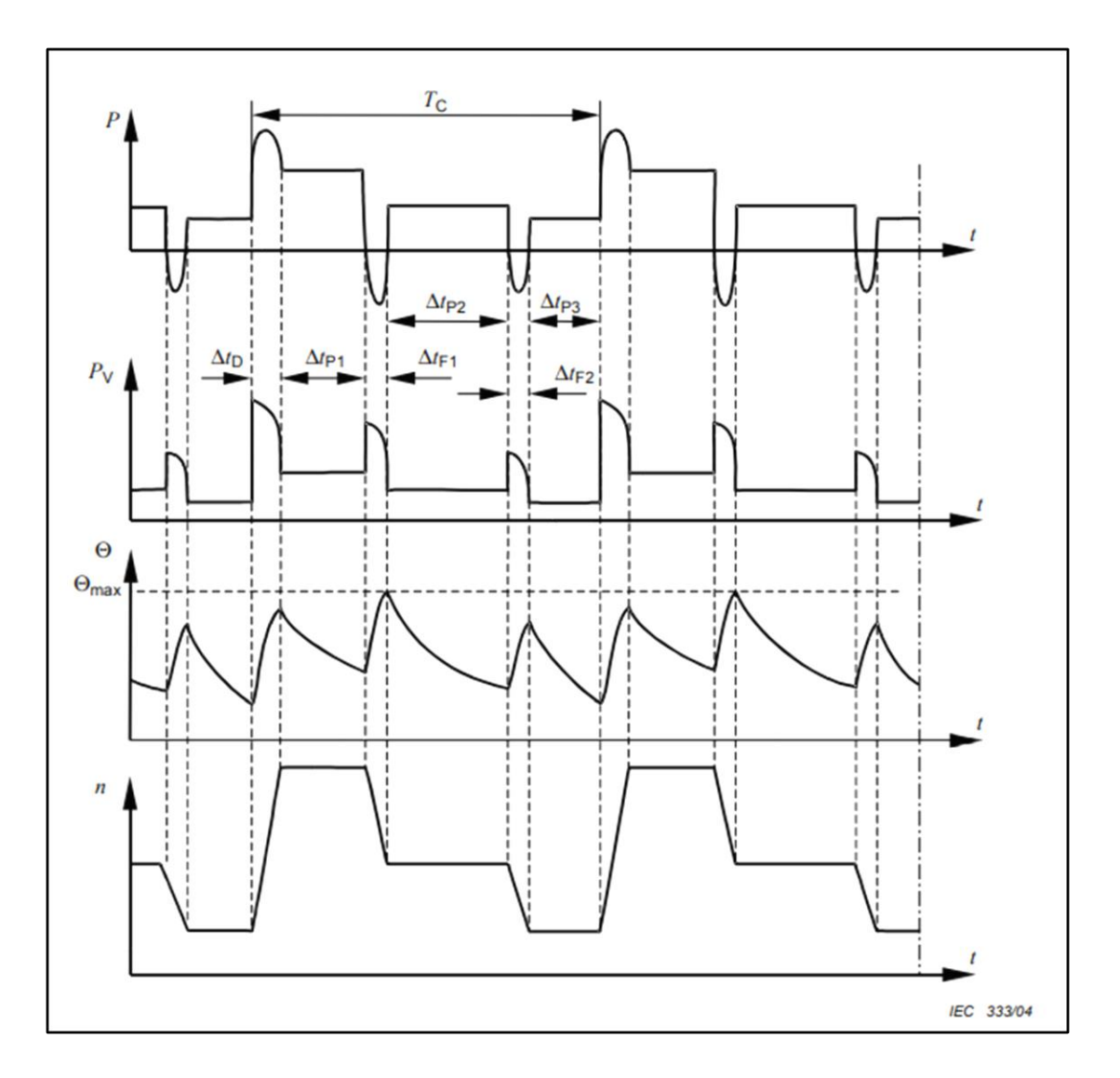

Figura 4.11.8: S8: servicio ininterrumpido periódico con cambios de carga y velocidad relacionados

Leyenda:

P: carga

- PV: pérdidas eléctricas
- Θ: Temperatura Θmax: Máxima temperatura alcanzada

t: tiempo

TC: Tiempo de un ciclo de carga

- n: velocidad
- Δ : Tiempo de arranque/aceleración.

tD  $\Delta$  : Tiempo de operación a carga constante (P1, P2, tp P3)

ΔtF: Tiempo de frenado eléctrico. (F1, F2)

Factor de duración cíclica:  $(\Delta + \Delta) / T$ ;  $(\Delta + \Delta) / tD$  tp1 C tF1 tp2 TC; $(\Delta tF2 + \Delta tp3) / TC$ ;

Para alcanzar este régimen de cargas, es necesario variar la rampa de tensión de esta forma cambiamos el tiempo de arranque del motor eléctrico, luego someterlo a carga nominal, modulando al 100% la válvula motorizada, para después frenarlo, impartiendo una carga del 110%, luego se vuelve al primer estado de 100% de carga, sin des energizar el conjunto ni tiempo de reposo.

#### **S9: servicio con variación no periódica de la carga y de la velocidad**

Servicio en el que generalmente la carga y la velocidad varían no periódicamente dentro del rango de funcionamiento admisible. Esto incluye frecuentes sobrecargas que pueden superar en gran medida la carga de referencia.

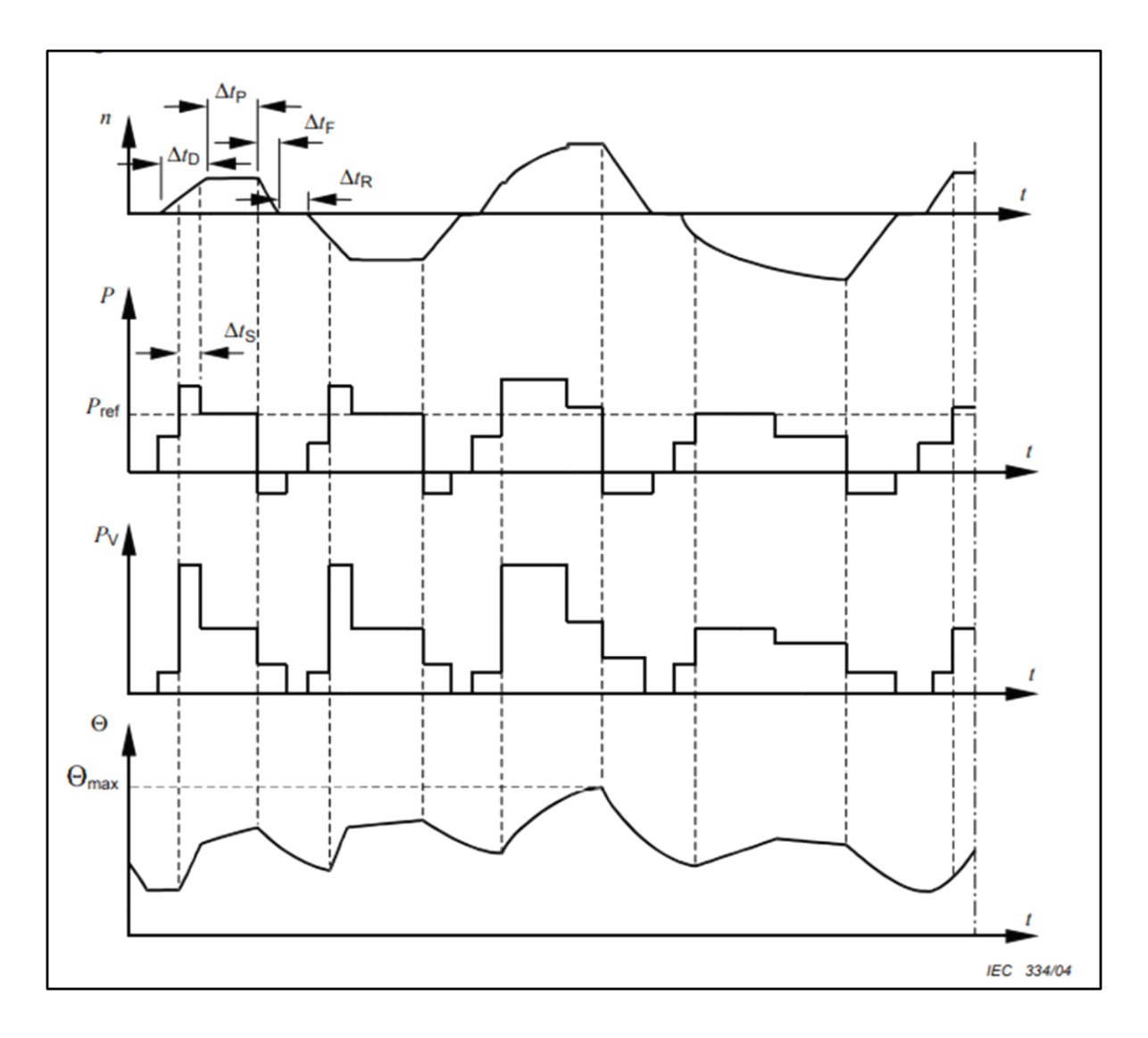

Figura 4.11.9: S9: servicio con variación no periódica de la carga y de la velocidad

Leyenda:

P: carga

Pref: carga de referencia

PV: pérdidas eléctricas

Θ: Temperatura

Θmax: Máxima temperatura alcanzada

t: tiempo

n: velocidad

ΔtD: Tiempo de arranque/aceleración Δtp: Tiempo de operación a carga constante ΔtF: Tiempo de frenado eléctrico ΔtR: Tiempo de reposo y des energización ΔtS: Tiempo de sobrecarga

Para lograr esta condición de servicio debemos modular con el electro posicionador de la válvula, la carga desde el arranque del equipo hasta su punto máximo de operación, luego bajar a carga 0% para volver a elevarla y repetir el ciclo

## **S10: servicio con cargas individuales constantes**

Servicio que consiste en un número determinado de valores discretos de la carga y, si procede, de la velocidad, donde cada combinación carga/velocidad se mantiene durante el tiempo suficiente para permitir que la máquina alcance el equilibrio térmico. La carga mínima dentro de un ciclo de trabajo puede tener el valor cero.

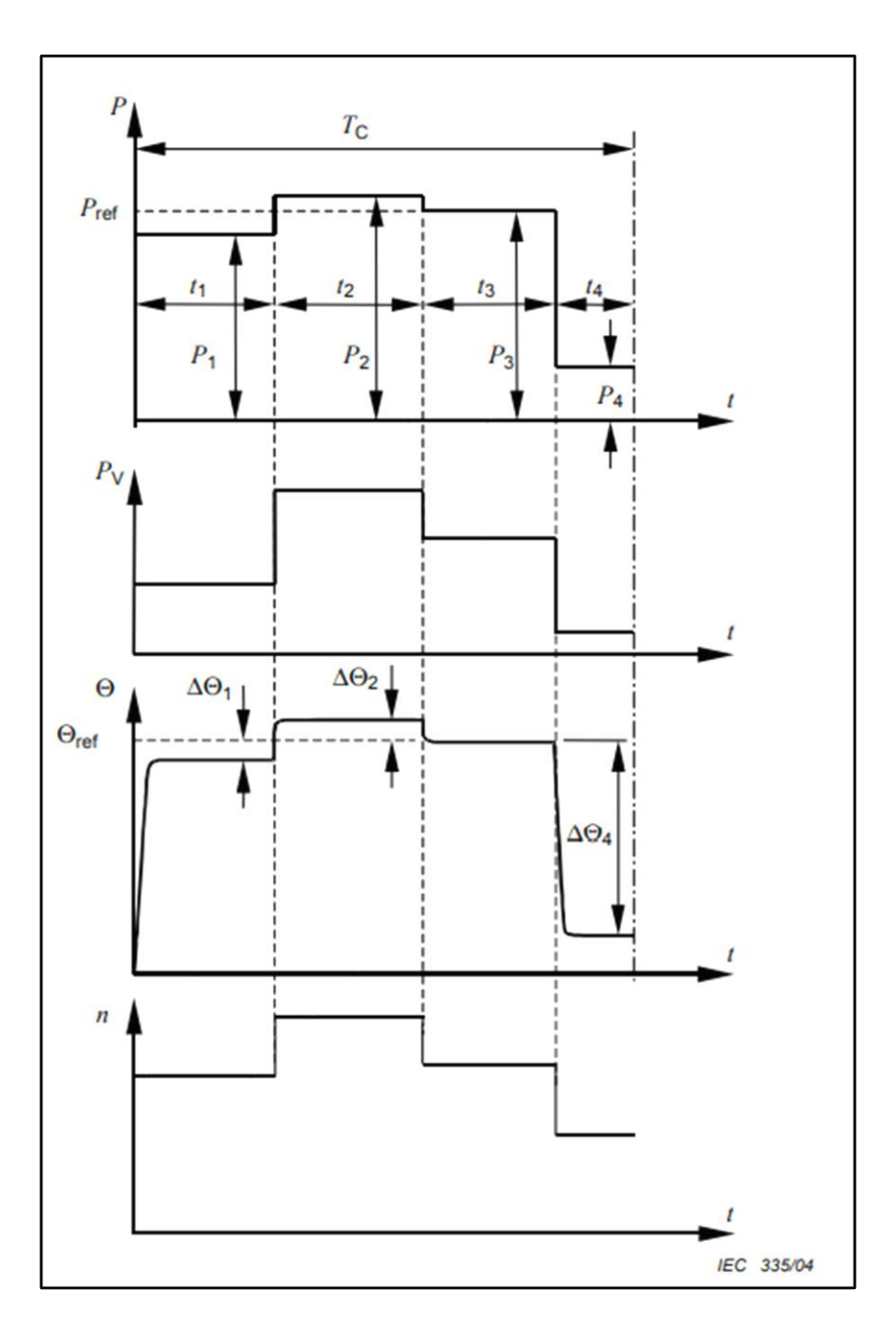

Figura 4.11.10: S10: servicio con cargas individuales constantes

Leyenda:

P: carga

Pi: carga constante dentro de un ciclo de trabajo

Pref: carga de referencia

PV: pérdidas eléctricas

Θ: Temperatura

Θ : temperatura en la carga de referencia basada en ref el tipo de servicio S1

t: tiempo

ti: tiempo de una carga constante dentro de un ciclo

TC: Tiempo de un ciclo de carga

n: velocidad

ΔΘ: Diferencia entre el aumento de temperatura del i devanado en cada una de las diferentes cargas de un ciclo y el aumento de temperatura de la carga de referencia basada en el tipo de servicio S1

Nuevamente podemos valernos de la rampa de tensión del arranque suave para controlar la velocidad, e ir modificando los valores de carga, a través del electro posicionador de esta, tener en cuenta que el valor de la carga en determinado tiempo puede oscilar entre 0 y 100% de la misma.

## **4.11.2 Sensores**

A continuación, se hace una breve descripción del principio de funcionamiento de los sensores necesarios para le ejecución y el correcto funcionamiento de la instalación en cuestión.

#### **Sensores para engranes dentados**

Este sensor basado en ángulos está compuesto por un engrane con dientes alrededor de su circunferencia que están montados en un eje de motor, además de un sensor de proximidad de algún tipo colocado de manera que cuando los dientes del engranaje pasen, sean detectados. Esto proporciona más resolución que un sensor de proximidad que detecta solo una característica por revolución de un eje, pero no tanta resolución como un encoder rotatorio, que puede tener en efecto miles de "dientes" alrededor de una revolución.

Este sensor de proximidad es típicamente de efecto Hall, pero otros son posibles. Los sensores de engranes dentados son ideales para medir la velocidad de un motor. Tal sensor es análogo a un tacómetro.

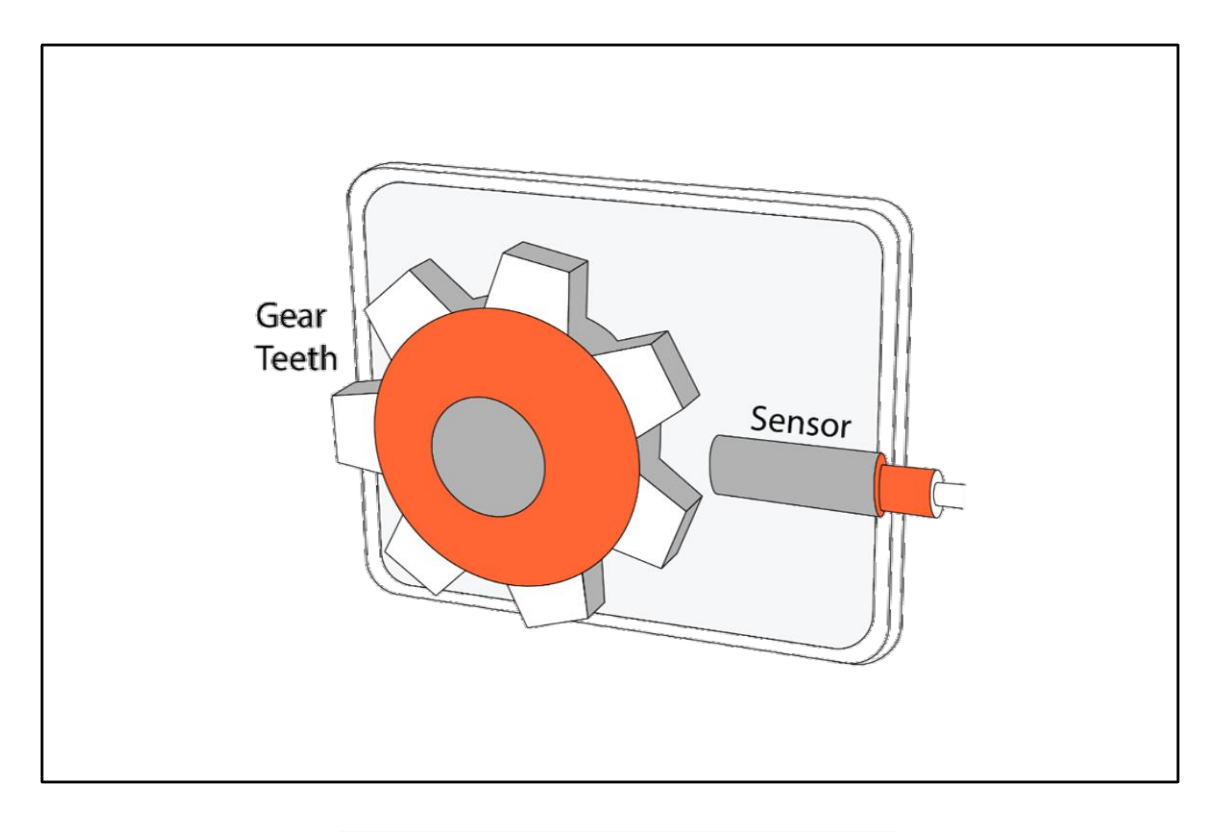

4.11.11: Engrane dentado con sensor de proximidad

El [sensor de proximidad de efecto Hall](https://es.wikipedia.org/wiki/Sensor_de_efecto_Hall) detecta la variación en el flujo que se encuentra en el espacio de aire entre un imán y los dientes de engranes ferrosos que pasan. En los sistemas DAQ modernos, la señal se convierte en una onda cuadrada binaria que es inmune a los requisitos de orientación y puede seguir la velocidad del engranaje hasta detenerse por completo y detectar el primer diente del engranaje que pasa inmediatamente al encenderse.

Tenga en cuenta que la mayoría de los sensores de efecto Hall pueden detectar no solo los dientes de los engranes que pasan, sino que también pueden usarse para detectar agujeros en discos y placas, características ferrosas (por ejemplo, pernos) agregadas a una amplia variedad de discos y placas y muescas en los ejes árboles de levas.

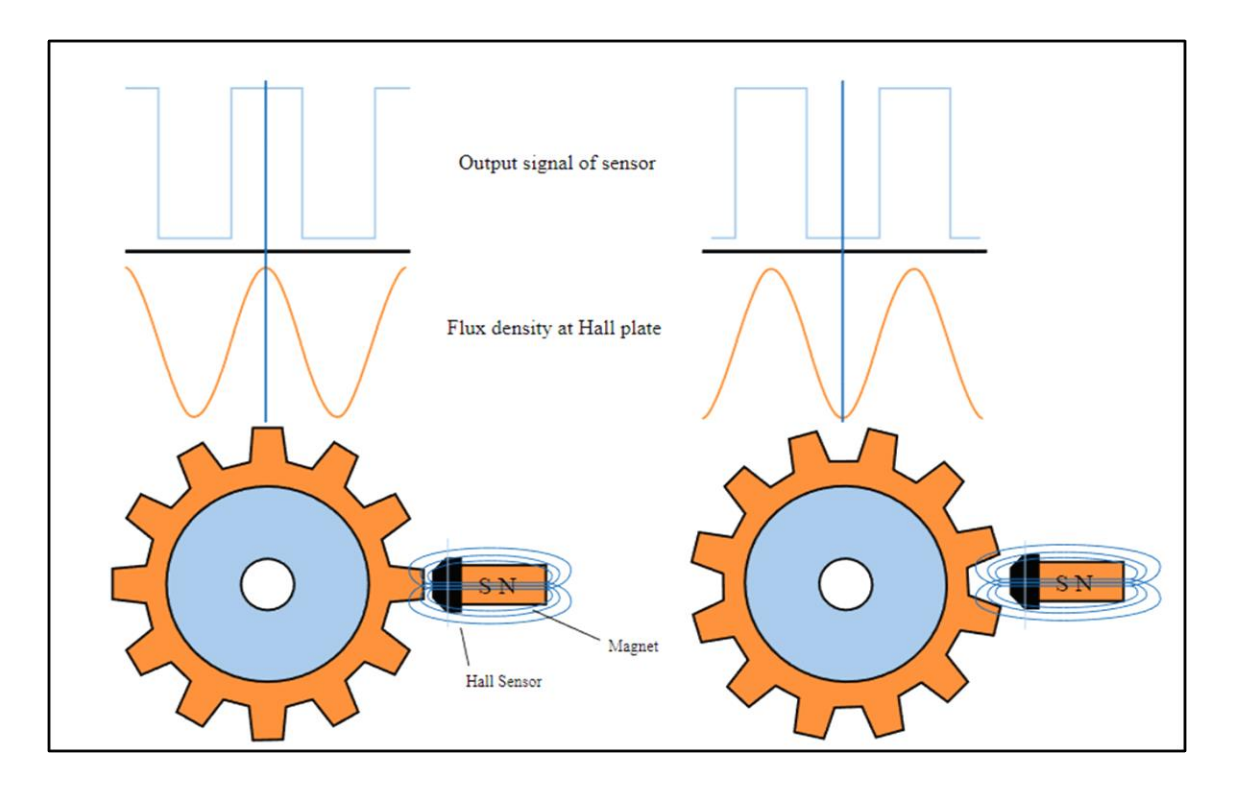

4.11.12 Cuando se detecta el diente de un engrane, el sensor emite una 1 digital Cuando se detecta un espacio entre los dientes, el sensor emite un 0 digital

Un sensor de engrane dentado plano típico tiene 60 dientes de engranaje alrededor de su circunferencia, donde cada diente representa 6 ° de la rotación del eje de 360 °. En consecuencia, el sensor solo puede generar una onda cuadrada positiva cuando pasa cada diente. A partir de ese recuento y el correspondiente tren de pulsos, un buen sistema DAQ puede derivar las RPM.

Pero no podemos conocer el punto muerto superior, o cualquier otra referencia absoluta, porque esta configuración de engrane dentado no proporciona ninguna referencia. En otras palabras, no podemos saber cuál de los 60 dientes está detectando nuestro sensor, por lo que no hay forma de saber la posición del eje.

Entonces, mientras que en aplicaciones donde es necesario conocer el ángulo del eje en sí, necesitamos usar un engrane dentado al que le faltan dientes.

## **Engrane dentado con dientes faltantes**

Una práctica común es usar un sensor de engrane dentado donde faltan 2 de los 60 dientes. El espacio se utiliza para informar el punto muerto superior o la posición inicial del eje. El conocimiento del punto de partida o del punto muerto superior es esencial en algunas aplicaciones. Estos se conocen comúnmente como "sensores 60-2".

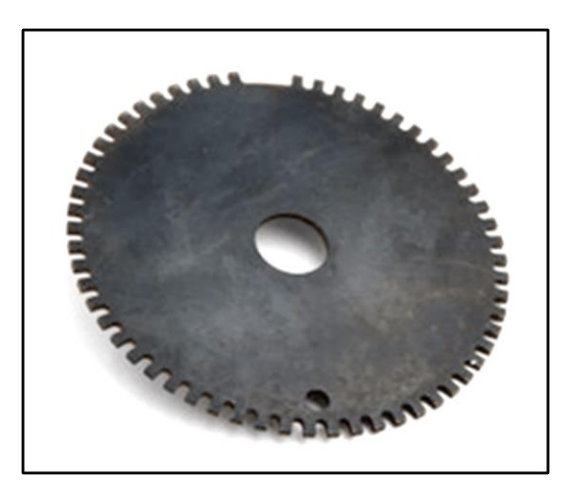

4.11.13: Engrane dentado típico con dientes faltantes

Los dientes "faltantes" se utilizan como identificación para que el sensor pueda reconocer la posición angular exacta del cigüeñal. Los dos dientes que faltan se pueden colocar en el eje en cualquier ángulo deseado, por ejemplo, en la ubicación del punto muerto superior.

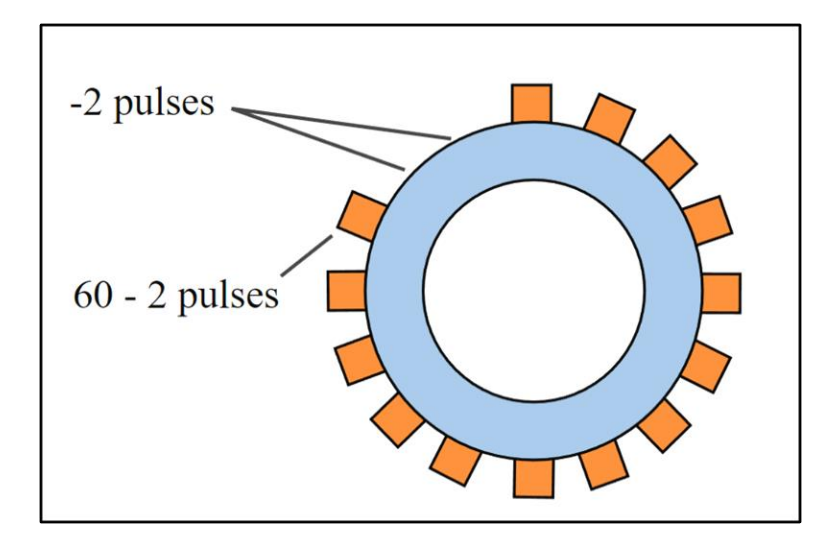

Figura 4.11.14: 60-2 Engrane dentado con dientes faltantes

Tenga en cuenta que también hay sensores de engrane dentado en cuadratura disponibles que emiten señales A y B desfasadas 90 ° entre sí. Estos tipos también proporcionan la dirección de rotación en sistemas donde el eje puede girar tanto en sentido horario como antihorario.

## **Sensores PT 100**

Los sensores Pt100 son un tipo específico de detector de temperatura RTD (detector de temperatura por resistencia). La característica más importante de los elementos Pt100 es que están fabricados con platino con una resistencia eléctrica de 100 ohmios a una temperatura de 0 °C y es con diferencia el tipo más común de sensor RTD.

Una sonda de temperatura Pt500, tendría a su vez, una resistencia de 500 ohmios a 0 °C y una sonda Pt1000 tendría 1000 ohmios de resistencia a 0 °C. Los sensores Pt100 están montados normalmente en algún tipo de vaina o funda protectora para formar una sonda de temperatura más robusta, y éstos se conocen comúnmente como sonda Pt100 (sondas de resistencia Pt100 de platino).

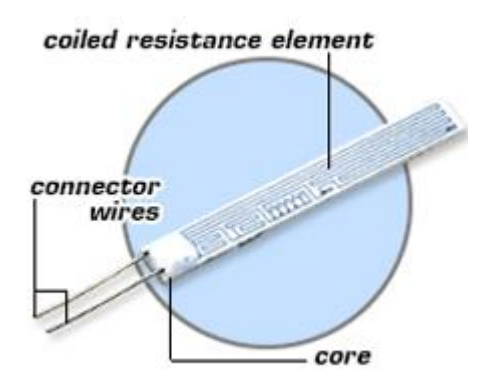

Figura 4.11.15: Diseño típico RTD

#### **RTD**

Es el acrónimo de dispositivo o detector de temperatura de resistencia. Un detector de temperatura de resistencia opera sobre el principio del cambio de la resistencia eléctrica en el alambre del sensor como función de la temperatura.

#### **Elemento RTD**

La zona de detección del sensor puede ser fabricado más comúnmente de platino, níquel o cobre. OMEGA cuenta con dos tipos de elementos: hilo bobinado y película fina.

#### **Sonda de temperatura Pt100**

Un conjunto compuesto por un elemento Pt100, una vaina, un cable conductor, y una terminación o conexión. La sonda RTD OMEGA ® estándar se hace con un elemento de curva europea de platino 100 ohm (alfa =  $0.00385$ ).

#### **Sensores RTD de platino**

También conocido como Pt RTD, los sensores de platino son típicamente los más lineales, estables, repetibles y precisos de todos los RTD. El alambre de platino fue elegido por OMEGA, ya que se adapta mejor a las necesidades de termometría de precisión.

## **RTD Pt100 de clase A**

Mayor tolerancia y precisión de elementos Pt100, clase A (IEC-751), alfa = 0,00385.

#### **RTD Pt100 de clase B**

Tolerancia y precisión más comunes de elementos Pt100, clase B (IEC-751), alfa = 0,00385.

#### **Alambre enrollado**

Los elementos RTD estándares utilizados en los conjuntos de sondas de OMEGA son hechos de hilo de platino puro del 99,99% bobinado sobre un núcleo de cerámica o de vidrio y herméticamente sellado dentro de una cápsula de cerámica o de vidrio.

### **Transductores de fuerza piezoeléctricos**

Existen diferentes tipos de transductores de fuerza (también se les denomina sensores de fuerza). Los modelos que se utilizan con mayor frecuencia utilizan tecnología de galgas extensométricas;

#### **El cristal piezoeléctrico**

Para entender cómo funcionan los transductores de fuerza piezoeléctricos, lo primero que hay que hacer es observar su interior. En el corazón del sensor, siempre encontraremos un cristal piezoeléctrico; por ejemplo, de cuarzo. Los materiales piezoeléctricos generan una carga eléctrica cuando se someten a un esfuerzo mecánico. La carga eléctrica que se genera es proporcional al esfuerzo mecánico aplicado; por tanto, el principio es verdaderamente sencillo. Un amplificador puede convertir esta carga en una señal de 0…10 V fácil de medir. Así que, al final, la tensión eléctrica de salida es proporcional al esfuerzo mecánico.

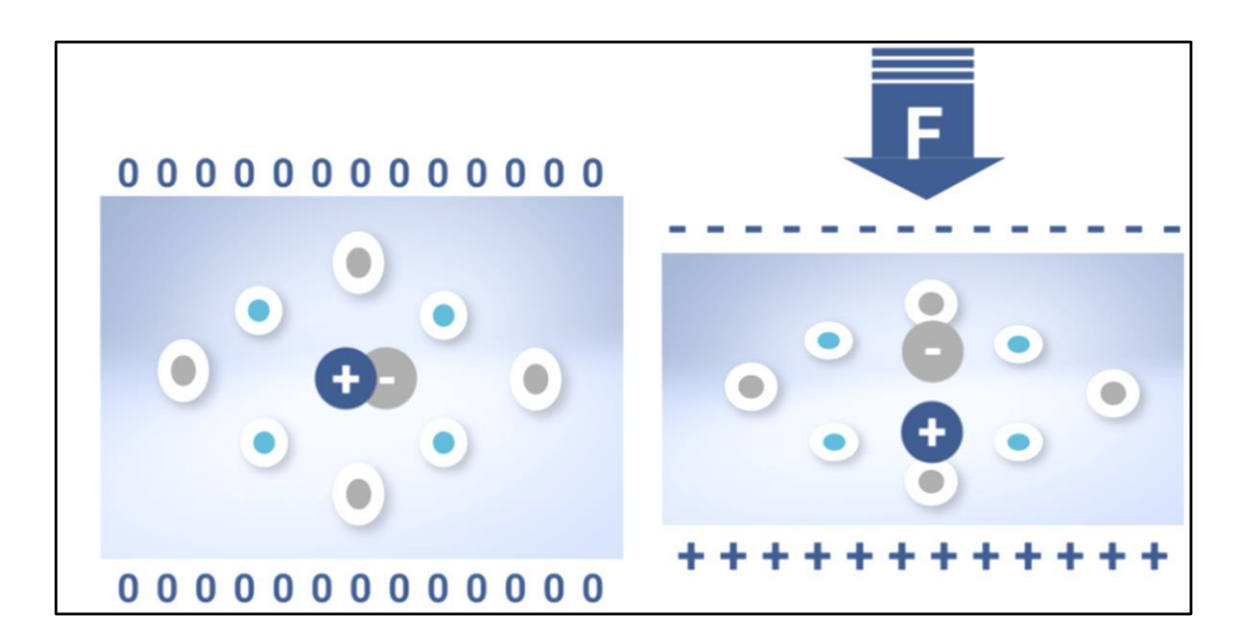

Figura 4.11.16: A la izquierda podemos ver la red molecular del cristal cuando no está sometido a ningún esfuerzo (en el centro está la carga que, en este caso, está equilibrada). A la derecha, el cristal se ha sometido a un esfuerzo mecánico: los centros de simetría de las cargas se desplazan y se puede medir una carga en la parte superior e inferior del cristal.

#### **Diseño y método de uso de los transductores de fuerza piezoeléctricos**

Como hemos dicho, existe una relación proporcional entre el esfuerzo mecánico que se aplica al cristal y el cambio en la carga. Dicho de otro modo, cuanto mayor es el esfuerzo, mayor es la carga. Ese es precisamente el principio que utiliza la tecnología piezoeléctrica de medición de fuerzas.

Por lo general, los sensores contienen dos elementos de cristal y, entre ambos, se coloca un electrodo. Este electrodo recoge la carga que se forma en la cara más cercana de cada uno de los cristales. Un cable conecta el electrodo con el amplificador de carga. Por último, una envolvente metálica alberga los discos de cristal. Esta envolvente no solo protege los cristales, sino que también proporciona un segundo punto de contacto con ellos, ya que está conectada al amplificador de carga a través del blindaje del cable.

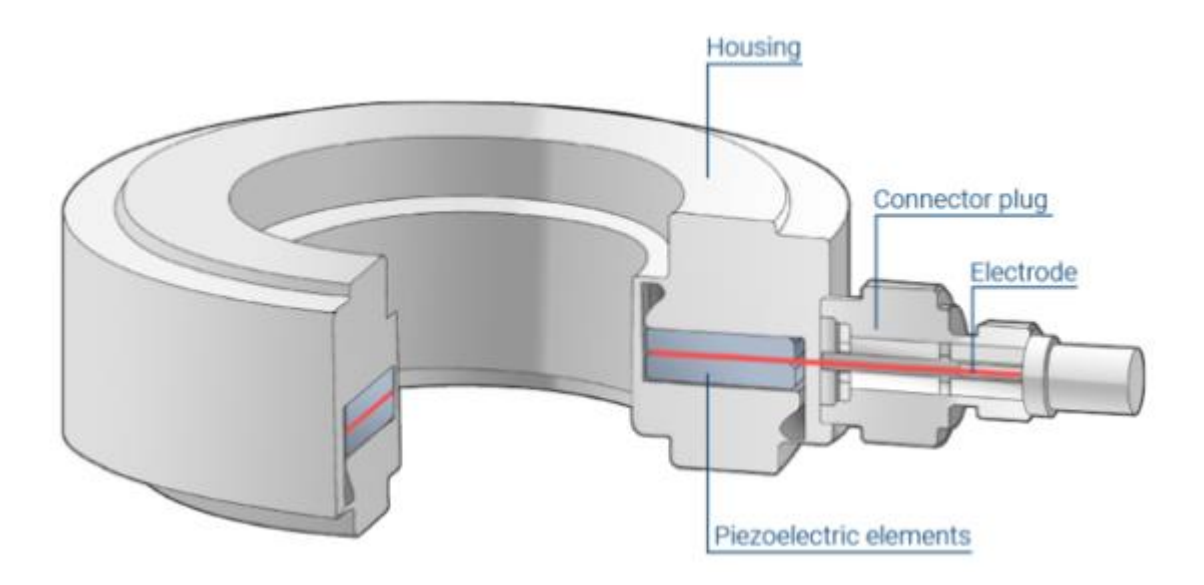

Figura 4.11.17: Principio de un sensor piezoeléctrico: los elementos de cuarzo convierten la fuerza aplicada en una carga que recoge el electrodo situado entre los sensores.

#### **Propiedades de los sensores piezoeléctricos**

Una característica especial de los transductores de fuerza piezoeléctricos es que cubren intervalos de medición muy amplios. Dicho de otro modo, el mismo sensor se puede utilizar para medir fuerzas muy pequeñas y grandes. Por lo tanto, los transductores de fuerza piezoeléctricos son muy flexibles y se encuentran disponibles en un tamaño miniaturizado de tan solo unos milímetros de espesor. Su elevada rigidez hace que la deformación que sufren cuando se someten a un esfuerzo sea insignificante. En consecuencia, el sensor tiene una influencia excepcionalmente baja sobre la estructura en la que está integrado.

Por otro lado, los transductores son propensos a la deriva. Por este motivo, la diferencia en la carga necesaria para la medición no se puede mantener de manera indefinida. Se puede presuponer que se producirá una deriva de 10 N/min como máximo. Una vez que la cadena de medición se "aclimata", esta cifra se reduce notablemente durante el servicio. Sin embargo, esta deriva es la misma sea cual sea la magnitud de la fuerza medida. Por tanto, la deriva tiene mayores repercusiones cuando se miden fuerzas pequeñas durante un periodo prolongado que cuando se miden grandes fuerzas o se emplean tiempos de medición cortos.

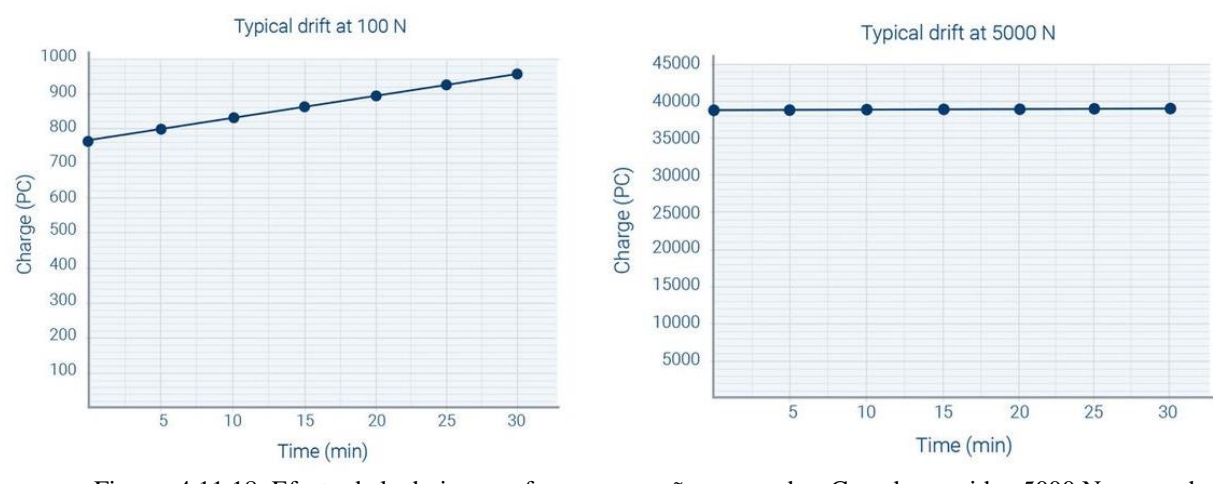

Figura: 4.11.18: Efecto de la deriva con fuerzas pequeñas y grandes: Cuando se miden 5000 N, se puede emplear un tiempo de medición más prolongado; con fuerzas más pequeñas, el efecto de la deriva es considerable. Por este motivo es preciso restablecer el valor cero en los transductores de fuerza piezoeléctricos con regularidad. También se pueden utilizar filtros de paso alto adaptados para suprimir la deriva.

## **Sensores de presión**

Un sensor de presión es un dispositivo capaz de [medir la presión](https://es.wikipedia.org/wiki/Medida_de_la_presi%C3%B3n) de [gases](https://es.wikipedia.org/wiki/Gases) o [líquidos.](https://es.wikipedia.org/wiki/L%C3%ADquidos) En este contexto, la presión es una expresión de la fuerza necesaria para impedir la expansión de un fluido. Normalmente se expresa en términos de fuerza por unidad de área. En general, los sensores de presión funcionan como un [transductor;](https://es.wikipedia.org/wiki/Transductor) es decir, generan una señal en función de la presión a la que se someten. Esa señal es eléctrica.

Los sensores de presión se utilizan en miles de aplicaciones cotidianas de control y monitorización. También se pueden utilizar para medir de forma indirecta otras variables, como flujo de fluidos/gases, velocidad, [nivel de agua](https://es.wikipedia.org/w/index.php?title=Nivel_de_agua&action=edit&redlink=1) o [altitud.](https://es.wikipedia.org/wiki/Altitud) Los sensores de presión también pueden denominarse transductores de presión, transmisores de presión, registradores de presión, indicadores de presión, piezómetros y manómetros, entre otros nombres.

Para más información consultar la sección Anexos

## **4.12 Calculo de la torre de enfriamiento**

Se adopta una torre abierta de tiro inducido para este proyecto

Este tipo de torre dispone de ventiladores axiales, con transmisión directa, por correas o, en algunos modelos de gran tamaño, por caja reductora, sacando el o los motores al exterior de la corriente de aire húmedo. El rociado del agua se realiza mediante toberas y los fabricantes indican la presión recomendada en los colectores de distribución a los efectos de seleccionar la bomba adecuada en el sistema.

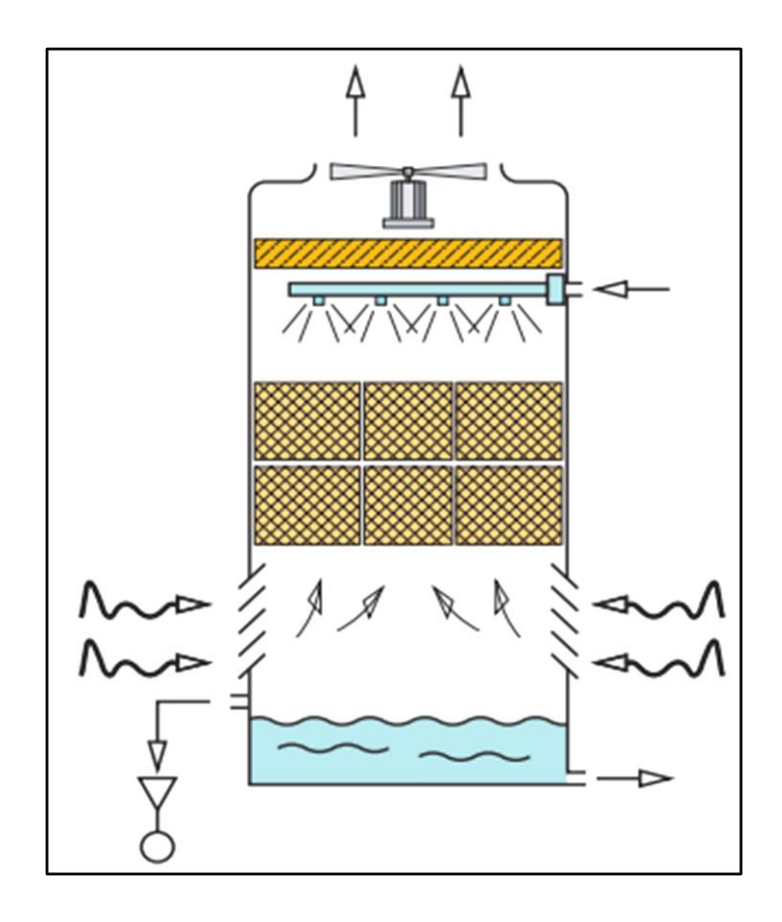

Figura 4.12.1 Esquema de una torre de enfriamiento de tiro inducido

Se procede al cálculo de la carga térmica a disipar por la misma para seleccionar una del catálogo del fabricante, en este caso del fabricante SINAX

El catálogo del producto puede encontrarse en el apartado de anexos

del dinamómetro hidrodinámico

Max. Inlet Temperature =  $90^{\circ}F(32^{\circ}C)$ Max. Outlet Temperature =  $140^{\circ}F(60^{\circ}C)$ Water Flow  $= 6$  gal/hr hp (30 l/hr kW)  $450HP = 336 kW$ Entonces Water Flow =  $30$  [l/hs] .  $336$  kW =  $10080$  [l/h]

Caudal necesario = 10080 [l/h] =  $2,8 \times 10^{\circ} - 3$  [m3 /s]

## **Carga térmica que se ha de disipar**

$$
Qw = Mw \cdot Cw \cdot \Delta t \tag{4.12}
$$

Siendo

$$
Mw = Vw.Pw \tag{4.12.1}
$$

Donde:

Qw = Potencia térmica a disipar [kW]

Mw= Caudal másico del agua o fluido a enfriar [kg/s]

 $Cw =$ Calor específico del agua o fluido [kJ/kg. K]

Vw = Caudal volumétrico de agua o fluido [m3 /s]

pw = Densidad del agua o fluido [kg/m3]

ΔT = Diferencia entre la temperatura de entrada y la deseada de salida, del fluido a enfriar

 $Mw = 2.8 \times 10^{6} - 3$  [m3 /s] . 997 [kg/m3] = 2,78 [kg/s]

$$
Qw = Mw . Cw . \Delta t
$$

 $Cw_{(Agua)} = 1$  [Kcal/Kg. °C]

$$
Qw = Mw \cdot Cw \cdot \Delta t
$$
  

$$
Qw = 2,78 \text{ [kg/s]} \cdot 1 \text{ [Kcal/Kg.}^{\circ}\text{C]} \cdot (60 - 32)^{\circ}C
$$

$$
Qw = 78 \, [Kcal/s]
$$
  

$$
Qw = 78 \, [Kcal/s]^* 3600[s/hs] = 280244 [Kcal/hs]
$$

Selección a partir de un catálogo o programa de fabricante Los datos de partida para la selección serán:

La potencia térmica para disipar  $187488[Kcal/hs] = 335.23$  [kW]

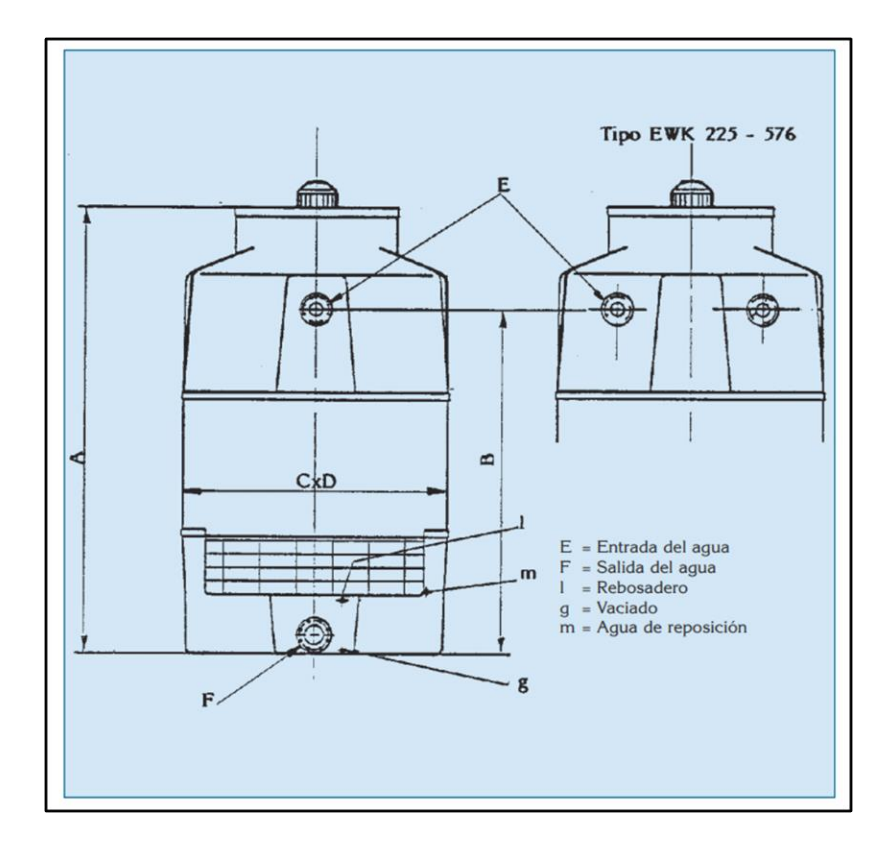

Figura 4.12.1: Esquema de la torre EKW 225

| <b>Torre tipo</b> | Potencia en KW<br>con th. $= 24^{\circ}$ C |                   | Peso en<br><b>Servicio</b><br><b>Vacío</b> |           | <b>Potencia</b><br><b>Motor</b> | Dimensiones (mm) |      |      |      |               |               |
|-------------------|--------------------------------------------|-------------------|--------------------------------------------|-----------|---------------------------------|------------------|------|------|------|---------------|---------------|
|                   | $35/30^{\circ}$ C                          | $40/30^{\circ}$ C | Kg                                         | <b>Kg</b> | <b>KW</b>                       | A                | B    | C    | D    | E             | F             |
| <b>EWK 036/03</b> | 34                                         | 48                | 145                                        | 53        | 0,33                            | 1310             | 1035 | 610  | 610  | R1"           | R 2"          |
| <b>EWK 036/06</b> | 46                                         | 70                | 155                                        | 59        | 0,33                            | 1590             | 1335 | 610  | 610  | R1"           | R 2"          |
| <b>EWK 064/03</b> | 69                                         | 95                | 240                                        | 100       | 0,55                            | 1740             | 1470 | 812  | 812  | R 11/4"       | R 21/2"       |
| <b>EWK 064/06</b> | 93                                         | 125               | 270                                        | 115       | 0,55                            | 1740             | 1470 | 812  | 812  | R 11/4"       | R 21/2"       |
| <b>EWK 064/09</b> | 103                                        | 145               | 295                                        | 130       | 0,55                            | 2020             | 1770 | 812  | 812  | R 11/4"       | R 21/2"       |
| <b>EWK 100/03</b> | 128                                        | 171               | 420                                        | 160       | 1,0                             | 2320             | 2020 | 1020 | 1020 | R 21/2"       | <b>DN 100</b> |
| <b>EWK 100/06</b> | 157                                        | 218               | 430                                        | 170       | 1,0                             | 2320             | 2020 | 1020 | 1020 | R 21/2"       | <b>DN 100</b> |
| <b>EWK 100/09</b> | 174                                        | 256               | 450                                        | 200       | 1,0                             | 2320             | 2020 | 1020 | 1020 | R 21/2"       | <b>DN 100</b> |
| <b>EWK 144/03</b> | 185                                        | ٠                 | 755                                        | 250       | 2,2                             | 2320             | 1775 | 1220 | 1220 | <b>DN 100</b> | <b>DN 100</b> |
| <b>EWK 144/06</b> | 234                                        | 314               | 800                                        | 290       | 2,2                             | 2320             | 1775 | 1220 | 1220 | <b>DN 100</b> | <b>DN 100</b> |
| <b>EWK 144/09</b> | 260                                        | 372               | 855                                        | 315       | 2,2                             | 2620             | 2075 | 1220 | 1220 | <b>DN 100</b> | <b>DN 100</b> |
| <b>EWK 225/03</b> | 280                                        | ٠                 | 1250                                       | 390       | 3                               | 2360             | 1738 | 1534 | 1534 | <b>DN 100</b> | <b>DN 125</b> |
| <b>EWK 225/06</b> | 360                                        | 430               | 1365                                       | 440       | 3                               | 2360             | 1738 | 1534 | 1534 | <b>DN 100</b> | <b>DN 125</b> |
| <b>EWK 225/09</b> | 407                                        | 558               | 1445                                       | 485       | 3                               | 2660             | 2038 | 1534 | 1534 | <b>DN 100</b> | <b>DN 125</b> |
| <b>EWK 324/03</b> | 420                                        | ٠                 | 1680                                       | 530       | 4,0                             | 2590             | 1908 | 1825 | 1825 | <b>DN 100</b> | <b>DN 125</b> |
| <b>EWK 324/06</b> | 523                                        | 697               | 1810                                       | 600       | 4,0                             | 2590             | 1908 | 1825 | 1825 | <b>DN 100</b> | <b>DN 125</b> |

Tabla 4.12.1: Tabla de selección de torre de enfriamiento

Como Podemos ver en el catálogo del fabricante el modelo EWK 225/06 es el que más se ajusta a nuestras necesidades

En función de sus características constructivas, materiales, etc., cada torre puede soportar hasta unas determinadas temperaturas de trabajo, derivadas en principio de la temperatura de entrada del agua caliente. Los límites normales se sitúan alrededor de los 50/55 °C para rellenos de PVC. Las ejecuciones y rellenos especiales (PP, CPVC) permiten alcanzar hasta los 75/80°C.

### **Cálculo del consumo de agua de la torre de enfriamiento**

Cálculo de purga de desconcentración y agua de aporte

Este tipo de cálculos, aunque sean aproximados, tiene su utilidad para prevenir:

- El aprovisionamiento, gasto y coste del agua de aporte.
- La importancia de los vertidos por purgas y su tratamiento o destino.
- El consumo previsible de productos de tratamiento del agua (biocidas, anticorrosivos,

biodispersanates, etc.) y el consiguiente aprovisionamiento para periodos determinados.

• El tamaño y características de equipos auxiliares, como descalcificador, balsa intermedia, etc.

### **1 Caudal de agua de recirculación:**

Caudal necesario = 10080 [l/h] =  $2,8 \times 10^{6} - 3$  [m3 /s]

## **2 Cálculo del agua en circulación**

$$
Mw = \frac{Qw}{Cv \cdot \Delta t} = \frac{335,23[kW]}{4,18\left[\frac{kJ}{\text{kg.K}}\right](60-32)[^{\circ}C]} = 2,86\left[\frac{\text{kg}}{\text{s}}\right] = 10311,24\left[\frac{l}{\text{h}}\right]
$$

Qw = Potencia térmica a disipar [kW]

Mw = Caudal másico del agua o fluido a enfriar [kg/s]

 $Cw =$  Calor específico del agua o fluido [kJ/kg.K]

 $\Delta T$  = Diferencia entre la temperatura (entrada-salida del agua) [ °C]

#### **3 Cálculo de la cantidad de agua evaporada:**

$$
\frac{Qw}{Cv} = \frac{335,23[kW]}{2550[k]/kg]} = 0,131 \left[ \frac{kg}{s} \right] = 0,473 \left[ \frac{m^{3}}{h} \right]
$$

Qw = Potencia térmica a disipar (kW)

Cv = Calor latente de vaporización medio (estimado) del agua (kJ/kg)

4 Cálculo de los ciclos de concentración:

Al contrastar la relación entre las concentraciones permisibles para el cerramiento y las del

agua de aporte

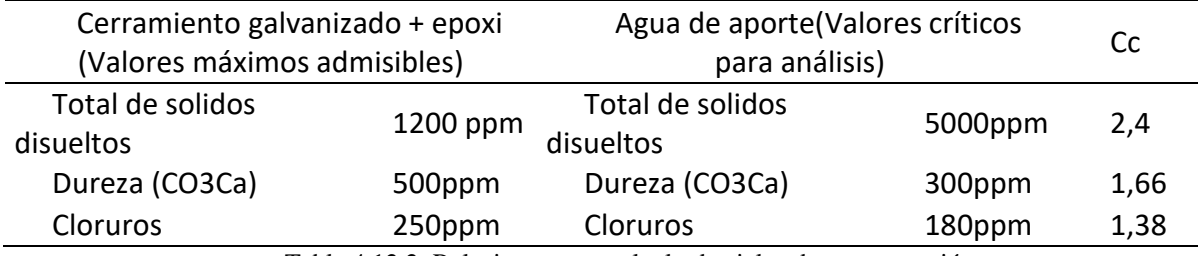

Tabla 4.12.2: Relaciones para calculo de ciclos de concentración

Se observa que, en este caso, la relación determinante es la de los sólidos disueltos:

1.200/500 =2,4; estos habrán de ser los ciclos de concentración.

$$
Cc = \frac{n^{\circ} de solidos disueltos en el agua de recirculacion}{n^{\circ} de solidos disueltos en el agua de aportacion} = \frac{1200}{500} = 2,4
$$

## **5 Cálculo del caudal de arrastre**

Considerando un separador de gotas de alta eficiencia, de calidad media = 0,01% de agua recirculada

$$
2,86\left[\frac{1}{s}\right].\ 0,0001=2,86\ x\ 10^{\circ}-4\left[\frac{1}{s}\right]
$$

**6 Cálculo del caudal de purga:**

$$
Vp = \frac{Vev + Var}{Cc - 1} = \frac{0.473 + 2.86 \times 10^{-6} - 4\left[\frac{1}{5}\right]}{2.4 - 1}
$$

### **7 Cálculo de la bomba de elevación**

El caudal de agua en circulación es igual a:

$$
Q = 10311,24 \ \left[\tfrac{l}{h}\right] = 10,31m3/hs
$$

Para este proyecto se selecciona una bomba marca czerweny

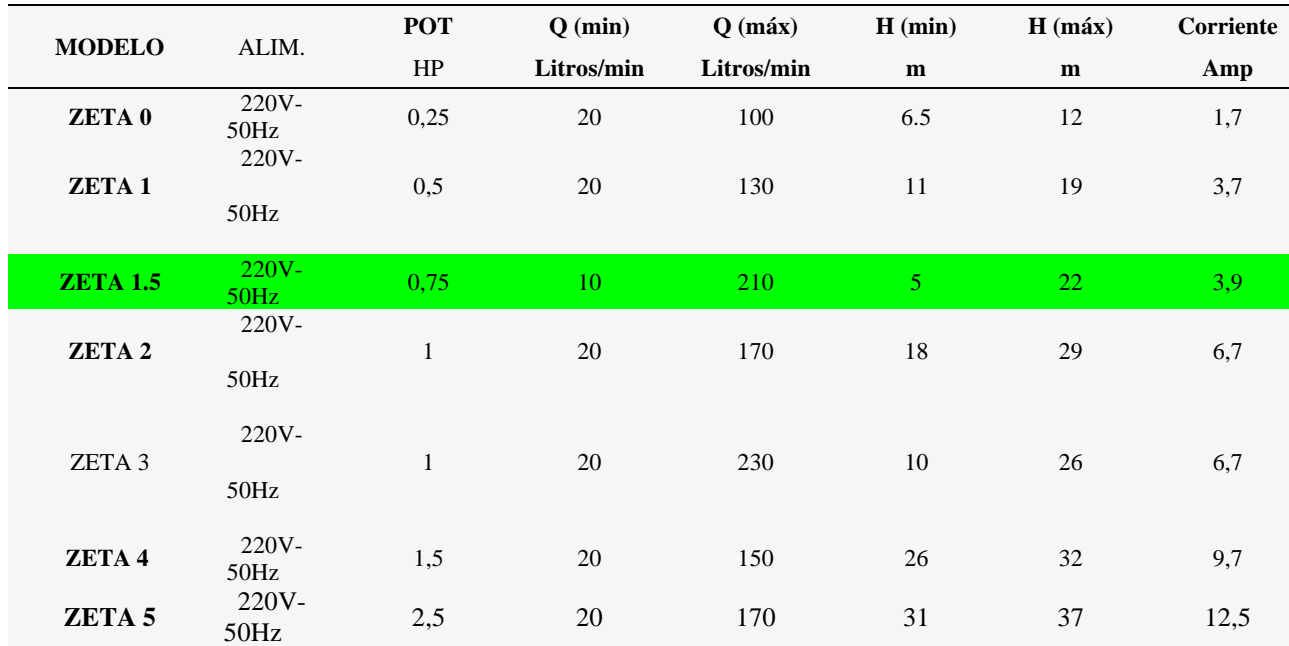

Tabla 4.12.2 : Selección de bomba centrifuga

10 lts/min =  $600$  lts/hs

210 lts/min =12600 lts/hs

Como el caudal de utilización esta dentro de los límites de esta aplicación, podemos decir que la bomba es la adecuada, ahora vamos a estudiar la curva de utilización de esta, para determinar si la altura manométrica es la indicada.

Cálculo de la perdida de carga

$$
h_{perdidas} = h_f + 3 * h_{l1}
$$

Cálculo de la velocidad del fluido

$$
Q = v.A
$$
  

$$
v = \frac{Q}{A} = \frac{10,31m3/h}{\frac{\pi (0,050m)^2}{4}} = 5250,83 \frac{m}{h}
$$
  

$$
5250,83 \frac{m}{h} \cdot \frac{1h}{3600s} = 1,45 \frac{m}{s}
$$

Cálculo de las perdidas localizadas o secundarias

$$
h_{l1} = K \cdot \frac{v^2}{2 \cdot g} = 0.75 \cdot \frac{(1.45)^2}{2 \cdot 9.81} = 0.08 \, m
$$

 $h_{perdidas} = 7,99 \, m + 4 * 0,08 m = 8,31 m$ 

Por tanto, determinamos que la bomba centrifuga czerweny ZETA 1,5 cumple con todas las condiciones para ser utilizada.

Curva característica de la bomba seleccionada y punto de utilización.

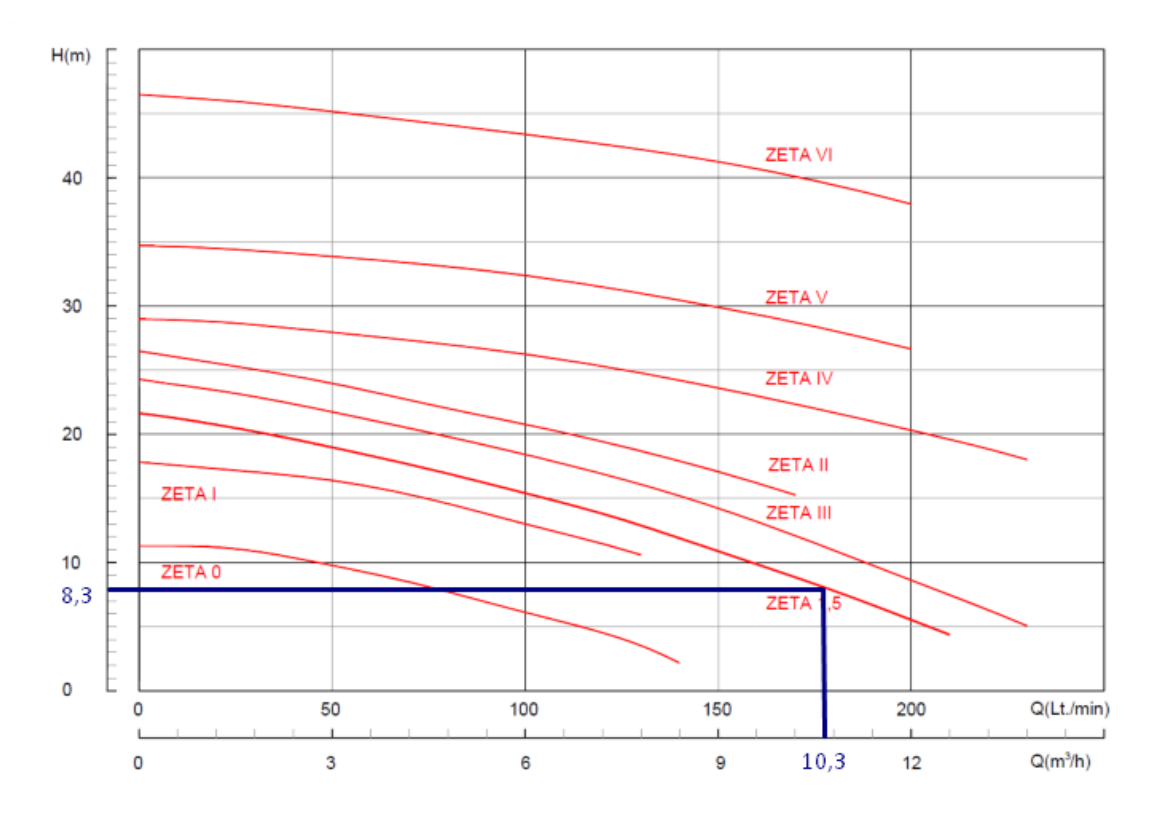

Figura 4.12.2: Curvas características electrobombas y punto de funcionamiento

# **4.13 Selección de la planta de osmosis inversa**

Para reposición de agua de utilización se prevé una planta de osmosis, de 500lt/hs, cuyos parámetros de operación y funcionamiento son los siguientes.

| <b>PARAMETROS</b>             | <b>UNIDAD</b>  | <b>VALOR</b> |  |
|-------------------------------|----------------|--------------|--|
| PRESION DE SALIDA MICROFILTRO | <b>BAR</b>     | 2,5          |  |
| PRESION SALIDA TUBO PORTA     | <b>BAR</b>     | 14           |  |
| <b>MEMBRANA</b>               |                |              |  |
| <b>CAUDAL PERMEADO</b>        | LTS/HS         | 580          |  |
| <b>CAUDAL RECHAZO</b>         | LTS/HS         | 900          |  |
| CONDUCTIVIDAD AGUA CRUDA      | $\mu$ s/cm2    | 7300         |  |
| CONDUCTIVIDAD PERMEADO        | $\mu$ s/cm2    | 50           |  |
| CANDUCTIVIDAD PERMEADO CON    |                | 500          |  |
| MEZCLA                        | $\mu$ s/cm $2$ |              |  |

Tabla 4.13: Tabla de parámetros de funcionamiento y operación de planta des mineralizadora de agua

## **Instalación**

Ubicar el sistema con espacios adecuados respecto a las paredes u otros equipos a fin de tener accesibilidad a las diferentes partes del equipo.

Conexiones Hidráulicas: Entrada agua: Conexión rosca hembra BSP Ø 1/2".

Permeado: Conexión rosca hembra BSP Ø 1/2".

Desagües: - Drenaje Concentrado general Ø 1/2".

Drenaje Lavado Filtro de Carbón Ø 1/2".

Tender las cañerías de Alimentación, Drenajes y Permeado. El Material puede ser PVC,

Polipropileno o Acero Inoxidable:

Conexiones Eléctricas: Entrada de Tensión: 3 x 380 V – 50 Hz a los bornes respectivos del interruptor termomagnético TM1. - Sensor de nivel tanque de producto Precaución: Asegúrese que el interruptor general del tablero está en la posición "OFF" y que el suministro de energía eléctrica está cortado antes de conectar los respectivos conductores trifásicos al interruptor general del tablero.

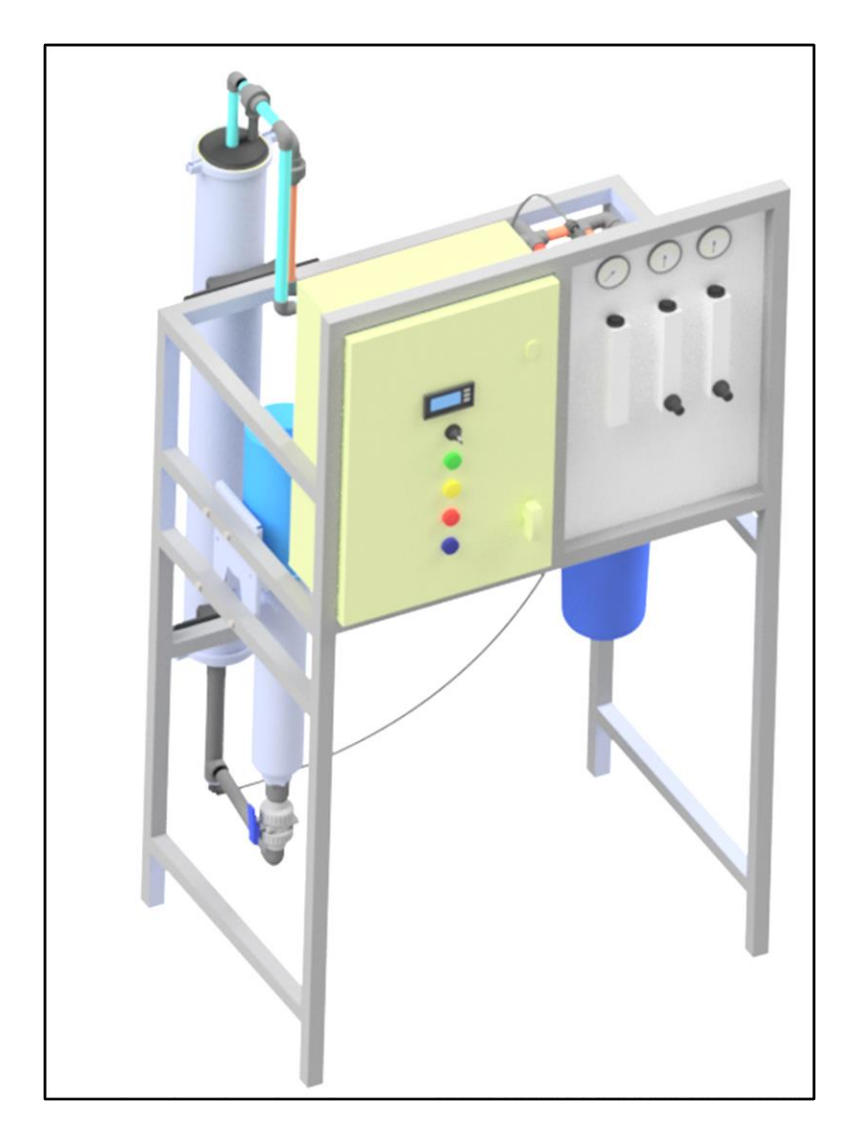

Figura 4.13: Imagen de la planta de osmosis seleccionada

Parámetros químicos del agua para evitar incrustaciones y corrosión en el circuito de refrigeración

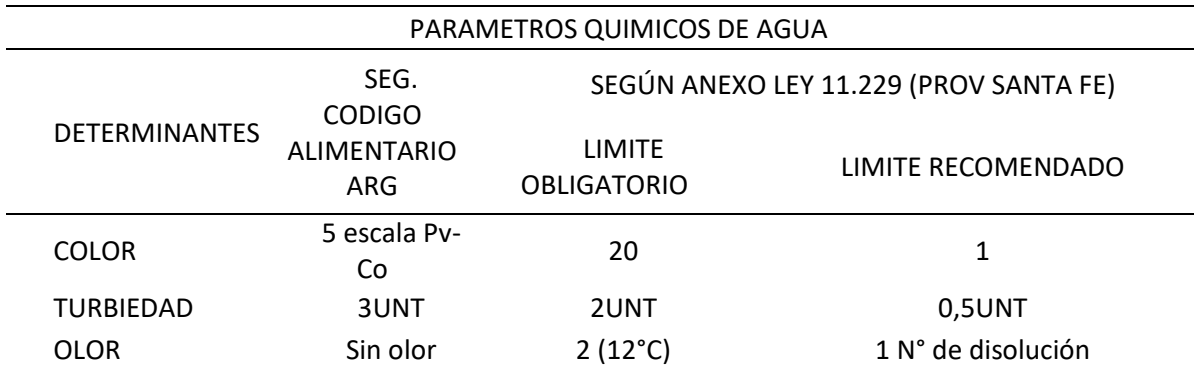

# 3 (25°C)

## N° de disolución

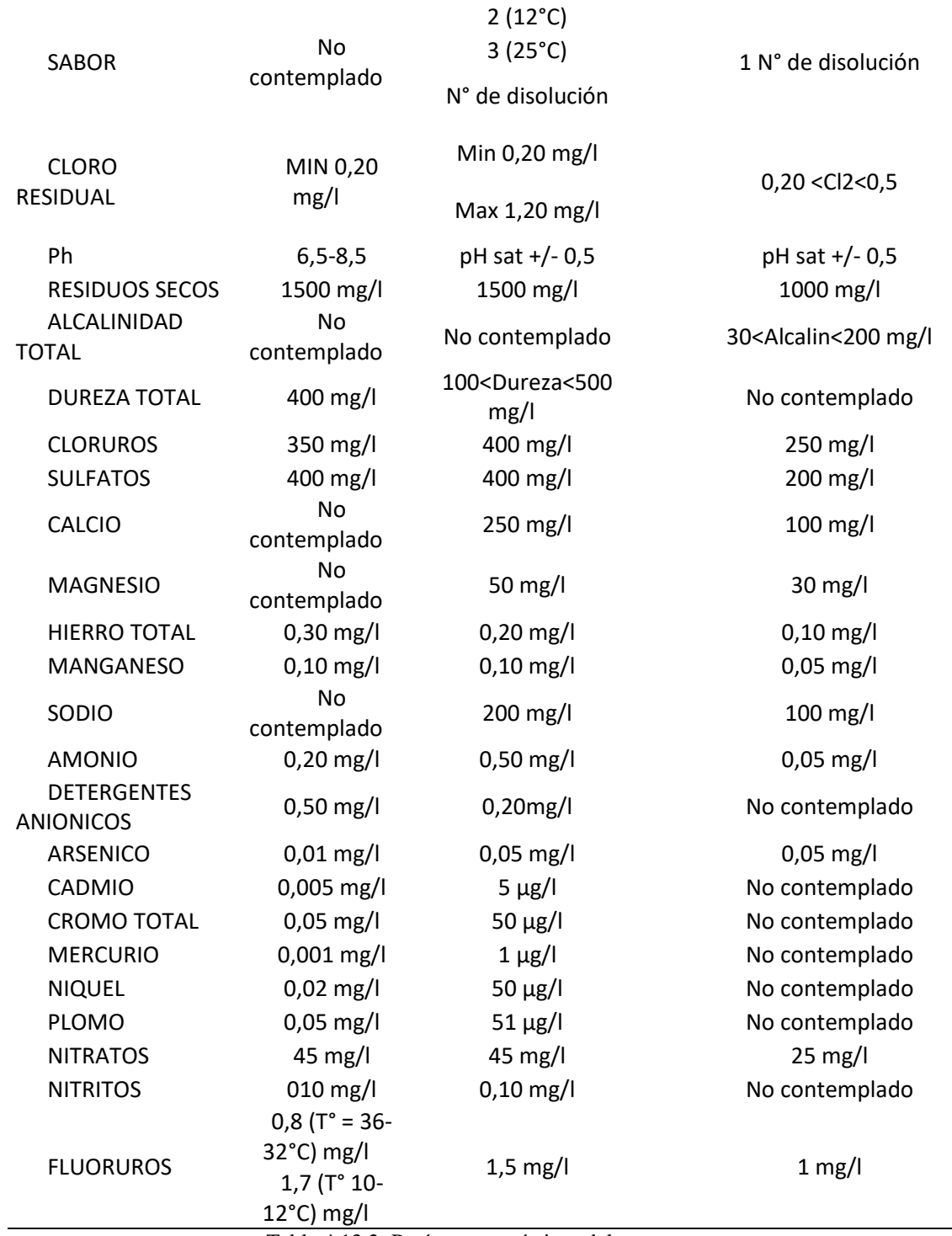

Tabla 4.13.2: Parámetros químicos del agua para proceso

# **4.13 Calculo y verificación del puente grúa**

Para este proyecto optamos por un puente grúa con estructura realizada ¨A pedido¨ para ser instalada dentro del taller considerando las dimensiones disponibles dentro del local que tenemos disponible

El dimensionamiento se basa en la norma DIN 120: Bases de cálculo para las estructuras de grúas y caminos de rodadura.

Datos

Capacidad de carga máxima: 2000 kg

Luz entre apoyos: 9m

Tipo de grúa: pequeña

La grúa en cuestión se desplaza de manera manual, por lo tanto, vamos a adoptar los siguientes factores según plantea la norma mencionada

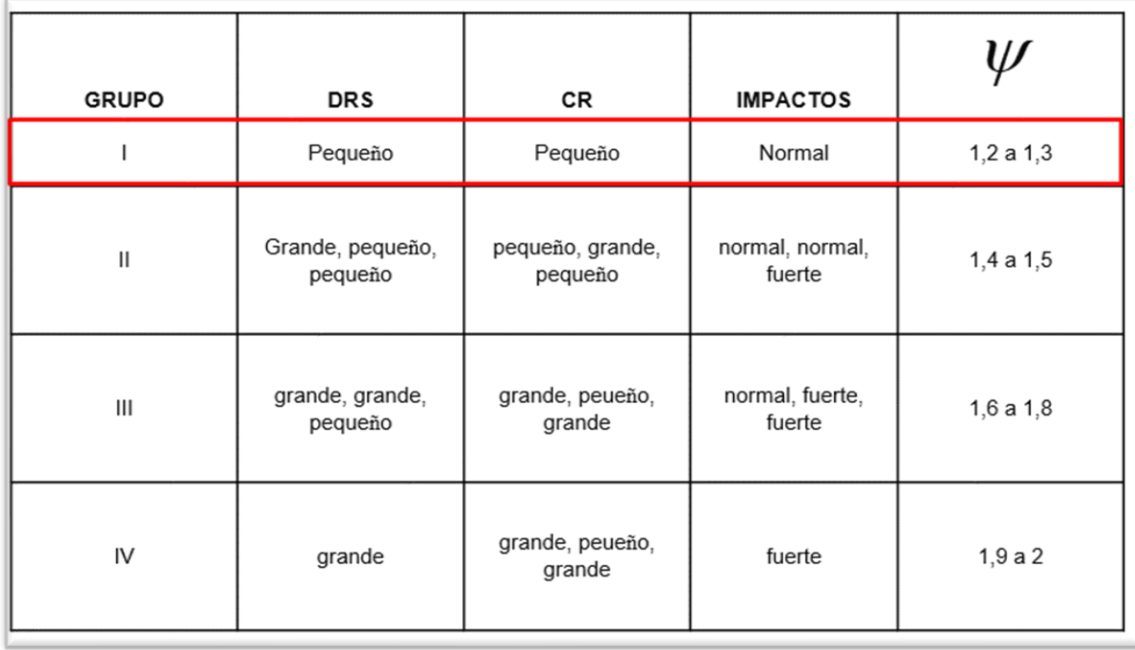

Tabla4.13: Coeficiente de corrección del momento flector debido a las cargas móviles

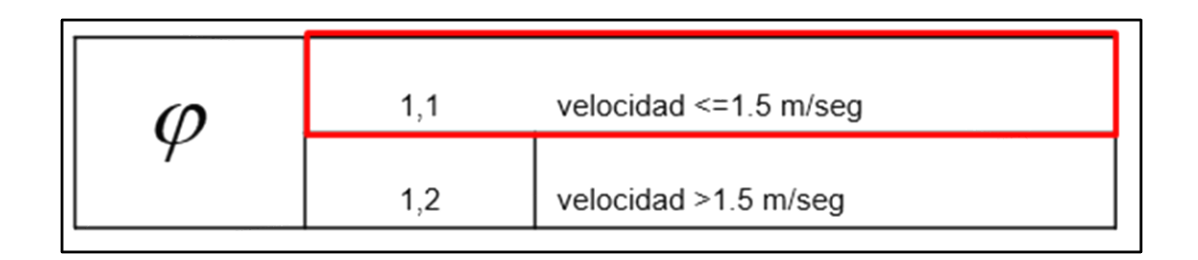

Tabla4.13.1: Coeficiente de corrección del momento flector debido a cargas estáticas

Determinación de la flecha máxima admisible según norma DIN120

$$
F = \frac{9000}{750} = 12mm = 1,2cm
$$

Determinación del momento de inercia necesario

$$
I_{nec} = \frac{2 \, P \, L^3}{48 \, E \, f}
$$

$$
I_{nec} = \frac{2000 \, kg \, 900^3 \, cm^3}{48.2100000 \, \frac{Kg}{m^2} \cdot 1.2 \, cm} = 12053.57 \, cm^4
$$

De la tabla de perfiles seleccionamos un perfil IPN 320 cuyos datos son los siguientes

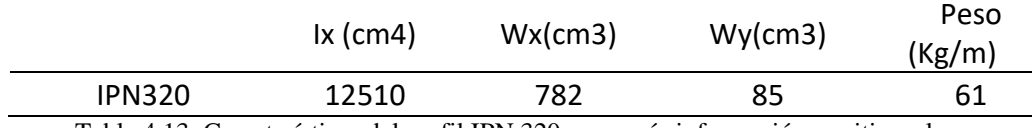

Tabla 4.13: Características del perfil IPN 320, para más información remitirse al anexo

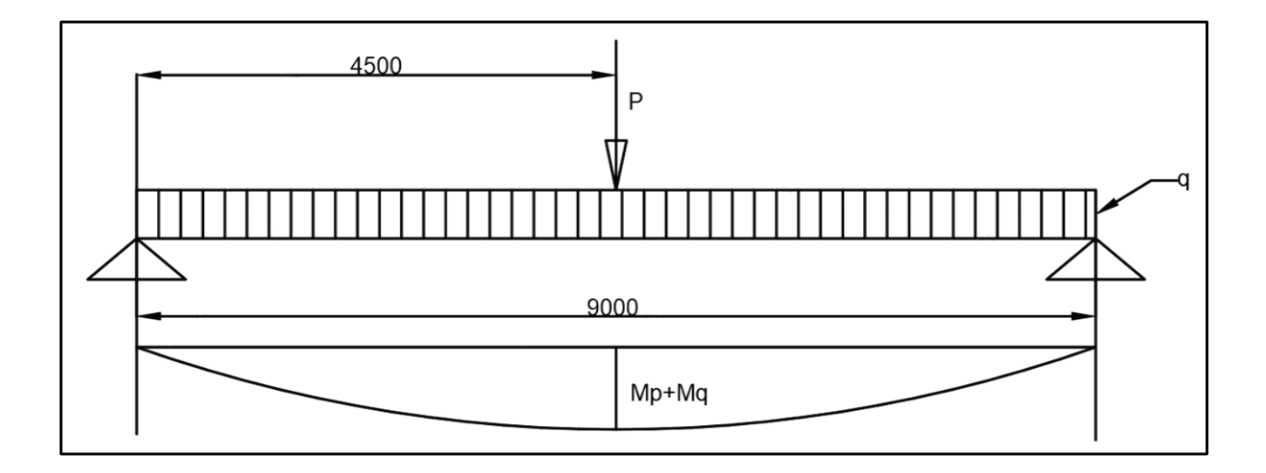

Figura4.13: Diagrama de cuerpo libre de la viga de carga
Cálculo del momento flector debido a las cargas dinámicas

$$
M_p = \frac{P \cdot L}{4} = \frac{2000 \, kg \cdot 900 \, cm}{4} = 450000 \, Kg \cdot cm
$$

Cálculo del momento flector debido a las cargas estáticas

$$
M_q = \frac{q \cdot L^2}{8} = \frac{(0.61 \frac{Kg}{cm}) \cdot 900^2 \, \text{cm}^2}{8} = 61762.5 \, \text{Kg} \cdot \text{cm}
$$

Determinación de la tensión de trabajo

$$
M_I = \frac{M_p \cdot \psi + M_q \cdot \varphi}{W_x} \le \sigma_{adm}
$$

$$
M_{I} = \frac{450000Kg.cm.(1,2) + 61762,5kg.cm.(1.1)}{782 cm^{3}} \le 1200 \text{ kg/cm}^{2}
$$

$$
654.42 \frac{\text{kg}}{cm^{2}} \le 1200 \frac{\text{kg}}{cm^{2}} \text{Verifica OK}
$$

#### **4.13.1 Conclusión**

Para la construcción de la estructura de los arcos del puente grúa se utilizará perfil tipo IPN320 ya que verifica su sección al momento flector de todas las cargas.

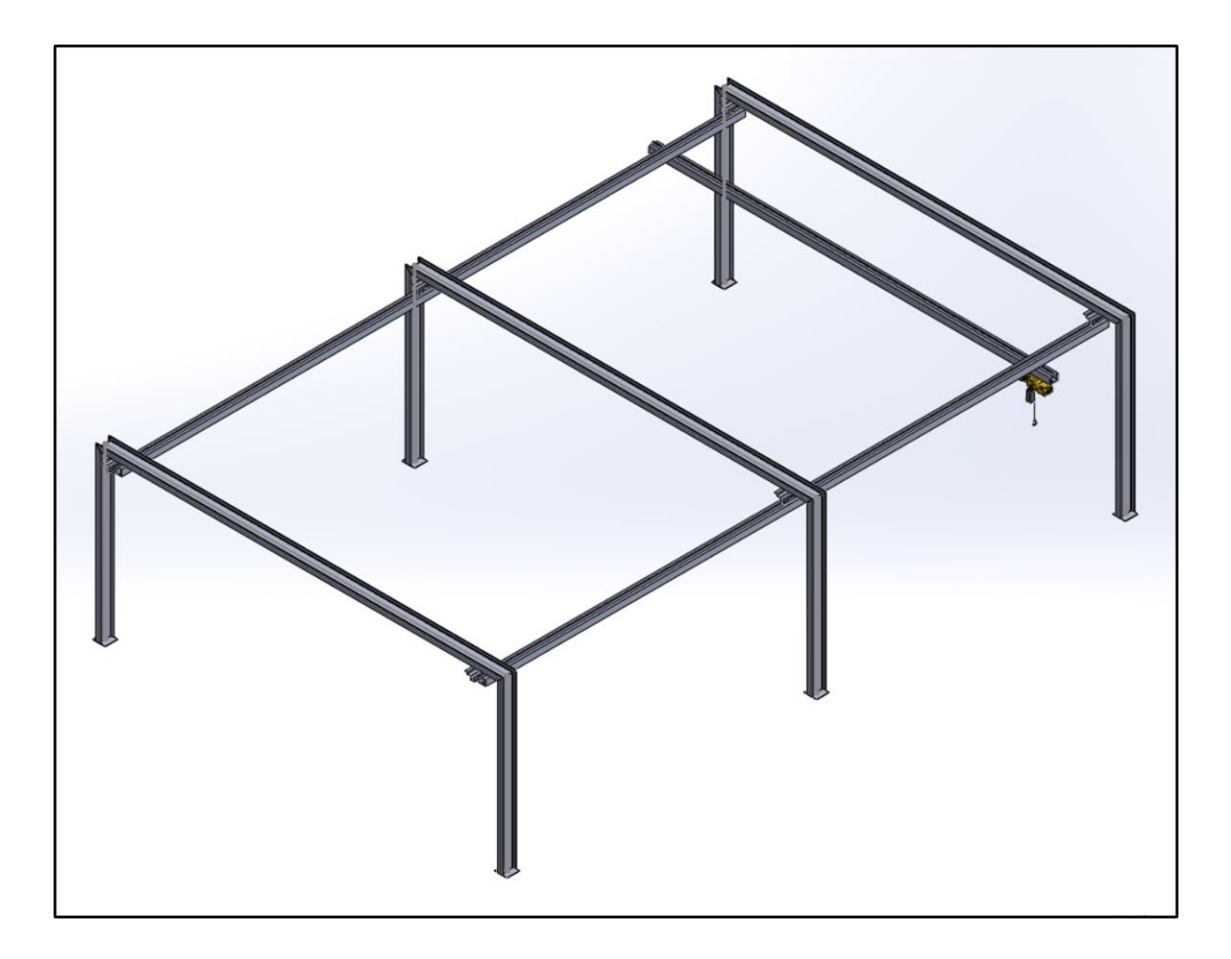

Figura 4.13.1: Estructura para el puente grúa

## **4.14 Cálculo del alimentador principal del taller**

Se establece que para el alimentador principal se utilizara cable 3x(1x70mm2)+1x35mm2 esto sería una terna de conductores de 70 mm2 de sección para las fases R, S y T y 35 mm2 para el conductor de neutro, siendo este cable el cual cubre la necesidad de transmisión de corriente nominal, y cumple con los criterios de rigidez mecánica y resistencia requeridos.

Los cálculos se desarrollan con el procedimiento tradicional de cálculo de corrientes, basados en procedimientos indicados en la recomendación IEC 60364-5-523 y en el RIEI de la AEA 90364 Secc. 771.

La determinación de la sección de los conductores se recurre en la práctica a un método simplificado en base a las siguientes consideraciones:

- Intensidad máxima admisible por el cable en servicio permanente (Intensidad nominal).
- Caída de tensión.

Ante todo, ha de calcularse la con corriente máxima permanente que el cable debe transportar, teniendo en cuenta la potencia a transmitir y la tensión de trabajo nominal; en ciertos casos, en lugar de la potencia se dispone como dato, ya directamente, del valor de la corriente nominal.

#### **4.14.1 Desarrollo**

La capacidad instalada es igual a 50 kW

Por lo tanto, tomando un cos  $fi = 0.85$  podemos determinar la corriente total del alimentador

$$
I = \frac{50000 \, [W]}{1.73 \, .380 [V] \, .0.85} = 90 \, [A]
$$

La capacidad de corriente admisible de un cable instalado en aire se obtiene a través de la siguiente relación:

$$
I_z = I_0. K_1. K_2 \tag{4.14}
$$

Dónde:

 $I_0$ : es la capacidad de corriente admisible ordinaria de cada conductor para instalación en aire a 40 °C, según fabricante.

 $K_1$ : es el factor de corrección que debe aplicarse si la temperatura del aire es diferente de 40 $\degree$ C.

 $K_2$ : es el factor de corrección para los cables adyacentes, que comparten la misma bandeja.

#### **Factor de corrección k1**

La capacidad de corriente admisible del cable instalado en aire, según fabricante, se refiere a una temperatura de 40°C. La temperatura del aire considerada en los cálculos es de 40°C, por lo que este factor es igual a 1

#### **Factor de corrección k2**

La capacidad de corriente admisible de un cable se ve influenciada por la presencia de otros cables instalados en las cercanías. Las condiciones de disipación de calor son distintas si el cable está solo o está instalado junto a otros y esto también depende del tipo de instalación.

En la siguiente tabla se indica el valor del factor k2 para cables multipolares instalados en bandejas tipo escalera, en función de la cantidad de cables instalados en la misma y la cantidad de bandejas.

|                                                      |                | Number<br>of trays<br>or<br>ladders                                                                       | Number of cables per tray or ladder |      |      |      |      |      |      |
|------------------------------------------------------|----------------|----------------------------------------------------------------------------------------------------|-------------------------------------|------|------|------|------|------|------|
| Method of installation in Table A.52.3               |                |                                                                                                    |                                     | 2    | 3    | 4    | 6    | 9    |      |
| Cable ladder<br>systems,<br>cleats, etc.<br>(note 3) | 32<br>33<br>34 | Touching<br>8888<br>$k \cdot 1 \cdot N \cdot 1 \cdot N \cdot 1 \cdot$<br>Ř<br>8888<br>$\frac{1}{2}$ 20 mm |                                     |      |      |      |      |      |      |
|                                                      |                |                                                                                                    |                                     | 1,00 | 0.87 | 0,82 | 0.80 | 0.79 | 0.78 |
|                                                      |                |                                                                                                    | $\overline{2}$                      | 1.00 | 0.86 | 0,80 | 0.78 | 0.76 | 0.73 |
|                                                      |                |                                                                                                    | 3                                   | 1.00 | 0,85 | 0.79 | 0,76 | 0.73 | 0.70 |
|                                                      |                |                                                                                                    | 6                                   | 1.00 | 0.84 | 0.77 | 0.73 | 0.68 | 0.64 |
|                                                      |                | $\geq 300$ mm                                                                                             |                                     |      |      |      |      |      |      |

Tabla 4.14: Factor de reducción para cables agrupados segun se detalla tendidos al aire

Para cables instalados en bandeja escalera superpuesta con 9 cables cada una, el coeficiente k2 resulta 0,78.

#### **Determinación de la corriente admisible del cable.**

Se debe verificar que la corriente admisible  $I_0$  [A], para la sección de cable elegido afectada por los factores de corrección de temperatura (k1) y cables adyacentes (k2), sea mayor que la corriente nominal del taller mecánico

Para la estimación solo se tomaron las cargas del taller mecánico tomando un factor de simultaneidad de 0,5 y 0,3 para los tomacorrientes, lo que nos da una corriente de 90A.

Para el cálculo de los alimentadores se utilizará la norma AEA (Asociación Electrotécnica Argentina) AEA 90364, lo cual se resume en la siguiente tabla.

$$
I_z = I_0. K_1. K_2
$$
 (4.14.1)  

$$
I_z = 90[A].1.0,78 = 70[A]
$$

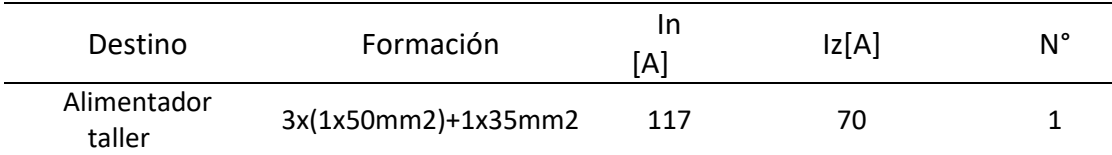

Tabla 4.14.1 : Selección de conductor y formación resultados obtenidos según ecuación 4.14

|                                                                                                    | Termoplástico                                               |                                                                    |  |  |  |
|----------------------------------------------------------------------------------------------------|-------------------------------------------------------------|--------------------------------------------------------------------|--|--|--|
|                                                                                                    | PVC/LS0H<br>IRAM NM 247-31<br><b>IRAM 62267</b><br>B52-2 B1 | PVC/LS0H<br><b>IRAM NM 247-3/</b><br><b>IRAM 62267</b><br>B52-4 B1 |  |  |  |
|                                                                                                    |                                                             |                                                                    |  |  |  |
| Cobre [mm <sup>2</sup> ]                                                                                                    | 2x                                                          | 3x                                                                 |  |  |  |
| 1,5                                                                                                    | 15                                                          | 14                                                                 |  |  |  |
| 2,5                                                                                                    | 21                                                          | 18                                                                 |  |  |  |
| 4                                                                                                    | 28                                                          | 25                                                                 |  |  |  |
| 6                                                                                                    | 36                                                          | 32                                                                 |  |  |  |
| 10                                                                                                    | 50                                                          | 44                                                                 |  |  |  |
| 16                                                                                                    | 66                                                          | 59                                                                 |  |  |  |
| 25                                                                                                    | 88                                                          | 77                                                                 |  |  |  |
| 35                                                                                                    | 109                                                         | 96                                                                 |  |  |  |
| 50                                                                                                    | 131                                                         | 117                                                                |  |  |  |
| 70                                                                                                    | 167                                                         | 149                                                                |  |  |  |
| 95                                                                                                    | 202                                                         | 180                                                                |  |  |  |
| 120                                                                                                    | 234                                                         | 208                                                                |  |  |  |
| 150                                                                                                    | 261                                                         | 228                                                                |  |  |  |
| 185                                                                                                    | 297                                                         | 258                                                                |  |  |  |
| 240                                                                                                    | 348                                                         | 301                                                                |  |  |  |
| 300                                                                                                    | 398                                                         | 343                                                                |  |  |  |
| En la tabla se deben considerar las siguientes referencias:<br>$2x = 2$ conductores cargados + PE<br>$3x - 3$ conductores cargados + N + PE (ver nota 3) |                                                             |                                                                    |  |  |  |

Tabla 4.14.2: Intensidad de corriente admisible [A] para temperatura ambiente de cálculo 40 °C

Para los cálculos de caída tensión AEA 90364 parte 770.15.6

$$
\Delta U = K_3 \cdot I \cdot L \cdot [(R \cdot \cos \varphi) + (x_L \cdot \text{Sen}\varphi)] \tag{4.14.2}
$$

#### Donde:

 $\Delta U$ : caída de tensión admisible, [V]

 $I_N$ : corriente nominal del motor a ensayar, [A].

 $I_{arr}$ : corriente de arranque del motor a ensayar Iarr = 2 x  $I_N$ :

L: longitud del cable, [km].

R: resistencia del cable, [ohm/km].

X: reactancia del cable, [ohm/km].

 $\cos \varphi$ : coseno de fi de la carga

sen  $\varphi$ : seno de fi de la carga

 $k3 = 2$  para circuitos monofásicos y

√3 para circuitos trifásicos.

Para el cálculo se utilizó cables Prysmian RETENAX Valio con aislación XLPE sin armadura. Ver tablas en anexo.

Se toma Caída de tensión de funcionamiento normal menor 3%. Para circuitos destinados parcialmente a iluminación según norma AE 90364-5-52.3

#### **Alimentador taller:**

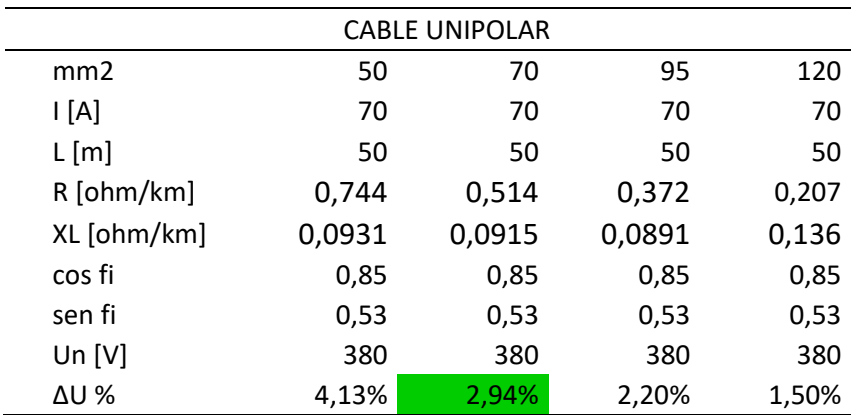

Tabla 4.14.3: Sección por calculo 70 mm2 a verificar por capacidad de corriente

#### **Cálculo de la sección por capacidad de corriente**

Se utilizan tablas de AEA 90364 parte 5

Tablas B52-5 Intensidad de corriente admisible para cables con aislación en XLPE, EPR O

LSOH termoestables, 3 conductores cargados de cobre (contenido armónico menor al 15%)

Temperatura del conductor 90ºC

Temperatura ambiente enterrado 25 ºC

Resistividad térmica del terreno 1k.m/w

Método de instalación D1

Aislación termoestable XLPE

| Instalacion D1      |                                      |                                   |                                              |  |  |  |  |  |
|---------------------|--------------------------------------|-----------------------------------|----------------------------------------------|--|--|--|--|--|
| <b>COBRE</b><br>mm2 | <b>CARGADOS</b><br>L1, L2, L3<br>Amp | factor<br>Agrupacion<br>caños 0,8 | factor<br>cables en<br>paralelo<br>caños 0,9 |  |  |  |  |  |
| 70                  | 202                                  | 162                               | 145                                          |  |  |  |  |  |
| 95                  | 239                                  | 191                               | 172                                          |  |  |  |  |  |
| 120                 | 272                                  | 218                               | 196                                          |  |  |  |  |  |
| 150                 | 307                                  | 246                               | 221                                          |  |  |  |  |  |
| 185                 | 344                                  | 275                               | 248                                          |  |  |  |  |  |
| 240                 | 398                                  | 318                               | 287                                          |  |  |  |  |  |
| 300                 | 449                                  | 359                               | 323                                          |  |  |  |  |  |

Tabla 4.14.4: Factores de corrección por agrupamiento de conductores

A estos valores se los corrige por agrupamiento de varios circuitos dispuesto en caños enterrados con una separación de 25cm según tabla B52-19. Factor 0.8.

El cable seleccionado por caída de tensión soporta la corriente total del circuito del taller mecánico

Se toman 1 terna por fase de 70 mm2 que transportan una carga de 117 A.

### **4.14.2 Resultados**

El cable adoptado de 70 mm2 verifica:

- ✓ Corriente admisible
- $\checkmark$  Caída de tensión en servicio

### **4.14.3 conclusión**

Se considera la utilización de 1 conductor por fase:

### Prysmian RETENAX VALIO BAJA TENSION 0.6/1 Kv (XPLE)

Formación:

3 x 1 x 70 mm2 sin armadura, más un cable de 1X35mm2 para el neutro.

# **4.15 Anexos**

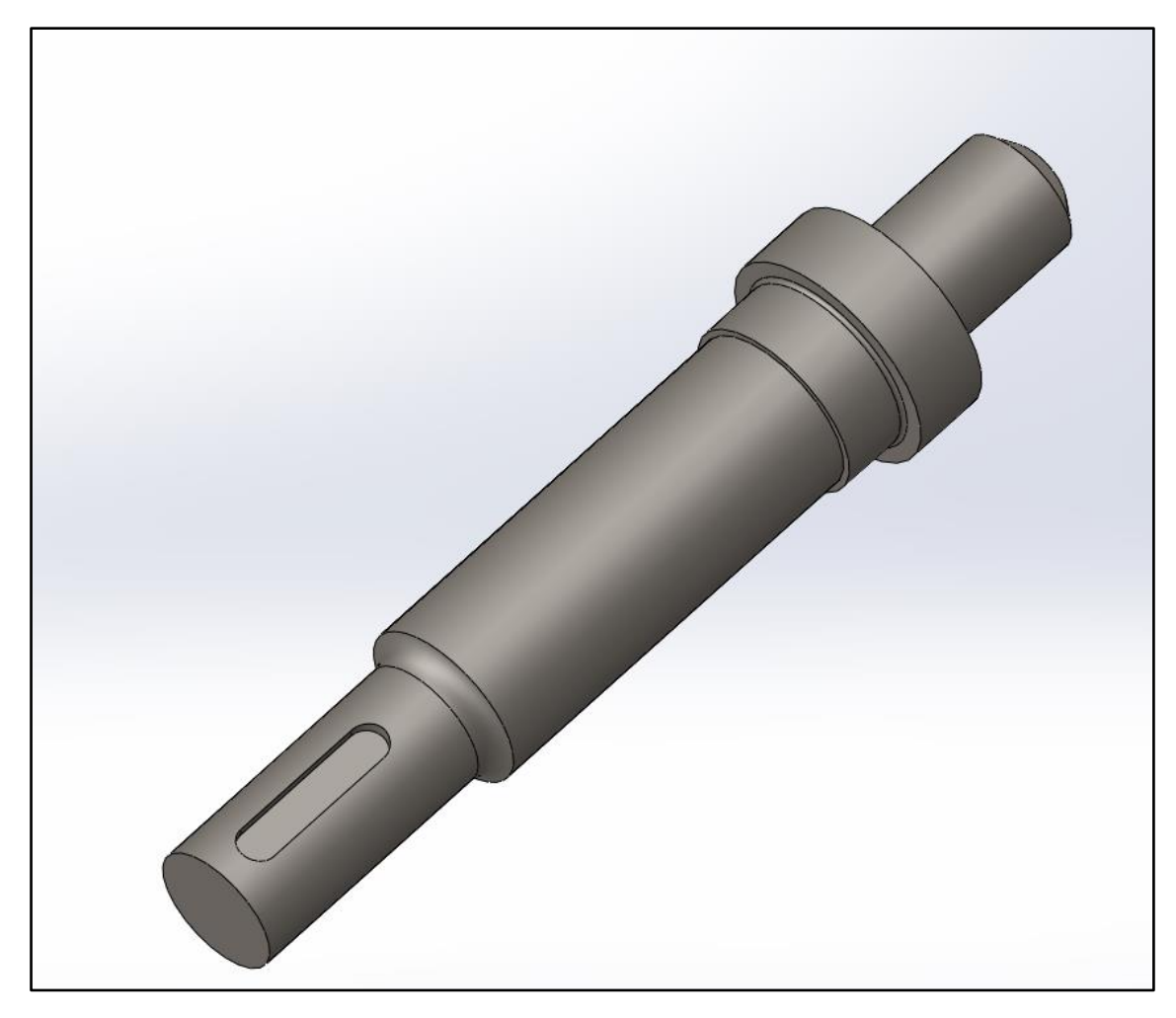

Diseño final del eje

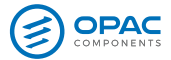

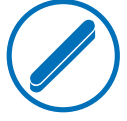

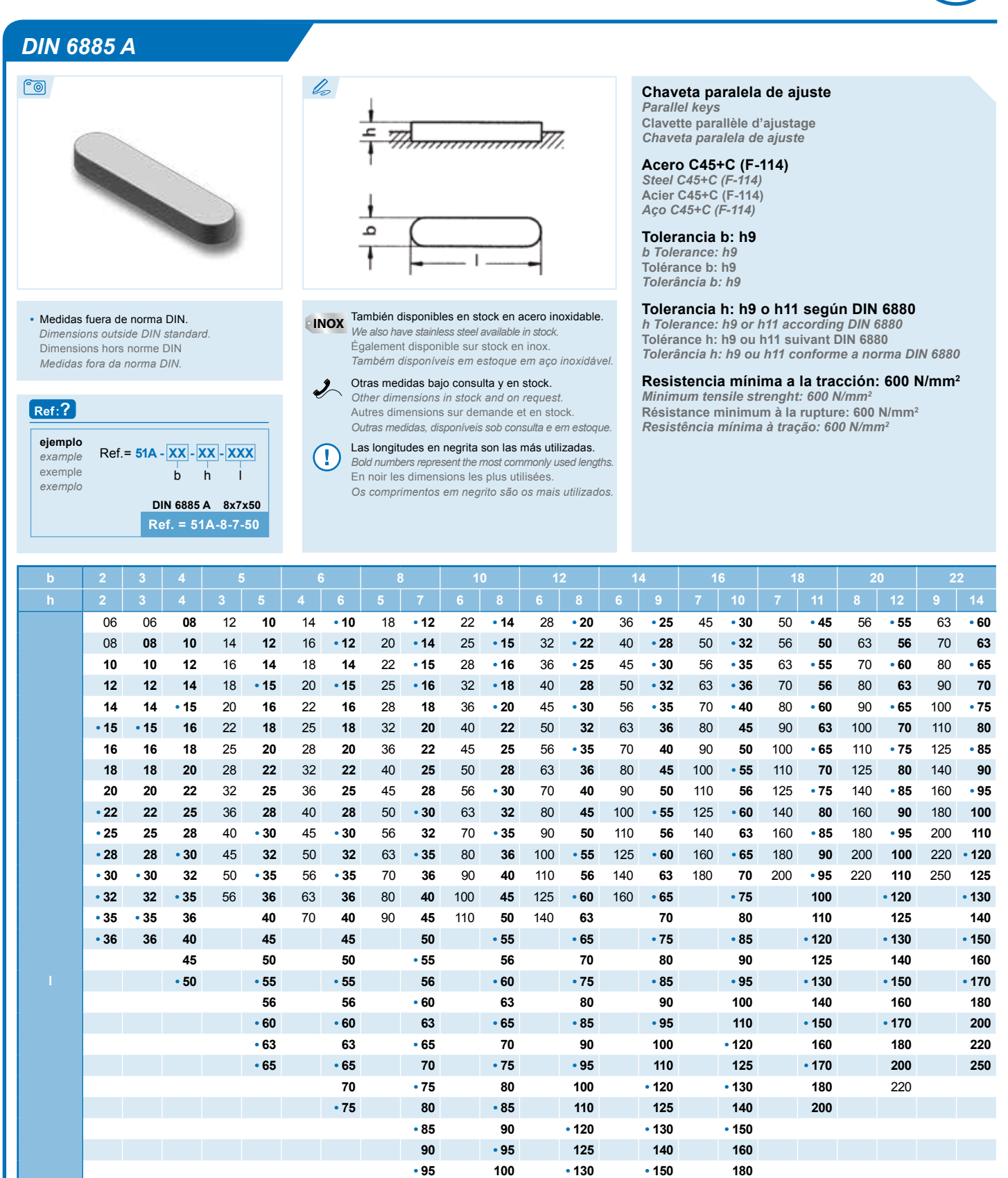

**• 100 110 140 160 • 200**

**• 110 • 120 • 150 • 180 • 120 • 125 • 160 • 200**

**• 125 • 130 • 180**

**• 130 • 140 • 140 • 150 • 150 • 160 • 180 • 200**

www.opac.net

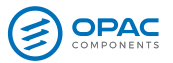

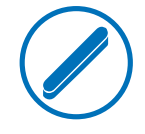

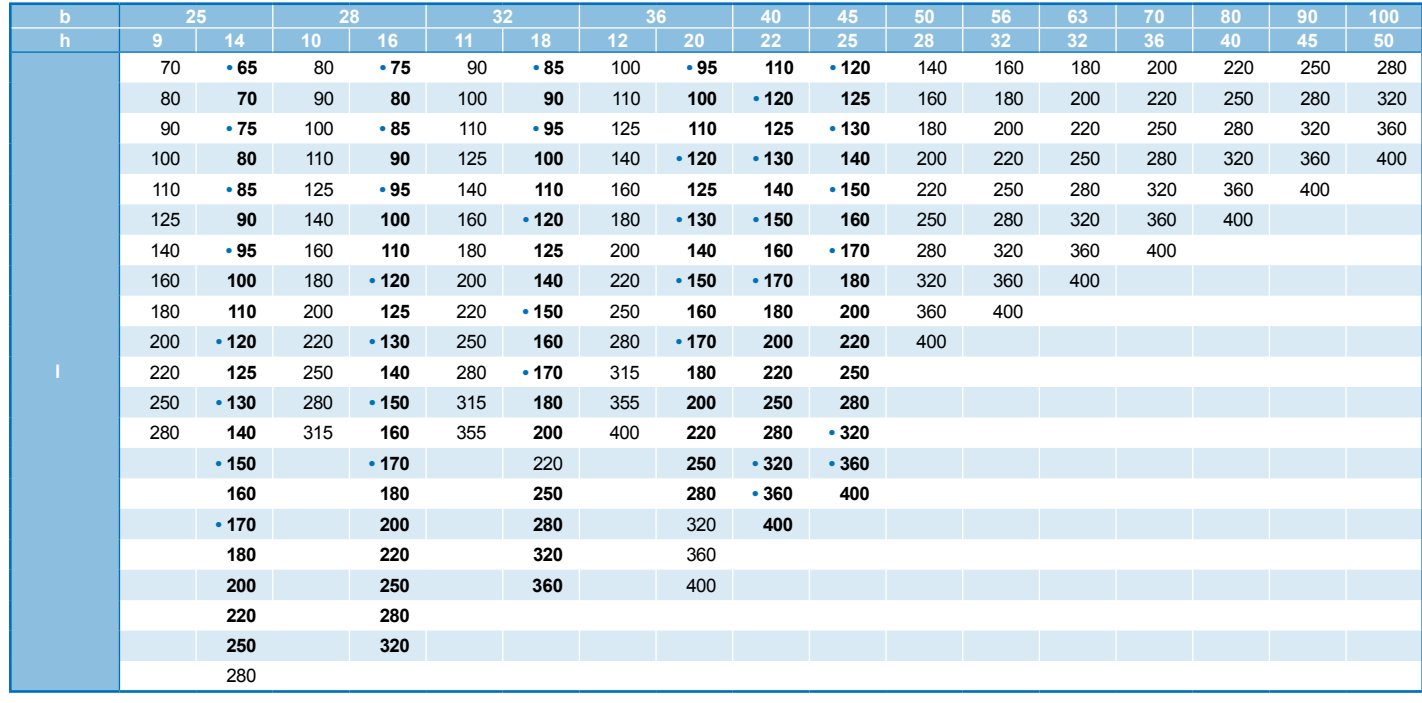

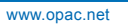

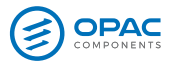

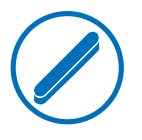

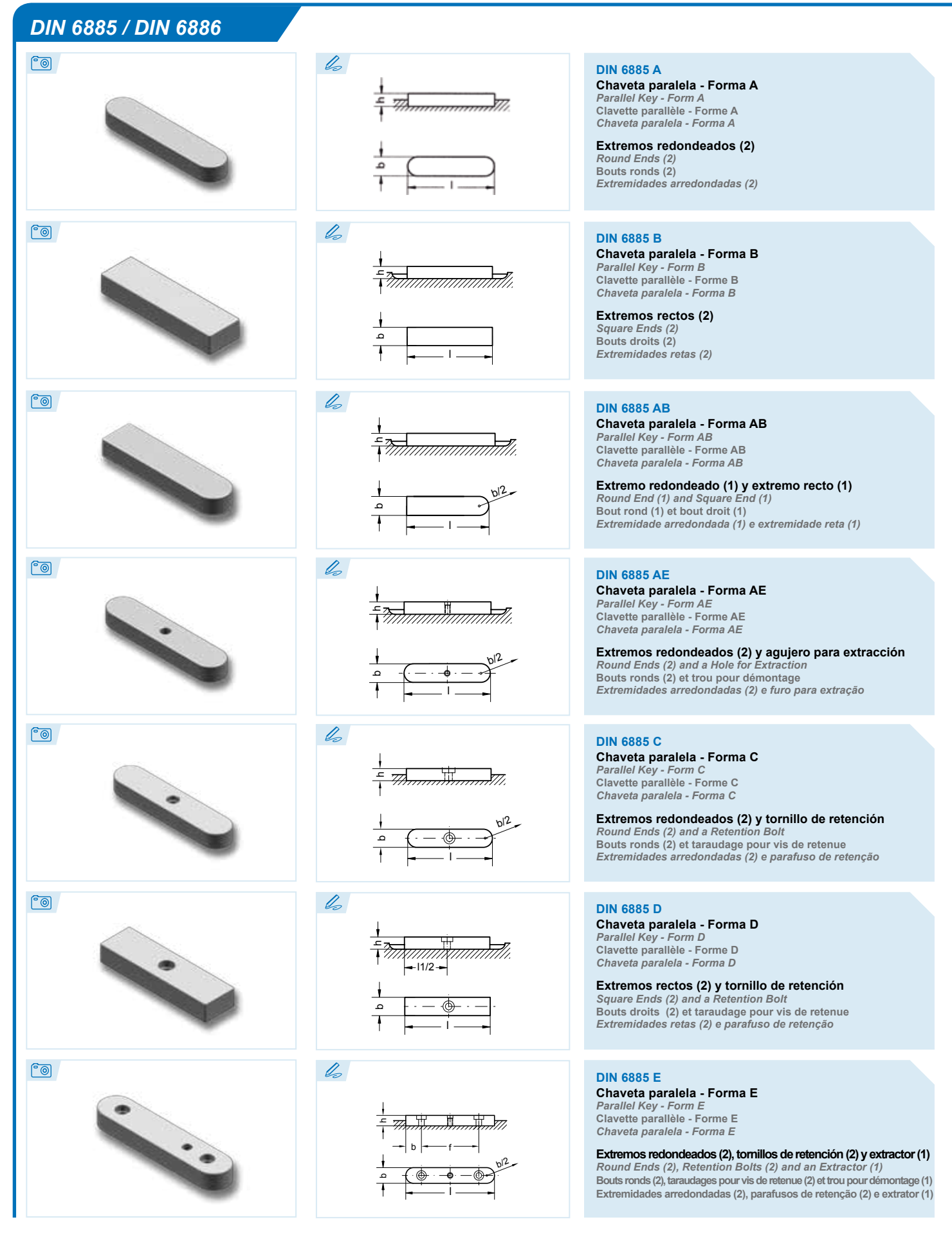

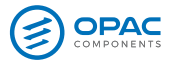

TRATAMENTO

 $\sim$ **v** 

FRIA

LALU

COMP

#### **CHAVETAS**  *KEYS • CLAVETTES • CHAVETAS*

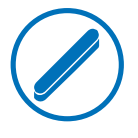

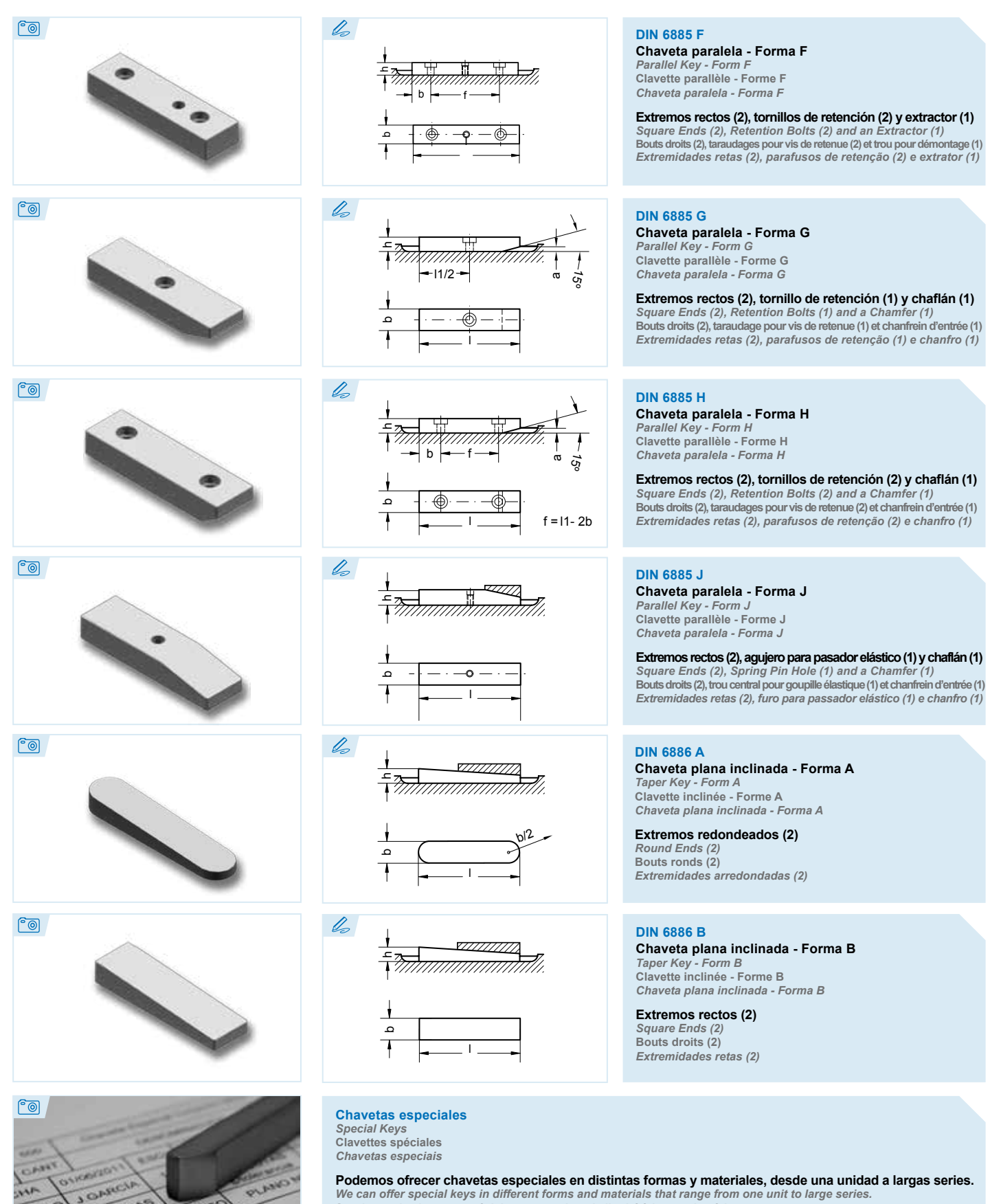

*We can offer special keys in different forms and materials that range from one unit to large series.* **Sur demande clavettes spéciales ou sur plan, de l'unité à la grande série.**  *Podemos oferecer chavetas especiais em diferentes formas e materiais, desde uma única unidade até grandes séries.*

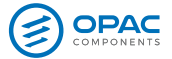

 $\boxed{\odot}$ 

#### **CHAVETAS**  *KEYS • CLAVETTES • CHAVETAS*

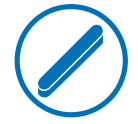

**Selección de la chaveta paralela DIN 6885** A

*Selection criteria for parallel key DIN 6885* Élection de la clavette parallèle DIN 6885 *Seleção da chaveta paralela DIN 6885*

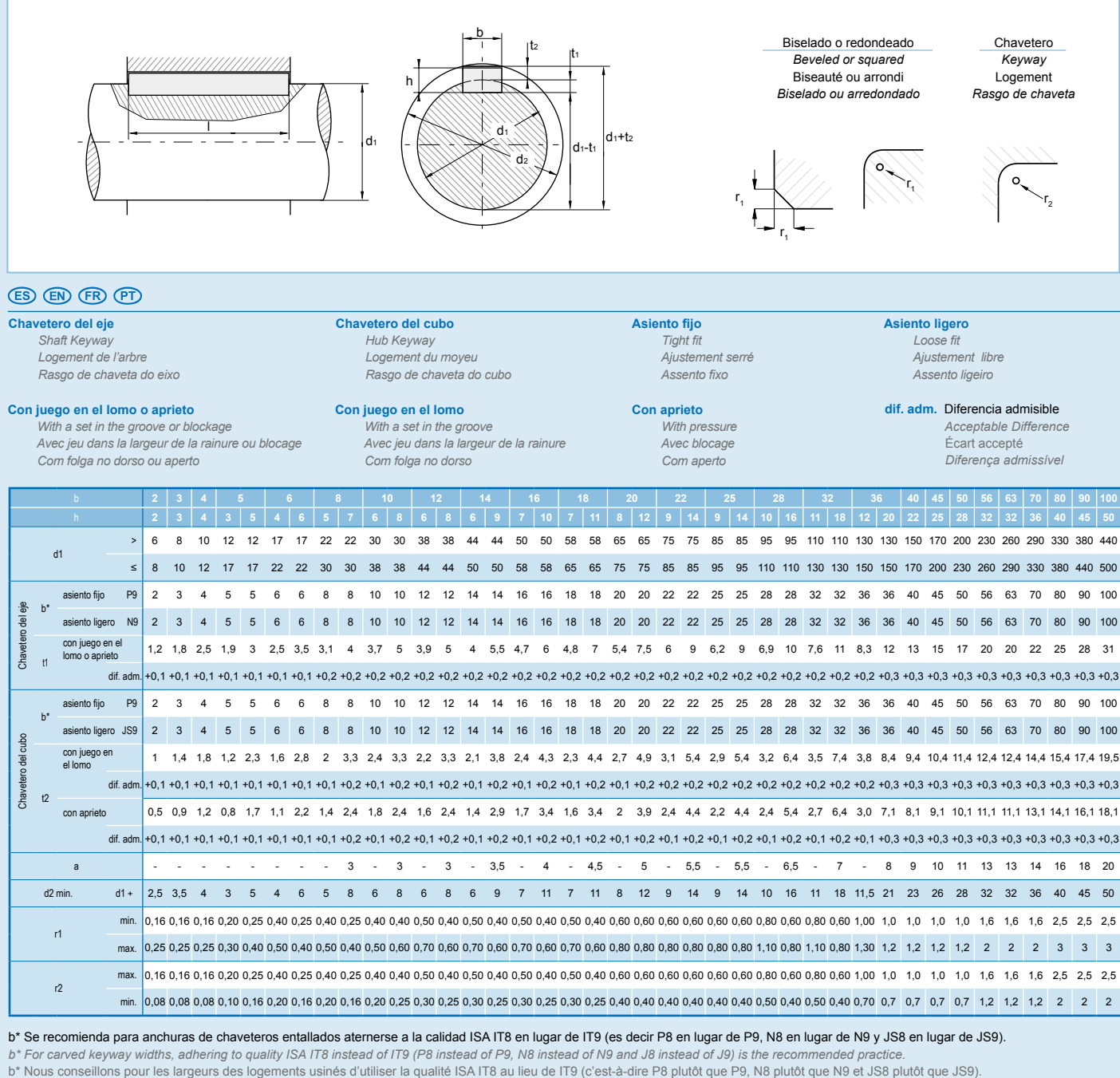

*b\* Para larguras de rasgos de chaveta entalhados, recomendamos a utilização da qualidade ISA IT8 em vez de IT9 (ou seja, P8 em vez de P9, N8 em vez de N9 e JS8 em vez de JS9).*

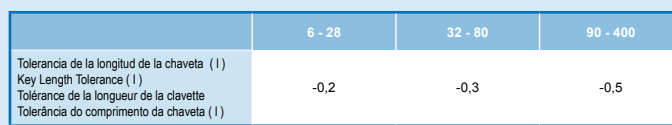

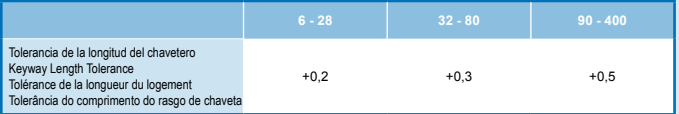

www.opac.net

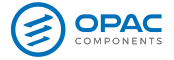

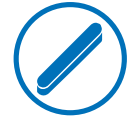

**DIN 6885: Agujero para tornillo de retención, agujero para tornillo de extracción y agujero para pasador elástico**<br>DIN 6885: Retention Bolt Hole, Extraction Bolt Hole and Spring Pin Hole<br>DIN 6885: Taraudage pour vis de re  $\mathbf \Omega$ 

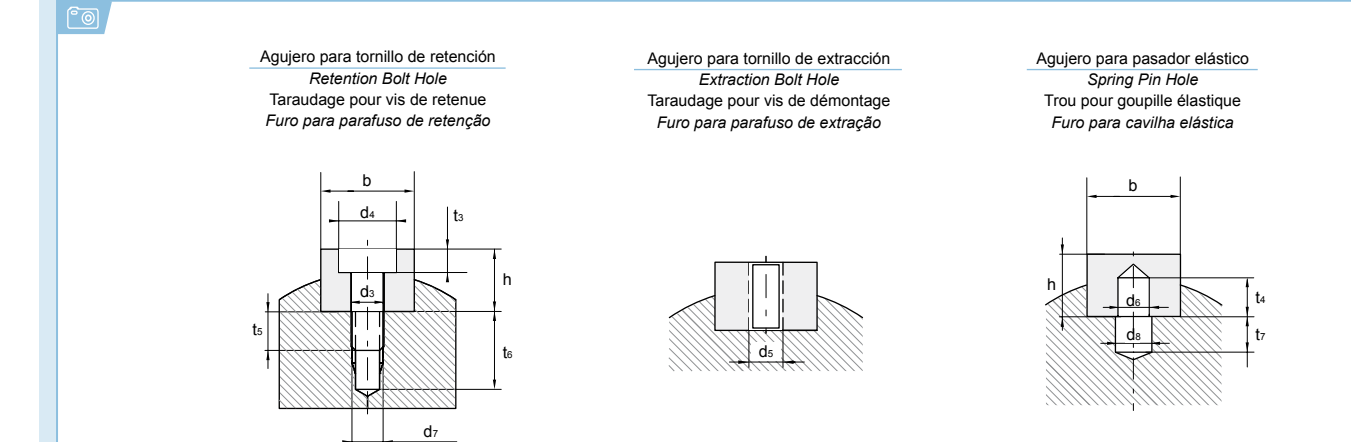

 $\circledcirc$   $\circledcirc$   $\circledcirc$ 

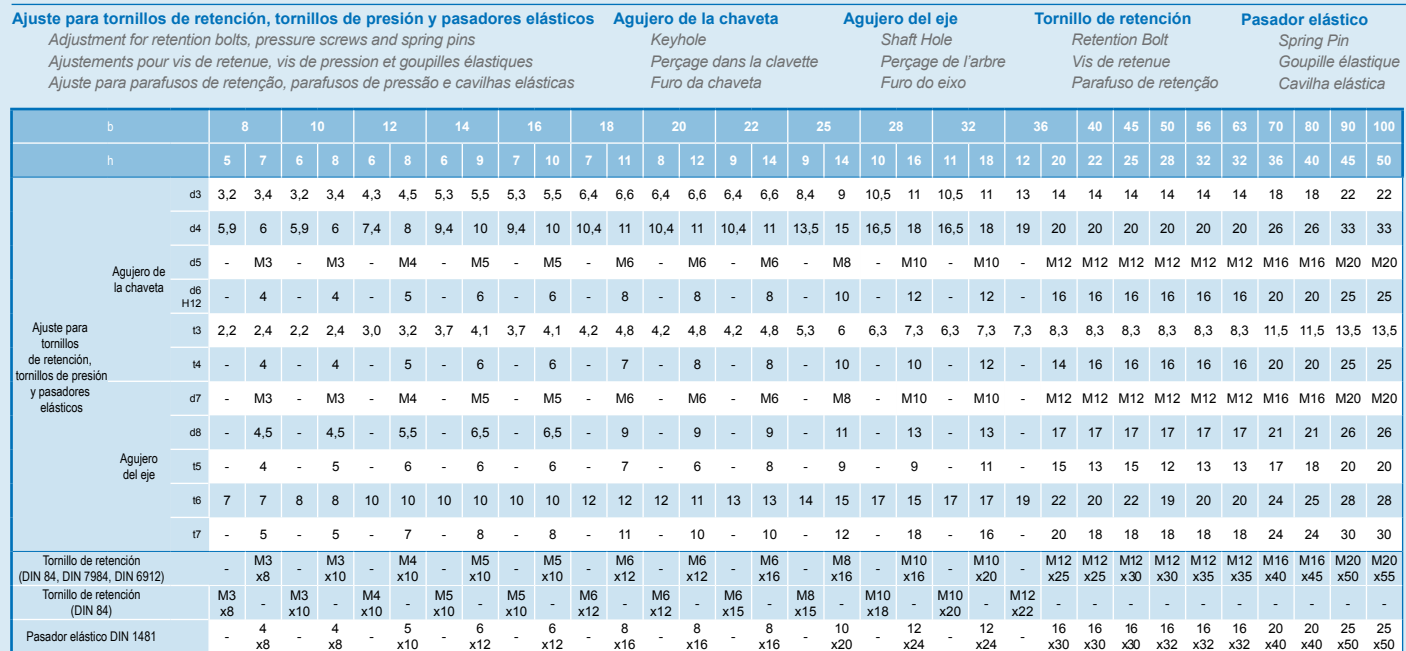

# **MANGUERA DE GOMA ASPIRANTE** *EXPELENTEPARAUSOGENERAL*

# *LíneaAgua-Aire*

## *Aplicaciones:*

**Manguera diseñada para succión e impulsión de agua, aire,** barro, y fluidos no corrosivos, ni abrasivos en general.

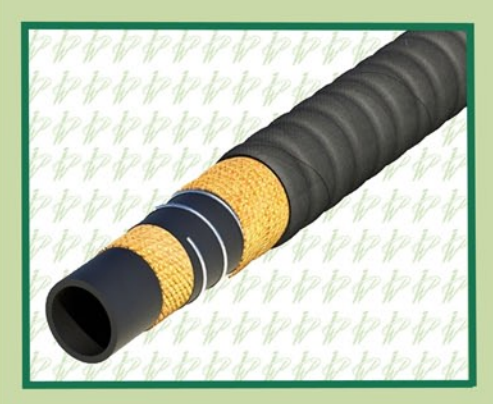

## *CaracterísticasTécnicas:*

**Tubo interior: Caucho sintético negro de construcción lisa** para lograr máximo flujo y mínima turbulencia.

Refuerzos: Fibras sintéticas de alta tenacidad y espiral de alambre de acero para evitar el estrangulamiento durante la *aspiración.*

*Cubierta exterior:Caucho sintético negro resistente a la* abrasión y a los agentes atmosféricos. Corrugado por fuera. *Temperaturadetrabajo:-20Ca+80C*

Colocación de manchones a pedido del cliente, y posibilidad de fabricación con exterior liso.

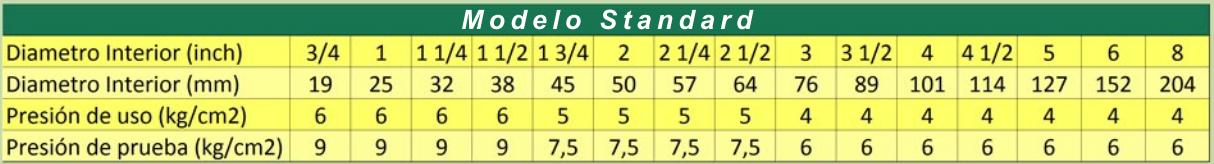

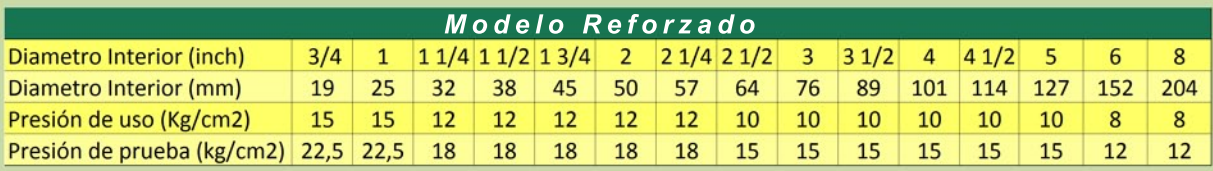

Inter West S.R.L.

*Tel/Fax:(011)4641-3629 Administración:ManuelPorceldePeralta10884to."F"-BuenosAires-Argentina*

*E-mail:ventas@interwest.com.ar*

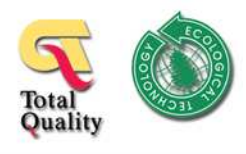

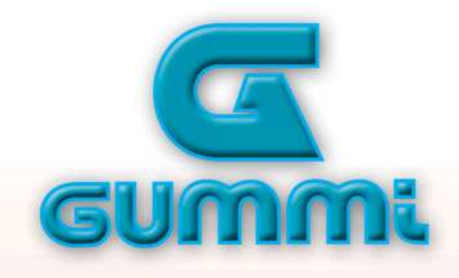

# **Acoplamientos Elásticos** Tipo A

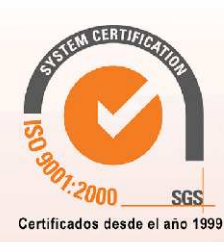

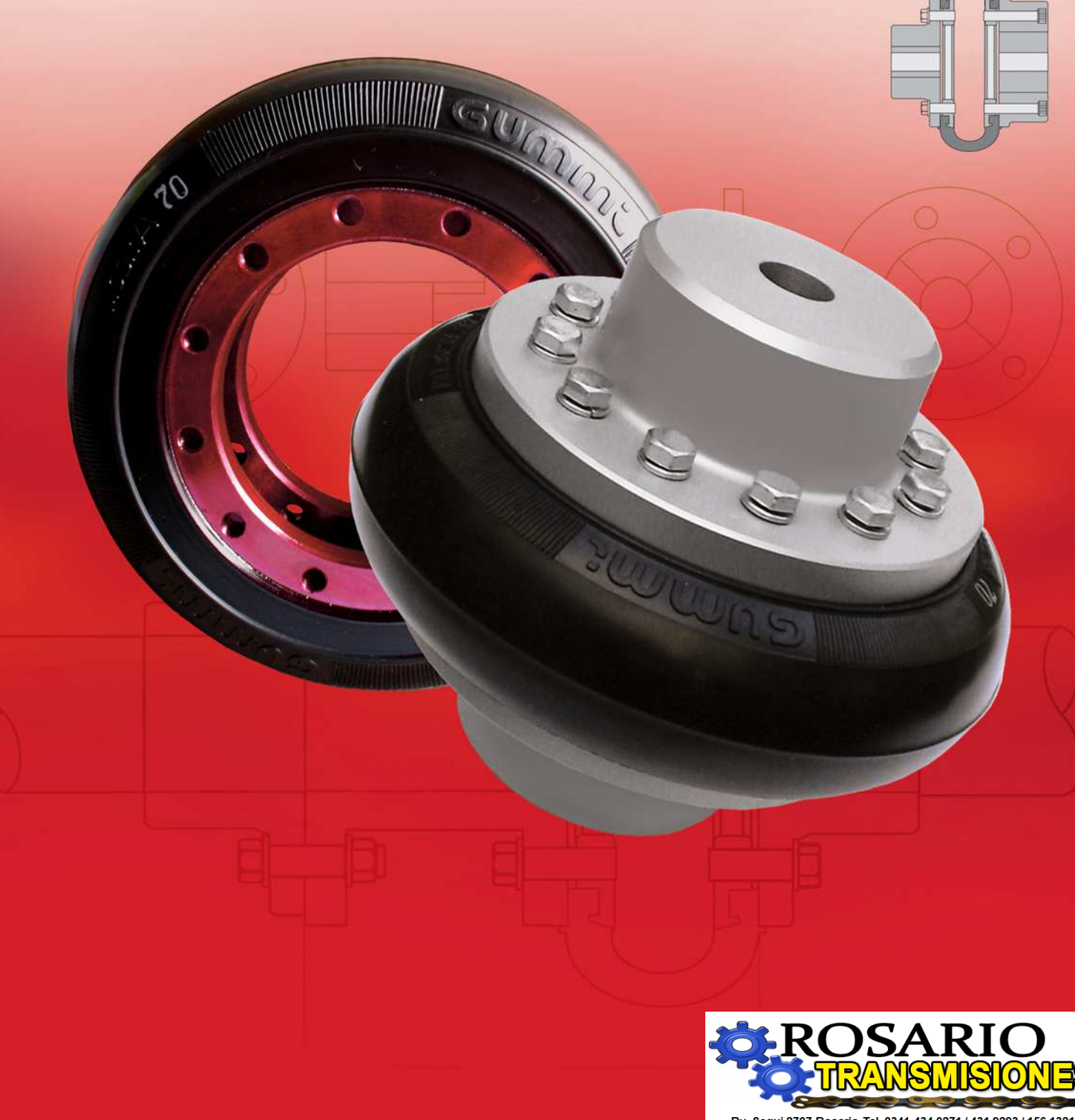

Bv. Segui 2707-Rosario-Tel. 0341 434 0271 / 431 9293 / 156 132199<br>e-mail: cristian@rtransmisiones.com.ar leonardo@rtransmisiones.com.ar

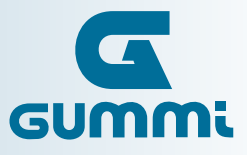

**Gummi** cuenta con una experiencia de más de 40 años en el rubro de las transmisiones mecánicas industriales y con una activa participación en distintos e importantes mercados industriales locales e internacionales, ofreciendo una amplia gama de acoplamientos elásticos, neumáticos e hidráulicos, como también embragues y frenos neumáticos industriales, estandarizados o especiales.

**Gummi** es sinónimo de Calidad y Servicio, haciendo de estas dos características nuestro paradigma más preciado. Todos los productos son fabricados según las Normas Internacionales ISO 9001, certificados desde el año 1999.

Un continuo e innovador desarrollo en nuestra línea de productos, a los cuales debemos sumarle un asesoramiento técnico brindado por nuestro departamento de ingeniería y orientado siempre a la aplicación práctica, nos ha permitido formar las bases que sustentan nuestros logros en materia de una asistencia técnica incomparable.

Largos años de experiencia y modernos sistemas de diseño con avanzados equipos de producción, convierten a nuestros productos **Gummi** en un componente de alta tecnología necesario para todo sistema de transmisión de calidad.

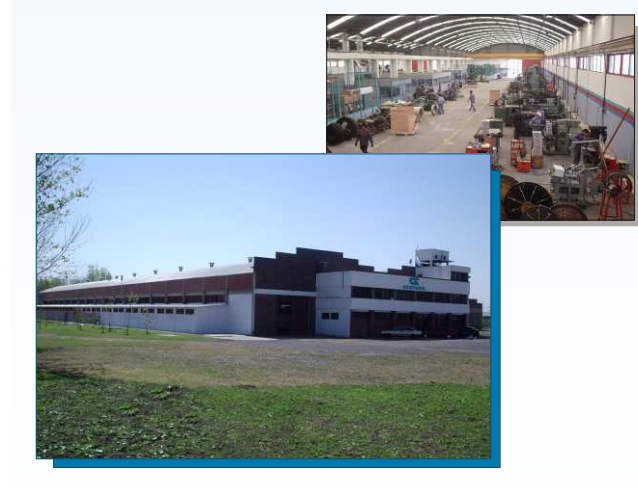

La multiplicidad en el uso de nuestros productos **Gummi**, permitió que los mismos hayan sido satisfactoriamente montados en diversos tipos de aplicaciones dentro de la industria Metalúrgica, Siderometalúrgica, Minera, Petrolera y Naval entre otras, como así también en un sin fin de aplicaciones especiales y específicas en transmisiones de potencia.

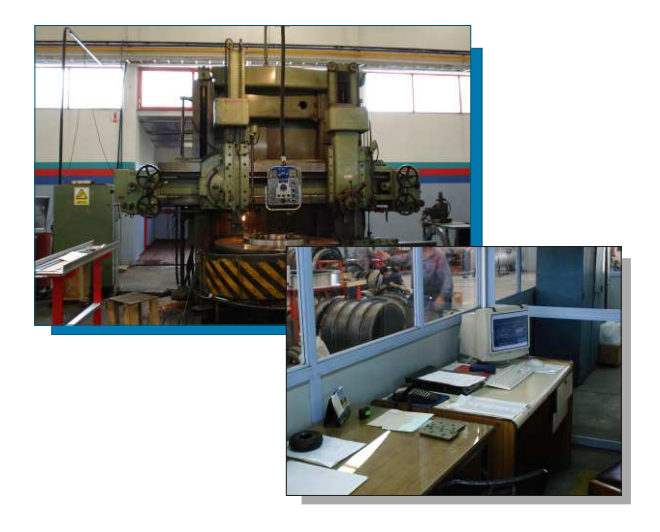

**Gummi no es sólo un BUEN PRODUCTO, es**  CALIDAD, CONFIANZA, SEGURIDAD y **TRANQUILIDAD.**

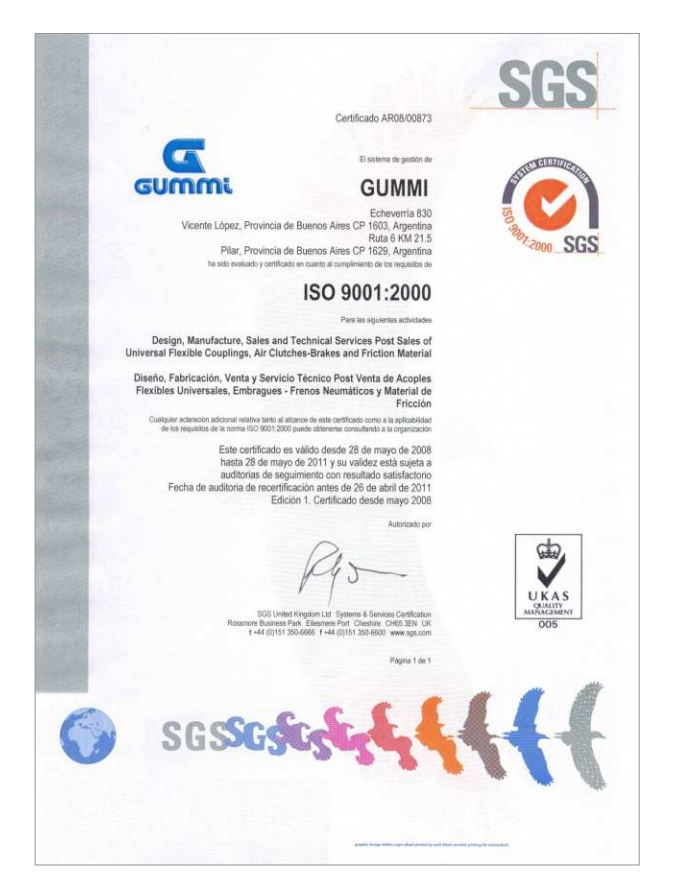

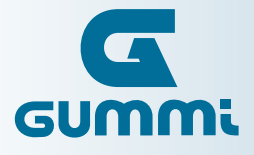

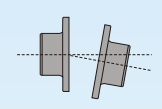

#### **Absorbe desalineamientos**

El desalineamiento es el 50% de las causas de las roturas en rodamientos, además de otros elementos de las máquinas (sellos, retenes, engranajes), que normalmente no están preparados para la flexión introducida al eje. El acoplamiento Gummi, por ser elástico, absorbe desalineamientos, reduciendo los esfuerzos y aumentando la vida útil de los componentes.

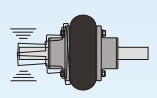

#### **Amortiguación de vibraciones y choques**

La gran absorción de vibraciones y choques, proporciona una mayor vida útil a su equipamiento. La media de vibraciones que se transmiten en un sistema, de un lado al otro, es del orden del 70%, siendo este último minimizado por la capacidad de absorción del centro elástico.

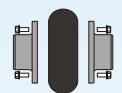

#### **Simple instalación**

El reemplazo es más rápido por tratarse de un solo elemento. Utilizando tolerancias de alineación menores, aumenta la vida útil del centro elástico. No es necesario mover las partes para su reemplazo.

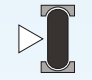

**Simetría - Seguridad - Balanceo** Al no presentar cortes en el centro elástico, se garantiza el balanceo y seguridad al usuario.

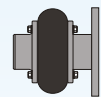

#### **Diversos modelos**

- Espaciador (Back-Pull-Out) - Motores diésel - Desplazamiento axial - Grandes diámetros de ejes - Ejes flotantes - Limitadores de torque - Bloqueo de seguridad - Ejes cónicos (Motor Mill) - Ambientes agresivos

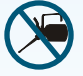

## **Sin lubricación**

Por sus características constructivas, ninguno de sus componentes requieren lubricación.

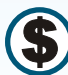

#### **Economía**

Aumenta el intervalo entre recambios, reduciendo el tiempo de parada de máquina. Economía en reposición de componentes, lubricantes e inventario. El centro elástico trabaja un tiempo prolongado sin sustituirlo.

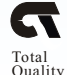

#### **Calidad asegurada**

Producido bajo un *Sistema de Aseguramiento de la Calidad* y empleando materias primas de calidad superior.

**www.gummiusa.com - www.gummi.com.ar - www.gummi.com.br Asesoramiento técnico permanente:** A través de nuestros distribuidores oficiales o nuestro sitios web:

Al solicitar un Acoplamiento Elástico **Gummi**, deben ser informados los siguientes campos. **Ej: Acoplamiento modelo A 105 con dos cubos integrales y un espaciador L=250 mm**

**Antes de iniciar el montaje de un acoplamiento elástico Gummi, recomendamos leer atentamente las instrucciones de montaje.** (ver pág. 8)

#### **1- MODELO**

De acuerdo a la selección (Tablas I y III)

#### **2- TIPO DE CUBO**

 Informar el tipo de cubo seleccionado Sin indicación - Dos cubos normales

- **CN** Cubo normal
- **CI** Cubo integral
- CX Cubo axial
- EC Cubo normal para punta de ejes cónicos
- ECI Cubo integral para punta de ejes cónicos

#### **3- CONFIGURACION**

- **EF** Eje flotante
- **ES** Espaciador
- **1- Modelo**
- **2- Tipo de cubo**
- **3- Configuración**
- **4- Información suplementaria**

**A 105 - CI / CI - ES - 250**

- **LT** Limitador de torque
- **BS** Trabas de seguridad
- **RE** Recubrimiento especial
- DF Disco de freno
- **CIN** Cubo Invertido
- APF Con polea de freno
- CE Cubos encastrados
- CF Con plato brida
- CC Con cubo carretel

#### **4- INFORMACIÓN SUPLEMENTARIA**

Indicar dimensiones solicitadas

# Método de selección

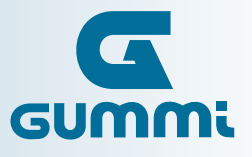

#### *Datos necesarios:*

- **Potencia en HP, CV o Kw.**
- **Velocidad de giro en R.P.M.**
- **Diámetros de los ejes.**
- **Factor de servicio (conforme a tabla II).**

#### *Selección rápida:*

Multiplicar la potencia por el factor de servicio

#### **HP x fs , CV x 1.014 x fs ó Kw x 1.34 x fs**

El valor obtenido, igual o superior, se compara en la Tabla I, en la columna de velocidades (R.P.M.) correspondiente; la parte superior de la columna indica el tamaño de acople a utilizar. Verificar en la Tabla III el diámetro de cada uno de los ejes en función del máximo y del mínimo.

**Tabla I** - Temp. máx. en el acople 80ºC

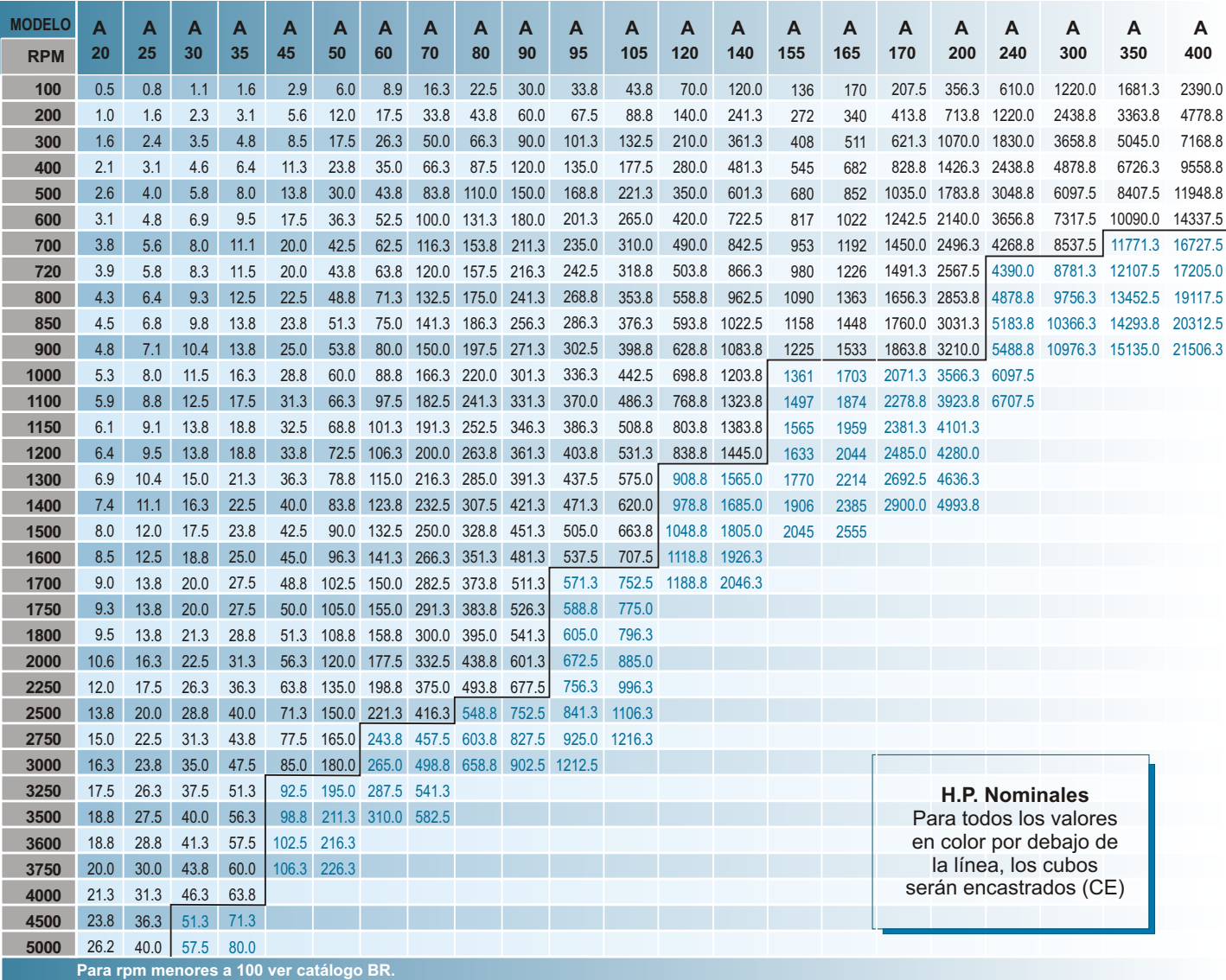

Las dimensiones son exclusivamente como referencia y quedan sujetas a cambios sin previo aviso.

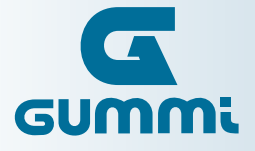

#### **Motores a explosión:**

Para motores con cuatro o más cilindros, adicionar 1.0 al factor de servicio seleccionado, para motores con menos cilindros, consultar.

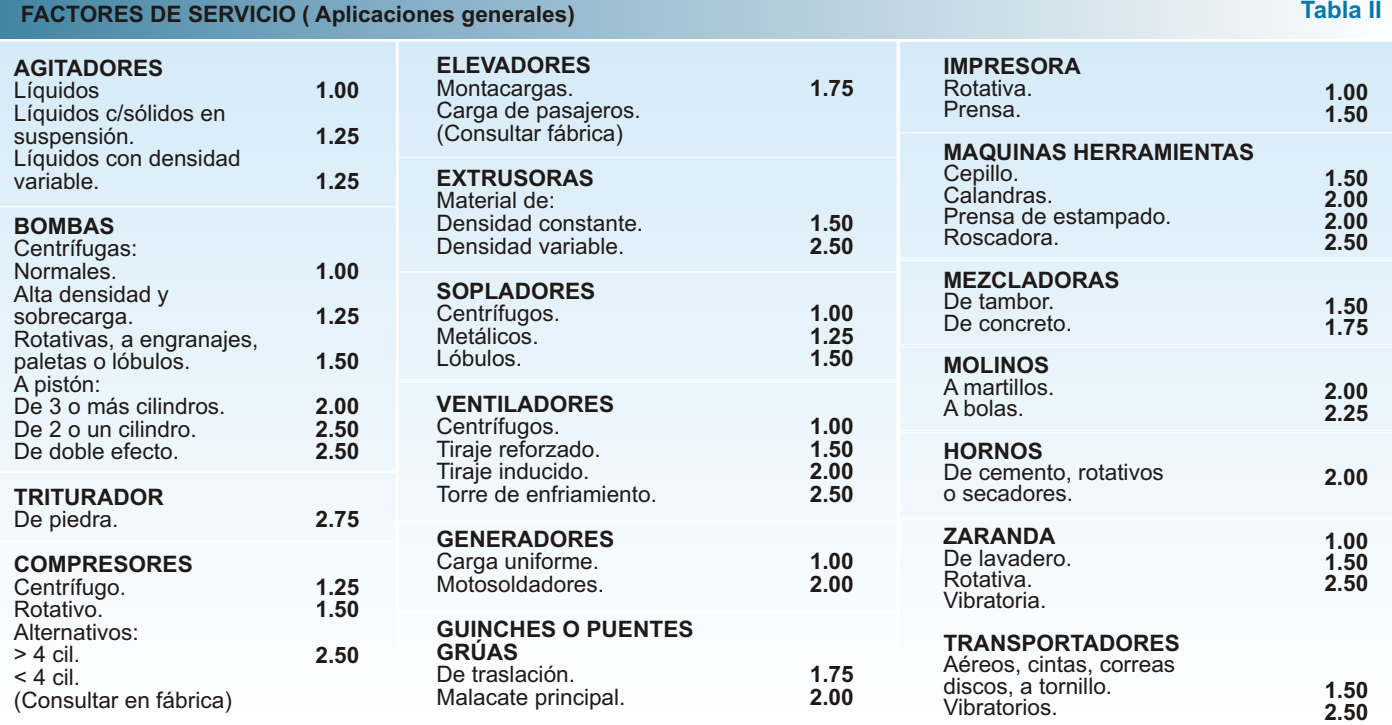

#### **FACTORES DE SERVICIO ( Aplicaciones especiales)**

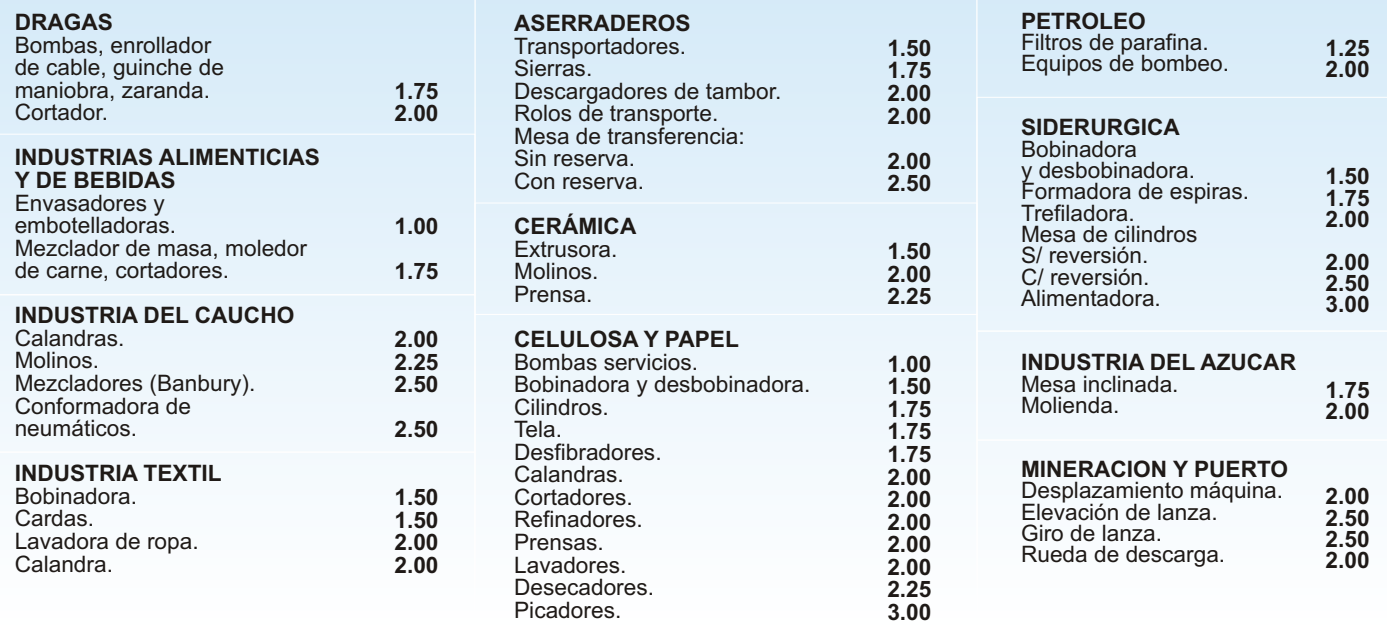

#### *Selección del cálculo por torque nominal (tn)*

Se utiliza la siguiente fórmula conforme a la unidad de potencia:

**tn: 706.17 x HP x fs R.P.M.**

**tn: 716.2 x CV x fs R.P.M.**

**tn: 946.27 x Kw x fs R.P.M.**

Se busca en la Tabla III el modelo cuyo torque Nominal sea igual o superior al calculado, verificar el diámetro de los ejes en función del máximo y el mínimo. (ver pág. 4)

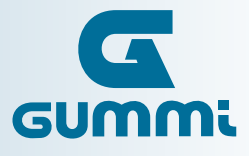

## *Con 2 cubos normales (fig. 1)*

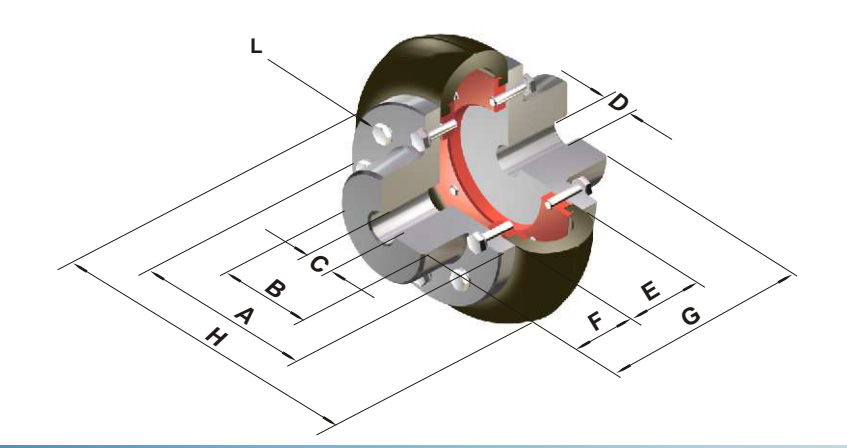

- A Ø Brida Cubo
- B Ø Cuello Cubo
- C Ø Máx. aleasaje
- D Ø Agujero piloto
- E Ancho centro
- F Ancho cubo
- G Long. total
- H Ø Centro
- L Tipo tornillo

#### **Tabla III**

**ACOPLE**

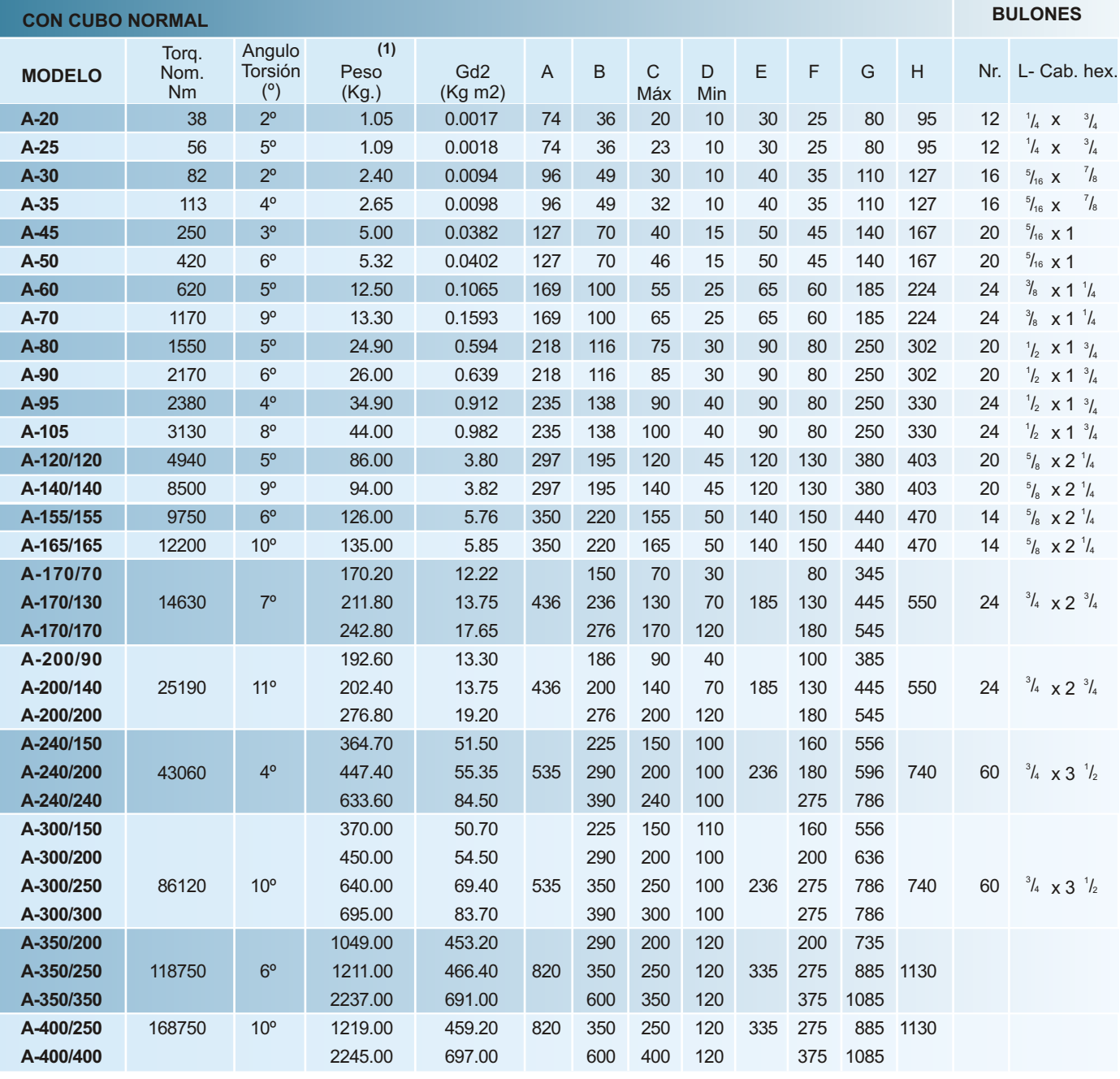

Las dimensiones son exclusivamente como referencia y quedan sujetas a cambios sin previo aviso.

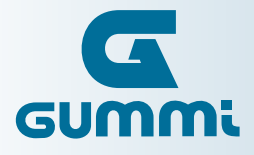

#### *Con 1 cubo normal y 1 cubo integral (fig. 2)*

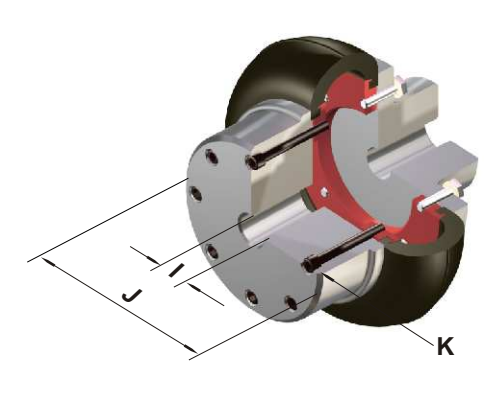

I - Ø Máx. alesaje

J - Ø Cuello cubo

K - Tipo tornillo

#### **Tabla IV**

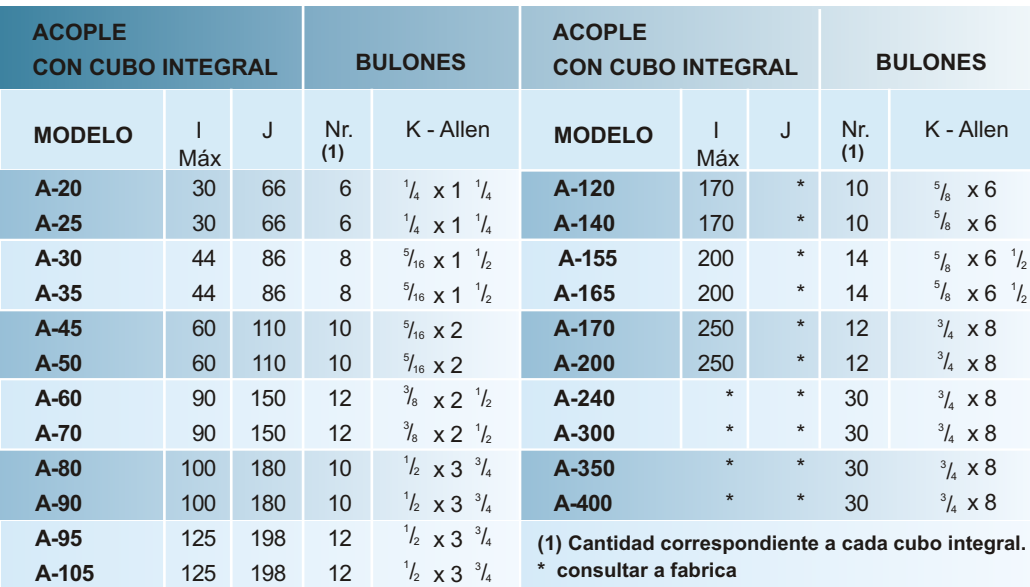

**Indicados para usos donde el diámetro del eje a alojar es superior al indicado en la tabla III.**

**Se pueden montar con uno o dos cubos integrales, según la necesidad.**

Las dimensiones son exclusivamente como referencia y quedan sujetas a cambios sin previo aviso.

#### **CONFIGURACIONES**

#### *Con espaciador (ES)*

Todas las versiones pueden ser provistas con espaciador, que facilita el desmontaje, como en el caso de las bombas (Back-pull-out).

Para el pedido, indicar distancias entre puntas de ejes. "L"

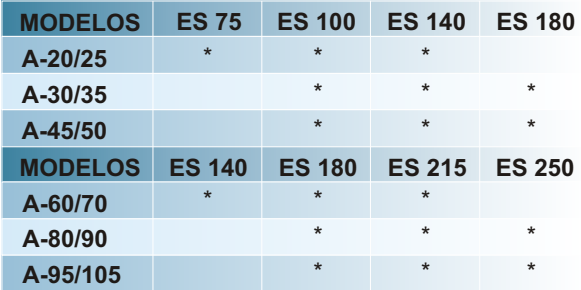

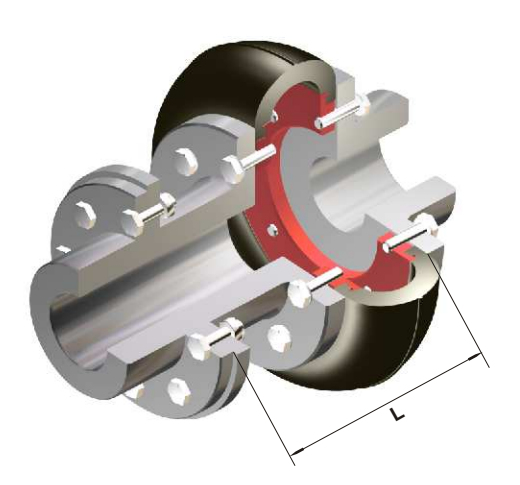

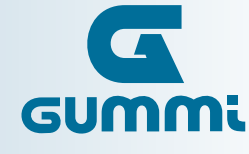

#### *Altas velocidades (CE)*

En velocidades que se encuentran dentro del área marcada en la tabla I, los acoplamientos deben se balanceados dinámicamente y utilizar cubos encastrados.

Al realizar el pedido, indicar velocidad de giro (R.P.M.)

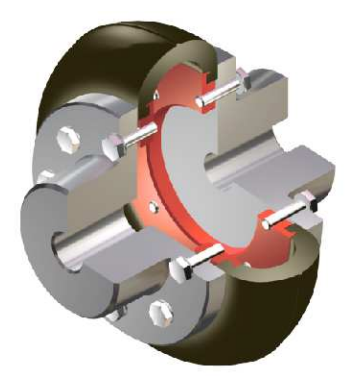

#### *Eje flotante (EF)*

Los acoplamientos de ejes flotantes con punta de eje guiada permiten un mayor desplazamiento angular, como así también axial, resultante de las variaciones dinámicas y térmicas de los elementos rotantes. Especialmente diseñados para ser usados en torres de enfriamiento.

Para su requerimiento, indicar la distancia entre puntas de ejes a vincular: "L"

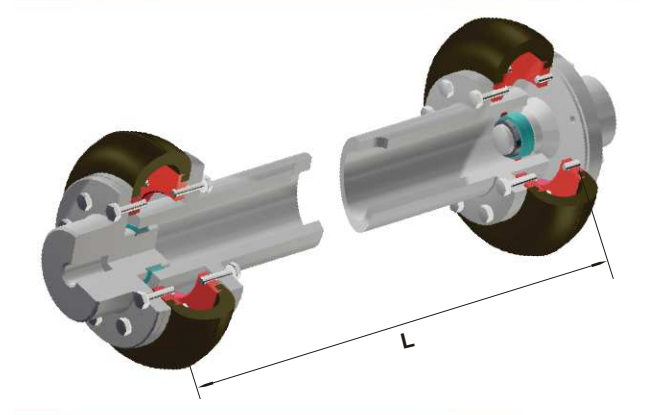

#### *Cubo Axial (CX)*

Se ha desarrollado este modelo para aquellas máquinas que por las características de su construcción no toleran desplazamiento axial. Uso indicado para máquinas con ejes deslizantes. Al hacer el pedido indicar el desplazamiento máximo.

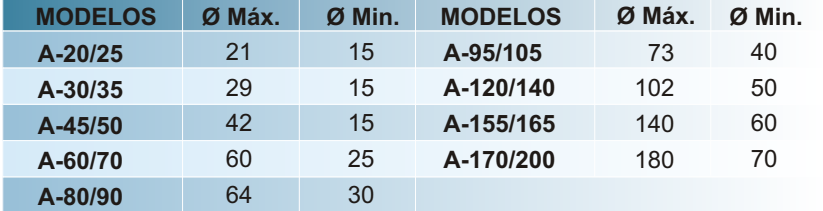

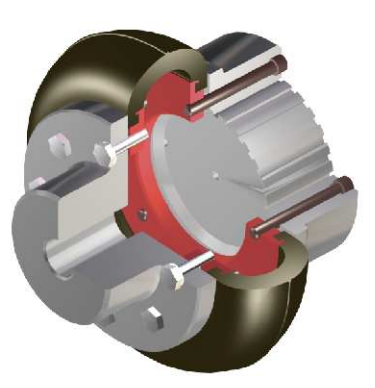

Las dimensiones son exclusivamente como referencia y quedan sujetas a cambios sin previo aviso.

#### *Con polea de freno (APF)*

Combinados con campanas de freno, se aplican tanto para frenos mecánicos, electromagnéticos o neumáticos. Se recomienda utilizar campanas standard con diámetros de 6", 8", 10", 12", 14" y 16".

De requerir otros diámetros, indicarlo con la solicitud de provisión.

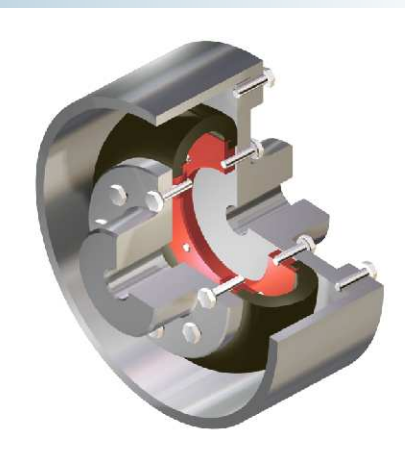

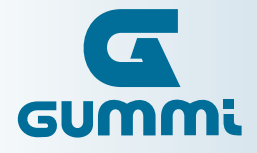

#### *Montaje sobre volantes - Modelo Brida (CF)*

Para aplicaciones donde es conveniente montar el acoplamiento en un volante de motor de combustión o máquina propulsora. Si el espacio entre las partes a unir es reducido, se recomienda utilizar el modelo Brida, para el montaje o desmontaje del centro de goma se debe mover una de las partes a vincular.

Conjuntamente con el pedido indicar el diámetro de brida.

#### *Montaje sobre volantes - Modelo Carretel (CC)*

Para aplicaciones donde es conveniente montar el acoplamiento en un volante de motor de combustión o máquina propulsora. Si el espacio entre las partes a unir no está limitado, se sugiere utilizar el modelo Carretel.

Consultar por modelos stándar.

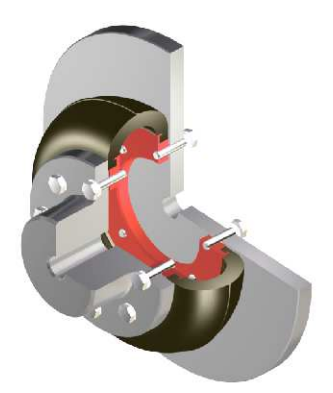

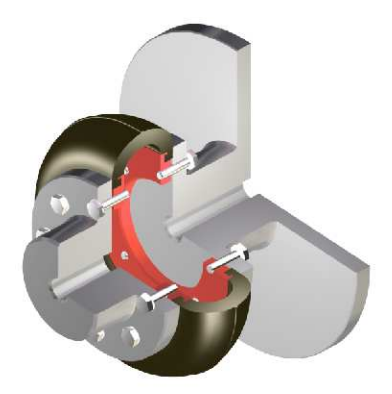

#### *Limitador de torque (LT)*

Diseñado para proteger esfuerzos adicionales, actúa cuando en una transmisión se produce una sobrecarga, resbalando cuando el torque requerido supera un valor prefijado, evitando que los mismos afecten al resto de la transmisión.

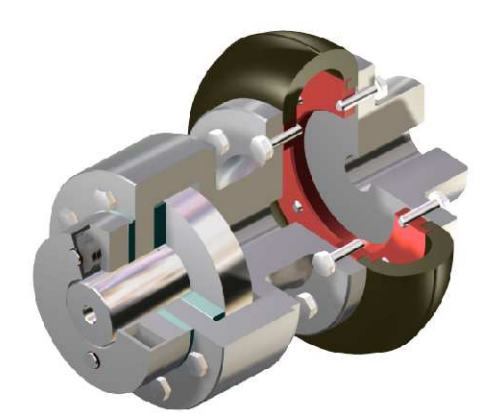

#### *Con trabas de seguridad (BS)*

En donde la transmisión debe continuar existiendo, independientemente de sobrecargas o una eventual ruptura del centro elástico.

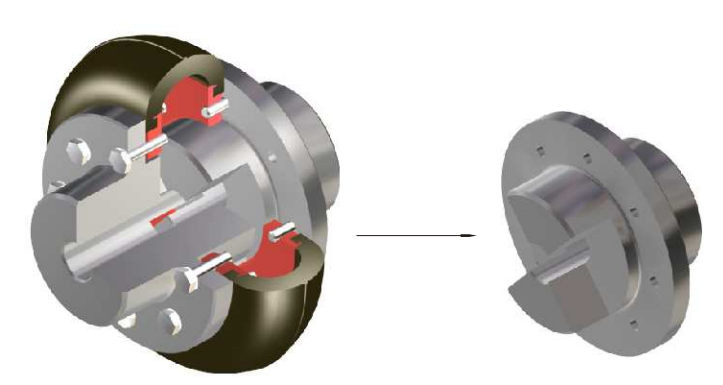

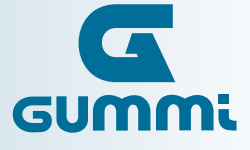

#### *Con disco de freno (DF)*

Diseñado para ser usado con disco de freno llenos o ventilados indistintamente y con sistemas neumáticos o hidráulicos.

Para diámetros y espesores de discos consultar a fábrica.

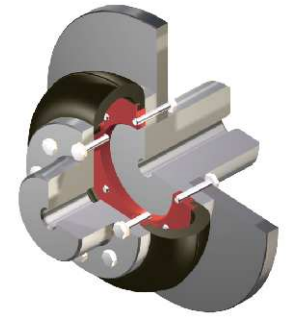

#### *Cubo invertido (CIN)*

En instalaciones en donde se ve comprometida la instalación de un acoplamiento en su configuración normal, debido al reducido espacio disponible entre los ejes a unir, el diseño del acoplamiento **Gummi** permite montar uno de los cubos en forma invertida disminuyendo el largo del mismo sensiblemente.

#### *Instrucciones de Montaje*

#### **Los valores"Aº" y " R" son tolerancias máximas.**

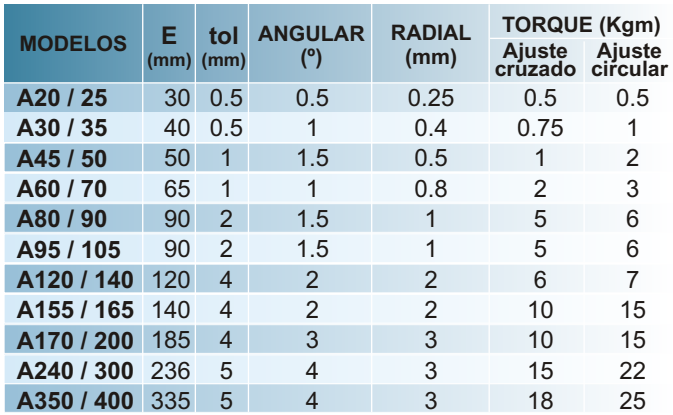

Las dimensiones son exclusivamente como referencia y quedan sujetas a cambios sin previo aviso.

#### *Ejemplo de ajuste del Centro Elástico.*

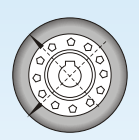

**- Primer ajuste en cruz.**

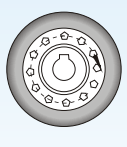

**- Segundo ajuste circular.**

"Para un ajuste preciso utilizar torquímetro, según valores de torque indicados en la tabla. Para el ajuste de cubos integrales o platos bridas sólo utilizar torquímetro."

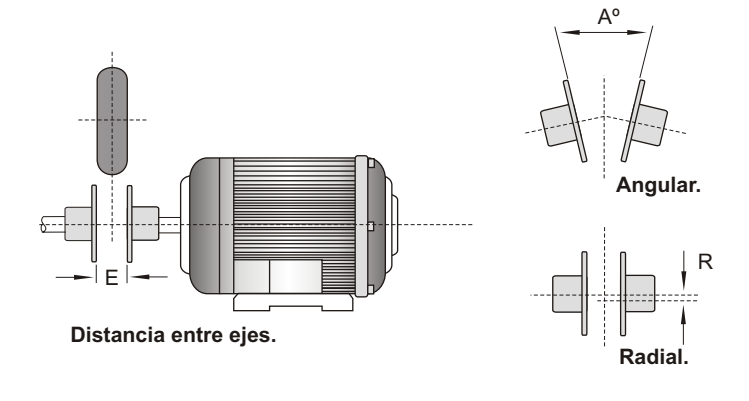

**En el montaje inicial, se debe alinear y dejar entre ambos cubos la distancia"E" indicada en la tabla.**

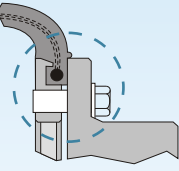

#### **Ajuste Correcto.**

*Se recomienda chequear el ajuste de los tornillos luego de 24 hs de* 

#### **Ajuste Incorrecto.**

Un ajuste excesivo de los tornillos puede ocasionar la rotura del centro elástico, por estrangulamiento o corte lateral.

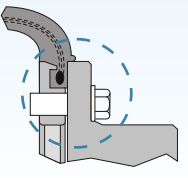

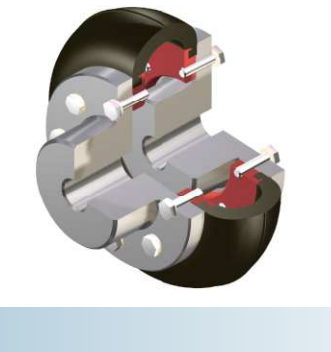

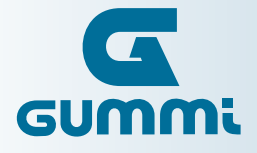

# Aplicaciones

#### *Ambientes agresivos (RE)*

El elastómero utilizado en los acoplamientos **Gummi** presenta por lo general una buena resistencia a los productos químicos o agentes agresivos. En los casos en los que se presume un constante contacto altamente agresivo se recomienda el uso de recubrimiento especial de alta resistencia química. Para el pedido, indicar tipo de agente agresivo.

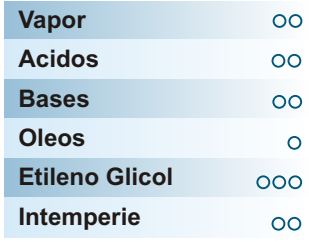

**Baja Regular Alta**

**Gummi se ha convertido hace ya varios años, en fuente de consulta de las principales empresas que invierten en desarrollo tecnológico para optimización de costos y aplicaciones de alta performance.**

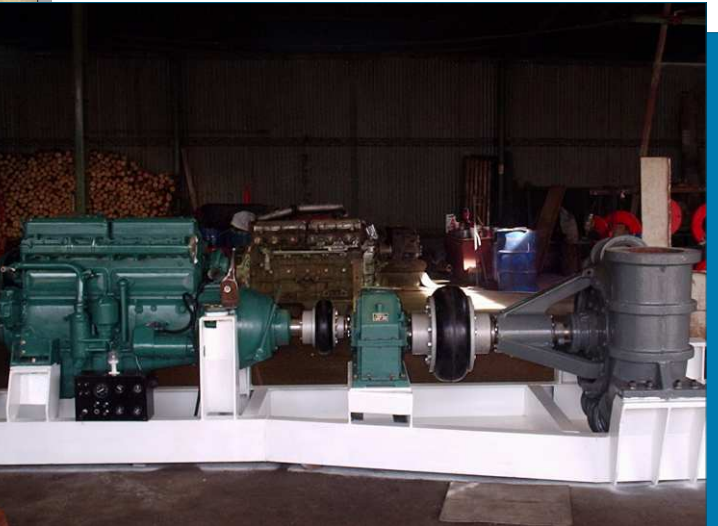

**Como resultado, obtuvimos un acoplamiento que posee las características ideales:**

- **Alta capacidad de transmisión de potencia.**
- **Diseño compacto\*.**
- **Protección y aumento de la vida útil de los componentes de la transmisión.**
- \* En un mismo tamaño de centro elástico, obtenemos hasta 5 veces el torque nominal.

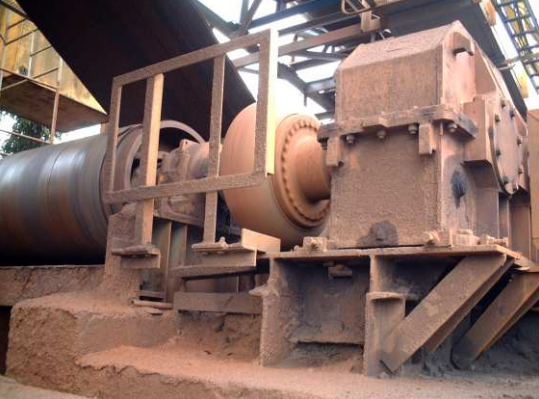

**Del mismo modo, para nuestra línea standard, continuamos desarrollando nuevos compuestos de última generación, que aumentan la capacidad de transmisión de potencia en un 25 %.**

**Gummi, Calidad Total.**

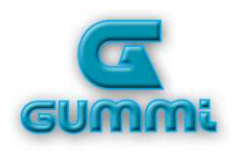

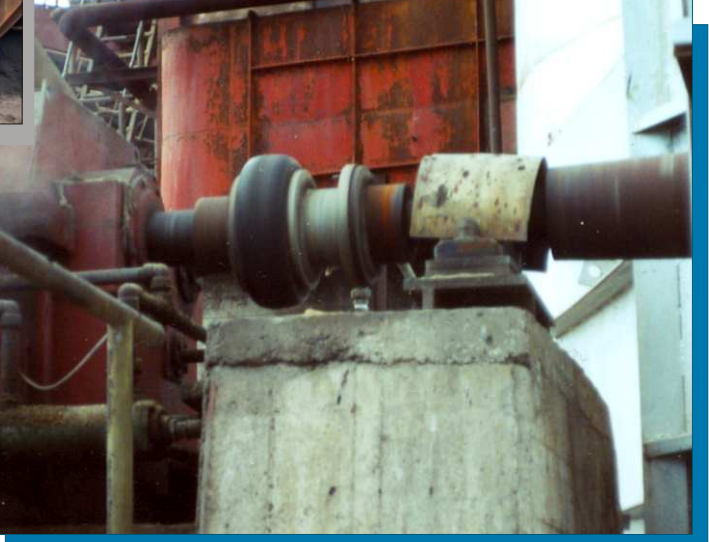

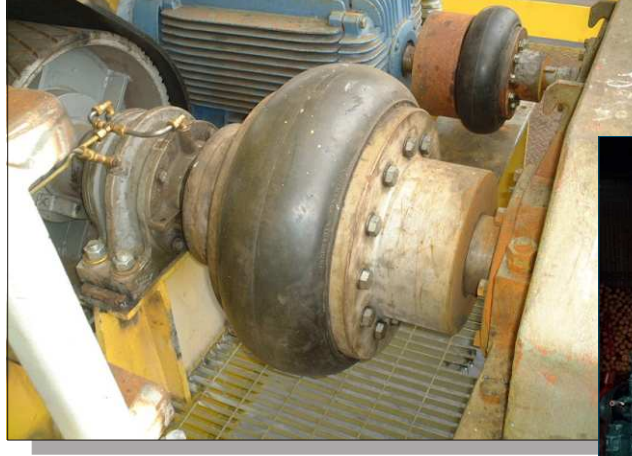

**Por tal motivo, y ante la necesidad de satisfacer los requerimientos de nuestros usuarios, es que Gummi desenvolvió nuevas y exclusivas tecnologías para aplicaciones de baja rotación y alto torque.**

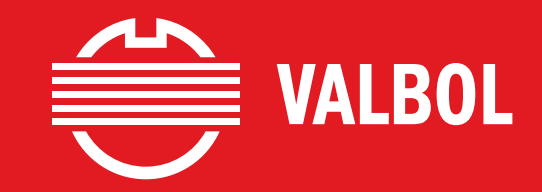

# **CATÁLOGO GENERAL DE PRODUCTOS**

General Product Catalog

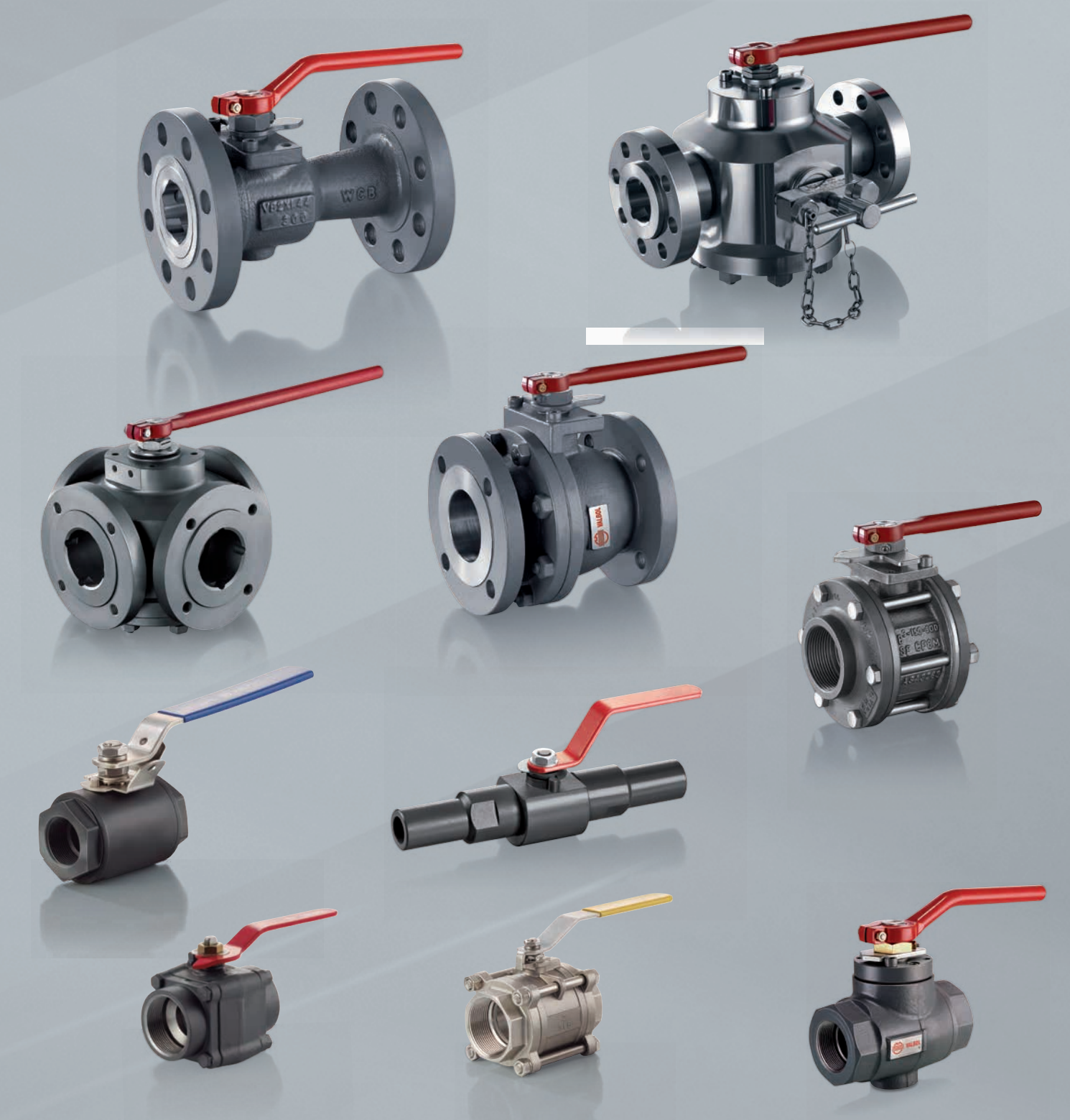

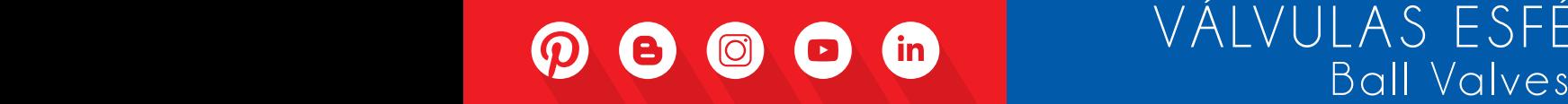

# VÁLVULAS ESFÉRICAS

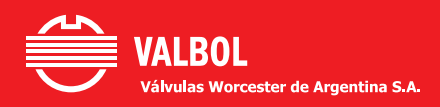

#### **General Product Catalog – Ball Valves** Catálogo General de Productos - Válvulas Esféricas

E

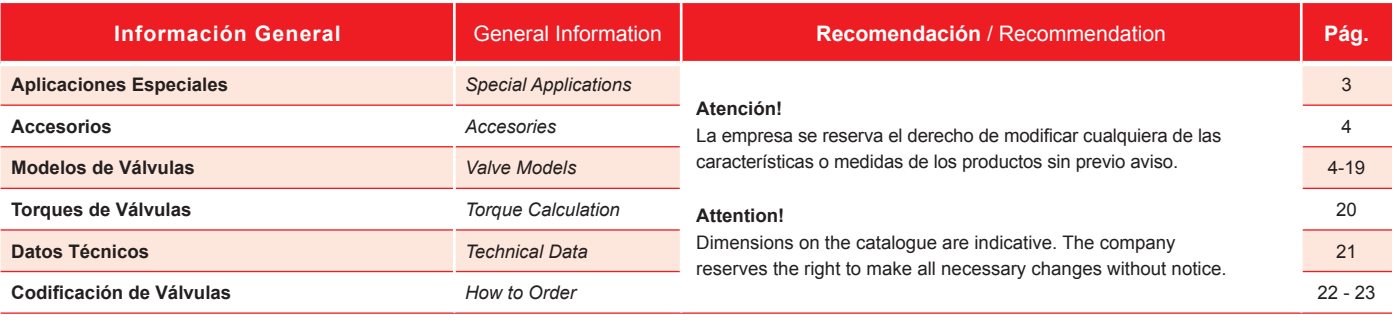

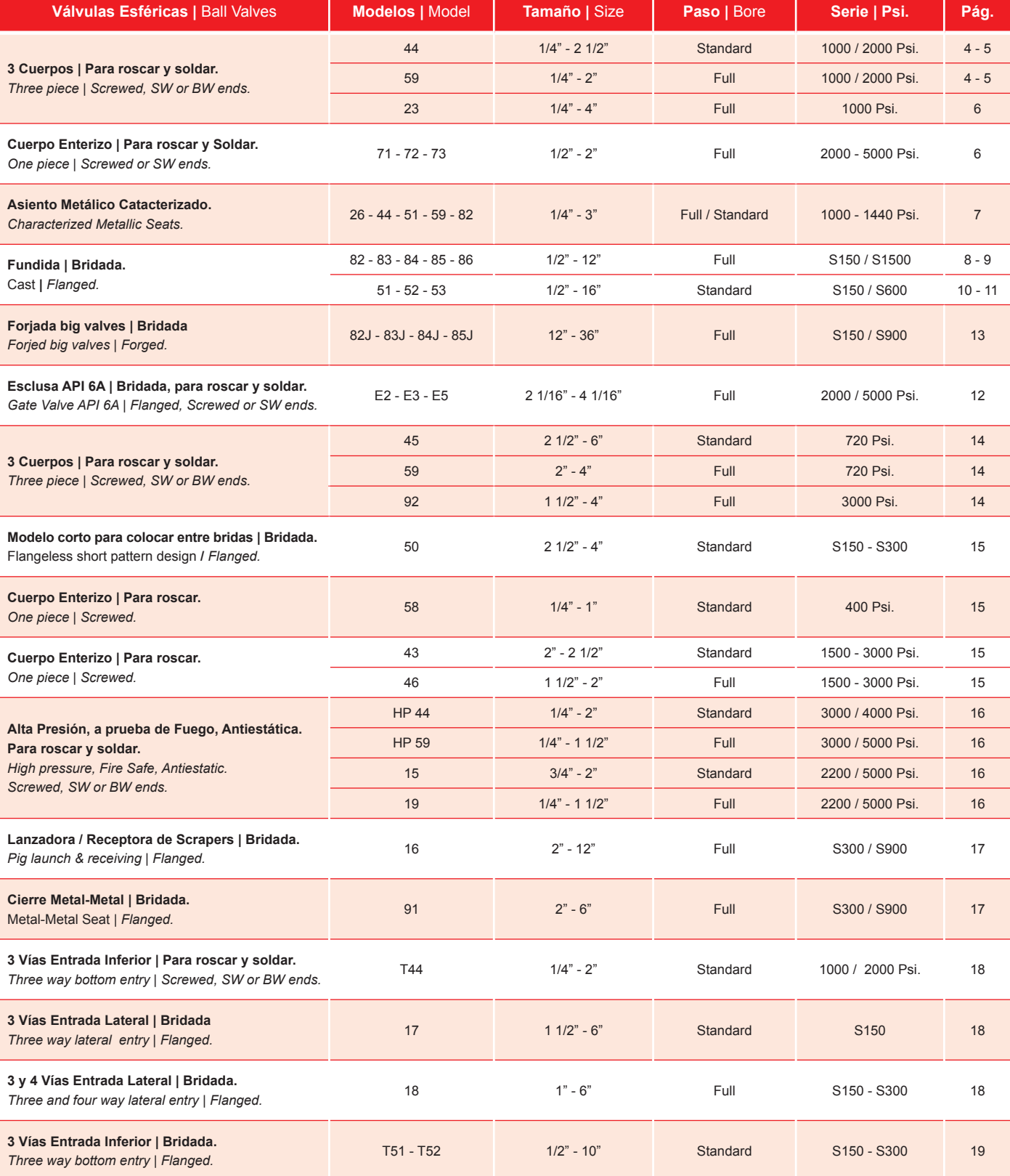

# Valves for Special Applications

*Válvulas para Servicios Especiales*

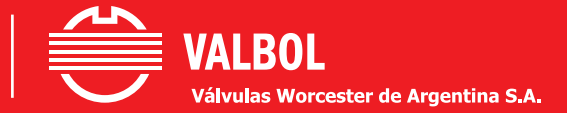

#### Catalogue on request | Request our custom product department for other special applications.

*Solicite folleto específico | Consulte con nuestro Departamento de Ingeniería para aplicaciones especiales.*

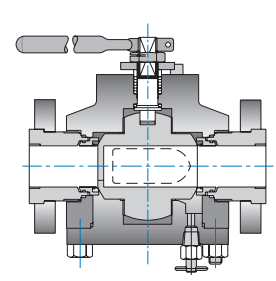

#### **Pig Valve**

Pig launchers and receivers Trunnion ball. 150 to 900 ASME series. Diameters from 2" to 10". No tools required to operate.

#### *Válvula PIG*

*Lanzadora y receptora de pigs/scrapers. Esfera guiada integral. Series ASME 150 a 900. Diámetros desde 2" hasta 10". Operable sin herramientas.*

#### **Extended Stem**

For insulated piping screwed, socket ends Flanged ASME 150 & 300 Diameters from 1/4" to 10".

#### *Vástago Prolongado*

*para Instalaciones con Aislación Térmica. Extremos Roscados SW- BW Bridados ASME 150 - 300. Diámetros desde 1/4" hasta 10".*

**Metal Seats**

w/ round port metal seats or characterized "V" port metal seats. Screwed, socket ends. Flanged ASME 150 & 300. Diameters from 1/4" to 6".

#### *Asientos Metálicos y Asientos Metálicos Caracterizados (VPV) Extremos Roscados, SW- BW. Bridados ASME 150 - 300. Diámetros desde 1/4" hasta 6".*

#### **Fugitive Emission**

Special stem protection for fugitive emission. Flanged ASME 150 & 300. Diameters from 1/4" to 12".

*Emisiones Fugitivas Protección especial de vástago para emisiones fugitivas. Bridados ASME 150 - 300 Diámetros desde 1/4" hasta 12".*

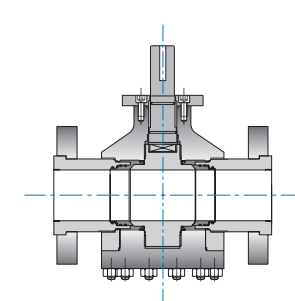

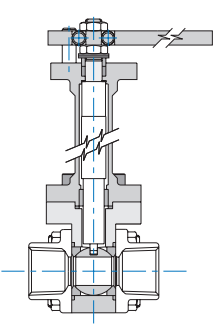

#### **Cut Valve**

All Metal-Metal, Seats full bore ball valve WE RF, RTJ. 300 to 1500 ASME Series. Diameters from 2" to 6" Enhanced recovery.

#### *Válvula CUT*

*Asiento Metal-Metal, paso total. WE RF, RTJ. Series ASME 300 a 1500. Diámetros desde 2" hasta 6". Recuperación secundaria.*

#### <u>. . . . . . . . . . . . . . . .</u> **Cryogenic Service (- 325°F)**

Screwed, socket ends. Flanged ASME 150 & 300. Diameters from 1/2" to 8".

#### *Criogénica (- 198°C)*

*Extremos Roscados SW. Bridados ASME 150 - 300. Diámetros desde 1/2" hasta 8".*

\_\_\_\_\_\_\_\_\_\_\_\_\_\_\_\_\_\_\_\_\_\_\_\_\_\_\_\_\_\_

#### **Jacketed Valves**

Screwed, socket ends. Flanged ASME 150 & 300. Diameters from 1/4" to 6".

#### *Calefaccionada*

*Extremos Roscados SW. Bridados ASME 150 - 300. Diámetros desde 1/4" hasta 6".*

#### **Sanitary Valves**

Screwed, socket and clamp ends. Diameters from 1/4" to 2".

*Válvulas Sanitarias Extremos Roscados SW- BW Clamp. Diámetros desde 1/4" hasta 2".*

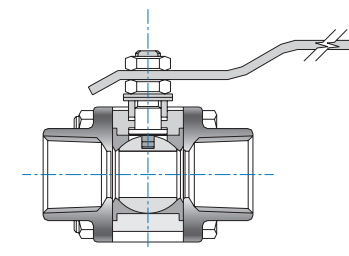

**Cavity Filled** Screwed, socket ends Flanged ASME 150 & 300 Diameters from 1/2" to 8".

#### *Cavity Filled*

*Extremos roscados SW - BW de 1/4" a 2" Bridados ASME 150 - 300 Diámetros desde 1/2" hasta 8*".

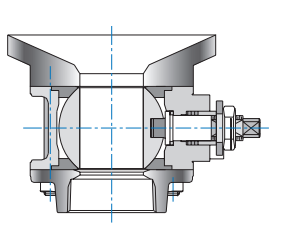

**Flush Tank Bottom Valve** Diameters from 1/2" to 12".

*Fondo de Tanque Diámetros desde 1/2" hasta 12".*

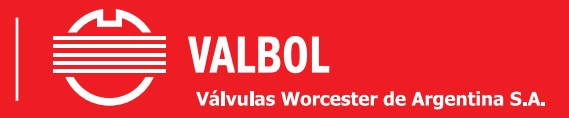

**Typical valve parts assembly |** *Despiece de los componentes.*

**Model |** *Modelo* **| 44 | 1/4" - 2 1/2" Model |** *Modelo* **| 59 | 1/4" - 2"**

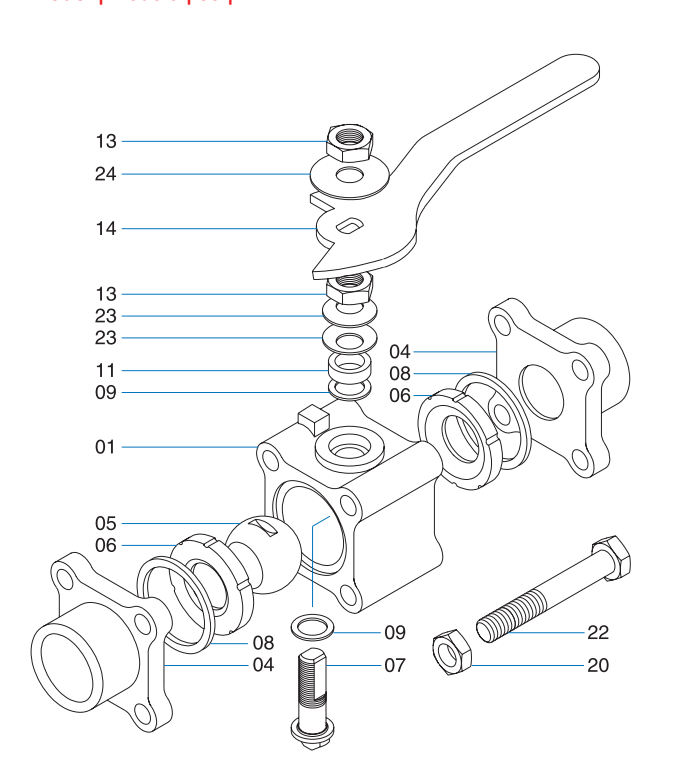

**Model |** *Modelo* **| 45 | 2 1/2" - 6" Model |** *Modelo* **| 59 | 2" - 4"** ΩŠ  $\overline{20}$ n  $\mathfrak{g}$ 

Valve body Pipe ends Ball Seats Stem Body seals Thrust bearing Centering washer Stem seal follower Stop plate

 Handle Seat retainer Hex nut Bolt Stop screw Body nuts Body bolts Bellville washers Name plate

Retaining nut

- *Cuerpo Tapa Esfera Asiento Vástago Junta cuerpo Arandela Arandela inoxidable Separador Placa stop*
- *Tuerca de vástago*
- *Palanca*
- *Anillo de suplemento Tuerca*
- *Tornillo*
- *Tornillo tope*
- *Tuerca*
- *Tornillo*
- *Arandela Bellville*
- *Placa identificación*

## Accesories | *Accesorios*

**Safety handle. Locking handle. Spring return handle. Stem extentions.**

**|** *Traba de Seguridad.* **|** *Traba Candado.* **|** *Palanca de Retorno a Resorte.* **|** *Vástago Prolongado AG/LQ.*

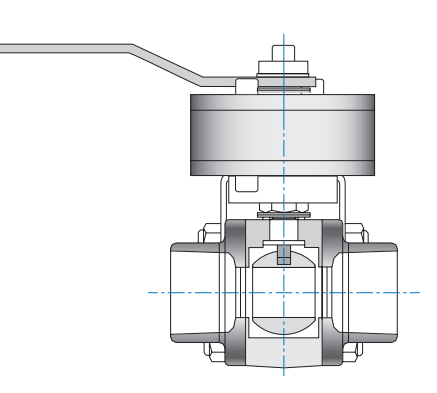

**Spring return handle** *Palanca de Retorno a Resorte*

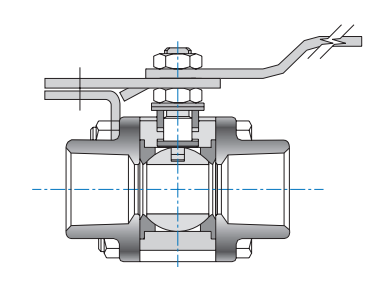

**Locking Handle** *Traba candado*

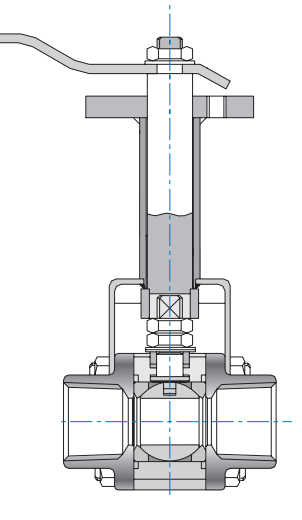

**Stem Extentions** *Vástago prolongado LQ*

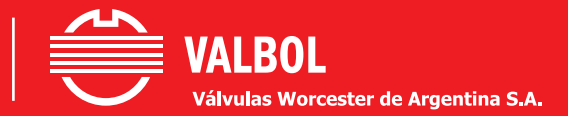

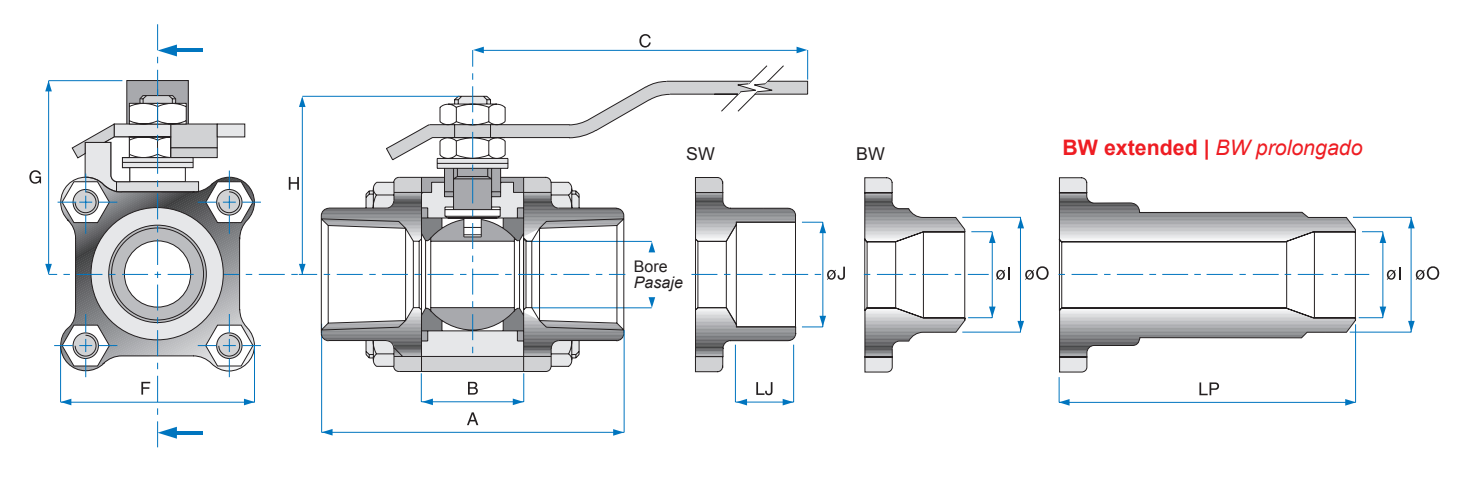

**Threaded, SW or BW ends |** *Extremos roscados para soldar a tope o enchufe.*

#### **Model |** *Modelo* **| 44**

**Ball valve, three piece design, standard bore blowout - proof stem |** *Válvula Esférica de Pasaje Nominal, de 3 Piezas con Vástago Inexpulsable.*

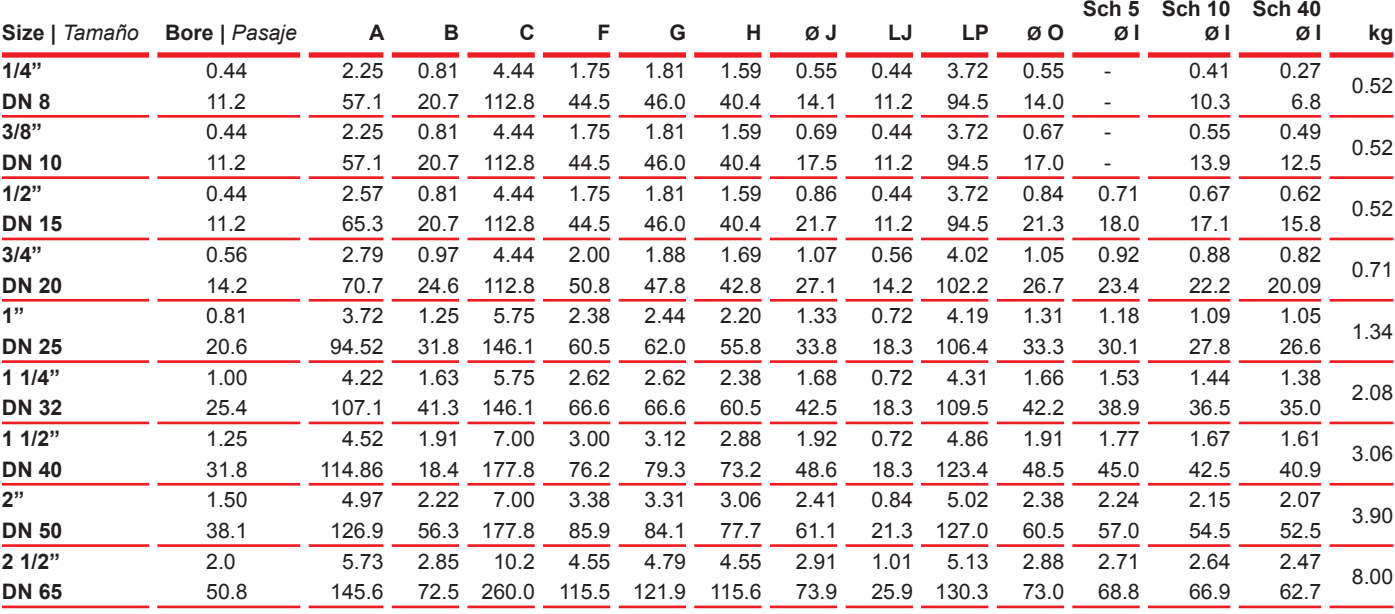

#### **Model |** *Modelo* **| 59**

**Ball valve, three piece design, full bore blowout - proof stem |** *Válvula Esférica de Pasaje Total, de 3 Piezas con Vástago Inexpulsable.*

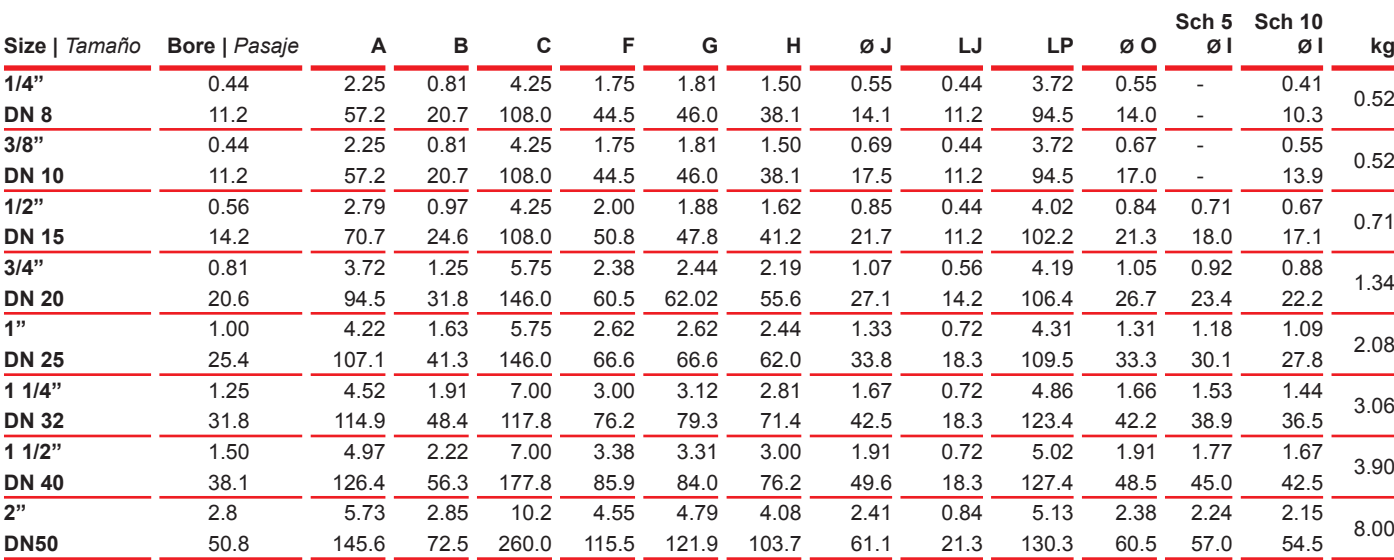

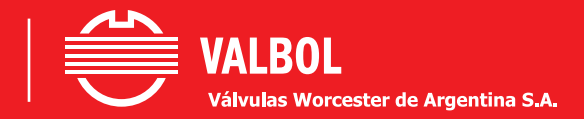

Model | *Modelo* | 23 Model | *Modelo* | 71 - 72 - 73

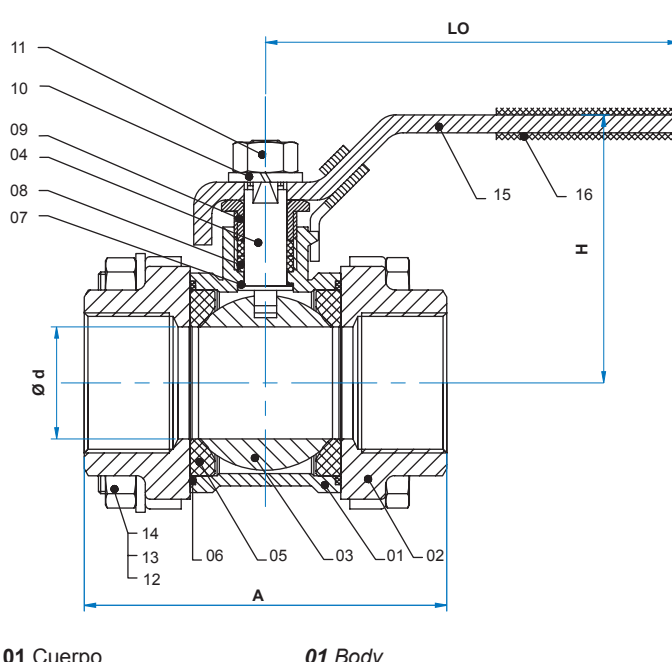

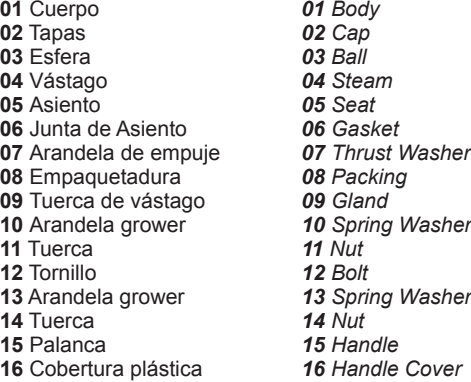

#### **Model |** *Modelo* **| 23 | Stainless Steel |** *Acero Inoxidable ASTM A351 CF8M.* **Ball valve, three piece design, Full bore, 1000 Psi.**

*Válvula Esférica de Pasaje Total, de 3 Piezas, 1000 Psi.*

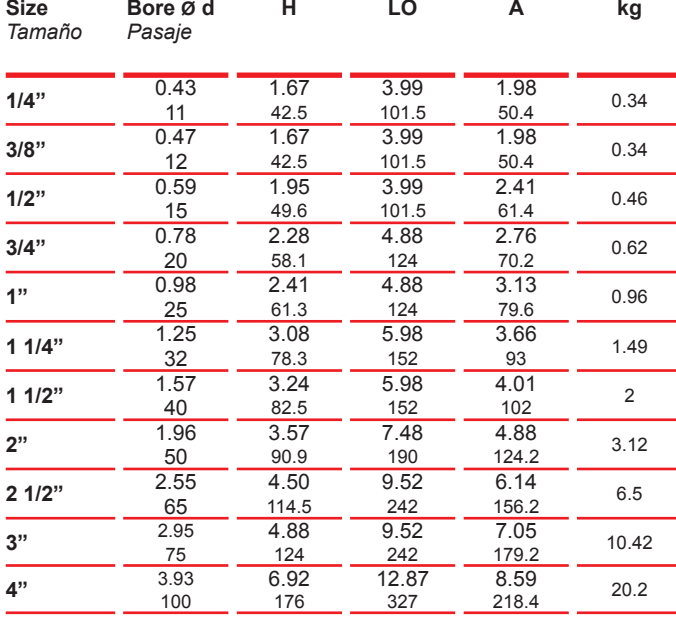

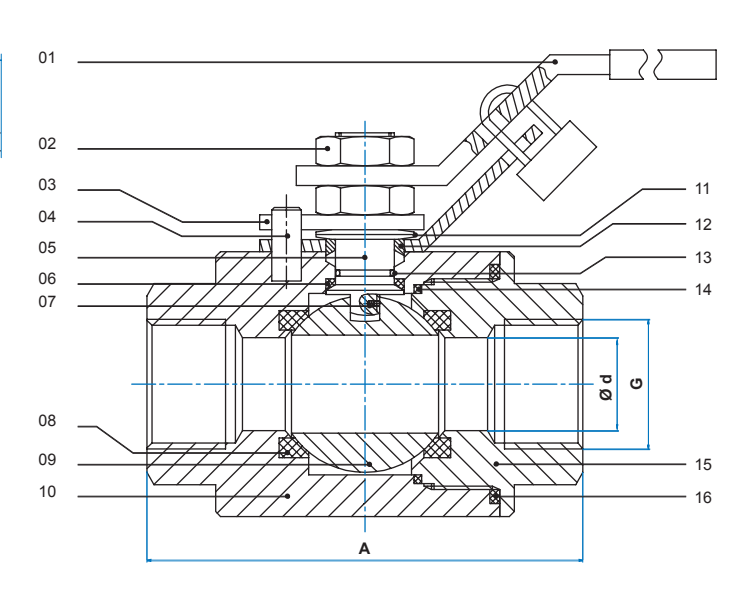

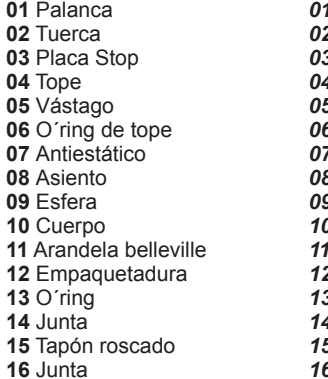

 *Handle Nut Stop plate Stop Steam Trust washer Anti-Static Seat Ball Body Belleville Washer Packing O´ring Gasket End Plug Seal*

#### **Model |** *Modelo* **| 71 - 72 -73 | Carbon Steel |** *Acero al Carbono A105.*

**Ball valve, one piece design, Full bore. 2000, 3000 and 5000 Psi.** *Válvula Esférica de Pasaje Total, Cuerpo Enterizo. 2000, 3000 y 5000 psi.*

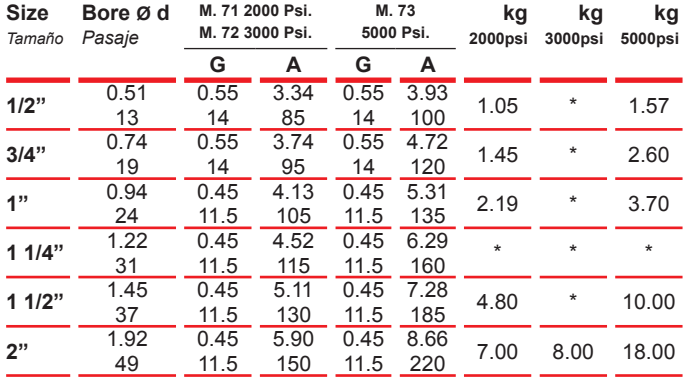

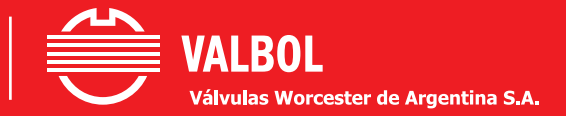

*Asientos carácterizados para válvulas*

**Modulating Valves with Characterized Metallic Seats** */ Válvulas Modulantes con Asientos Metálicos Caracterizados*

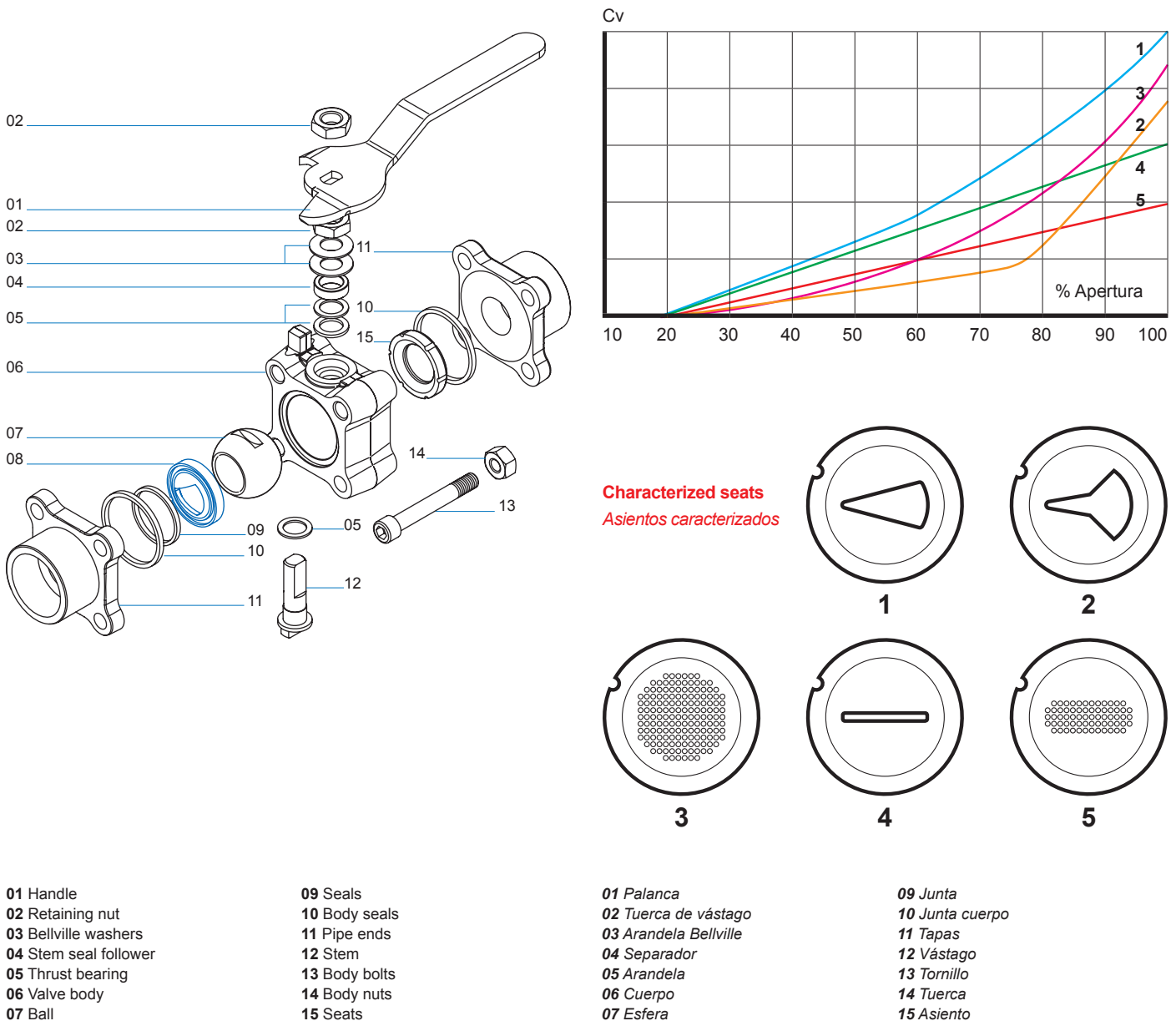

 *Asiento carácterizado*

 Ball Characterized Metallic Seats

control valves used up to now.

Seats

*Esta nueva generación de válvulas elimina los problemas asociados a las válvulas de control hasta ahora utilizadas.*

The anti-cavitation characterized seats offer an excellent solution given by their specific construction as it minimize the possibility that the cavitation occur. When an accurate control is required at low flow rates, the number and sizes of holes can be calculated to provide Cv as low as 0.07 with a wide range of control.

This new generation of valves remove the problems associated with the

The control capacity of the valve is increased to pressure differentials of 250 Psi in steam and 500 Psi in liquids, with an process temperatures of 430 ° C.

This new technology implies excellent closure, thus exceeding Class VI Standard. A bubble-free closure can be achieved by placing a resilient seat downstream.

High range ability, repeatable in 95% of the way. Low and high control capacity Cv from 0.07 to 380.

*Los asientos caracterizados anticavitación ofrecen una excelente solución dada su específica construcción ya que minimizan la posibilidad de que la cavitación ocurra. Cuando se requiere realizar un preciso control en bajos caudales la cantidad y tamaños de los orificios puede ser calculada para brindar Cv tan bajos como 0.07 con un amplio rango de control.*

*Se incrementa la capacidad de control de la válvula a diferenciales de presión de 250 Psi en vapor y 500 Psi en líquidos, con temperaturas de proceso de 430 °C.*

*Esta nueva tecnologia implica excelente cierre, excediendo asi la clase VI Standard. Se puede lograr un cierre libre de burbujas colocando un asiento resiliente aguas abajo.*

*Alta habilidad de rango, repetible en el 95% del recorrido. Baja y alta capacidad de control Cv desde 0.07 hasta 380.*
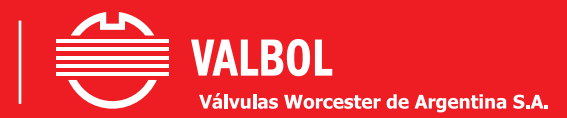

**Typical valve parts assembly |** *Despiece de los componentes.*

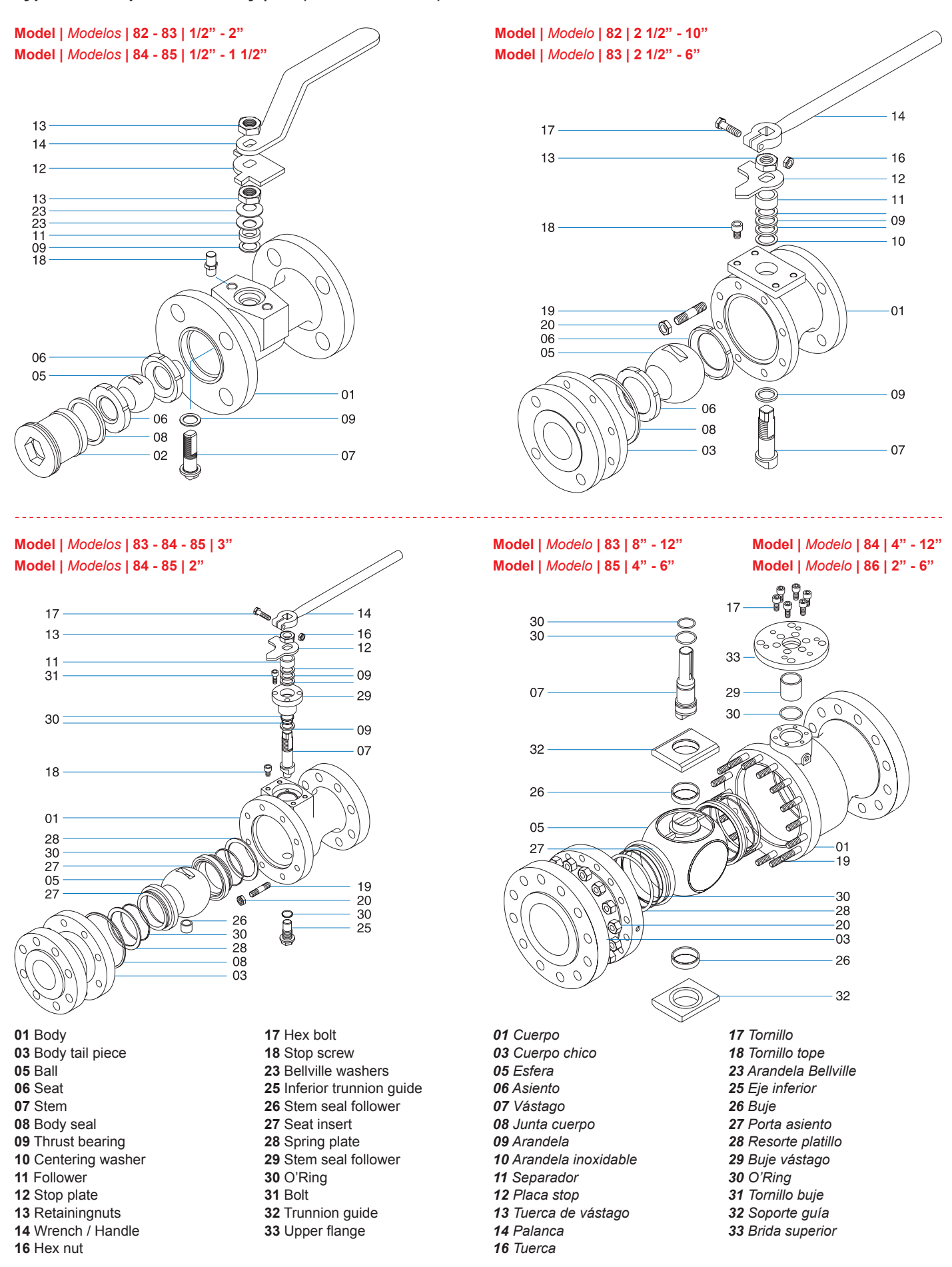

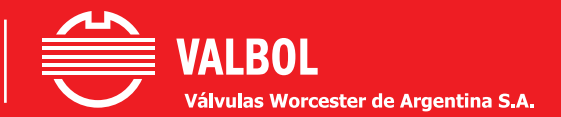

**Ball valve, full bore, two piece design, blowout - proof stem |** *Válvula Esférica Bridada de Pasaje Total.*

### **Model |** *Modelo* **| 82 | 83 | 84 | 85 | 86**

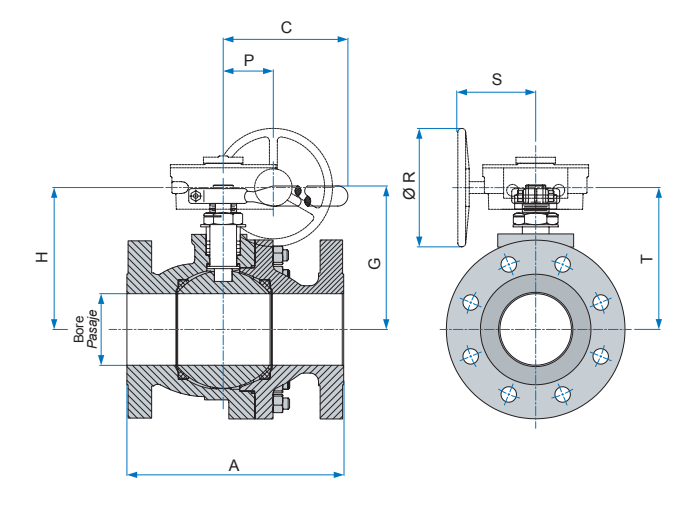

**Model |** *Modelo* **| 82 | 83 | 84 | 85 | 86 Trunnion Ball /** *Esfera Guiada*

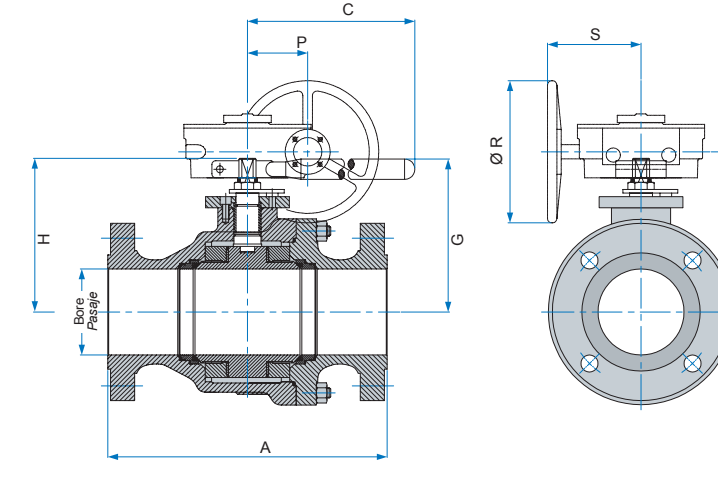

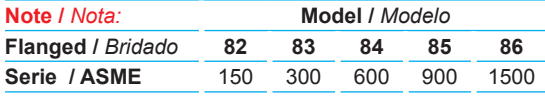

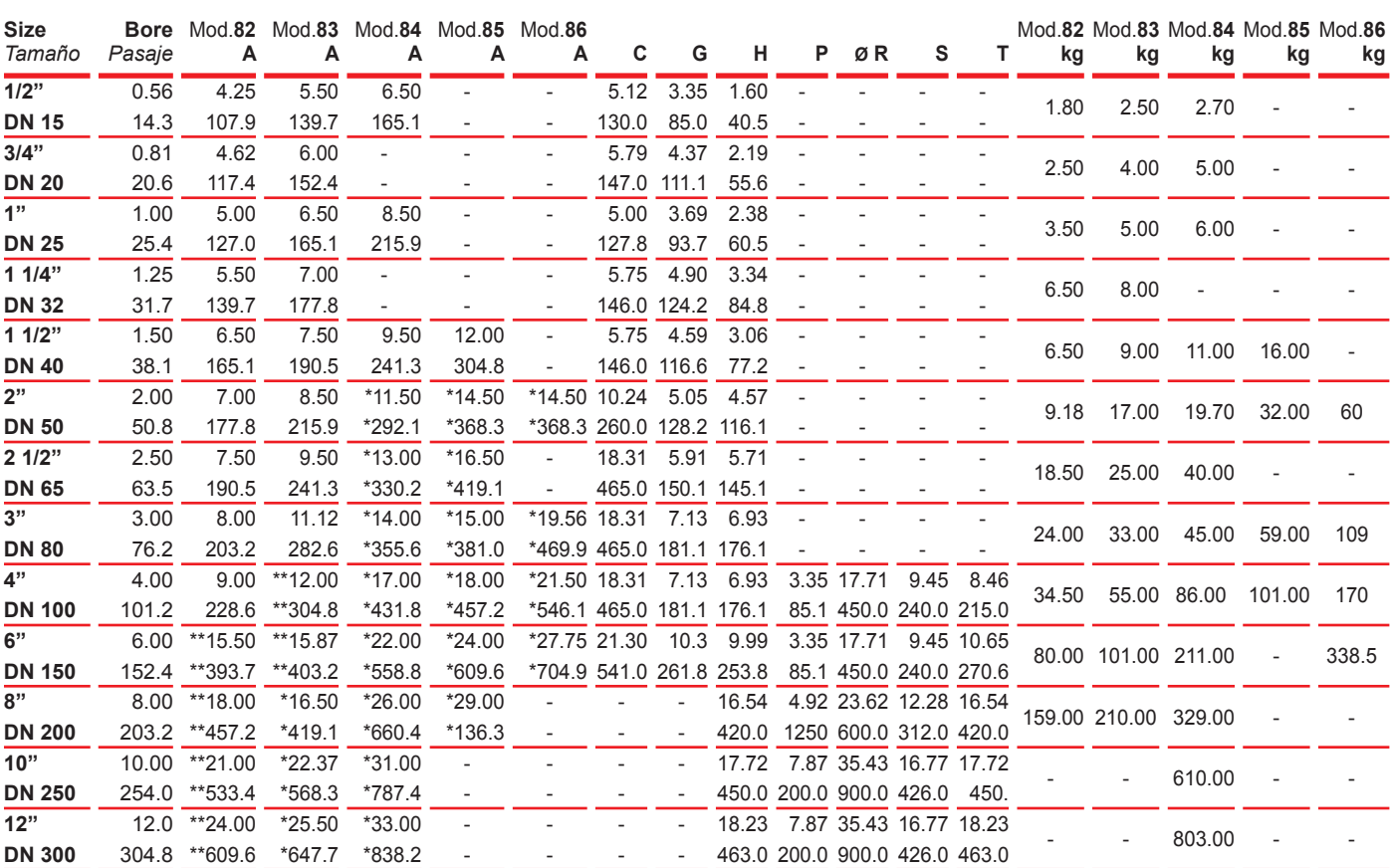

### **Notes:**

- **1)** Series 600/1500 2" and above trunnion ball.Series 300 10" and above trunnion ball.
- **2)** Above 6" series 150 and 300 4" series 600/1500. Gear box recommended.

**3)** Series 150- 300 2" to 8" trunnion ball optional.

- **4)** Model 84 /86 BW ends optional.
- **5)** 1/2 2" models 82/83 / 84 / 85/86 one piece design. \* Trunnion ball*.*

\*\*Floating or trunnion ball.

The dimensions where it is not indicated "\*/\*\*", are floating ball valve.

### *Notas:*

*1) Serie 600 /1500 2" y mayores Esfera Guiada. Serie 300 10" y mayores Esfera Guiada.*

*2) Mayores a 6" series 150 / 300 y 4" series 600 /1500, recomendamos usar caja de engranajes.*

*5) 1/2" - 2" modelos 82/ 83/ 84/ 85/86 cuerpo enterizo.* \* *Esfera guiada.*

\*\**Esfera flotante o guiada.*

*Las dimensiones donde no se indica* "\*/\*\*" *son válvulas con esfera flotante.*

 $\vdash$ 

*<sup>3)</sup> Serie 150 - 300 2" a 8" Guiada Opcional. 4) Modelos 84 / 86 extremos biselados opcional.*

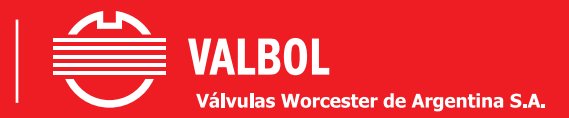

**Typical valve parts assembly |** *Despiece de los componentes.*

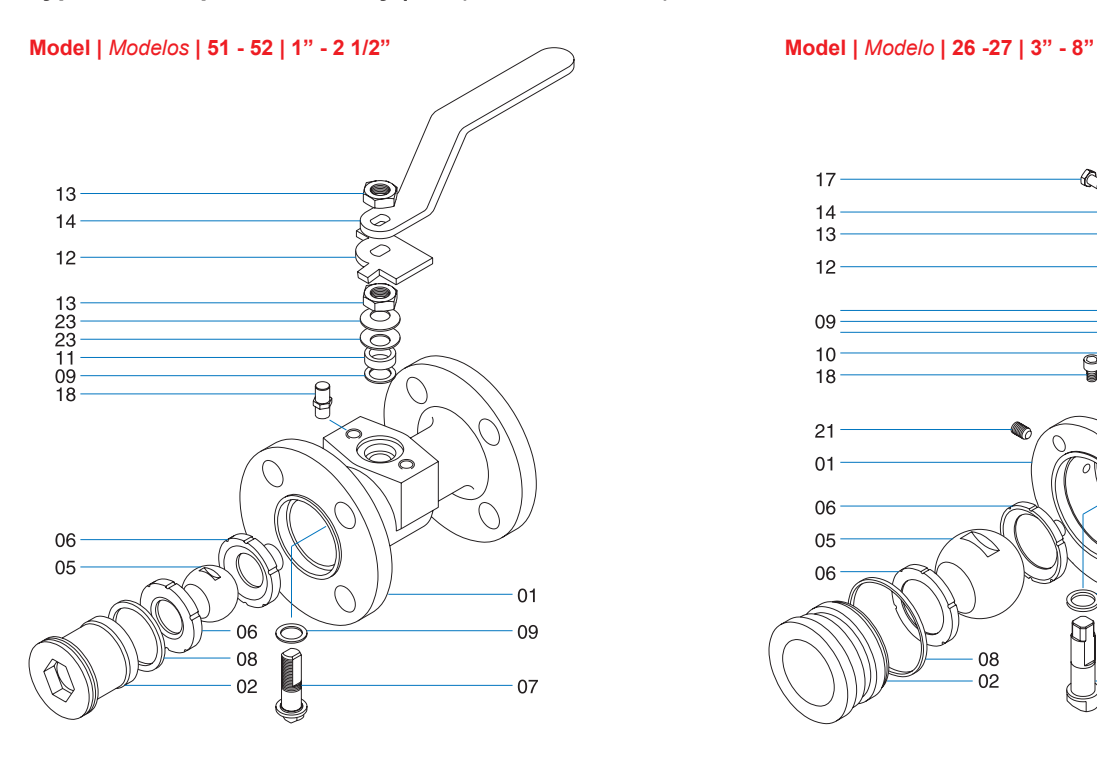

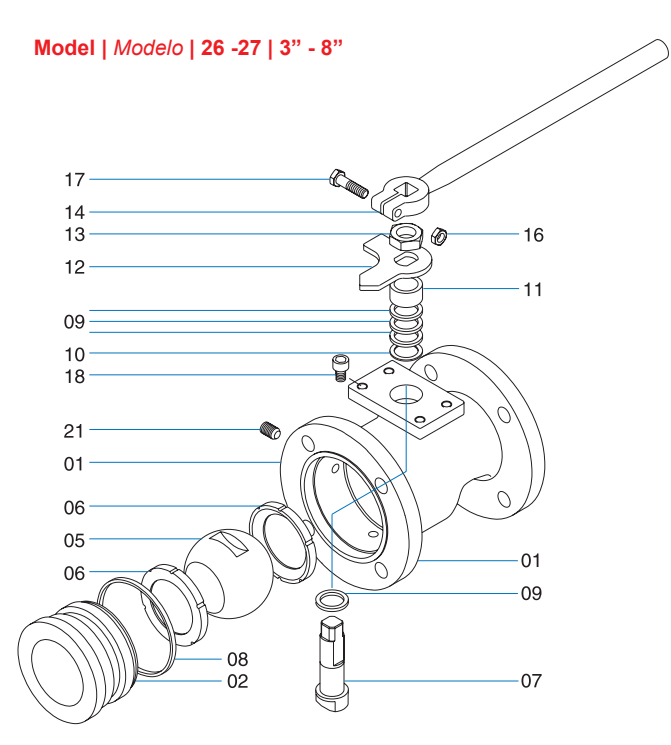

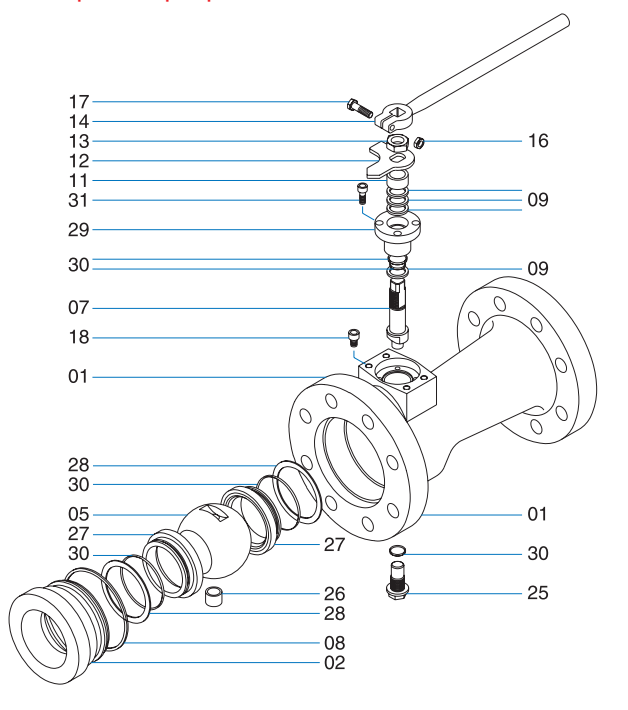

 Body End plug Ball Seat Stem Body seal

- 
- Thrust bearing Centering washer
- Follower
- Stop plate
- 
- Retaining nuts Wrench / Handle
- Hex nut
- 

 Stop screw Prisioner Bellville washers Inferior trunnion guide Stem seal follower Seat insert Spring plate Stem seal follower O'Ring Bolt

Hex bolt

- 
- 
- Trunnion guide
- Upper flange

**Model |** *Modelo* **| 53 | 2" - 4" Model |** *Modelo* **| 26 - 27 | 6" - 8" Model |** *Modelo* **| 52 | 10" - 12" Model |** *Modelo* **| 53 | 6" to 12"**  Note: 10" and 12" split body. / *Nota: 10" y 12" cuerpo partido.*

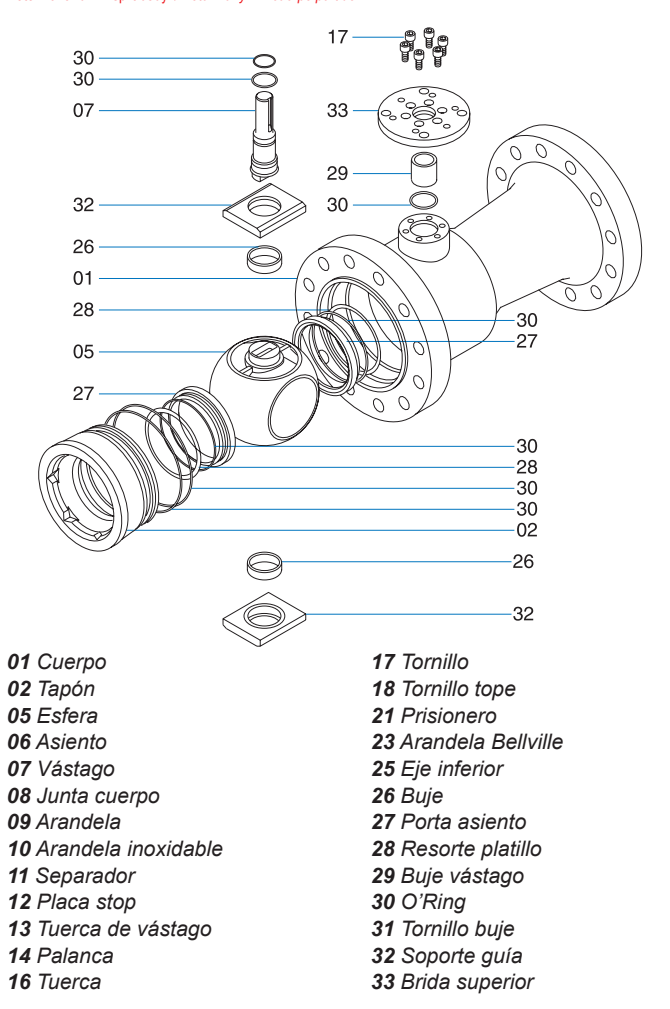

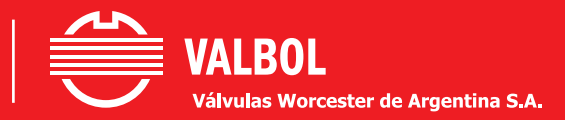

**Ball valve, standard bore, one piece design, blowout - proof stem** *Válvula Esférica Bridada de Pasaje Nominal.*

### **Model |** *Modelo* **| 51 | 52 | 53 | 26 | 27**

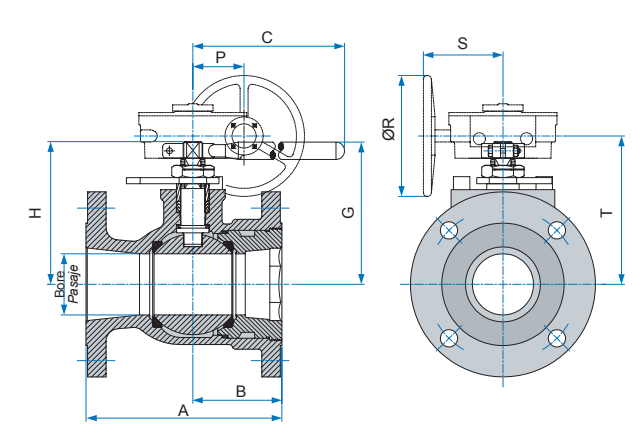

**Model |** *Modelo* **| 51 | 52 | 53 | 26 | 27 Trunnion Ball /** *Esfera Guiada*

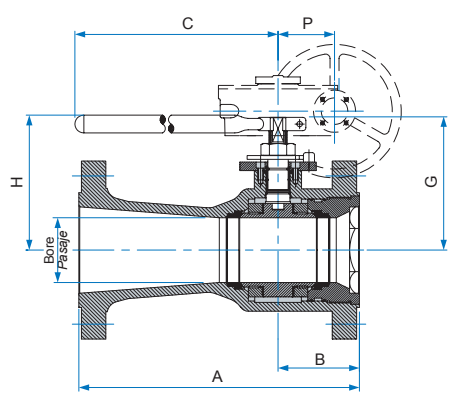

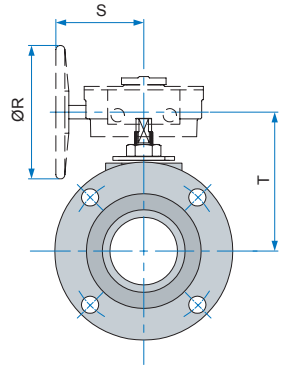

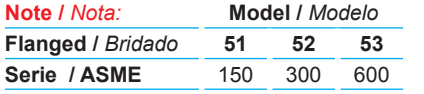

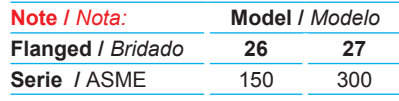

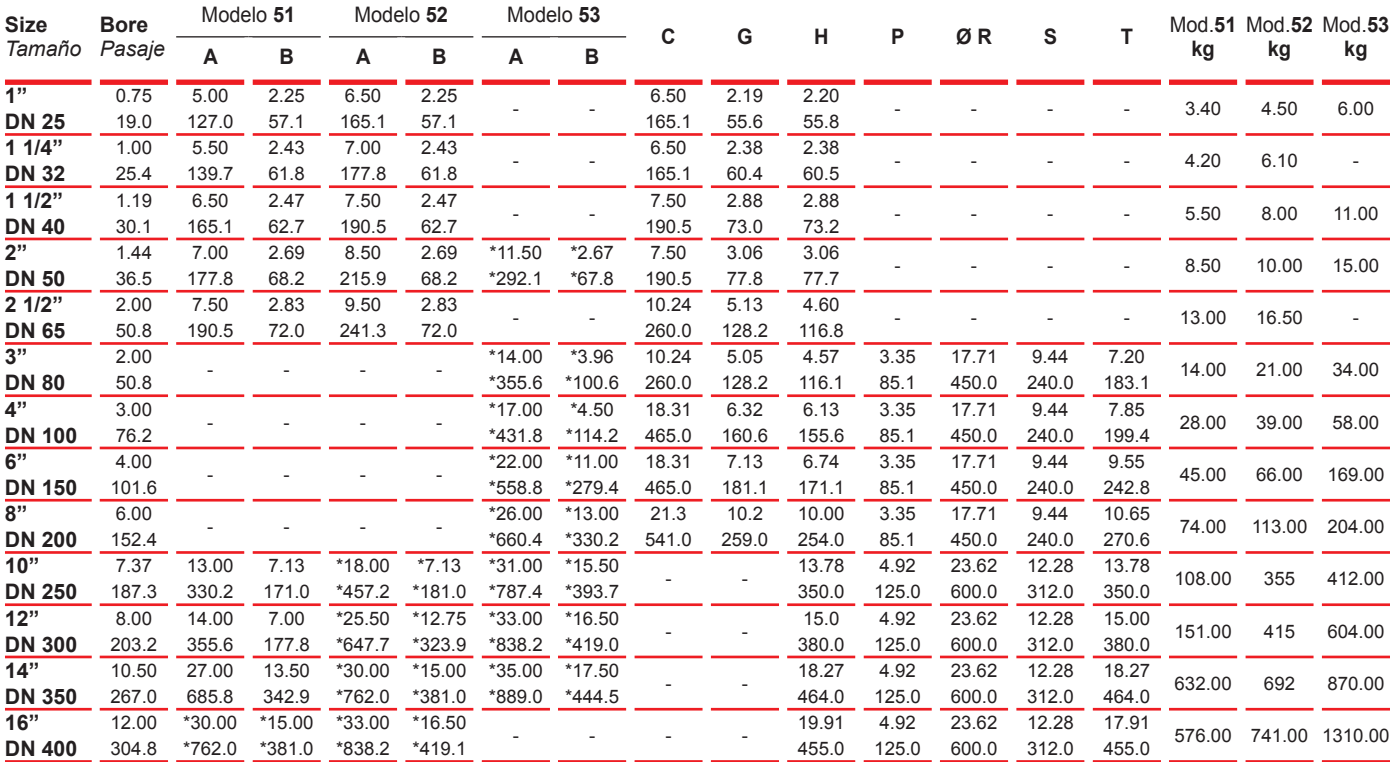

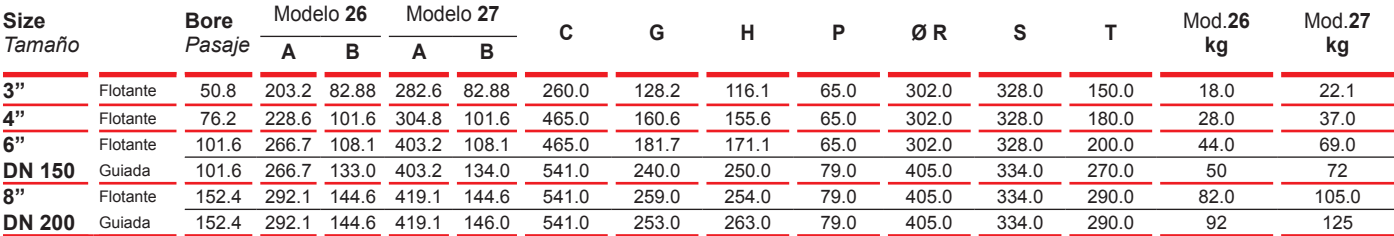

### **Notes:**

**1)** Series 600 2" and above trunnion ball. Series 300 10" and above trunnion ball. **2)** Above 8" series 150 - 6" "serie 300 and 4" series 600, gear box recommended.<br> **2)** Above 8" serie 300 and 4" series 600, gear box recommended.

\* Trunnion ball*.*

\*\*Floating or trunnion ball.

The dimensions where it is not indicated "\*/\*\*", are floating ball valve.

### **Notas:**

*1) Serie 600 2" y mayores Esfera Guiada. Serie 300 10" y mayores Esfera Guiada.*

*2) Mayores a 8" serie 150, 6" serie 300 y 4" serie 600, recomendamos usar caja de engranajes.* \* *Esfera guiada.*

\*\**Esfera flotante o guiada.*

*Las dimensiones donde no se indica* "\*/\*\*" *son válvulas con esfera flotante.*

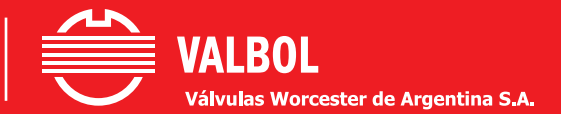

**Gate valve API 6A, Flanged, Screwed and socket-weld ends. Working pressure 2000 - 3000 y 5000 psi.**

*Válvula esclusa API 6A, extremos bridados, roscados y para soldar. Presión de trabajo 2000 - 3000 y 5000 psi.*

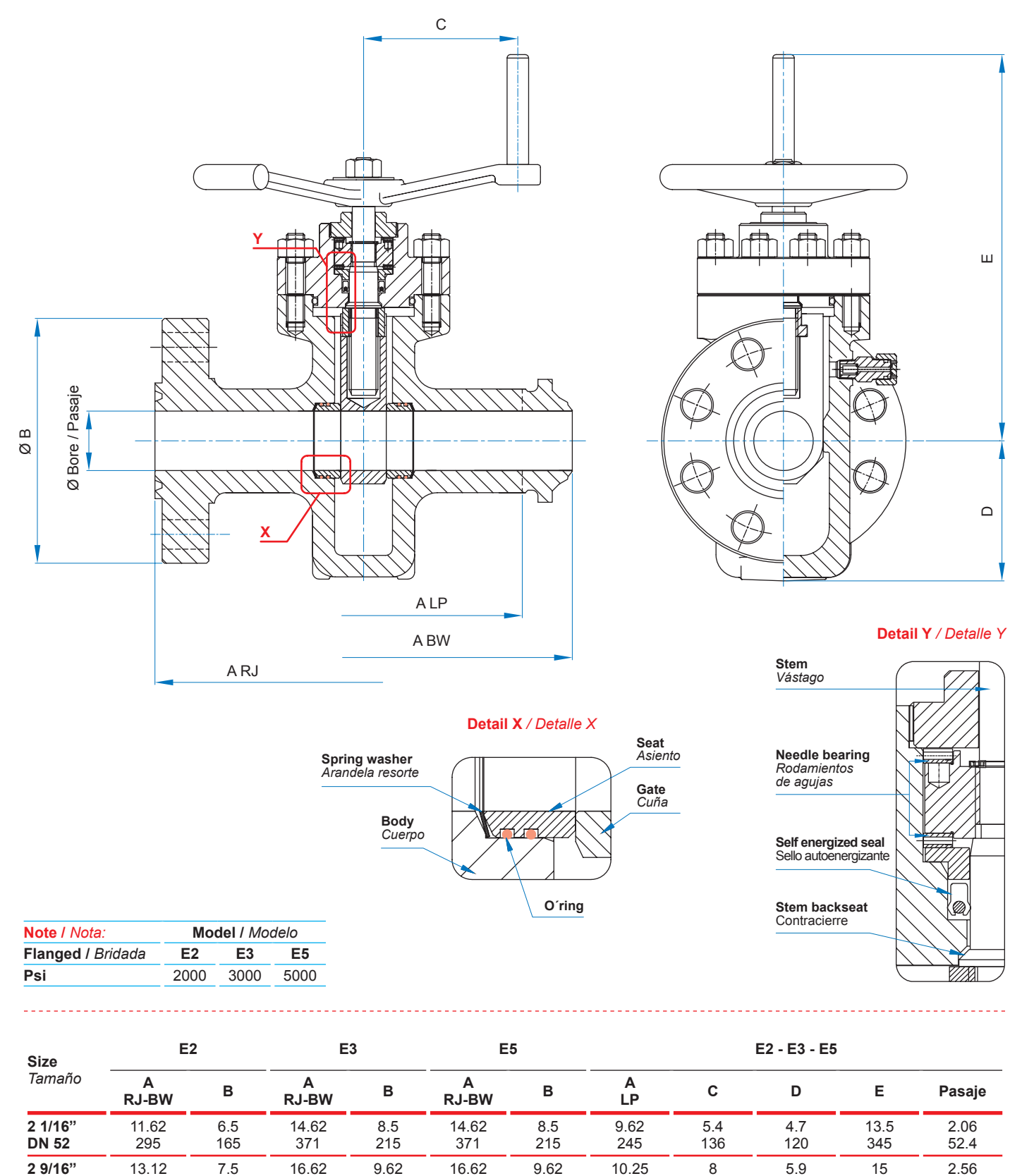

12

**DN 65**

**3 1/8" DN 79.5**

**4 1/16" DN 103** 333

14.12 359

17.12 435

190

8.25 210

10.75 275

422

17.12 435

20.12 511

245

9.5 240

11.5 290

422

18.62 473

21.62 549

245

10.5 265

12.25 310

260

11.38 289

> 13.4 340

203

8 203

10 254 150

7.5 190

9 230 380

17.3 440

20.5 520

65.1

3.12 79.4

4.06 103.2

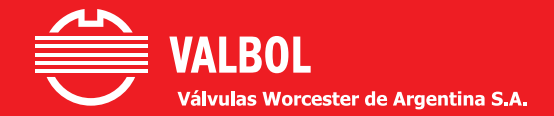

### **Ball valve, full bore, trunnion, API 6D three-piece design, forged body.**

*Válvula esférica bridada de pasaje total, guiada API 6D, cuerpo forjado, diseño tres piezas.*

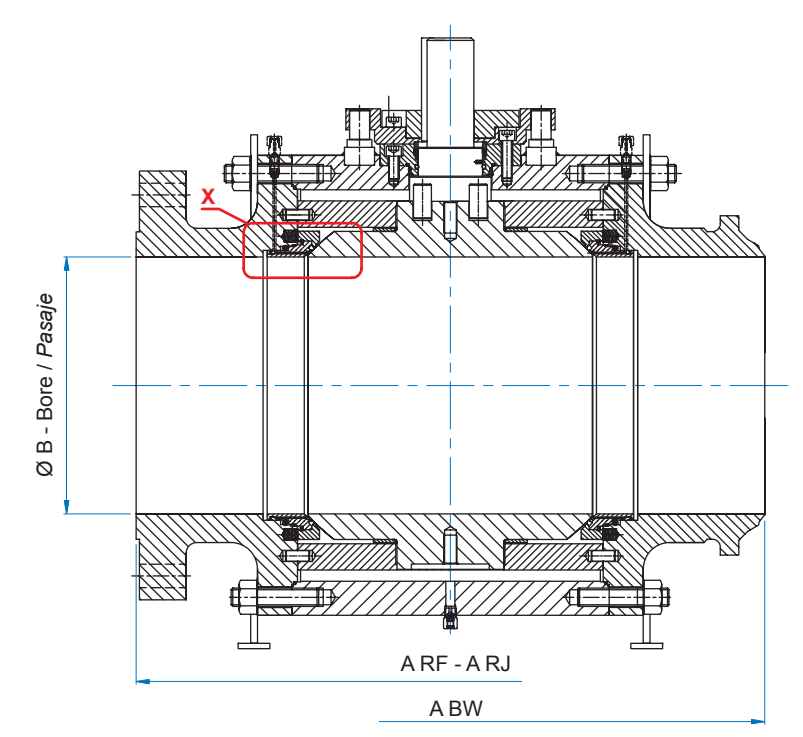

**Detail X: O´ring** */ Detalle X: O´ring*

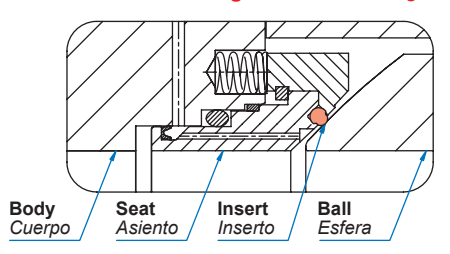

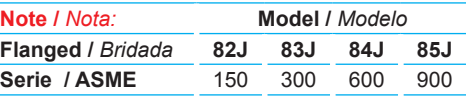

|    | Ш |
|----|---|
| ā  | ≏ |
| ØС |   |

**Detail X: Devlon** */ Detalle X: Devlon*

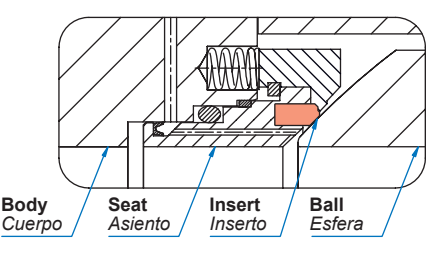

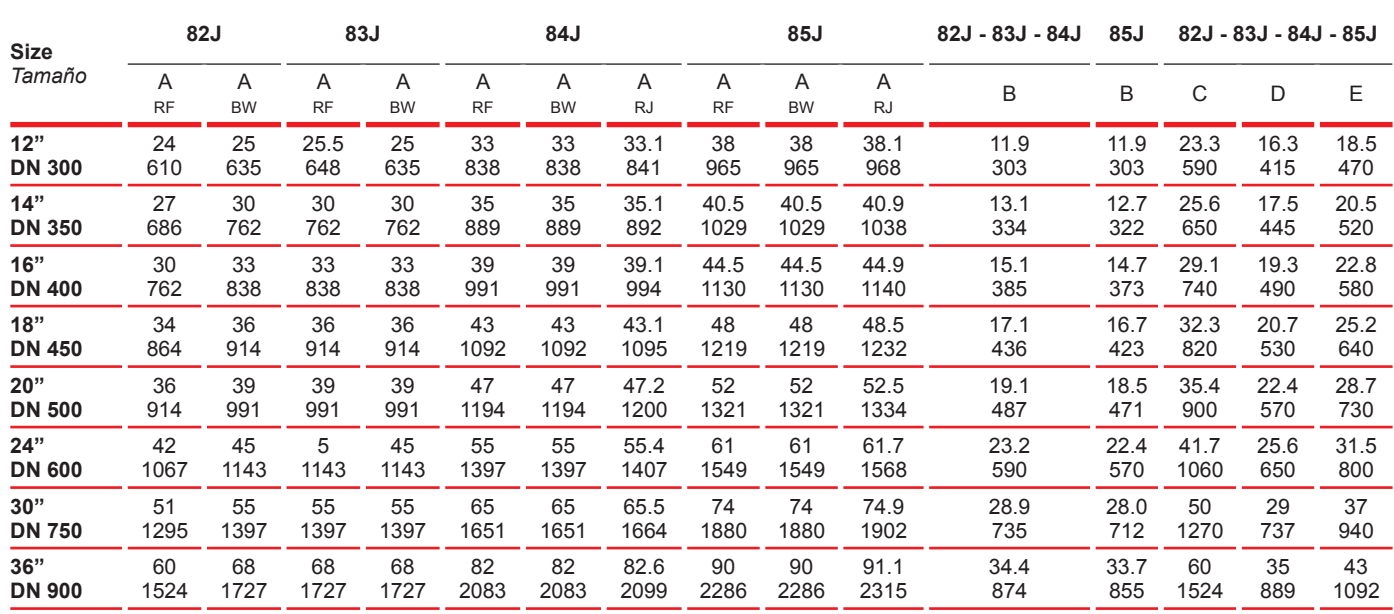

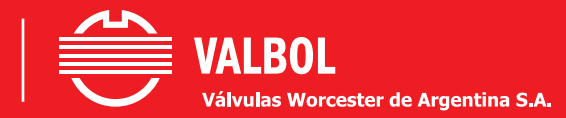

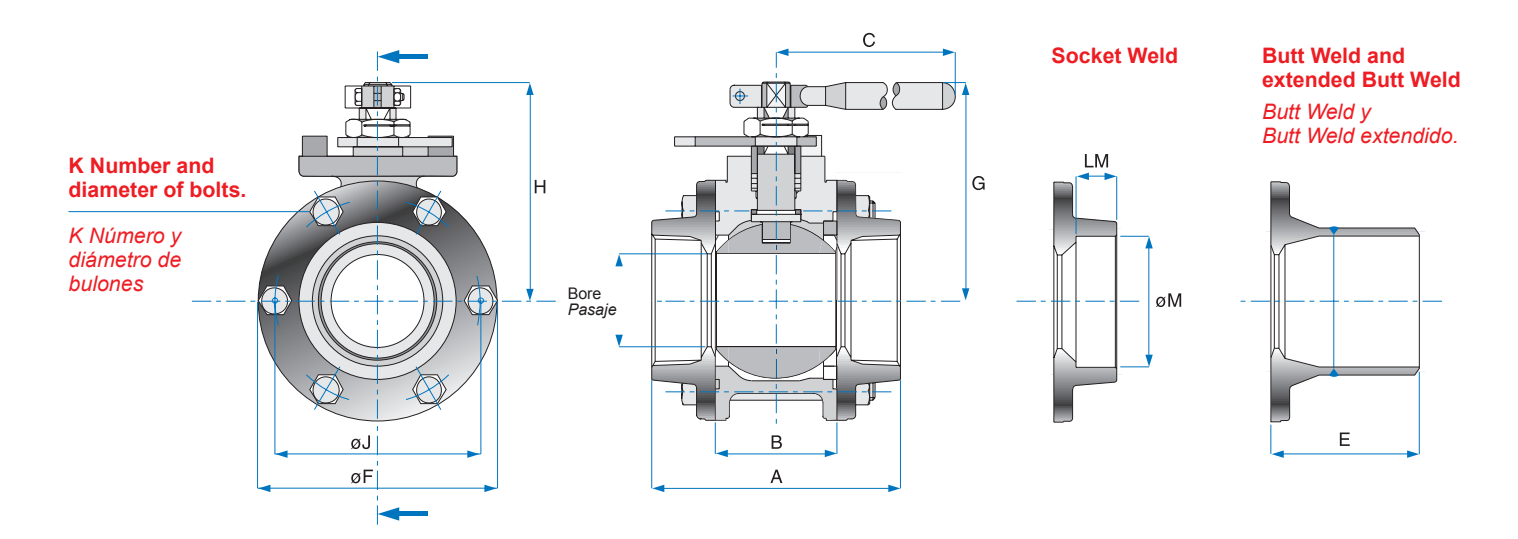

### <u>. . . . . . . . . . . . . . . .</u> **Model |** *Modelo* **| 45**

**Ball valve, three piece design, standard bore, blowout - proof stem |** *Válvula Esférica de Pasaje Nominal, de 3 Piezas con Vástago Inexpulsable.*

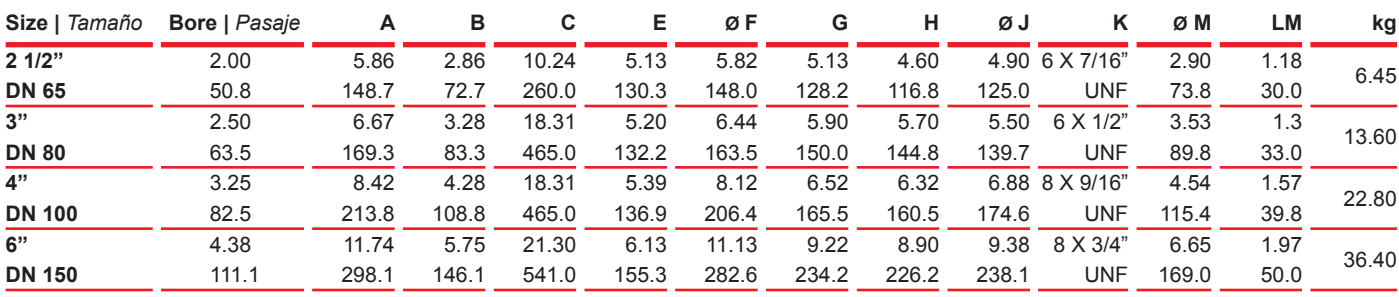

### **Model |** *Modelo* **| 59**

**Ball valve, three piece design, full bore, blowout - proof stem |** *Válvula Esférica de Pasaje Total, de 3 Piezas con Vástago Inexpulsable.*

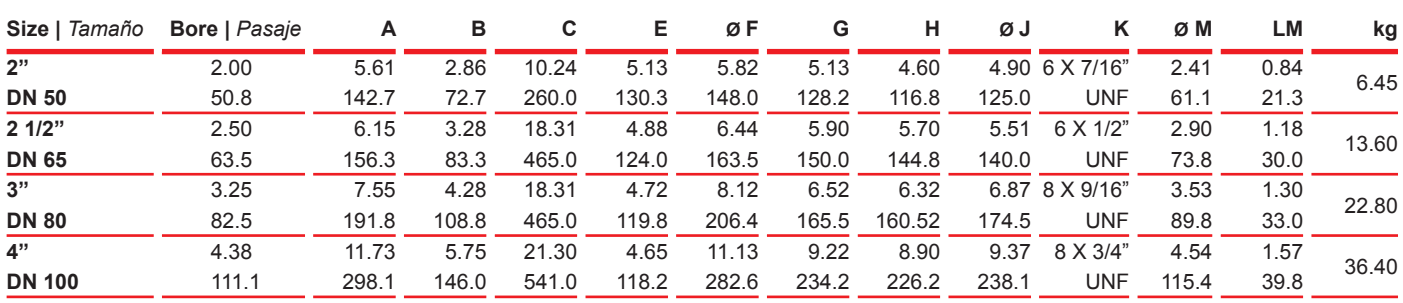

# Model | *Modelo* | 92

**High pressure, fire safe, and antistatic ball valves full bore, integral ball and stem. 3000 PSI trunnion mount w/ ball bearings screwed socked ends.**

*Válvula Esférica de Alta Presión (HP) a Prueba de Fuego (FS) Antiestática. Esfera y Vástago Integral - Guiada con Rodamientos. Pasaje Total - Extremos Roscados (NPT, BSPT, BSP - SW y BW prolongado). Presión de trabajo 3000 PSI.*

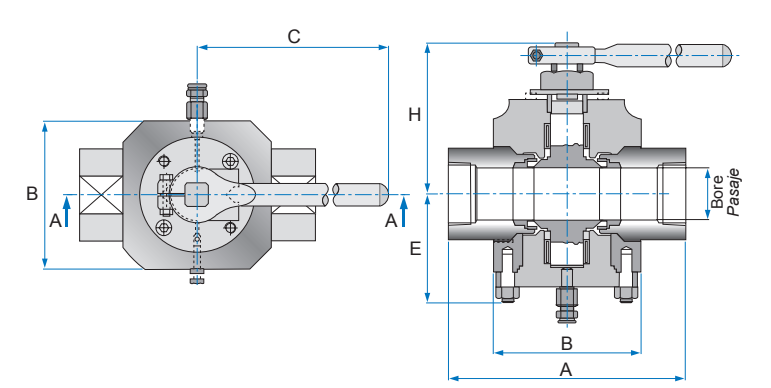

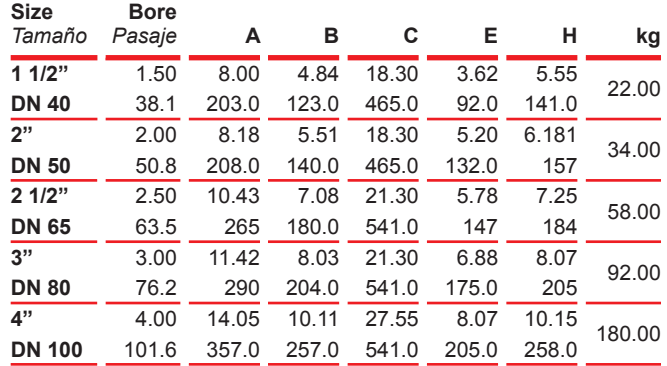

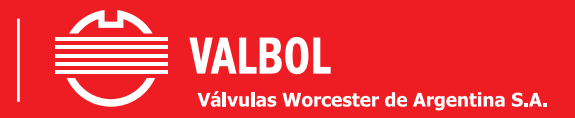

**Ball valve, flangeless short pattern design. Wafer for # 150 & # 300 flanges standard bore.**

*Válvula Esférica Modelo Corto para colocar entre Bridas # 150 y # 300.*

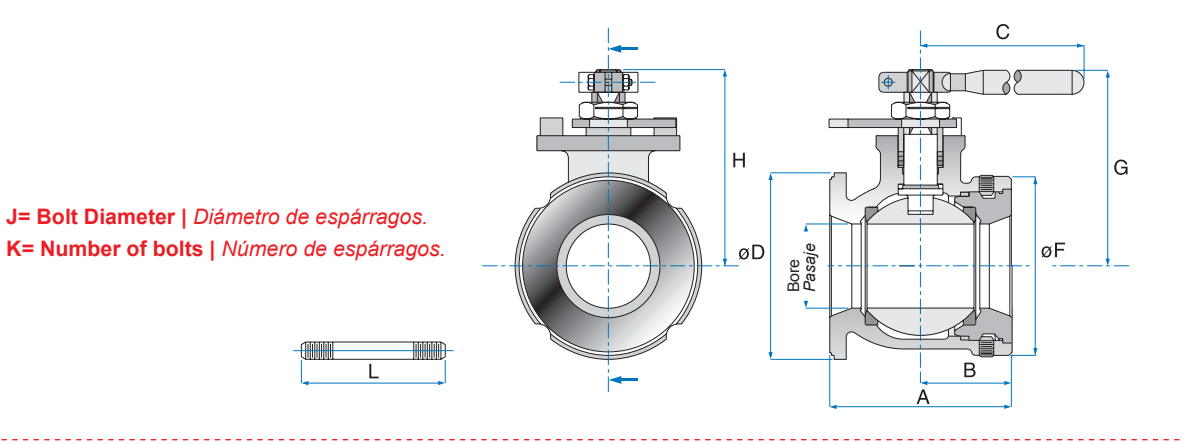

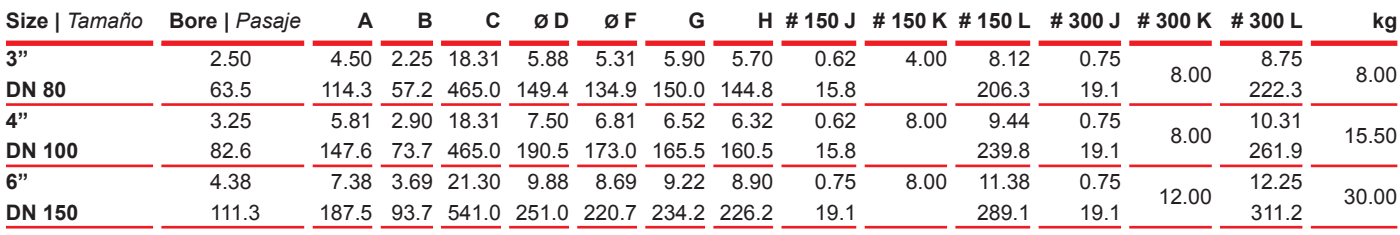

**Note: screwed plug on request |** *Nota: opcional con tapón roscado.*

# Model | *Modelo* | 58

**Ball valve, reduced bore, one piece screwed.**

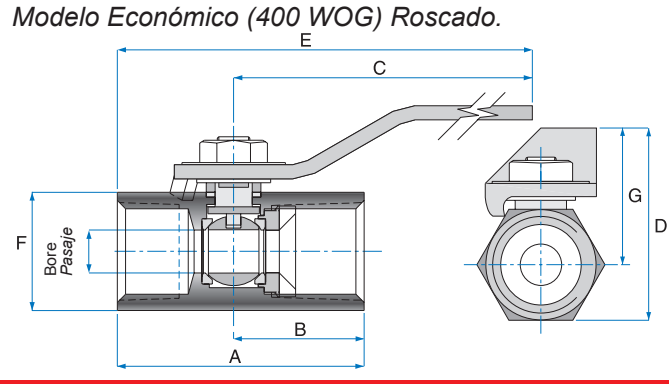

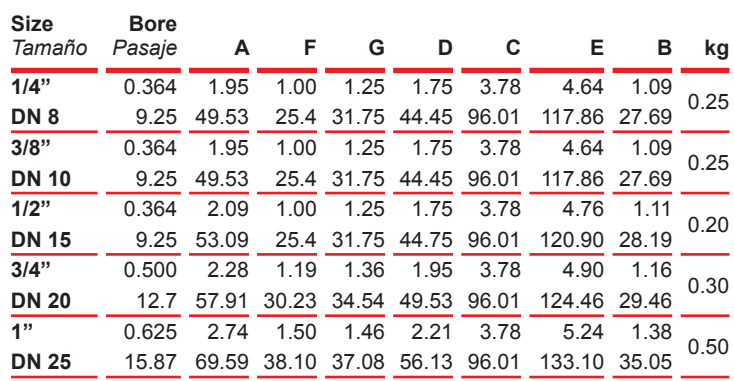

# Model | *Modelos* | 43 - 46

**Ball valve, series 600 /900 screwed plug.** *Cuerpo Enterizo (1500 / 3000 WOG) Roscado.*

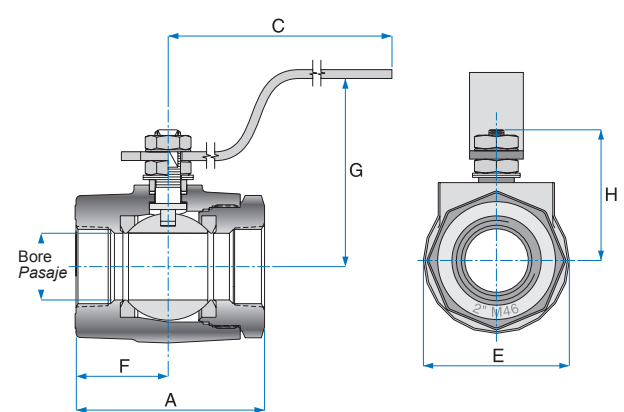

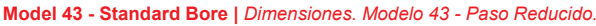

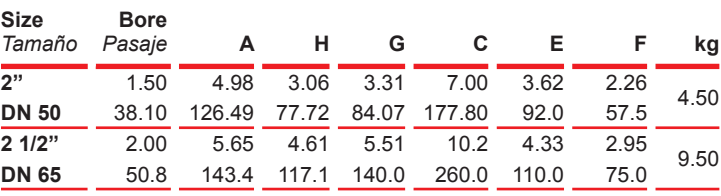

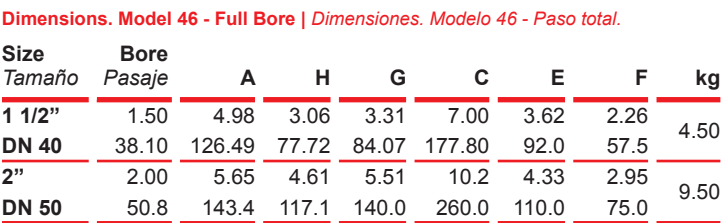

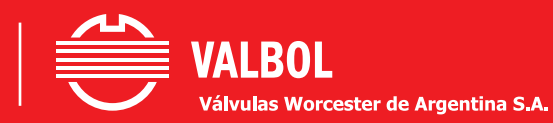

**44 API FS HP Ball valve, high pressure service, fire safe. Standard bore. Dimensions. Model 44 |** *Dimensiones. Modelo 44. Válvula Esférica Alta Presión Antifuego. Paso nominal.*

**59 API FS HP Ball valve, high pressure service, fire safe. Full bore.** *Válvula Esférica Alta Presión Antifuego. Paso total.*

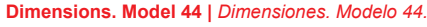

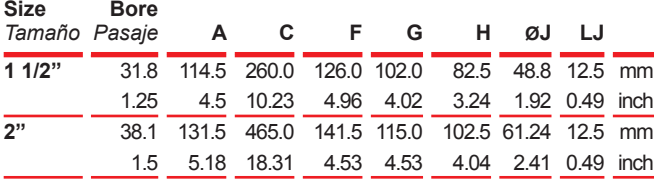

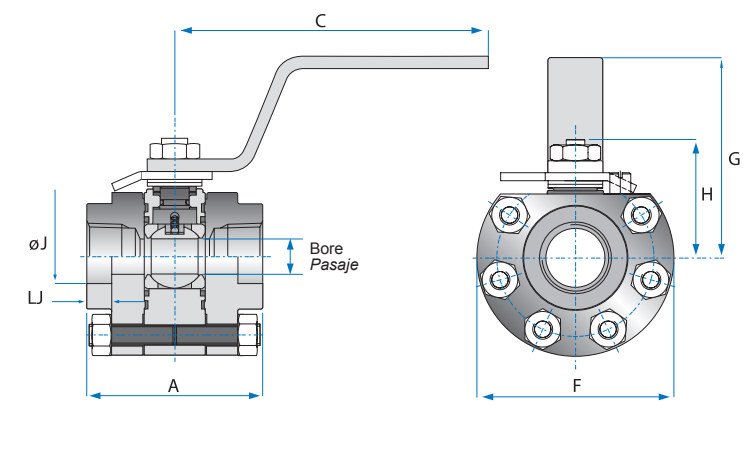

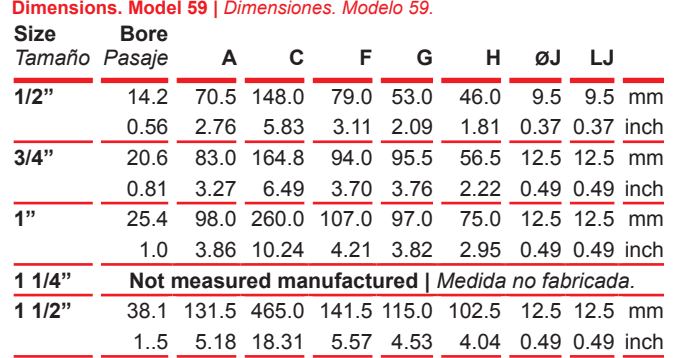

# Model | *Modelo* | 15

**High pressure ball valve (HP) Fire safe (FS) Antiestatic - Standard bore Screwed ends (NPT, BSPT, BSP, SW, extended BW) Working pressure 5000 PSIG.**

*Válvula Esférica para Alta Presión (HP) A Prueba de Fuego (FS) Antiestática. Pasaje Nominal - Extremo Roscado (NPT, BSPT, BSP, SW, BW prolongado) Presión de Trabajo 5000 PSIG.*

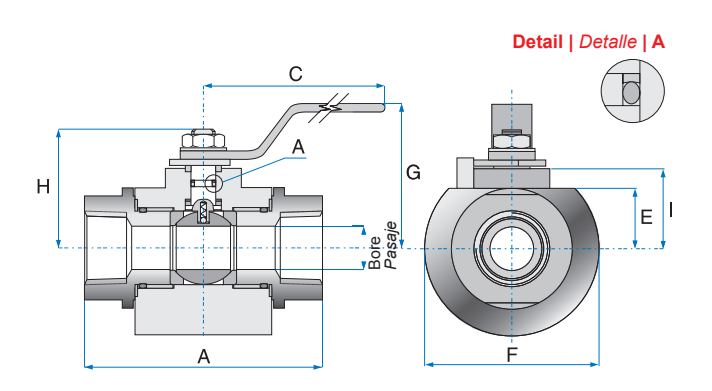

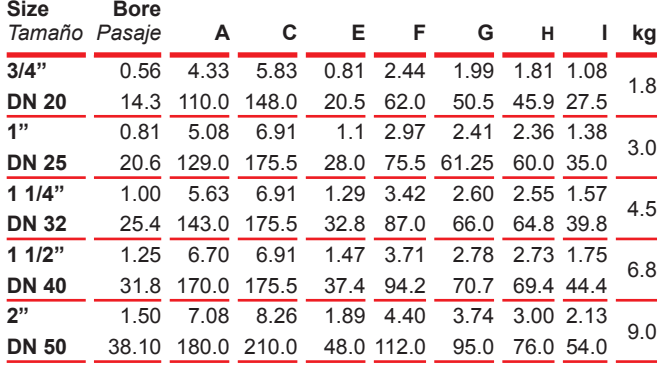

# Model | *Modelo* | 19

**High pressure ball valve (HP) Fire safe (FS) Antiestatic - Full bore Screwed ends (NPT, BSPT, BSP, SW, extended BW) Working pressure 5000 PSIG.**

*Válvula Esférica para Alta presión (HP) A Prueba de Fuego (FS) Antiestática Pasaje Total - Extremo Roscado (NPT, BSPT, BSP, SW, BW prolongado) Presión de Trabajo 5000 PSIG.*

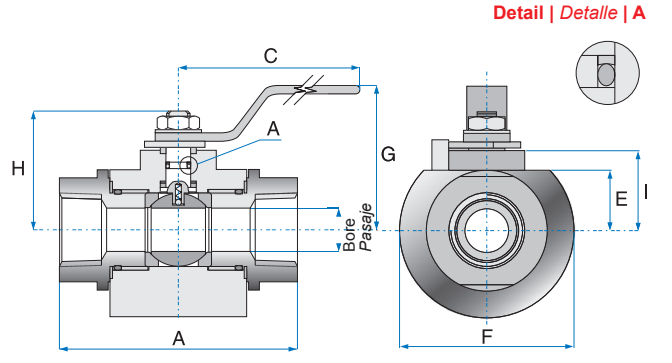

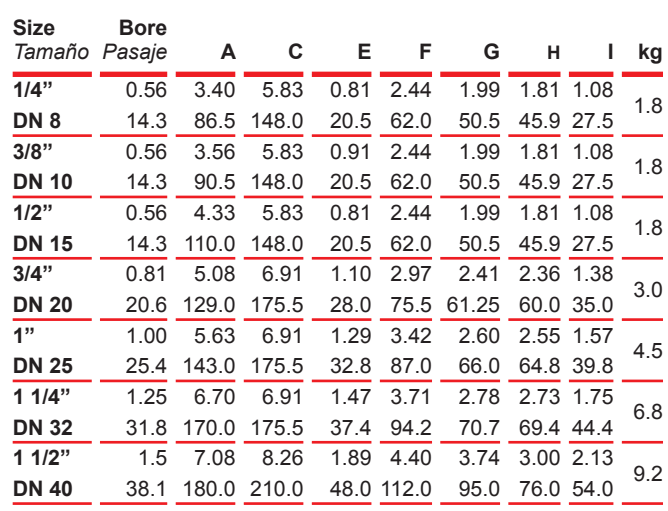

# Valves for Special Applications

**VALBOL** Válvulas Worcester de Argentina S.A.

*Valvulas para Servicios Especiales*

# Model 16 Pig launcher and receiver | *Modelo 16 Lanzadora y receptora de Scraper*

**Pig launcher and receiver, ASME # 300, 600 & 900 |** *Válvula Esférica, Lanzadora y Receptora de Scraper.*

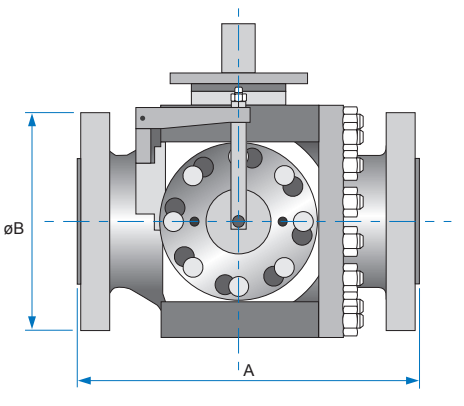

**Note:** dimen  $S.600$ , there each series,

*generales haber difere consúltenos.*

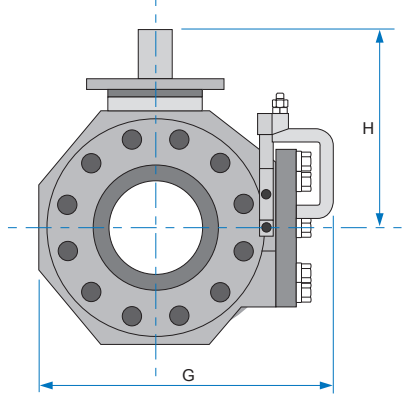

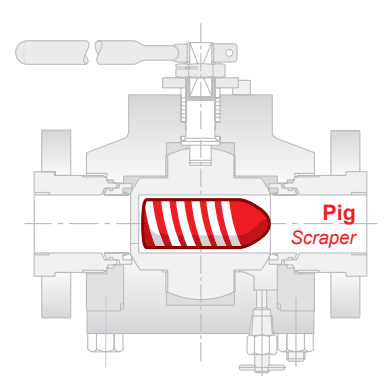

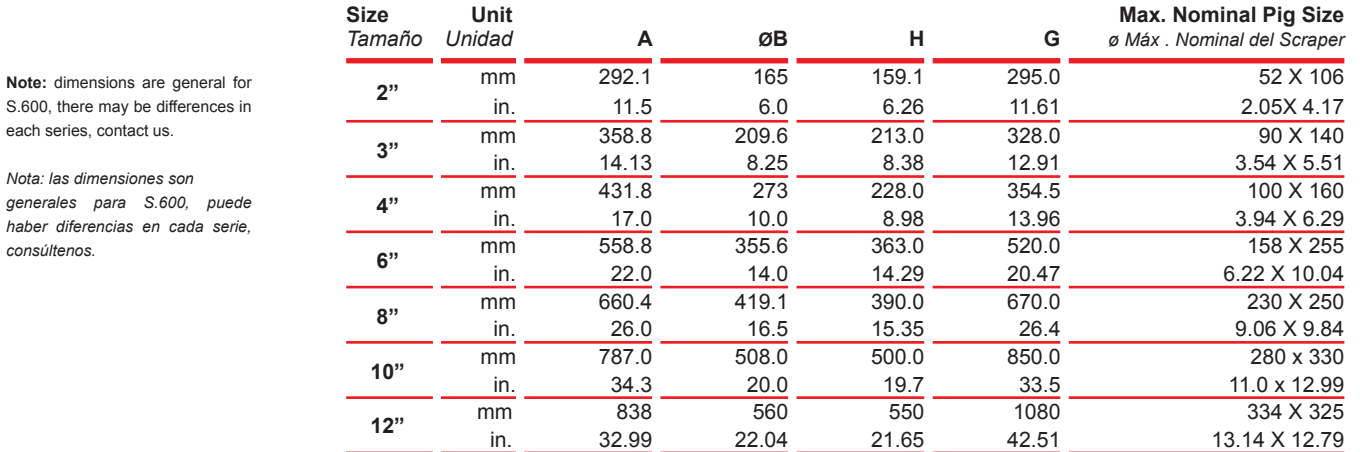

# Model 91 metal-metal seat | *Modelo 91 cierre metal-metal*

**Ball valve, flanged, full port - metal - metal seat, ASME # 300, 600 & 900.**

*Válvula Esférica Bridada de Pasaje Total, Asiento metal - metal, ASME # 300, 600 y 900.*

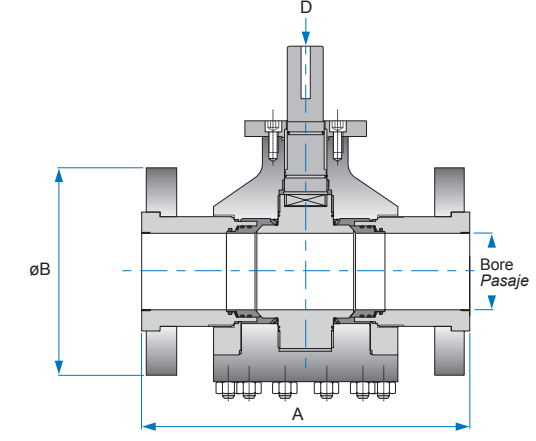

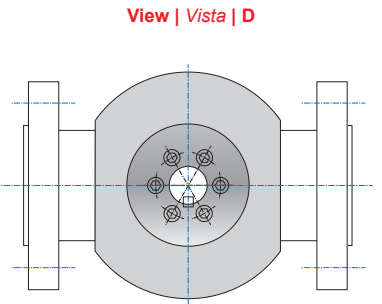

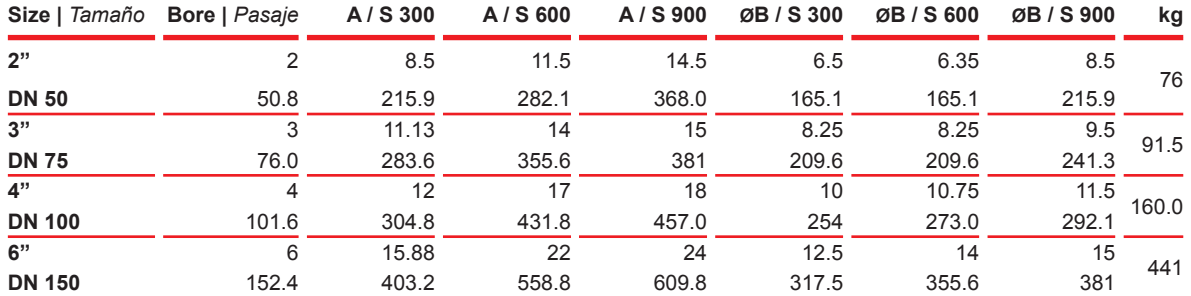

**Note:** It is also manufactured in #1500 , consult factory. / *Nota: Se fabrican también en Serie 1500, consultar a fabrica*.

# Model | T 44 | Three way *Modelo | T 44 | Tres vías*

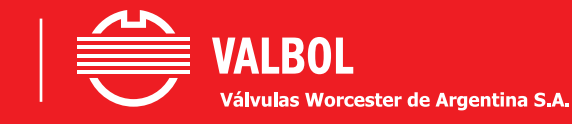

**Ball valve, three way - Porting # 1, 2, 3. Bottom entry** *Válvula Esférica Tres Vías - Porting # 1, 2, 3.*

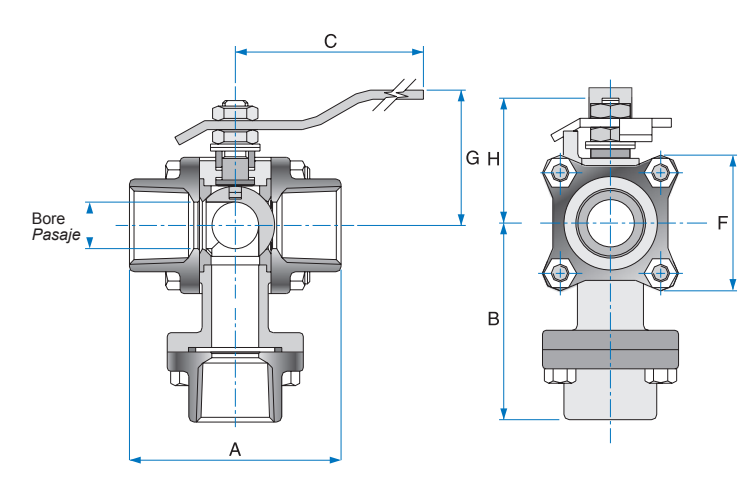

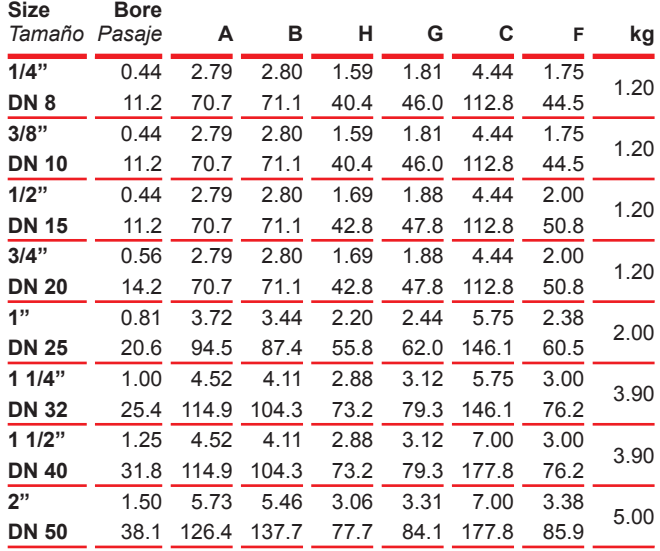

**Portings detailed in page 13 |** *Ver Porting en página 13.*

# Model | *Modelo* | 17 | Three way | *Tres vías*

### **Ball valve, three way lateral port, "T" port; "L" port**

*Válvula Esférica Tres Vías Bridadas S - 150 entrada lateral "T" Port, "L" Port Salida Lateral.*

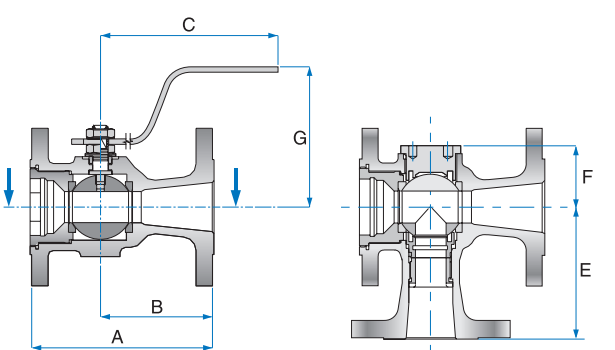

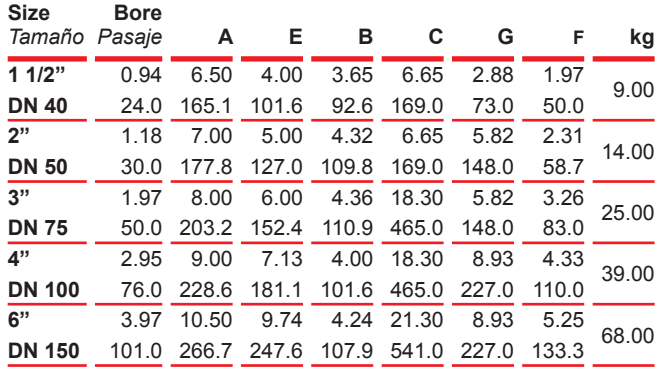

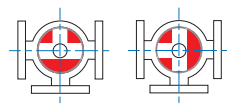

**Porting 3 option 90º "T" Ball.** *Porting 3 Opción 90° - Pasajes de la esfera "T".*

**Porting 2 option 180º "L" Ball.** *Porting 2 Opción 180° - Pasajes de la esfera "L".*

# Model | *Modelo* | 18 | Multi way | *Multi-vía*

**Ball valve, three and four way, lateral port - Flanges # 150, # 300 RF & # 600 RFporting "T" & "L". Full port.**

*Válvula Esférica 3 y 4 Vías, Pasaje Total - Extremos Bridados, ASME 150 y 300. Pasaje en "T" y "L".*

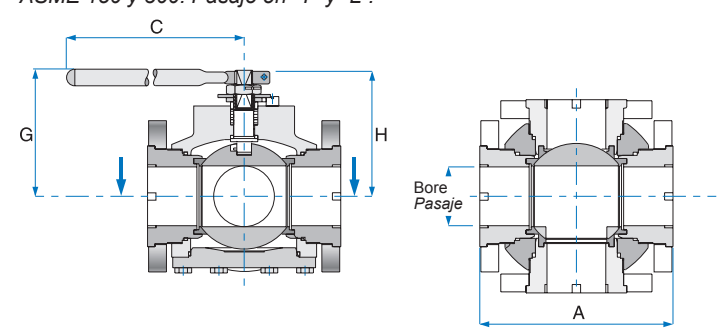

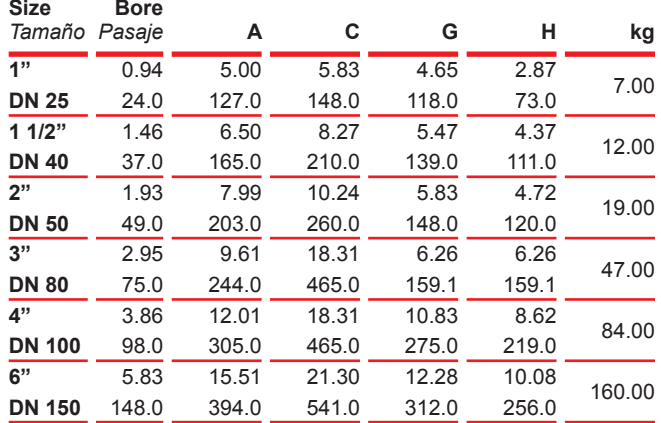

**Note: Flanges with threaded holes.**

*Nota: las bridas de esta válvula tienen agujeros roscados.*

# Model | T 51 | T 52 | Three way *Modelos | T 51 | T 52 | Tres vías*

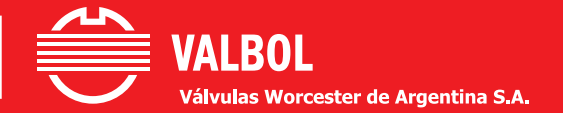

**Ball valve, three way - T 51 Flanged ASME 150 - T 52 Flanged ANSI 300. Bottom Entry.** *Válvula Esférica Tres Vías Bridada - T 51 Bridada ASME 150 - T 52 Bridada ASME 300.*

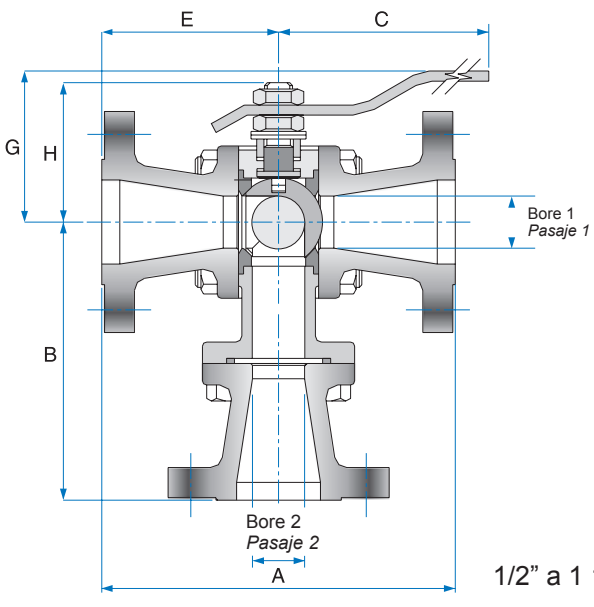

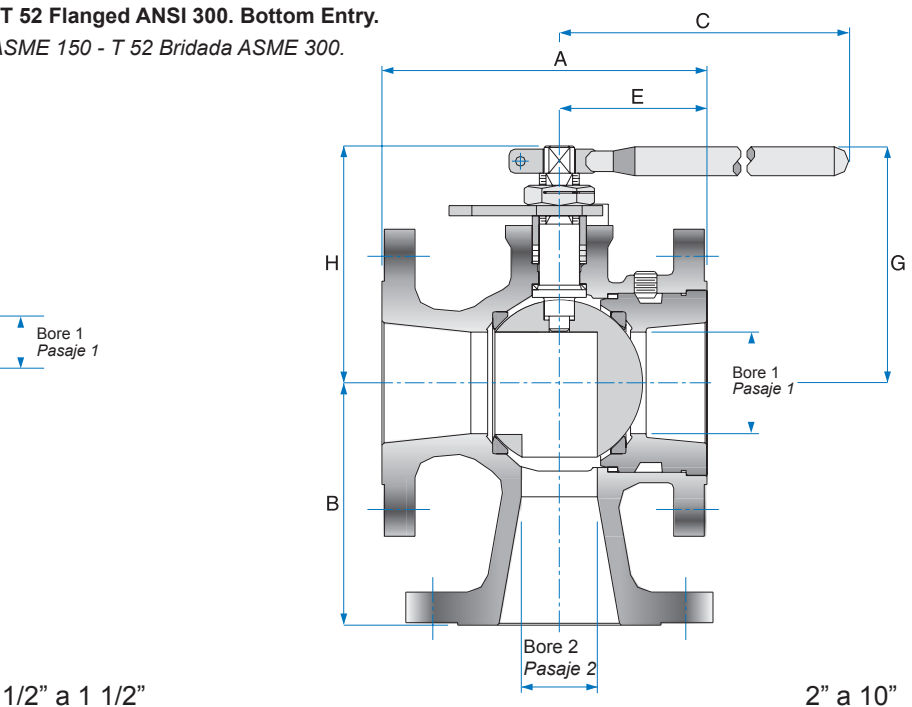

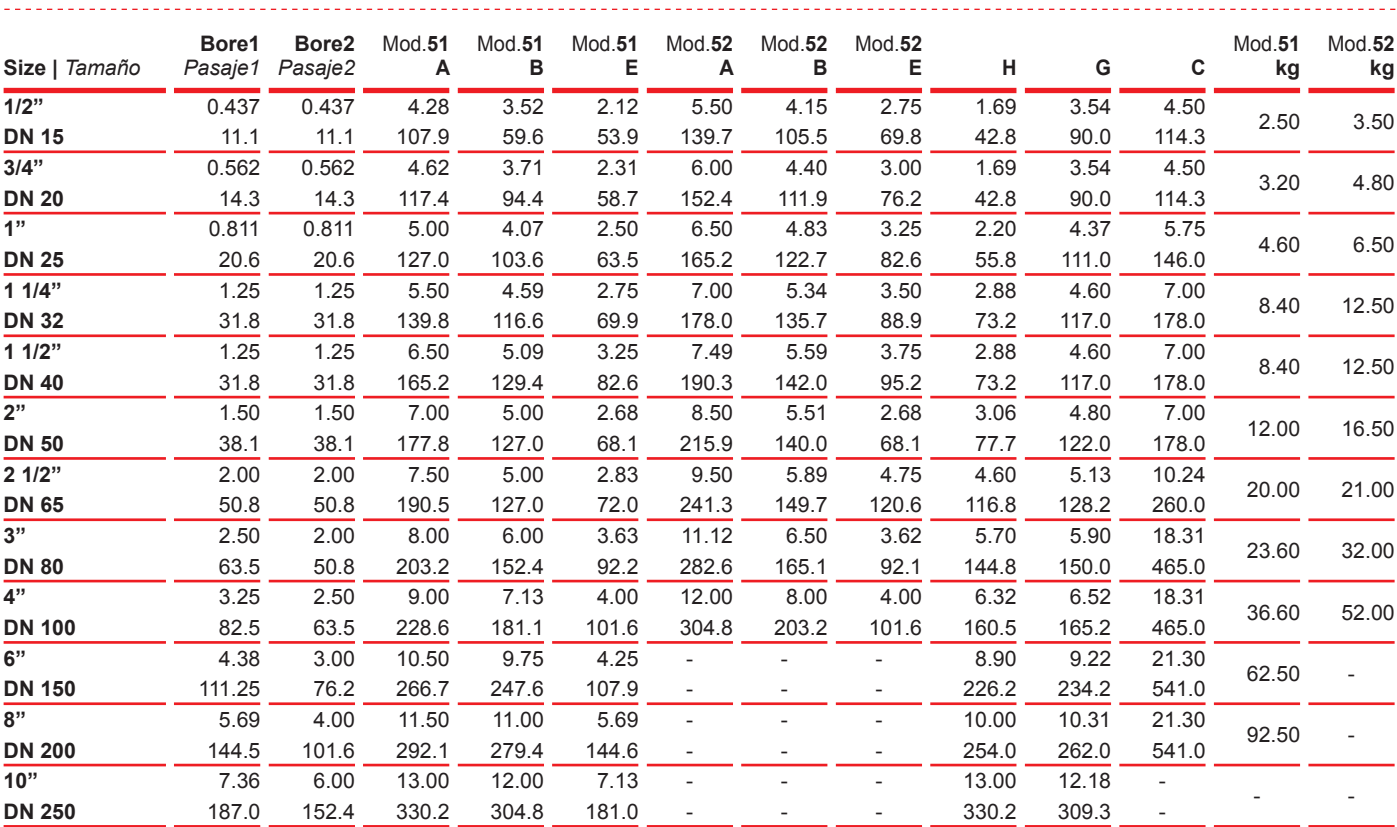

### **Model |** *Modelos* **| T 44 | T 51 | T 52 |**

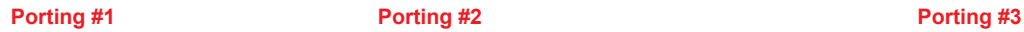

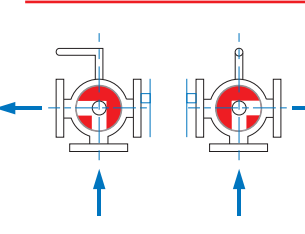

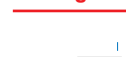

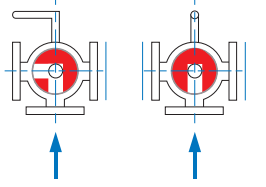

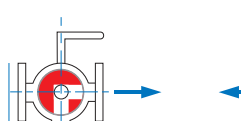

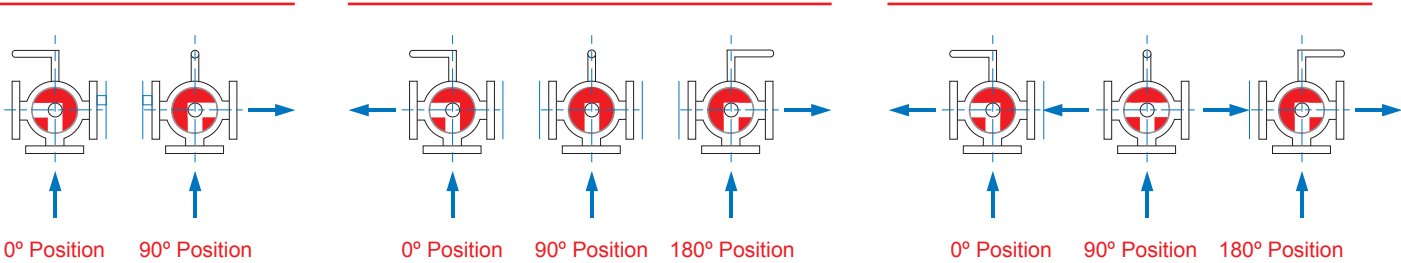

# Technical Data *Datos Técnicos*

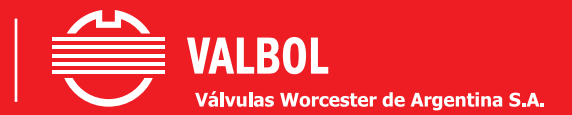

### **Válvulas Esféricas Flotante - Asiento: PTFE Virgen y PTFE Reforzado.**

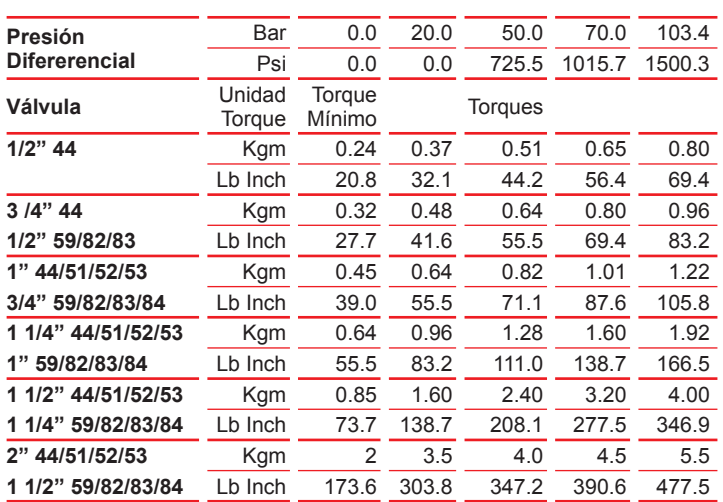

### **Válvulas Esféricas Flotante - Asiento: PTFE Virgen.**

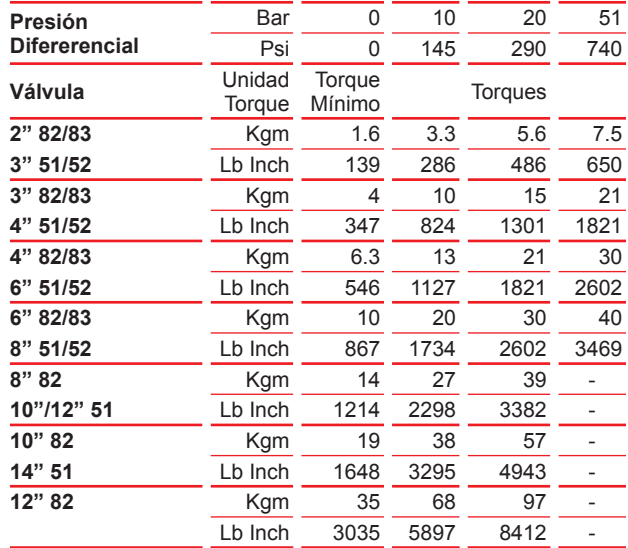

### **Válvulas Esfera Flotante - Asiento: PTFE Reforzado.**

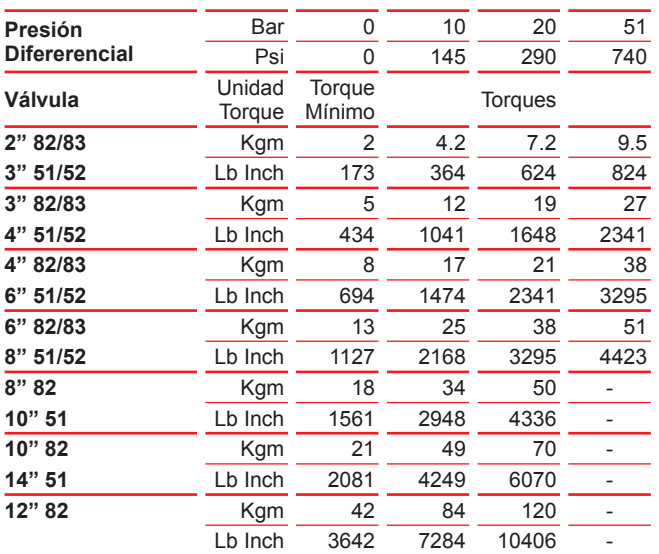

**Válvulas Esfera Guiada con Asiento de Devlon.**

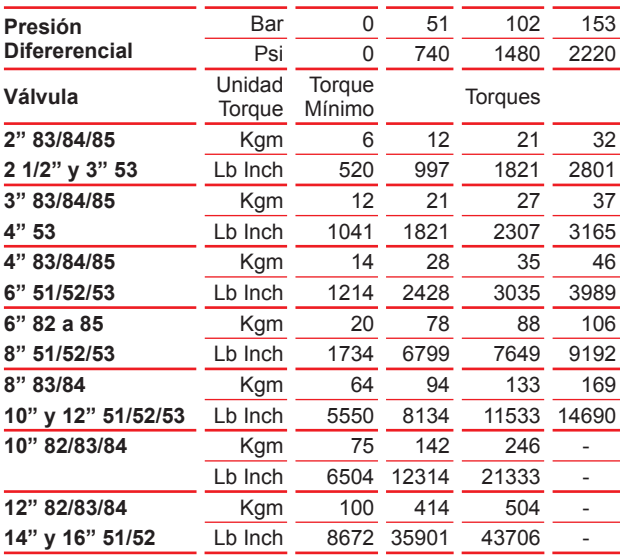

### **Torque calculation**

The tables show torque in function of differential pressure and diameter with the valve in the closed position and operating with clean fluid. According to application fluid, apply the following correction factor:

**Note:** for valves operated less than twice a day use factor 1.2.

### *Determinación del Torque*

*Las tablas muestran el tor que en función de la presión diferencial y el diámetro, considerando la válvula en posición cerrada, y operando con un fluido limpio. De acuerdo al tipo de fluido, el torque se deberá multiplicar por uno de los siguientes factores:*

*Nota: para operadas menos de 2 veces al día use factor 1.2.*

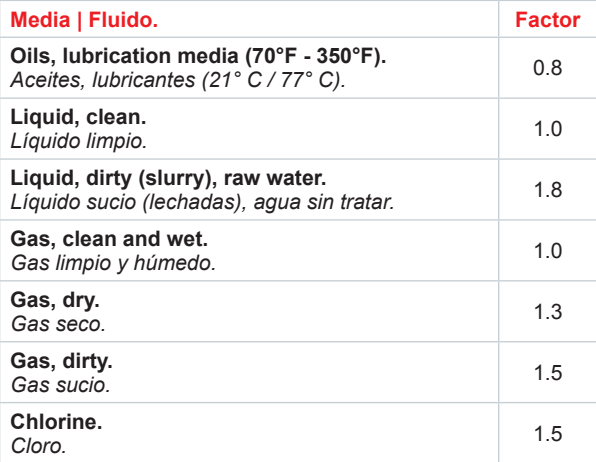

# Technical Data *Datos Técnicos*

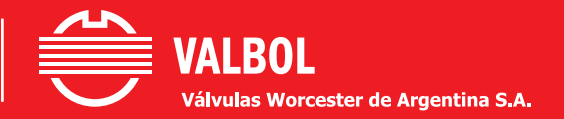

### **Pressure - Temperture curves**

*Curvas de Presión - Temperatura.*

### **Attention!**

These curves are approximate and valid only for the materials of the seats. To pressure-temperature range of the valves work, consult factory.

### *Atención!*

*Las presentes curvas son orientativas y válidas solo para los materiales de los asientos. Para rango presión-temperatura de trabajo de las válvulas, consultar a fabrica.*

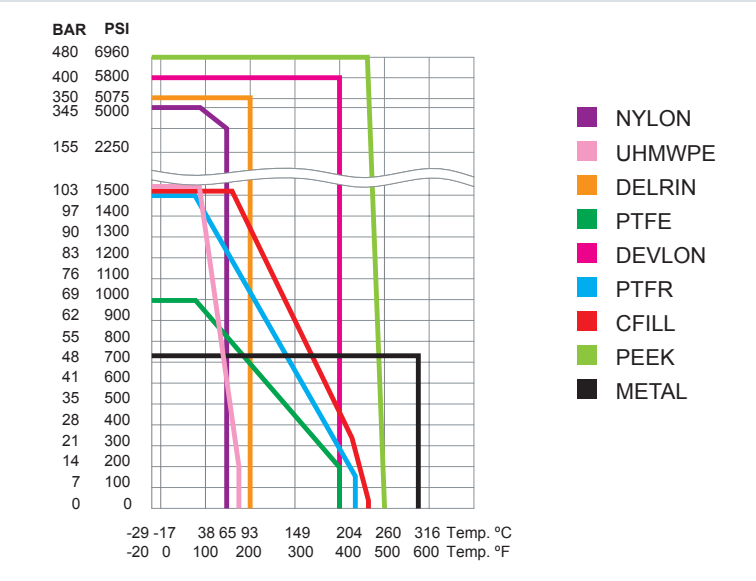

**CV data |** *Coeficiente de Flujo (aproximado).*

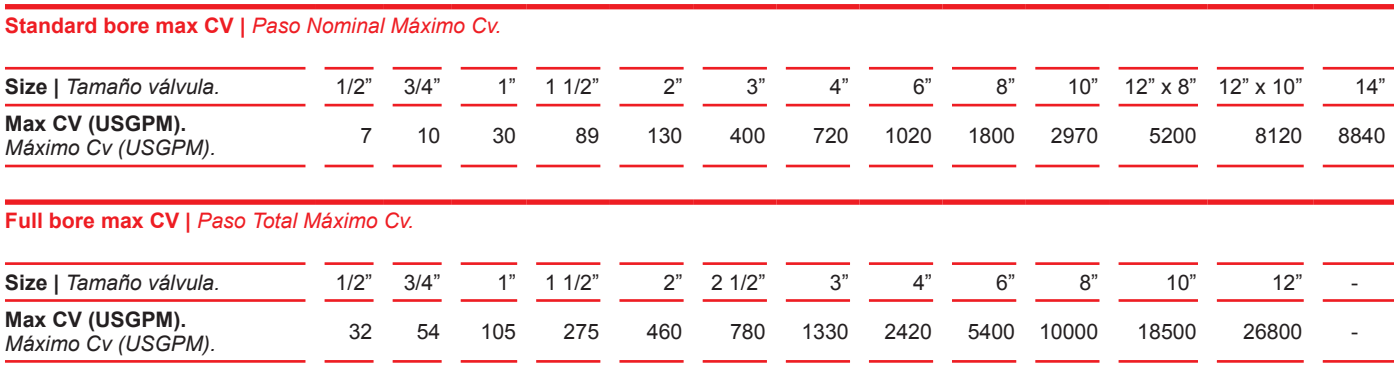

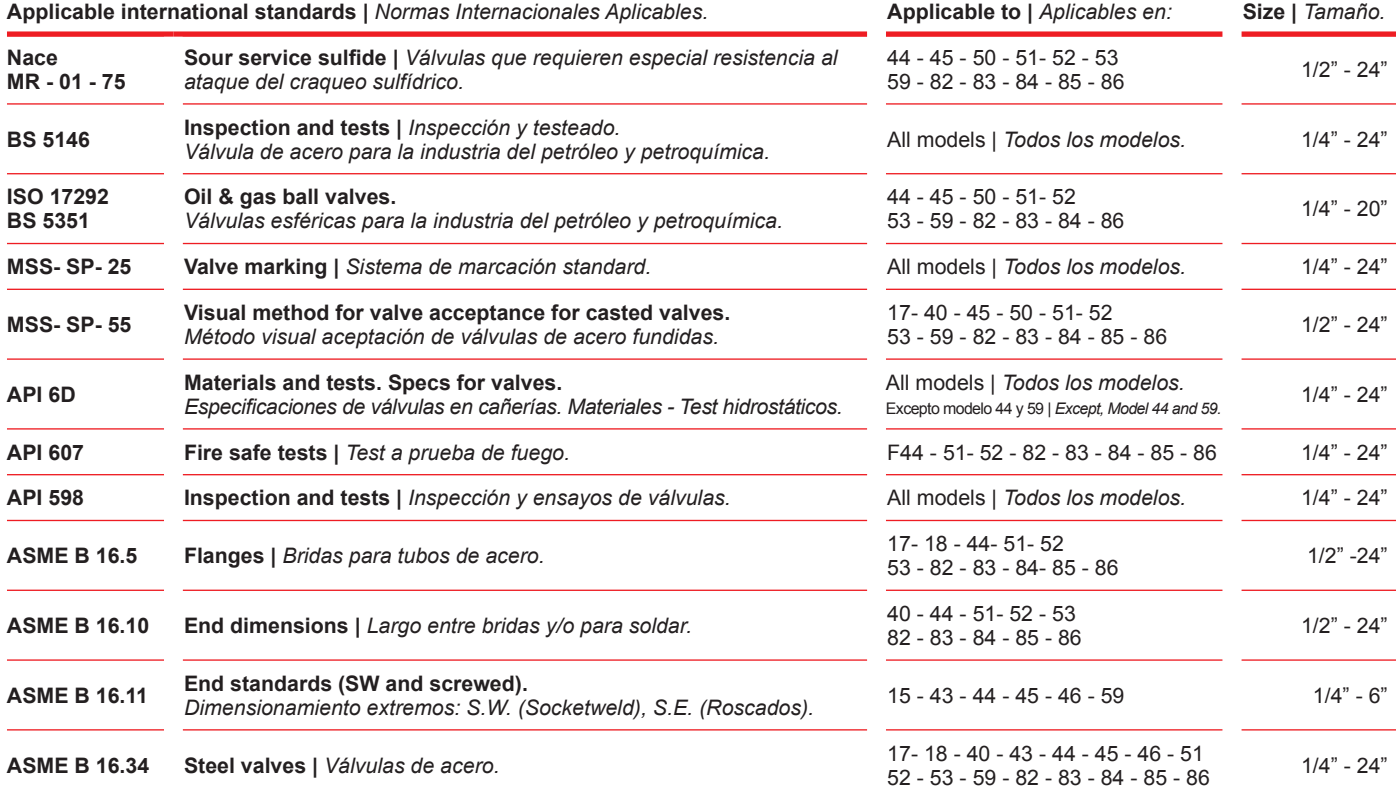

ASTM American Society for Testing and Materials | IRAM Instituto Argentino Racionalización de Materiales.

# How to Order *Cómo especificar una Válvula*

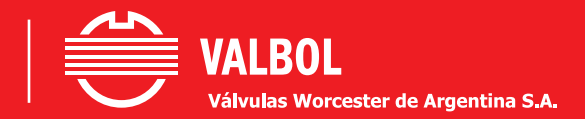

Example | *Ejemplo:*

*Valve* / *Válvula*: **51 S 40 0 4 6 6 R T R M**<br>*Dígitos* <u>**12 3 45 6 7 8 9 10 11 12 13**</u>

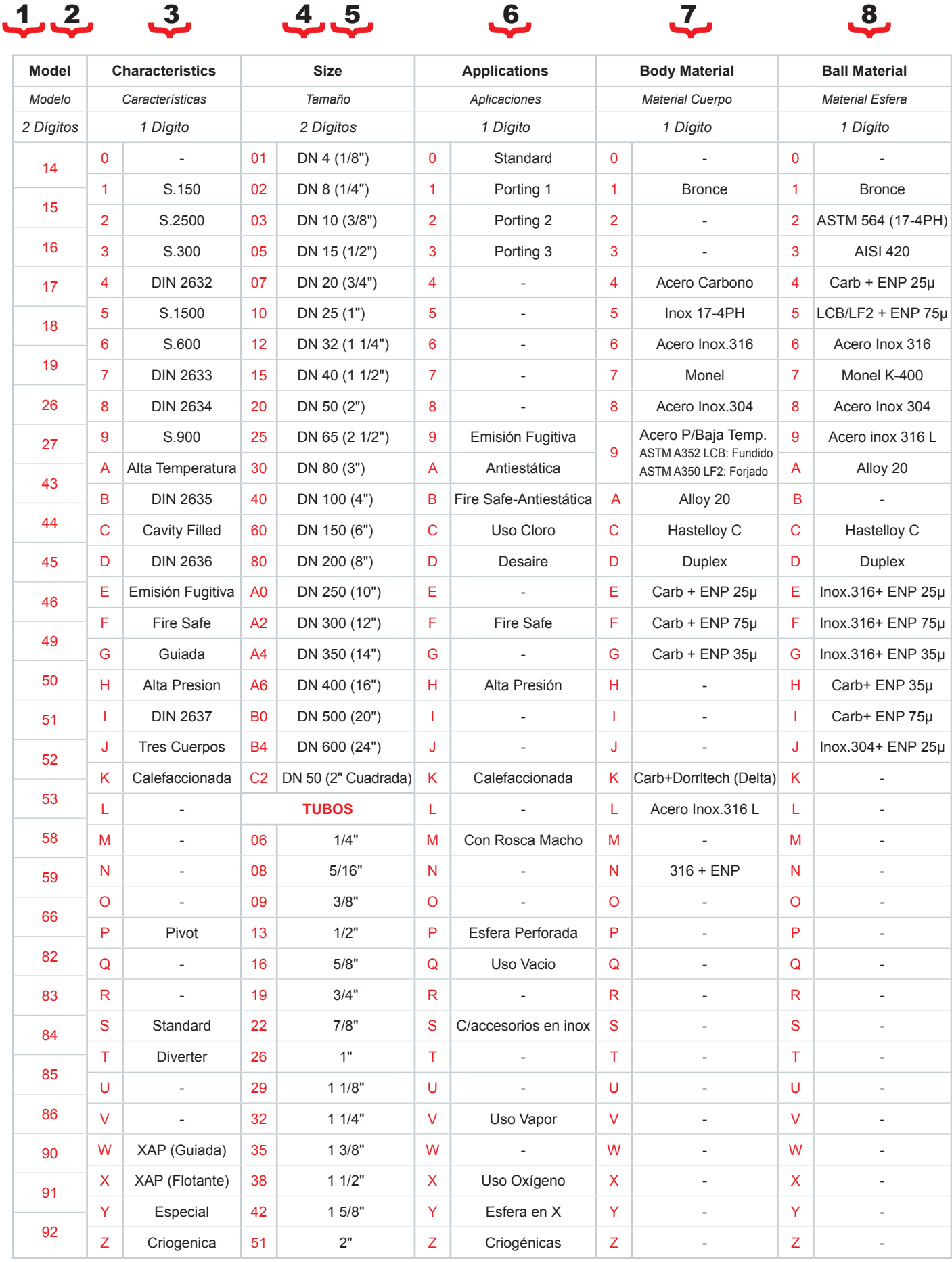

# How to Order *Cómo especificar una Válvula*

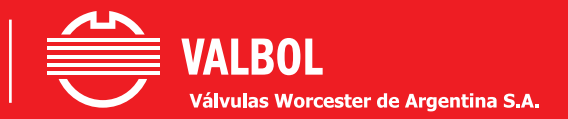

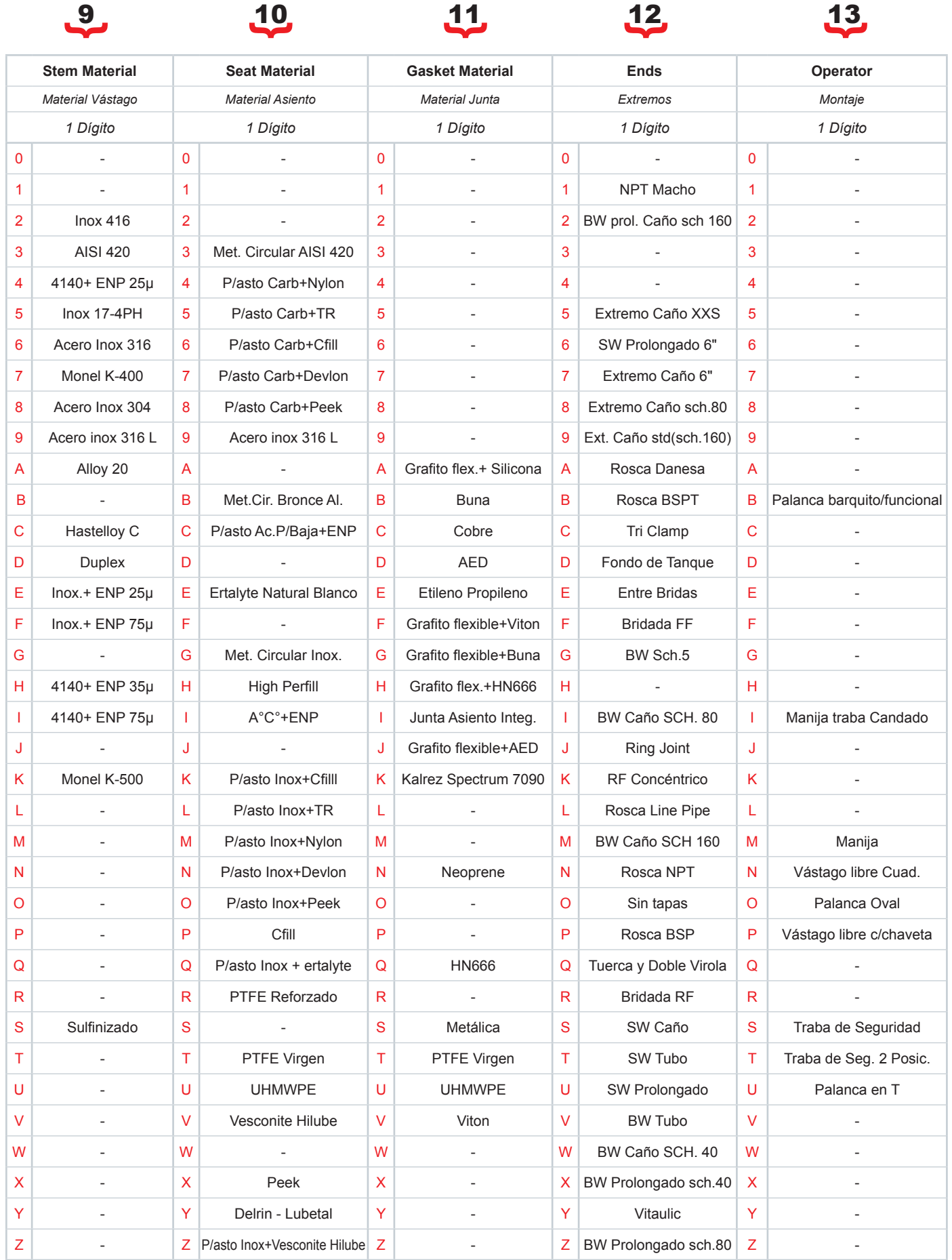

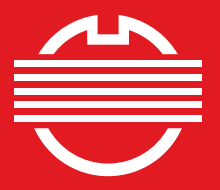

# **VALBOL** Válvulas Worcester de Argentina S.A.

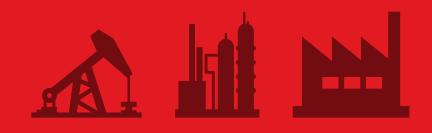

### **Nuestra Empresa**

**Válvulas Worcester de Argentina S.A.** fábrica y distribuye válvulas desde 1967, es una empresa certificada ISO 9001, API 6A, API 6D, CE, CRN (Canadá). Nuestra empresa tiene más de 200 empleados cuyo objetivo es satisfacer las necesidades del cliente en calidad, plazo de entrega y servicio.

Algunos de nuestros productos son: Válvulas Esféricas, Esclusas, Globo, Tapón Autolubricada y Retención de 1/4" a 24" fundidas y forjadas ASME 150 a 1500.

Actuadores Neumáticos y Eléctricos, Cajas de Monitoreo, Tableros Neumáticos para el control de Gasoductos, como así también productos para aplicaciones especiales, como ser, Válvulas Lanzadoras y Receptoras de Scrapers, Cut (cierre metal-metal), Multipuerto, Criogénicas, Válvulas para control On-Off y Modulante.

# **Our Company**

*Worcester Valves of Argentina S.A. manufactures and sells valves since 1967, it is a certified company ISO 9001, API 6A, API 6D, CE, CRN (Canada). Our company employs over 200 employees whose goal is to meet customer needs with quality, delivery and service.*

*Some of our products are: Ball Valves, Gate, Globe, Sleeved Plug and Check in diameters 1/4" to 24" in cast and forged alloys, ASME 150-1500.* 

*Pneumatic and Electric Actuators, Switch Boxes, Independent cabinets for Pipeline control, as well as products for special applications, such as, Pig Valves, Metal to Metal seats, Multiport, Cryogenic and Control Valves for On -Off and modular control.*

### **Distribuidores y Representantes en Argentina.**

Soluciones MRO (Fluodinámica S.A.) Cafferata 1441 (S2002QXM) Rosario Tel: 0341 4352300 E-mail: unrosario@solucionesmro.com.ar

### *Mendoza (Cuyo) Chubut Bahía Blanca*

Industrias Montefiore S.A. Godoy Cruz 100 (M5519CAB) San José -Guaymallén- Mendoza Tel: 0261 4457171/4457161 E-mail: unmendoza@solucionesmro.com.ar

Ferreval S.A. Emilio Caraffa 2615 Villa Cabrera (X5009BSP) Córdoba Tel: 0351 4800013/4807070 E-mail: ventas@ferre-val.com

Soluciones MRO (Fluodinámica S.A.) Ejército del Norte 668/74 (T4000KIN) Tucumán Tel: 0381 4330977 E-mail: untucuman@solucionesmro.com.ar

Terramar S.R.L. Pedro Pablo Ortega 4216 (U9003AGX) Tel: 0297 4480552/4483989/4410132/133 E-mail: terramar@sinectis.com.ar

Soluciones MRO (Fluodinámica S.A.) Dr. Teodoro Planas 4843 (Q8304EOJ) Neuquén Tel / Fax: 0299 4441444 E-mail: unneuquen@solucionesmro.com.ar

### *Santa Fé Tucumán (NOA) Tierra del Fuego Mar del Plata*

Fadats Fueguina Av. Belgrano 1192 (V9420BBV) Río Grande Tel / Fax: 02964 432668/425645 E-mail: fadats@netcombbs.com.ar

Servin Ingeniería y Equipos Av. Colón 2110/16 (B8000FUY) Bahía Blanca Tel: 0291 4547318/4528687 E-mail: servinbbca@serviningenieria.com.ar

### *Córdoba Neuquén Olavarría*

Sistemas y Servicios Av. Pellegrini 1527 (B7400FPL) Olavarría Tel / Fax: 02284 450102 E-mail: ventas@sistem.com.ar

Tecnología Integral S.R.L. Vieytes 3130 (B7602FCL) Tel / Fax: 0223 4760607 E-mail: tecgralmdp@tecgral.com.ar

**Representantes en Sudamérica.**

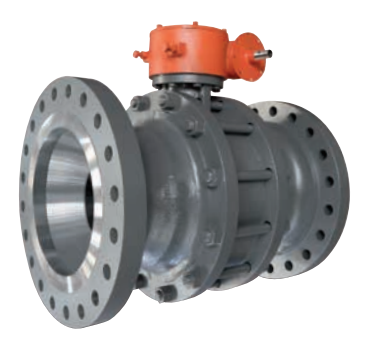

### *Paraguay Perú Bolivia*

Provindus S.A. Av. Eusebio Ayala 3747, Asunción Tel: 595-21 / 606-343 Fax: 595-21 / 606-012 E-mail: provindus@provindus.com.py

Eleinca C.A. Carrera 5 con calle 7, Zona Ind. II Centro Industrial Garda, Galpón # 2 Barquisimeto - Edo. Lara Tel: (+58) 251-2691725 Fax: (+58) 251-2692530 E-mail: eleincaserviciosalcliente@gmail.com

G.R. TECH S.A.C Los Antares N°320 - Torre A - Oficina 403 Urb. La Alborada - Santiago de Surco Lima - Perú Tel: (+51 1) 613-6050 / 271-1785 E-mail: grtech@grtech.com.pe

### *Venezuela Ecuador Chile*

Fregonese y Asociados Cía. Ltda. Polonia N30-15 y Av. Eloy Alfaro Piso 6to Quito – Ecuador Tel: (+593 2) 600-4863 / 222-1188 E-mail: ventas@fregoneseyasociados.com

Servipetrol Ltda. Río Ubaí # 100 Km 2 1/2 antigua carretera a Cochabamba Santa Cruz de la Sierra 10260 Bolivia Tel: 591-3-3523293 / Fax: 591-3-3531824 E-mail: contacto@servi-petrol.com

Tecval S.A. Cordillera 221, Parque Industrial A. Vespucio Quilicura, Santiago Tel: 4116100 / Fax: 4116130 E-mail: ejoerger@tecval.cl

 $\overline{2}$ 

Válvulas Worcester de Argentina S.A. | Valbol Adm. y Ventas: Osvaldo Cruz 3333 (C1293ADL) Buenos Aires - Argentina. Tel: (5411) 5533-5200 / E-mail: ventas@valbol.com.ar

# WWW.VALBOL.COM.AR

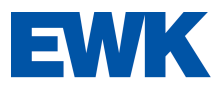

# **Torres de Refrigeración**

Circuito Abierto – EWK

- Torre de refrigeración de circuito abierto, con carcasa de PRFV, auto-portante
- Tiro inducido, con forma aerodinámica que ayuda a la conducción del flujo de aire a través del equipo
- Transmisión directa, sin correas ni poleas
- Ventilador axial, equilibrado estática y dinámicamente
- Materiales altamente resistentes a la corrosión y aptos para temperaturas ambientales extremas
- Relleno y separador de gotas SANIPACKING® anti-legionella de serie
- Persianas anti-salpicaduras en Polipropileno
- Puertas y ventanas de acceso al interior de la torre para facilitar el mantenimiento y limpieza de todos los elementos internos
- Amplia gama: desde 4 a 500 m<sup>3</sup>/h
- Opcionales:
	- Escalera y plataforma de acceso al motor-ventilador
	- Silenciador de descarga (para atenuación de ruido de la unidad de ventilación)
	- Mantas acústicas para reducción de ruido de salpicaduras en la bandeja
	- Interruptor de vibraciones para detección de fallos en el equipo de ventilación
	- Termo-Resistencias para protección a bajas temperaturas
	- Variador de frecuencia para optimizar la eficiencia energética
	- Control de niveles (max. y min.) de agua en bandeja

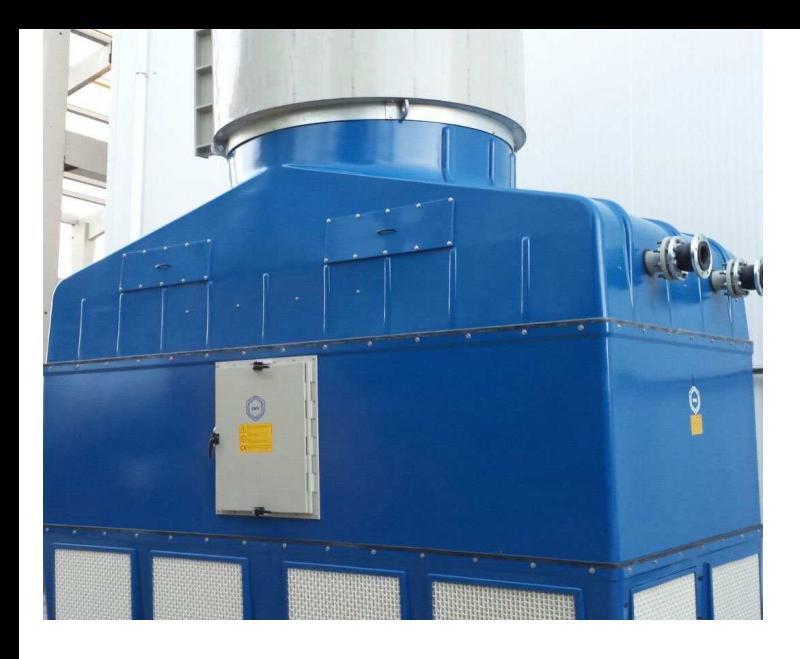

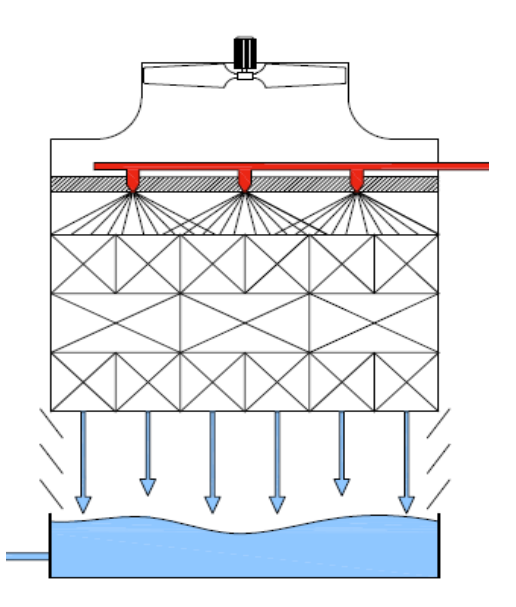

# **Nuestras ventajas** Sus beneficios

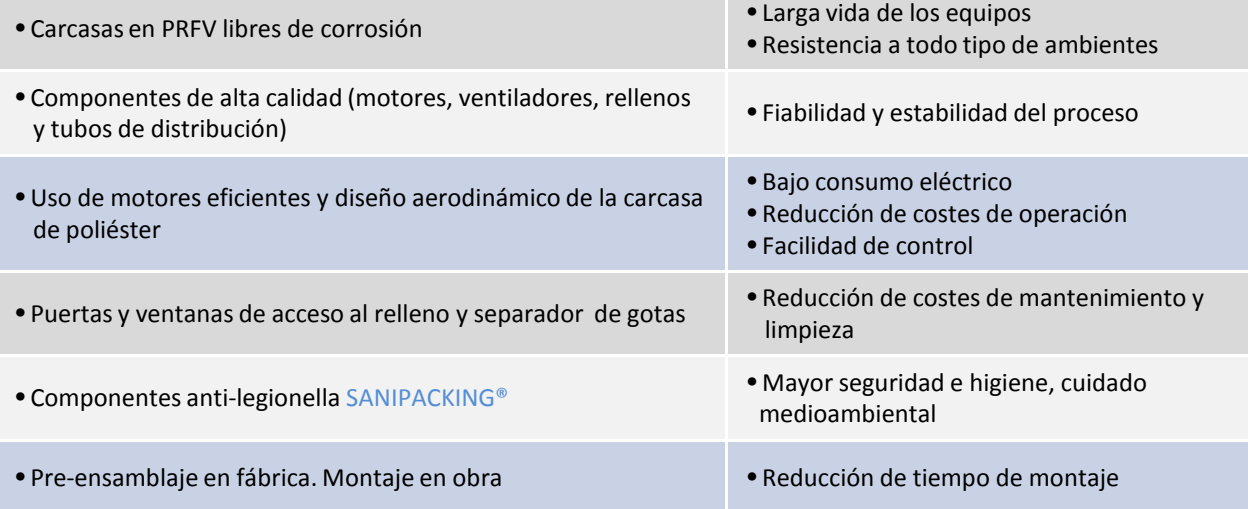

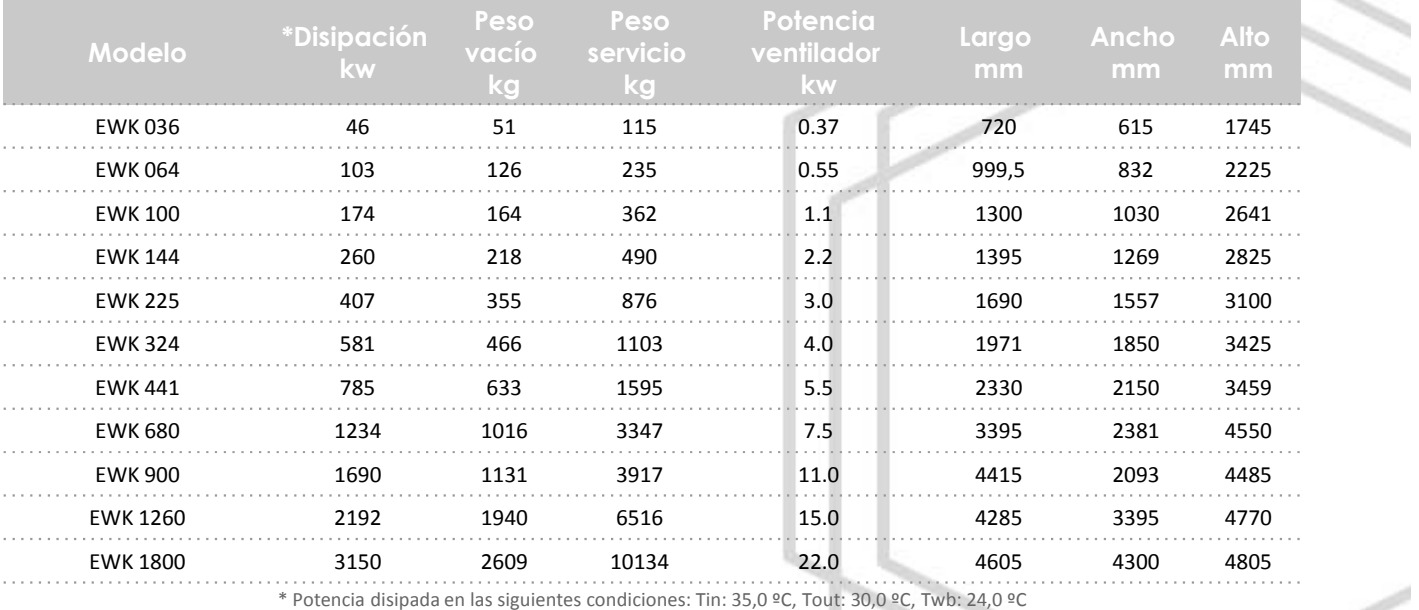

# EWK **Equipos de Refrigeración, S.A.**

Ps de la Castellana 163 – 28046 Madrid Tel. +34 91 567 57 00 / Fax. +34 91 567 57 86 ewk@ewk.eu/ www.ewk.eu

### Ciudad de Paraná 26 de junio de 2022

Ing. Gustavo Rhul / Ing. Nicolas Maximino Universidad Tecnológica Nacional **Facultad Regional Paraná** 

Mediante la presente yo, Ing. Sergio Bertone profesor de la catedra Mecánica de los Fluidos y Máquinas Fluidodinámicas, comunico que los métodos de calculo presentados en el trabajo: "Diseño de un banco de ensayos para motores eléctricos hasta 225kW conforme a norma IEC", desarrollados por Juan Lagrutta, están conformes y expreso mi aprobación mediante esta nota para ser presentada ante las autoridades competentes que corresponda.

Ing. Sergio Bertone

................................

Juan Lagrutta

Ing. Gustavo Rhul / Ing. Nicolas Maximino Universidad Tecnológica Nacional Facultad Regional Paraná

Mediante la presente yo, Ing. Guillermo Aglietto profesor de la catedra Centrales y Sistemas de Transmisión, comunico que los métodos de calculo presentados en el trabajo: "Diseño de un banco de ensayos para motores eléctricos hasta 225kW conforme a norma IEC", desarrollados por Juan Lagrutta, están conformes y expreso mi aprobación mediante esta nota para ser presentada ante las autoridades competentes que corresponda.

**GUILLER** Ing. Ele MAT. 1

Ing. Guillermo Aglietto

.....................................

.................................

Juan Lagrutta

Ing. Gustavo Rhul / Ing. Nicolas Maximino

Universidad Tecnológica Nacional

Facultad Regional Paraná

Mediante la presente yo, Ing. Matías Forni Gerente de ingeniería de la empresa VMC, comunico que los métodos de calculo presentados en el trabajo: "Diseño de un banco de ensayos para motores eléctricos hasta 225kW conforme a norma IEC", desarrollados por Juan Lagrutta, están conformes y expreso mi aprobación mediante esta nota para ser presentada ante las autoridades competentes que corresponda.

Ing. Matías Forni A.C. REFRICTOR/THAM 6

..............................

Juan Lagrutta

# PROCESO DE FABRICACION

### **5.1 Estructura de los procesos de manufactura**

Muchos procesos en una empresa manufacturera son, en realidad, servicios para clientes internos o externos, por lo que la exposición anterior también aplica para ellos. En esta sección, la atención se centrará, en cambio, en los procesos de manufactura propiamente dichos. Debido a las diferencias entre los procesos de servicio y los manufactureros, se necesita un punto de vista diferente respecto a la estructura de los procesos.

### **5.2 Matriz de productos y procesos**

La matriz de productos y procesos, que se muestra en la figura 3.1, reúne tres elementos: (1) volumen; (2) diseño del producto, y (3) proceso. Sincroniza el producto que se fabricará con el propio proceso de manufactura.

Una buena estrategia para un proceso de manufactura depende sobre todo del volumen. El contacto con el cliente, una de las características principales de la matriz de contacto con el cliente para los servicios, normalmente no es algo que se tome en consideración en los procesos de manufactura (aunque *es* un factor en los numerosos procesos de servicio que existen en las empresas manufactureras). Para muchos procesos de manufactura, un alto nivel de personalización del producto implica volúmenes inferiores en muchos de los pasos del proceso. Si la personalización, calidad superior y variedad de productos se enfatizan de manera preponderante, el resultado probable es un menor volumen en cualquier paso determinado del proceso de manufactura.

La dimensión vertical de la matriz de productos y procesos se relaciona con las mismas tres características de la matriz de contacto con el cliente: complejidad, divergencia y flujo. Cada proceso de manufactura debe analizarse con base en estas tres dimensiones, como ocurre con un proceso de servicio.

### **5.3 Estructuración del proceso de manufactura**

La figura 5.3 muestra varias posiciones deseables (a menudo llamadas opciones de proceso) en la matriz de productos y procesos que conectan efectivamente el producto manufacturado con el proceso. La opción de proceso es la manera de estructurar el proceso mediante la organización de los recursos en torno al proceso o en torno a los productos. La organización en torno al proceso significa, por ejemplo, que todas las fresadoras se agrupan en un lugar y procesan todos los productos o partes que necesitan ese tipo de transformación. Organización en torno del producto significa reunir los diferentes recursos humanos y equipo necesarios para un producto específico y dedicarlos a producir exclusivamente ese producto. El gerente dispone de cuatro opciones de proceso, que forman un continuo, entre las cuales puede elegir: (1) proceso de trabajo; (2) proceso por lotes; (3) proceso en línea, y (4) proceso continuo. Como ocurre con la matriz de contacto con el cliente, no es probable que un proceso de manufactura se desarrolle bien si su posición se ubica demasiado lejos de la franja diagonal. Ahora nos concentraremos en las diferencias entre las cuatro opciones de procesos de manufactura.

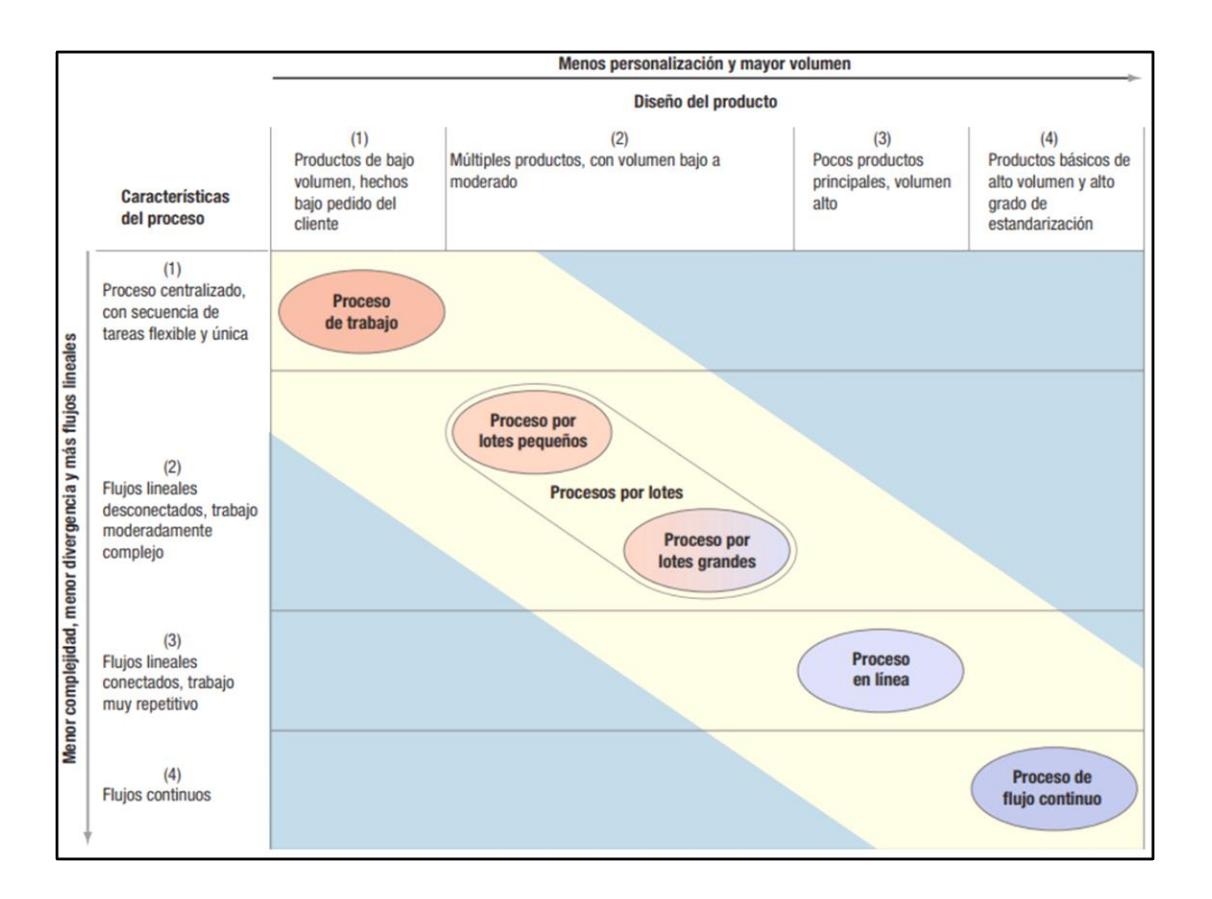

Figura 5.1: Matriz de productos y procesos para los procesos de manufactura

### **5.3.1 Procesos de trabajo**

Son ejemplos: el trabajo a máquina de un vaciado de metal para atender un pedido personalizado o la producción de gabinetes personalizados. Un proceso de trabajo crea la flexibilidad necesaria para producir una amplia variedad de productos en cantidades significativas, con complejidad y divergencia considerables en los pasos ejecutados. El grado de personalización es alto y el volumen de cualquier producto en particular es bajo. Los trabajadores y el equipo son flexibles para manejar una divergencia considerable en las tareas. Las compañías que eligen este tipo de procesos a menudo concursan en licitaciones para obtener el trabajo. Típicamente, fabrican productos bajo pedido y no los producen con anticipación. Se desconocen las necesidades específicas del siguiente cliente y la frecuencia de los pedidos repetidos del mismo cliente es imprevisible. Cada nuevo pedido se maneja

como una sola unidad, como un trabajo.

Un proceso de trabajo organiza principalmente todos los recursos semejantes en torno al proceso (en lugar de asignarlos a productos específicos); el equipo y los trabajadores capaces de realizar ciertos tipos de trabajo se ubican juntos. Estos recursos procesan todos los pedidos que requieren ese tipo de trabajo. Debido a que el grado de personalización es alto y la mayoría de los trabajos tienen una secuencia de pasos diferente, esta opción de proceso crea flujos flexibles en las operaciones en lugar de un flujo en línea. A pesar de que existe variabilidad considerable en los flujos de un proceso de trabajo, también puede haber algunos flujos lineales dentro de éste, debido a los procesos anidados idénticos y los pedidos repetitivos de los clientes.

### **5.3.2 Proceso por lotes**

El proceso por lotes es, con mucho, la opción de proceso más común que se encuentra en la práctica, lo que da pie al uso de término como lotes pequeños o lotes grandes para distinguir aún más una opción de proceso de otra. Algunos ejemplos de procesos por lotes son la elaboración de componentes estándar para alimentar una línea de ensamblaje o algunos procesos para fabricar equipo de capital. Un proceso por lotes se distingue de un proceso de trabajo por sus características de volumen, variedad y cantidad. La diferencia principal es que los volúmenes son más altos porque los mismos productos o partes que los forman, u otros similares, se producen repetidamente. Algunos de los componentes que se usan en la fabricación del producto final pueden procesarse con anticipación. Otra diferencia es que se provee una gama más estrecha de productos. La tercera diferencia es que las partidas de producción se manejan en cantidades (o lotes) mayores que en los procesos de trabajo. Se procesa un lote de un producto (o una parte que lo compone o quizá se usa en otros

productos), y en seguida la producción se ajusta al siguiente lote. A la larga, el primer producto se vuelve a producir. Un proceso por lotes tiene volúmenes promedio o moderados, pero la divergencia del proceso es aún demasiado grande como para justificar el hecho de dedicar un proceso distinto a cada producto. El flujo del proceso es flexible, sin que exista una secuencia estándar de pasos a través de toda la instalación. Sin embargo, se perfilan rutas más dominantes que en un proceso de trabajo, y algunos segmentos de los procesos tienen flujo en línea.

### **5.3.3 Proceso en línea**

Entre los productos creados por un proceso en línea figuran el ensamblaje de computadores, automóviles, aparatos electrodomésticos y juguetes. Un proceso en línea se sitúa en el continuo entre el proceso por lotes y el proceso de flujo continuo; los volúmenes son altos y los productos están estandarizados, lo que permite organizar los recursos en torno a productos particulares. La divergencia es mínima en el proceso o los flujos lineales, y se mantiene poco inventario entre los pasos de procesamiento. Cada paso realiza el mismo proceso una y otra vez, con escasa variabilidad en los productos manufacturados. El equipo que maneja la producción y los materiales es especializado.

Los pedidos de producción no están directamente relacionados con los pedidos de los clientes, como ocurre en los procesos de trabajo. Se producen productos estándar adelantándose a las necesidades y éstos se mantienen en inventario para que estén listos en el momento en que un cliente haga un pedido. La variedad de productos es posible gracias al cuidadoso control de la adición de opciones estándar al producto principal.

### **5.3.4 Proceso de flujo continuo**

Algunos ejemplos de un proceso de flujo continuo son la refinación de petróleo, los procesos químicos y los procesos en los que produce acero, bebidas gaseosas y comida (como la enorme planta productora de pasta de Borden). Un proceso de flujo continuo representa el extremo de la producción estandarizada de alto volumen y flujos en línea rígidos. La divergencia del proceso es insignificante. Su nombre proviene de la forma como los materiales se mueven a través del proceso. Generalmente, un material primario (como un líquido, un gas o un polvo) se mueve sin cesar a través del proceso. Éste se asemeja más a una entidad independiente.

Con frecuencia, el proceso es intensivo en capital y funciona las 24 horas del día para maximizar la utilización y para evitar los costosos paros y subsiguientes puestas en marcha. Un proceso de flujo continuo difiere de un proceso en línea en un aspecto importante: los materiales (sean indiferenciados o discretos) fluyen a través del proceso sin detenerse hasta que se termina todo el lote. Su duración puede abarcar varios turnos o incluso varios meses. Los procesos en línea, por otro lado, pueden iniciarse y detenerse en cada turno o día, incluso si el lote no está terminado.

### **5.3.4 Estrategia de fabricación por pedido**

Los fabricantes que elaboran productos en bajos volúmenes, de acuerdo con las especificaciones del cliente, tienden a aplicar la estrategia de fabricación por pedido, aunada con procesos de trabajo o por lotes pequeños. Se trata de un proceso más complejo que ensamblar un producto final a partir de componentes estándar, como armar una computadora Dell por pedido del cliente. Se pueden utilizar muchos tipos diferentes de procesos de manufactura, aparte de "ensamblar o unir partes y materiales" primordialmente.

Con una estrategia de fabricación por pedido el proceso se ve como un conjunto de subprocesos que pueden usarse de muchas maneras diferentes para satisfacer las necesidades peculiares de los clientes. Esta estrategia permite un alto grado de personalización y típicamente usa procesos de trabajo o por lotes pequeños. Los procesos son complejos, con alta divergencia. Debido a que la mayoría de los productos, componentes y unidades ensambladas se fabrica a la medida de las necesidades, el proceso de manufactura tiene que ser flexible para dar cabida a toda la variedad. Entre los ejemplos adecuados para la estrategia de fabricación por pedido figuran: equipo médico especializado, piezas de fundición y viviendas costosas. Otra posibilidad es la estrategia de ensamble por pedido.

### **3.3.4 Estrategia de ensamble por pedido**

La estrategia de ensamble por pedido es un método para producir una amplia variedad de productos a partir de relativamente pocas unidades ensambladas y componentes, después de haber recibido los pedidos de los clientes. Las prioridades competitivas típicas son la variedad y tiempos de entrega rápidos. La estrategia de ensamble por pedido a menudo comprende un proceso en línea para el ensamblaje y un proceso por lotes para la fabricación. Debido a que se dedican a fabricar componentes estandarizados y unidades ensambladas en altos volúmenes, los procesos de fabricación se centran en crear las cantidades adecuadas de inventarios para los procesos de ensamblaje. Una vez que se recibe el pedido específico del cliente, los procesos de ensamblaje crean el producto a partir de los componentes estandarizados y subensamblajes producidos por los procesos de fabricación. Tener un inventario de productos terminados sería prohibitivo en el sentido económico, porque las numerosas opciones posibles hacen que los pronósticos sean relativamente inexactos. Por lo tanto, se aplica el principio de posposición. Estrategia de fabricación para

mantener en inventario Las empresas manufactureras que mantienen artículos en inventario

para entrega inmediata, minimizando así el tiempo de entrega al cliente, aplican la estrategia de fabricación para mantener en inventario. Esta estrategia es factible para productos estandarizados con altos volúmenes y pronósticos razonablemente precisos. Se trata de la estrategia elegida de inventario para procesos en línea o de flujo continuo. Los volúmenes son suficientes para justificar una estrategia de fabricación para mantener en inventario.

A la combinación de un proceso en línea con la estrategia de fabricación para mantener en inventario algunas veces se le llama producción en masa. Es lo que la prensa popular comúnmente imagina como el proceso manufacturero clásico, debido a que el entorno es estable y predecible y los trabajadores repiten tareas que han sido estrictamente definidas con poca divergencia. Sin embargo, un proceso en línea es sólo uno de cuatro opciones de proceso.

### **5.4 Incorporación de la estrategia en los procesos de manufactura**

Tal como un proceso de servicio puede reposicionarse en la matriz de contacto con el cliente, un proceso de manufactura puede moverse en la matriz de productos y procesos. Es posible realizar cambios ya sea en dirección horizontal en la figura 4.5 para modificar el grado de personalización y volumen, o bien, en dirección vertical para modificar la complejidad o divergencia del proceso. Los flujos de los procesos pueden ser más lineales si se dedican recursos humanos y de capital a un producto específico o quizá a un grupo de productos parecidos. Así, la secuencia de tareas se vuelve la misma. Hay poca divergencia presente porque, en esencia, se fabrica el mismo producto en forma repetida sin desviaciones. La estrategia de producción e inventario también puede cambiarse.

Es necesario considerar las prioridades competitivas cuando la estrategia se traduce en procesos de manufactura específicos. La figura 5.4 muestra algunas tendencias comunes que se encuentran en la práctica. Los procesos de trabajo y por lotes pequeños son las opciones

habituales si se pone énfasis principalmente en la calidad superior, entrega a tiempo y flexibilidad (personalización, variedad y flexibilidad de volumen). Los procesos por lotes grandes, en línea y de flujo continuo coinciden con el énfasis en las operaciones de bajo costo, calidad consistente y velocidad de entrega.

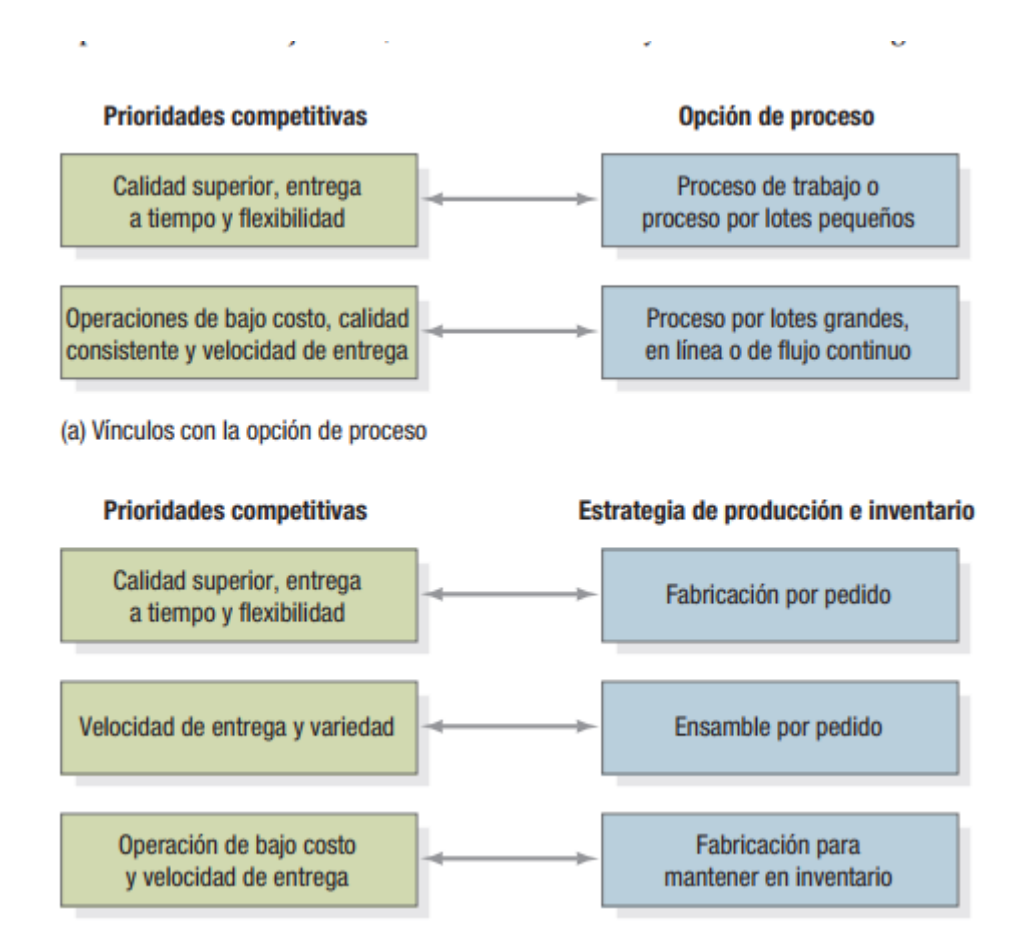

Figura 5.4: Vínculos entre las prioridades competitivas y la estrategia de manufactura

Para las estrategias de producción e inventario, la estrategia de fabricación por pedido concuerda con la flexibilidad (en particular, con la personalización) y la calidad superior. Debido a que la velocidad de entrega es más difícil, se hace énfasis en cumplir con los plazos establecidos y la entrega a tiempo en la dimensión temporal. La estrategia de ensamble por pedido permite lograr la velocidad de entrega y flexibilidad (en particular, la variedad), mientras que la estrategia de fabricación para mantener en inventario es la opción habitual si

se pone énfasis en la velocidad de entrega y las operaciones de bajo costo. Al mantener un artículo en inventario se asegura la entrega rápida porque generalmente está disponible cuando se necesita, sin las demoras para producirlo. Los volúmenes altos abren las posibilidades para reducir los costos.

Después de cubrir las diversas dimensiones de las decisiones sobre la estructura de los procesos, ahora nos ocuparemos de una segunda decisión importante, la participación del cliente, mostrada en la figura 5.4.

### **Participación del cliente**

La participación del cliente refleja la manera en que los clientes toman parte en el proceso y el grado en que participa. Es especialmente importante para muchos procesos de servicio, en particular si el contacto con el cliente es (o debería ser) alto.

Un buen punto de partida para aumentar la participación del cliente es hacer que el proceso se vuelva más visible para el éste.

### **Mejores capacidades competitivas**:

Dependiendo de la situación, una mayor participación del cliente puede significar mejor calidad, entrega más ágil, mayor flexibilidad e incluso costos menores. Los clientes se encuentran cara a cara con los proveedores del servicio y pueden hacer preguntas, presentar peticiones especiales en el acto, proporcionar información adicional e incluso ofrecer consejos. Dicho cambio crea una relación más personal con el proveedor del servicio y el cliente participa en garantizar la prioridad competitiva de calidad consistente. Si la personalización y la variedad se valoran en gran medida, la participación del cliente puede ayudar. Algunos procesos se pueden diseñar para permitir a los clientes presentar sus propias especificaciones del servicio o producto, o incluso participar en el diseño de éste. Un buen ejemplo es la industria de las viviendas diseñadas y construidas al gusto del cliente. Éste participa activamente en el proceso de diseño e inspecciona el trabajo en proceso en diversas ocasiones. Si hay una amplia variedad de servicios o productos disponibles, los clientes seleccionan lo que más se ajusta a sus preferencias personales. En efecto, "eligen sus propios comestibles".

Así como el contacto activo con el cliente y la atención personalizada incrementan los costos, en otros sentidos pueden reducirlos. Los ahorros se trasladan a los clientes como precios más bajos. Por supuesto, algunos clientes prefieren desempeñar una función más pasiva, como el servicio completo en una gasolinera en un día invernal, a pesar un costo más alto.

### **Tecnologías emergentes**

En un mercado donde los clientes conocen de tecnología y la usan, las compañías pueden entablar ahora un diálogo activo con los clientes y convertirlos en socios para la creación de valor. Los clientes son una nueva fuente de competencia en dichos procesos. Para aprovechar las competencias de los clientes, las compañías tienen que mantener un diálogo continuo con ellos. También deben revisar algunos de sus procesos tradicionales, como los sistemas de precios y facturación, para tener en cuenta el nuevo papel que desempeñan sus clientes.

### **Flexibilidad de los recursos**

Así como los gerentes deben tener en cuenta el contacto con el cliente cuando toman decisiones sobre la participación de éstos, igualmente deben tomar en consideración la divergencia de los procesos y los diferentes flujos de éstos cuando toman decisiones sobre la flexibilidad de los recursos en la figura 3.1. Un alto grado de divergencia en las tareas y flujos flexibles del proceso requieren mayor flexibilidad de los recursos de éste: empleados,

instalaciones y equipo. Los empleados necesitan realizar una amplia gama de labores y el equipo debe ser de propósito general. De lo contrario, la utilización de los recursos será demasiado baja para que las operaciones puedan considerarse económicas.

### **Mano de obra**

Los gerentes de operaciones deben decidir si habrán de tener una mano de obra flexible o no. Los miembros de una mano de obra flexible son capaces de realizar múltiples tareas, ya sea en sus propios puestos de trabajo o desplazándose de un sitio a otro. Sin embargo, esa flexibilidad con frecuencia tiene un costo, pues requiere mayores habilidades y, por consiguiente, más capacitación y educación. Pese a todo, las ventajas pueden ser grandes: la flexibilidad de la mano de obra suele ser una de las mejores formas de asegurar un servicio confiable para el cliente y reducir los cuellos de botella en términos de capacidad. La flexibilidad de los recursos ayuda a absorber las cargas de trabajo "de exceso o escasez" en las operaciones individuales a causa de la producción de bajo volumen, tareas divergentes, rutas flexibles y programación fluida.

El tipo de mano de obra requerida también depende de la necesidad de flexibilidad en el volumen. Cuando las condiciones permiten una tasa de producción continua y uniforme, la decisión más acertada es una mano de obra permanente que aspira a un empleo regular de tiempo completo. Si el proceso está sujeto a picos y depresiones de la demanda, en ciclos por hora, diarios o estacionales, la mejor solución suele ser un grupo de empleados eventuales o de tiempo parcial para complementar un núcleo más pequeño de empleados de tiempo completo. Sin embargo, este enfoque tal vez no sea práctico si los requisitos de conocimientos y habilidades son demasiado altos para que un trabajador eventual los adquiera con rapidez. Hay una creciente controversia acerca de la práctica de reemplazar a trabajadores de tiempo completo con trabajadores temporales o de tiempo parcial
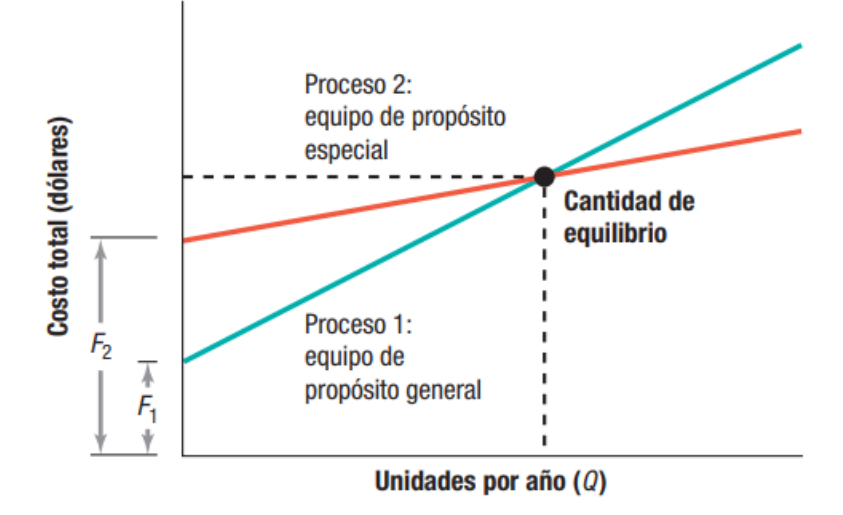

Figura 5.4.1: Relación entre los costos de proceso y el volumen de producto un proceso.

### **Variables.**

Cuando los volúmenes son bajos (a causa de una personalización alta), el proceso 1 es la mejor opción. Este proceso requiere equipo de propósito general poco costoso, para mantener baja la inversión en equipo y hacer que los costos fijos (F1) sean reducidos. Su costo unitario variable es alto, lo cual hace que la línea de costo total tenga una pendiente relativamente pronunciada. El proceso 1 cumple su cometido, pero no con la máxima eficiencia. Sin embargo, los volúmenes no son lo suficientemente altos para que los costos variables totales sobrepasen las ventajas de los costos fijos bajos.

A la inversa, el proceso 2 es la mejor elección cuando los volúmenes son altos y la personalización es baja. Su ventaja es un costo unitario variable bajo, como se refleja en la línea de costo total menos empinada. Esta eficiencia es posible cuando la personalización es baja, ya que el equipo está diseñado para una gama reducida de productos o tareas. La desventaja es que requiere una elevada inversión en equipo y, por lo tanto, tiene costos fijos altos (F2). Cuando el volumen anual producido es suficientemente alto, al repartir estos costos fijos entre más unidades producidas, la ventaja de los costos variables bajos compensa con creces los costos fijos altos.

La cantidad de equilibrio que muestra la figura 5.4.1 es la cantidad en la cual los costos totales de las dos alternativas son iguales. En cantidades que están más allá de este punto, el costo del proceso 1 es mayor que el del proceso 2. A menos que la empresa espere vender un volumen mayor que la cantidad necesaria para alcanzar el punto de equilibrio, lo cual es improbable a causa de la alta personalización y el bajo volumen, la inversión de capital del proceso 2 no se justifica.

## **5.5 Conclusión**

En base a lo anterior expuesto y teniendo en cuenta que vamos a precisar de una sola unidad de ensayos en primera instancia, vamos a optar por tercerizar el proceso de fabricación de las piezas del freno hidrodinámico, la empresa elegida para la realización de las piezas es FUNDICION LHEMANN, y el proceso de mecanizado será realizado en las instalaciones de la empresa DBT-CRAMACO.

La estructura del banco realizada en perfil normalizado será soldada, ensamblada y pintada en las instalaciones de la empresa DBT-CRAMACO.

# **5.6 Anexos**

#### **Codificación de documentos**

Según la norma UNE-EN ISO 7200 especifica:

"En Proyectos de máquinas y mecanismos se puede utilizar un sistema de numeración de planos consistente en varios números separados entre sí con el siguiente significado:

PRIMERA CIFRA. representa el numero asignado al conjunto, maquina o nombre del proyecto (iniciales)

SEGUNDA CIFRA. el numero ordinal de uno de los subconjuntos que componen el conjunto o proyecto.

TERCERA CIFRA. representa el número de orden de cada uno de los planos que componente el subconjunto.

AAA-1990-003

Iniciales del proyecto-número de proyecto-número de plano.

0004=Pletina de sujeción de motores

0005=Chasis Bastidor Soldado

0006= Fijación de la base

0007=Montajes

De igual manera se usarán las iniciales DE -DIAGRMA ELECTRICO-para

designar a los planos eléctricos que formen parte de este proyecto

DE:001 Diagrama eléctrico del tablero de comando

DE:002 Diagrama electrico del tablero de potencia

## **índice de planos**

Se presenta a continuación el índice de planos completo del proyecto en cuestión, el mismo está dividido en dos disciplinas principales, mecánica y eléctrica.

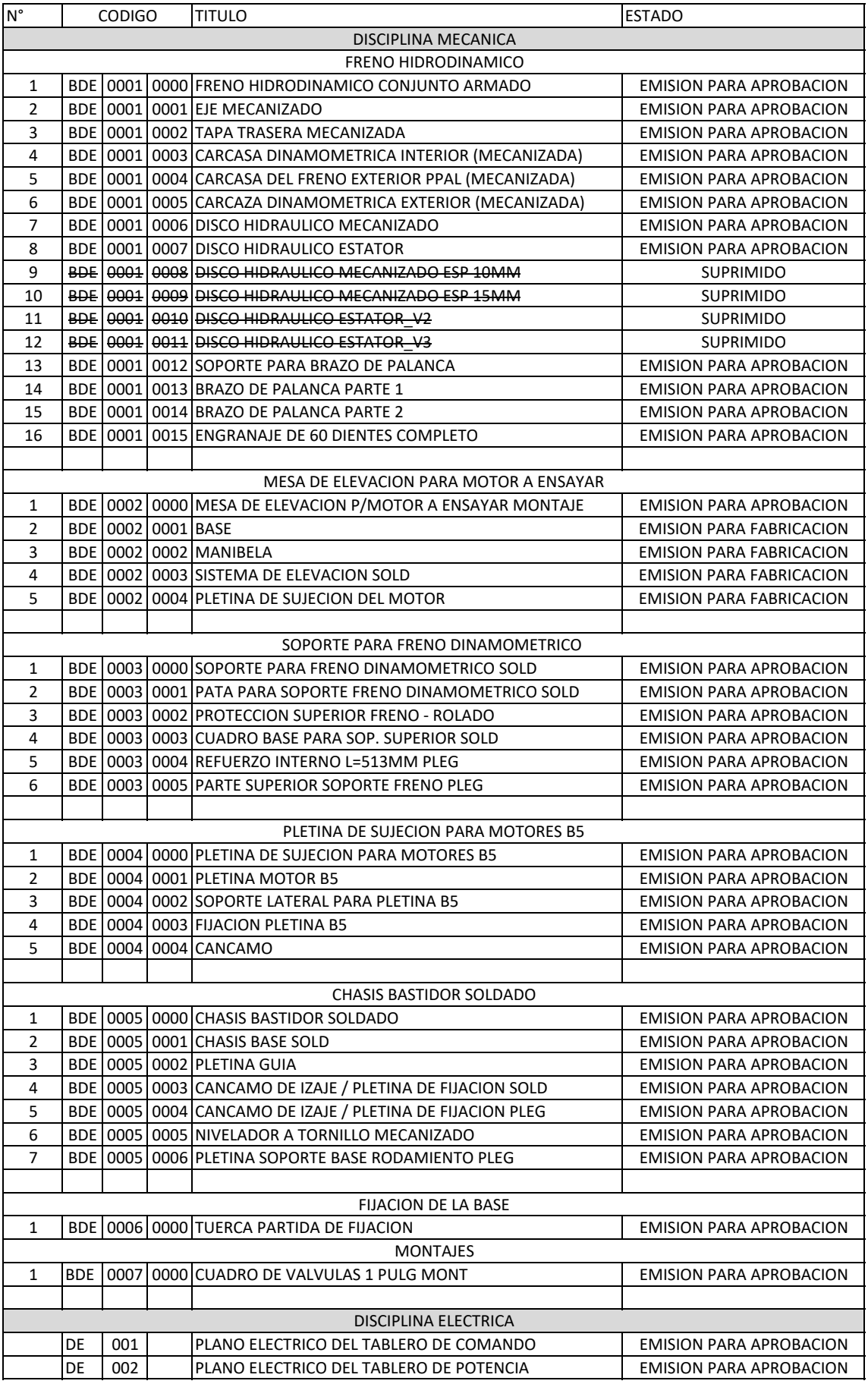

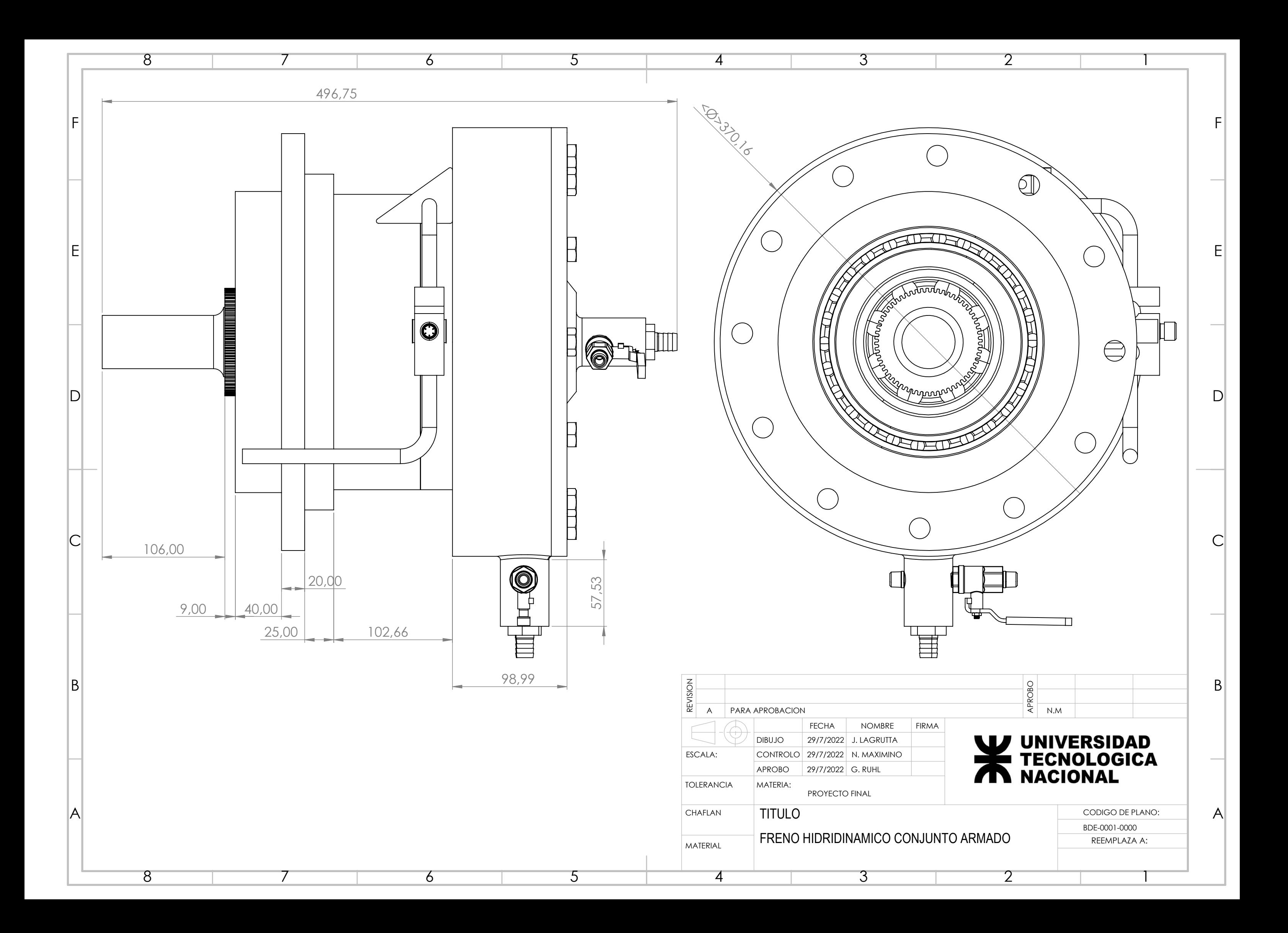

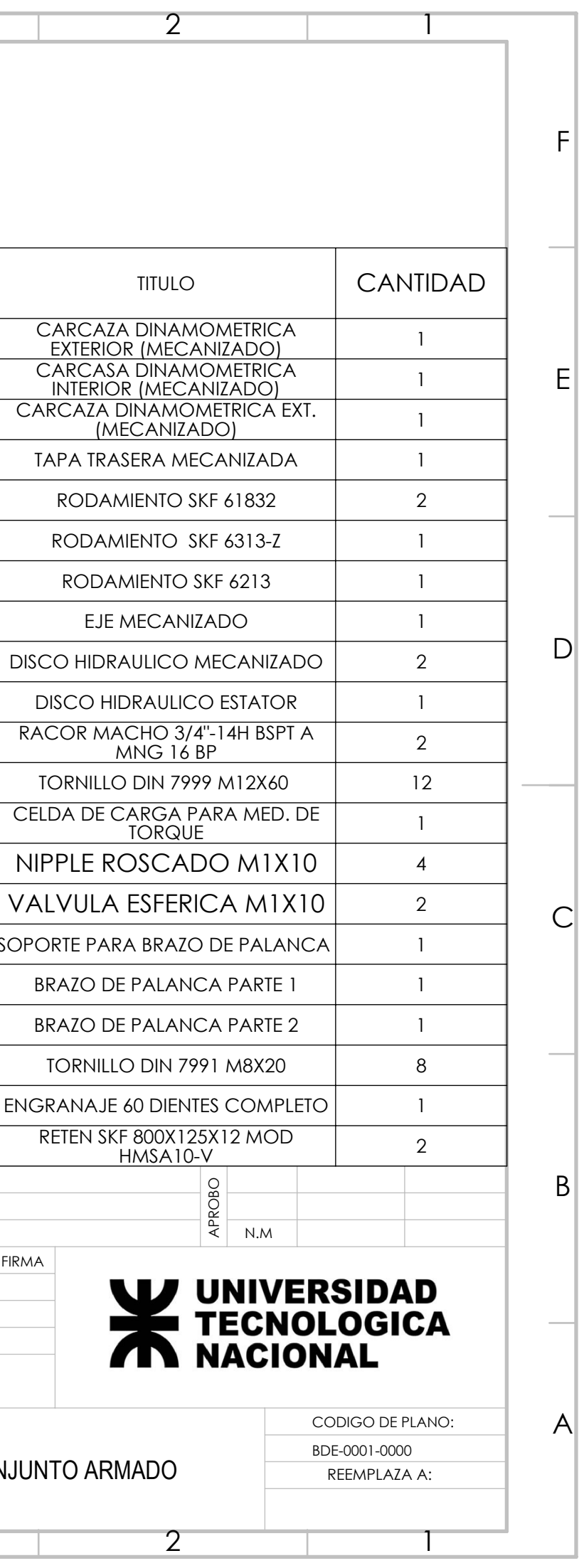

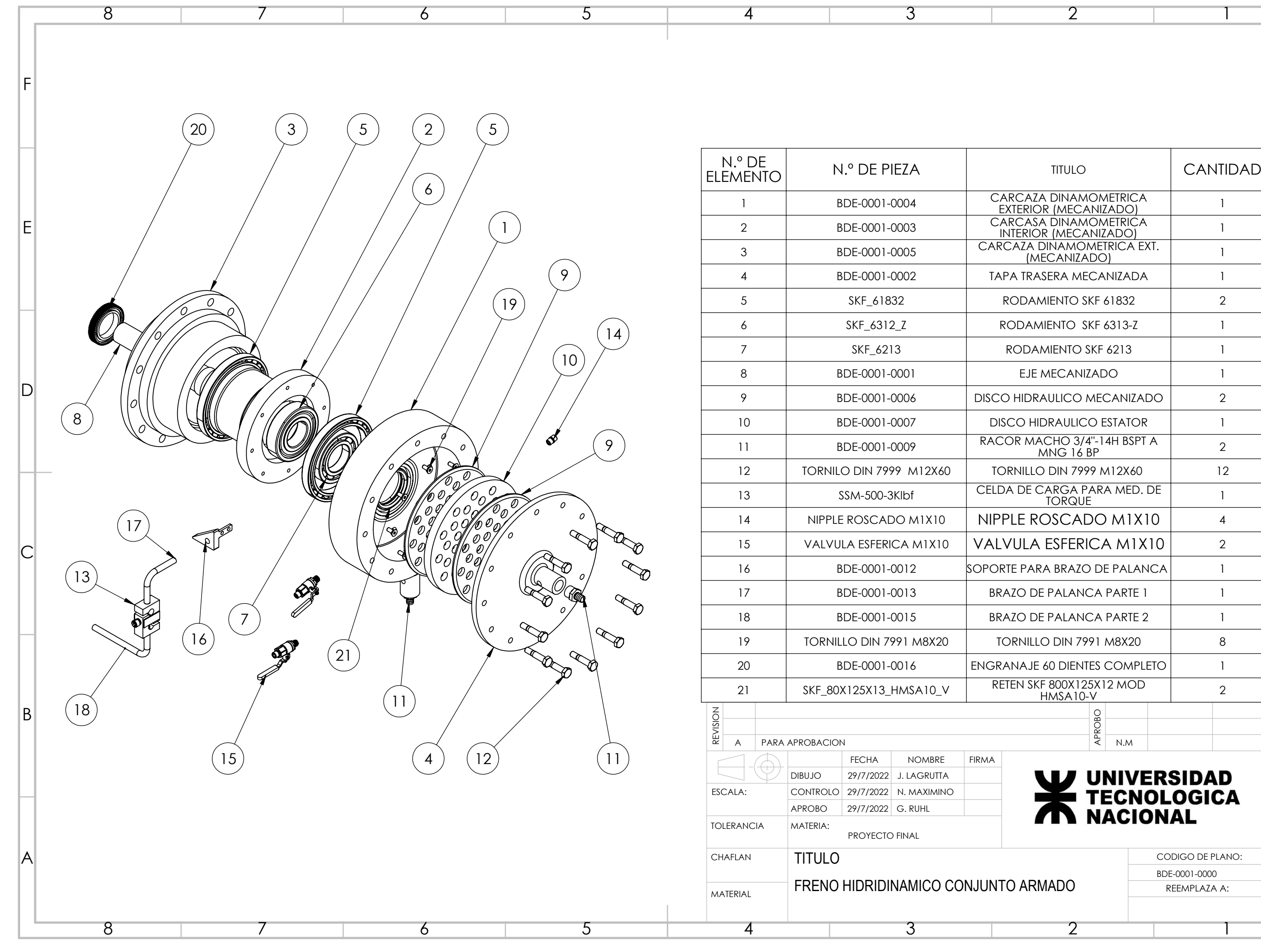

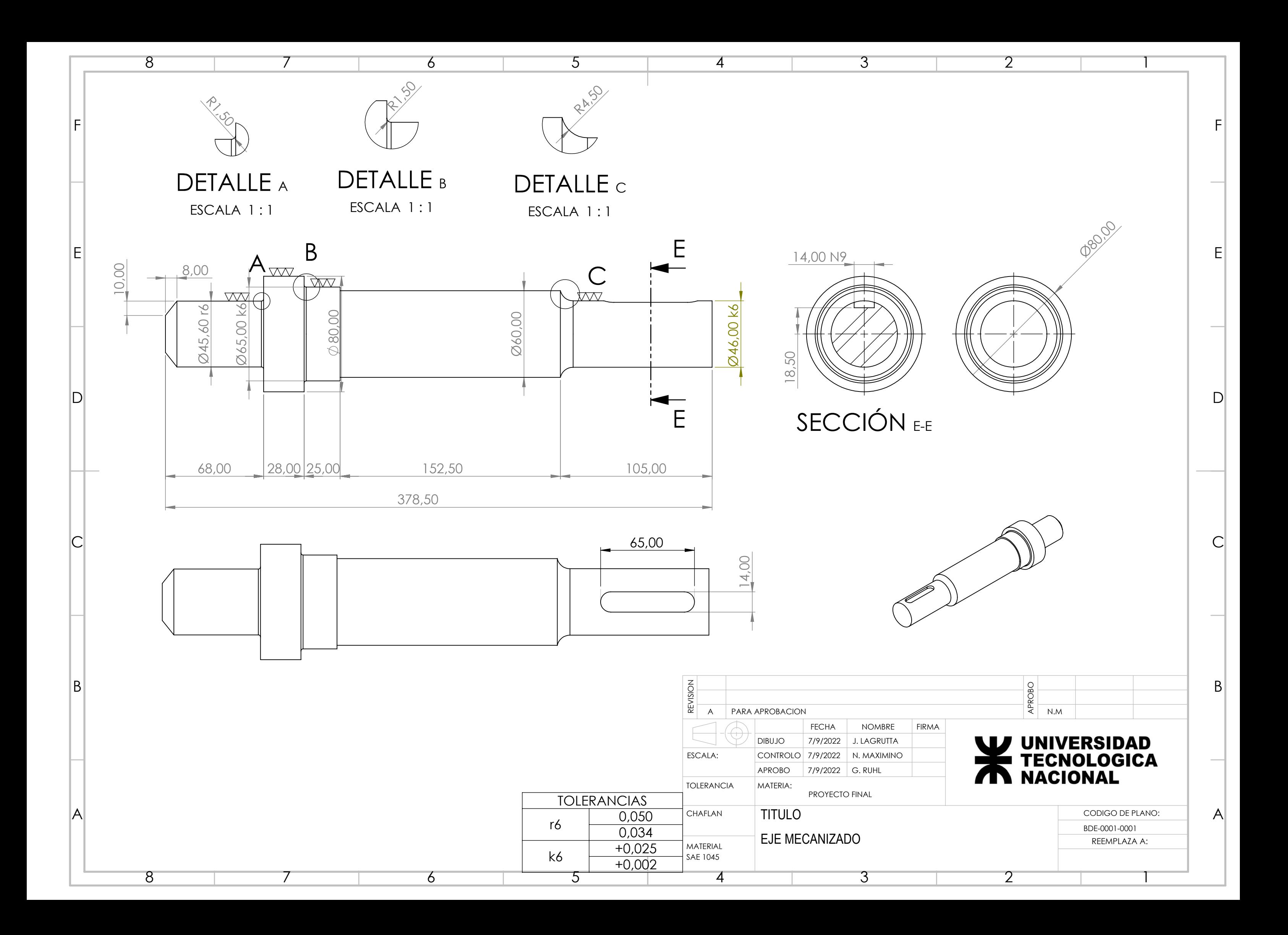

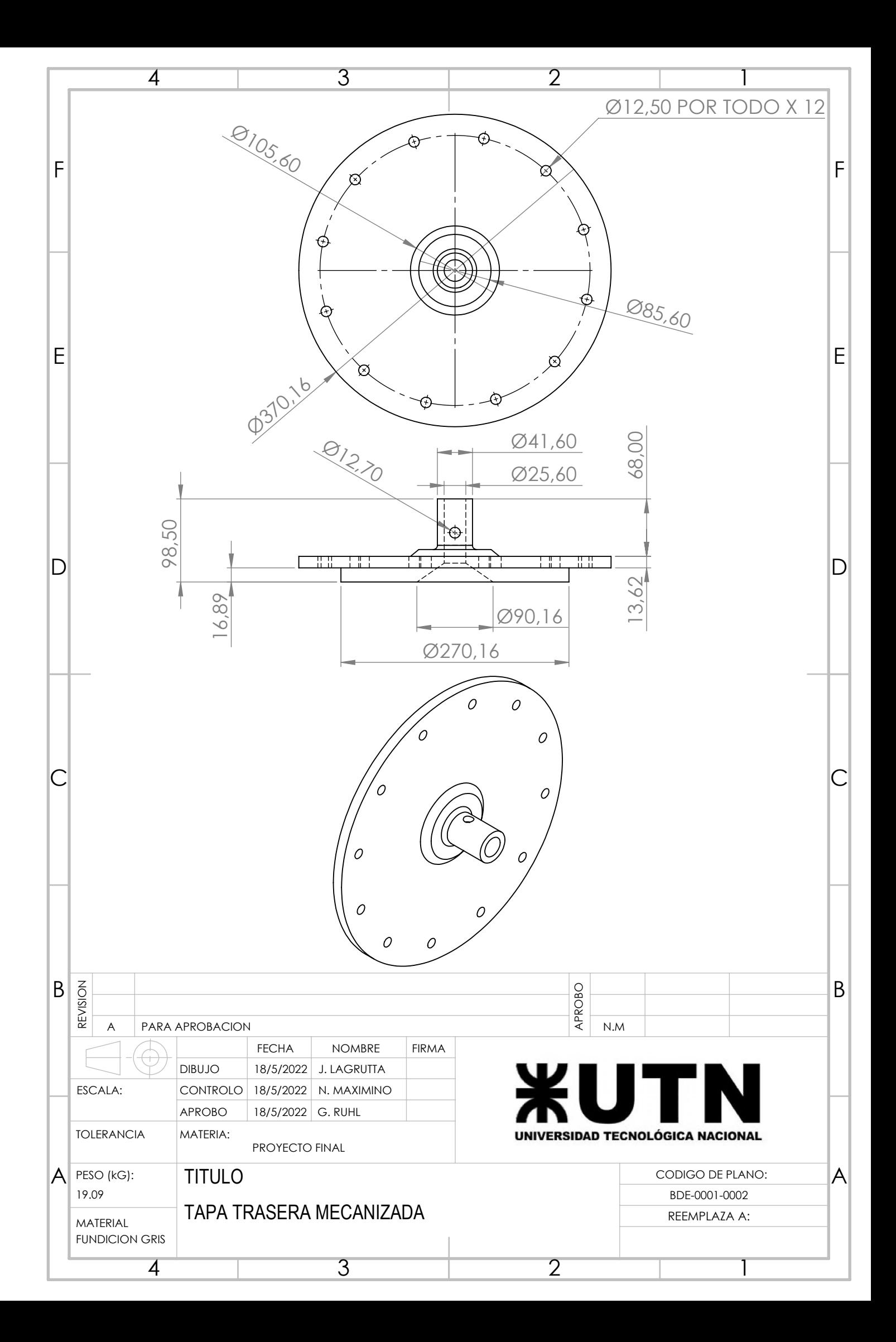

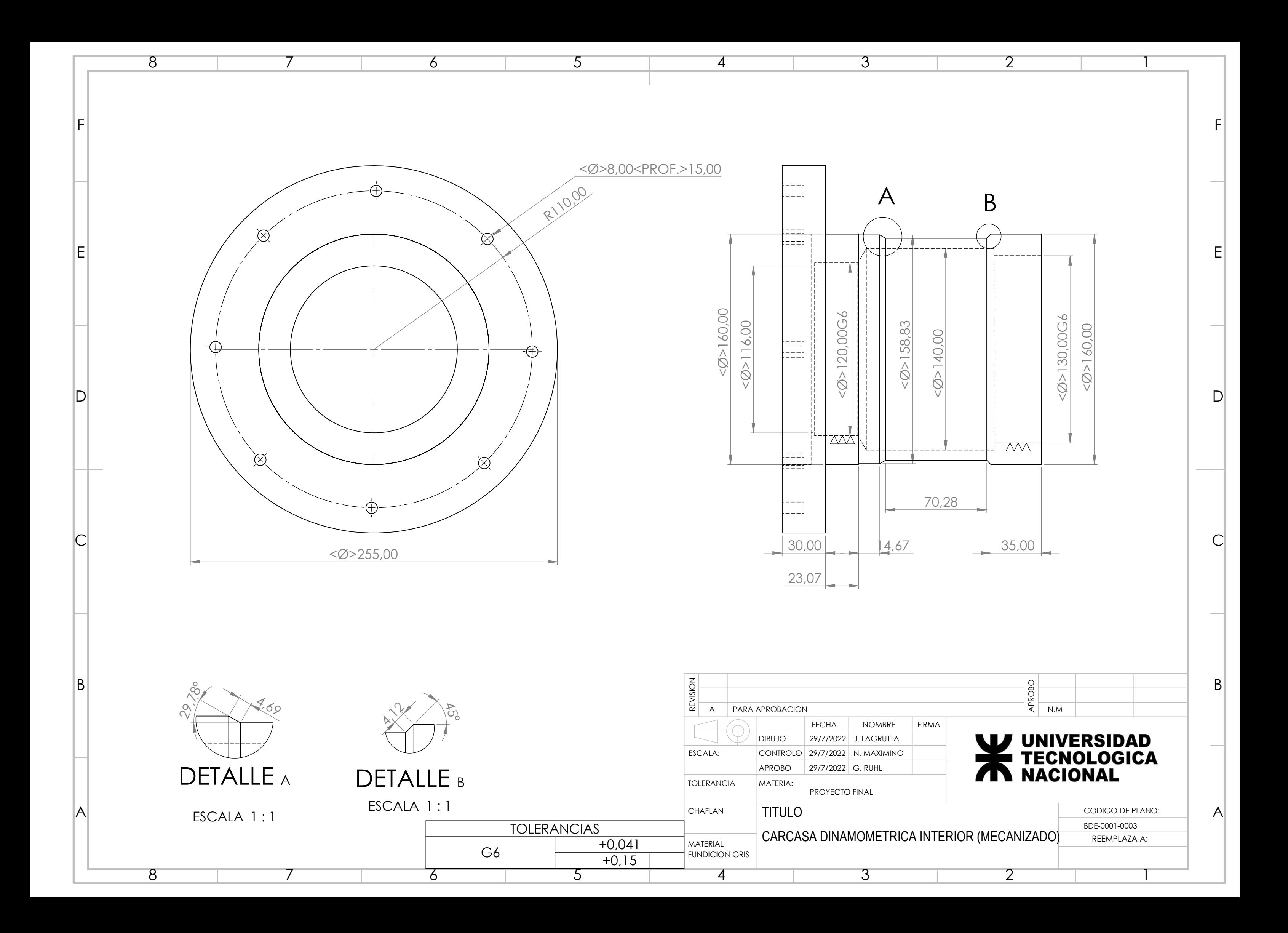

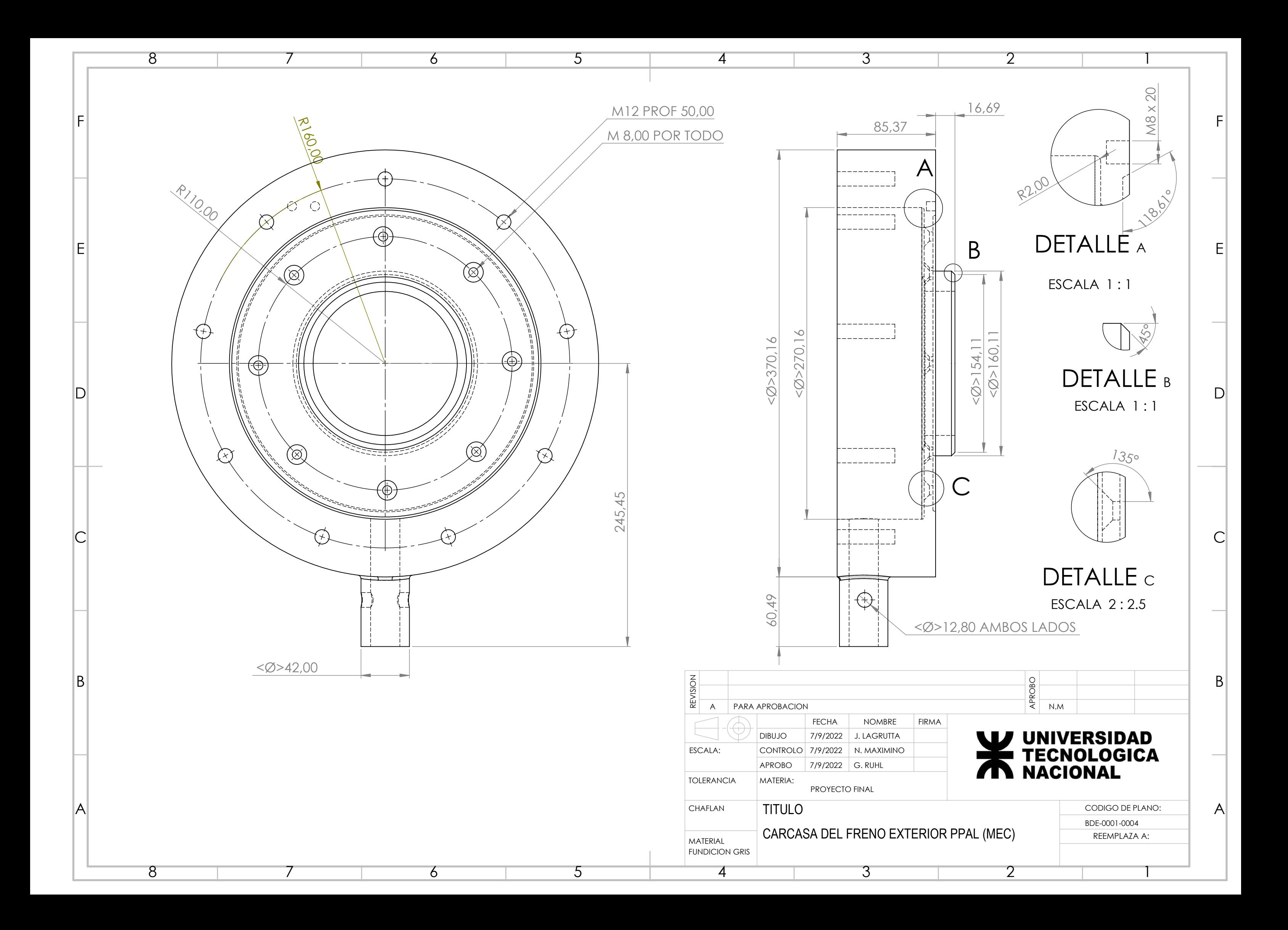

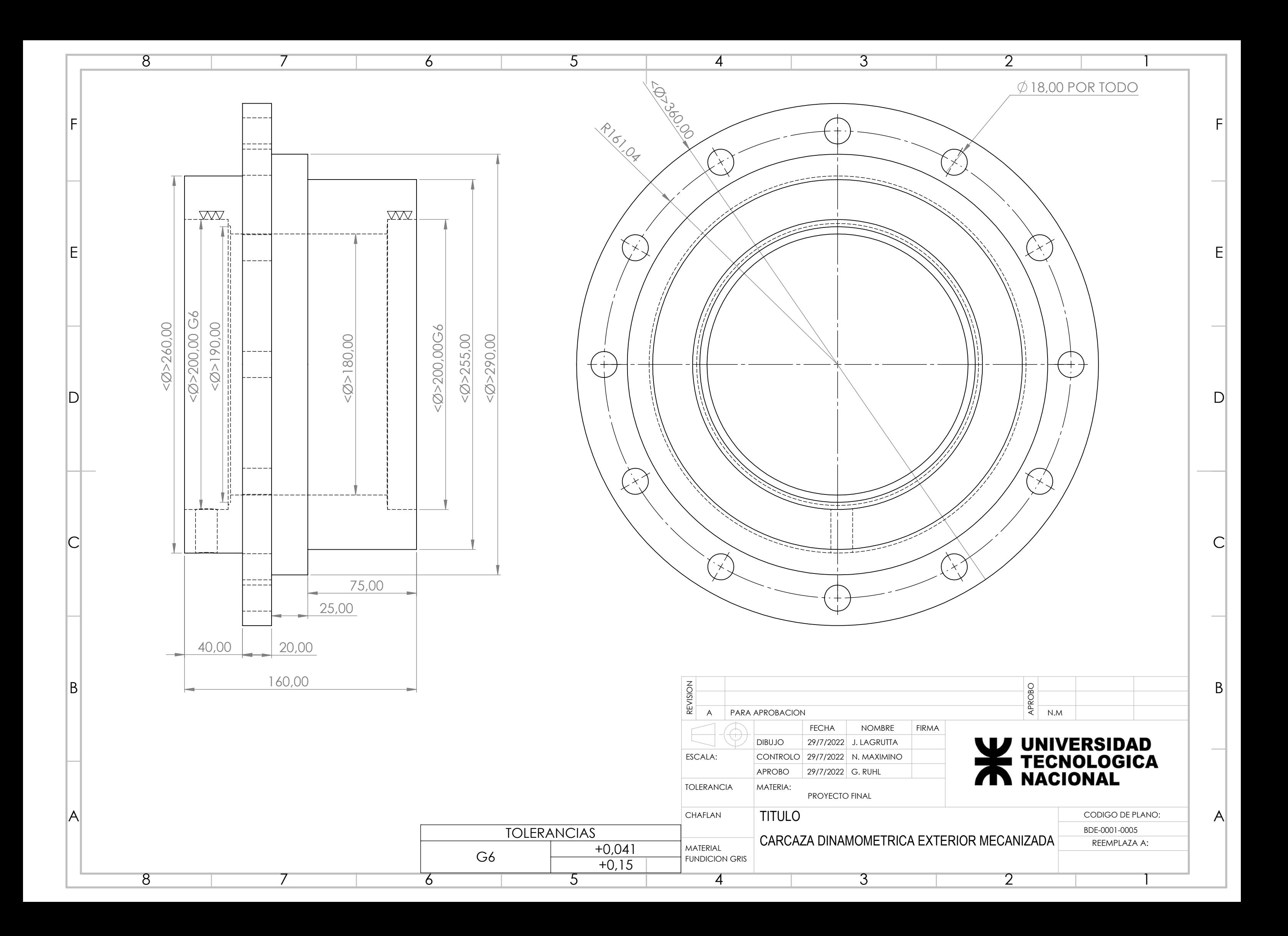

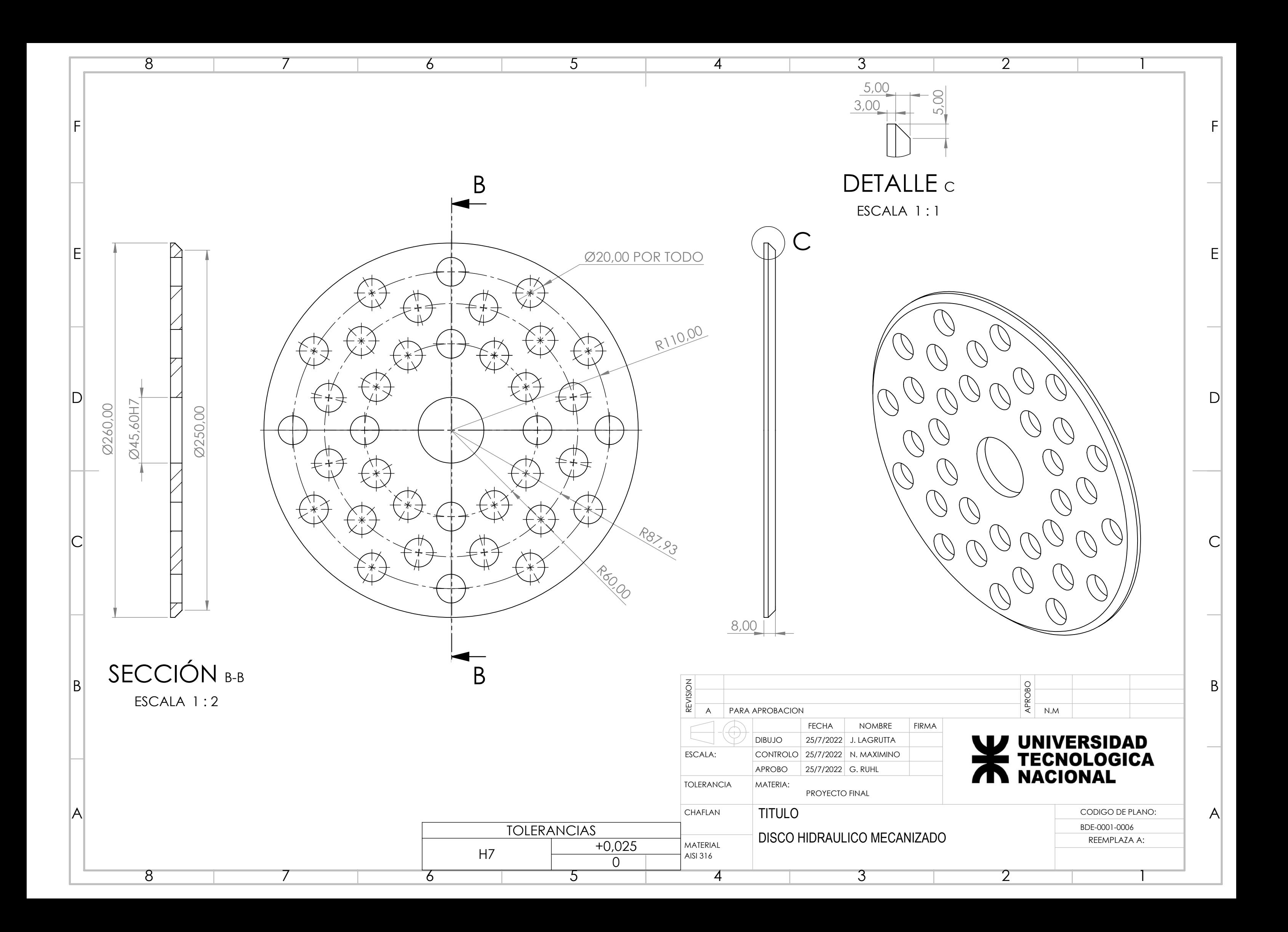

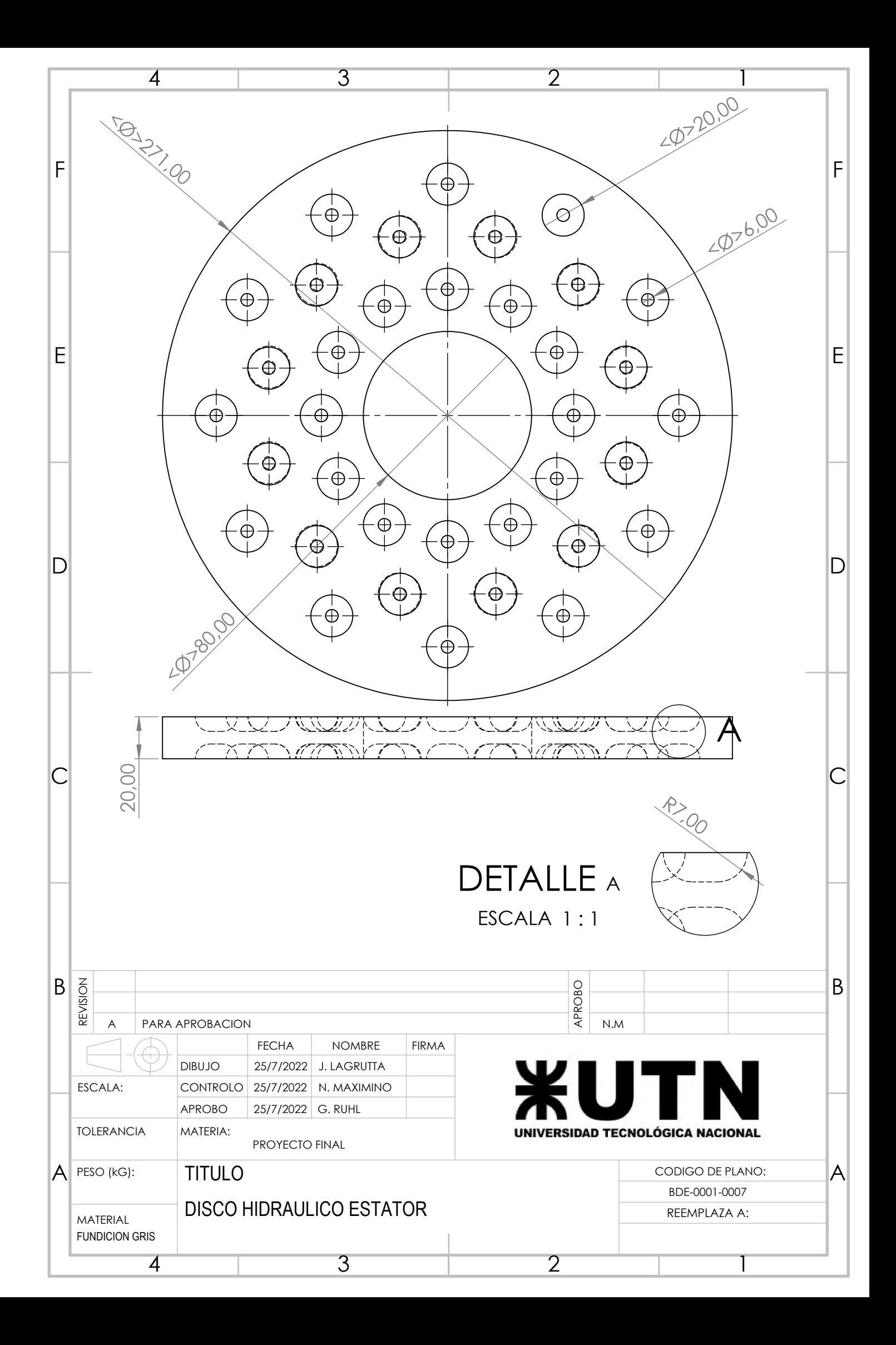

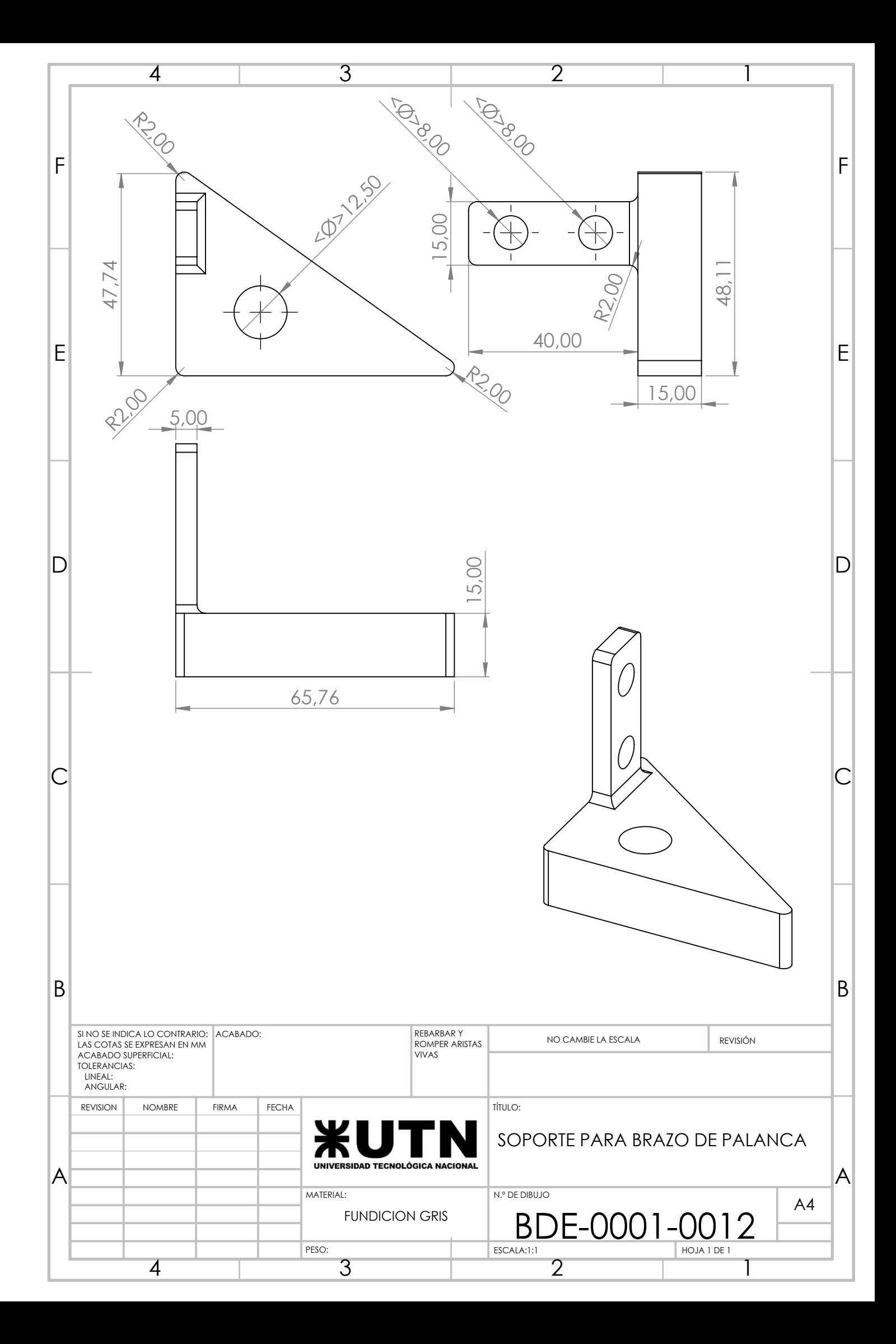

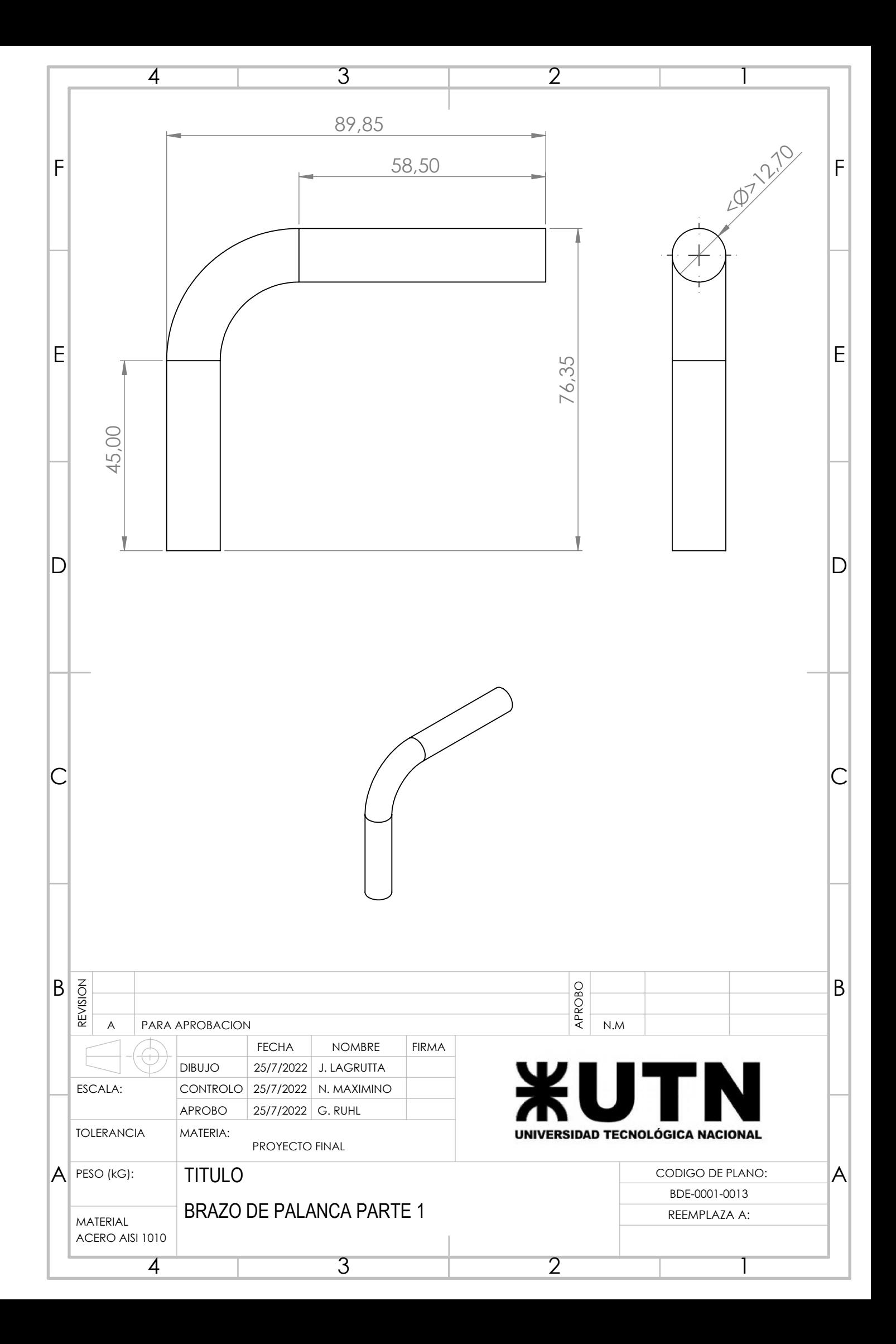

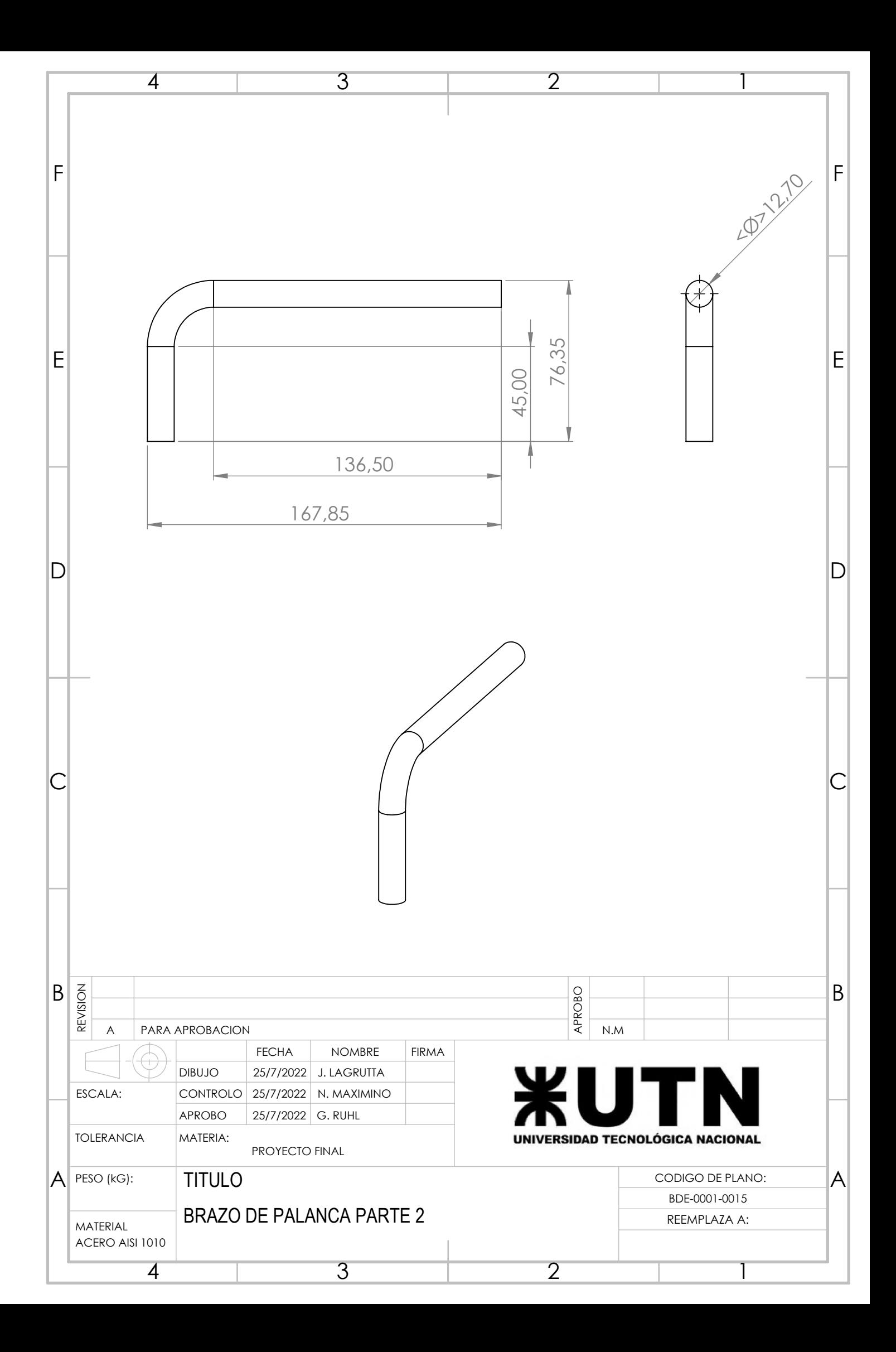

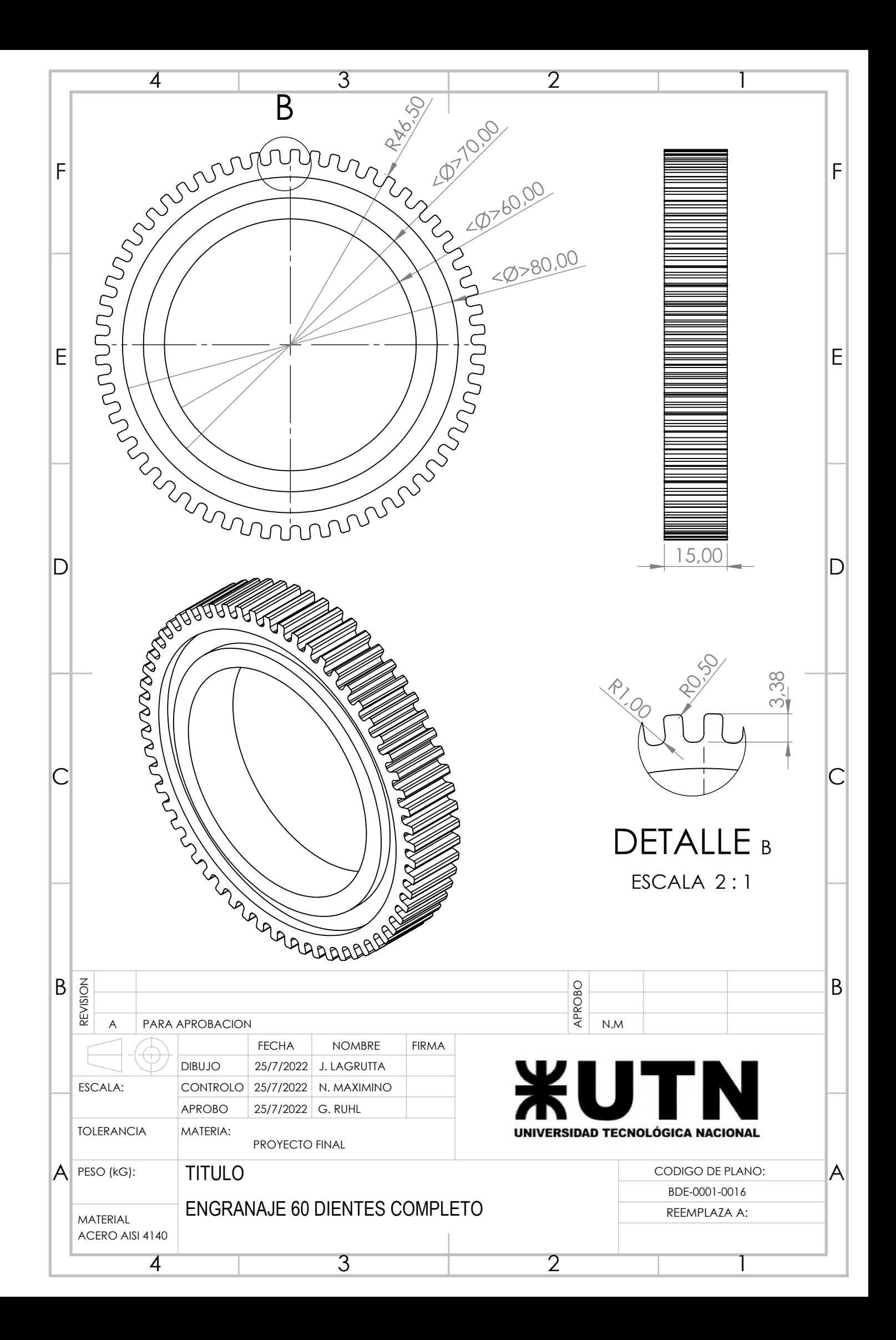

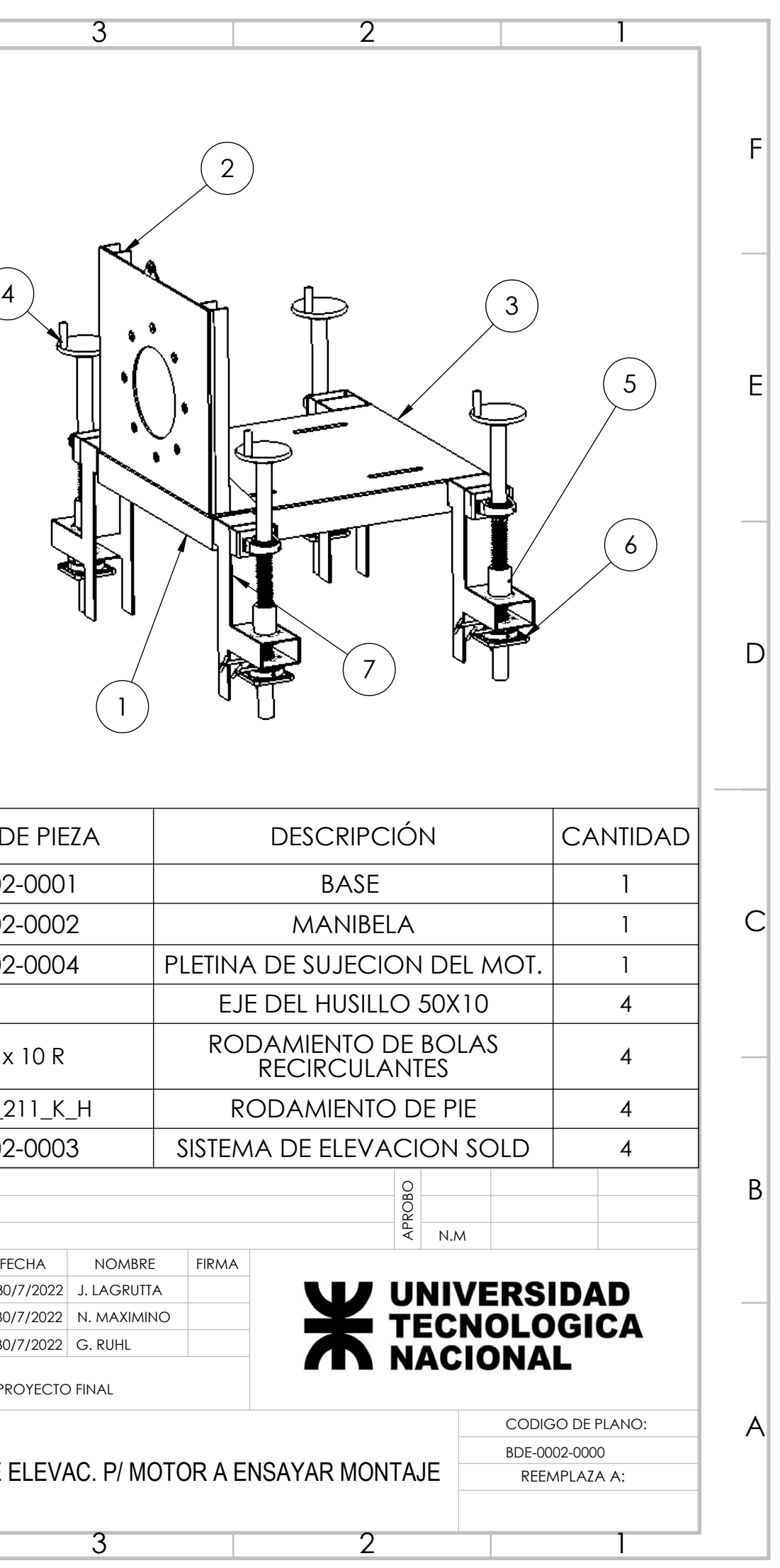

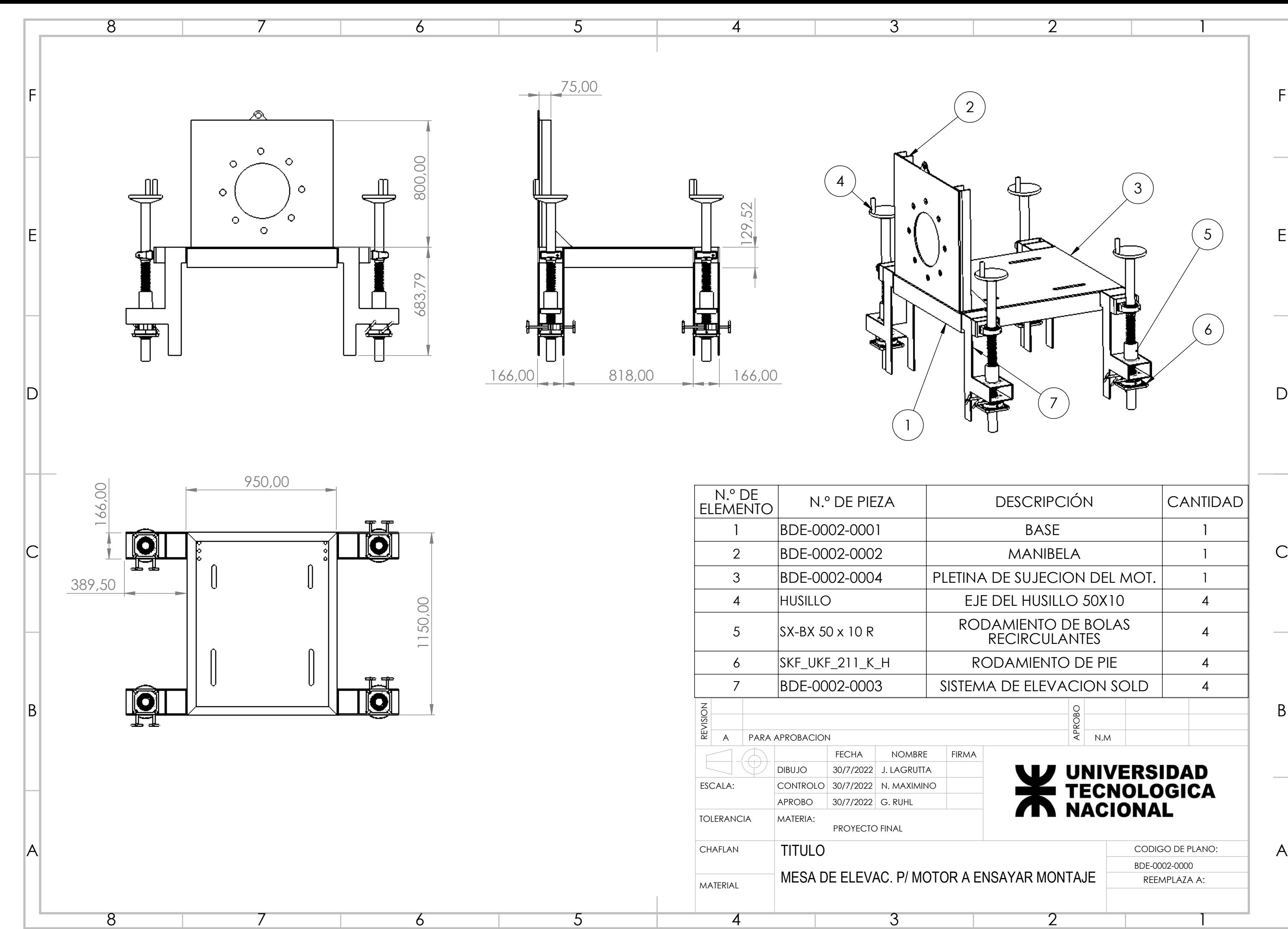

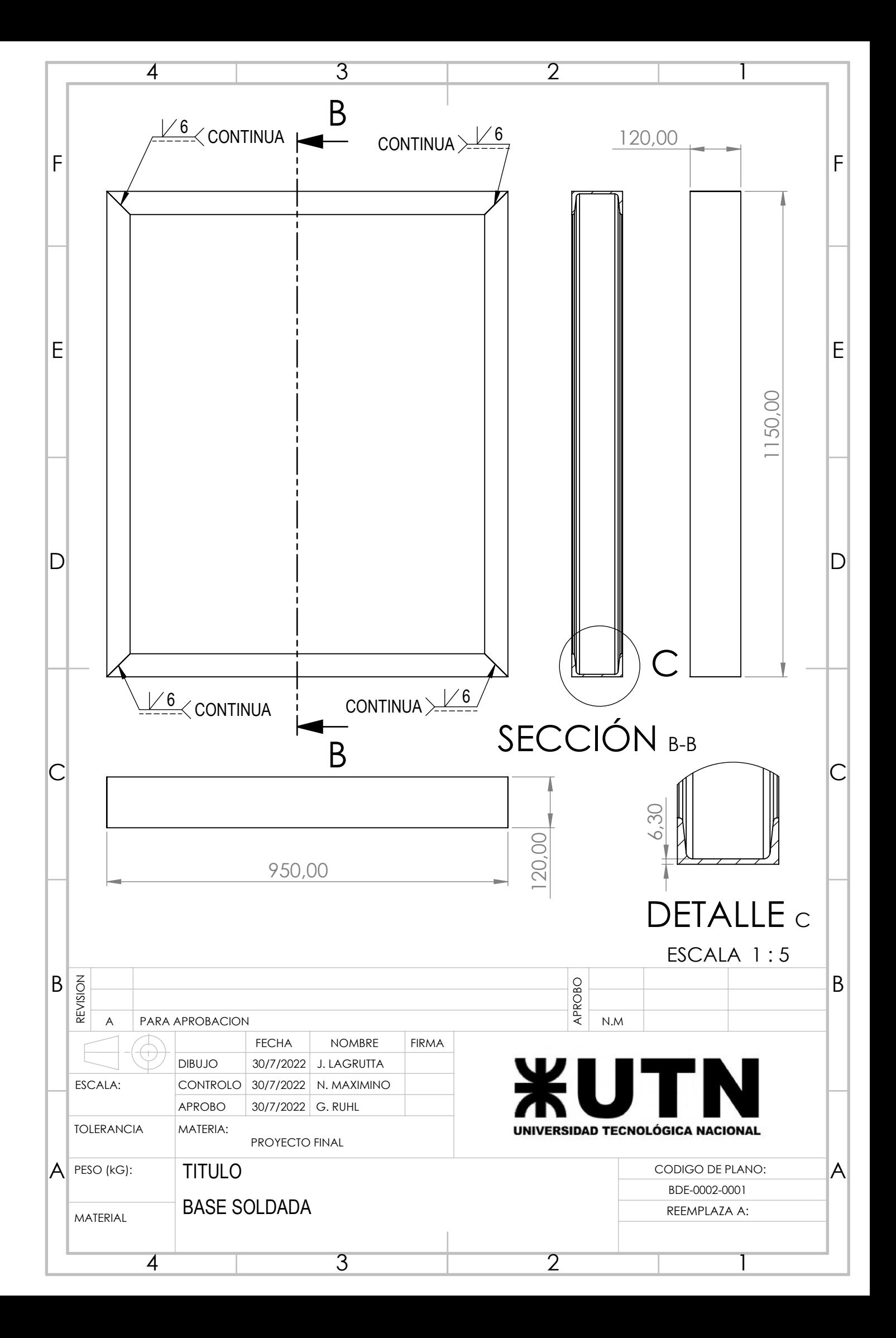

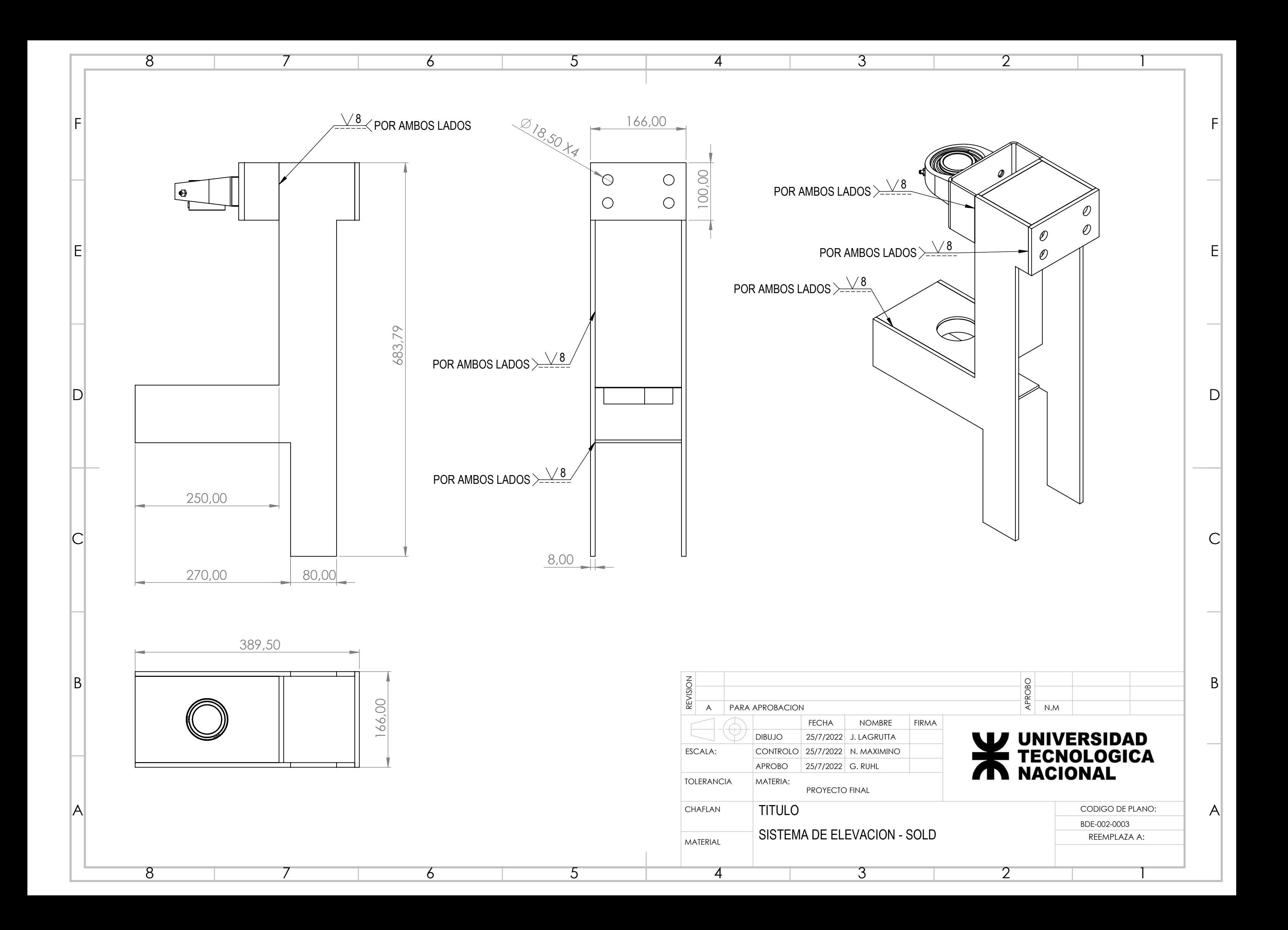

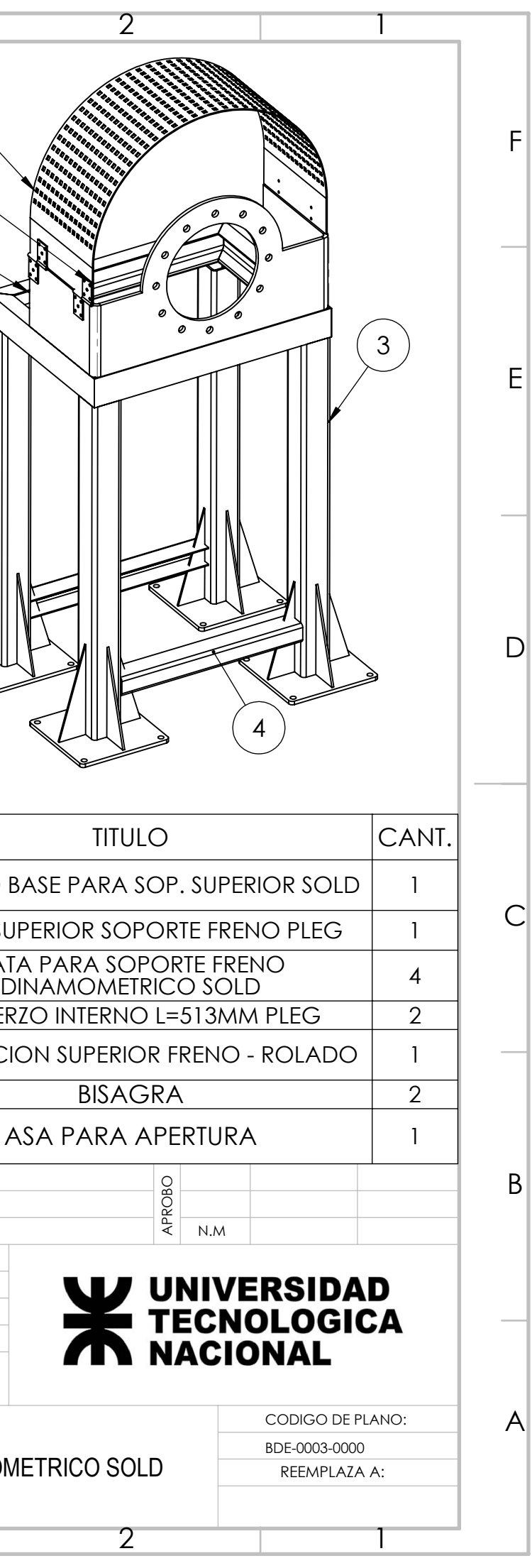

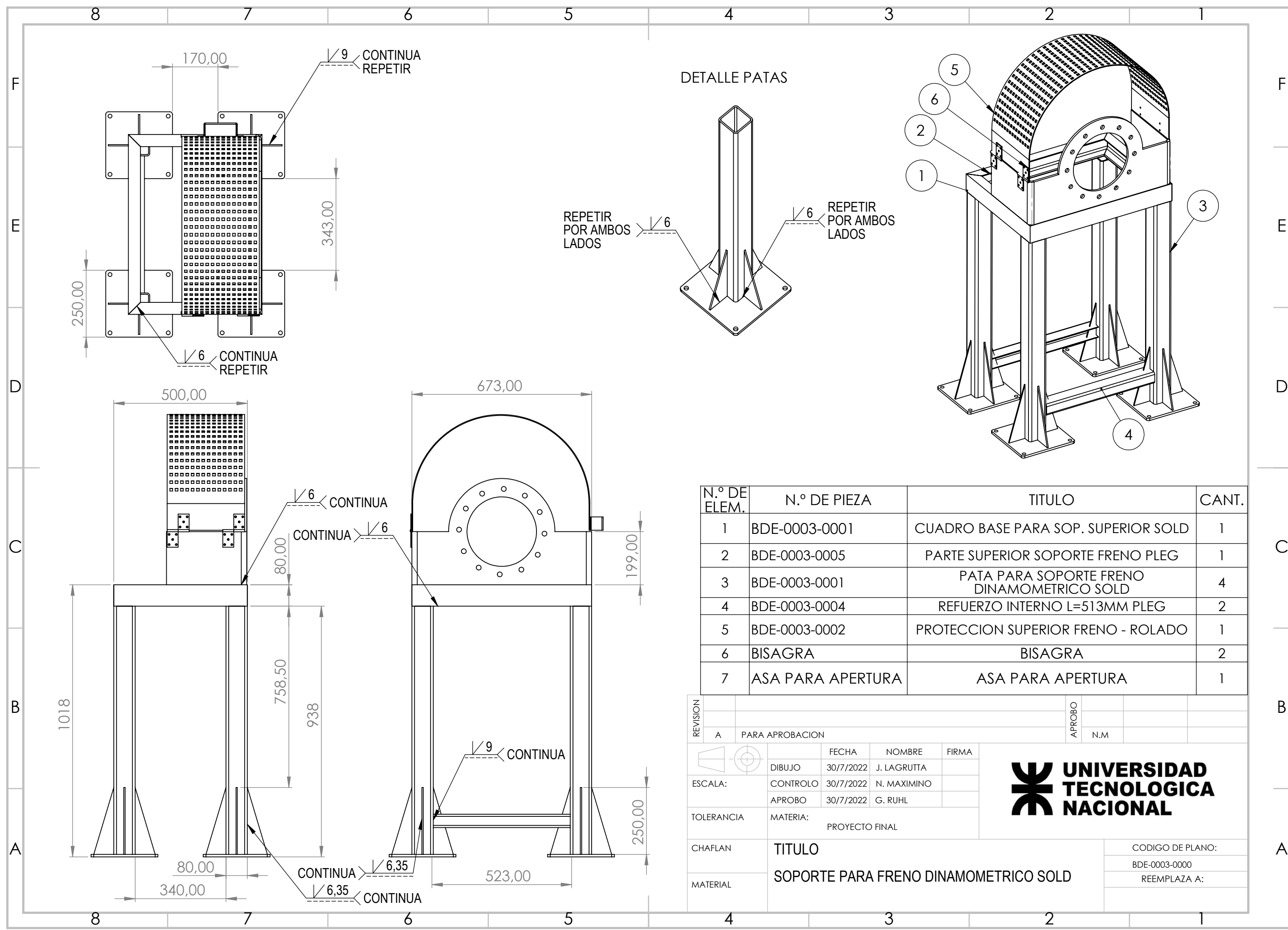

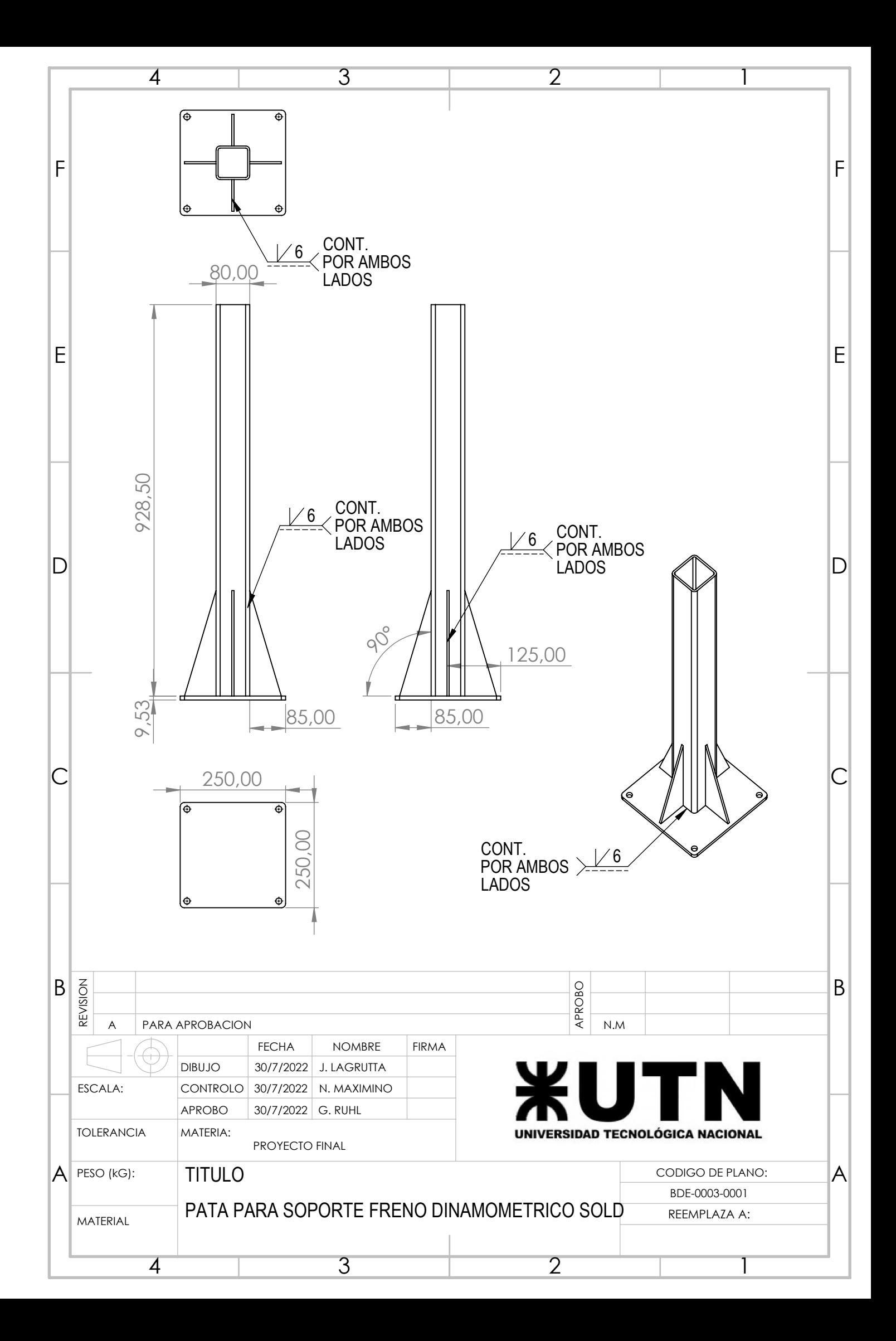

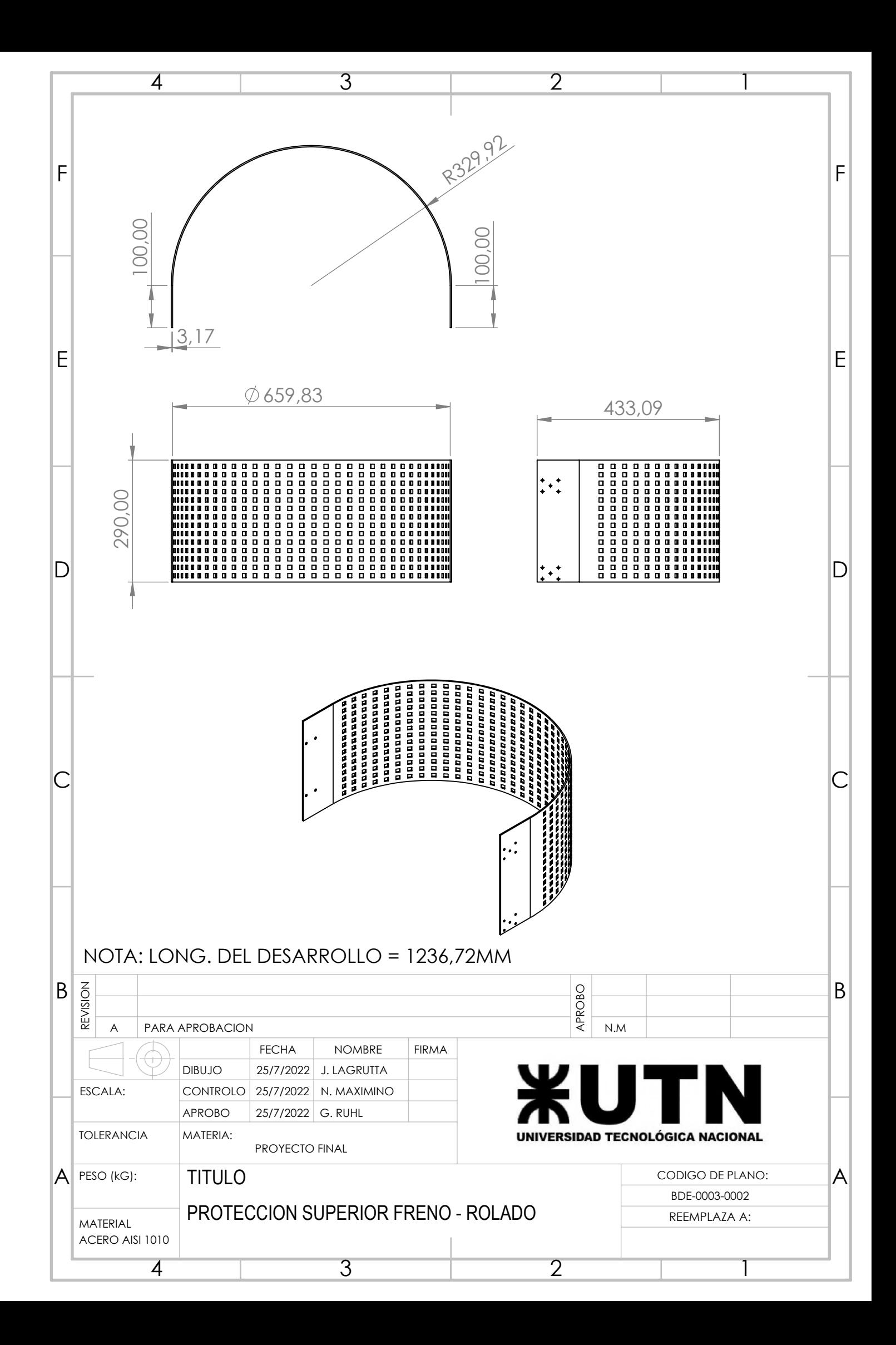

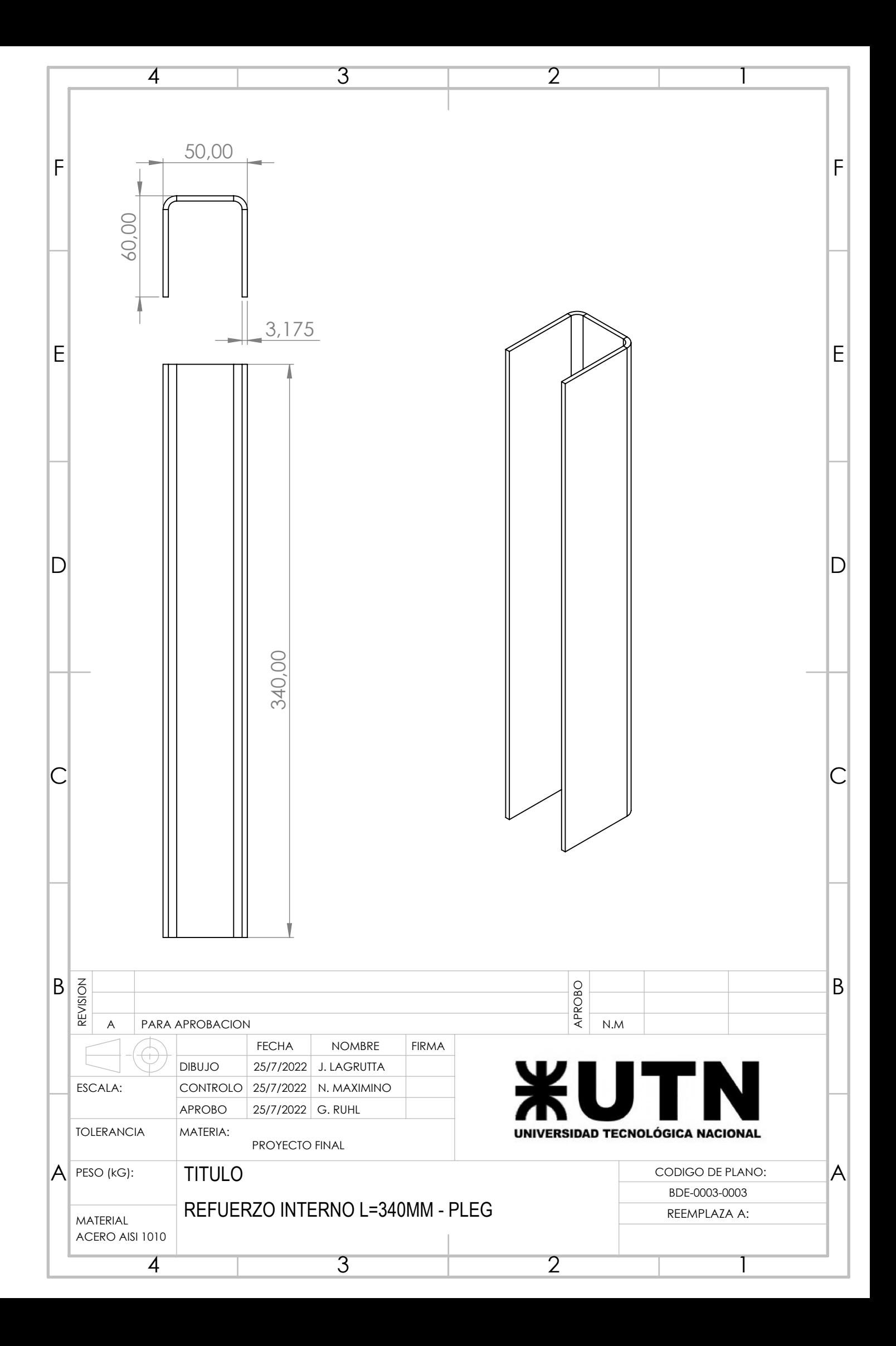

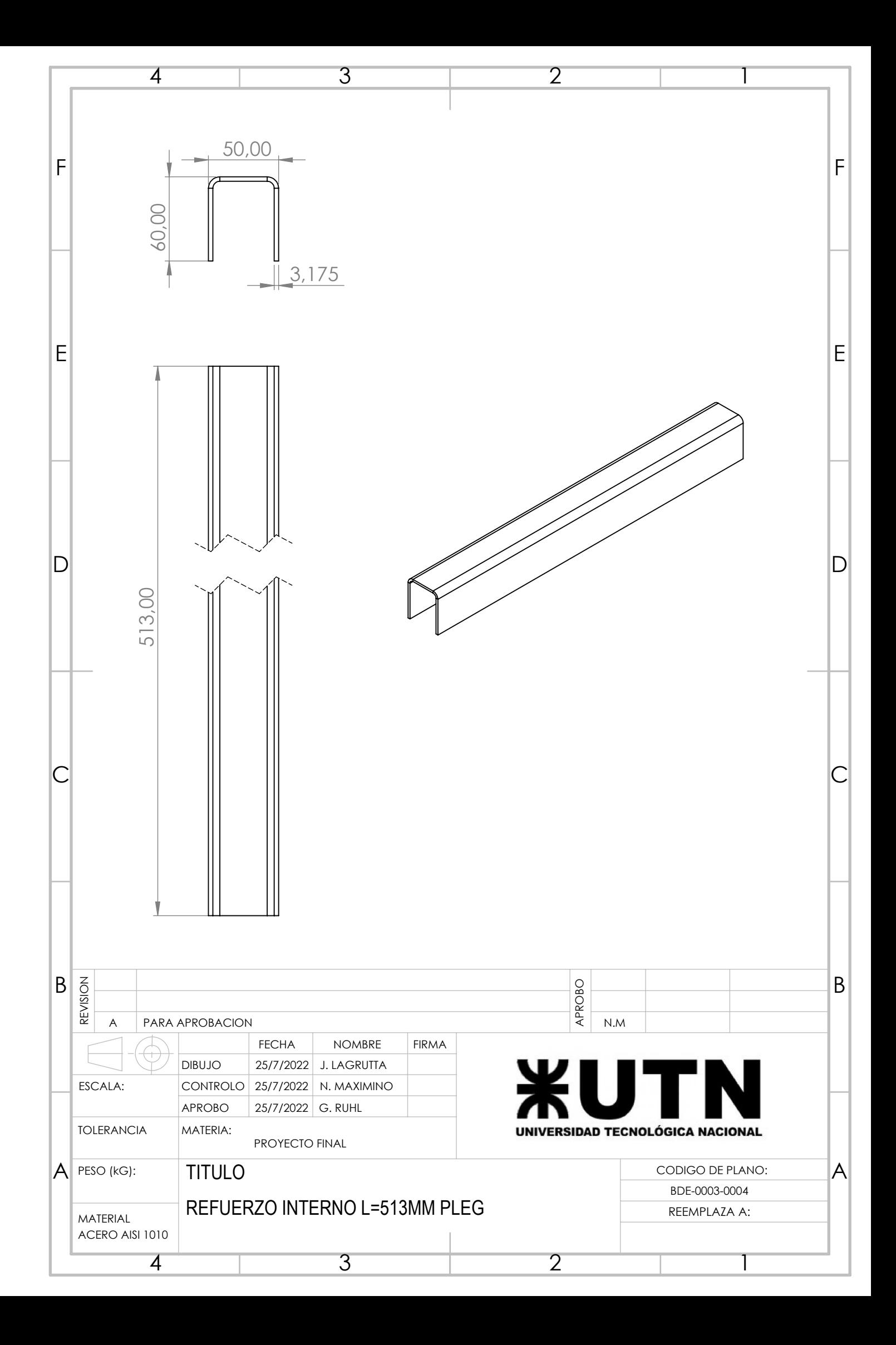

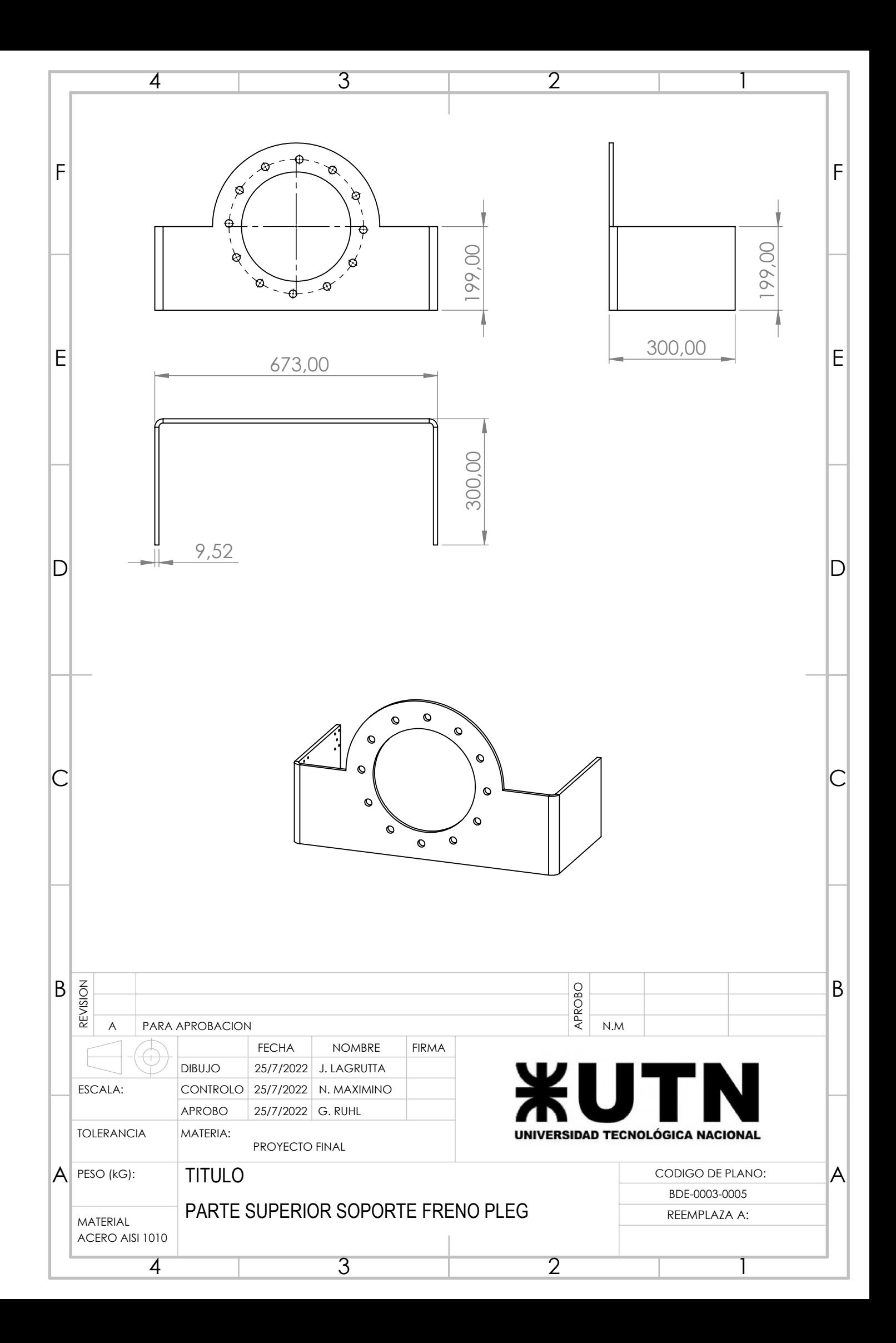

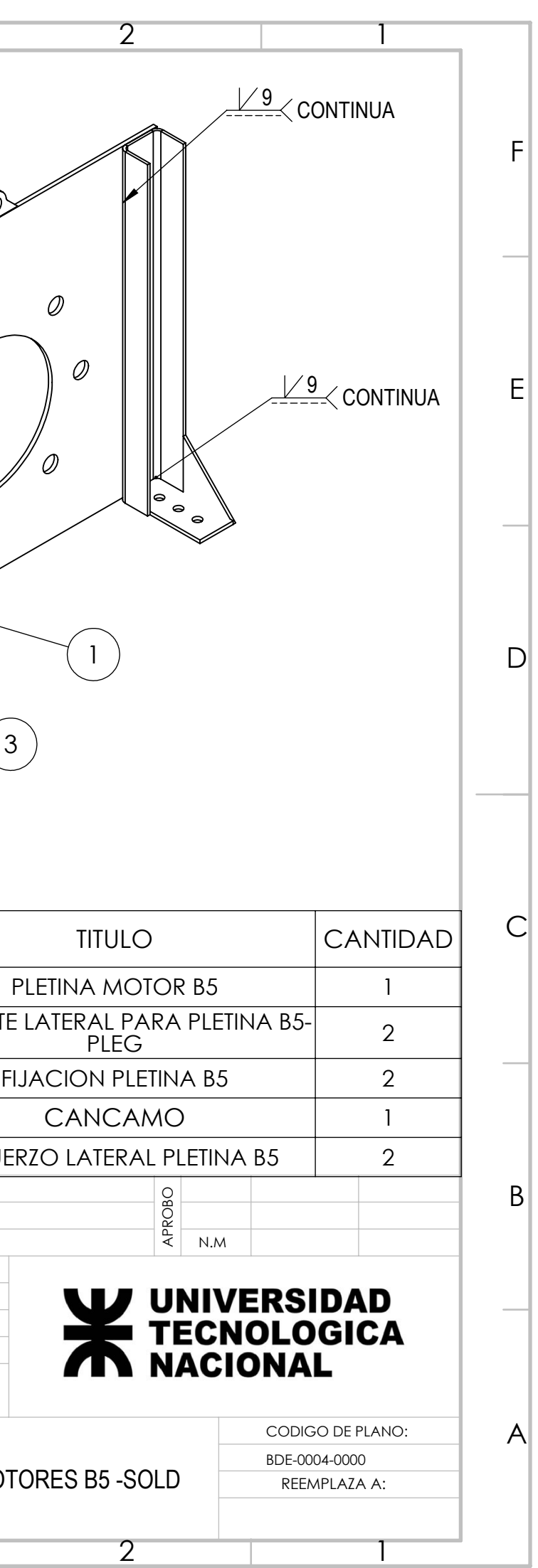

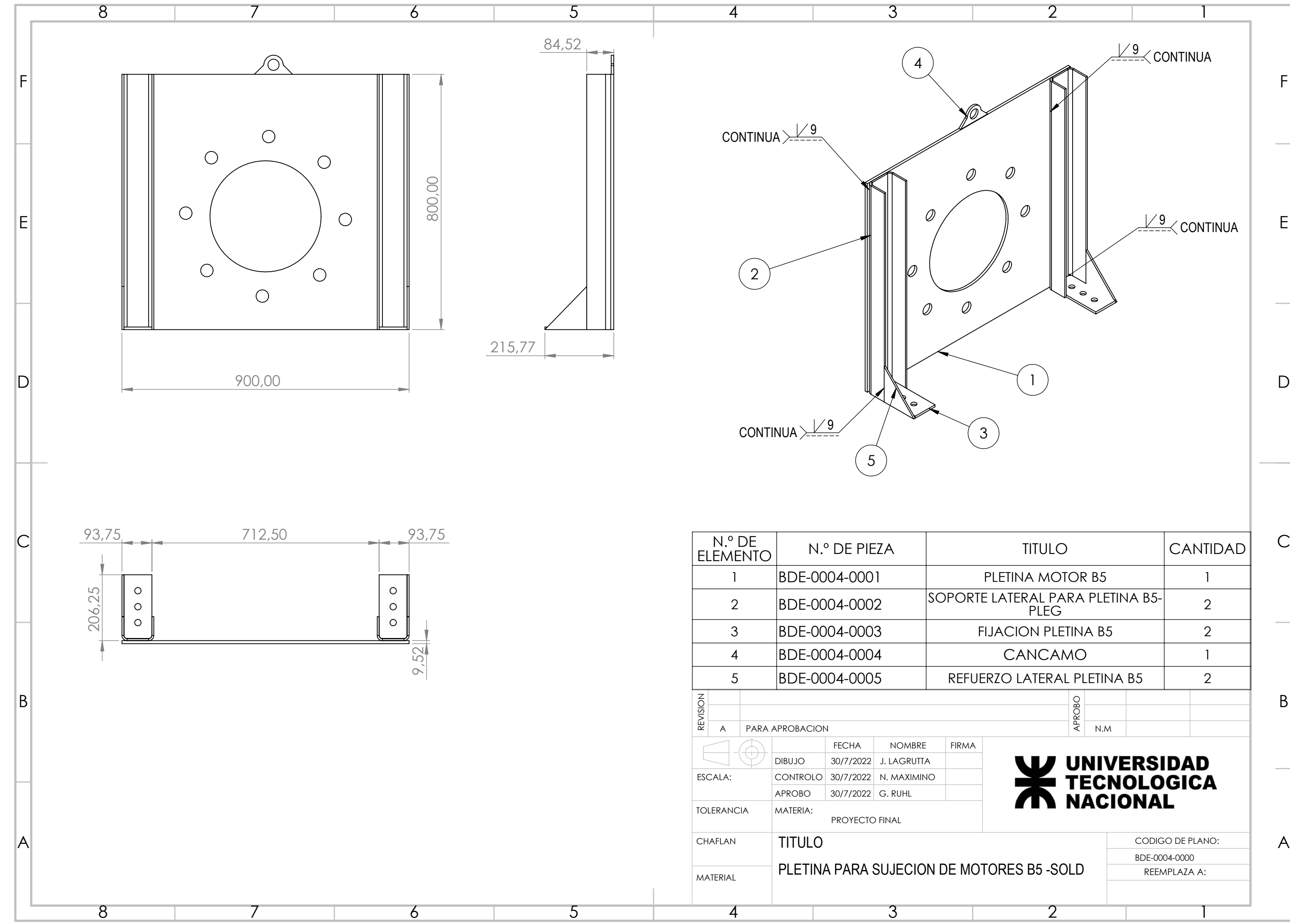

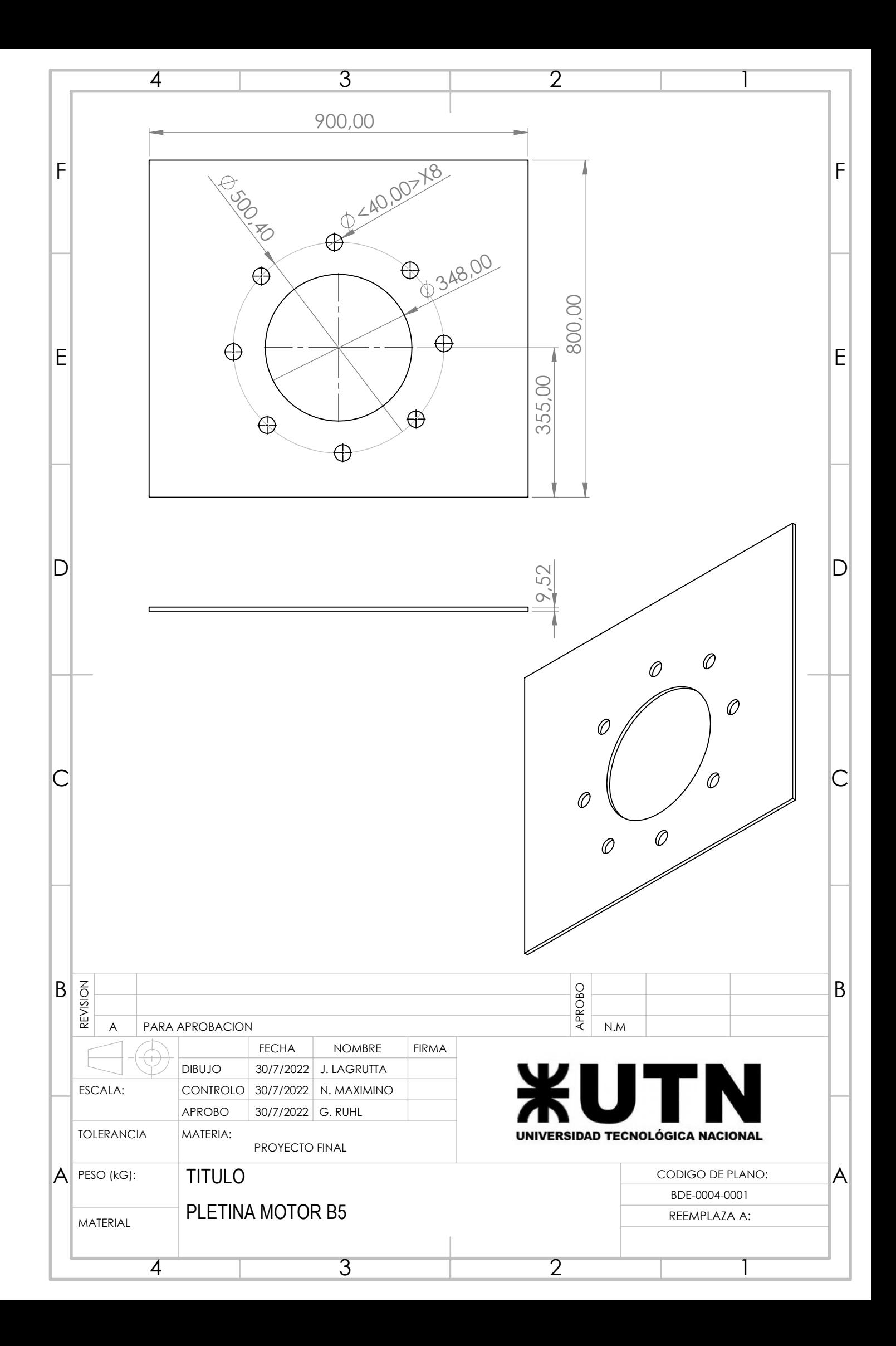

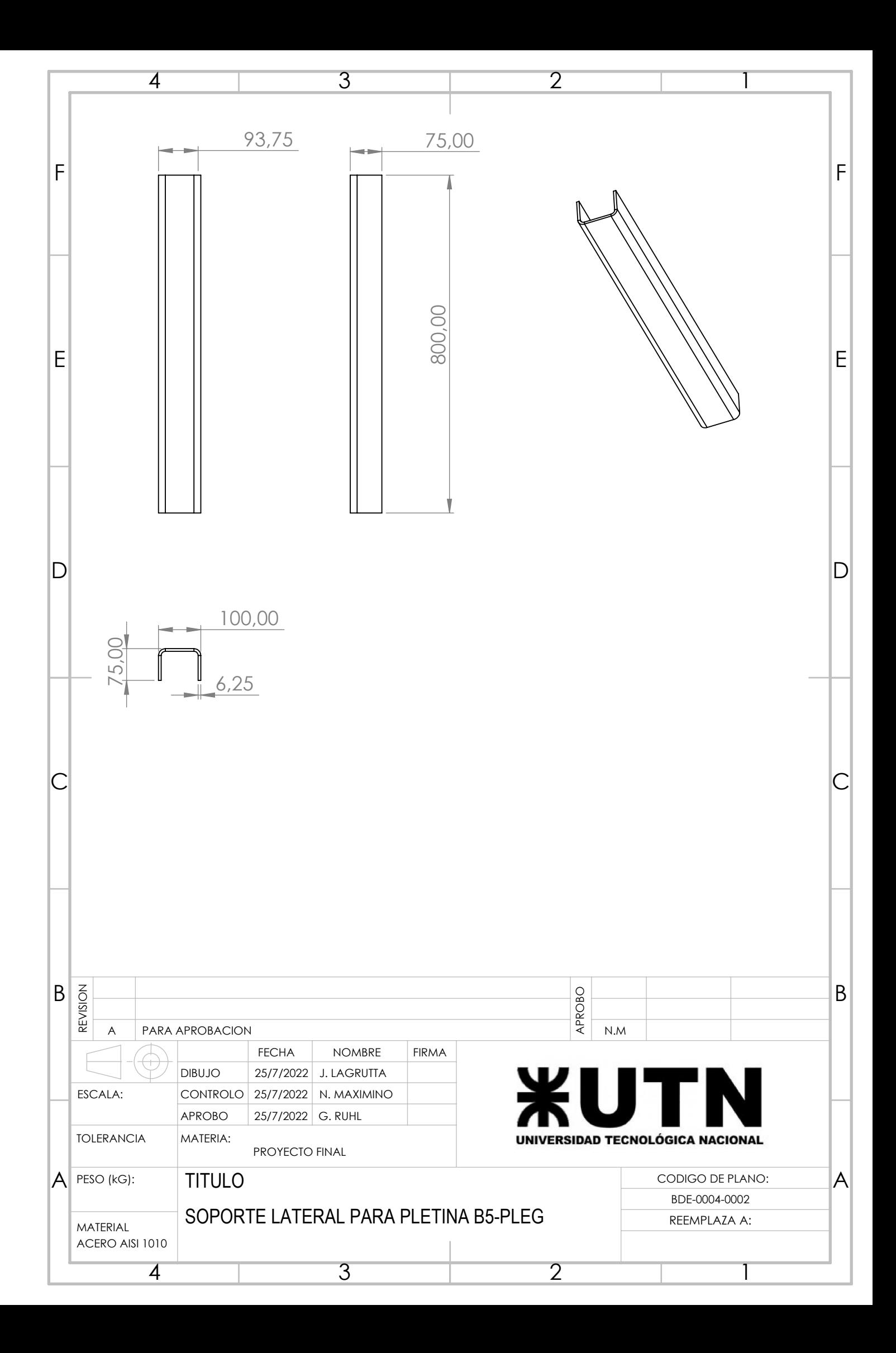

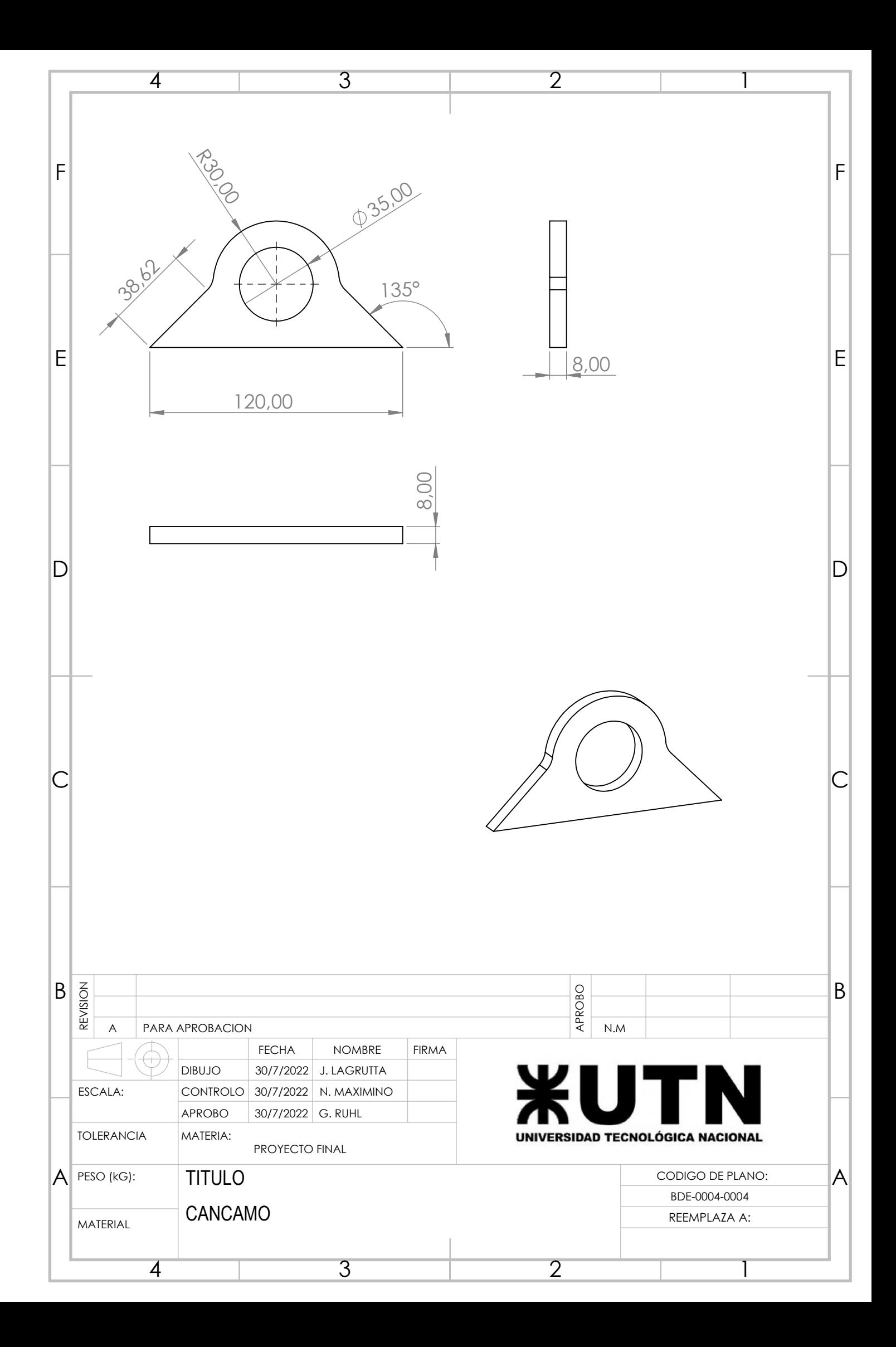

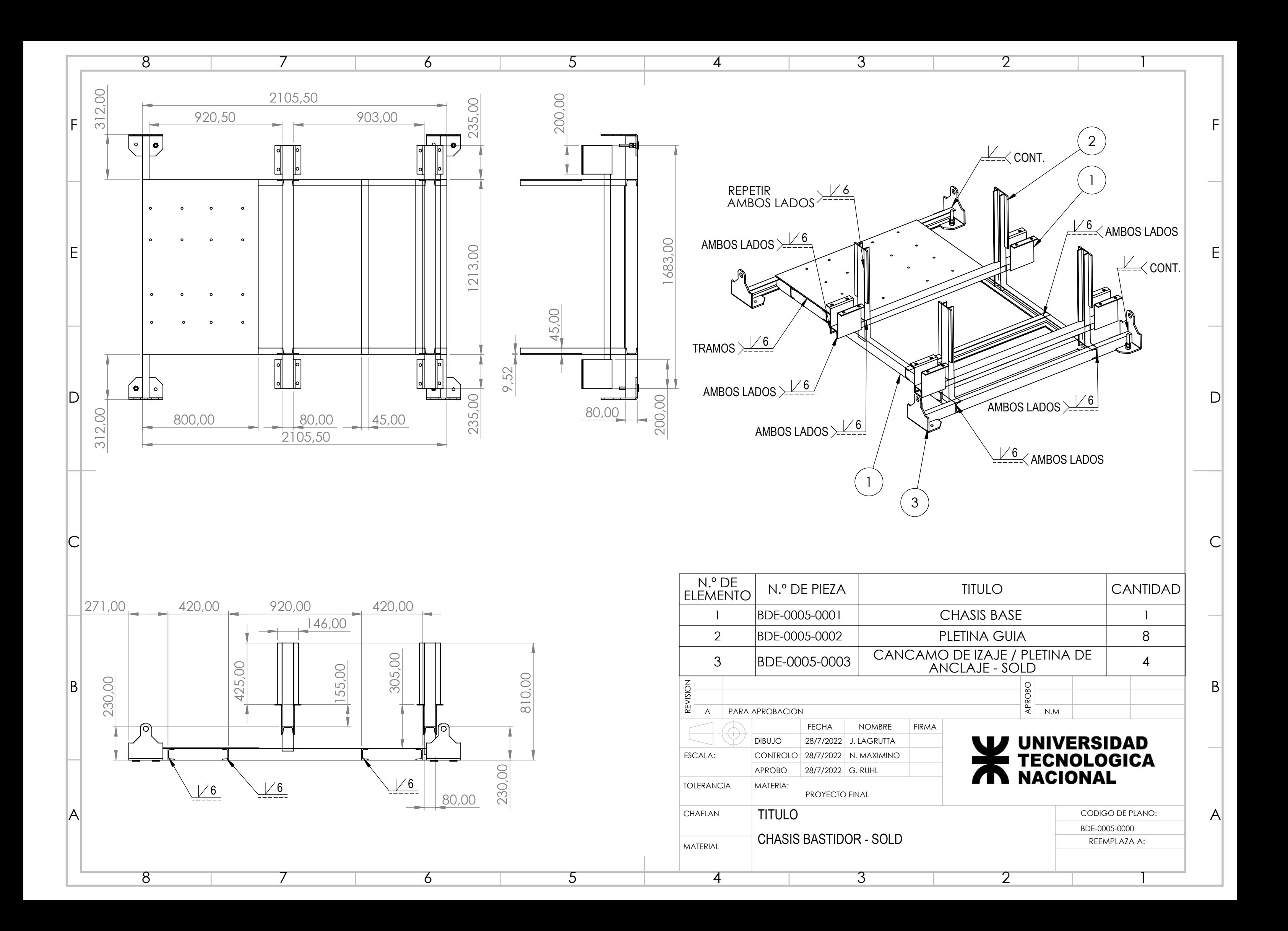

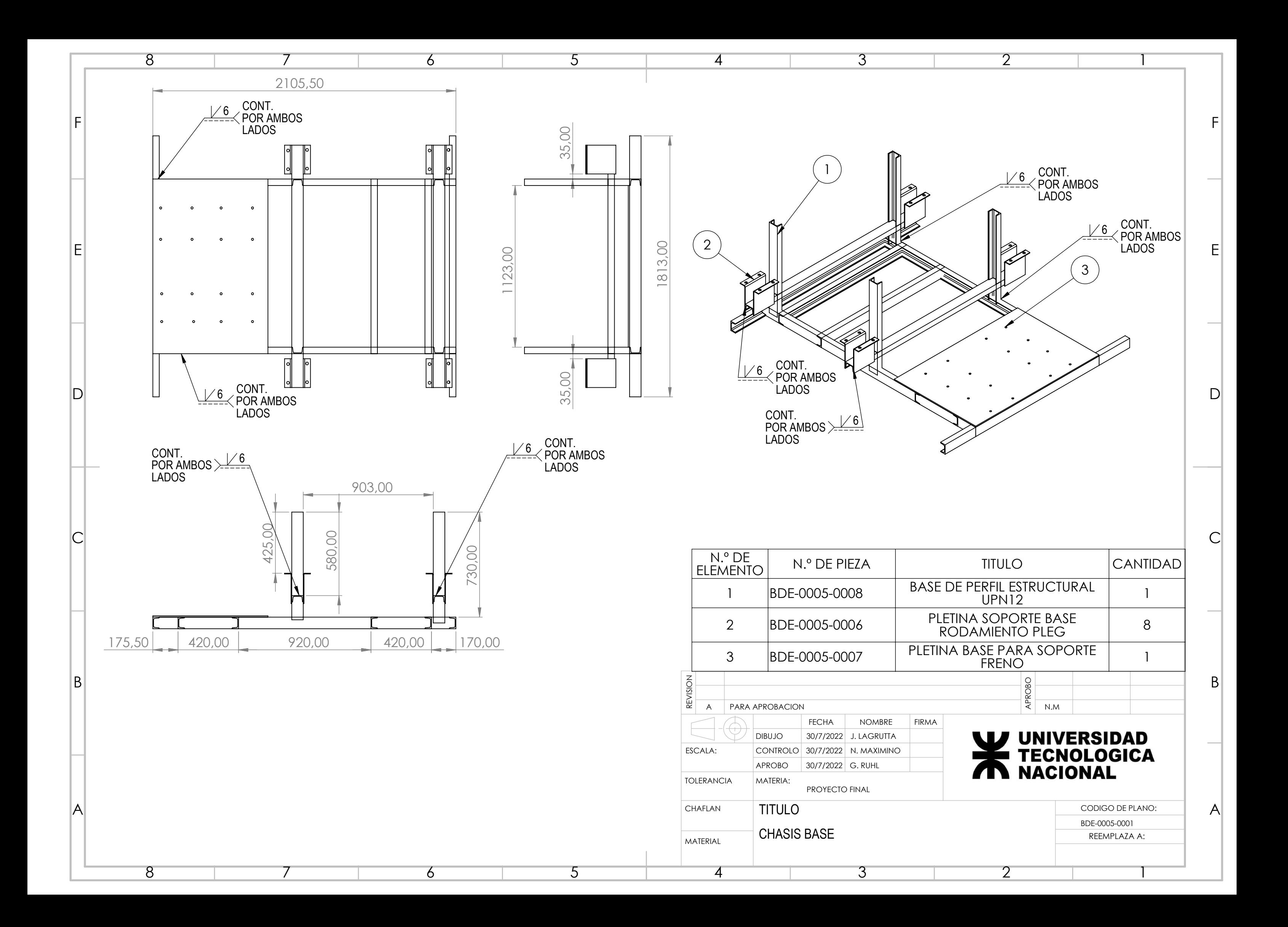

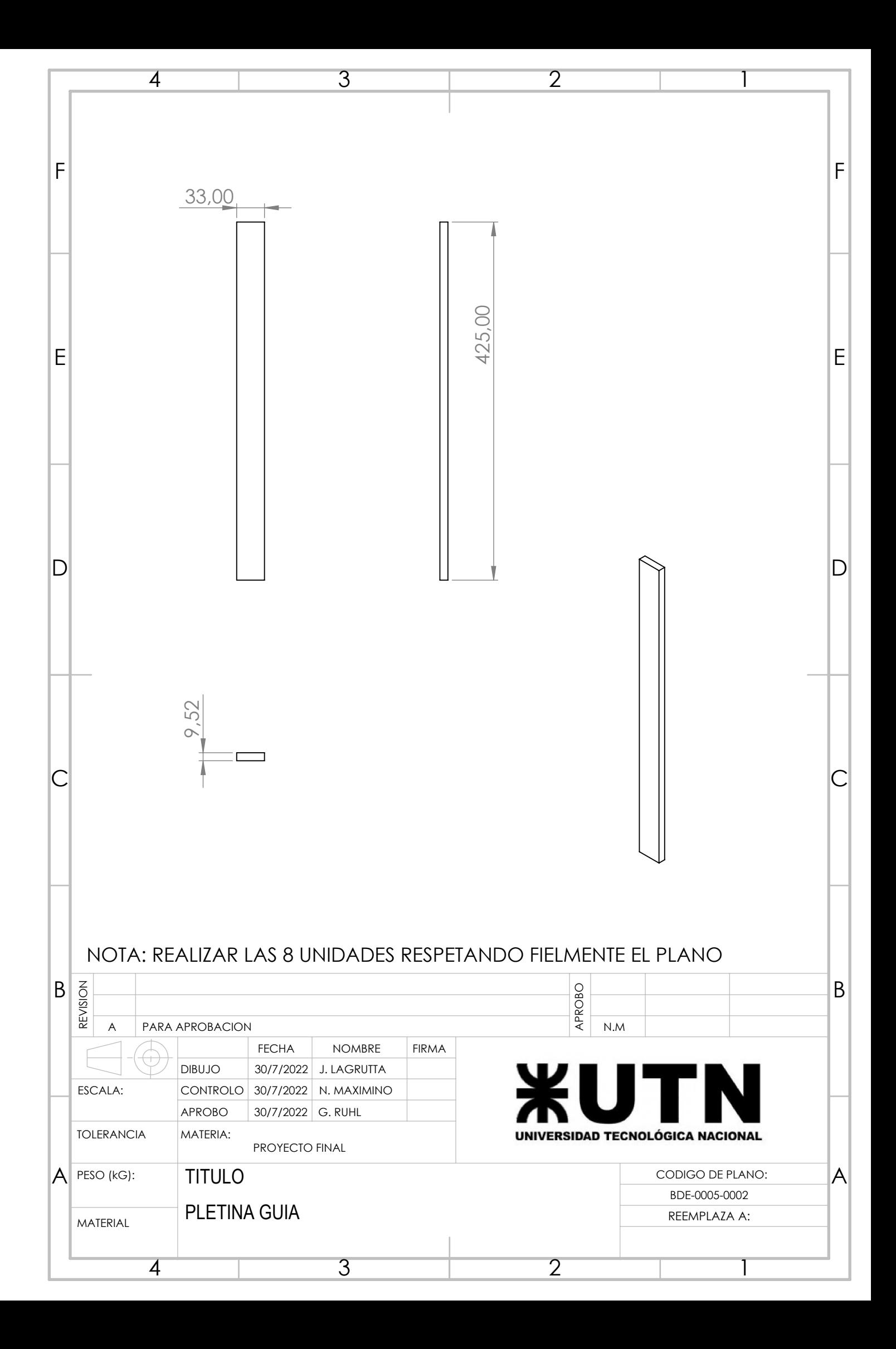

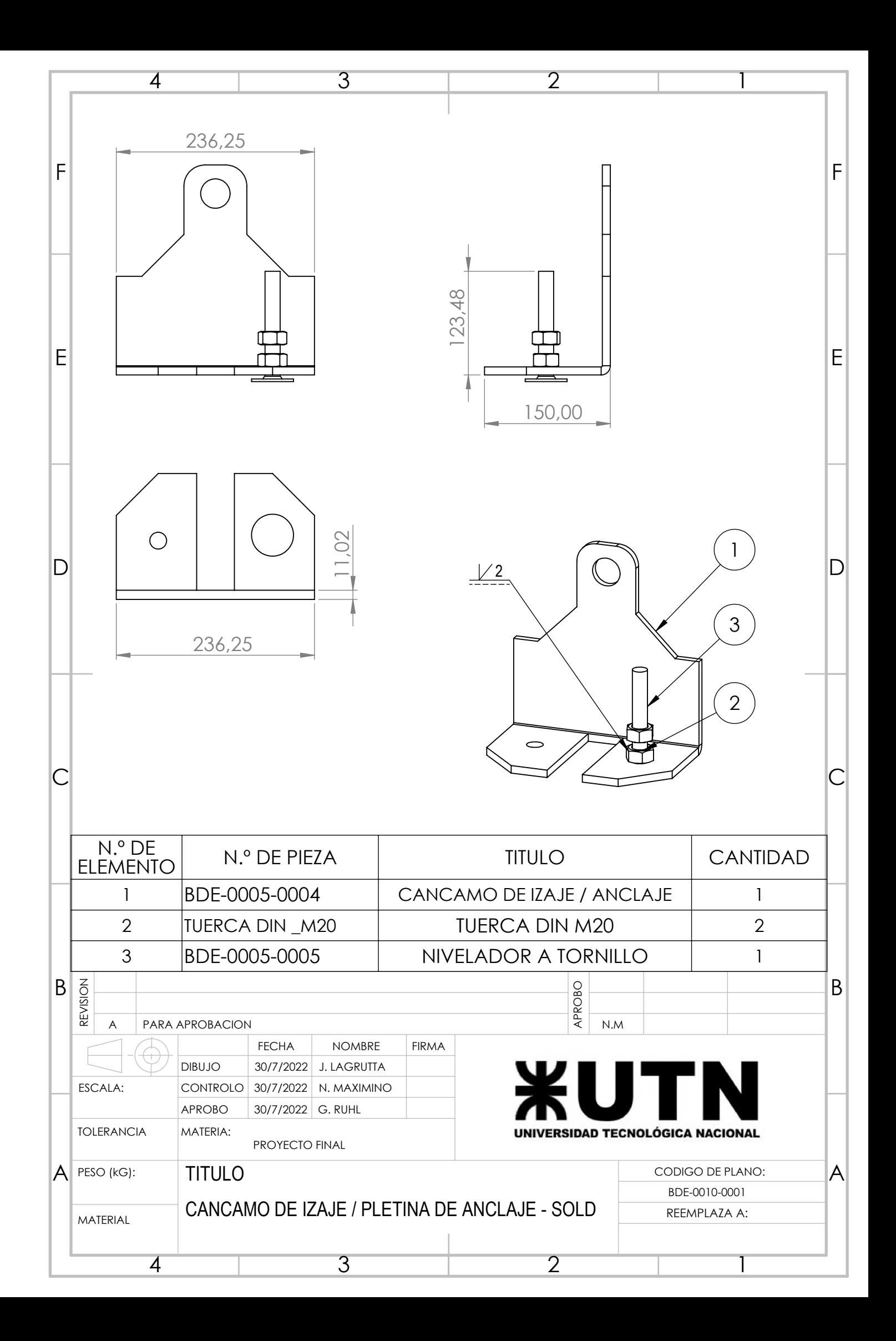
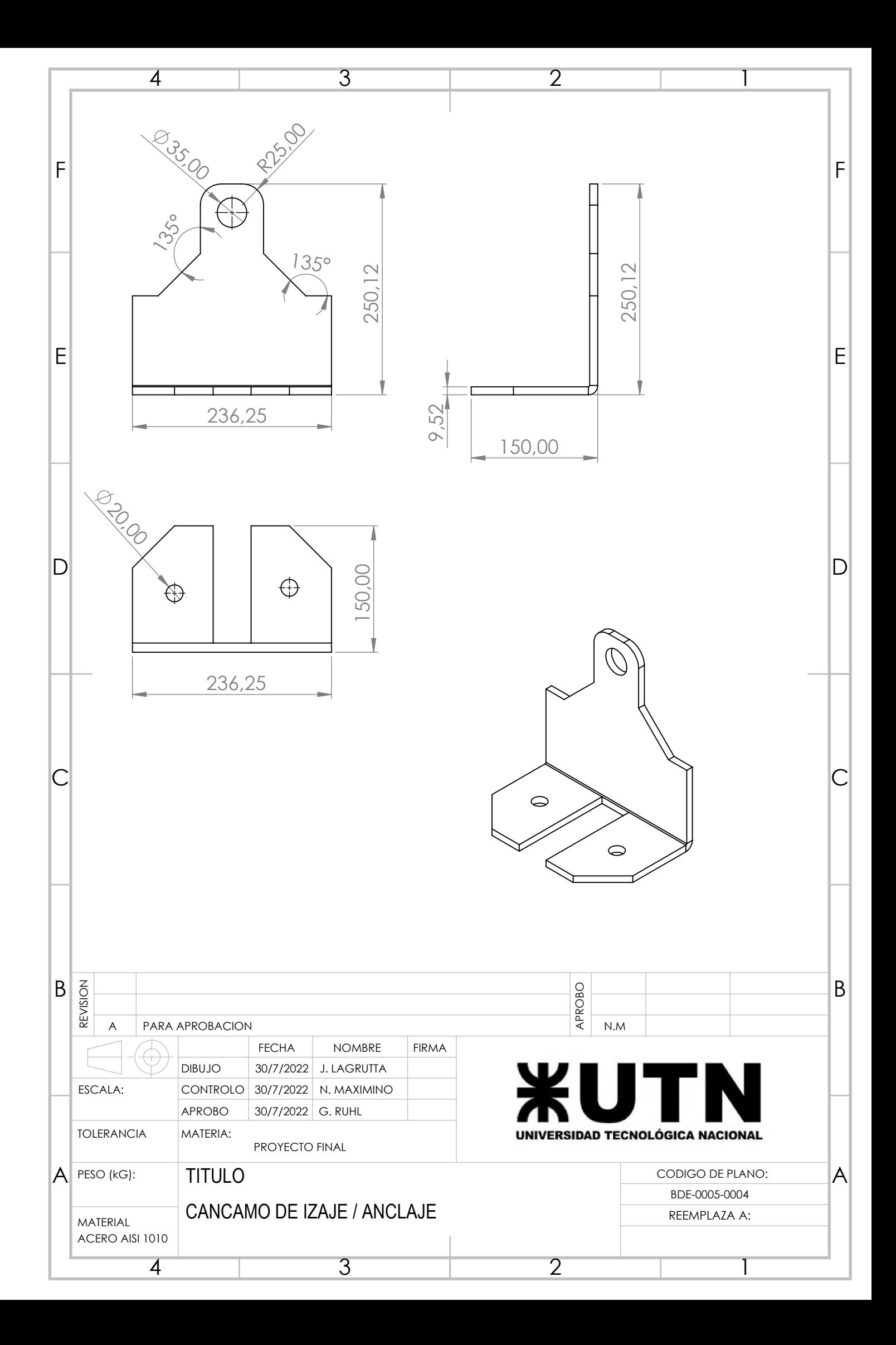

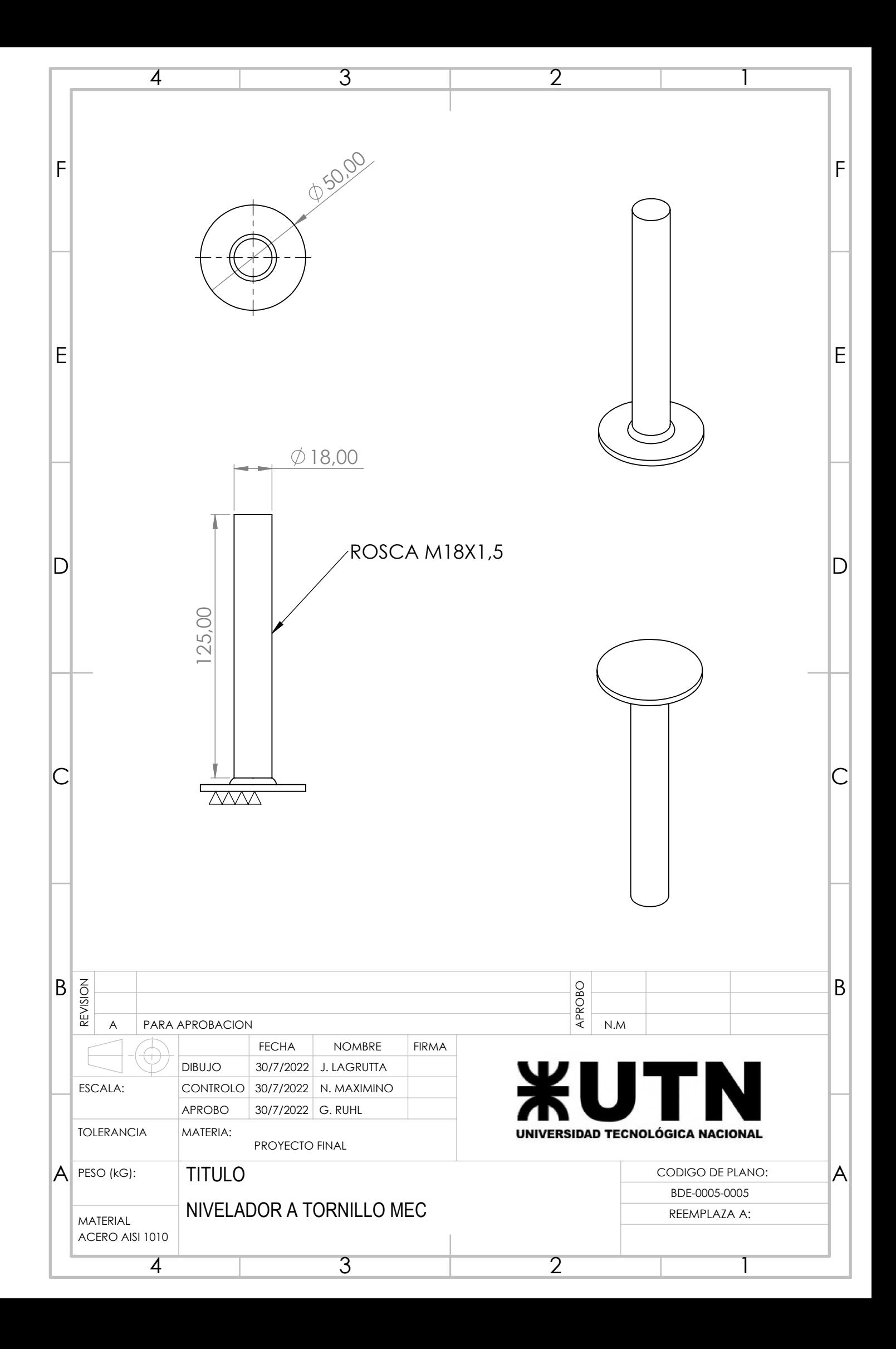

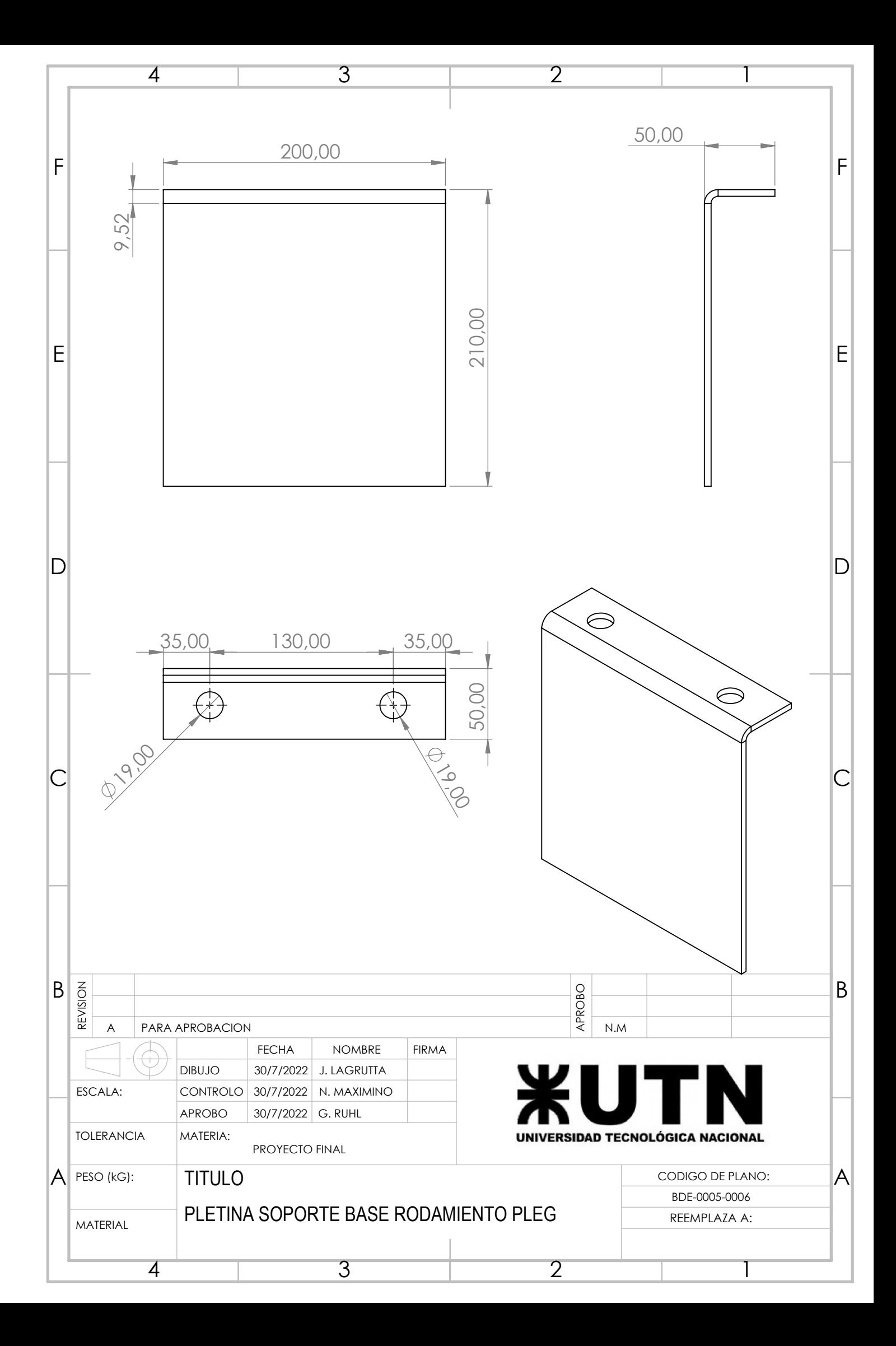

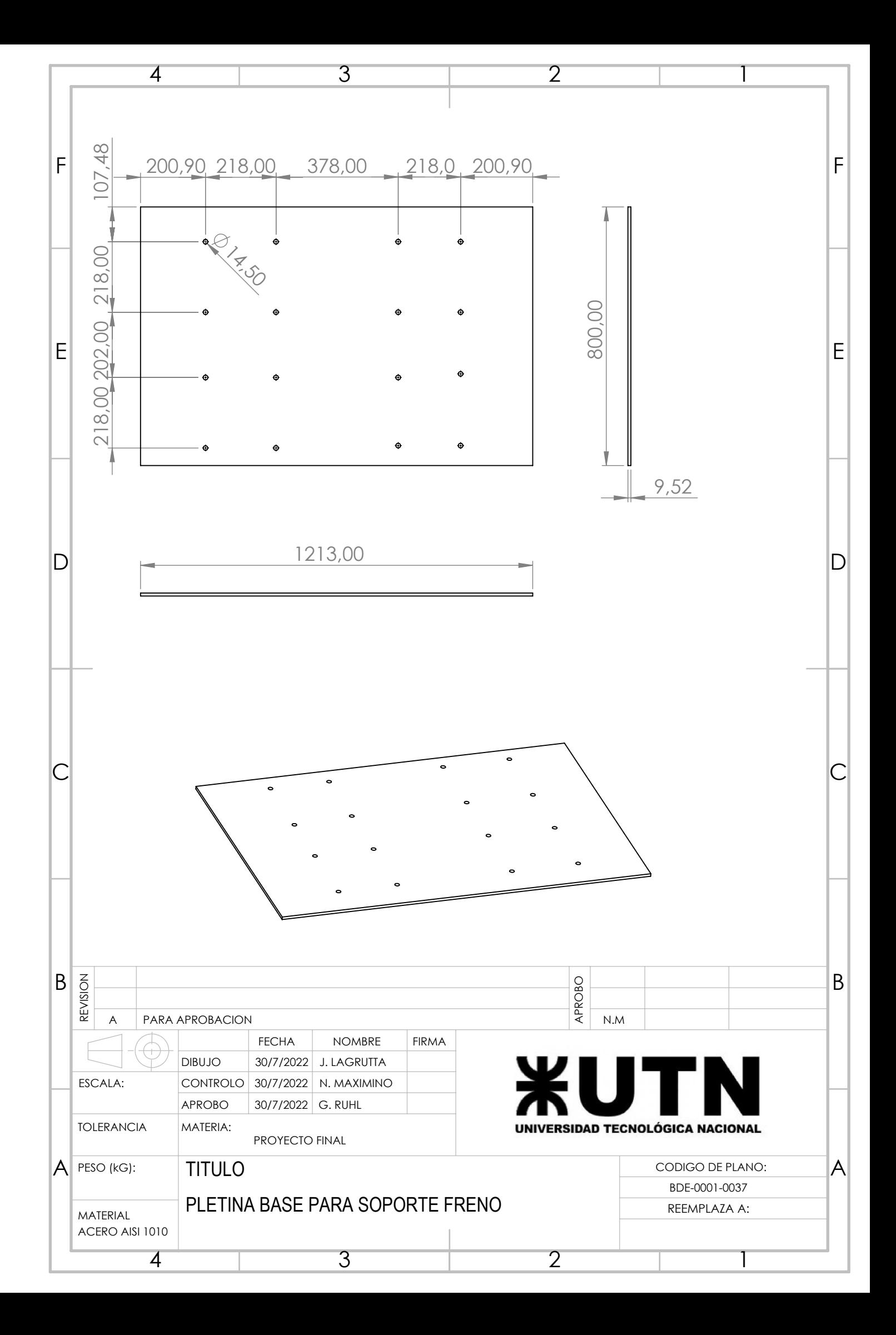

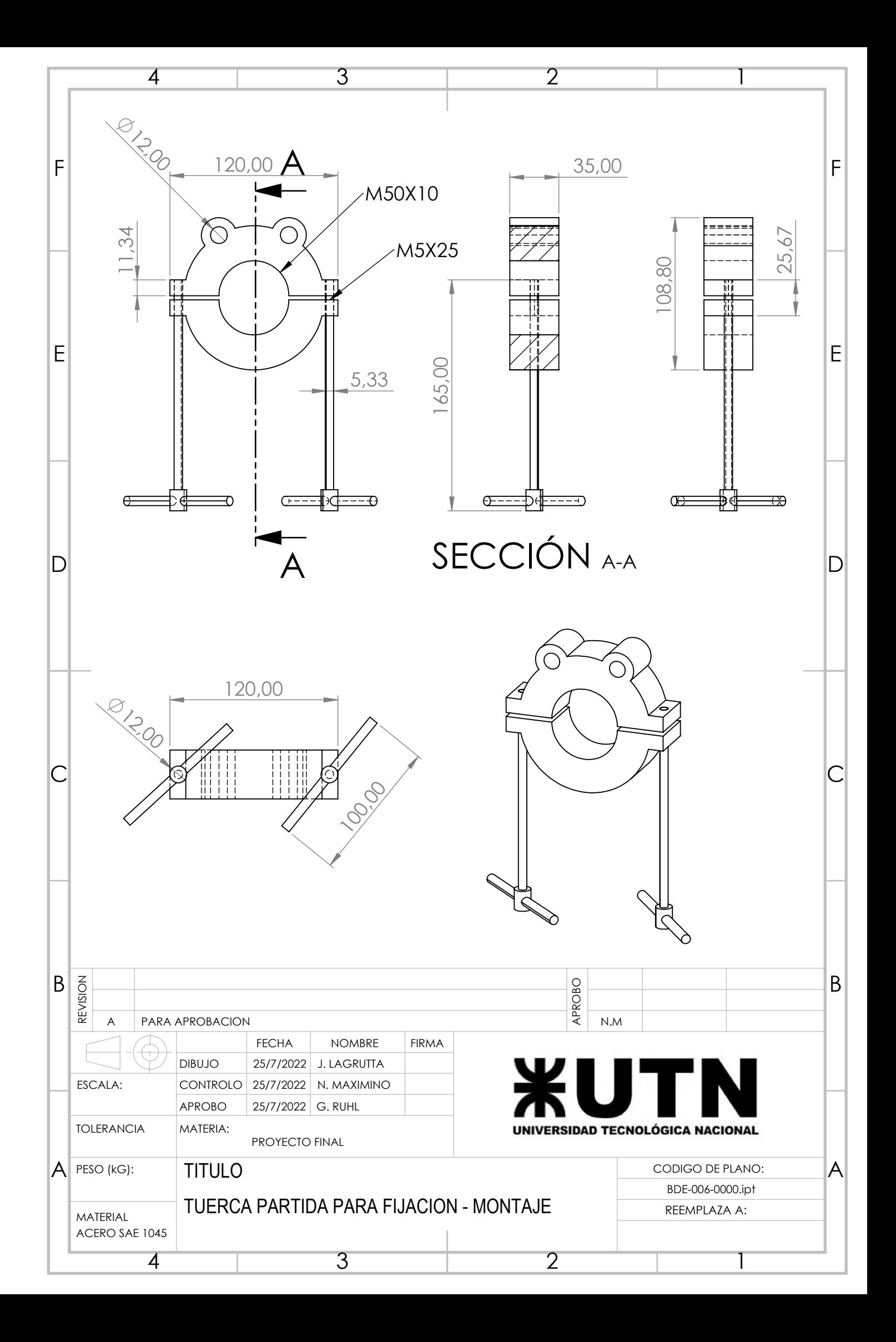

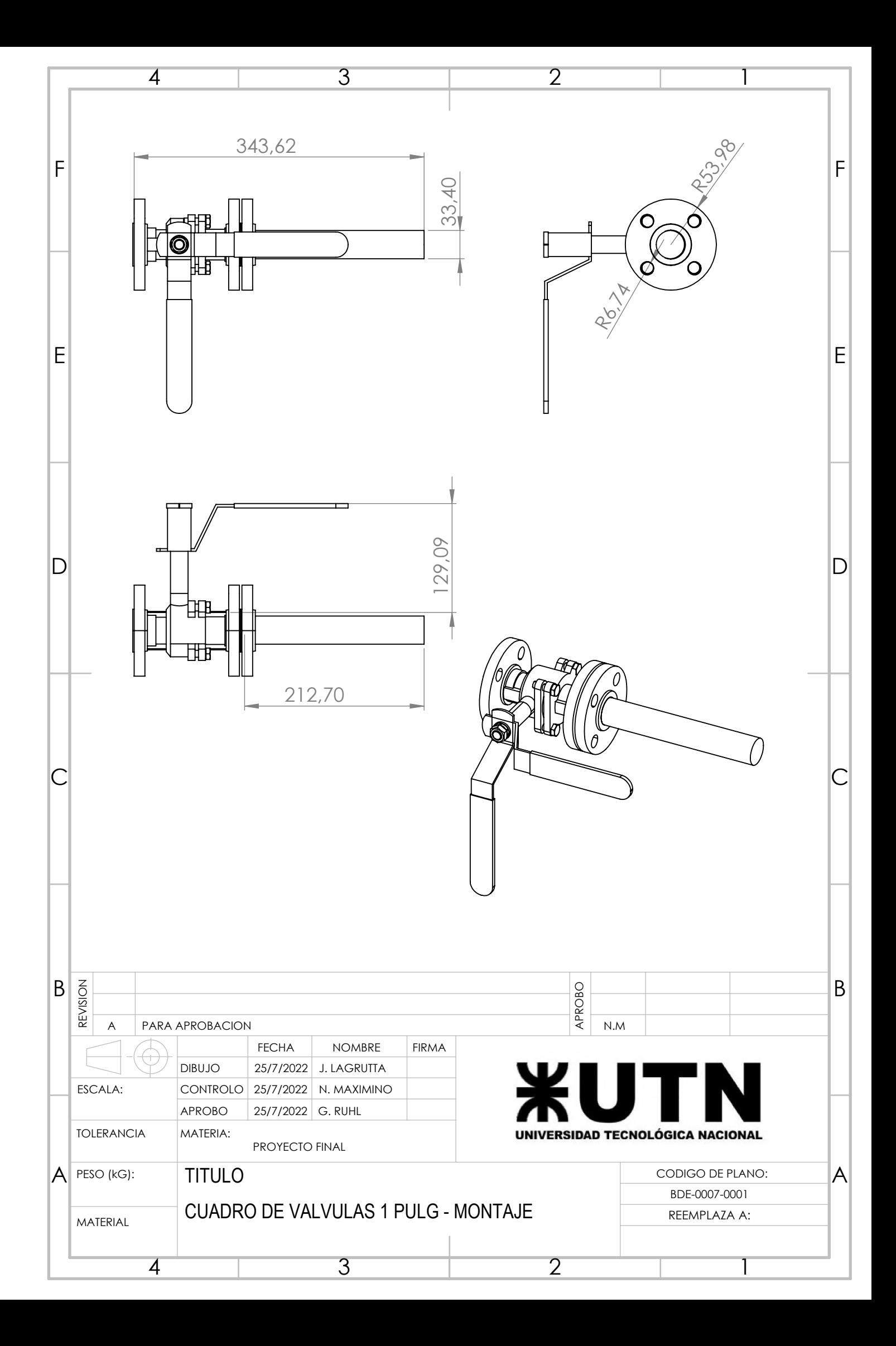

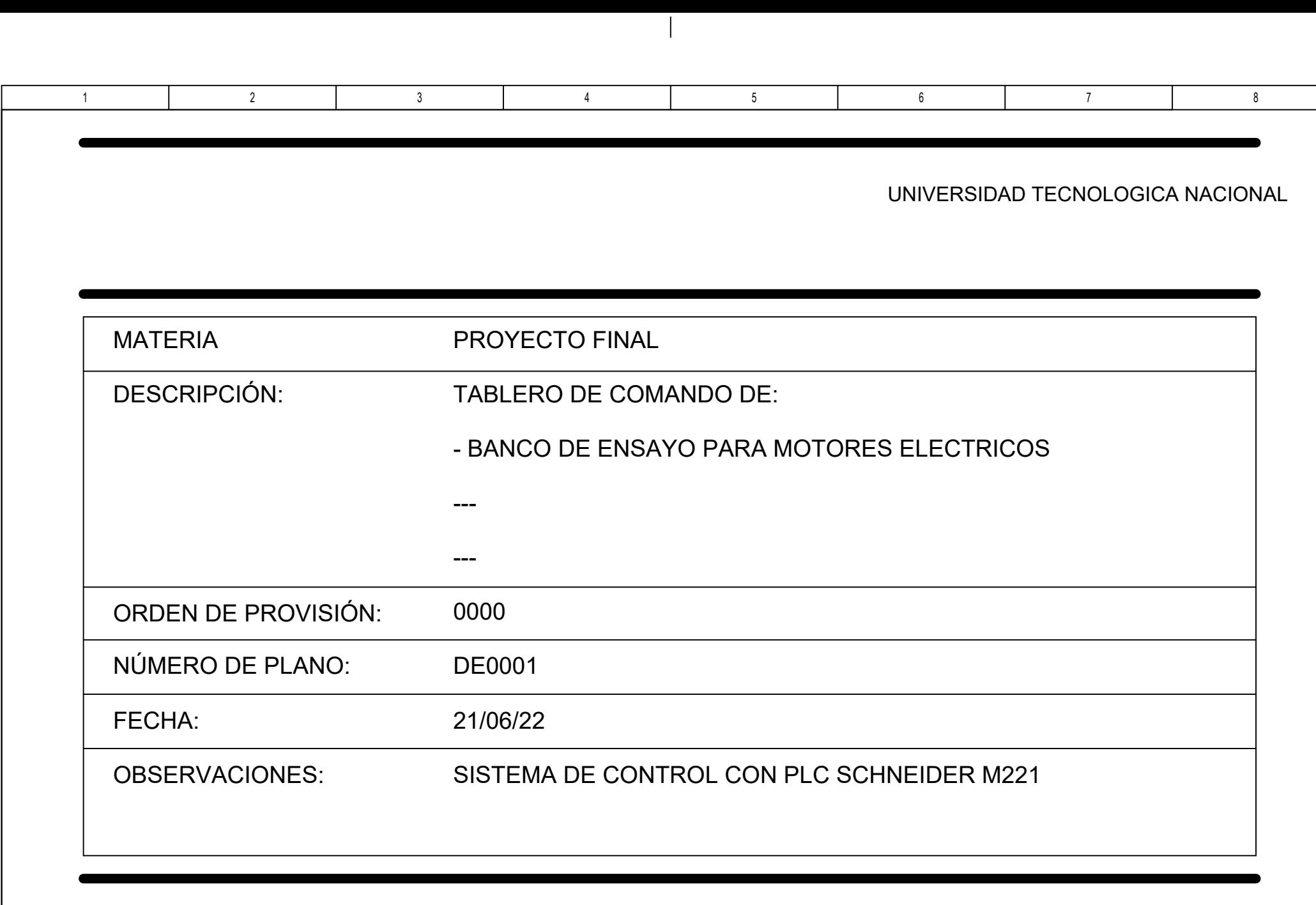

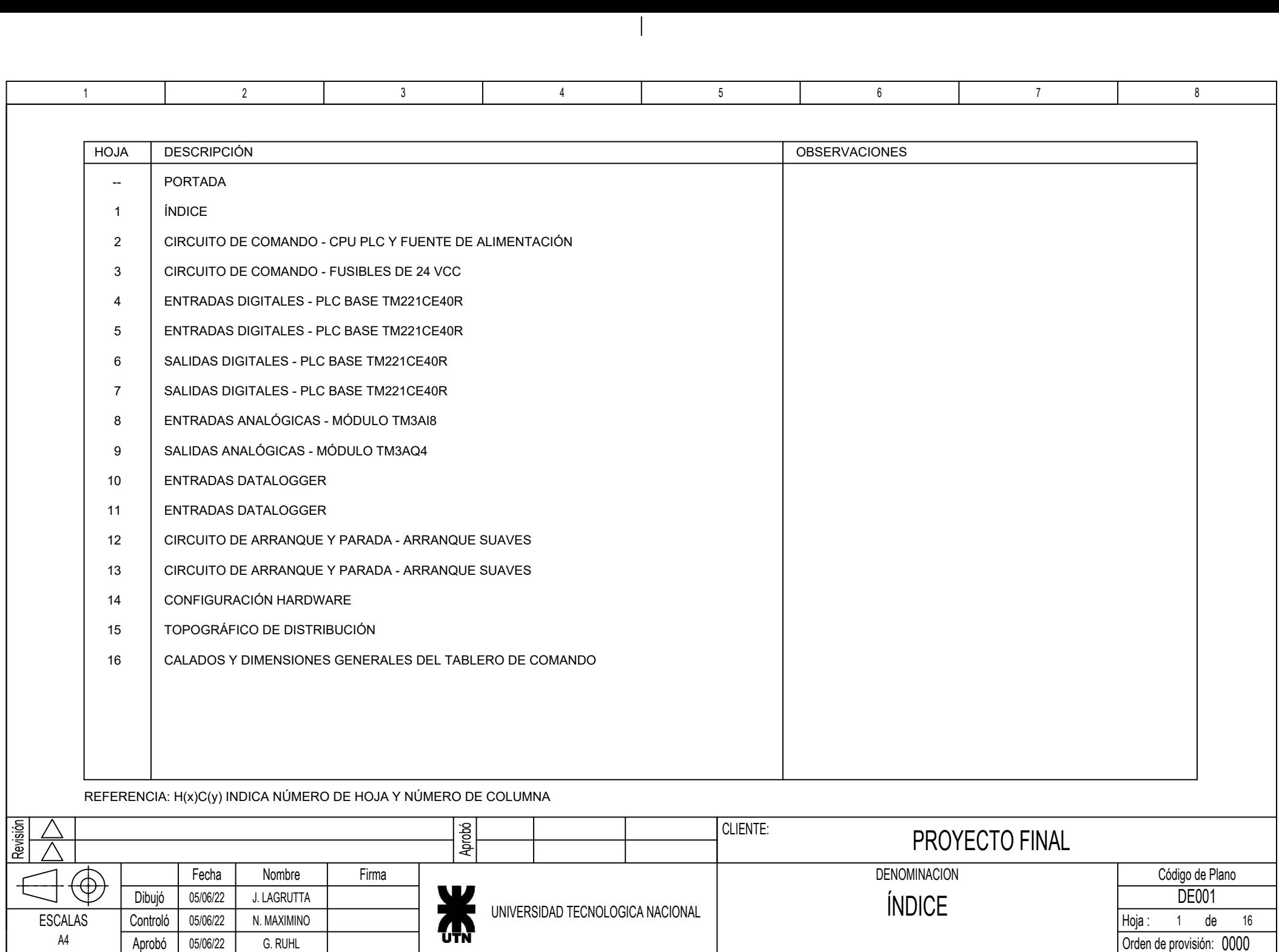

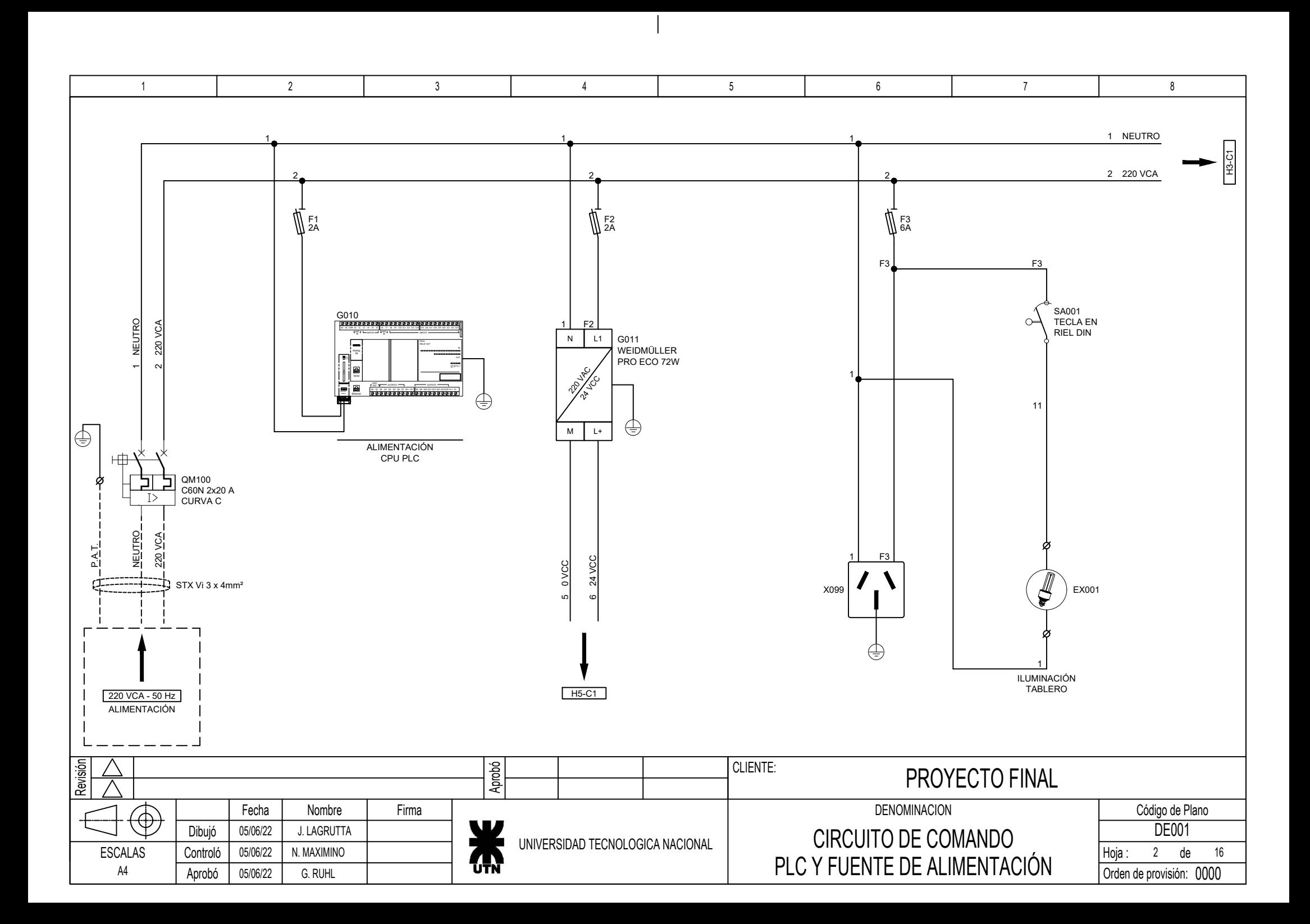

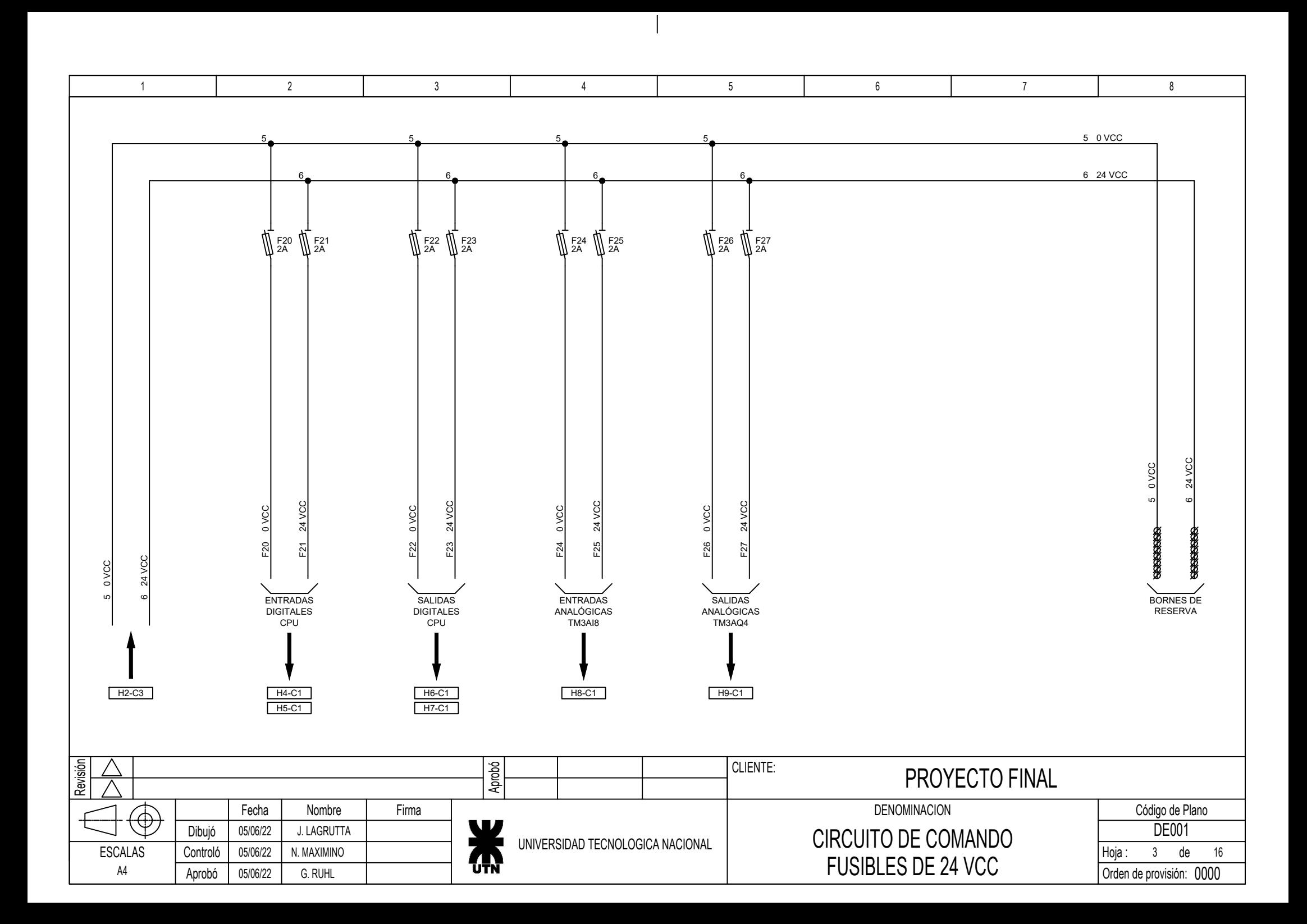

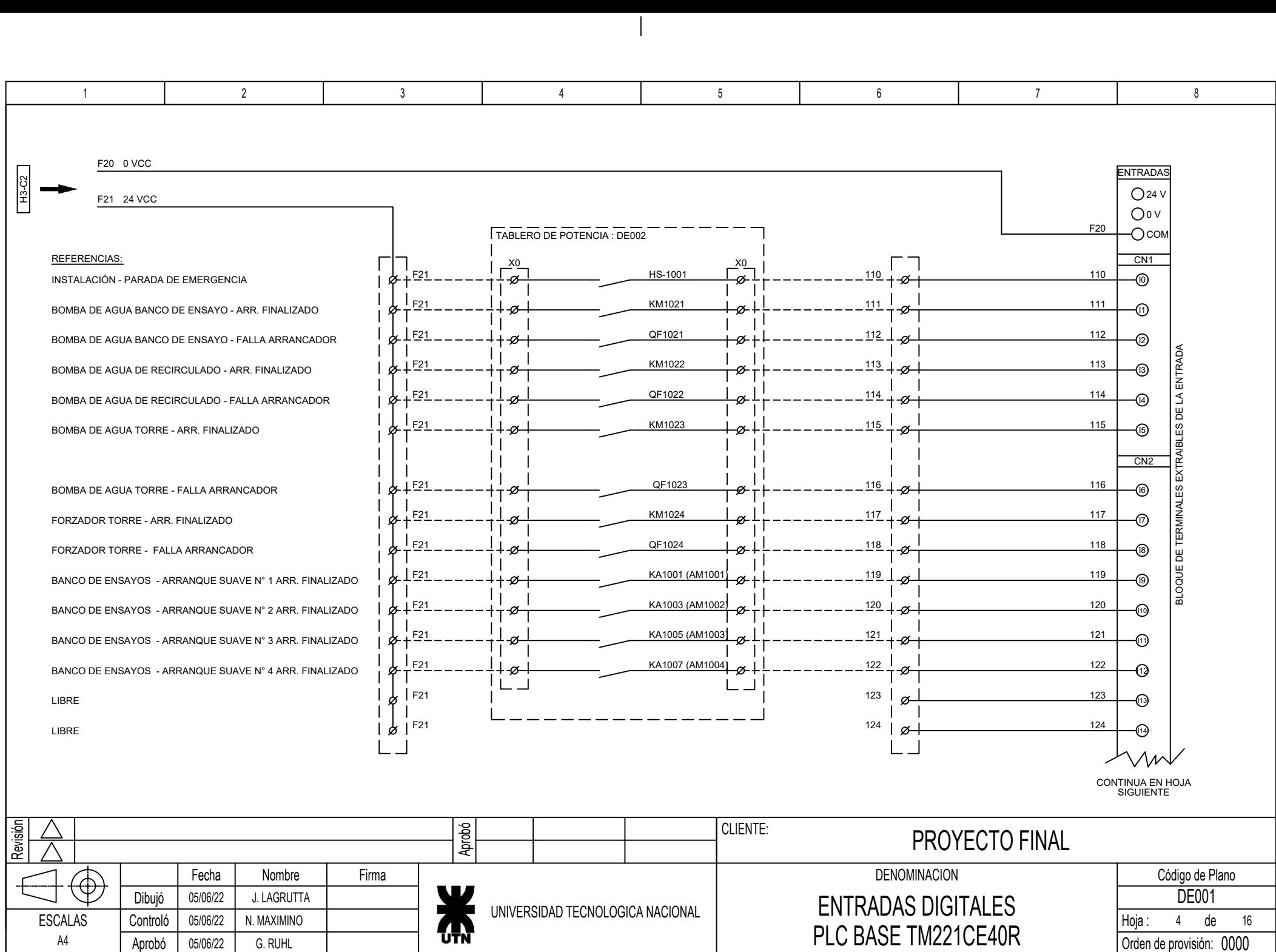

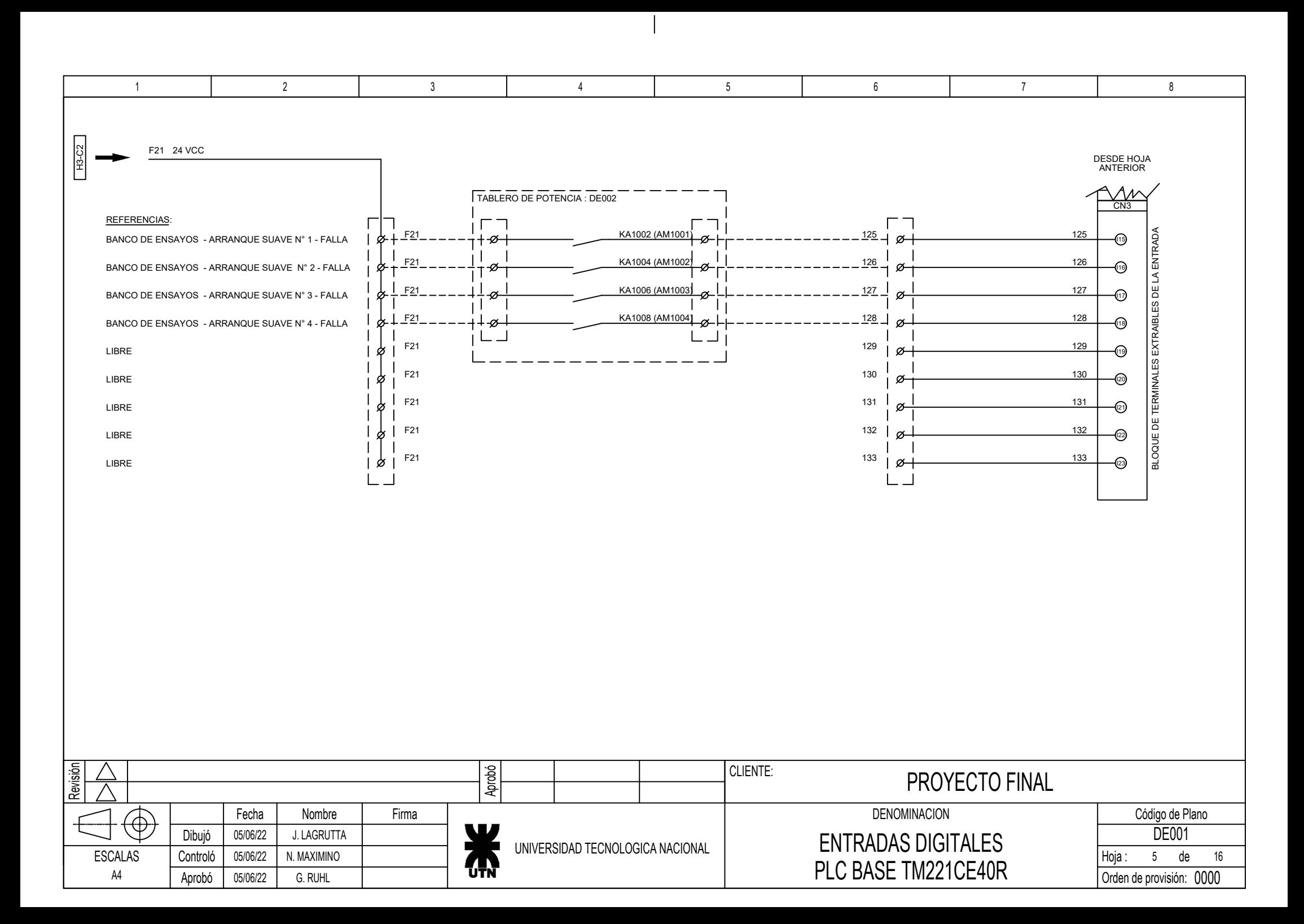

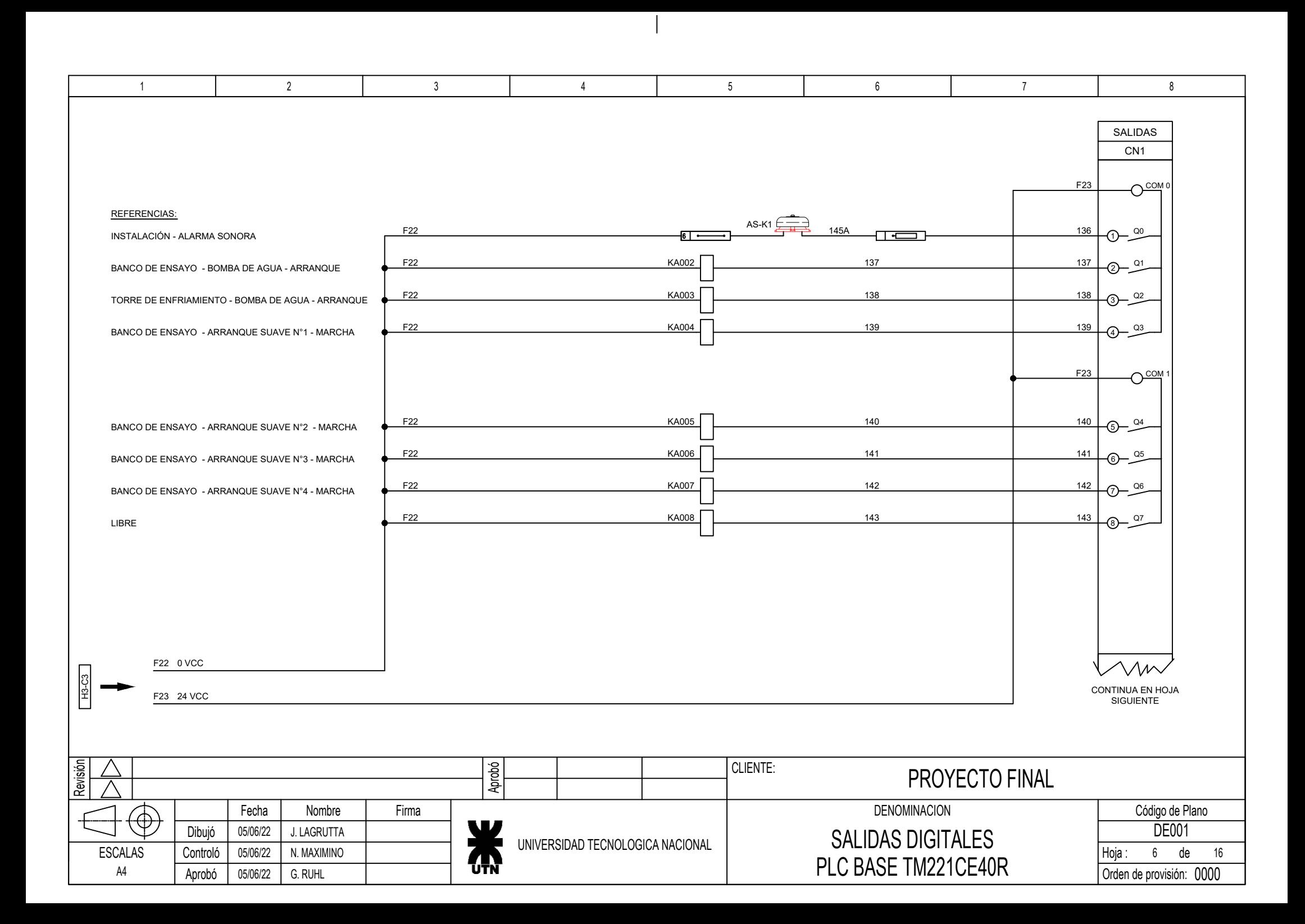

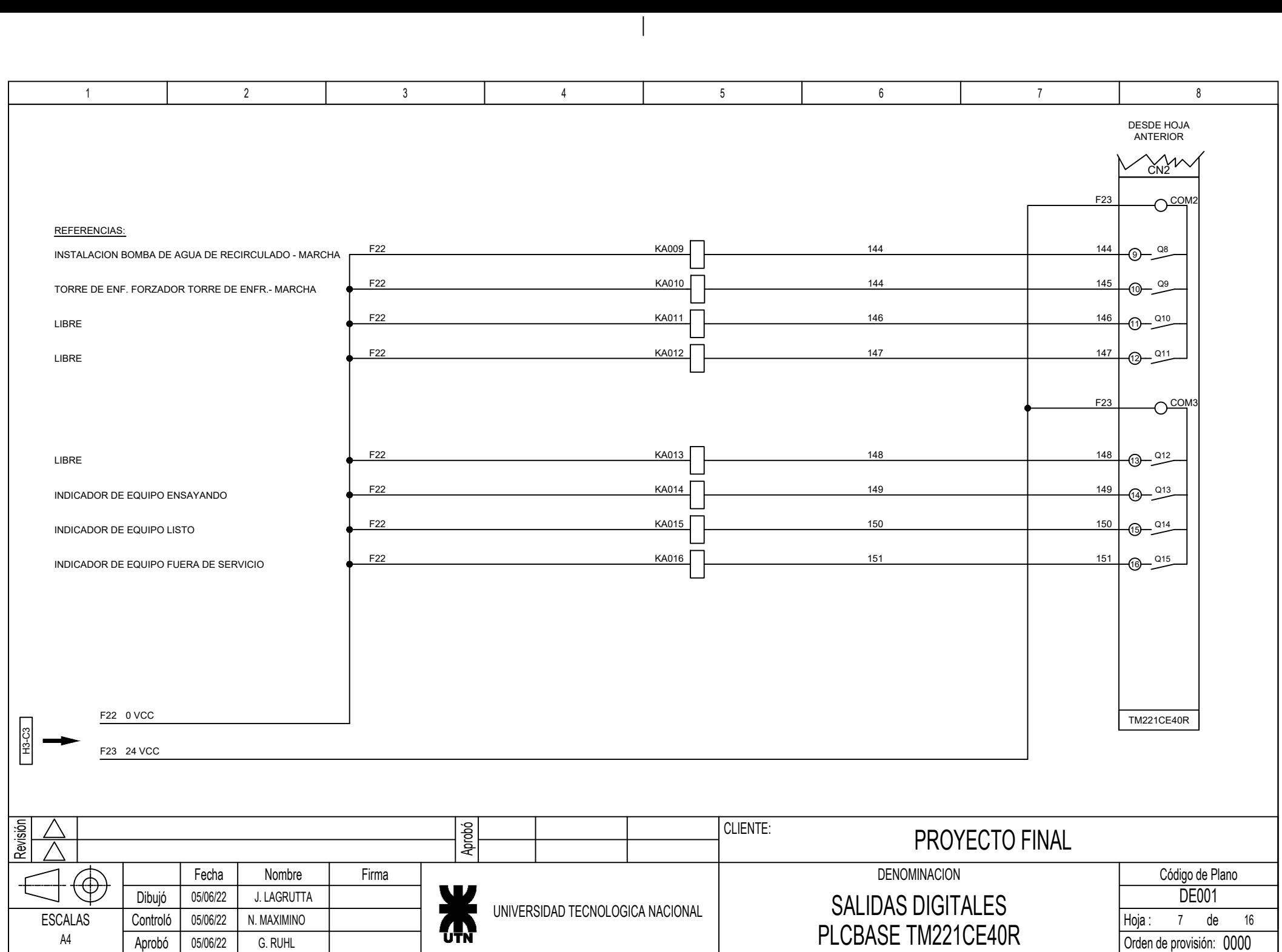

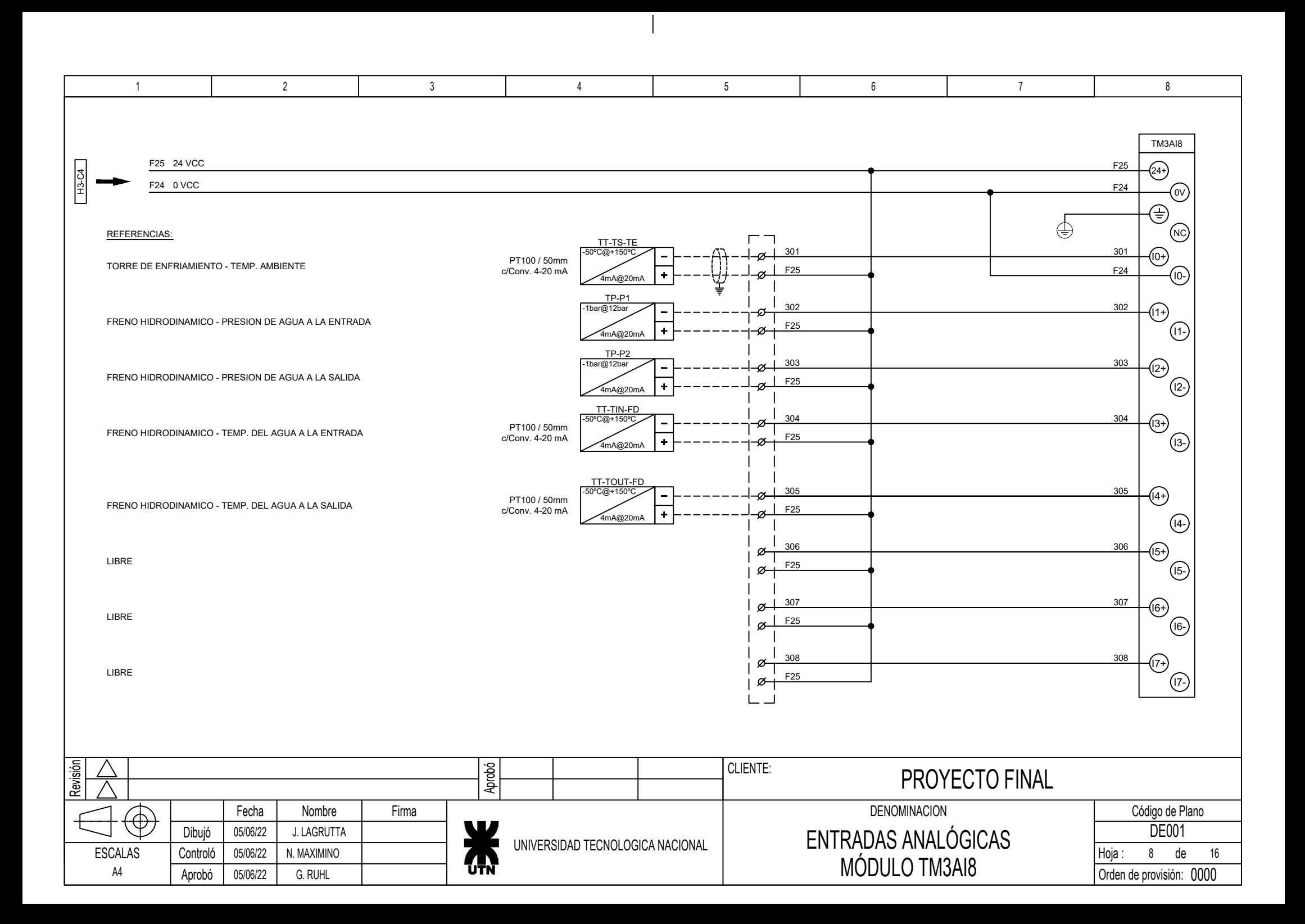

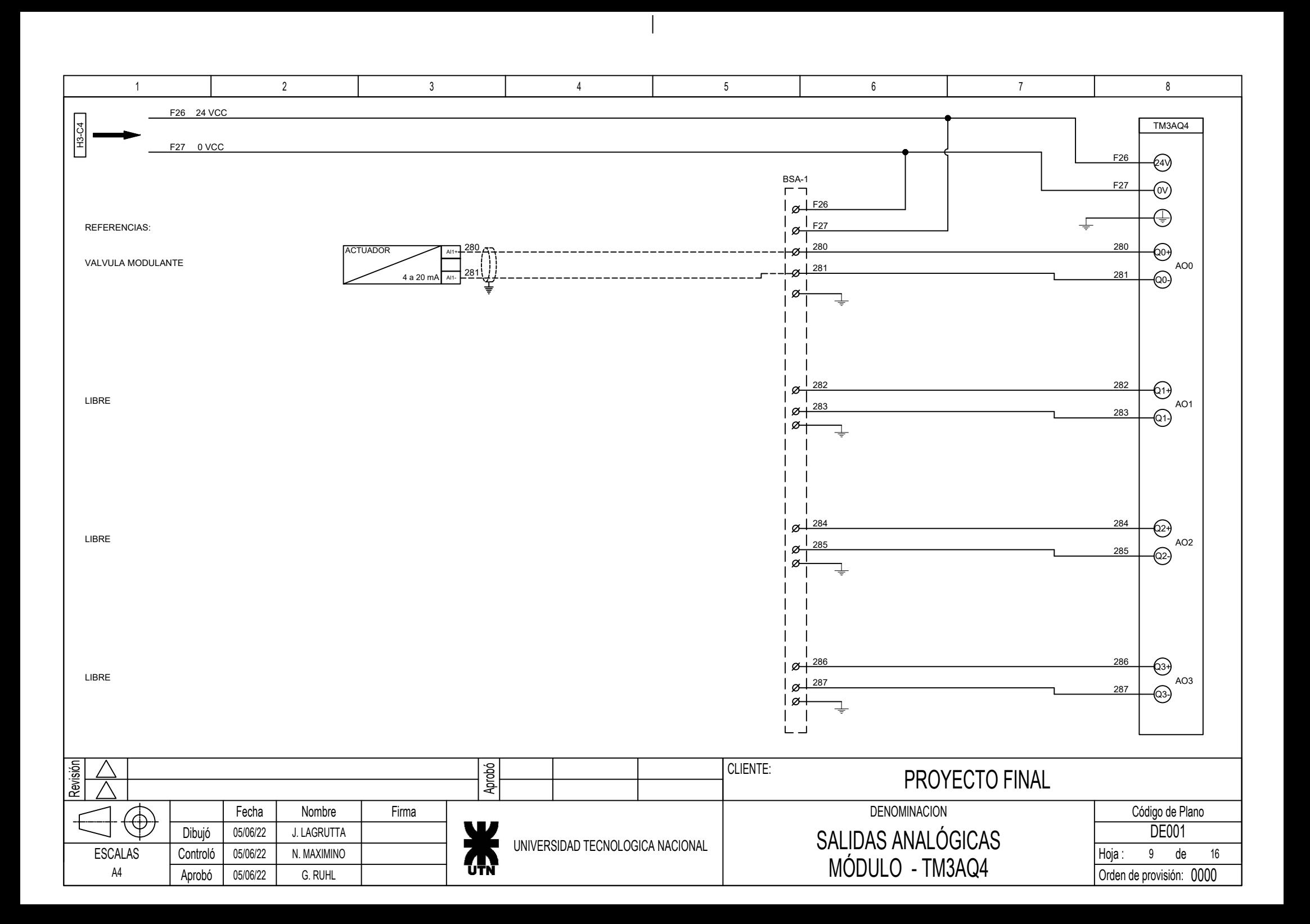

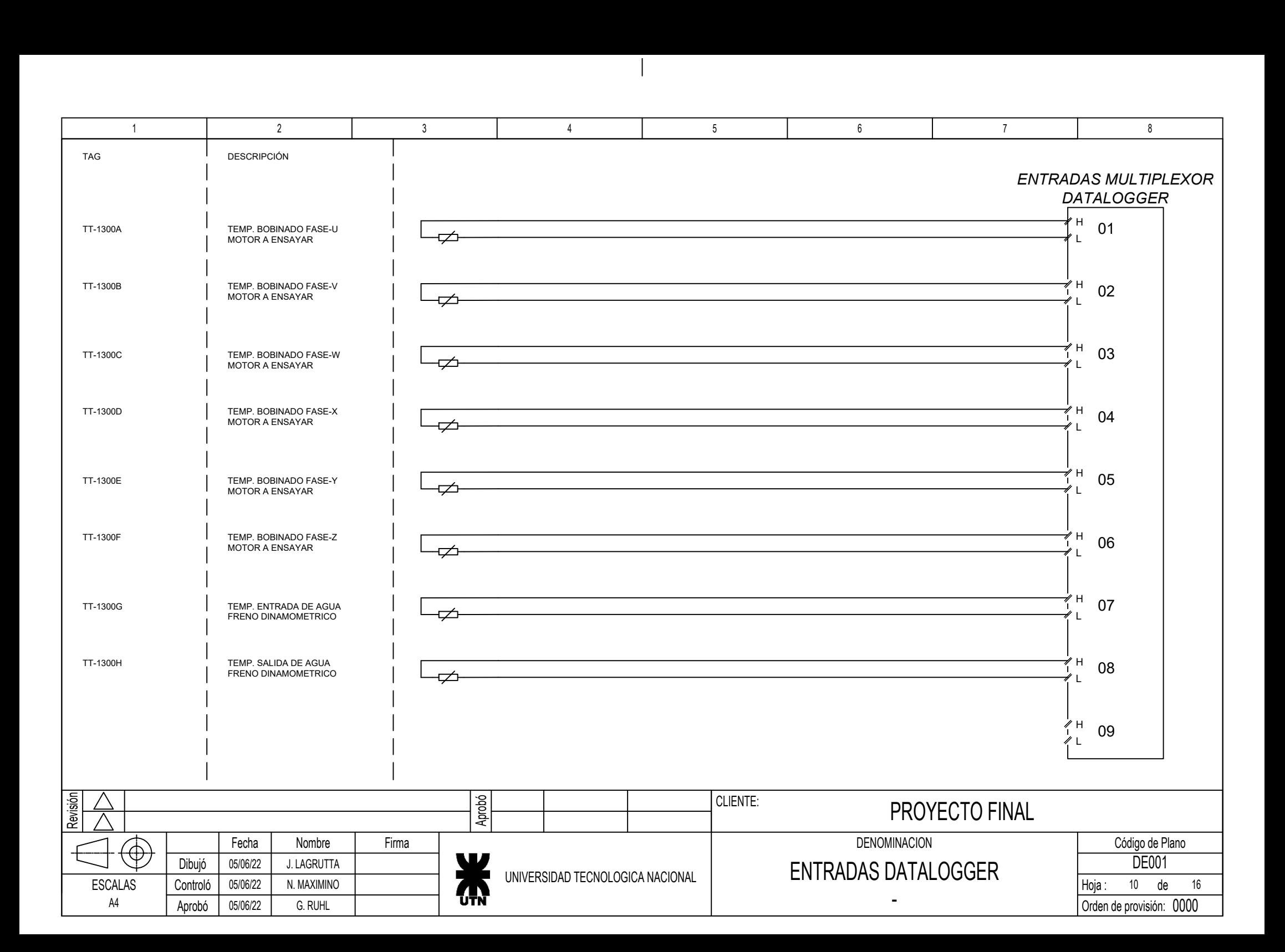

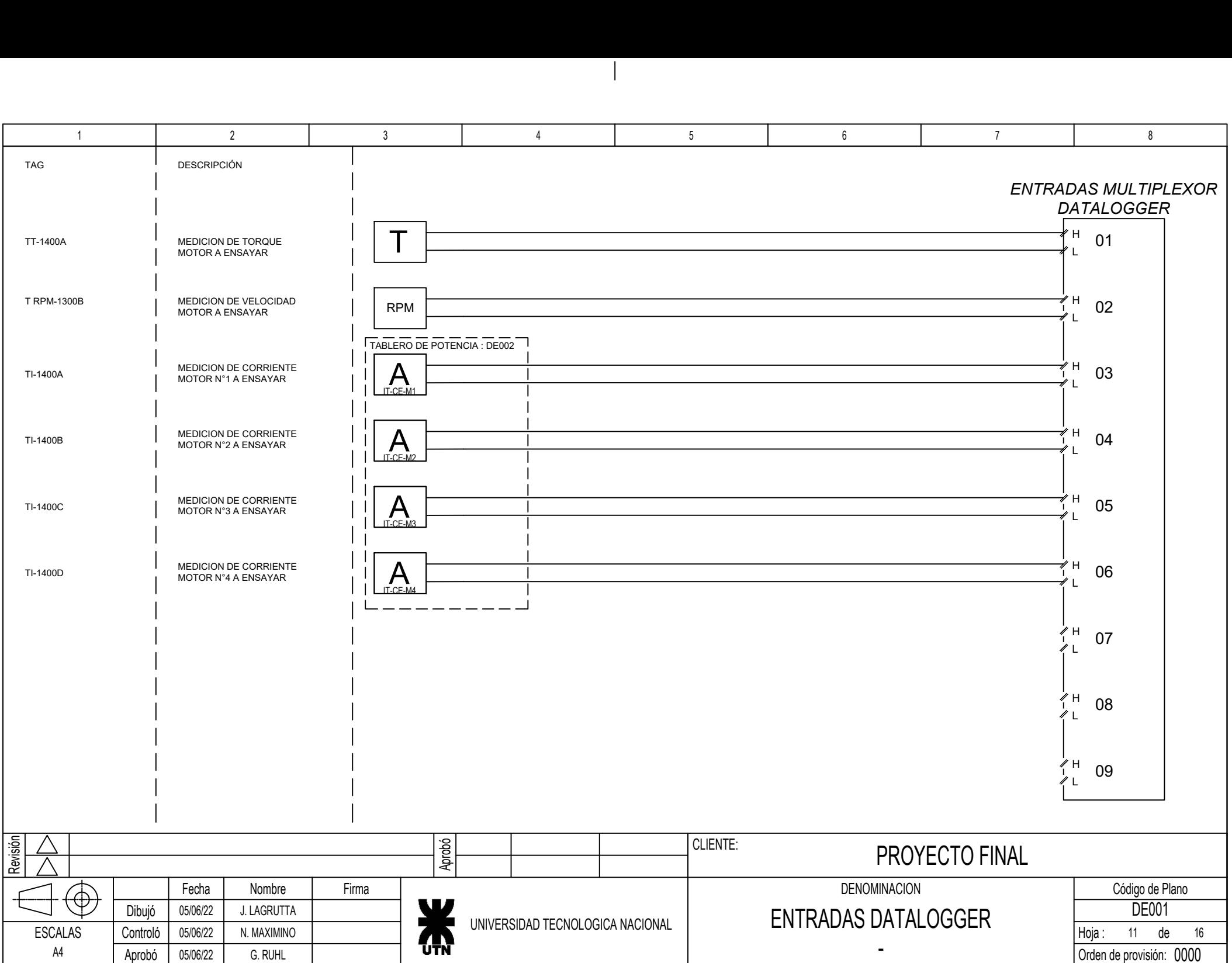

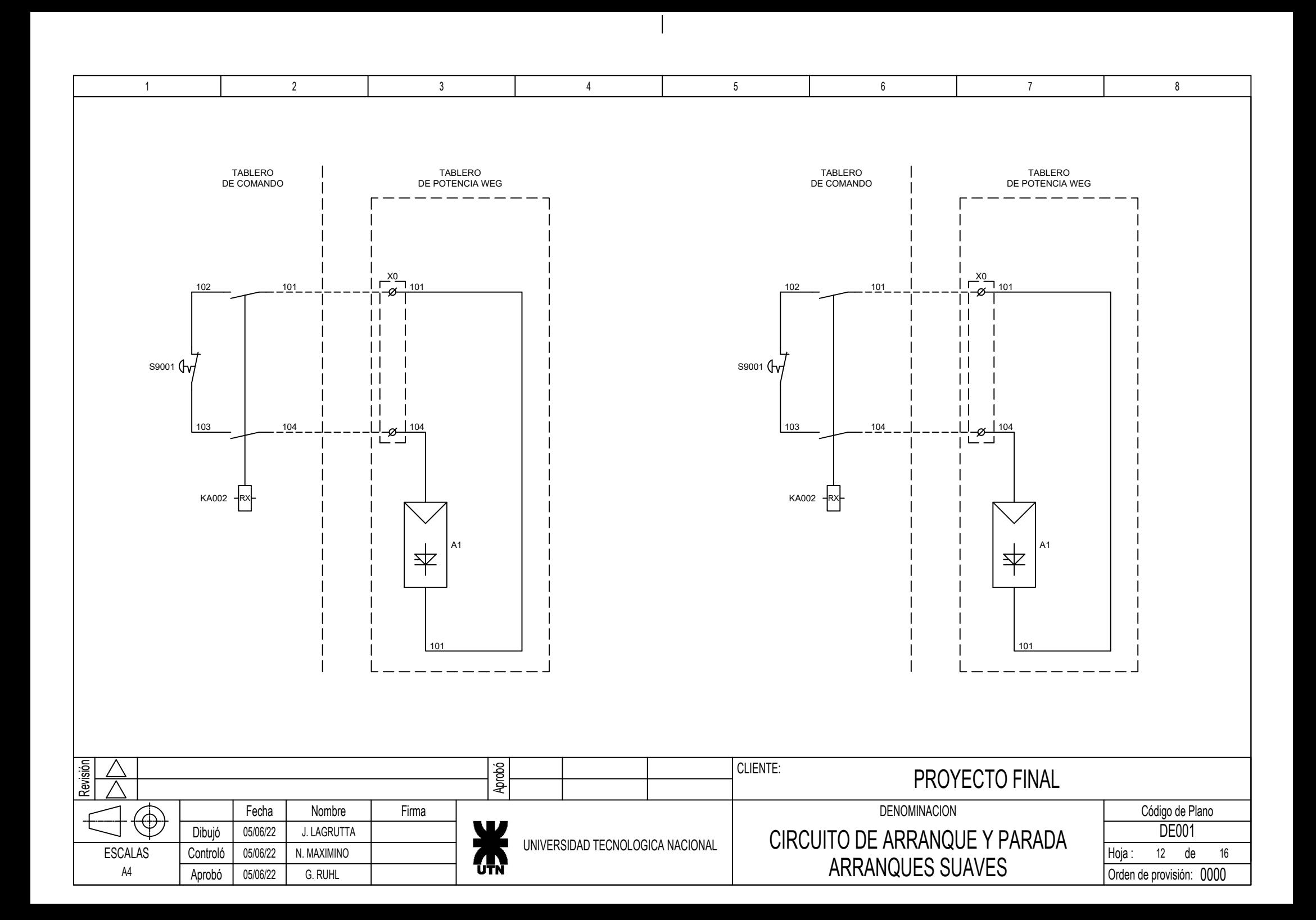

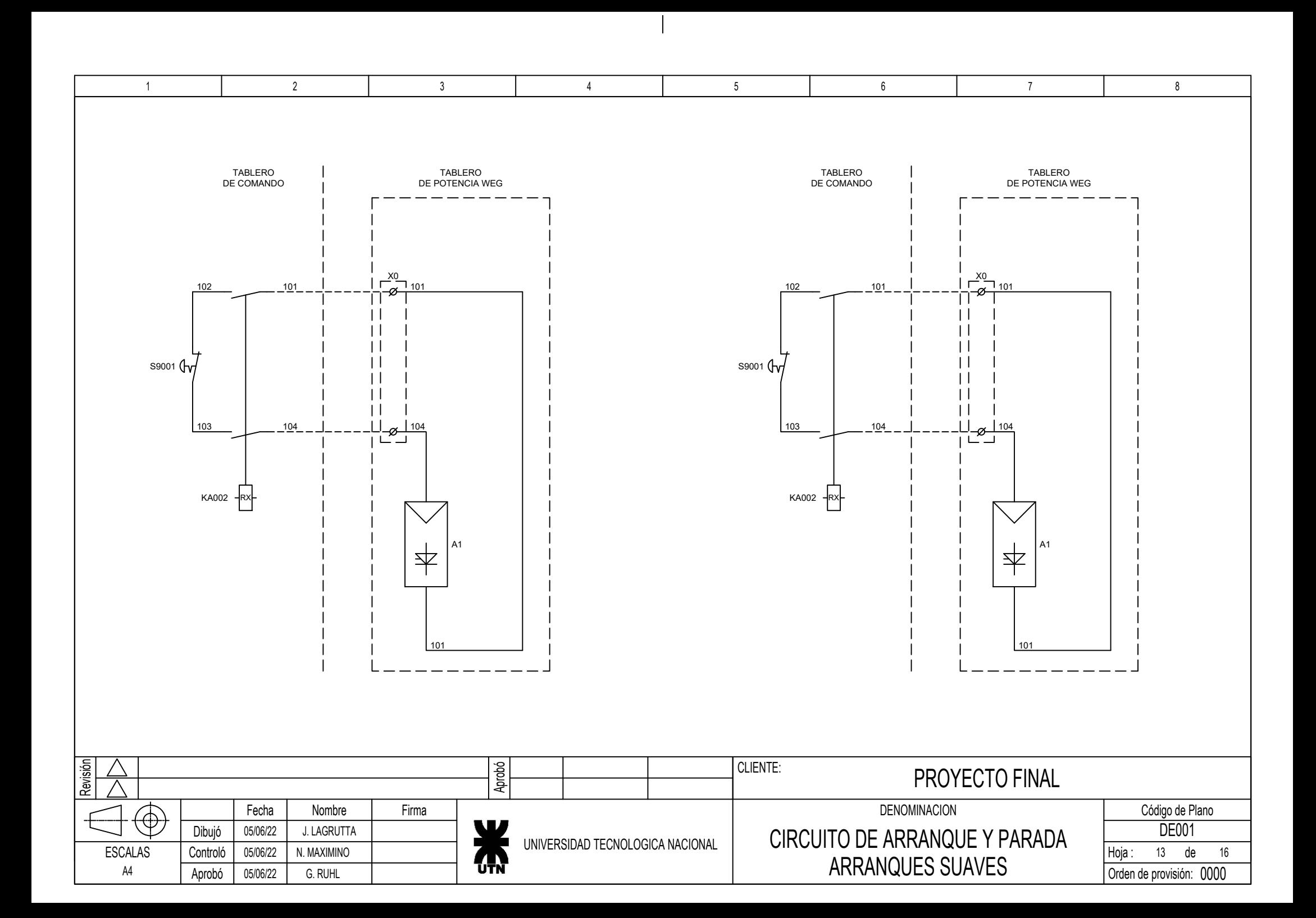

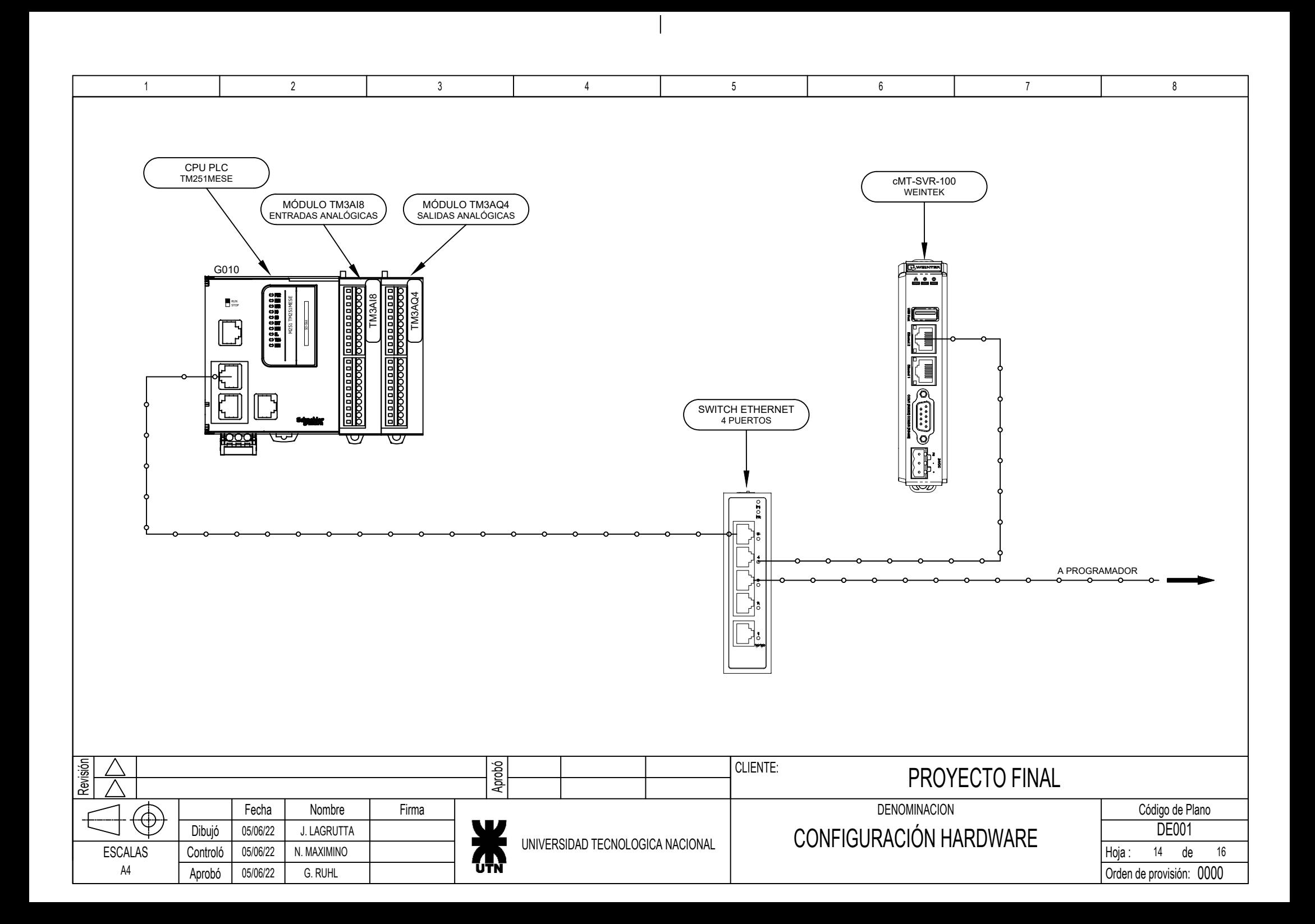

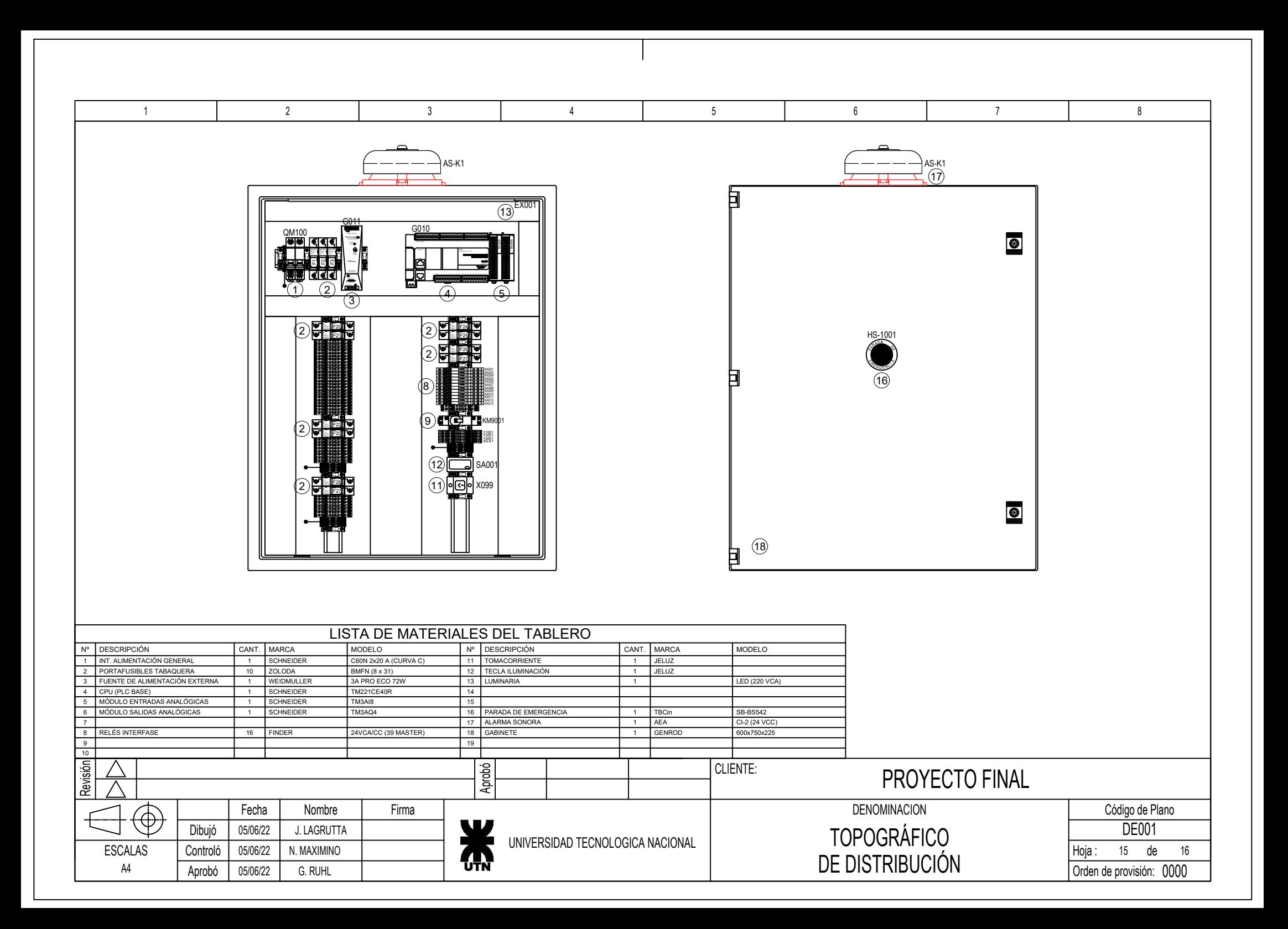

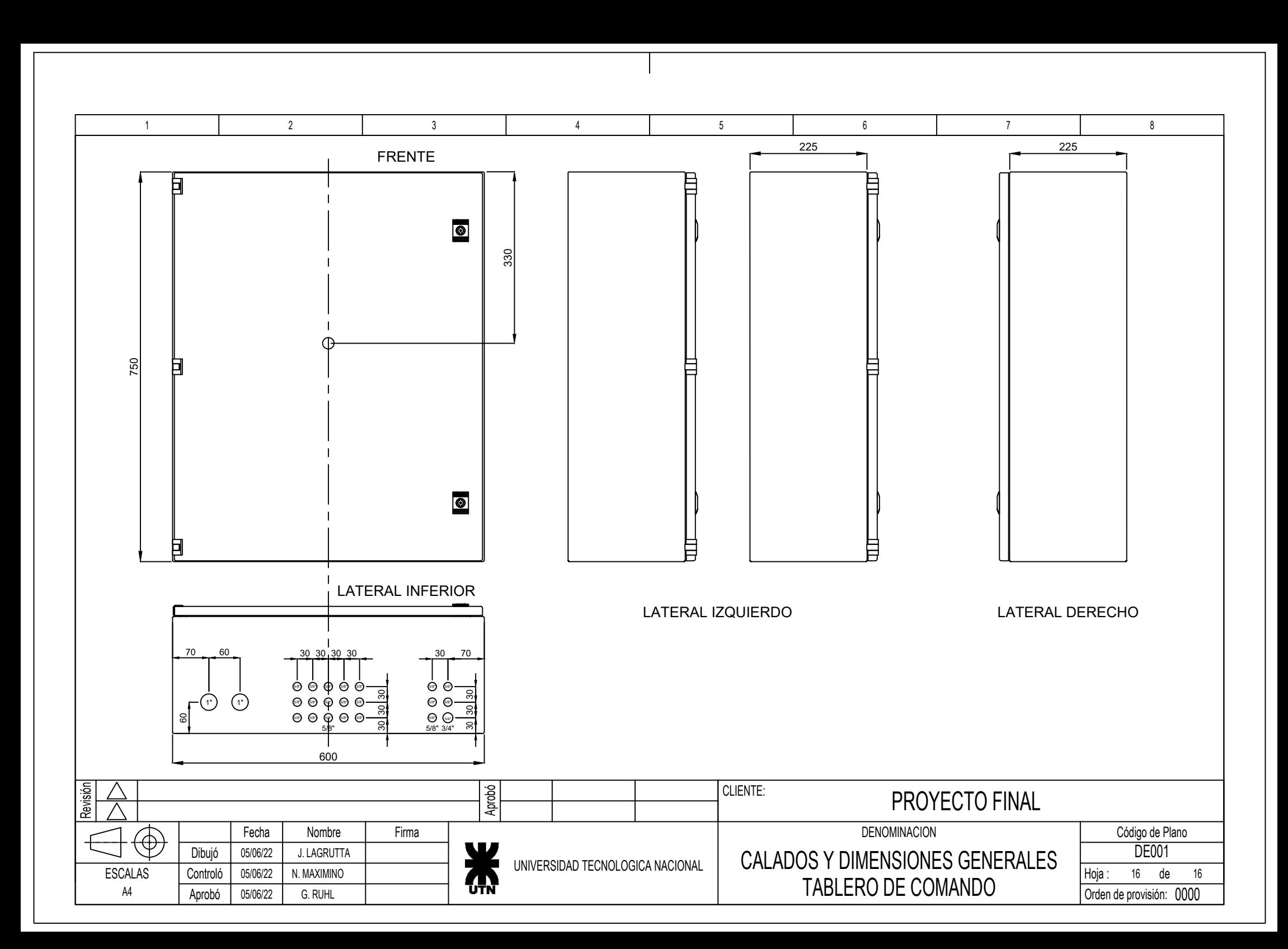

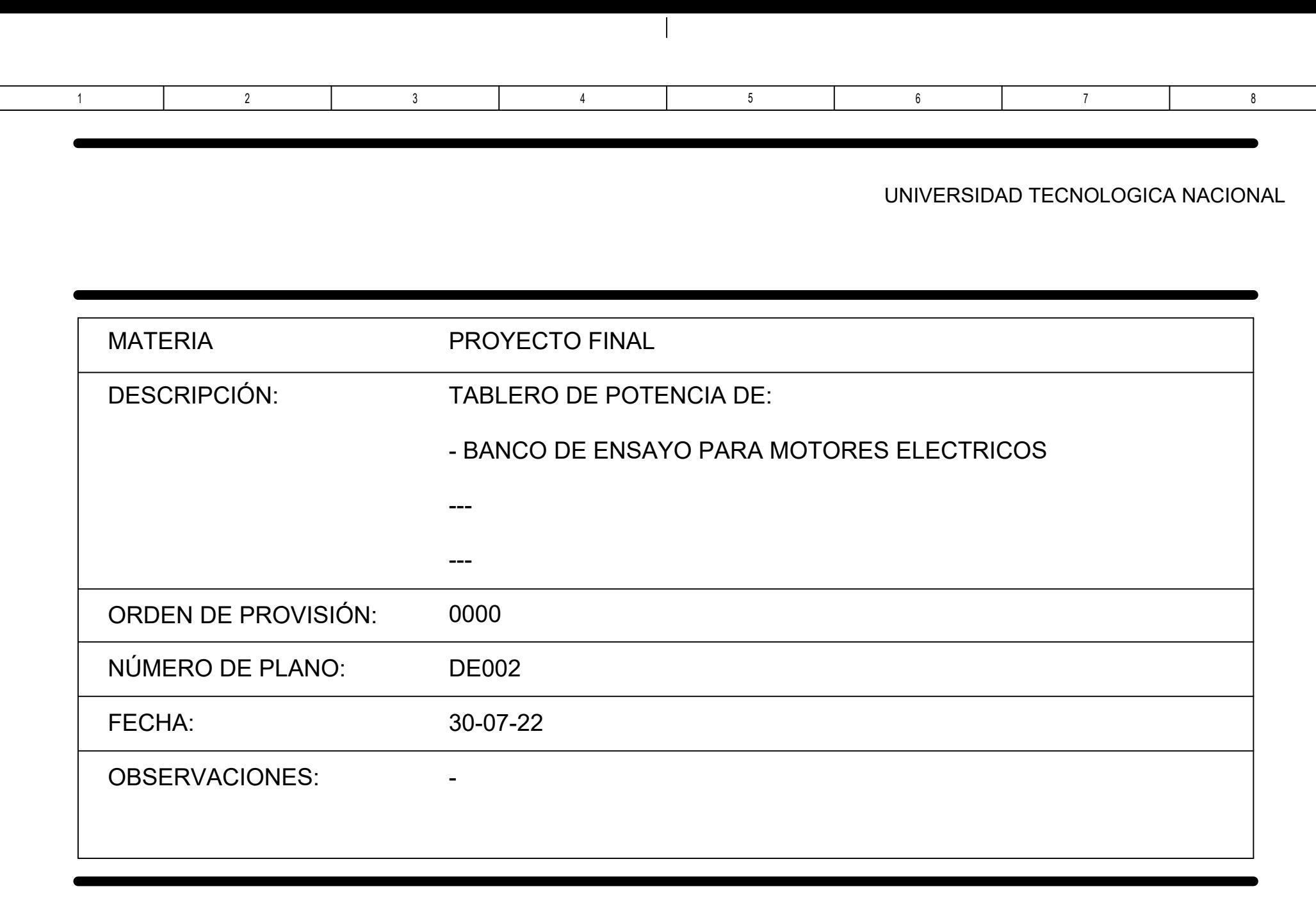

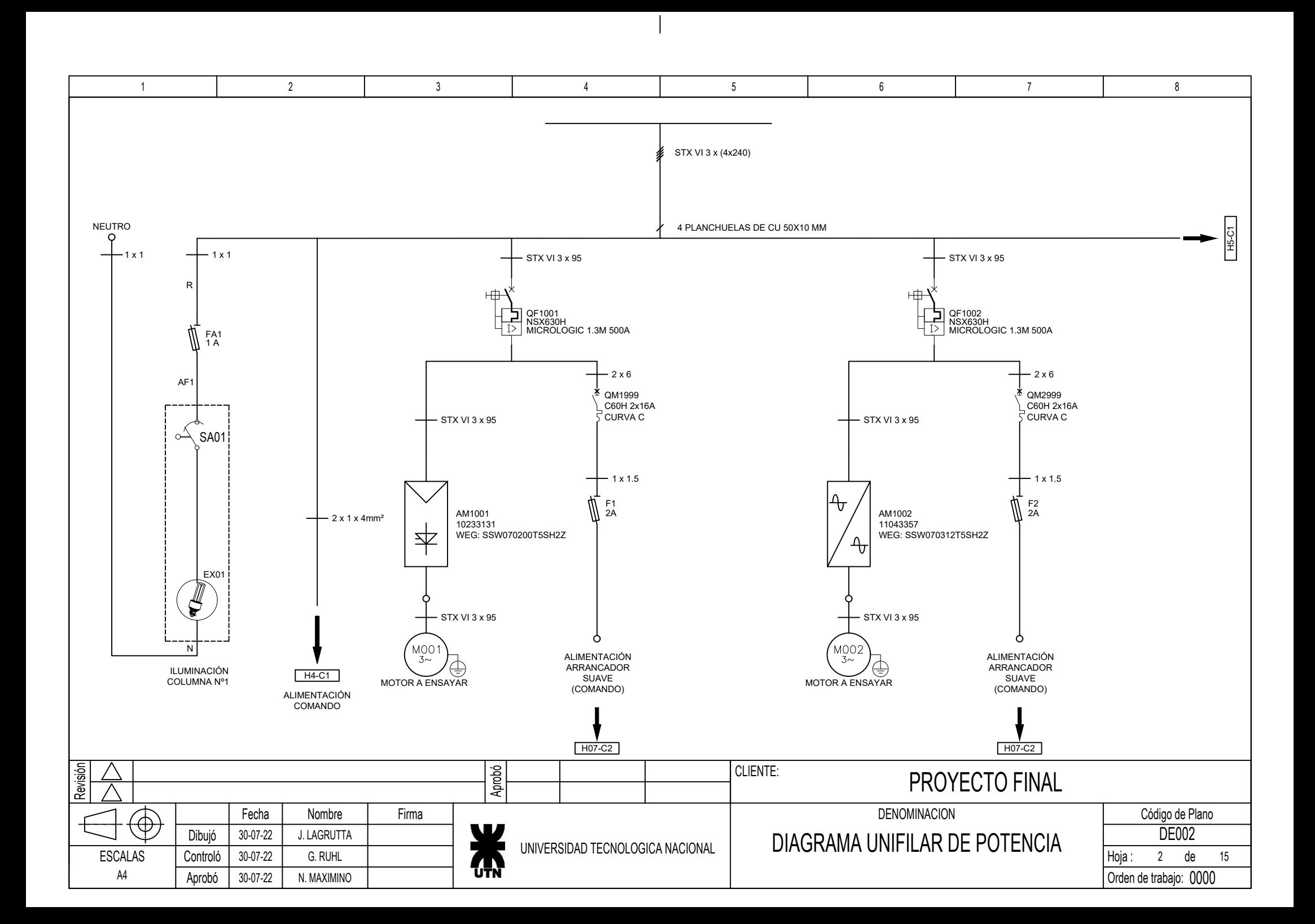

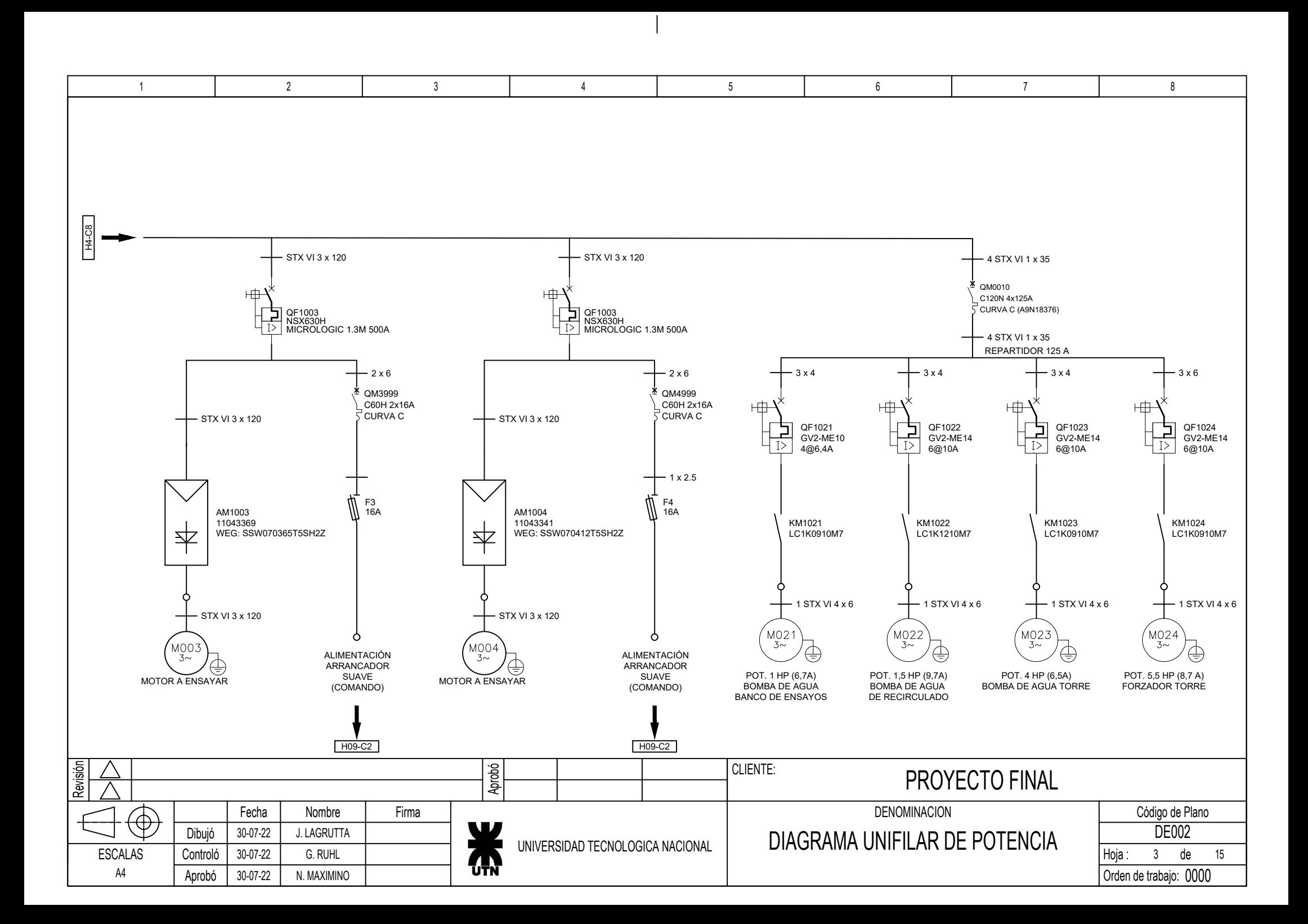

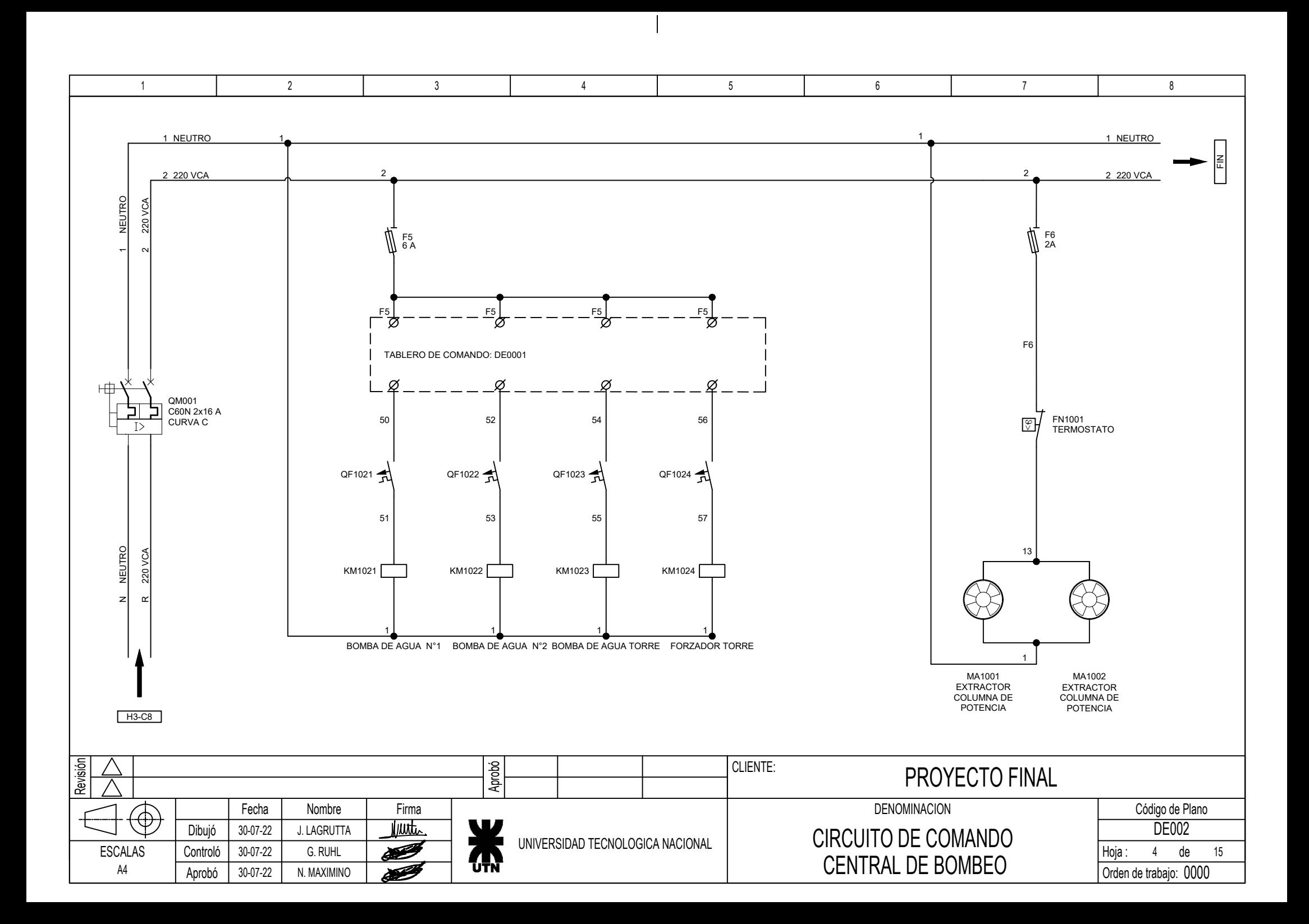

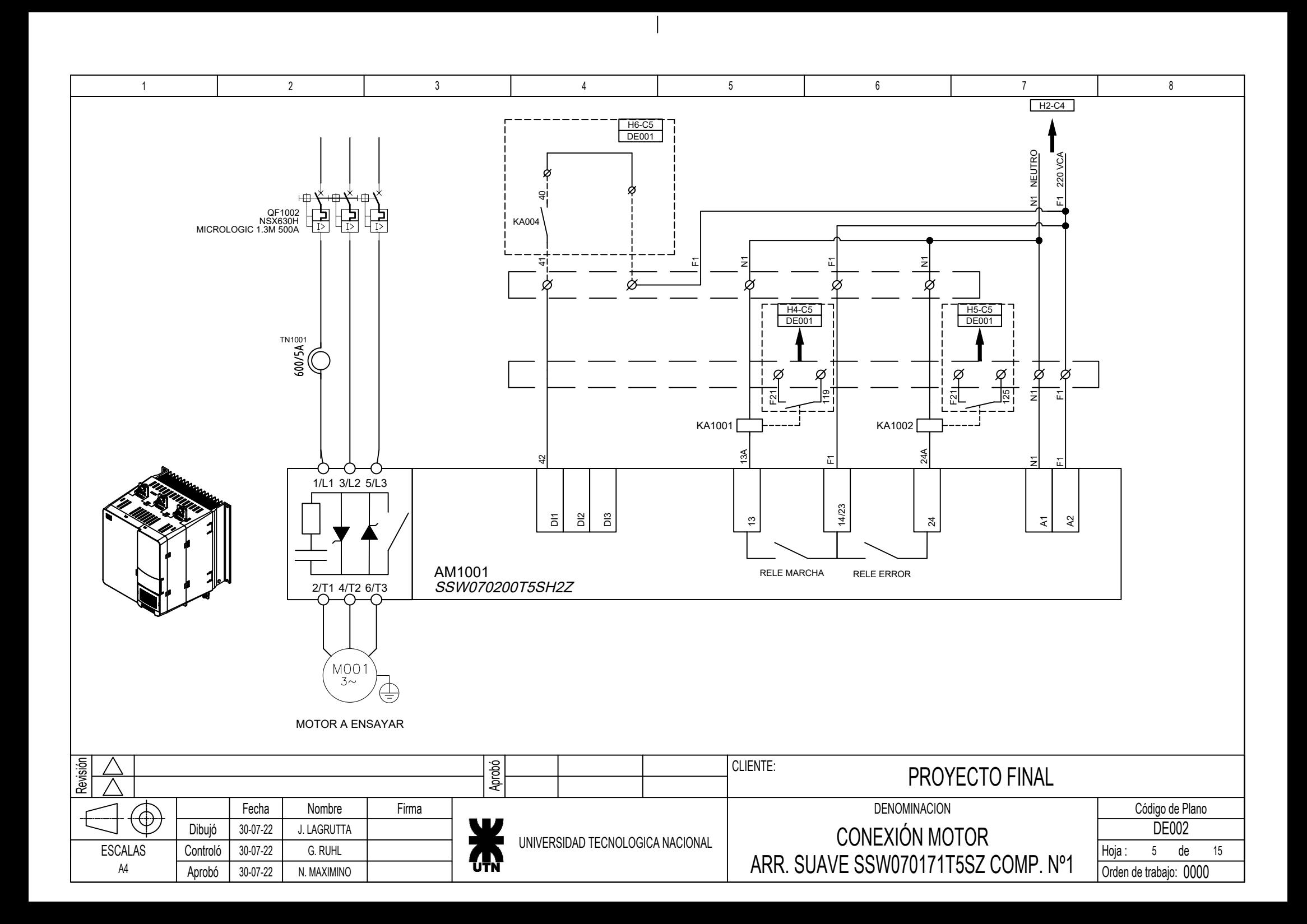

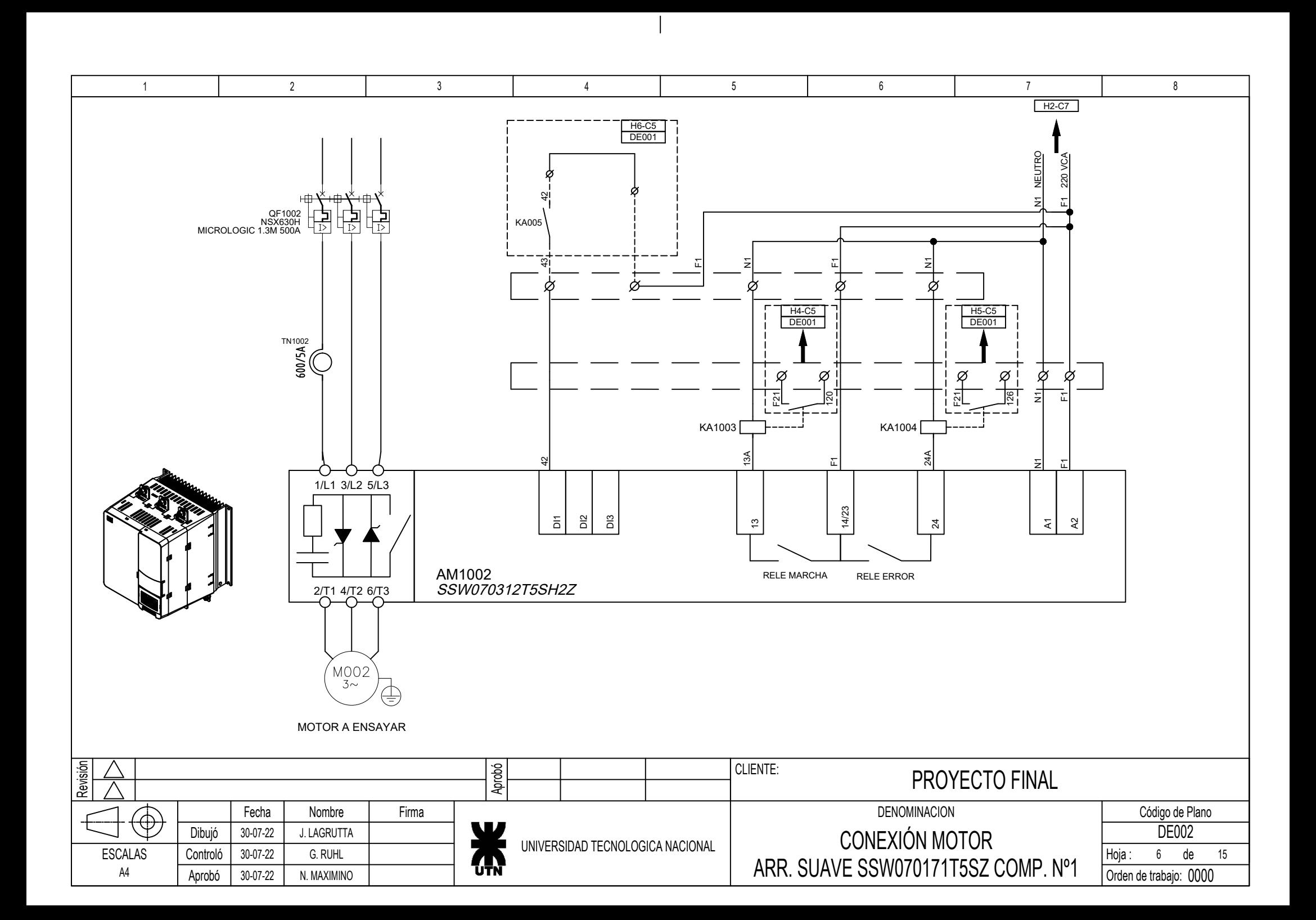

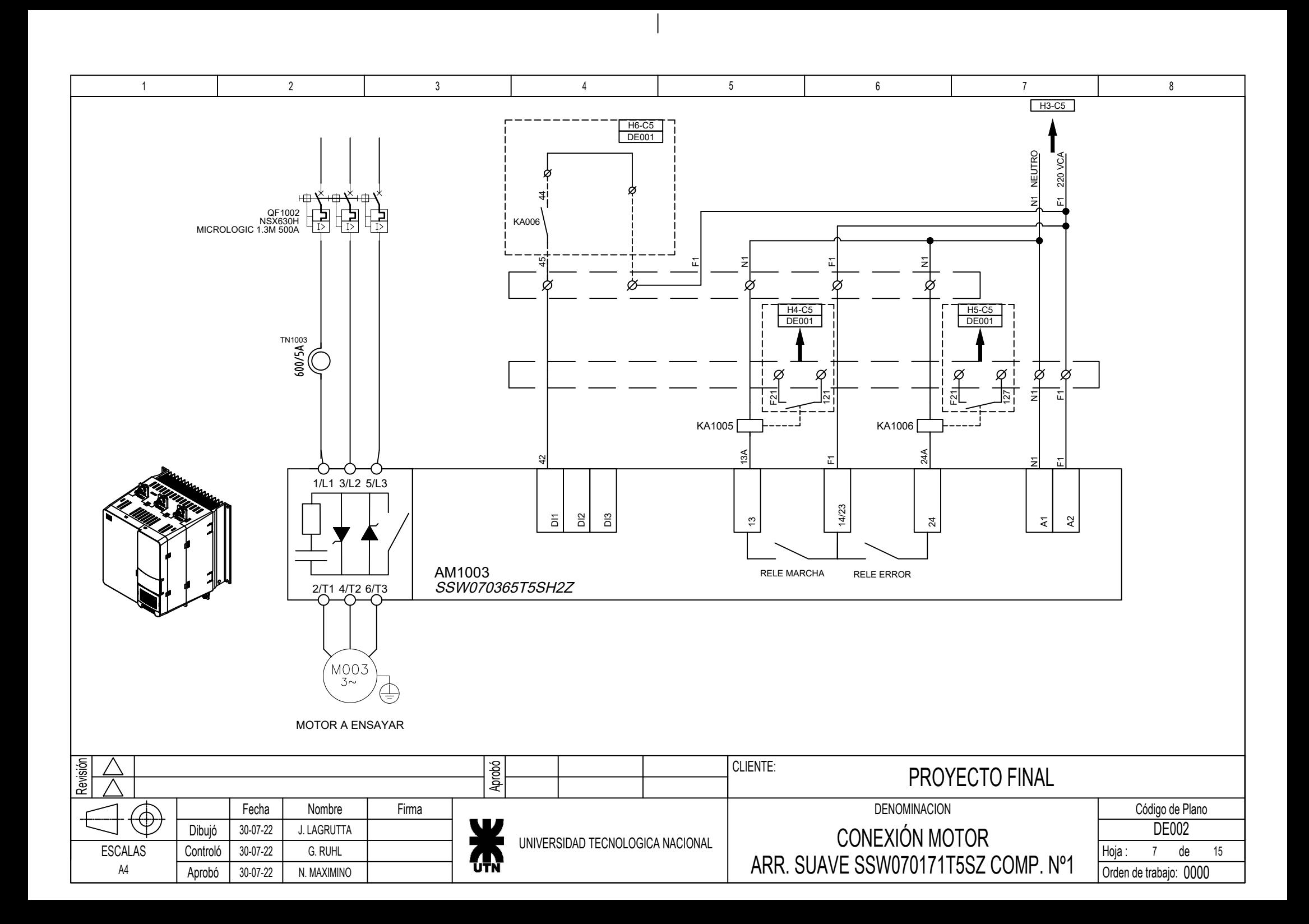

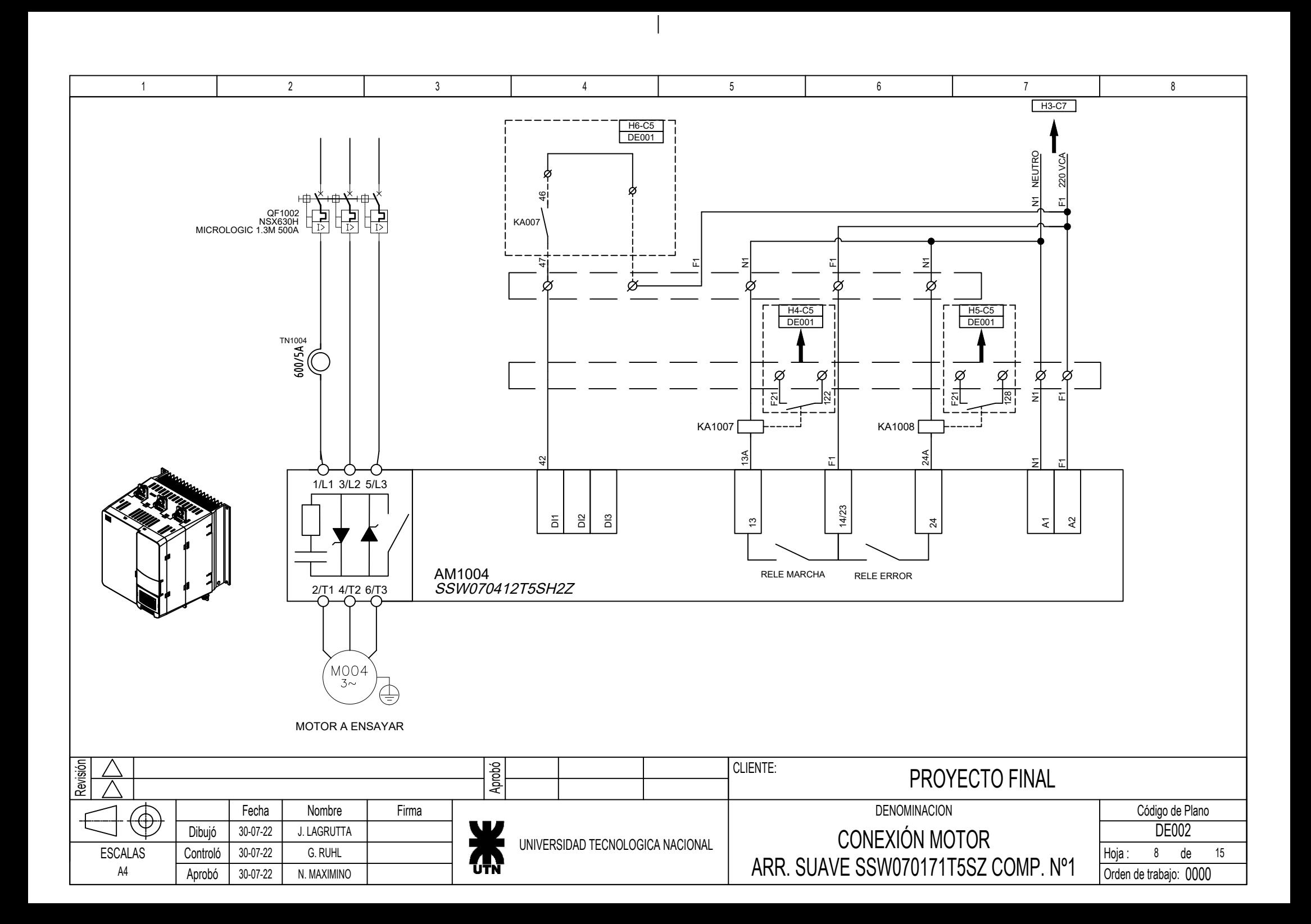

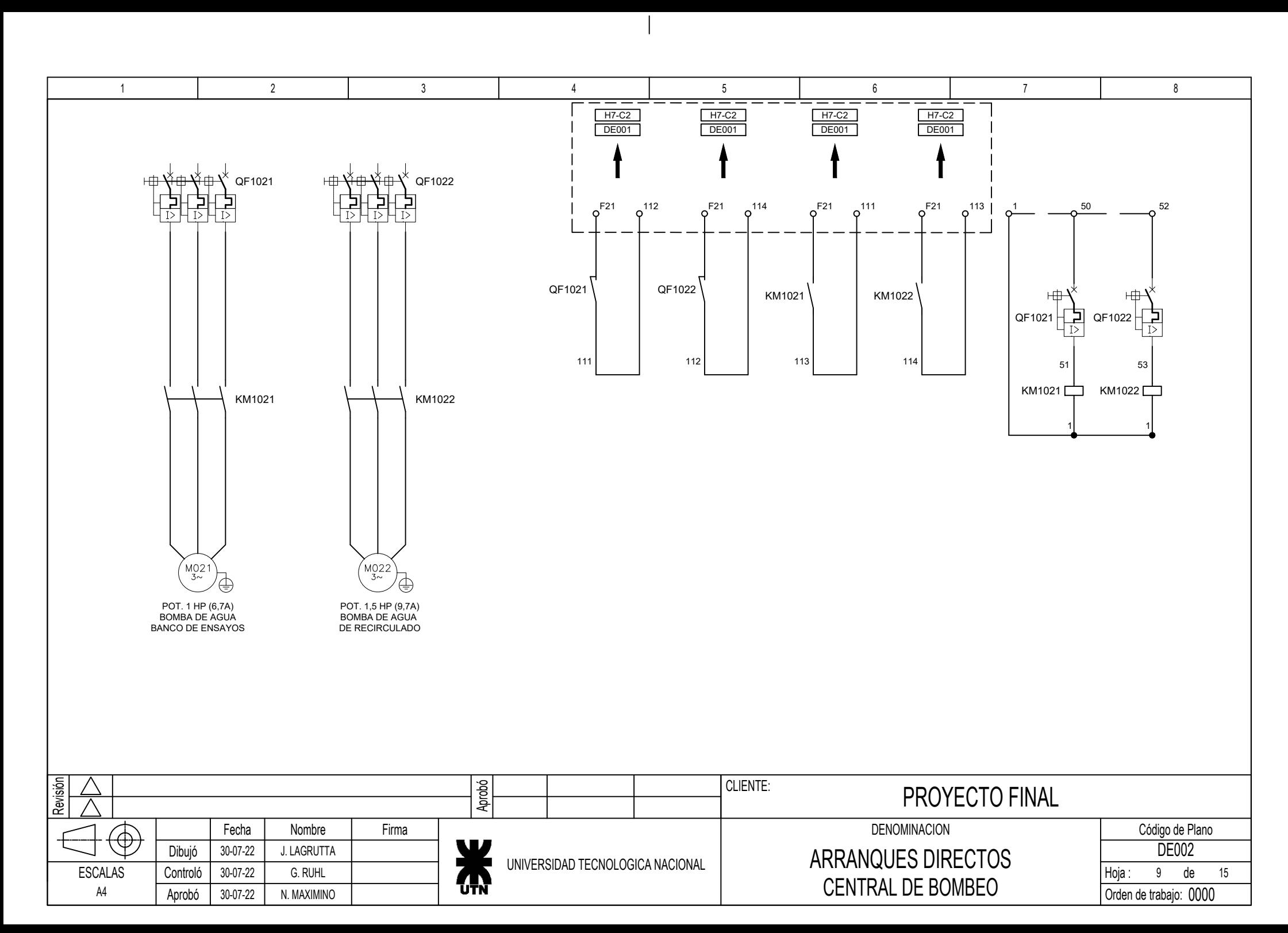

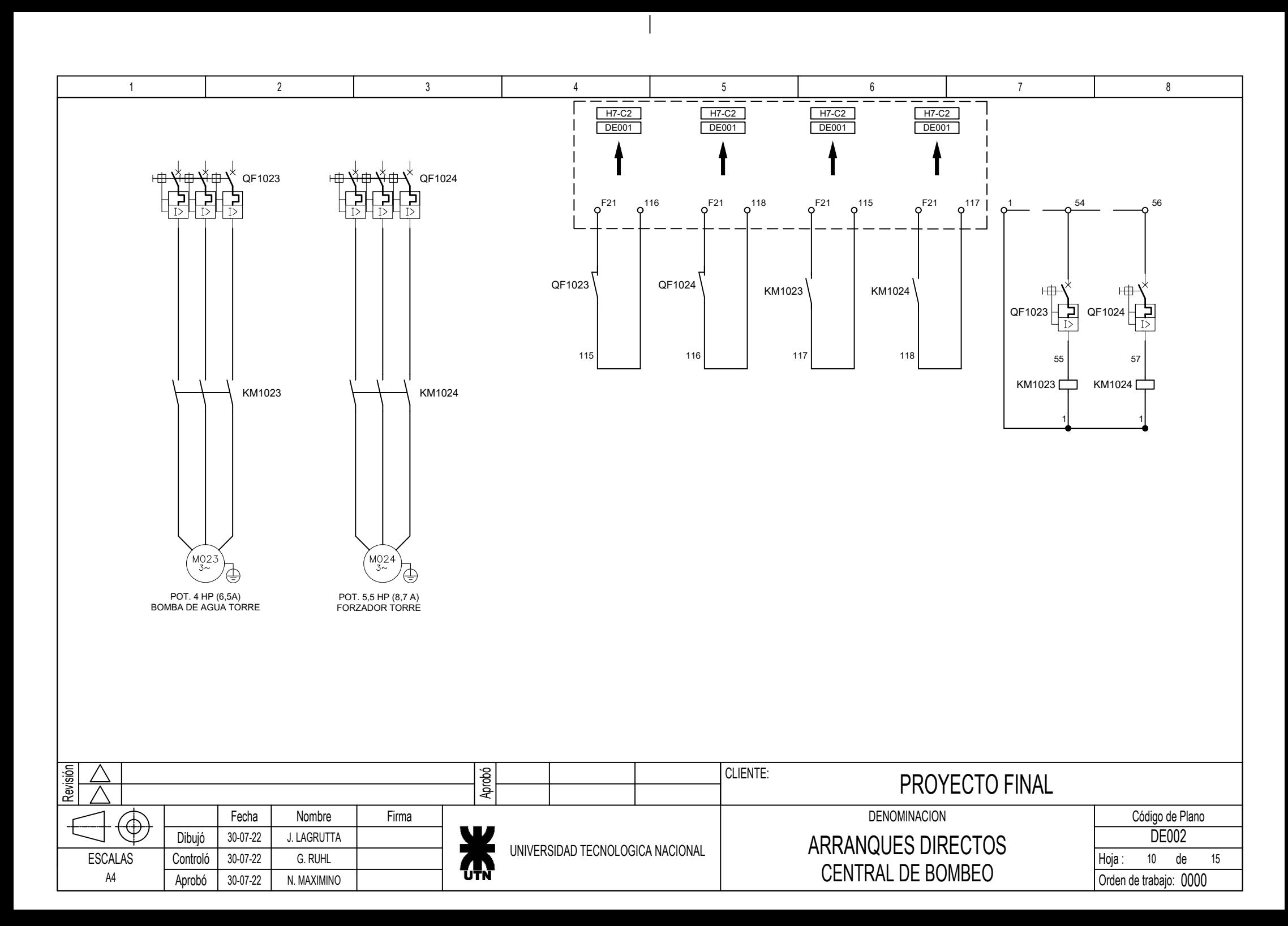

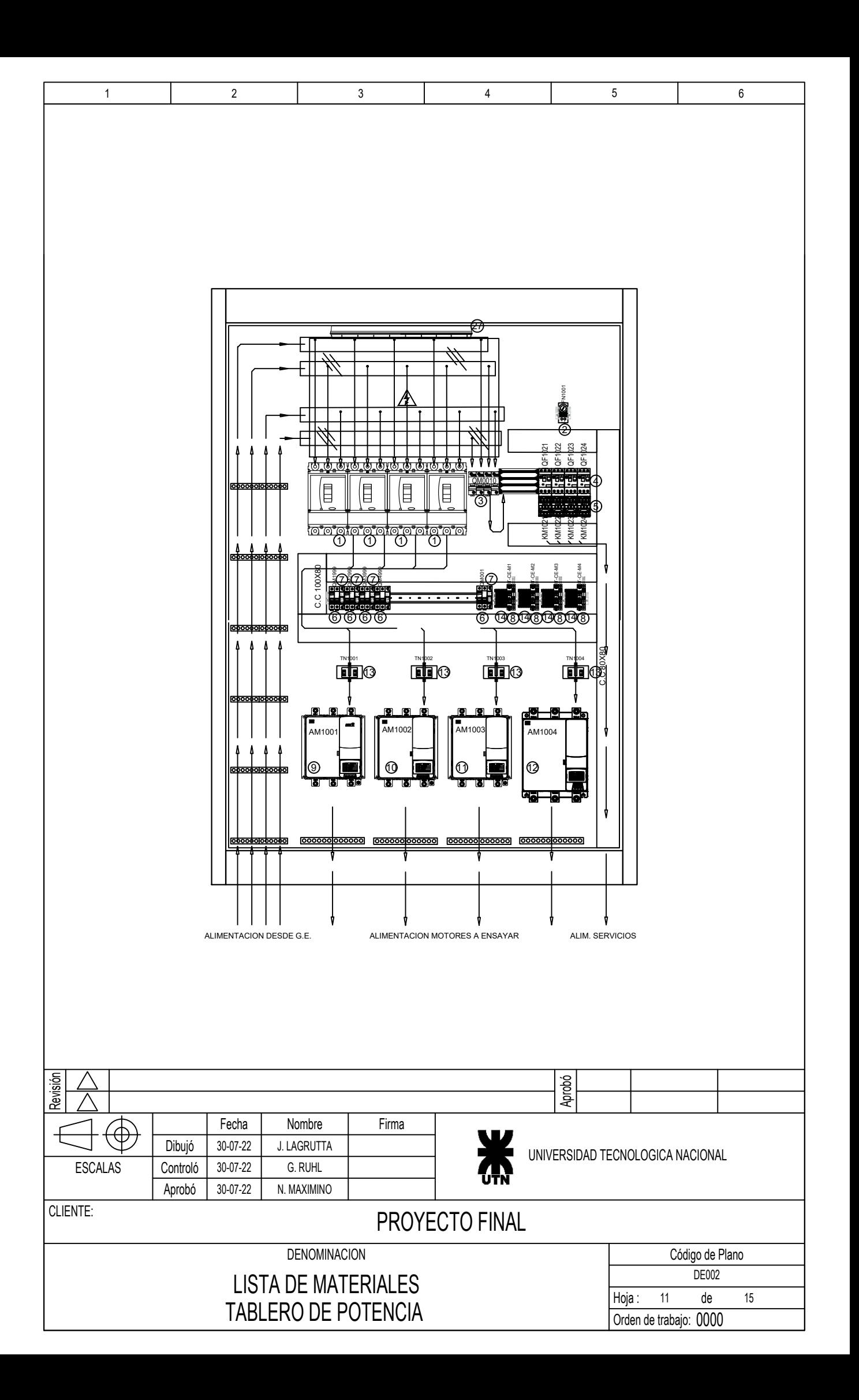

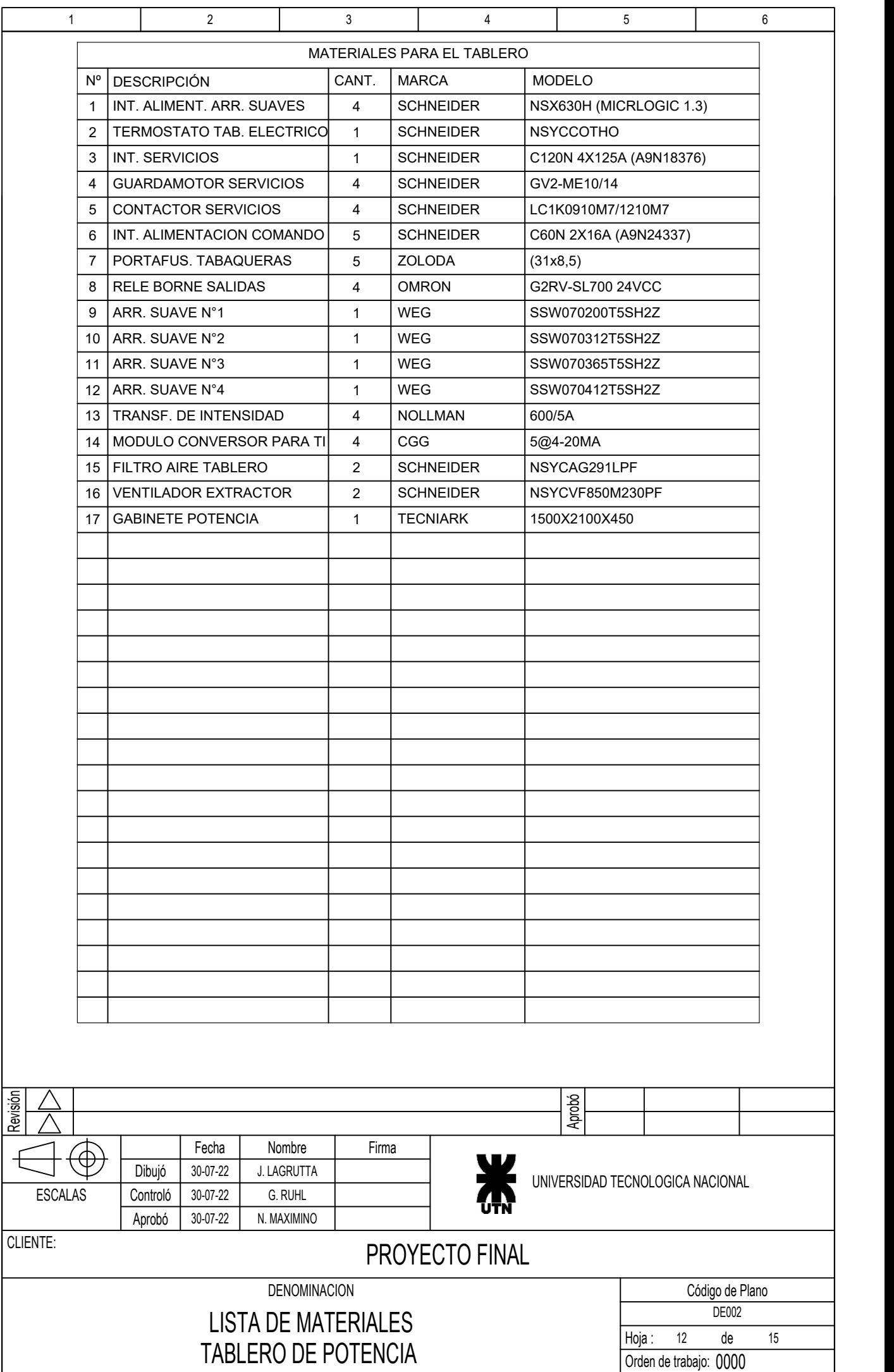

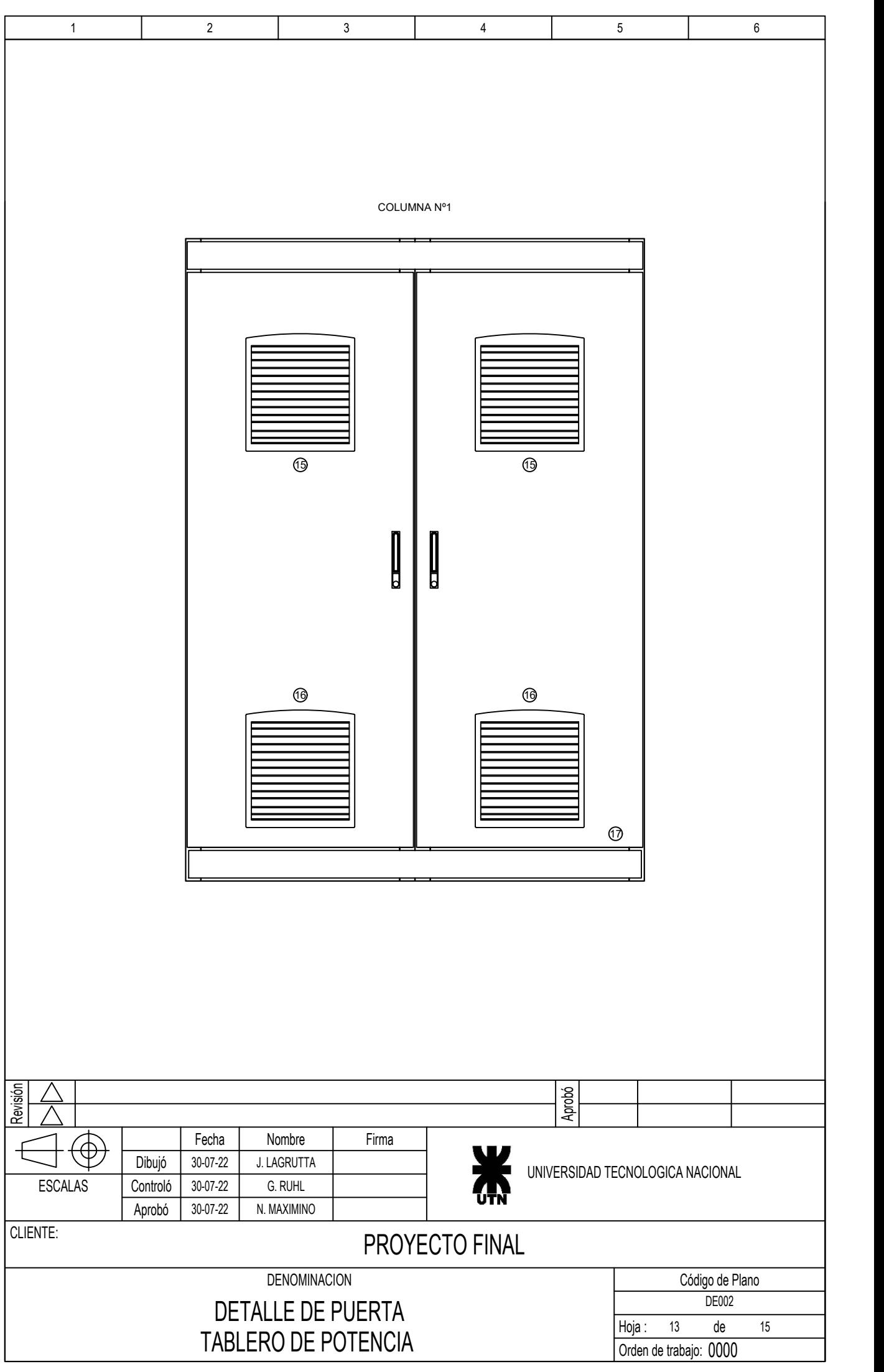
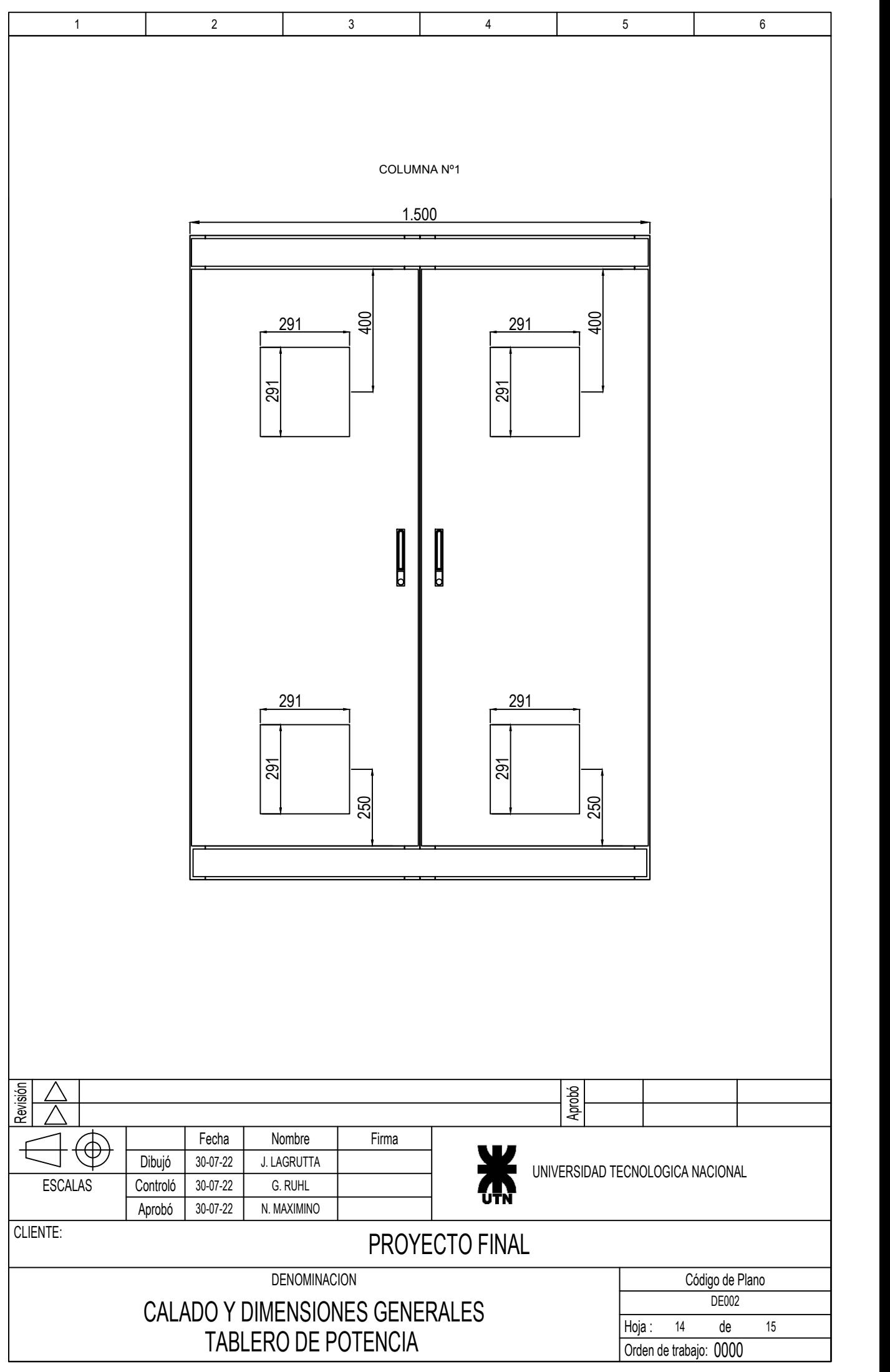

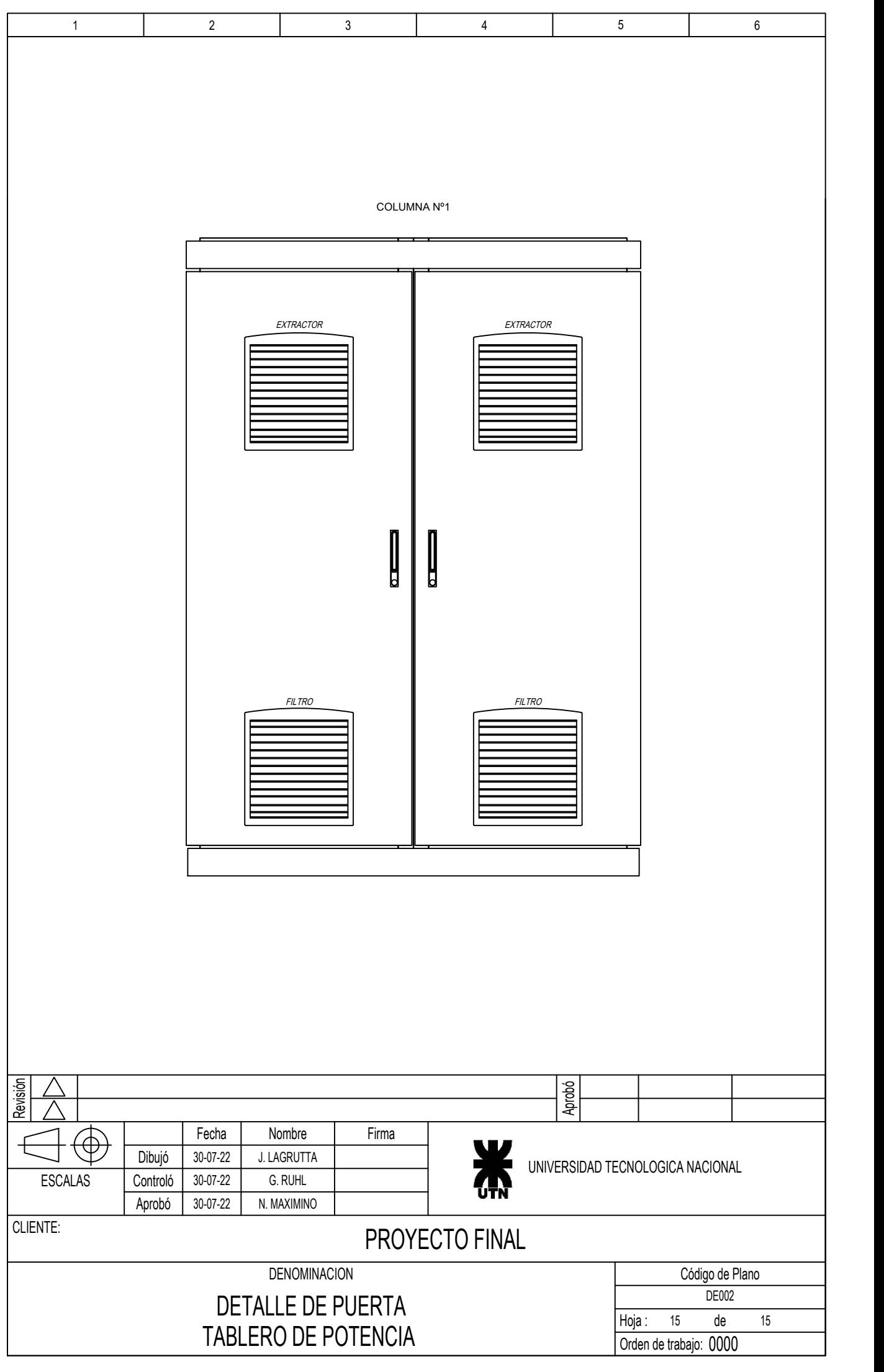

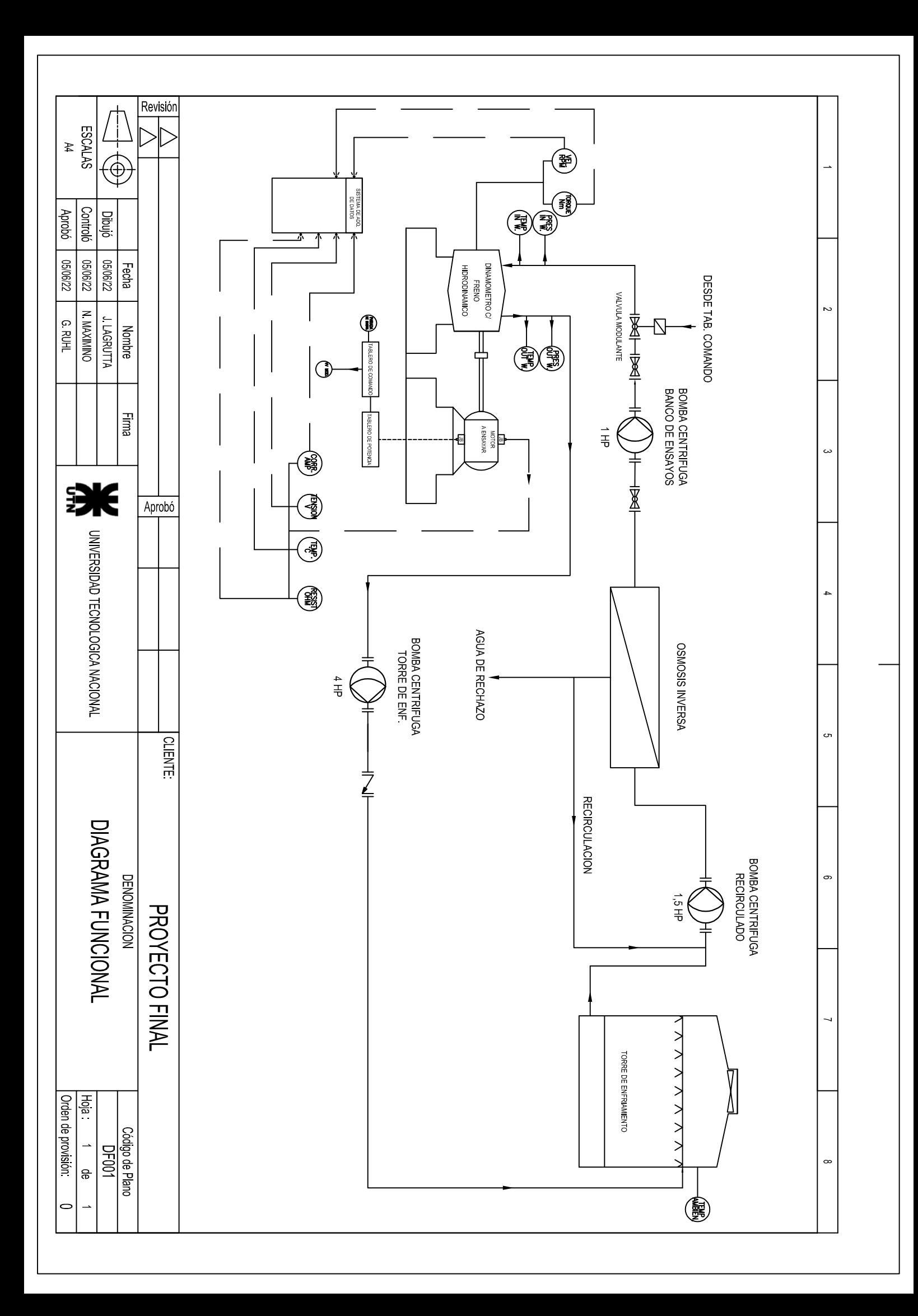

# INSTALACIONES

## **6.1Ubicación de la empresa**

## **Ubicación en el mapa**

El taller de ensayos se ubicará en las afueras de la ciudad de Sastre provincia de Santa Fe, según se muestra en la imagen satelital más adelante, cuyas coordenadas son: - 31.770791095392653, -61.81963601203883, como puede verse esta cerca del acceso a la ciudad propiamente dicho, y a pocos metros de la ruta 13

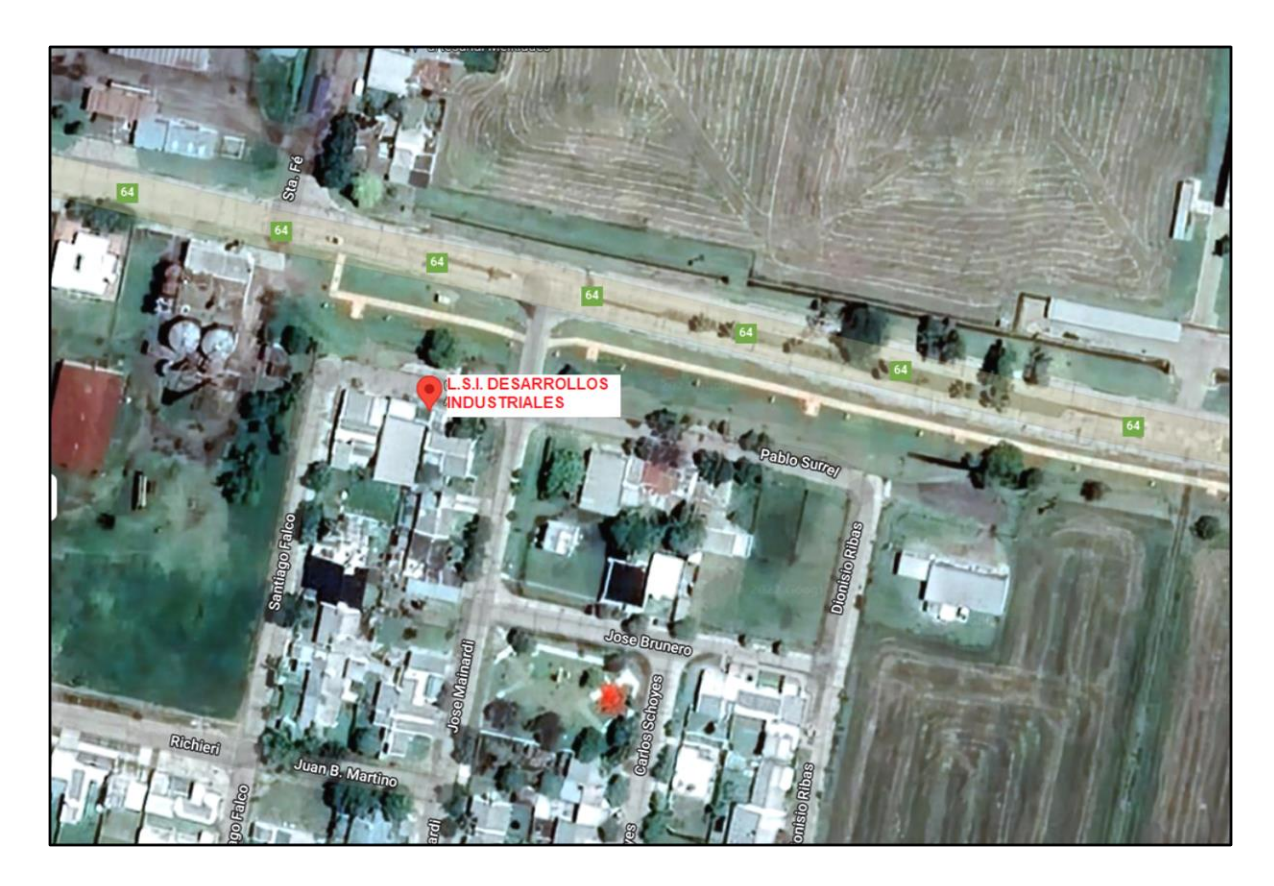

Figura 6.1: Imagen satelital de la empresa

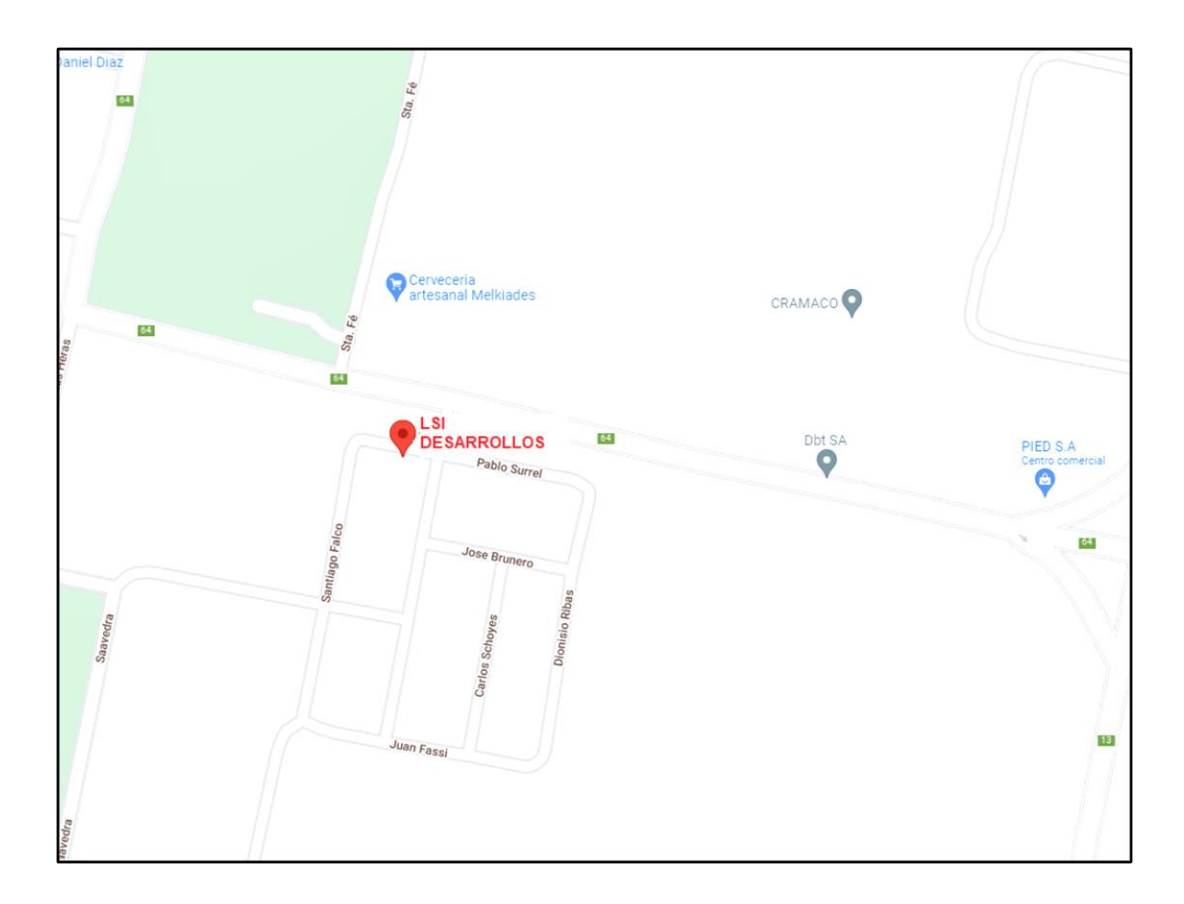

Figura 6.1.1 : Imagen satelital de la empresa

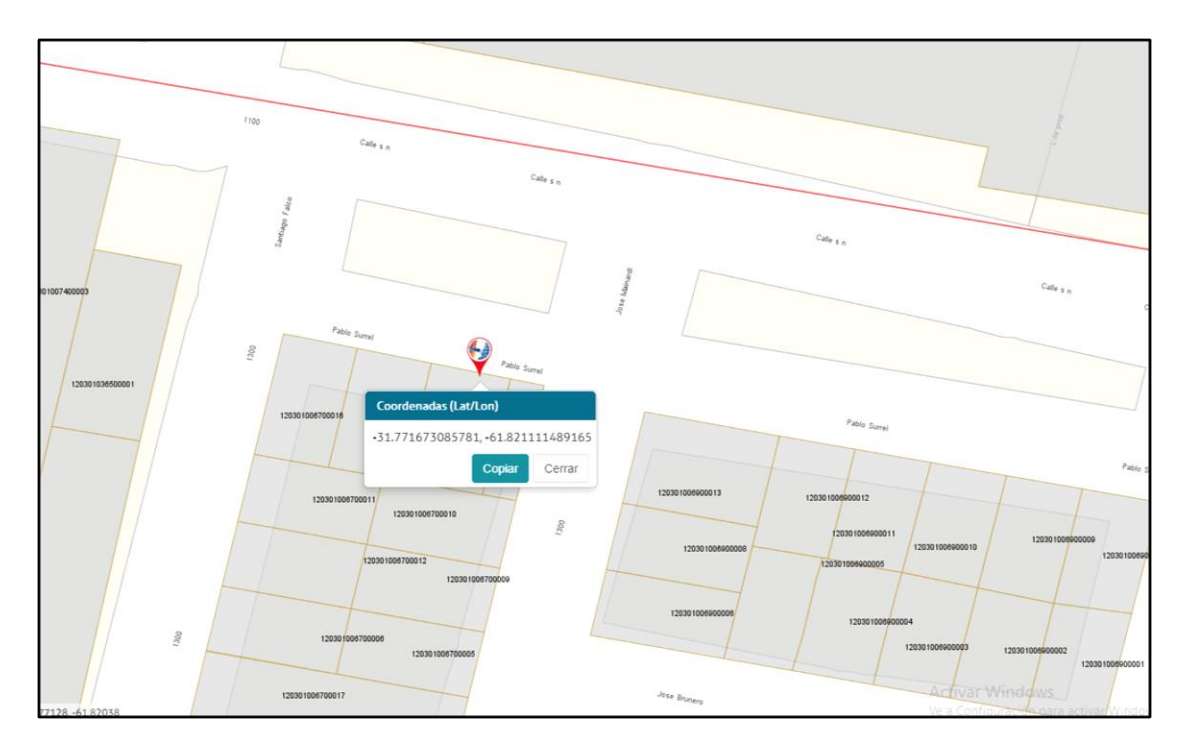

Figura 6.1.2: Imagen ampliada según registro catastral de la provincia de Santa Fe (Norte hacia Arriba)

## **Descripción de la ciudad de Sastre**

Sastre y Ortiz (o simplemente Sastre) es un municipio del departamento [San Martín,](https://es.wikipedia.org/wiki/Departamento_San_Mart%C3%ADn_(Santa_Fe)) en el centro oeste de la [provincia de Santa Fe,](https://es.wikipedia.org/wiki/Provincia_de_Santa_Fe) [República Argentina.](https://es.wikipedia.org/wiki/Argentina) La ciudad es la cabecera de dicho departamento y dista de la ciudad capital de la provincia, [Santa Fe,](https://es.wikipedia.org/wiki/Santa_Fe_(Argentina)) 139 km. Limita al sur con la ciudad de San Jorge, al norte con María Juana, al este con San Martín de las Escobas y al oeste con Crispi.

## **6.2Infraestructura**

La misma contara con un galpón alquilado en esa zona, donde emplazar el emprendimiento según se detalla en la imagen siguiente.

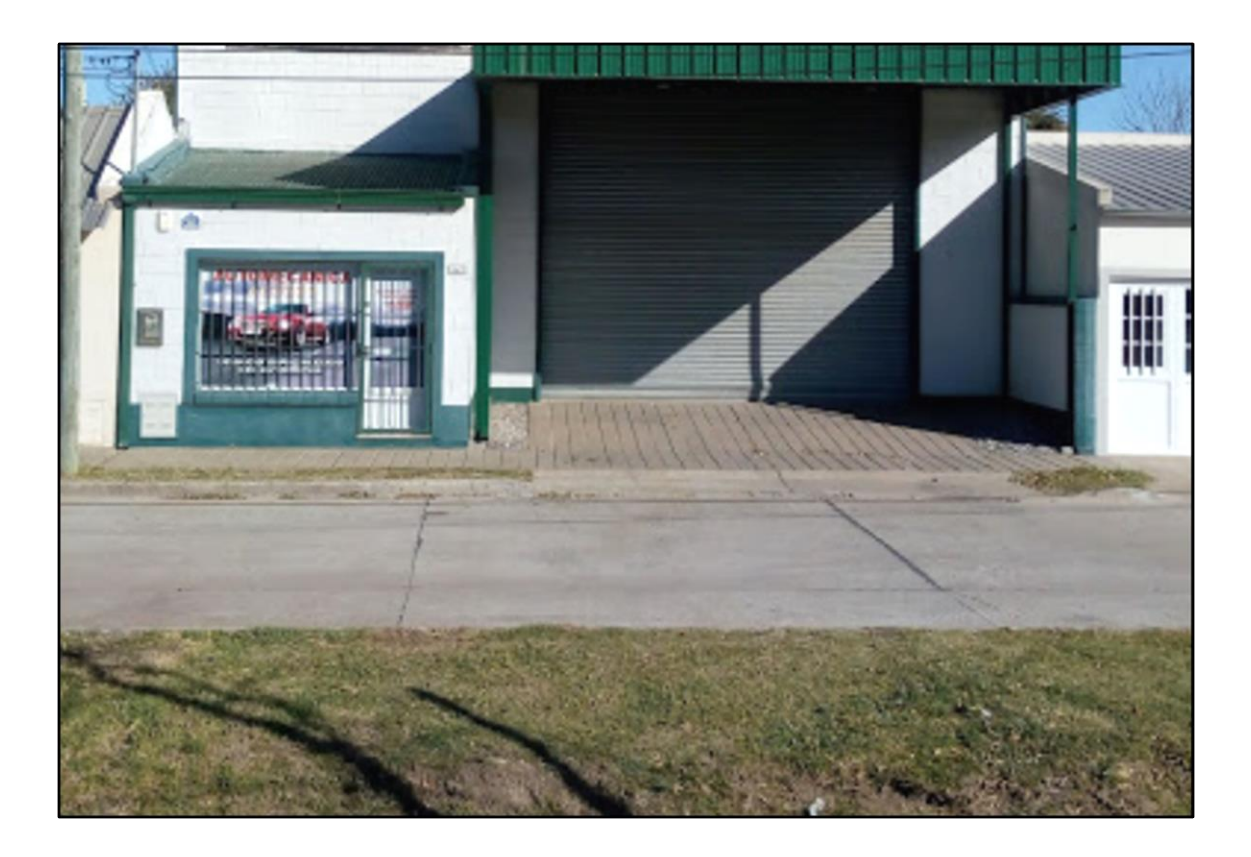

Figura 6.2: En esa ubicación se encuentra un galpón con las siguientes dimensiones 15x20mts

Para la alimentación del edificio se prevé la instalación de aproximadamente 30m metros de línea preensamblada Al. Al., de sección 3x70+1x35+1x25mm2, más sus correspondientes adicionales por terminaciones, alzadas y bajadas.

El nuevo conductor que irá en doble haz con la línea preensamblada existente, de sección 3x70+1x35+1x25mm2. Para ello se agregarán grampas de retención y suspensión en los soportes existentes.

La retención terminal que llega al edificio se materializará mediante una ménsula de acero galvanizado, anclado a la losa de hormigón armado de la estructura del edificio.

## **6.2.1Layout de planta**

Adjunto en la sección Anexos se encuentra el plano del layout de planta, en el cual se observa la disposición final del banco de ensayo y las instalaciones necesarias para su normal funcionamiento, se concibe un espacio destinado al almacenaje de los motores a ensayar y uno destinado a los motores ensayados listos para expedición.

Esta distribución se pensó con el fin de:

Guardar distancias de separación suficientes entre máquinas (respetando separación mínima): para evitar que sus movimientos invadan zonas de paso, permitir la accesibilidad a zonas de operación y facilitar la limpieza del entorno.

Prever el acceso, disposición y salida de motores eléctricos: la zona de ensayo se coloca en la parte posterior dentro de un cerramiento acústico anti-vibraciones

Asegurar superficies libres de trabajo suficiente: espacio destinado para para desplazar el aparejo de izaje móvil sin problemas.

La disposición de los equipos y distribución de planta puede verse en los anexos.

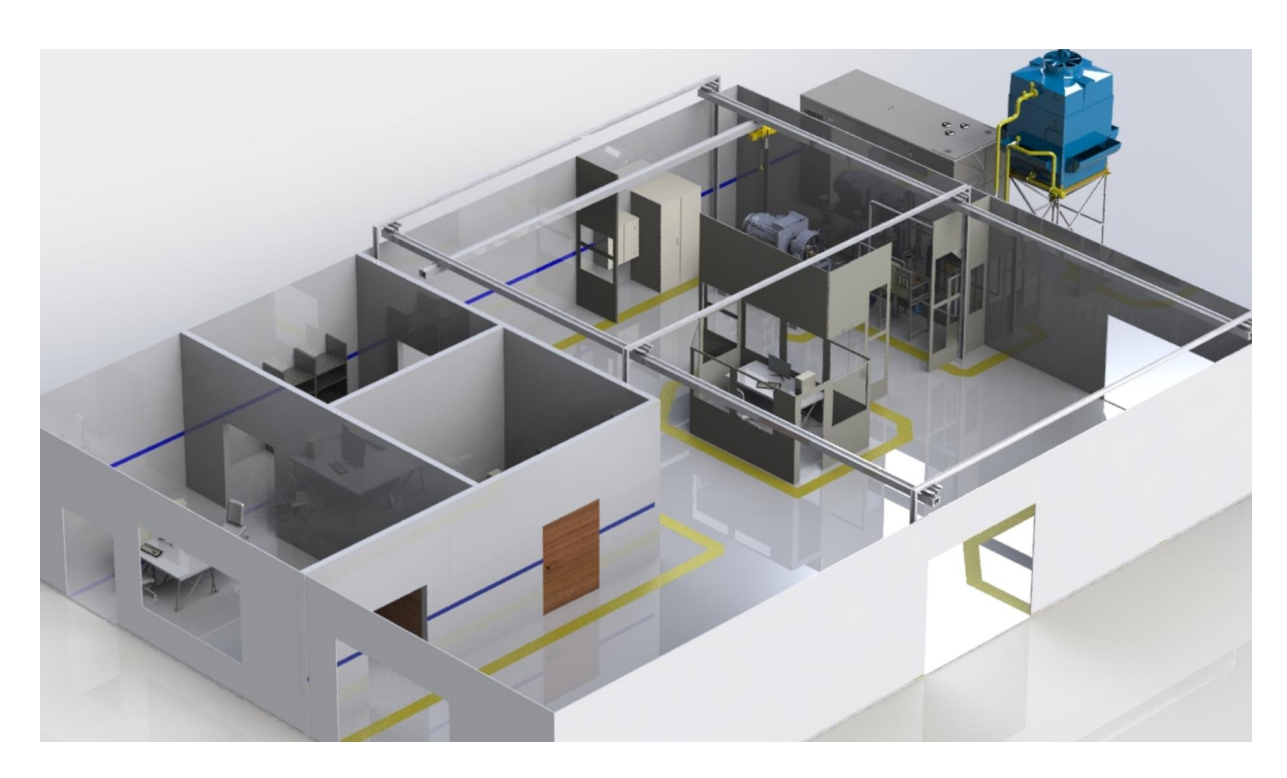

Figura 6.3.1 : Disposición de los equipos en planta

## **6.3Equipos para adquirir**

## **Generador eléctrico HSF660**

Se prevé alquilar un generador eléctrico de 660 KVA marca HIMOINSA modelo HFW-660 -T5, para absorber la carga adicional cuando se ensayen motores eléctricos de más de 50 KW cuya hoja de datos y cálculos para su selección se presentan en el apartado de Anexos

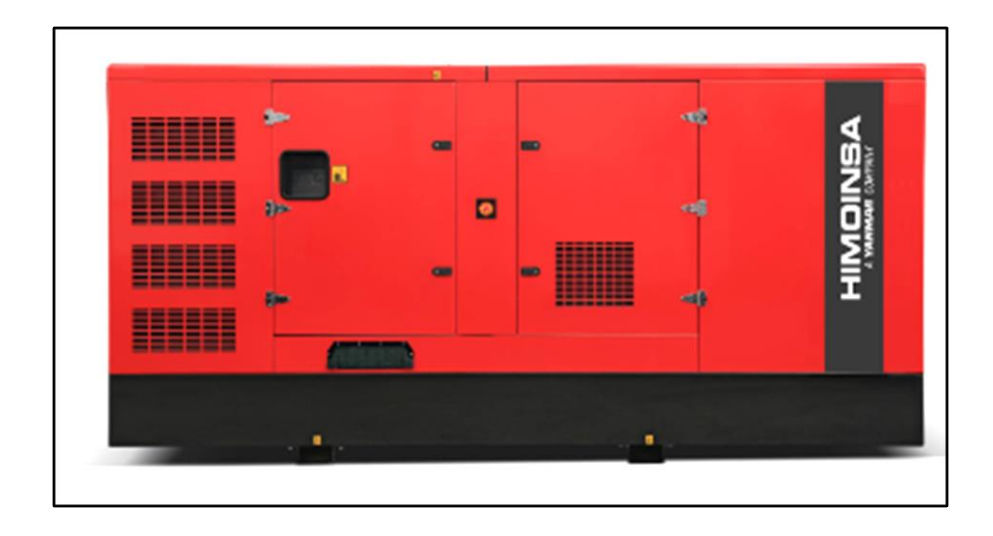

Figura 6.3: Unidad HFW-660 HIMOINSA a alquilar

#### **Planificación de los ensayos**

Se prevé alquilar un GE de 660 KVA durante una semana al mes, y programar los ensayos de los motores de más de 50 KW para ser realizados durante esa semana, de esta forma el grupo electrógeno va a absorber el pico de carga que se produzca durante ese tiempo, de tal forma de mantener nuestra tarifa de potencia contratada estable a lo largo del tiempo.

Durante las restantes tres semanas se ensayarán motores cuya potencia se encuentre por debajo de los 50KW, cuya población es mayor, según el relevamiento presentado en el capítulo tres.

## **Polipasto**

Aparejo eléctrico a cadena, doble velocidad en el izaje, con sistema de uso industrial (Servicio M4), capacidad de carga 2Tn. Recorrido del gancho 6mts

TER2-02-01+ **Modelo** Capacidad  $\overline{2}$ Prueba de carga  $\overline{KN}$ 2.5 Recorrido del gancho mtr 6 Número de vías  $\overline{\mathsf{N}}$  $\overline{1}$ Diámetro de cadena de fuerza  $mm$  $\overline{10}$ Velocidad de izaje m/min  $8.2/1.7$ **Potencia del Motor** Kw  $\overline{3.5}$ C **Factor de servicio** 60  $\overline{\mathtt{v}}$ **Voltaie** 380 **Frecuencia**  $Hz$ 50 **Corriente nominal**  $\overline{\mathsf{A}}$  $9.2$ A  $mm$ 782  $\overline{\mathbf{B}}$  $mm$ 427  $\overline{\mathbf{c}}$ 575  $mm$ D 308  $mm$ LIFT **Dimensiones** E 338  $mm$  $\overline{\mathsf{G}}$ 39  $mm$  $\overline{H}$  $161$ mm т  $mm$ 138 Peso neto Kg 73

Características técnicas:

Tabla 6.3: Aparejo eléctrico de 2tn

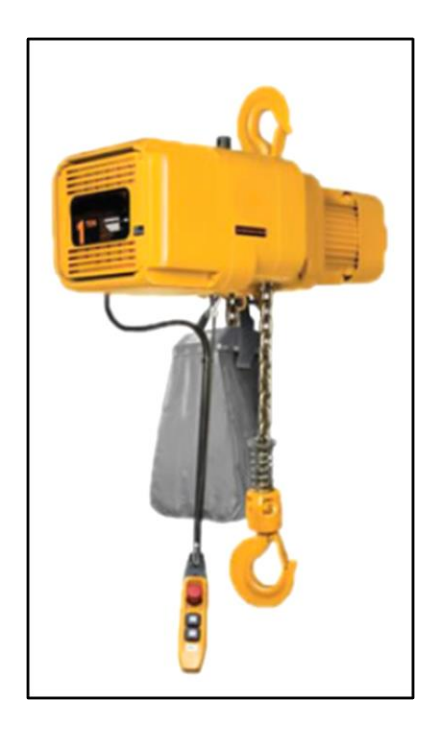

Figura 6.3.2: Aparejo eléctrico de 2tn

## **Estructura metálica para aparejo eléctrico**

Dentro del recinto destinado para el banco de ensayos, se prevé la realización de una estructura metálica de perfil IPN 320 cuya finalidad será la de soportar la carga del polipasto para el movimiento de los motores dentro del recinto.

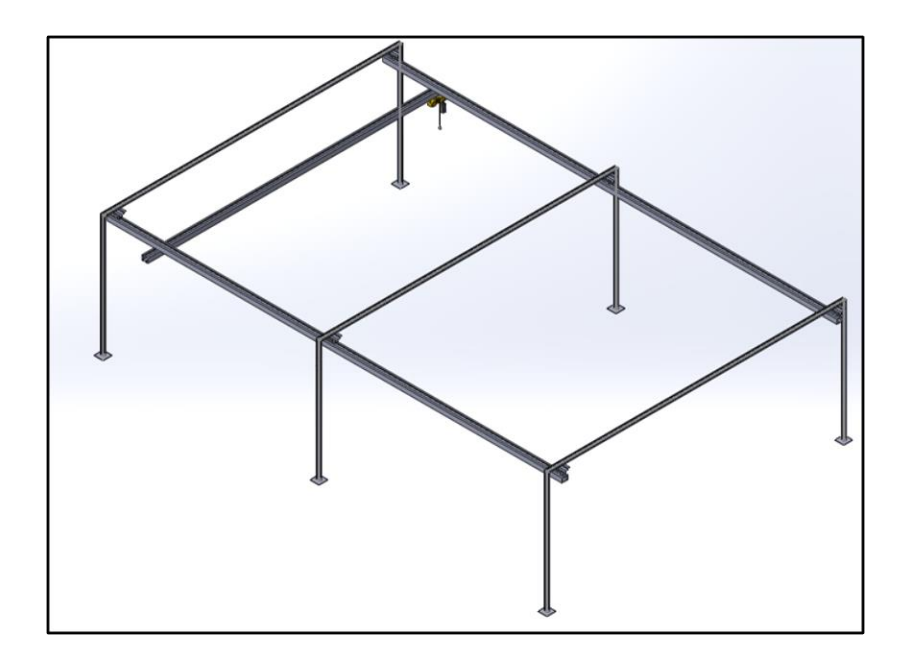

Figura 6.3.3: Estructura de soporte para el polipasto

Especificaciones técnicas

Material: Perfil IPN320

Luz: 9mts

Recorrido: 13mts

El cálculo y la verificación de la estructura puede verse en el capítulo 4.13

## **PC Completa**

.

Para la captura de datos y la generación de informes se prevee adquirir 3 Pc con las

siguientes características técnicas:

-PROCESADOR: Intel Pentium g6405

-MEMORIA RAM: 8 GB DDR4

-ALMACENAMIENTO: 256GB SSD

## -PLACA DE VIDEO: intel HD graphics 610 (INTEGRADO)

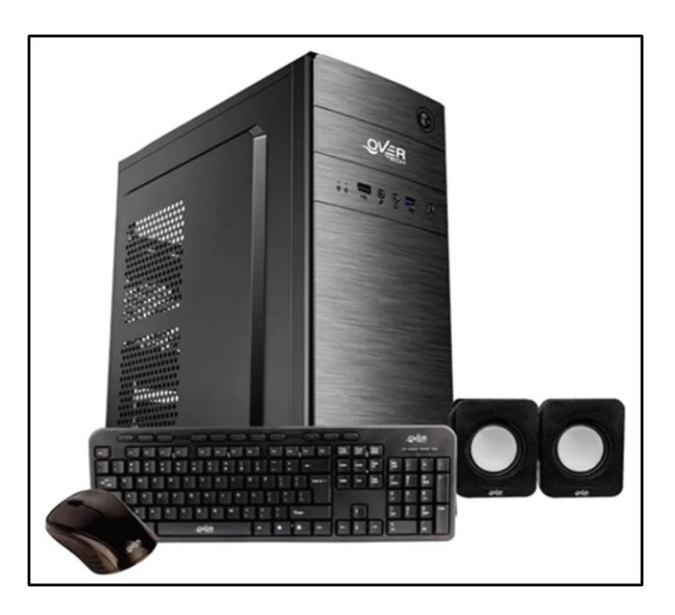

Figura 6.3.4: Imagen de la PC a adquirir

## **Panel acústico anti-vibraciones**

Se prevé adquirir paneles acústicos anti-vibraciones para la zona del recinto del banco de ensayos cuya finalidad sería la de evitar los altos niveles de ruido y de vibraciones durante el banqueo de los motores

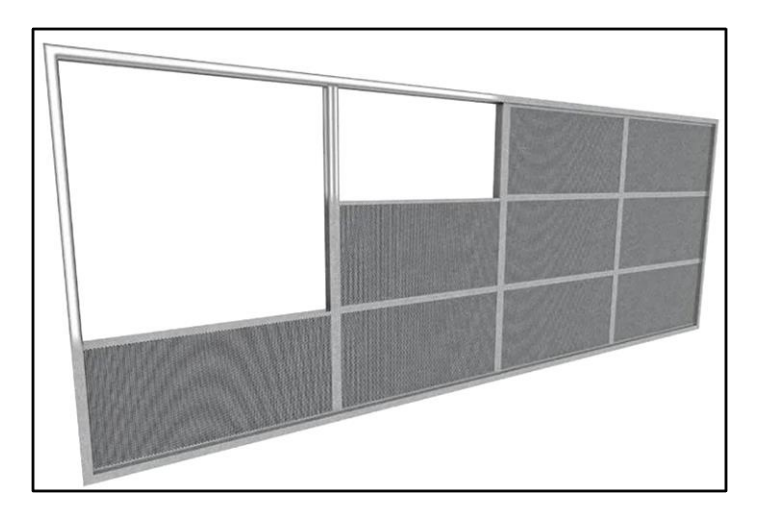

Figura 6.3.5: Imagen de la PC a adquirir

Características técnicas

Pantalla modular para armado de estructuras de aislación.

Estructura metálica normalizada.

Módulo de aislamiento metálico normalizado.

Sistema de ajuste modular.

Lana de Roca mineral de alta densidad 100% ignífuga con velo protector.

Protección hacia el exterior con chapa multiperforada.

Dimensiones: 1225 x 603mm.

Espesor: 70mm.

## **Autoelevador**

Para el movimiento de los motores de gran porte se prevee un autoelevador, tanto para descarga de estos hacia la zona de espera para ensayos, como para la zona de carga y expedición de los motores ensayados

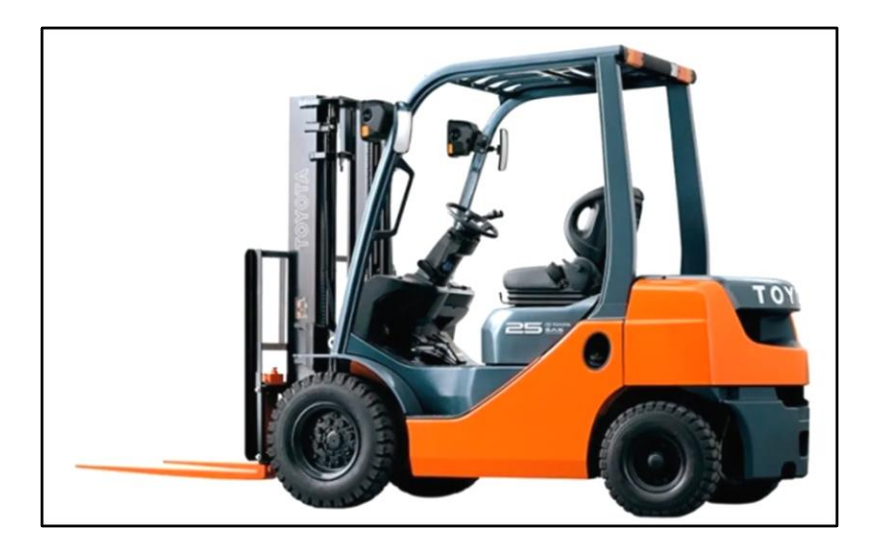

Figura 6.3.6: Autoelevador

Características técnicas

| <b>Marca</b>        | Clark      |
|---------------------|------------|
| Modelo              | Toyota     |
| Año                 | 2022       |
| Marca del motor     | Toyota     |
| Tipo de combustible | Diésel     |
| Capacidad de carga  | 2500 kg    |
| Transmisión         | Automática |

Tabla 6.3.1: Tabla de características técnicas del autoelevador

## **Armarios metálicos**

Para el sector de depósito se prevee adquirir armarios metálicos para almacenaje de instrumentos y consumibles.

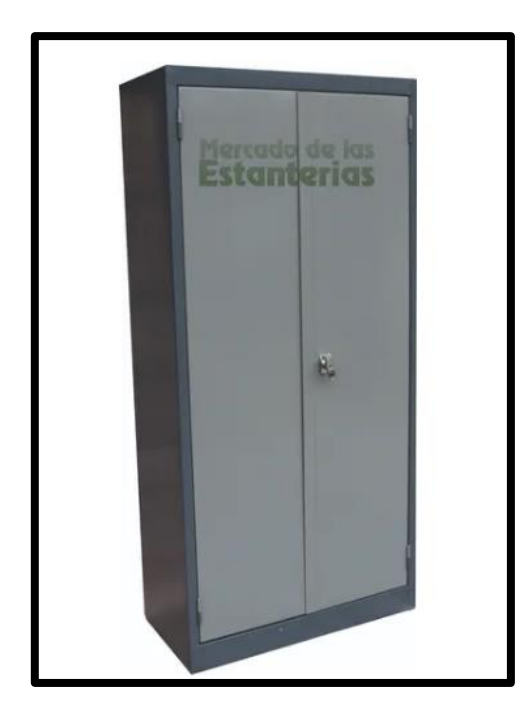

Figura 6.3.7: Armario metálico a adquirir

## **Meghometro**

El megóhmetro digital modelo MD-10KVx. Emplea una tecnología de probada eficacia, que proporciona mediciones seguras, confiables y precisas de resistencias de aislamiento hasta 10 TΩ con 4 tensiones de prueba preseleccionadas: 500 V - 1 kV - 5 kV - 10 kV. Otras tensiones de prueba pueden ser seleccionadas en pasos de 25 V, 100 V o 500 V.

El equipo está controlado por un microprocesador, lo que facilita su operación y permite la introducción de funciones avanzadas tales como: Selección automática del rango, Memoria para hasta 4000 valores medidos, Voltímetro CA/CC, Medición automática de los Índices de Polarización y de Absorción Dieléctrica, Medición de la Corriente de Fuga y de la Capacitancia, "TIMER" para programar el tiempo del ensayo de resistencia, "LIMITE" que permite realizar ensayos del tipo "Pasa / No pasa" con límite programable. Ensayo de escalones de tensión, Reloj en tiempo real y Calendario para identificación de las mediciones. Cronómetro incorporado indicando el tiempo transcurrido desde el inicio del ensayo en minutos y segundos.

La interfaz USB permite la comunicación del equipo con una computadora para transmitir los datos registrados. El software MegaLogg2 analiza los resultados y los presenta por medio de gráficos y tablas, generando automáticamente el protocolo de ensayo.

La interfaz Bluetooth permite el control remoto del equipo a través de un dispositivo Android con el software BlueLogg. Con él usted puede guardar fotos y coordenadas GPS de los objetos medidos. También le permite grabar comentarios de voz para cada medición.

La impresora incorporada registra en papel los valores a cada 15 segundos, como documento de las mediciones realizadas.

Por sus características constructivas este instrumento es extremadamente robusto, con excelente desempeño tanto en laboratorio como en los trabajos de campo, en condiciones ambientales rigurosas, típicas de las regiones tropicales.

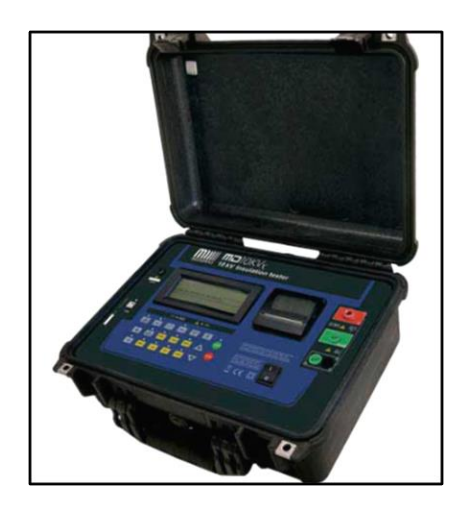

Figura 6.3.8: Meghometro digital hasta 200 A

### **Sensor quick colect, para medición de vibraciones**

El sensor SKF QuickCollect es un sensor portátil con Bluetooth, fácil de usar, que se

conecta a las aplicaciones que funcionan con tabletas y teléfonos inteligentes iOS y Android.

Con una combinación de detección de vibración y temperatura, los datos generales se pueden analizar in situ en tiempo real o pueden enviarse a la nube para su posterior análisis.

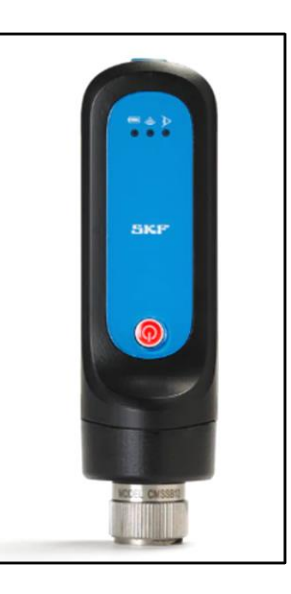

Figura 6.3.9: Sensor quick colect

## **6.4 Anexos**

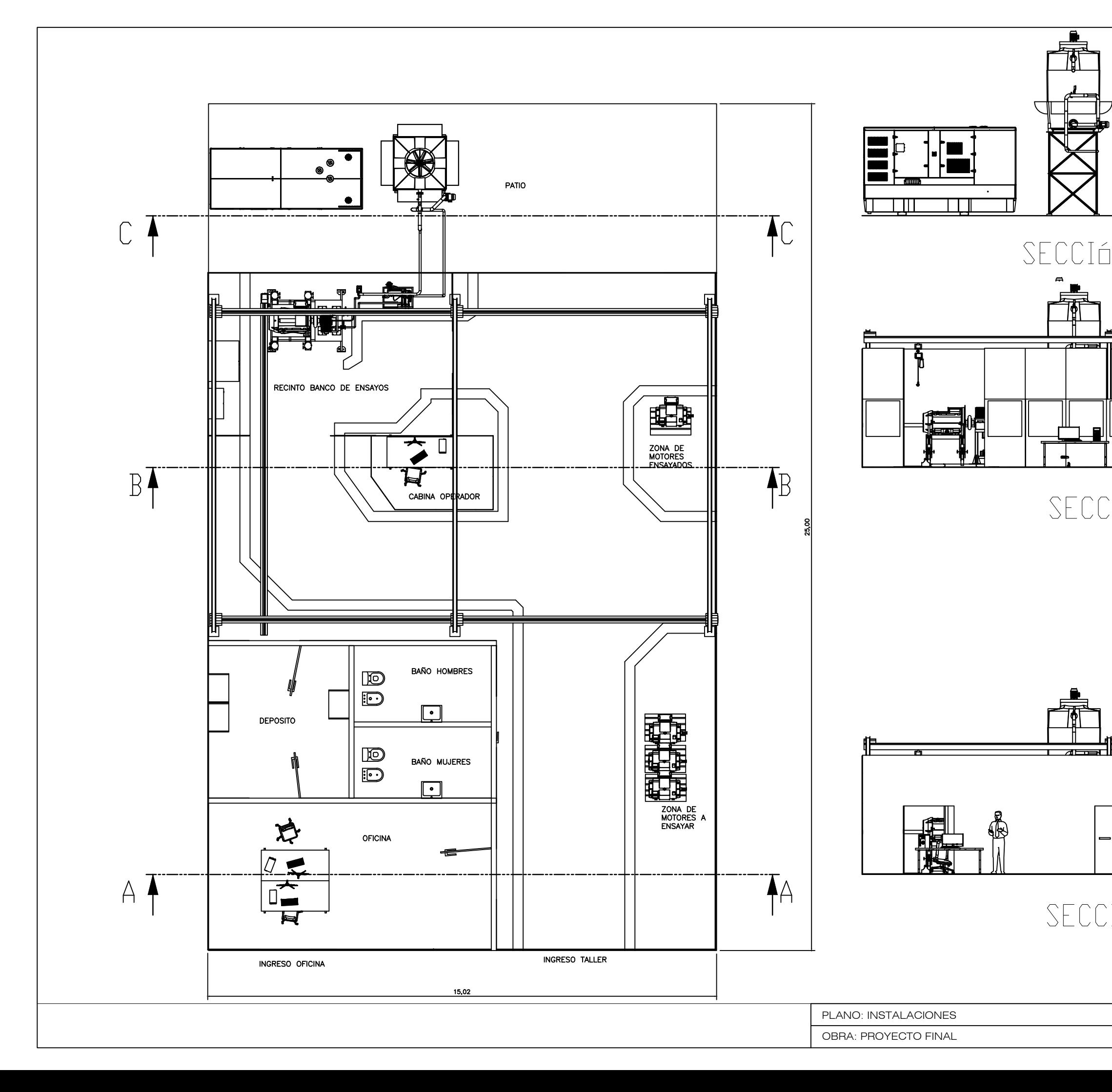

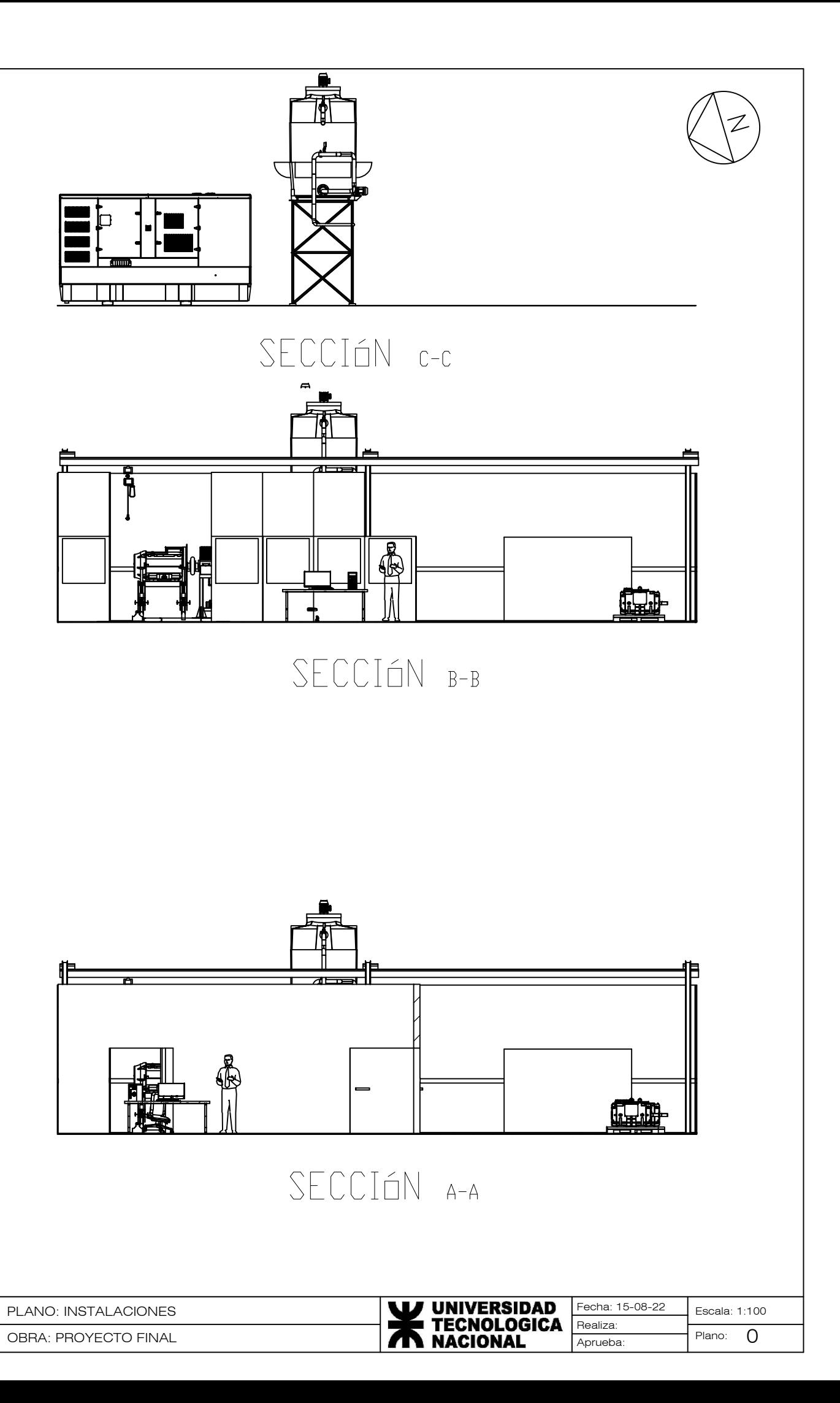

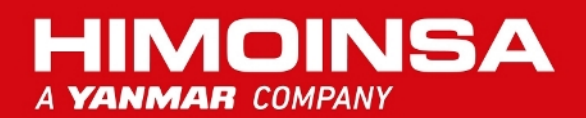

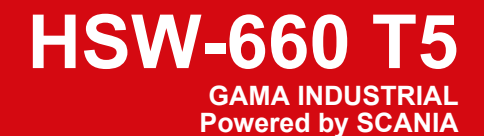

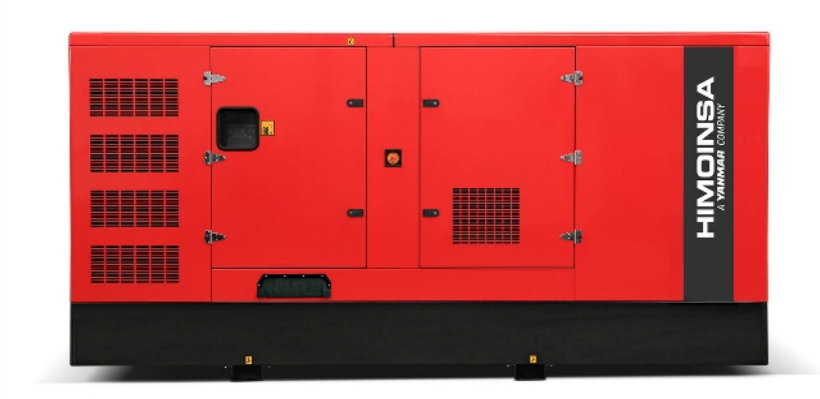

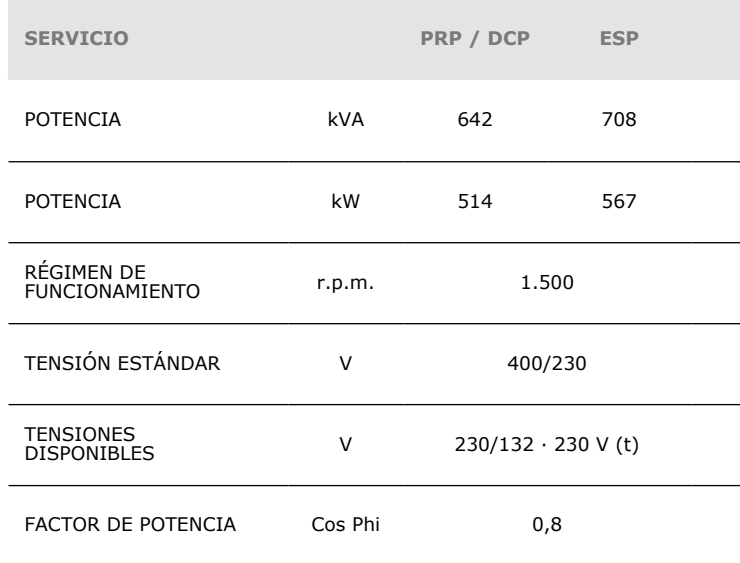

ARGENTINA empresa con certificación de calidad ISO 9001

Los grupos electrógenos ARGENTINA cumplen el marcado CE que incluye las siguientes directivas:

• 2006/42/CE Seguridad de Máquinas.<br>• 2014/30/UE de Compatibilidad Electromagnética.<br>• 2014/35/UE material eléctrico destinado a utilizarse con determinados límites de tensión

• 2000/14/CE Emisiones Sonoras de Máquinas de uso al aire libre.(modificada por

2005/88/CE) • 97/68/CE de Emisión de Gases y Partículas contaminantes. (modificada por 2012/46/UE) • EN 12100, EN 13857, EN 60204

Condiciones ambientales de referencia según la norma ISO 8528-1:2018: 1000 mbar, 25ºC, 30% humedad relativa.

#### Prime Power (PRP):

Según la norma ISO 8528-1:2018, es la potencia máxima disponible para empleo bajo<br>cargas variables por un número ilimitado de horas por año entre los intervalos de<br>mantenimiento prescritos por el fabricante y en las condic

Emergency Standby Power (ESP):<br>Según la norma ISO 8528-1:2018, es la potencia máxima disponible para empleo bajo<br>cargas variables en caso de un corte de energía de la red o en condiciones de prueba<br>por un número limitado d

Continuos Power (COP): Según la norma ISO 8528-1:2018, es la potencia máxima<br>disponible para empleo bajo cargas constantes por un número ilimitado de horas al año<br>entre los intervalos de mantenimiento prescritos por el fab

Data Center Power (DCP): Cumple con Uptime Institute. El fabricante declara un factor<br>de carga medio aceptable de 100%. Se requiere un tiempo medio entre revisión de<br>12000h y de cambio de aceite de 300h. El grupo electróge

Cumple con un impacto de carga tipo G2 según la norma ISO 8528-5:2018

#### HIMOINSA HEADQUARTERS:

Fábrica: Ctra. Murcia - San Javier, Km. 23,6 | 30730 SAN JAVIER (Murcia) Spain<br>Tel.+34 968 19 11 28 Fax +34 968 19 12 17 Fax +34 968 19 04 20 |<br>info@himoinsa.com | www.himoinsa.com

Centros Productivos: ESPAÑA • FRANCIA • INDIA • CHINA • USA • BRASIL • ARGENTINA

Centros Productivos:<br>
ESPANA • FRANCIA • INDIA • CHINA • USA • BRASIL • ARGENTINA<br>
FIGILIS: FORTUGAL | POLONIA | ALEMANIA | UK | SINGAPUR | EMIRATOS ÁRABES UNIDOS<br>
FORTUGAL | POLONIA | ALEMANIA | ARGENTINA | ANGOLA | SUDÁF Filiales:<br>PORTUGAL | POLONIA | ALEMANIA | UK | SINGAPUR | EMIRATOS ÁRABES UNIDOS<br><u>I PAN</u>AMÁ | REPÚBLICA DOMINICANA | ARGENTINA | ANGOLA | SUDÁFRICA

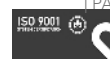

## GAMA INDUSTRIAL INSONORIZADO ESTÁNDAR

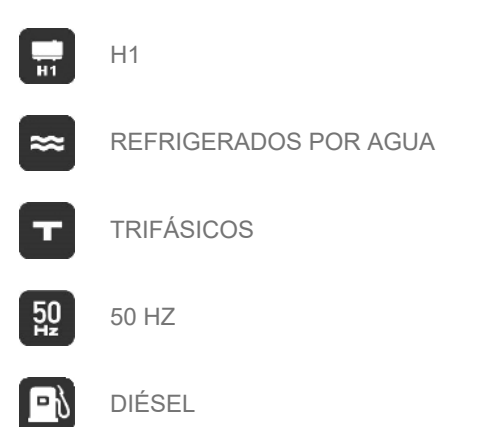

Argentina se reserva el derecho de modificar cualquier característica sin previo aviso.

Pesos y medidas basadas en los productos estandar. Las ilustraciones pueden incluir accesorios opcionales.

Las características técnicas descritas en este catálogo se corresponden con la información disponible en el momento de la impresión.

Las ilustraciones e imágenes son orientativas y podrían no coincidir en su totalidad con el producto.

Diseño industrial bajo patente.

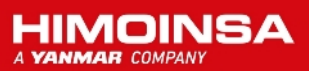

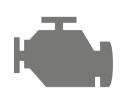

## Especificaciones de Motor | 1.500 r.p.m.

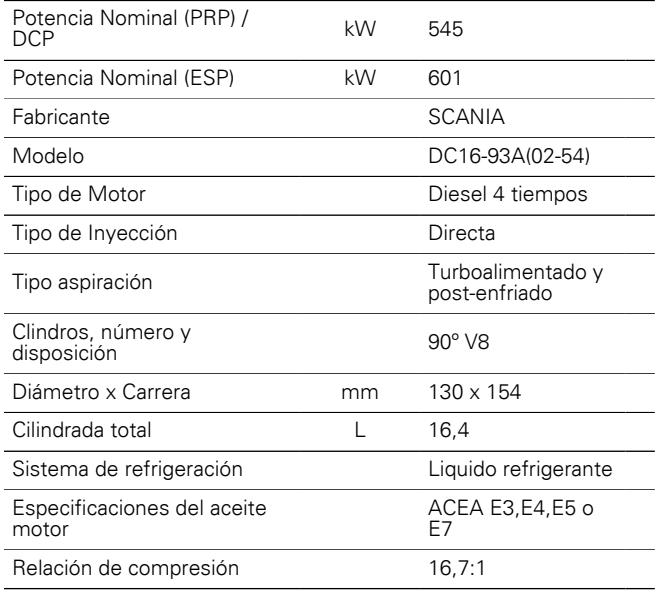

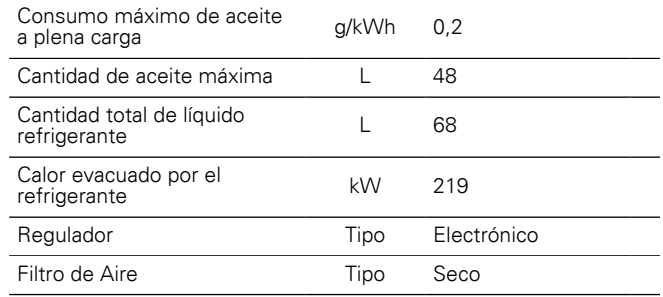

- Motor diesel
- 4 tiempos
- Refrigerado por agua
- Arranque eléctrico 24V
- Filtro decantador (nivel visible)
- Filtro de aire en seco
- Radiador con ventilador soplante
- Sensor de nivel agua radiador
- Bulbos de ATA
- Bulbos de BPA
- Regulación electrónica
- Protecciones de partes calientes
- Protecciones de partes móviles

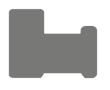

# Especificaciones Alternador | CRAMACO

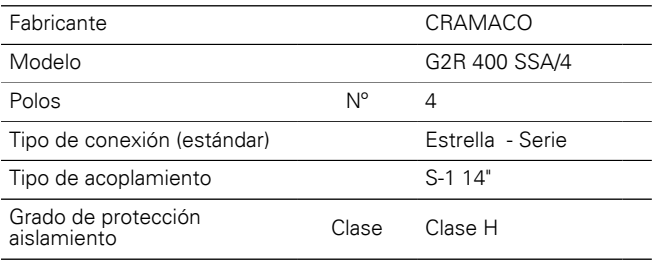

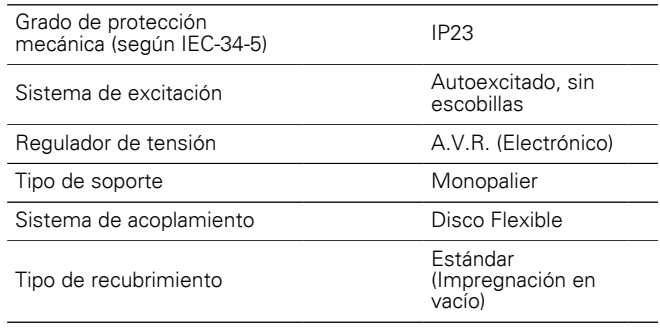

- Autoexcitado y autorregulado
- Protección IP23
- Aislamiento clase H

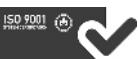

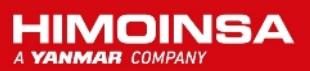

## **DIMENSIONES Y PESO**

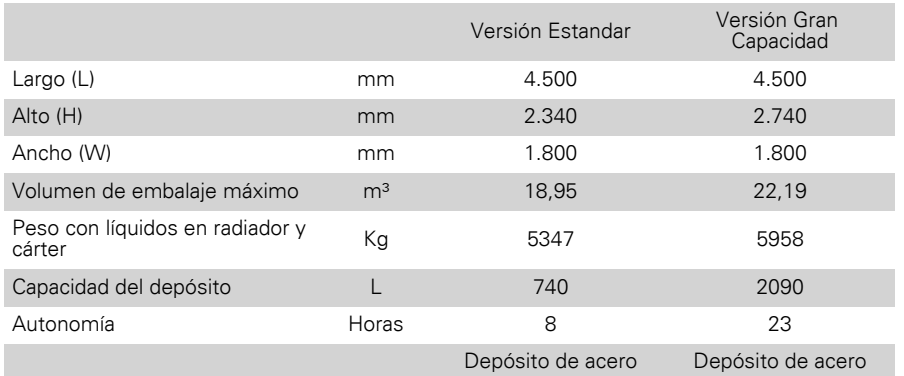

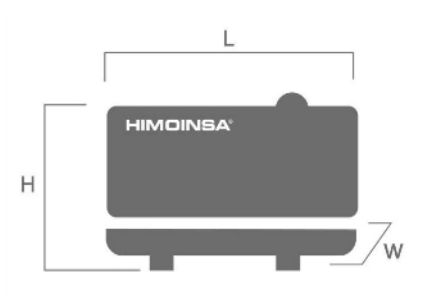

## **PRESIÓN SONORA**

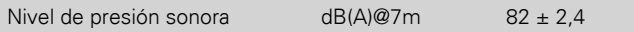

## **DATOS DE INSTALACIÓN**

### SISTEMA DE ESCAPE

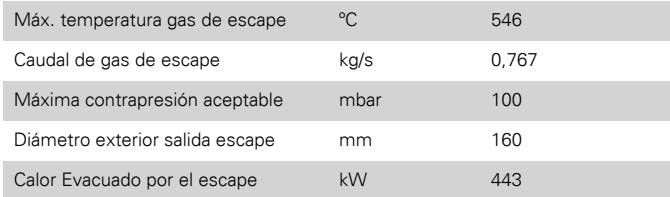

## CONSUMO COMBUSTIBLE

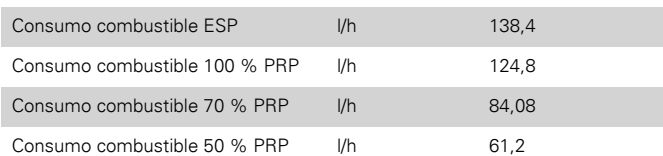

## SISTEMA DE PUESTA EN MARCHA

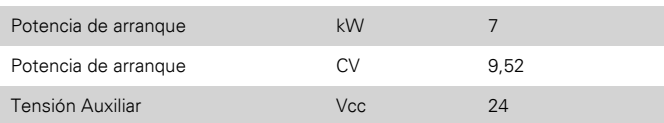

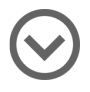

## Versión Insonoro

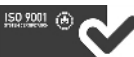

### **HIMOINSA**

## CANTIDAD DE AIRE NECESARIA

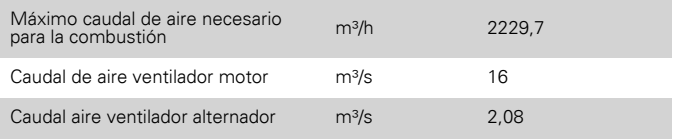

## SISTEMA DE COMBUSTIBLE

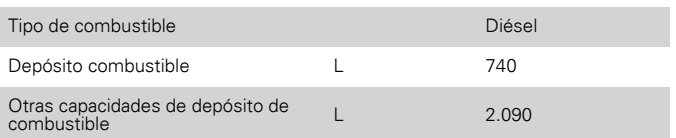

- Chasis Acero
- Amortiguadores antivibratorios
- Tanque de combustible integrado en el chasis
- Aforador de nivel de combustible
- Pulsador parada de emergencia
- Carrocería fabricada con chapa de alta calidad
- Alta resistencia mecánica
- Bajo nivel de emisiones sonoras
- Insonorización a base de lana de roca volcánica de alta densidad
- Acabado superficial a base de polvo de poliéster epoxídico
- Total acceso a manteniemientos (agua, aceite y filtros sin desmontar capot)
- Gancho de izado reforzado para elevación con grúa
- Chasis estanco (hace función de doble pared retención líquidos)
- Tapón drenaje depósito
- Tapón drenaje chasis
- Chasis predispuesto para instalación de kit móvil
- Silencioso residencial de acero de -35db(A)
- Kit de extracción de aceite del cárter
- Versatilidad para el montaje de chasis de gran capacidad con depósito metálico
- Protección IP conforme a ISO 8528-13:2016
- Válvula de 3 vías para suministro externo de combustible (disponible con conexiones de 1/2" y de 3/8") (Opcional).
- Bomba de trasiego de combustible (Opcional).

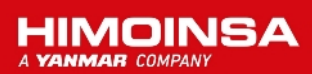

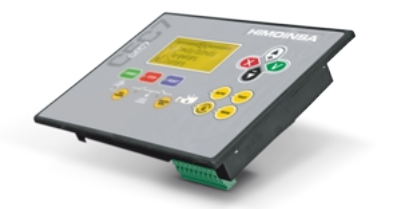

# *FUNCIONALIDADES DE LAS CENTRALES*

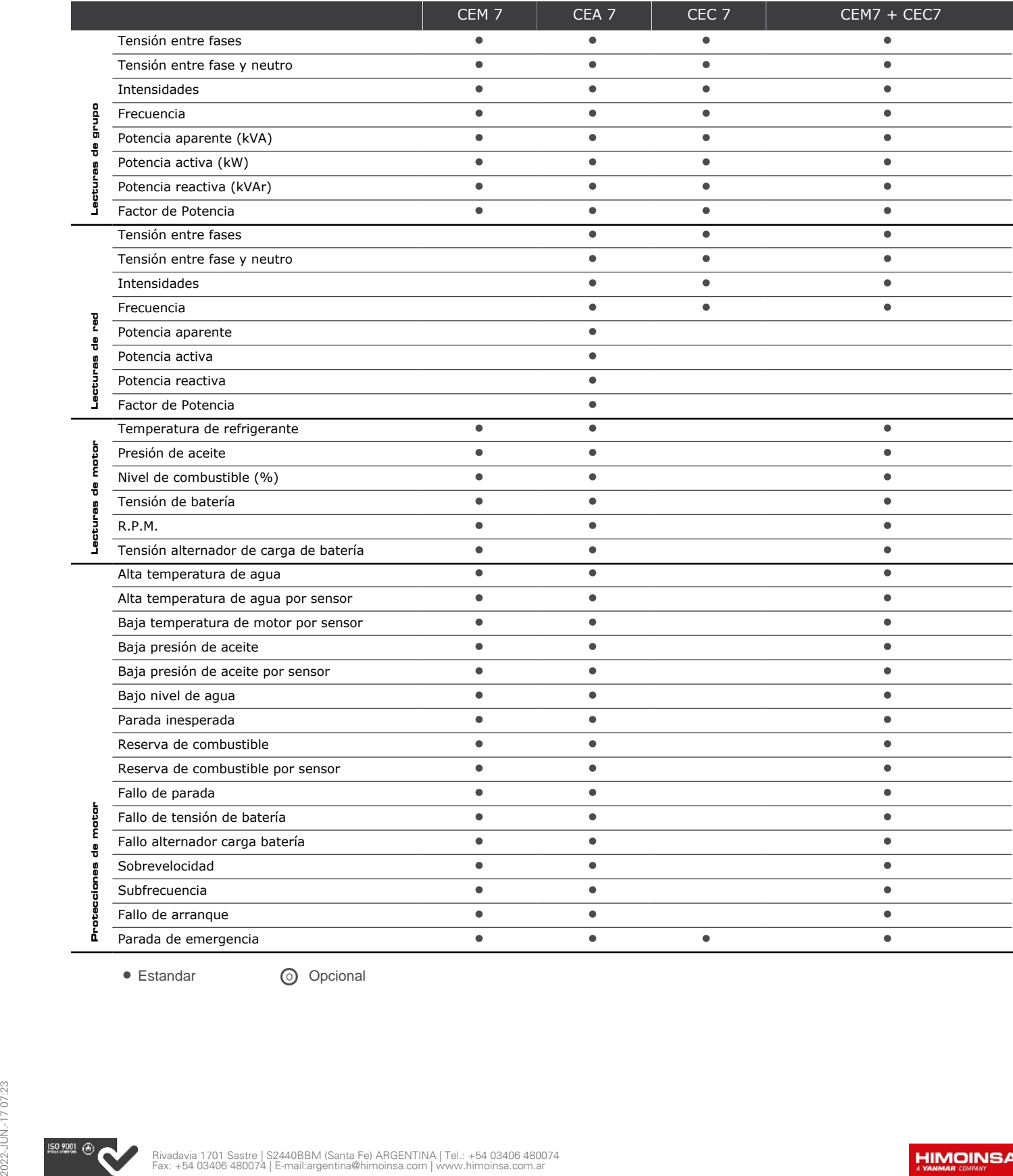

• Estandar **O** Opcional

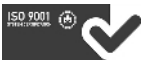

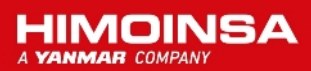

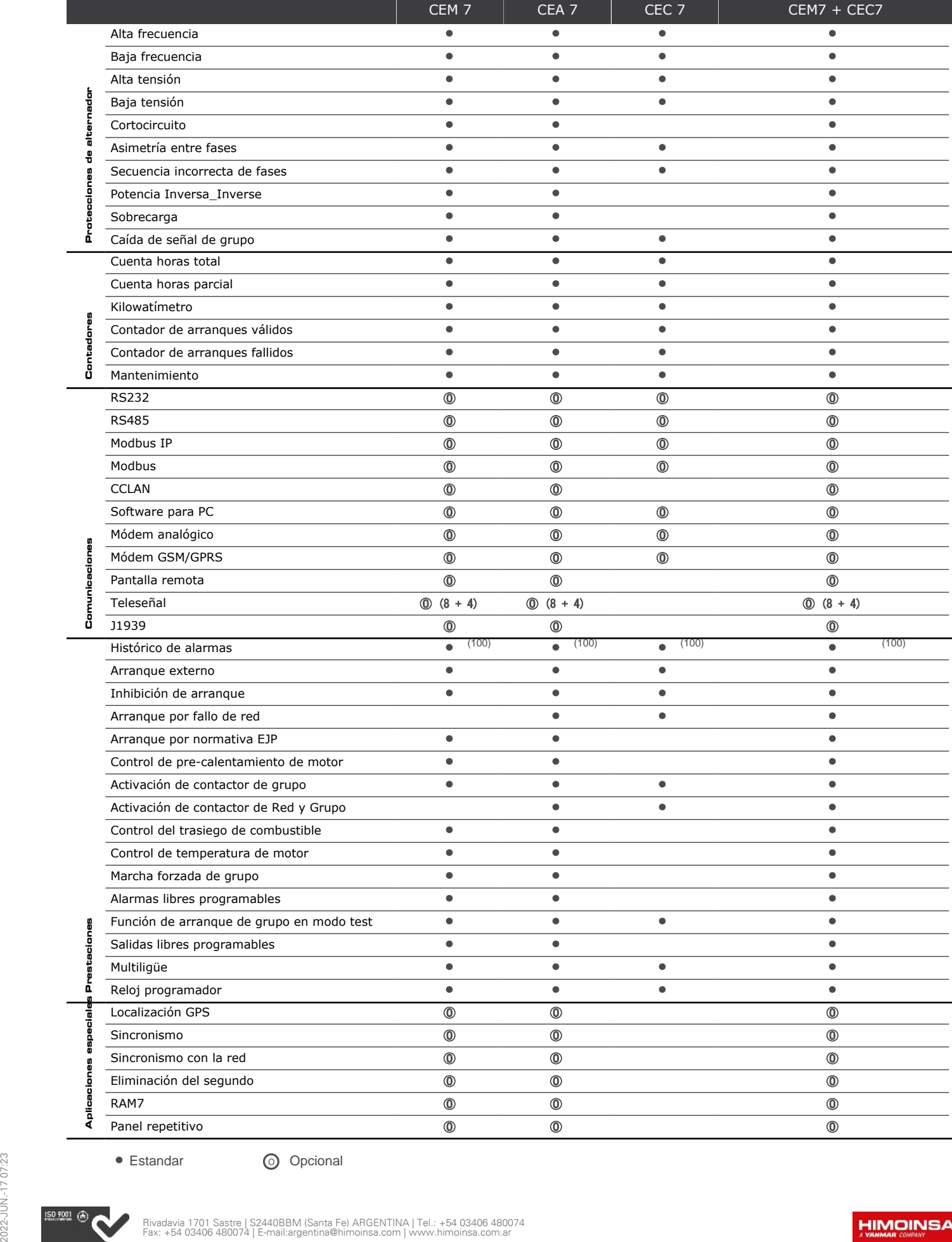

• Estandar **O** Opcional

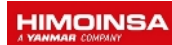

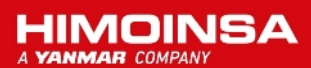

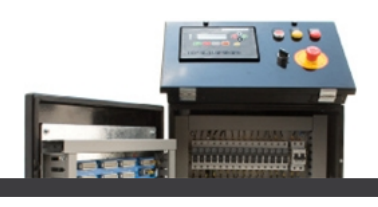

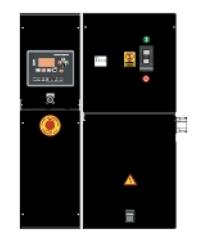

**M5**

Cuadro control manual Auto-Start digital y protección magnetotérmica (según tensión y voltaje) y diferencial con CEM7. Central digital CEM7

# *CUADROS DE CONTROL*

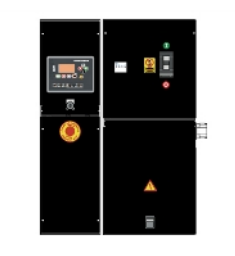

**AS5**

Cuadro automático SIN conmutación y SIN control de red con central CEM7. (\*) Opción AS5 con central CEA7. Cuadro automático SIN conmutación y CON control de red.

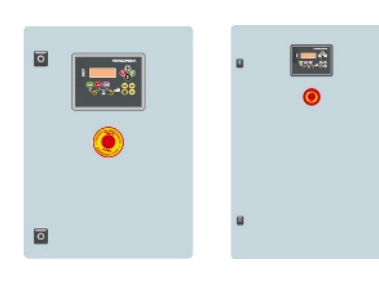

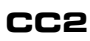

Armario de Conmutación Himoinsa CON visualización. Central digital CEC7

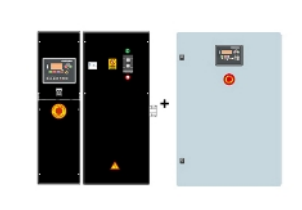

**AS5 + CC2**

Cuadro automático CON conmutación y CON control de red. La visualización estará en el grupo y en el armario. Central digital CEM7+CEC7

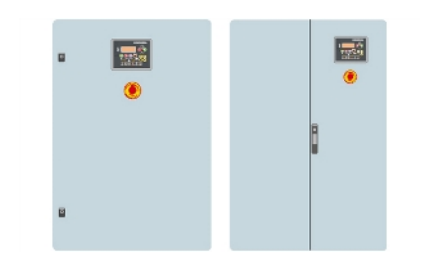

## **AC5**

Cuadro automático por fallo de red. Armario en pared CON conmutación y protección magnetotérmica (según tensión y voltaje). Central digital CEA7

- Cuadro eléctrico de control y potencia, con aparatos de medida y central de control (según necesidad y configuración)
- Protección magnetotérmica tetrapolar
- Desconectador de batería/s
- Protección diferencial regulable (tiempo y sensibilidad) de serie en M5 y AS5 con protección magnetotérmica
- Cargador de batería (incluido en grupos con cuadro de versión automática)
- Resistencia de caldeo (de serie en grupos con cuadro de versión automática)

# Sistema Eléctrico

- Alternador de carga de baterías con toma de tierra
- Batería/s de arranque instaladas (incluye/n cables y soporte)
- Instalación eléctrica de toma de tierra, con conexión prevista para pica de tierra (pica no suministrada)

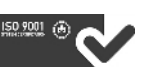

# EVALUACION ECONOMICA

## **7.1 Introducción**

A continuación, se presentan los resultados de la evaluación económica y financiera, para lograrlo haremos uso de dos herramientas fundamentales en la evaluación de proyecto, las cuales nos permiten determinar indicadores de viabilidad de este, las cuales son VAN y TIR.

## **7.1.1 Valor actual neto (VAN)**

El valor actual neto (VAN) es un criterio de inversión que consiste en actualizar los cobros y pagos de un proyecto o inversión para conocer cuánto se va a ganar o perder con esa inversión. También se conoce como valor neto actual (VNA), valor actualizado neto o [valor](https://economipedia.com/definiciones/valor-presente.html)  [presente](https://economipedia.com/definiciones/valor-presente.html) neto (VPN).

Para ello trae todos los flujos de caja al momento presente [descontándolos](https://economipedia.com/definiciones/tasa-descuento.html) a un tipo de interés determinado. El VAN va a expresar una medida de rentabilidad del proyecto en términos absolutos netos, es decir, en nº de unidades monetarias (euros, dólares, pesos, etc).

#### **Fórmula del valor actual neto (VAN)**

Se utiliza para la valoración de distintas opciones de inversión. Ya que calculando el VAN de distintas inversiones vamos a conocer con cuál de ellas vamos a obtener una mayor ganancia.

$$
VAN = -I_0 + \sum_{t=1}^{n} \frac{F_t}{(1+k)^1} = -I_0 + \frac{F_1}{(1+k)} + \frac{F_2}{(1+k)^2} + \dots + \frac{F_n}{(1+k)^n}
$$
(7.1)

Donde:

- $F_t$  son los flujos de dinero en cada periodo t
- $I_0$  es la inversión realiza en el momento inicial ( $t = 0$ )
- n es el número de periodos de tiempo

k es el tipo de descuento o tipo de interés exigido a la inversión

El VAN sirve para generar dos tipos de decisiones: en primer lugar, ver si las inversiones son efectuables y en segundo lugar, ver qué inversión es mejor que otra en términos absolutos. Los criterios de decisión van a ser los siguientes:

VAN > 0 : El valor actualizado de los cobro y pagos futuros de la inversión, a la tasa de descuento elegida generará beneficios.

VAN = 0 : El proyecto de inversión no generará ni beneficios ni pérdidas, siendo su realización, en principio, indiferente.

VAN < 0 : El proyecto de inversión generará pérdidas, por lo que deberá ser rechazado.

## **7.1.2 Tasa interna de retorno (TIR)**

La tasa interna de retorno (TIR) es la rentabilidad que ofrece una inversión. Es decir, es el porcentaje de beneficio o pérdida que tendrá una inversión para las cantidades que no se han retirado del proyecto.

Es una medida utilizada en la evaluación de proyectos de inversión para comprobar la viabilidad de una inversión. Permite comparar inversiones entre ellas. Cuanto mayor sea la TIR mejor será la inversión.

Está muy relacionada con el [valor actualizado neto \(VAN\).](https://economipedia.com/definiciones/van-valor-actual-neto.html) De hecho, la TIR también se define como el valor de la tasa de descuento que hace que el VAN sea igual a cero, para un proyecto de inversión dado.

La tasa interna de retorno (TIR) nos da una medida relativa de la rentabilidad, es decir, va a venir expresada en tanto por ciento. El principal problema radica en su cálculo, ya que el número de periodos dará el orden de la ecuación a resolver. Para resolver este problema se puede acudir a diversas aproximaciones, utilizar una calculadora financiera o un programa informático.

A la hora de valorar la viabilidad un proyecto de inversión es importante tener en cuenta la tasa [de descuento](https://economipedia.com/definiciones/tasa-descuento.html) de ese proyecto. Si la tasa de descuento es superior a la TIR, el proyecto no es viable, porque nos cuesta más financiar el proyecto que lo que obtenemos a largo plazo por la inversión, una vez descontados los pagos futuros a su valor presente.

#### **¿Cómo se calcula la TIR?**

También se puede definir basándonos en su cálculo, la TIR es la tasa de descuento que iguala, en el momento inicial, la corriente futura de cobros con la de pagos, generando un VAN igual a cero:

$$
VAN = -I_0 + \sum_{t=1}^{n} \frac{F_t}{(1+k)^1} = -I_0 + \frac{F_1}{(1+k)} + \frac{F_2}{(1+k)^2} + \dots + \frac{F_n}{(1+k)^n} = 0 \tag{7.1.1}
$$

Donde:

Ft son los [flujos de dinero](https://economipedia.com/definiciones/flujo-de-caja.html) en cada periodo t

I<sub>0</sub> es la inversión realiza en el momento inicial ( $t = 0$ )

n es el número de periodos de tiempo

Criterio de selección de proyectos según la Tasa interna de retorno

El criterio de selección será el siguiente donde "k" es la tasa de descuento de flujos elegida para el cálculo del VAN:

**Si TIR > k , el proyecto de inversión será aceptado.** En este caso, la tasa de rendimiento interno que obtenemos es superior a la tasa mínima de rentabilidad exigida a la inversión.

**Si TIR = k , estaríamos en una situación similar a la que se producía cuando el VAN era igual a cero.** En esta situación, la inversión podrá llevarse a cabo si mejora la posición competitiva de la empresa y no hay alternativas más favorables.

**Si TIR < k , el proyecto debe rechazarse.** No se alcanza la rentabilidad mínima que le pedimos a la inversión.

#### **Representación gráfica de la TIR**

Como hemos comentado anteriormente, la Tasa Interna de Retorno es el punto en el cuál el VAN es cero. Por lo que si dibujamos en un gráfico el VAN de una inversión en el eje de ordenadas y una tasa de descuento (rentabilidad) en el eje de abscisas, la inversión será una curva descendente. El TIR será el punto donde esa inversión cruce el eje de abscisas, que es el lugar donde el VAN es igual a cero:

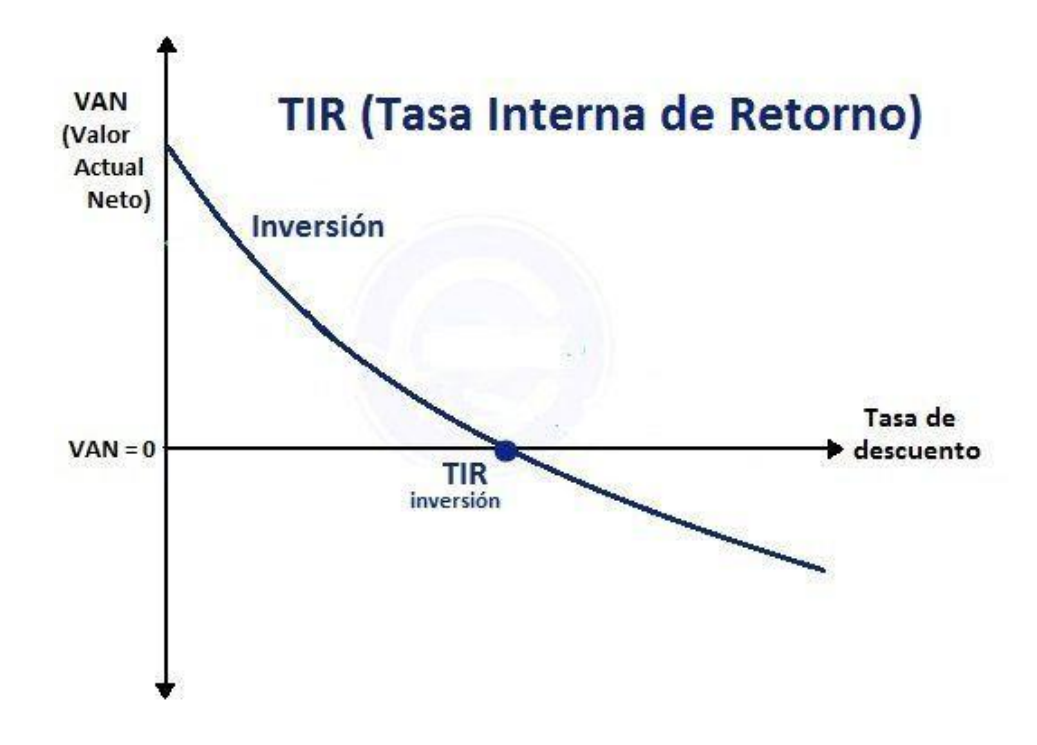

Figura: 7.1. Si dibujamos la TIR de dos inversiones podemos ver la diferencia entre el cálculo del VAN y TIR. El punto donde se cruzan se conoce como intersección de Fisher.

### **7.1.3 Payback o plazo de recuperación**

El payback o plazo de recuperación es un criterio para evaluar inversiones que se define como el periodo de tiempo requerido para recuperar el capital inicial de una inversión. Es un método estático para la evaluación de inversiones.

Por medio del payback sabemos el número de periodos (normalmente años) que se tarda en recuperar el dinero desembolsado al comienzo de una inversión. Lo que es crucial a la hora de decidir si embarcarse en un proyecto o no.

### **Cómo calcular el payback**

Si los [flujos de caja](https://economipedia.com/definiciones/flujo-de-caja.html) son iguales todos los años la fórmula para calcular el payback será esta:

$$
Payback = \frac{I_o}{K} \tag{7.1.2}
$$

Donde:

- $\bullet$  I<sub>0</sub> es la inversión inicial del proyecto
- F es el valor de los flujos de caja

Si por el contrario, los [flujos de caja](https://economipedia.com/definiciones/flujo-de-caja.html) no son iguales todos los periodos (por ejemplo un año recibimos 100 euros de beneficio, al siguiente 200 y después 150 euros), habrá que ir restando a la inversión inicial los flujos de caja de cada periodo, hasta que lleguemos al periodo en que recuperamos la inversión. Entonces aplicamos la siguiente fórmula:

$$
Payback = a + \frac{I_o - b}{Ft}
$$
\n(7.1.3)

Donde:

- a es el número del periodo inmediatamente anterior hasta recuperar el desembolso inicial
- I<sup>0</sup> es la inversión inicial del proyecto
- b es la suma de los flujos hasta el final del periodo «a»
- Ft es el valor del flujo de caja del año en que se recupera la inversión

Lógicamente será preferible una inversión en donde el plazo de recuperación sea menor. La principal ventaja del criterio payback es que es muy fácil de calcular.

#### **Plazo de recuperación o payback descontado**

El **[plazo de recuperación](https://economipedia.com/definiciones/payback.html)** descontado o payback descontado es un método de evaluación de inversiones dinámico que determina el momento en que se recupera el dinero de una inversión, teniendo en cuenta los efectos del paso del tiempo en el dinero.

Es un criterio de liquidez, que equivale al [plazo de recuperación simple o payback,](https://economipedia.com/2014/08/payback-plazo-de-recuperacion.html) pero descontando los flujos de caja. Se trata de ir restando a la inversión inicial los **flujos de** caja descontados hasta que se recupera la inversión y ese año será el payback descontado.

Representa el tiempo que tarda en recuperarse la inversión, teniendo en cuenta el momento en el que se producen los flujos de caja. Tiene también algunos problemas como que no toma en cuenta los flujos de caja que se producen a partir de cada periodo después de haber recuperado la inversión.

Por tanto, se configura como un método adecuado para evaluar inversiones arriesgadas que permite completar el análisis realizado con criterios de rentabilidad (**[VAN](https://economipedia.com/2014/06/van-valor-actual-neto.html)** o **[TIR](https://economipedia.com/2014/07/tir-tasa-interna-de-retorno.html)**).

## **7.1.4 Tasa de descuento**

La tasa de descuento es el coste de capital que se aplica para determinar el [valor](https://economipedia.com/definiciones/valor-presente.html)  [presente](https://economipedia.com/definiciones/valor-presente.html) de un pago futuro.

La tasa de descuento es muy utilizada a la hora de evaluar proyectos de inversión. Nos indica cuánto vale ahora el dinero que recibiremos en una fecha posterior.

Cabe precisar que la [tasa de interés](https://economipedia.com/definiciones/tipo-de-interes.html) sirve para aumentar el valor (o añadir intereses) en el dinero actual. La tasa de descuento, por el contrario, resta valor al dinero futuro cuando se traslada al presente, al menos que sea negativa. En caso de que la tasa de descuento fuera

negativa, se entendería que, contrario a lo que indica la teoría, el dinero futuro vale más que el actual.

Salvo situaciones excepcionales, la tasa de descuento es positiva porque, aunque exista la promesa de recibir dinero en el futuro, no hay certeza total de que eso sucederá. Esto es porque puede surgir algún problema por parte de quien hará el pago. Por esa razón, cuánto más lejano está el dinero que vamos a recibir, menos valdrá en el presente.

Relación de la tasa de descuento y los tipos de interés

La tasa de descuento es muy útil para conocer cuánto vale el dinero del futuro en la actualidad. Su relación con los [tipos de interés](https://economipedia.com/definiciones/tipo-de-interes.html) es la siguiente:

$$
d = \frac{i}{(1+i)}
$$
 (7.1.4)

Siendo «d» la tasa de descuento e «i» los tipos de interés.

La tasa de descuento permite calcular el valor actual [neto \(VAN\)](https://economipedia.com/definiciones/van-valor-actual-neto.html) de una inversión y así determinar si un proyecto es rentable o no. A su vez, también permite saber la [tasa](https://economipedia.com/definiciones/tir-tasa-interna-de-retorno.html)  [interna de rendimiento o TIR,](https://economipedia.com/definiciones/tir-tasa-interna-de-retorno.html) que es el tipo de descuento que hace que el VAN sea igual a cero.

## **7.2 Listado y costeo de materiales**

En la tabla siguiente se detalla el listado completo de los materiales necesarios para la ejecución del proyecto, y su costo.
# **Freno Hidrodinamico**

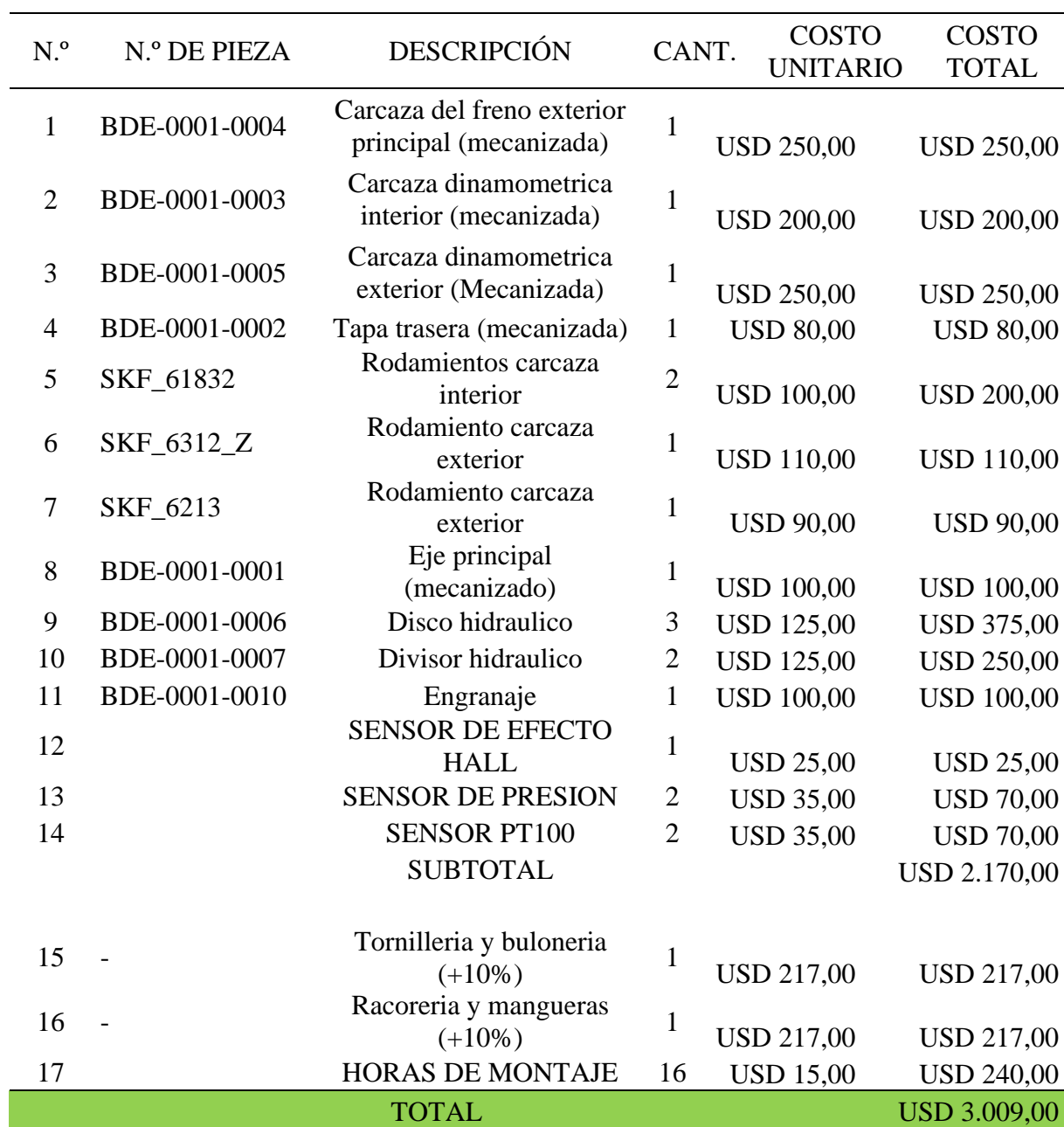

Tabla 7.1: Costo de materiales para fabricación del freno hidrodinamico

# **Estructura de soporte del freno**

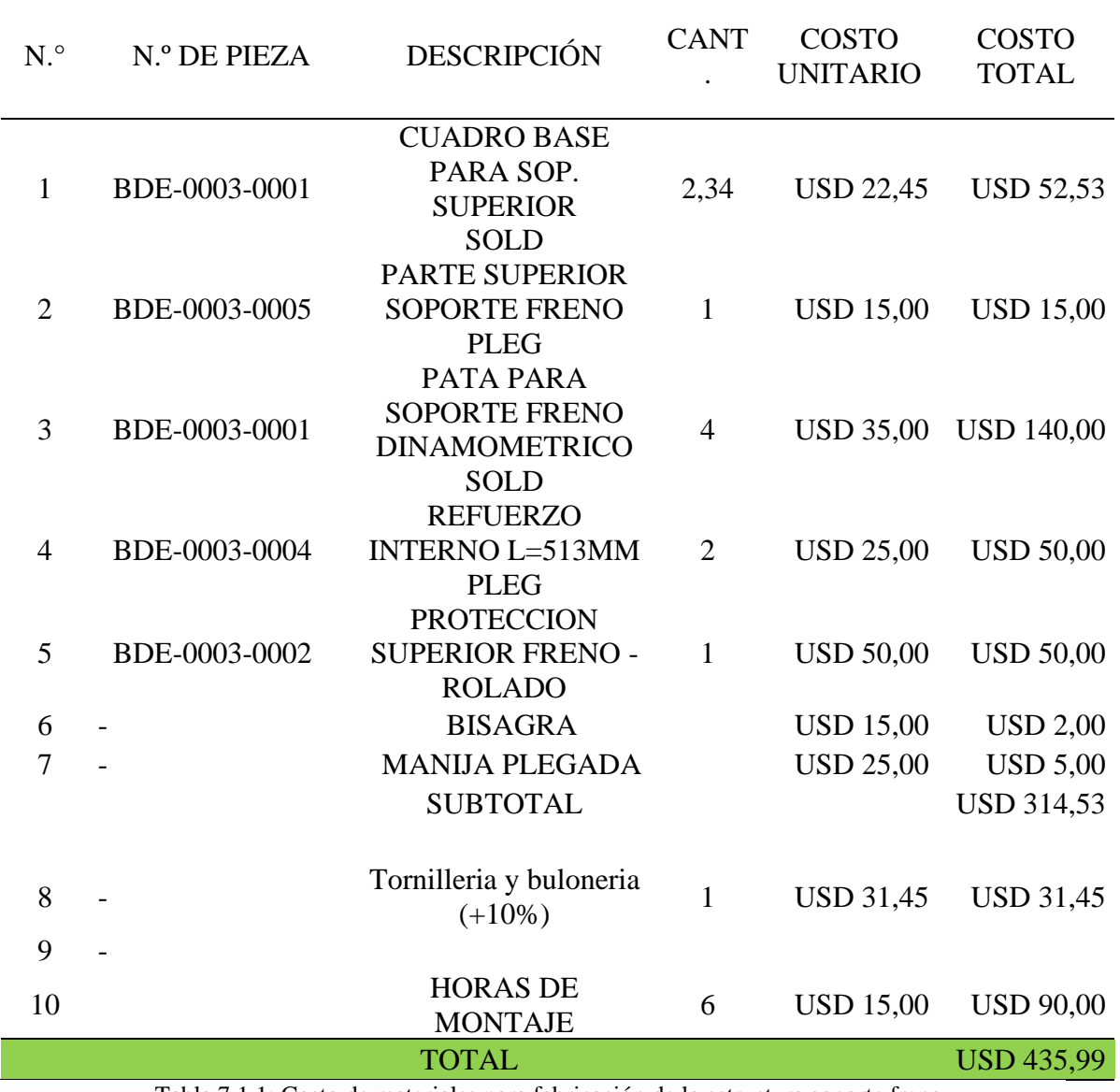

Tabla 7.1.1: Costo de materiales para fabricación de la estructura soporte freno

## **Sistema de elevación**

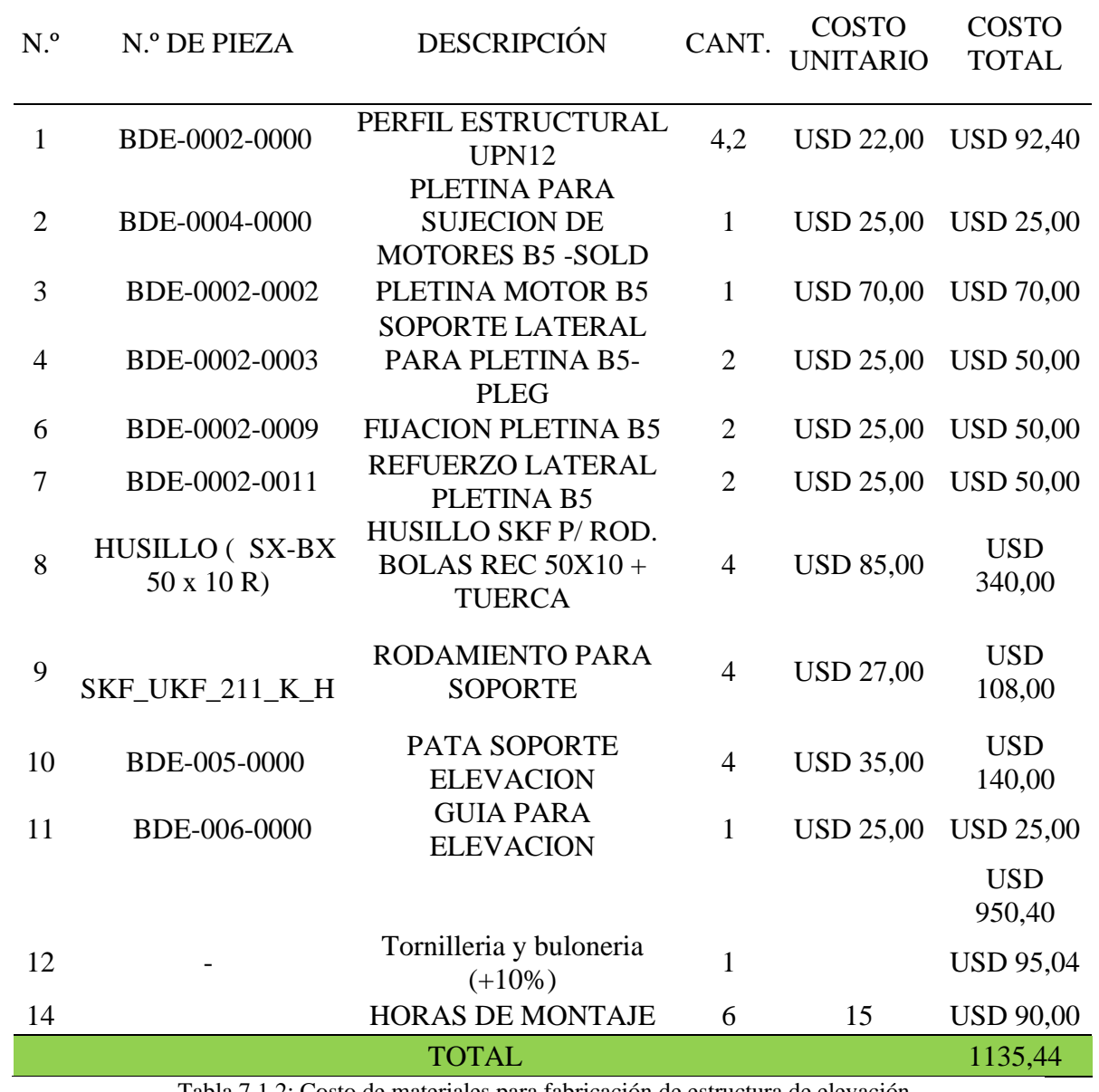

Tabla 7.1.2: Costo de materiales para fabricación de estructura de elevación

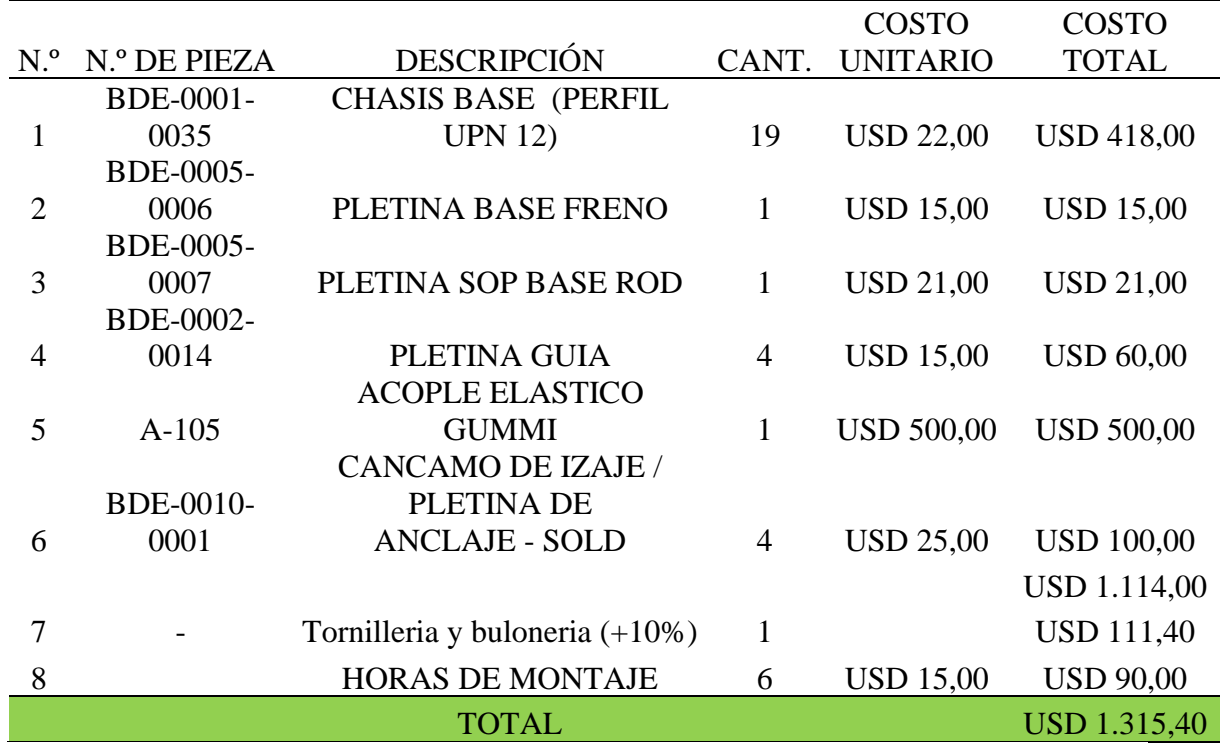

Tabla 7.1.3: Costo de materiales para fabricación del chasis

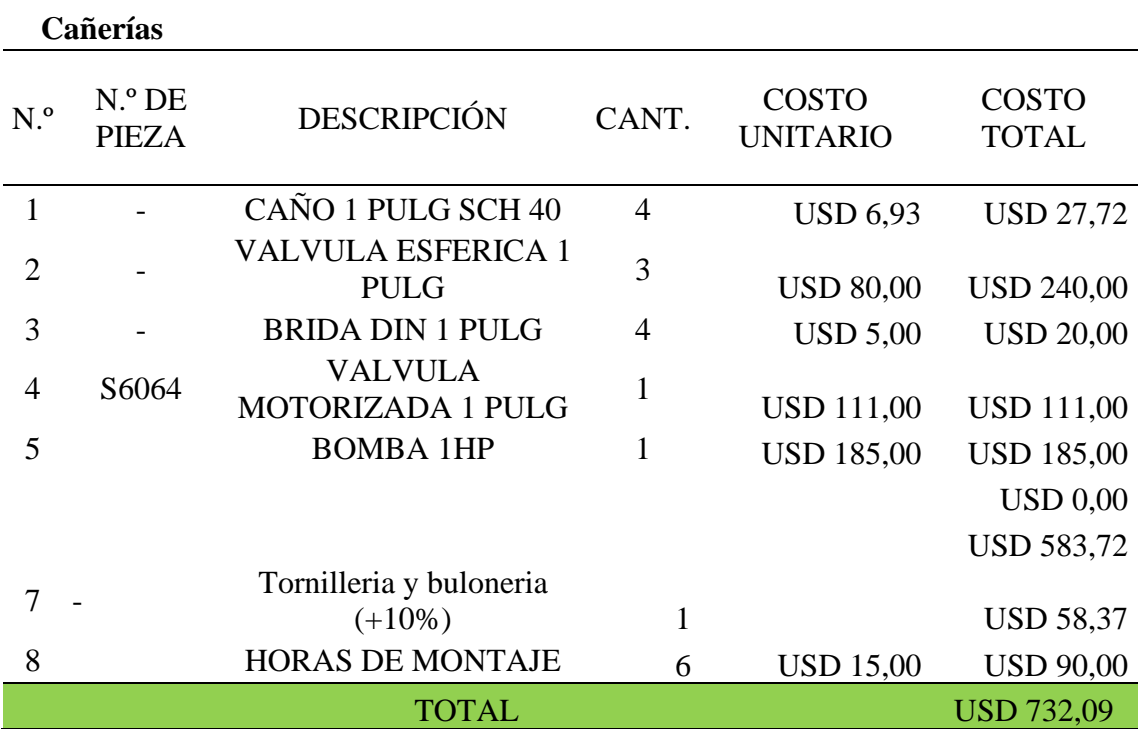

Tabla 7.1.4: Costo de materiales para fabricación de cañerías

# **Tablero de comando**

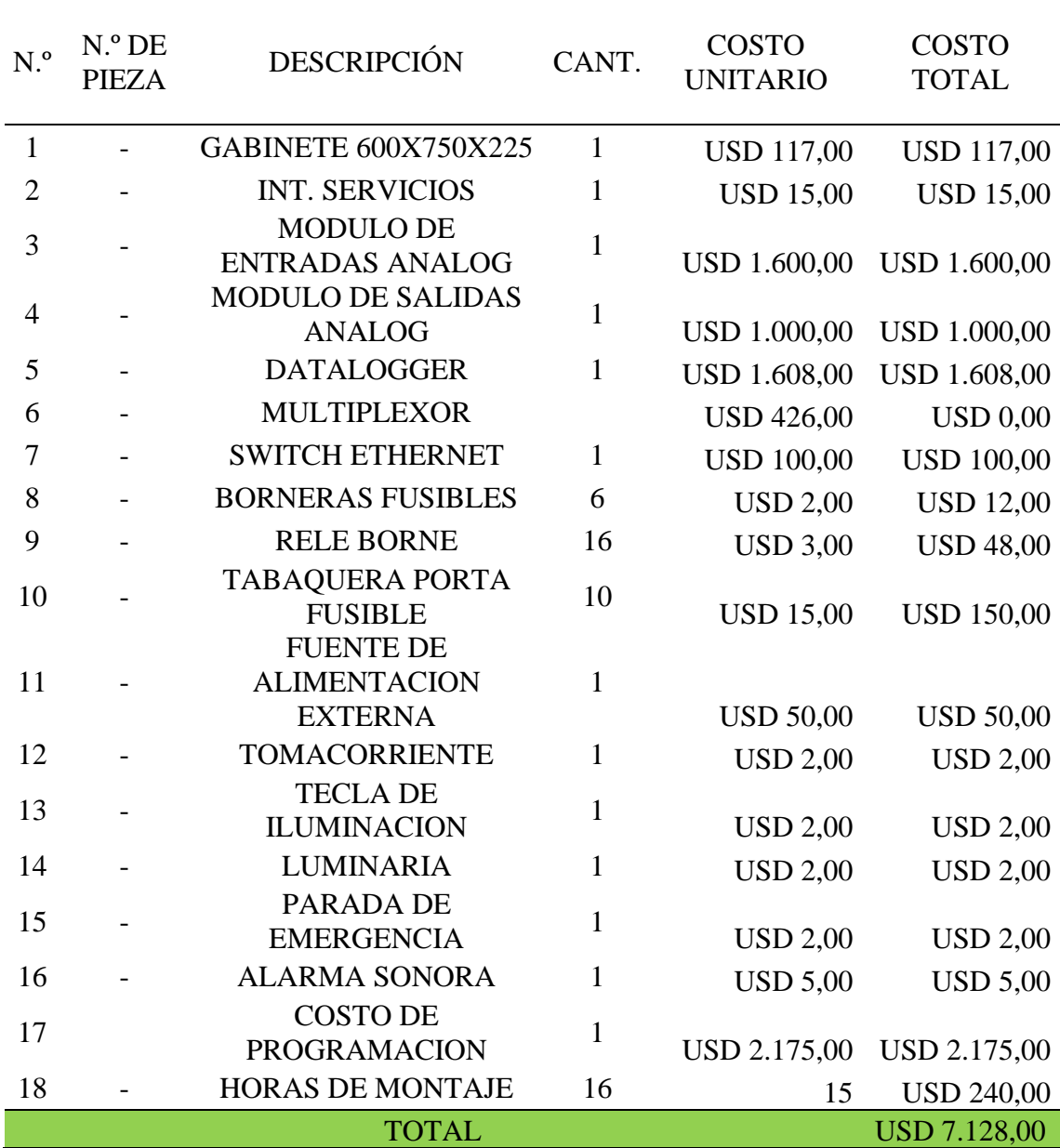

Tabla 7.1.5: Costo de materiales para fabricación de tablero de comando

# **Tablero de potencia**

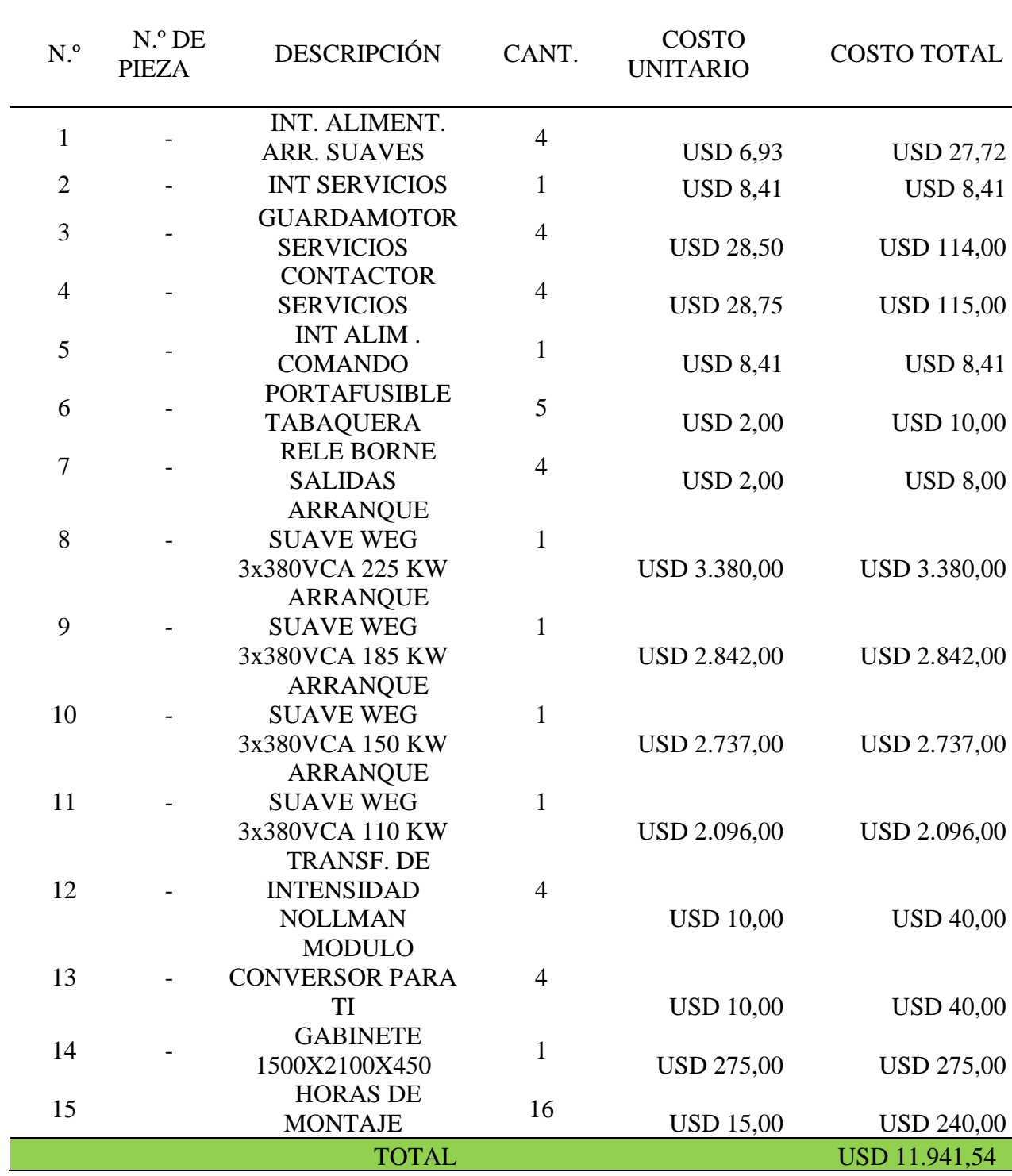

Tabla 7.1.5: Costo de materiales para fabricación de tablero de potencia

| <b>Instalación</b> |                          |                                        |              |                                         |                                      |
|--------------------|--------------------------|----------------------------------------|--------------|-----------------------------------------|--------------------------------------|
| N. <sup>o</sup>    | $N.°$ DE<br><b>PIEZA</b> | <b>DESCRIPCIÓN</b>                     | CANT.        | <b>COSTO</b><br><b>UNITARIO</b>         | <b>COSTO</b><br><b>TOTAL</b>         |
| 1                  |                          | <b>TORRE DE</b><br><b>ENFRIAMIENTO</b> | 1            | <b>USD 850,00</b>                       | <b>USD 850,00</b>                    |
| $\overline{2}$     |                          | <b>ESTRUCTURA TORRE</b>                | 20           | <b>USD 20,00</b>                        | <b>USD 400,00</b>                    |
| 3                  |                          | CAÑERIA TORRE 2 PULG<br><b>SCH 40</b>  | 10           | <b>USD 7,00</b>                         | <b>USD 70,00</b>                     |
| 4                  |                          | PANELES DE LANA DE<br><b>ROCA</b>      | 20           | <b>USD 12,00</b>                        | <b>USD 240,00</b>                    |
| 5                  |                          | PLANTA DE OSMOSIS                      | $\mathbf{1}$ | USD 6.100,00                            | USD 6.100,00                         |
| 6                  |                          | <b>BOMBA PARA</b><br><b>ELEVACION</b>  | $\mathbf{1}$ | <b>USD 185,00</b>                       | <b>USD 185,00</b>                    |
| 7                  |                          | POLIPASTO +<br><b>ESTRUCTURA</b>       | $\mathbf{1}$ |                                         |                                      |
| 8                  |                          | <b>AUTOELEVADOR</b>                    | $\mathbf{1}$ | USD 4.753,00<br><b>USD</b><br>11.000,00 | USD 4.753,00<br><b>USD 11.000,00</b> |
| 9                  |                          | <b>PCS</b>                             | 3            | <b>USD 300,00</b>                       | <b>USD 900,00</b>                    |
| 10                 |                          | <b>MOVILIARIO DE</b><br><b>OFICINA</b> | $\mathbf{1}$ | <b>USD 300,00</b>                       | <b>USD 300,00</b>                    |
|                    |                          | <b>TOTAL</b>                           |              |                                         | <b>USD 24.798,00</b>                 |

Tabla 7.1.5: Costo de materiales para fabricación de instalacion

# **7.2.1 Inversión total**

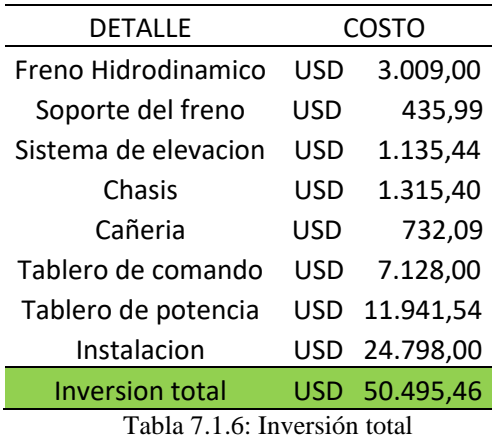

Como vemos la inversión total es igual a USD 50.495,46 tomando el precio del dólar al día de la fecha 2 de septiembre del año 2022 nos da un total de \$6.942.918,75

139,16  $\frac{dolar}{peso}$  \* 50.495,46 peso = 7.026.948,214 pesos argentinos

## **Volumen de ensayos**

Como primera medida se apunta a abarcar a un porcentaje de la población de los motores reparados solo el 60-70% de la población total, con el paso del tiempo se apunta a captar el 100% de la demanda de ensayos de la zona.

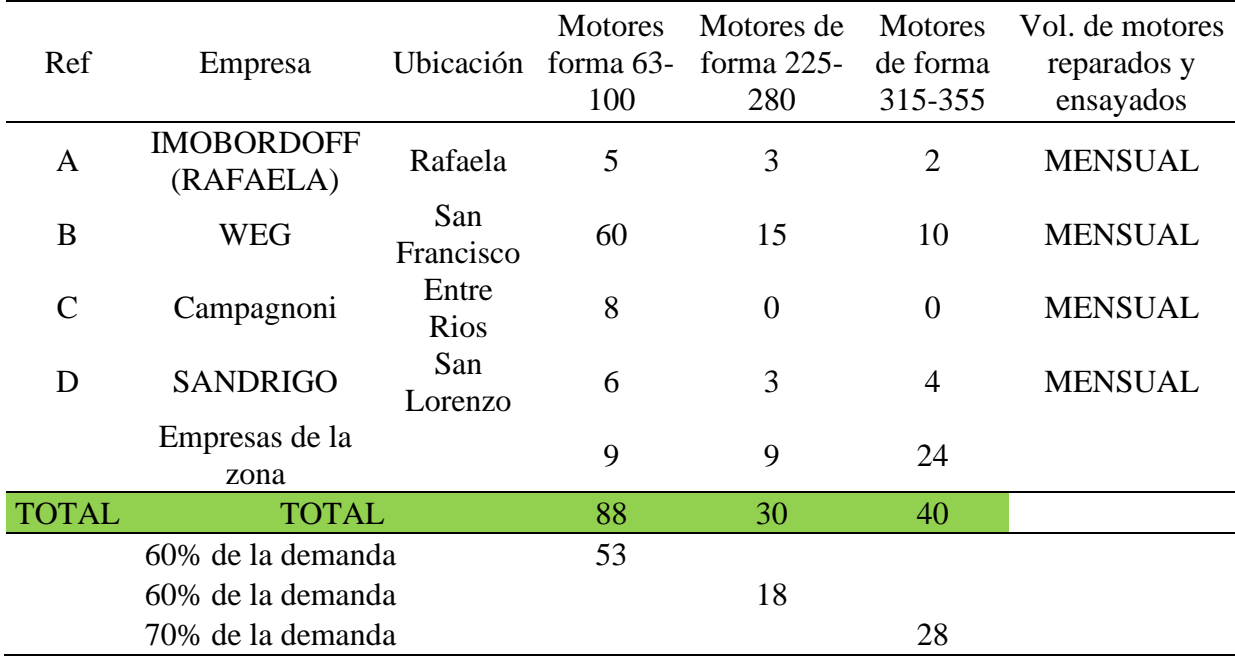

Tabla 7.1.7: Volumen de ensayos

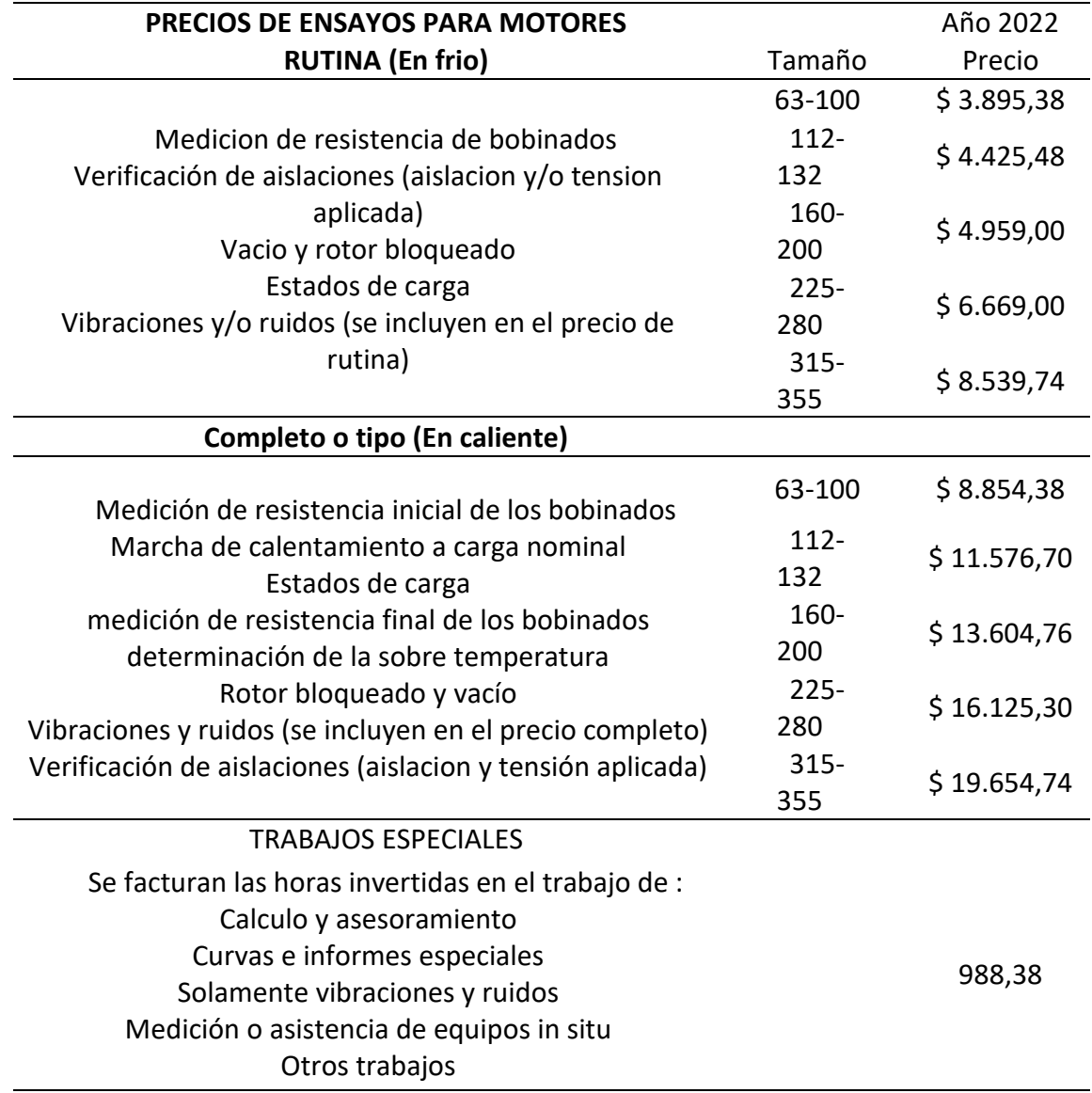

Tabla 7.1.8: Costos de ensayos

En la siguiente tabla puede verse el costo de cada uno de los tipos de ensayos que se realizaran, y la cantidad de motores a ensayar, a priori, deben ensayarse 6 motores por día, a partir de este punto la demanda ira aumentando hasta alcanzar el total de la población motores.

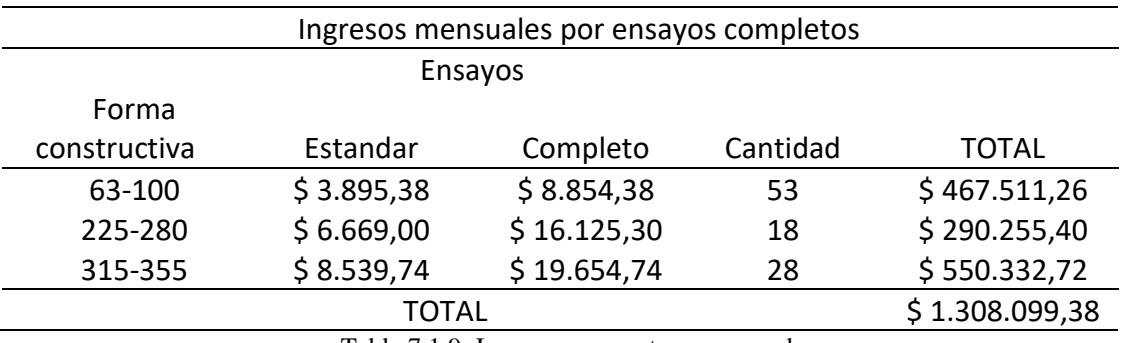

Tabla 7.1.9: Ingresos por motores ensayados

# **7.1.2 Costos de operación**

Para calcular el costo de operación vamos a tener en cuenta:

# **Costo de la energía eléctrica**

El valor del costo de la energía eléctrica se calcula en base al cuadro tarifario vigente

de la EPE, con respecto a la tarifa de uso industrial (Menores a 50KW) UI

Cuota fija del servicio por mes = 393.08\$/MES

Consideramos que vamos a utilizar la energía máxima que consume la capacidad

instalada de la planta

Esto seria

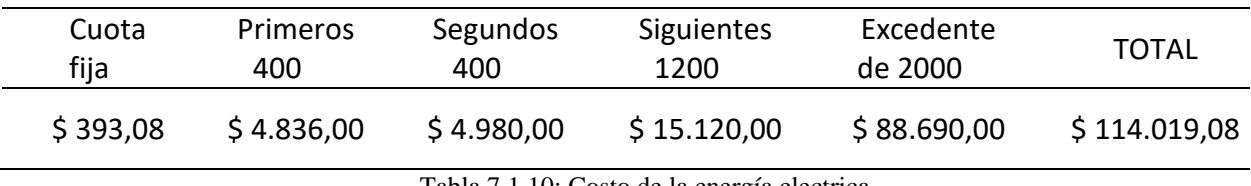

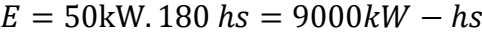

Tabla 7.1.10: Costo de la energía electrica

# **Costo de los sueldos**

En nuestra empresa, la remuneración se calculará por el sistema de trabajo a jornal,

por su simplicidad y por ser el método más común, con el cual ya todos están

familiarizados.

Consideraremos adoptar una jornada laboral de 8 horas de corrido, sumando 44 horas semanales. Al mes, cada trabajador deberá cumplir 176 horas en total.

Debido a la actividad que ejerceremos, nuestra empresa se encuentra regida bajo las normas del sindicato Unión Obrera Metalúrgica (U.O.M.), dentro de la rama n°17: metalmecánica y otras. En la sección Anexos, se adjunta el acuerdo salarial ente la U.O.M. y diferentes cámaras.

Vamos a contar con dos técnicos de quinta categoría, los cuales según el mencionado acuerdo cobraran cada uno la suma de \$107851,96

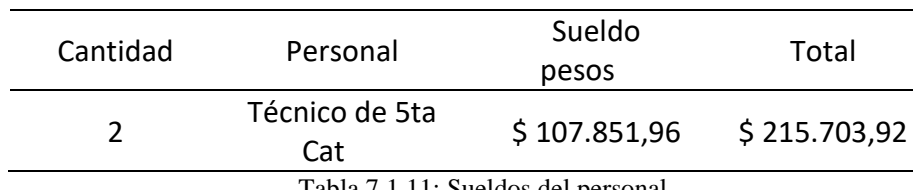

Tabla 7.1.11: Sueldos del personal

## **Costos de alquiler del grupo electrógeno**

En la sección de anexos puede verse el costo de este, el cual es igual a U\$D 1560

#### **Costos de alquiler del local**

El costo de alquiler del local es de \$ 60.000

# **7.2 Resultados**

En función de todo lo anterior expuesto se presentan a continuación los flujos de

caja anualizados, valor actual neto y tasa interna de retorno del proyecto.

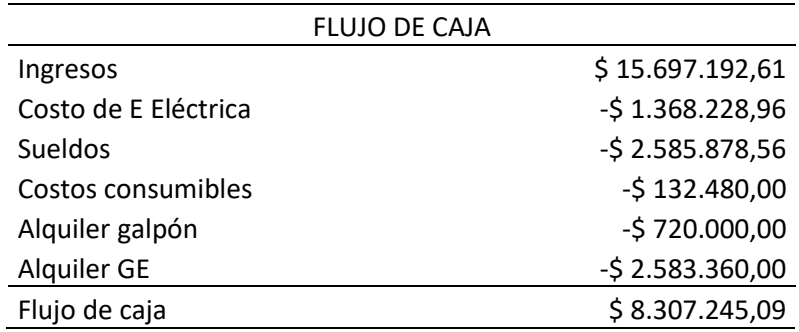

Tabla 7.1.12: Flujo de caja

#### Finalmente

VAN= \$ 9.422.523,40

 $TIR = 117%$ 

Periodo de repago: 1,25 años

A continuación, en el gráfico adjunto puede verse la evolución de la inversión, según la tasa elegida, la cual se calcula a partir de la tasa de interés de un plazo fijo del banco nación.

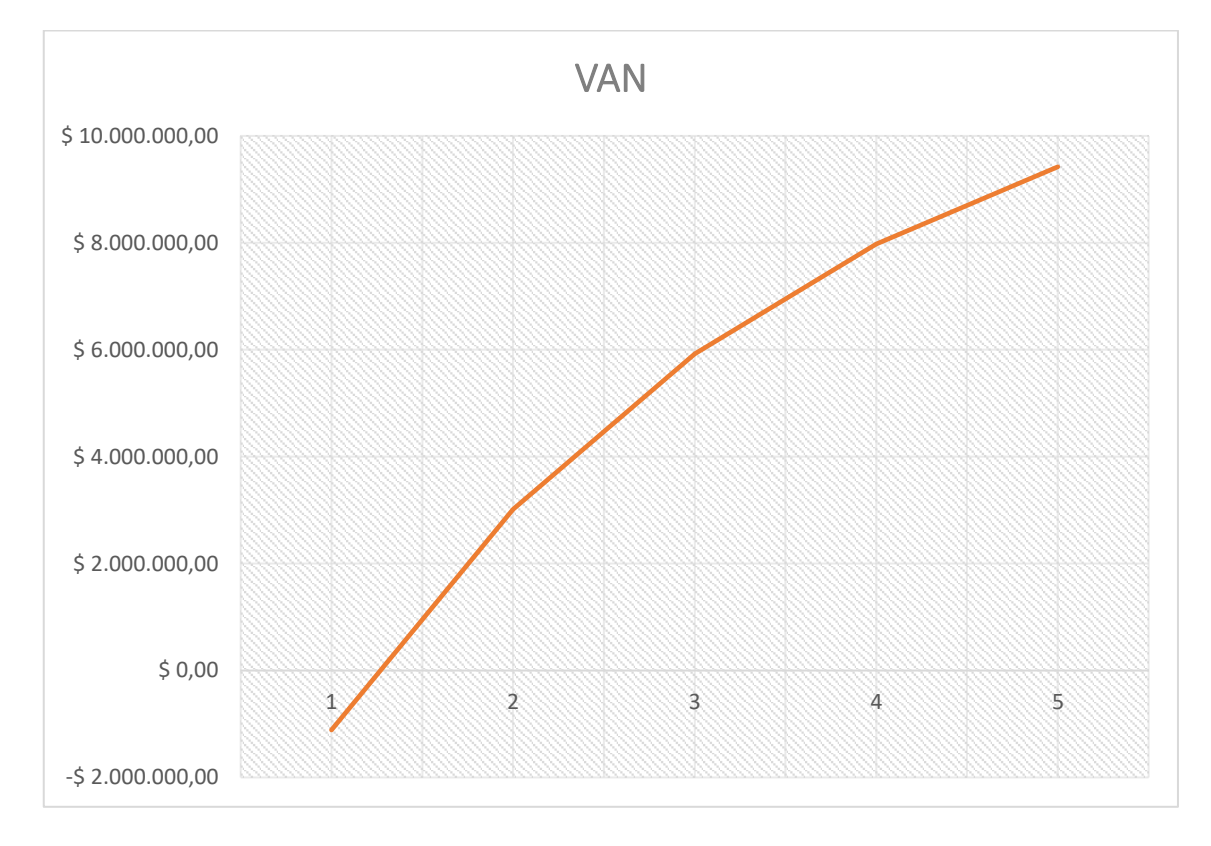

Figura 7.2: Grafico de VAN y periodo de repago

El presente proyecto será financiado a partir de un crédito emitido por la misma entidad.

## **Conclusión:**

Según los indicadores analizados en este capítulo, el proyecto es viable económicamente y el periodo de repago de la inversión es de 1,25 años lo que traducido a meses seria 15 meses, lo cual nos parece aceptable.

# 7.3 Anexos

# **lagrutta.juan@gmail.com**

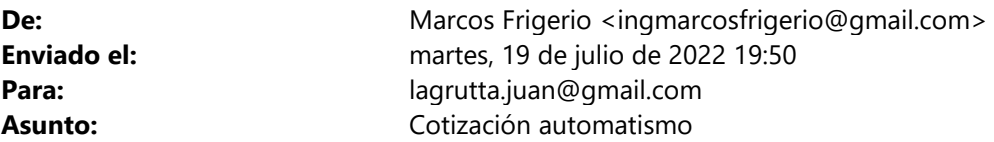

#### Buenos días,

Adjunto cotización solicitada para la programación deun PLC Schneider TM251 en base a los requerimientos planteados,

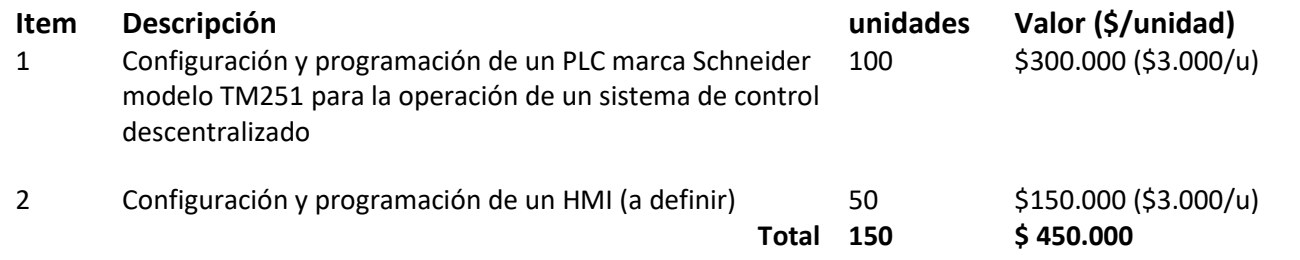

Los precios son Netos sin IVA.

El tiempo estimado de entrega es de 45 dias.

Saludos cordiales

rigeriot rcos

Marcos Frigerio Ingeniero Electrónico

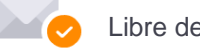

Libre de virus. www.avast.com

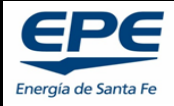

#### **EMPRESA PROVINCIAL DE LA ENERGIA DE SANTA FE**

#### **Área de aplicación: Todo el territorio de la Provincia de Santa Fe Consumos registrados desde el 01 de AGOSTO de 2022 CUADRO TARIFARIO COMPLETO MENSUAL - FACTURACION BIMESTRAL**

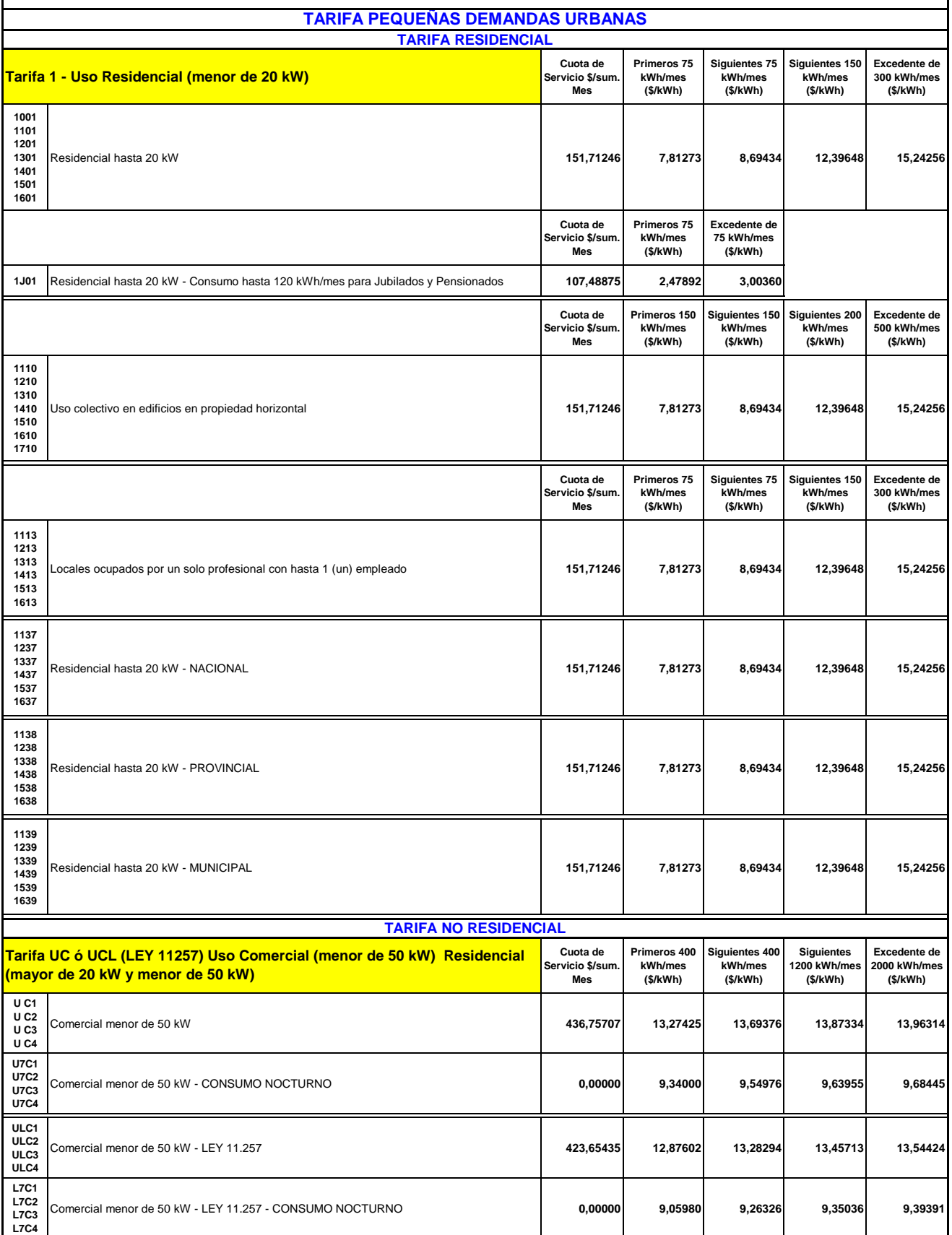

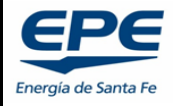

#### **EMPRESA PROVINCIAL DE LA ENERGIA DE SANTA FE**

#### **Área de aplicación: Todo el territorio de la Provincia de Santa Fe Consumos registrados desde el 01 de AGOSTO de 2022 CUADRO TARIFARIO COMPLETO MENSUAL - FACTURACION BIMESTRAL**

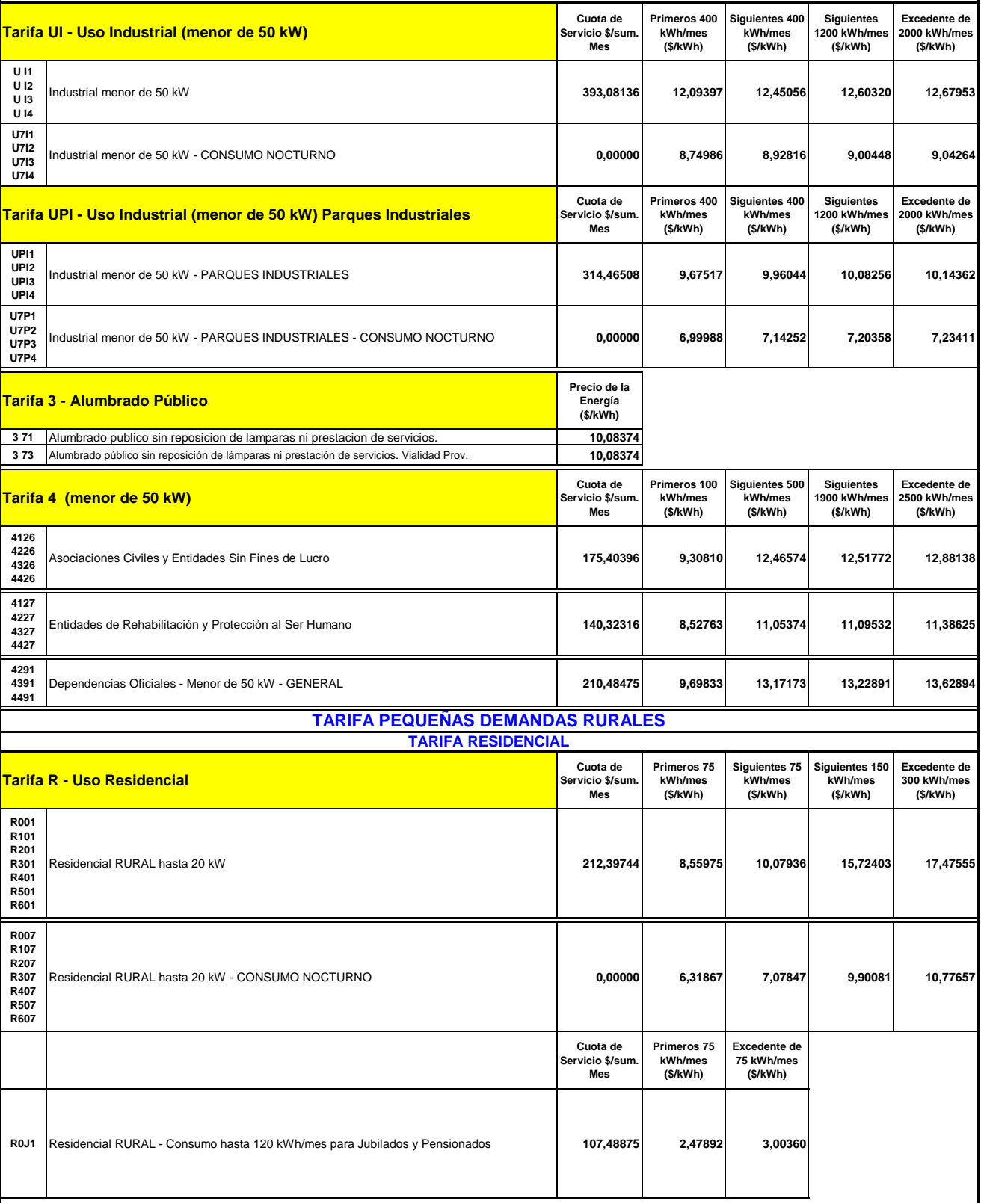

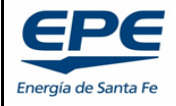

#### **EMPRESA PROVINCIAL DE LA ENERGIA DE SANTA FE**

#### **Área de aplicación: Todo el territorio de la Provincia de Santa Fe Consumos registrados desde el 01 de AGOSTO de 2022 CUADRO TARIFARIO COMPLETO MENSUAL - FACTURACION BIMESTRAL**

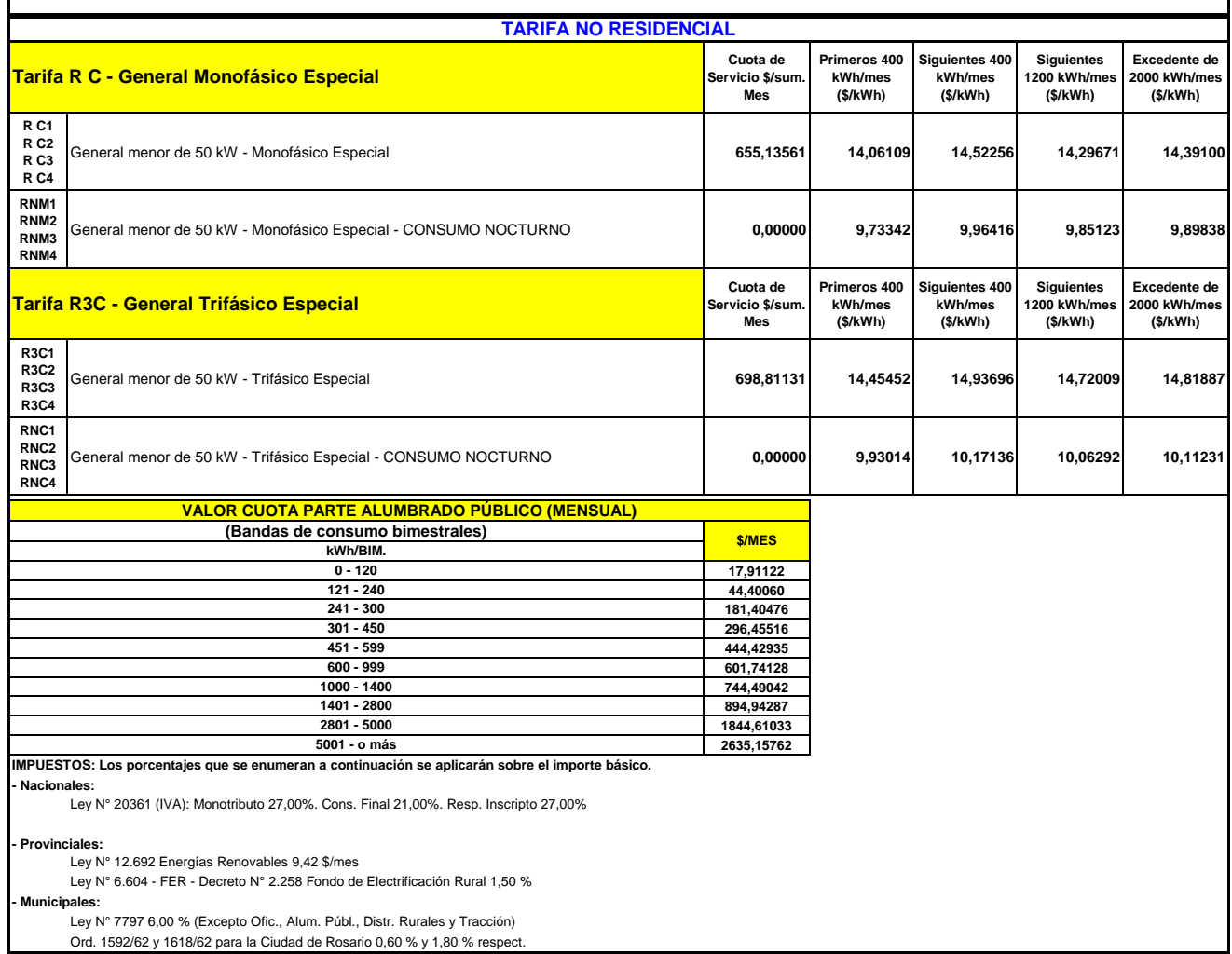

Ord. 1592/62 y 1618/62 para la Ciudad de Rosario 0,60 % y 1,80 % respect.

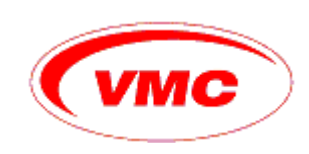

# **VMC Refrigeración S.A.**

Av.Roque Sáenz Peña 729 - (S2300JCH) Rafaela - (SF) Teléfono: (54) 3492 432277 - FAX: (54) 3492 431951

Web: www.vmc.com.ar

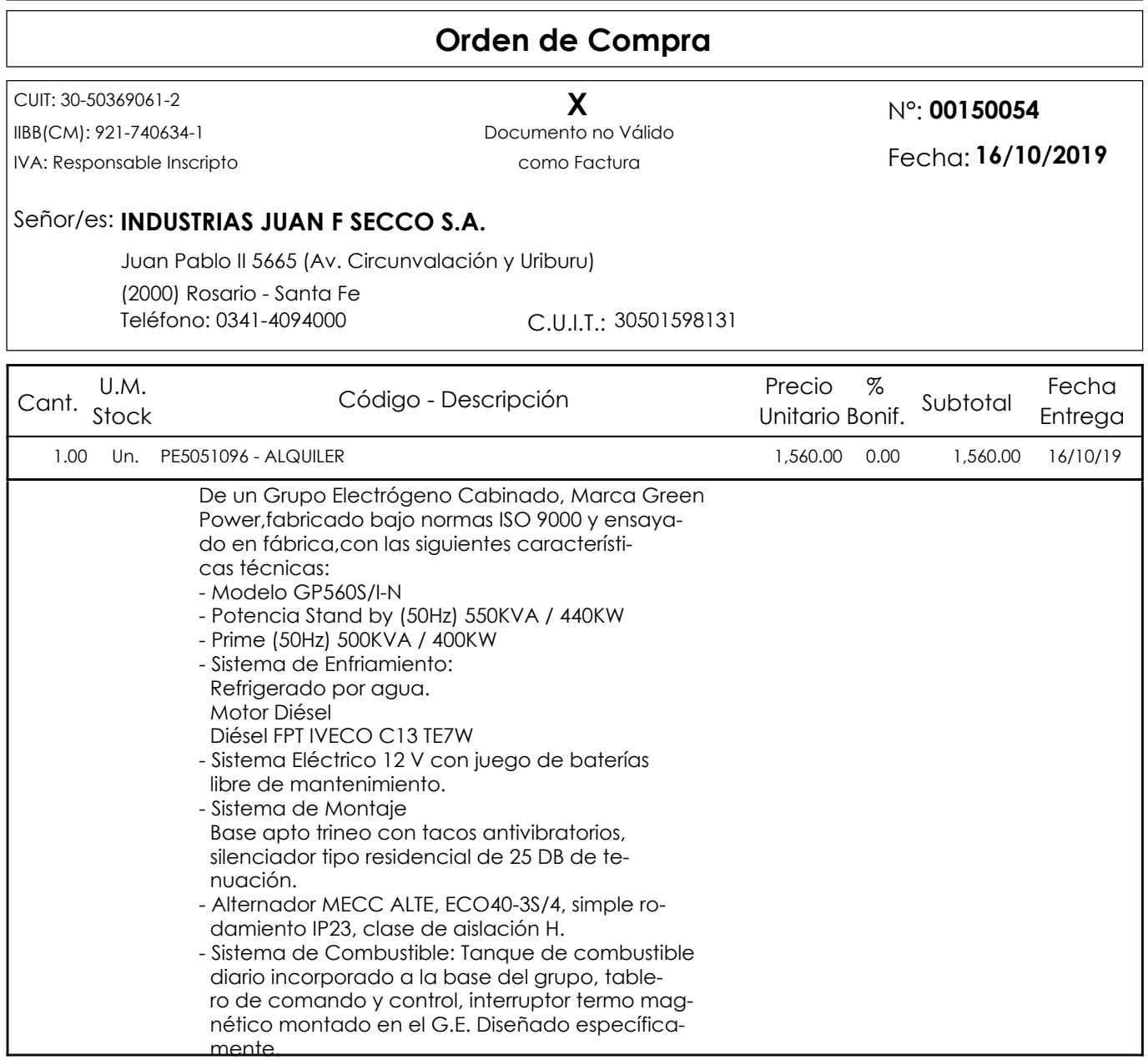

## **Condición de Pago:** CONTADO

**Lugar de Entrega:** Santa Fe

**Confecciono RM: Confecciono OC:** Osvaldo Acastello

### **CONSIGNAR EN REMITO Y FACTURA EL NÚMERO DE ESTA ORDEN. NO SE ACEPTARÁN FACTURAS CUYA COMPRA NO SE**

#### **HAYA EFECTUADO MEDIANTE ORDEN ESCRITA. Favor remitir a comprobantes-compras@vmc.com.ar**

No se recibirá ni conformará factura de crédito. Recibiremos las facturas emitidas bajo la RG 3419 y modif., las que se cancelarán con los medios de pago autorizados a tal fin, respetando plazos y condiciones convenidos. Solicitamos inmediato envío del recibo de cancelación de Factura Fiscal, una vez recibido dicho pago.

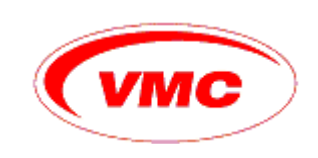

# **VMC Refrigeración S.A.**

Av.Roque Sáenz Peña 729 - (S2300JCH) Rafaela - (SF) Teléfono: (54) 3492 432277 - FAX: (54) 3492 431951

Web: www.vmc.com.ar

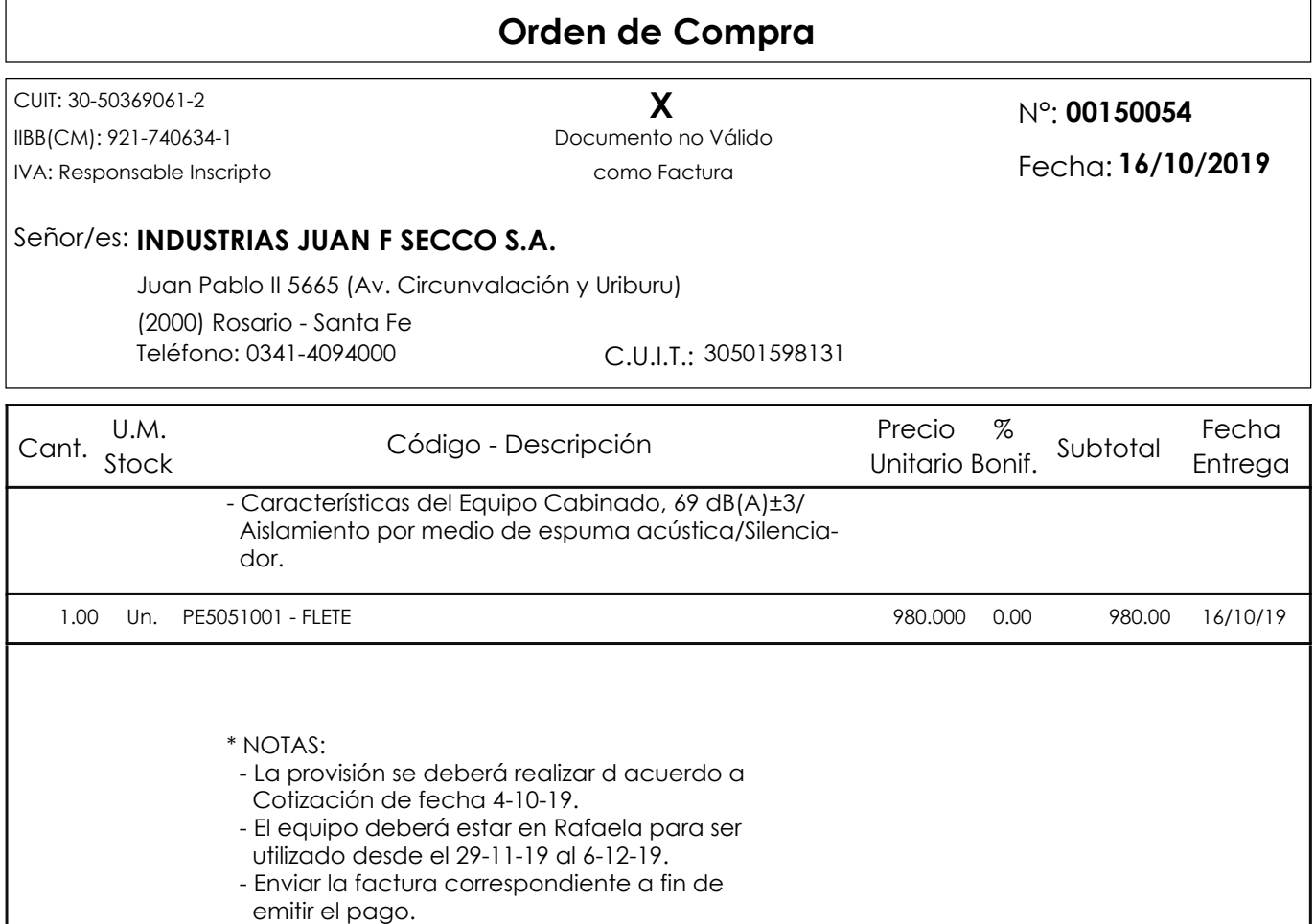

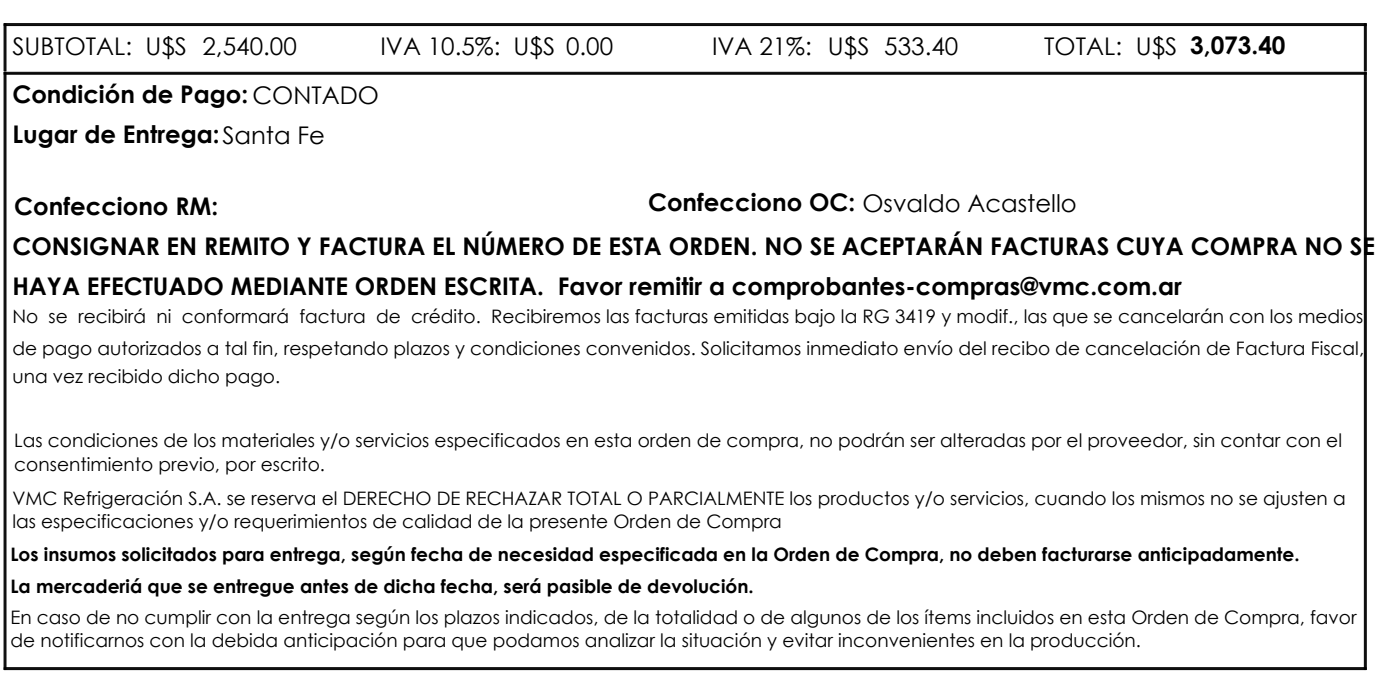

#### **AYSCOM CELULAR DE SERVICIOS S.L**

CALLE MANUEL TOVAR 36 1ºIZDA MADRID

# **CIF: B83742080**

**Shira Castillo**

**E-mail: admin@ayscom.com**

Num. Oferta / no. Quotation:

**Tfno.: 913768225 Fax:913768056**

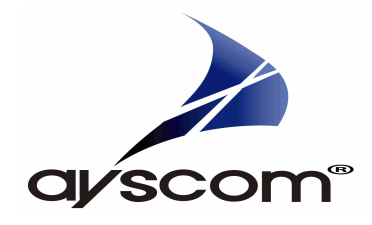

# **Cliente / Customer**

# HIMOINSA S.L.

CTRA. MURCIA-SAN JAVIER KM-23,600 C.P/postal Code:30730 SAN JAVIER - Murcia C.I.F: B80540222 Num. Cliente / ID Customer:00000222

C/EDISON, 57 - PARCELA 8 - P.I. LAS MEZQUITAS 28906 - Getafe Teléfono: 902191128

FRANCISCO PEREZ pperez@himoinsa.com

JR0002350 / 0 22/02/2016

Peticionario: E-mail:

**Oferta económica / Budgetary**

Fecha / Date:

Muy Sres. nuestro, siguiendo sus instrucciones les informamos de los precios de su interés:

#### **Observaciones / Remarks:**

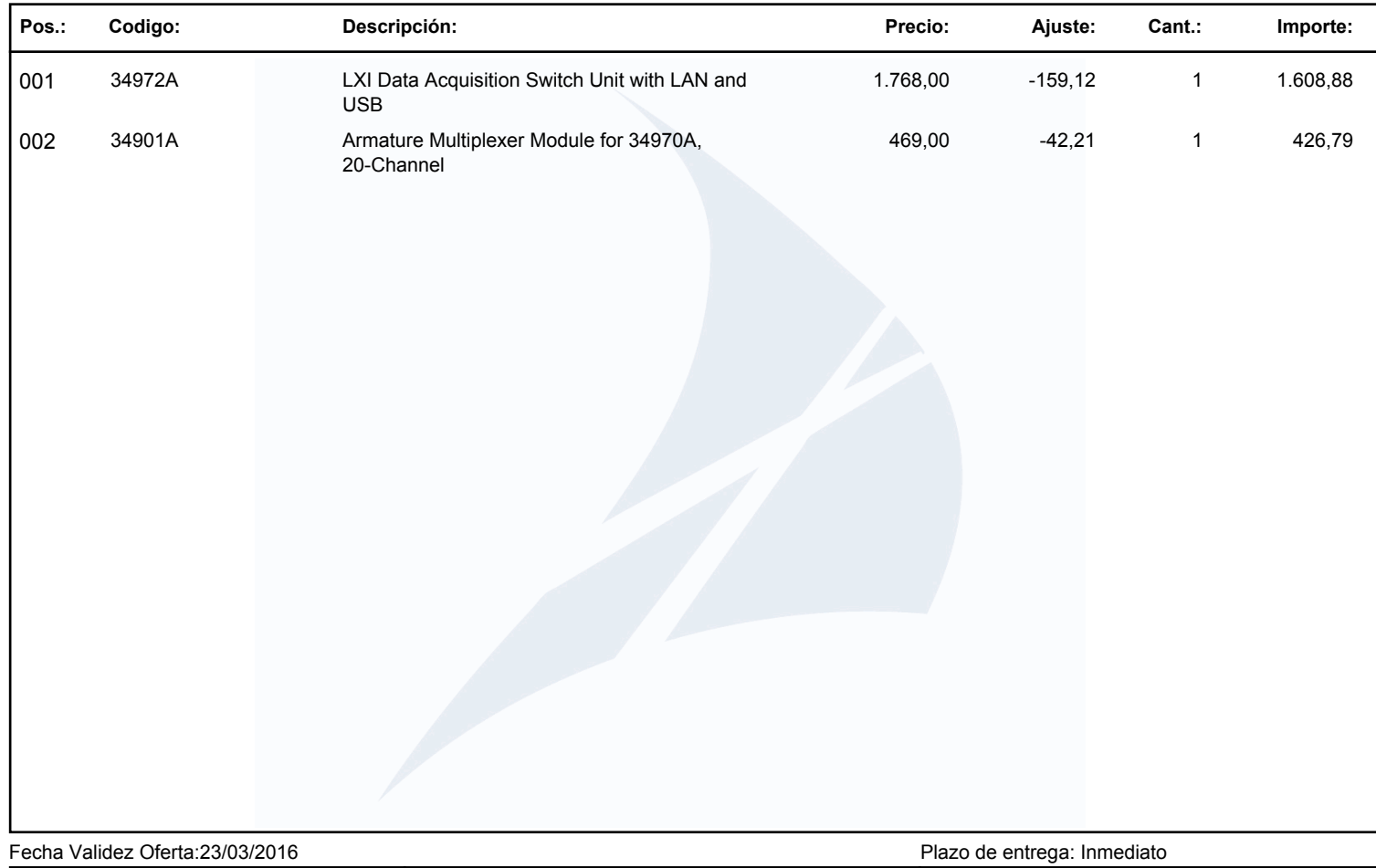

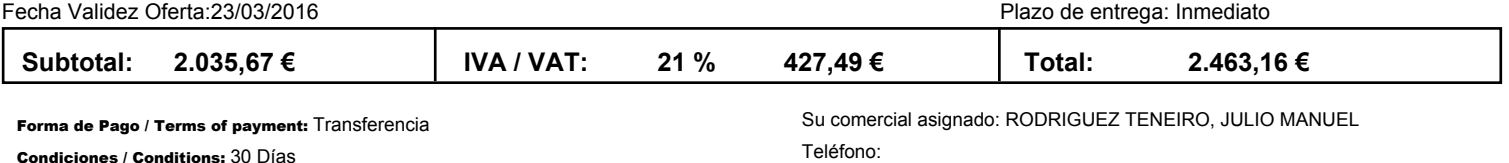

**Condiciones / Notas:**

- Esta oferta está sujeta a los términos y condiciones generales de Ayscom adjuntos

- Los plazos de entrega son orientativos y serán confirmados por Ayscom inmediatamente se reciba su pedido

- Los precios han sido calculados teniendo en cuenta el cambio oficial de divisas del día de la oferta, una variación en el tipo de cambio mayor que el 3%

necesitara una revisión de los precios en el momento de recibir el pedido

#### **AYSCOM CELULAR DE SERVICIOS S.L**

CALLE MANUEL TOVAR 36 1ºIZDA MADRID

JR0002350 / 0 22/02/2016

FRANCISCO PEREZ pperez@himoinsa.com

C/EDISON, 57 - PARCELA 8 - P.I. LAS MEZQUITAS 28906 - Getafe Teléfono: 902191128

Peticionario: E-mail:

**Oferta económica / Budgetary**

Fecha / Date:

## **CIF: B83742080**

**Shira Castillo**

**E-mail: admin@ayscom.com**

Num. Oferta / no. Quotation:

**Tfno.: 913768225 Fax:913768056**

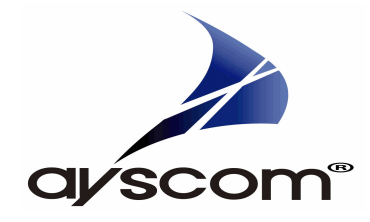

# **Cliente / Customer**

#### HIMOINSA S.L.

CTRA. MURCIA-SAN JAVIER KM-23,600 C.P/postal Code:30730 SAN JAVIER - Murcia C.I.F: B80540222 Num. Cliente / ID Customer:00000222

#### **Precios:**

Los precios son válidos para el periodo indicado en la oferta incluyen los portes dentro de España para pedidos de importes superiores a 1.000€ si bien las mercancías viajan bajo responsabilidad del cliente, actuando Ayscom únicamente como gestor con la compañía de transporte, los precios no incluyen IVA ni impuestos similares, que deberán ser abonados por el cliente.

Si lo desean pueden devolvernos esta oferta debidamente aceptada con firma y sello, proporcionando los datos necesarios que se indican en la parte inferior de este documento. Haciendole llegar por fax: 913768056 o correo electrónico: admin@ayscom.com

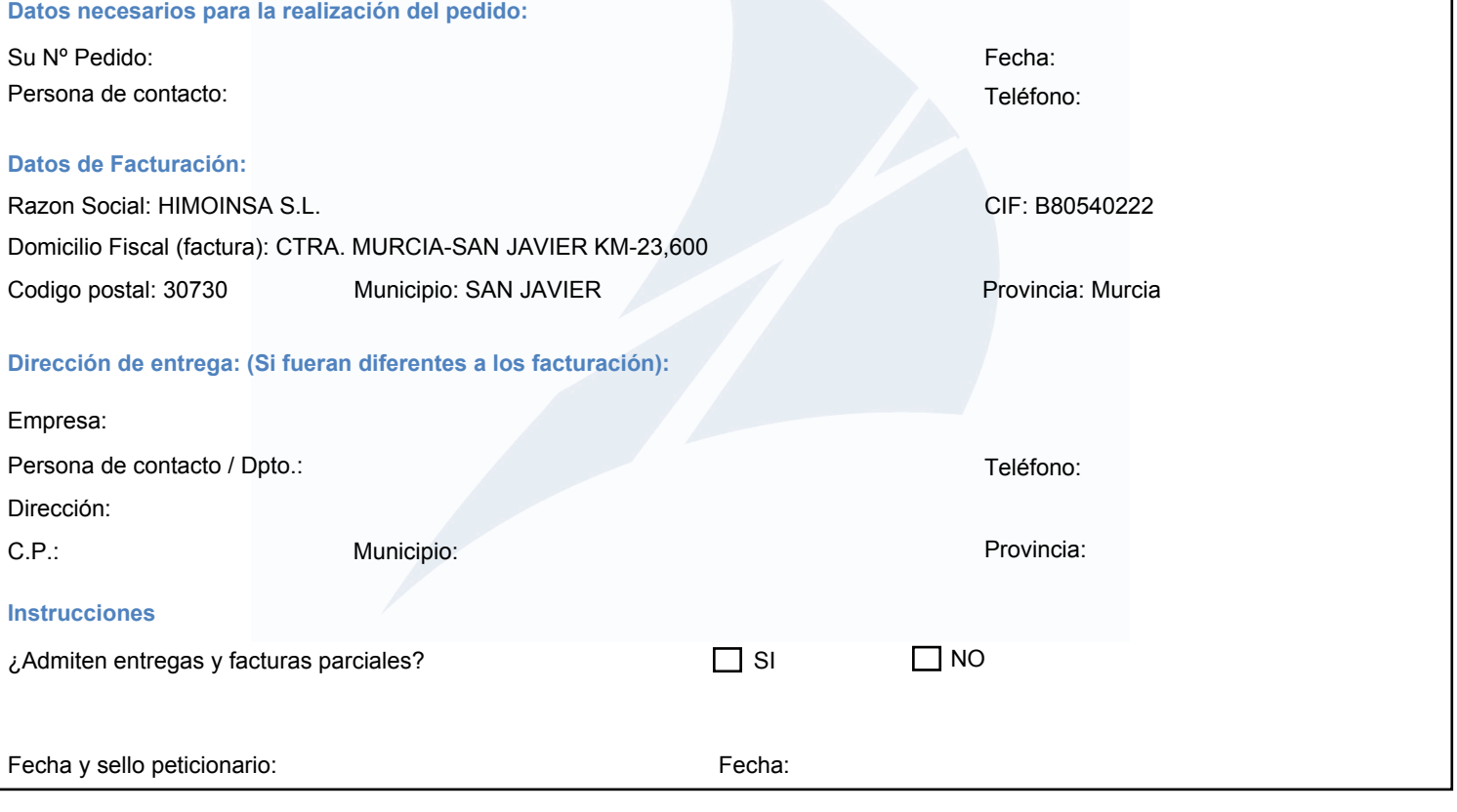

# **lagrutta.juan@gmail.com**

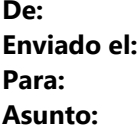

Juan Lagrutta <jlagrutta@vmc.com.ar> **Enviado el:** miércoles, 8 de junio de 2022 23:31 **Para:** lagrutta.juan@gmail.com **Asunto:** RV: Cotización AS WEG

**De:** Eduardo Cesar Cavallo <ecavallo@weg.net> **Enviado el:** miércoles, 8 de junio de 2022 09:33 Para: Juan Lagrutta <jlagrutta@vmc.com.ar> **Asunto:** RV: Cotización AS WEG

Buenos días. Adjunto cotizacion Los precios son netos unitarios sin IVA

- 1 AS marca WEG 3x380VCA 225 KW cod. 11043371 U\$S 3.382,59 + IVA (Neto) plazo primera quincena Agosto aprox.
- 1AS marca WEG 3x380VCA 185 KW cod. 11043369 U\$S 2.842,94 + IVA (Neto) plazo fines de Julio aprox.
- 1AS marca WEG 3x380VCA 150 KW cod. 11043357 U\$S 2.737,36 + IVA (Neto)- plazo fines de Julio aprox.
- 1AS marca WEG 3x380VCA 110 KW cod. 10233131 U\$S 2.096,00 +IVA (Neto) plazo primera quincena Agosto.

Sdoss. E. Cavallo Ventas WEG

*Cualquier consulta a disposición Saludos.*  **Juan Manuel Lagrutta** Consultor Externo – Ingeniería eléctrica **VMC Refrigeración S.A.** *Soluciones en refrigeración industrial.*

Clique aqui caso voce nao seja o destinatario deste email, ou desejar conhecer nossa politica de privacidade.

Click here if you are not the intended recipient, or in case you want to know our privacy policy.

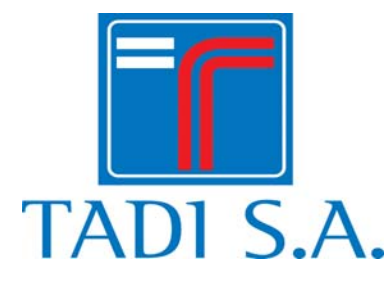

#### **OFERTA Nº 6236 20180126-C**

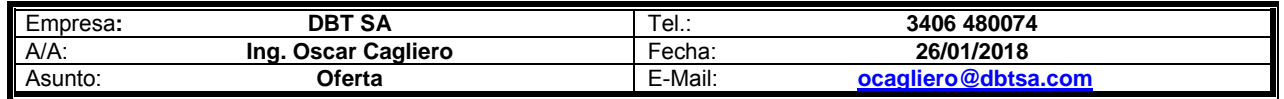

#### Referencias: **Presupuesto por aparejo eléctrico a cadena.**

De nuestra mayor consideración:

Por la presente, de acuerdo a lo conversado y especificaciones remitidas, nos complacemos en hacer llegar a Uds. la oferta de referencia correspondiente a la provisión de equipo de Izaje de acuerdo a características solicitadas y según se detalla en hojas siguientes.

Esperando que la oferta se encuentre a la altura de vuestras expectativas, quedando a entera disposición y servicio, dejamos a Uds. Nuestros más atentos y cordiales saludos.

**Martín A. Oraisón**  Departamento Comercial

**TADI S.A.**  Méjico 48, Avellaneda, (1870) Bs. As. Argentina. Tel/Fax: (54)(011) 4208-2357 int: 103 Movil: (54)(011) 15-6919-8236 E-Mail: moraison@tadisa.com.ar Web: www.tadisa.com.ar

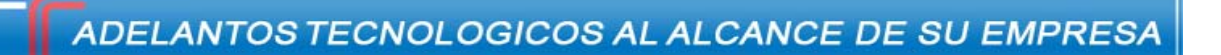

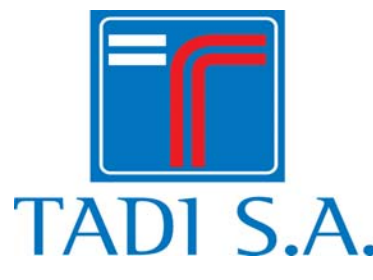

#### **OFERTA Nº 6236 20180126-C**

#### **Serie TUP 01-01+:**

Aparejo eléctrico a cadena, doble velocidad en el izaje. Sistema de uso industrial (Servicio M4). Capacidad de carga 1Tn. Recorrido del gancho 3mtr.

#### **Características:**

- Gancho de izaje forjado, con traba de seguridad.
- Caja reductora en baño de aceite.
- Tablero eléctrico con corrector de rotación de fase, contactores de alta performance (Moeller). Contactor general.
- Tensión de trabajo 24 Vca.
- Comando por botonera 2 movimientos con pulsadores de doble efecto más parada de emergencia.
- Limites de izaje y descenso regulables.
- Freno electro-mecánico en cola de motor, regulable.
- Cadena de aleación de acero de alta resistencia (FEC-Japón), cementada.
- Deposito para cadena.

#### **Especificaciones:**

- Índice de trabajo del motor: S4.
- Clase de aislamiento del motor: F
- Clase de protección del motor: IP55.
- Clase de protección del tablero eléctrico: IP65.
- Temperatura de trabajo -25ºC y +40ºC. Humedad relativa ≤ 85%.

#### **Clasificacion del aparejo: ISO: M4 / FEM: 1 Am**

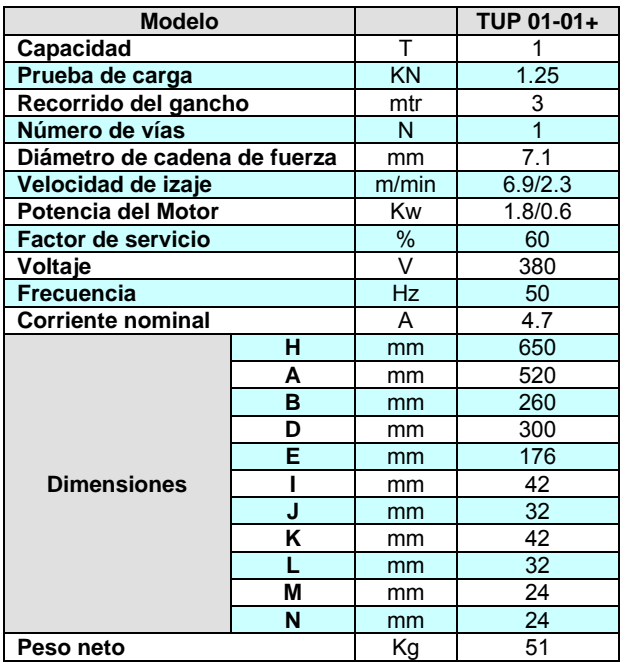

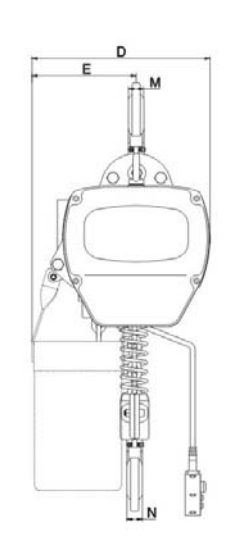

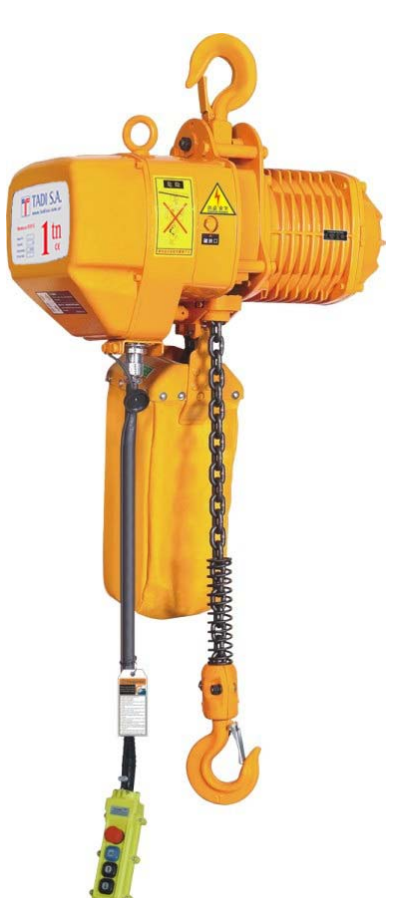

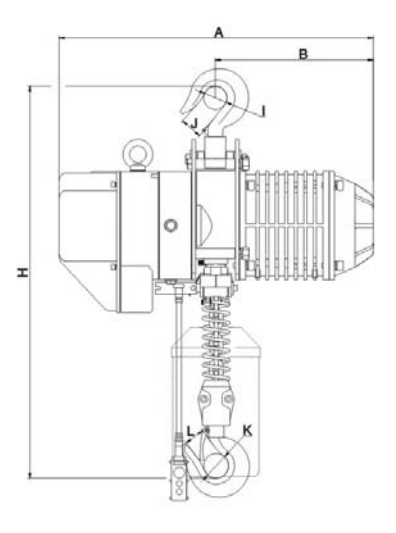

**Precio unitario: USD 3.084,62 + I.V.A.** 

ADELANTOS TECNOLOGICOS AL ALCANCE DE SU EMPRESA

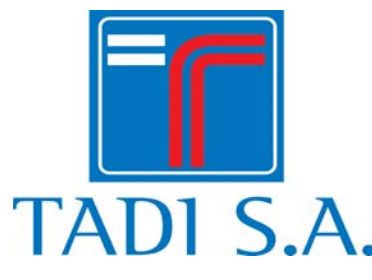

#### **OFERTA Nº 6236 20180126-C**

#### **Serie TUP 02-02+:**

Aparejo eléctrico a cadena, doble velocidad en el izaje. Sistema de uso industrial (Servicio M4). Capacidad de carga 2Tn. Recorrido del gancho 2mtr.

#### **Características:**

- Gancho de izaje forjado, con traba de seguridad.
- Caja reductora en baño de aceite.
- Tablero eléctrico con corrector de rotación de fase, contactores de alta performance (Moeller). Contactor general.
- Tensión de trabajo 24 Vca.
- Comando por botonera 2 movimientos con pulsadores de doble efecto más parada de emergencia.
- Limites de izaje y descenso regulables.
- Freno electro-mecánico en cola de motor, regulable.
- Cadena de aleación de acero de alta resistencia (FEC-Japón), cementada.
- Deposito para cadena.

#### **Especificaciones:**

- Índice de trabajo del motor: S4.
- Clase de aislamiento del motor: F
- Clase de protección del motor: IP55.
- Clase de protección del tablero eléctrico: IP65.
- Temperatura de trabajo -25ºC y +40ºC. Humedad relativa ≤ 85%.

#### **Clasificacion del aparejo: ISO: M4 / FEM: 1 Am**

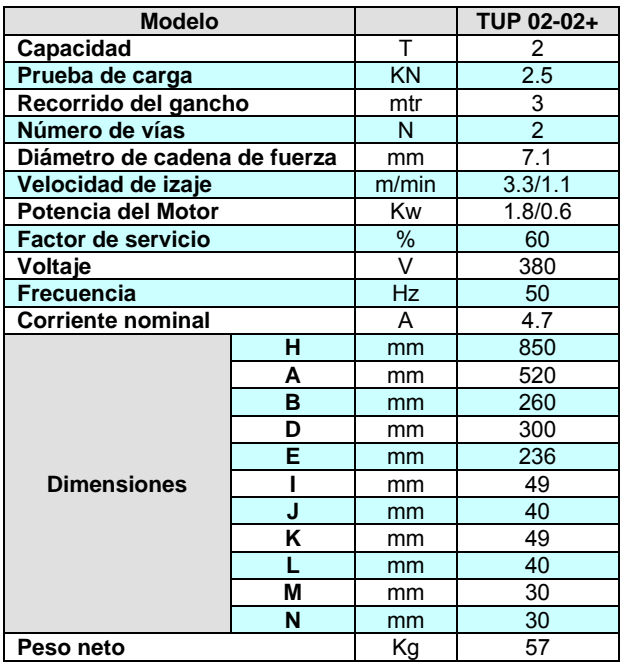

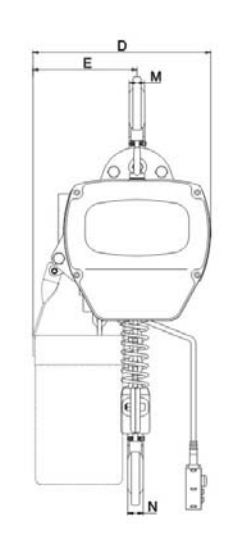

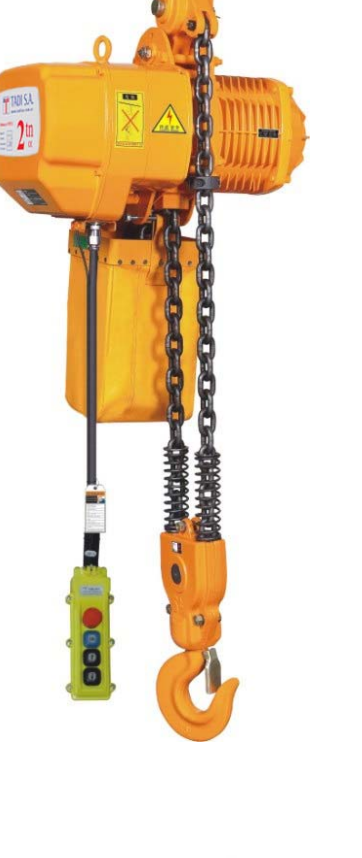

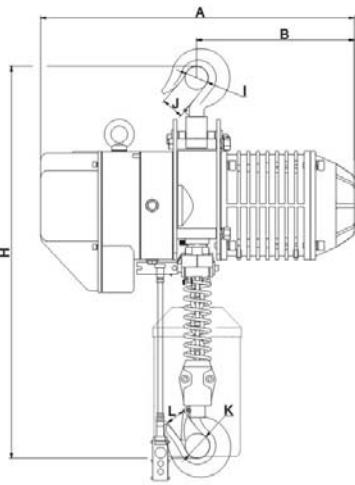

**Precio unitario: USD 3.753,65 + I.V.A.** 

ADELANTOS TECNOLOGICOS AL ALCANCE DE SU EMPRESA

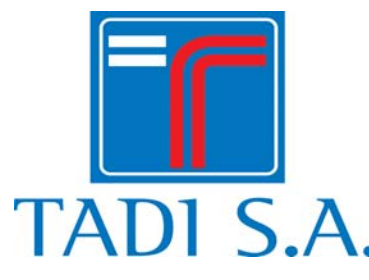

#### **OFERTA Nº 6236 20180126-C**

#### **Serie TER2-01-01+:**

Aparejo eléctrico a cadena, con doble velocidad de elevación mediante INVERTER. Sistema de uso industrial (Servicio M4). Capacidad de carga 1Tn. Recorrido del gancho 3mtr.

#### **Características:**

- Gancho de izaje forjado, con traba de seguridad.
- Caja reductora en baño de aceite.
- Tablero eléctrico con Variador de velocidad.
- Tensión de trabajo a bajo voltaje.
- Comando por botonera 2 movimientos con pulsadores de doble efecto más parada de emergencia.
- Límites de izaje y descenso regulables.
- Freno de carga mecánico por embrague.
- Freno electro-magnético en cola de motor con ventilación.
- Cadena de aleación de acero de alta resistencia (FEC-Japón), cementada.
- Depósito para cadena.

#### **Especificaciones:**

- Índice de trabajo del motor: S4.
- Clase de aislamiento del motor: F
- Clase de protección del motor: IP55.
- Clase de protección del tablero eléctrico: IP55.
- Temperatura de trabajo -20ºC y +40ºC. Humedad relativa ≤ 85%.

#### **Clasificacion del aparejo: ISO: M4 / FEM: 1 Am**

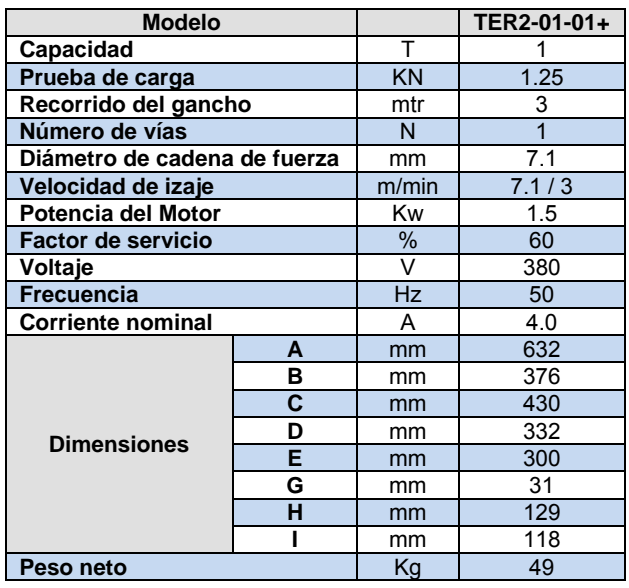

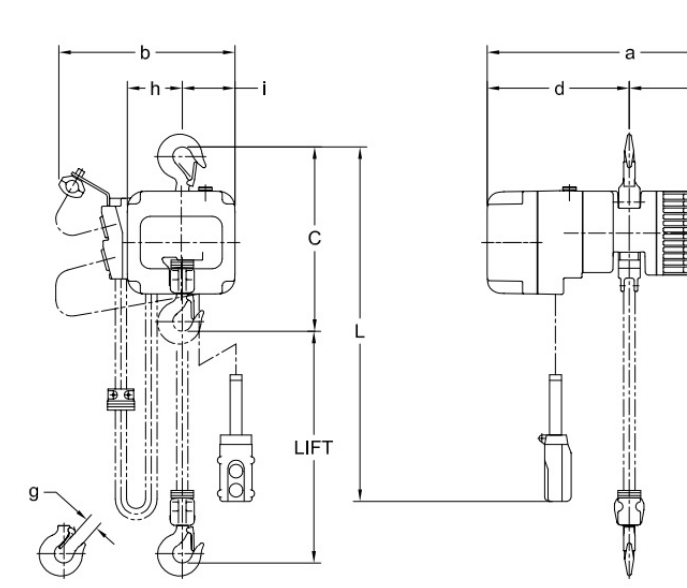

## **Precio unitario: USD 3.399,85 + I.V.A.**

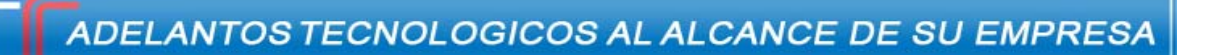

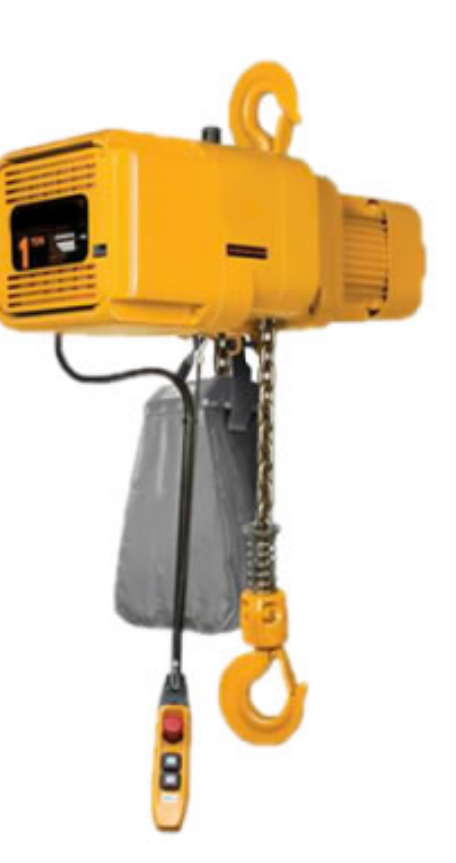

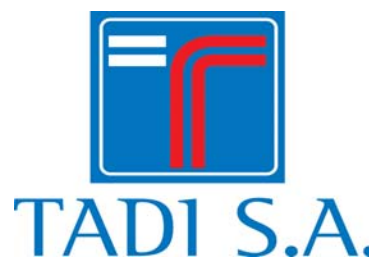

#### **OFERTA Nº 6236 20180126-C**

#### **Serie TER2-02-01+:**

Aparejo eléctrico a cadena, con doble velocidad de elevación mediante INVERTER. Sistema de uso industrial (Servicio M4). Capacidad de carga 2Tn. Recorrido del gancho 3mtr.

#### **Características:**

- Gancho de izaje forjado, con traba de seguridad.
- Caja reductora en baño de aceite.
- Tablero eléctrico con Variador de velocidad.
- Tensión de trabajo a bajo voltaje.
- Comando por botonera 2 movimientos con pulsadores de doble efecto más parada de emergencia.
- Límites de izaje y descenso regulables.
- Freno de carga mecánico por embrague.
- Freno electro-magnético en cola de motor con ventilación.
- Cadena de aleación de acero de alta resistencia (FEC-Japón), cementada.
- Depósito para cadena.

#### **Especificaciones:**

- Índice de trabajo del motor: S4.
- Clase de aislamiento del motor: F
- Clase de protección del motor: IP55.
- Clase de protección del tablero eléctrico: IP55.
- Temperatura de trabajo -20ºC y +40ºC. Humedad relativa ≤ 85%.

#### **Clasificacion del aparejo: ISO: M4 / FEM: 1 Am**

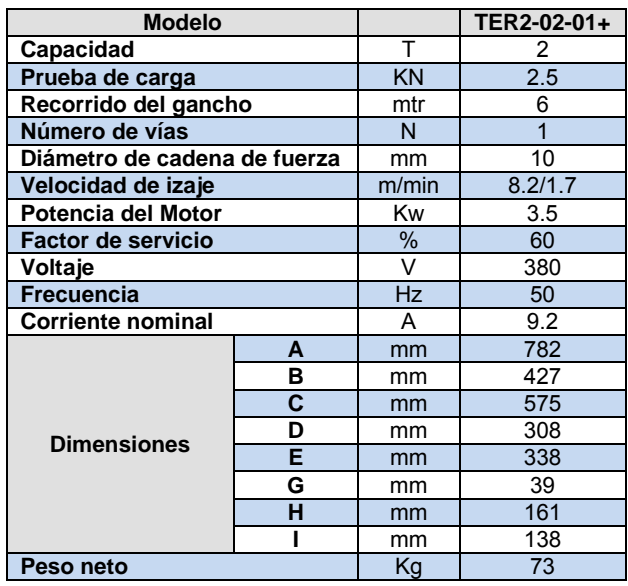

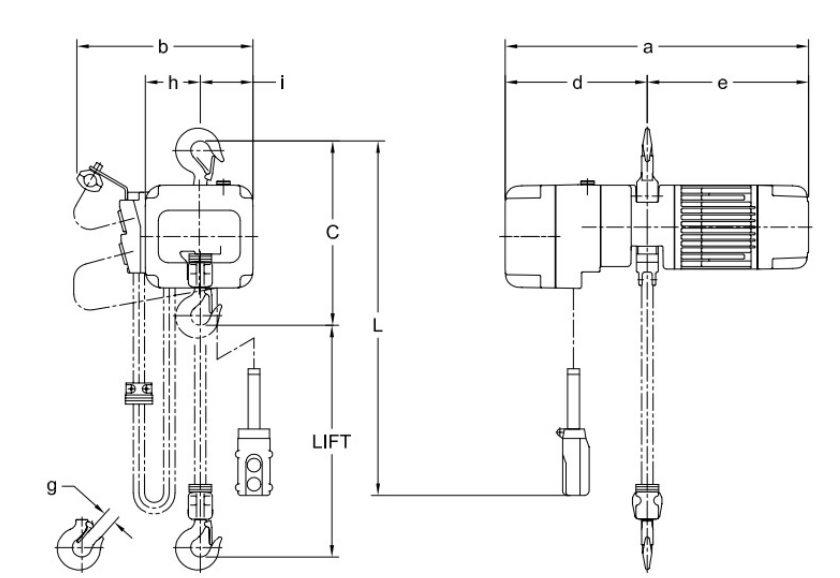

**Precio unitario: USD 5.250,29 + I.V.A.** 

ADELANTOS TECNOLOGICOS AL ALCANCE DE SU EMPRESA

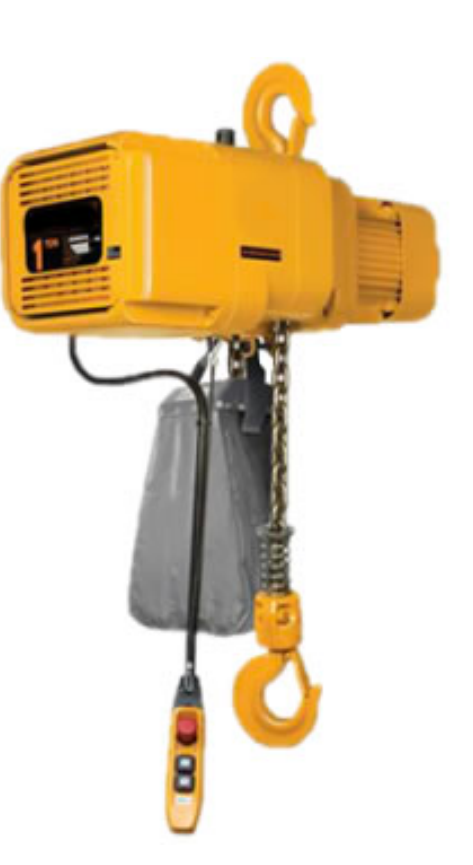

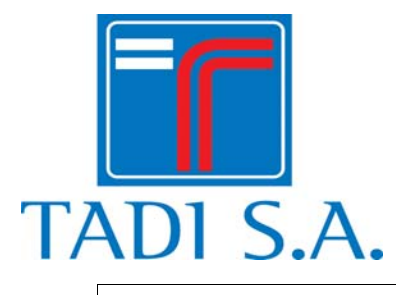

#### **OFERTA Nº 6236 20180126-C**

#### **OBSERVACIONES GENERALES**

#### **ALCANCE DEL SUMINISTRO**

Solo provisión de equipos puestos en nuestras instalaciones. No incluido transporte ni tareas de montaje.

#### **GARANTIAS**

12 (doce) meses a partir de su puesta en servicio, contra todo defecto de fabricación, mala calidad de los materiales.

#### **PLAZOS DE ENTREGA**

7-10 días de acreditado el pago y recibida la O.C.

#### **FORMA DE PAGO: Se propone**

Por adelantado con OC.

#### **CAMBIO:**

Según cotización B.N.A., para el tipo de cambio vendedor.

#### **VALIDEZ DE LA OFERTA**

Esta oferta vence luego de 15 días de su fecha de emisión, se entiende, salvo expresa indicación en contrario.

**Nota:** La factura se confeccionara en pesos y al tipo de Cambio del Dólar estadounidense según cotización del B.N.A.

En caso de existir variación del Tipo de Cambio entre el momento de la emisión de la Factura y el momento de acreditación del pago de los productos / servicios, se procederá con la emisión de una Nota de Debito complementaria por esta diferencia en concepto de diferencias de cambio.

Esperando que la oferta se encuentre a la altura de vuestras expectativas, quedando a entera disposición y servicio, dejamos a Uds. Nuestros más atentos y cordiales saludos.

**Martin A. Oraison** Departamento Comercial

**TADI S.A.**

Méjico 48, Avellaneda, (1870) Bs As, Argentina. Tel/Fax: (54)(011) 4208-2357/6620/1667 int: 103 Movil: (54)(011) 15-6919-8236 E-mail: moraison@tadisa.com.ar Web: www.tadisa.com.ar

ADELANTOS TECNOLOGICOS AL ALCANCE DE SU EMPRESA

# C.C.T. Nº 260/75-SALARIOS 2022 - ANEXO I, II y III RAMA Nº 17 Metalmecánica y otras

# **SALARIOS BASICOS**

Vigente desde: 1º de AGOSTO de 2022

# **ACUERDO SALARIAL ENTRE UOMRA Y LAS CÁMARAS:**

**ADIMRA: ASOCIACION DE INDUSTRIALES METALURGICOS.** 

CAMIMA: CAMARA DE LA PEQUEÑA Y MEDIANA INDUSTRIA METALURGICA ARGENTINA.

FEDEHOGAR: FEDERACION DE CAMARAS INDUSTRIALES DE ARTEFACTOS PARA EL HOGAR DE LA R. A.

AFARTE : ASOCIACION DE FABRICANTES ARGENTINOS DE TERMINALES ELECTRONICAS.

 ${\bf AFAC:}$  ASOCIACION DE FABRICAS ARGENTINAS DE COMPONENTES.

# - RAMAS QUE APLICAN EL ACUERDO -

RAMA 17 - Mecánica, Electromecánica y Manufactura de la Industria Metalúrgica y sus Actividades Complementarias. Armas y Armamentos, Cromo Hojalatería Mecánica, Fabricación de Envases e Impresión Litográfica sobre Metales, Empleados de la Industria Metalúrgica, Construcción Montaje Armado y Reparación de Maquinas Viales y Neumáticas, Fabricación y Reparación de Material Ferroviario, Montajes Industriales.

- RAMA 3 Ascensores
- RAMA 13 Fundición
- RAMA 14 Fundición-Laminación-Extrusión-Mat no Ferrosos
- RAMA 15 Fundición-Cinc/Plomo/Plata y Afines
- RAMA 16 Herrería de Obra/Carpintería Metálica
- RAMA 20 Pulvimetalurgia

# I) PERSONAL JORNALIZADO:

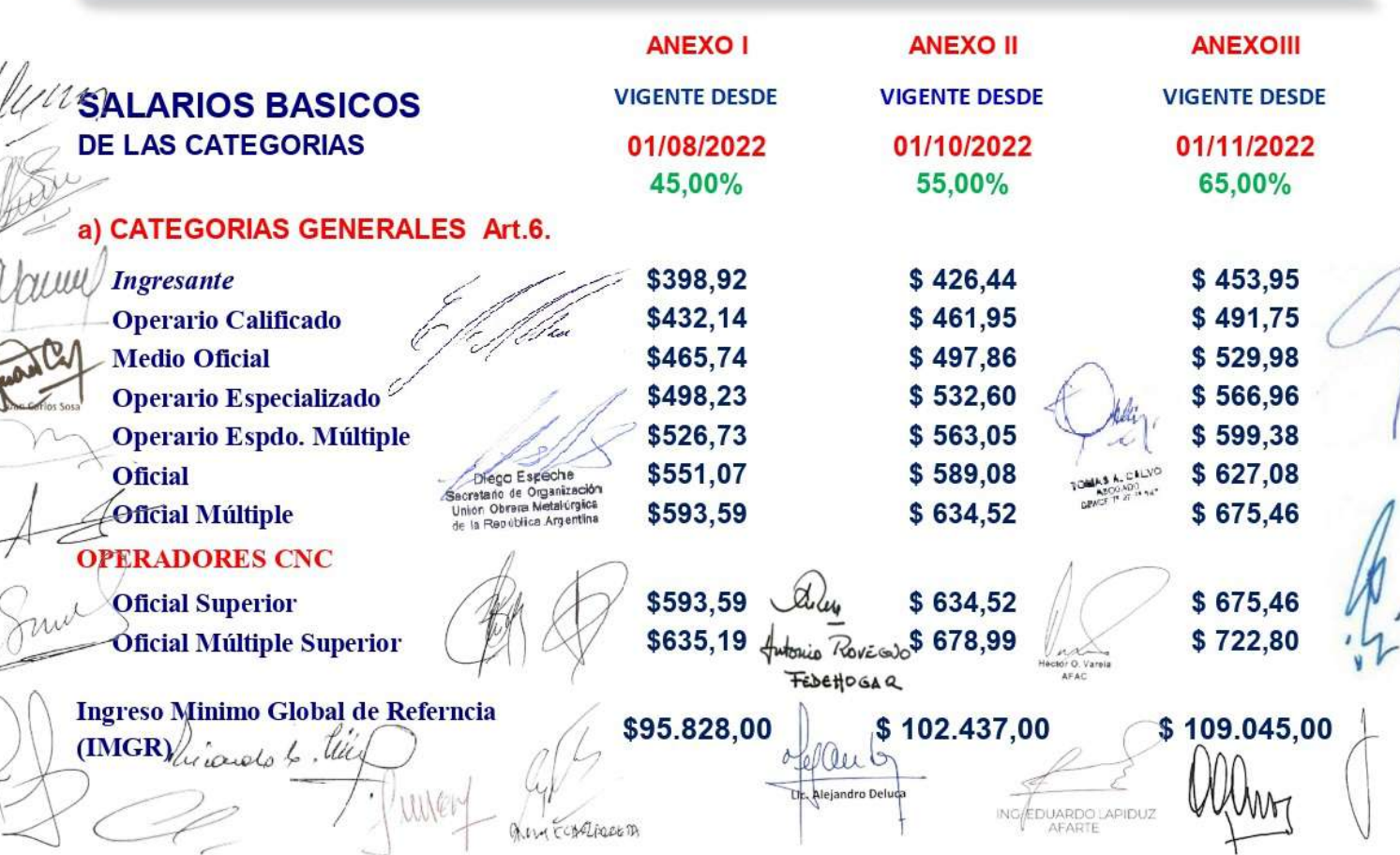

# **II) PERSONAL MENSUALIZADO**

# a) GRUPO "A"- PERSONAL ADMINISTRATIVO

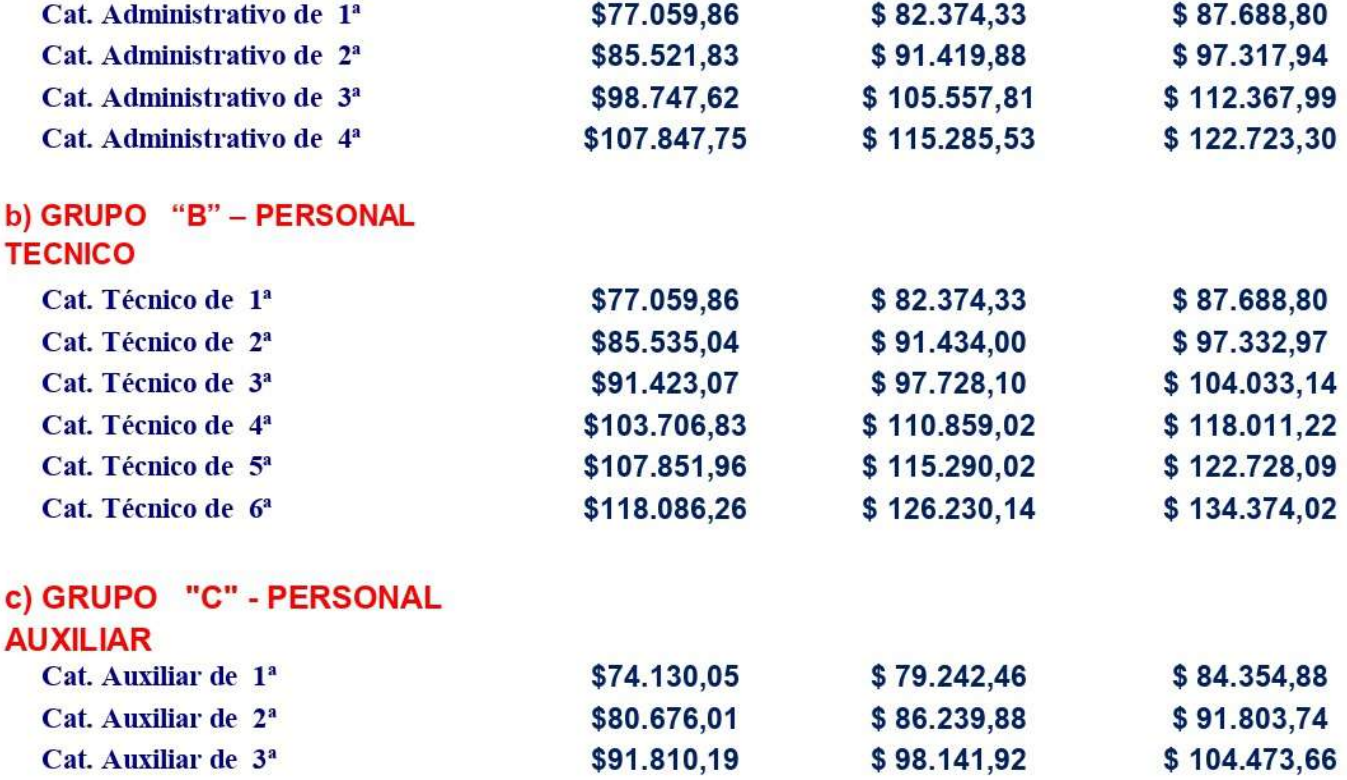

# III) MENORES AYUDANTES OBREROS, APRENDICES Y EMPLEADOS

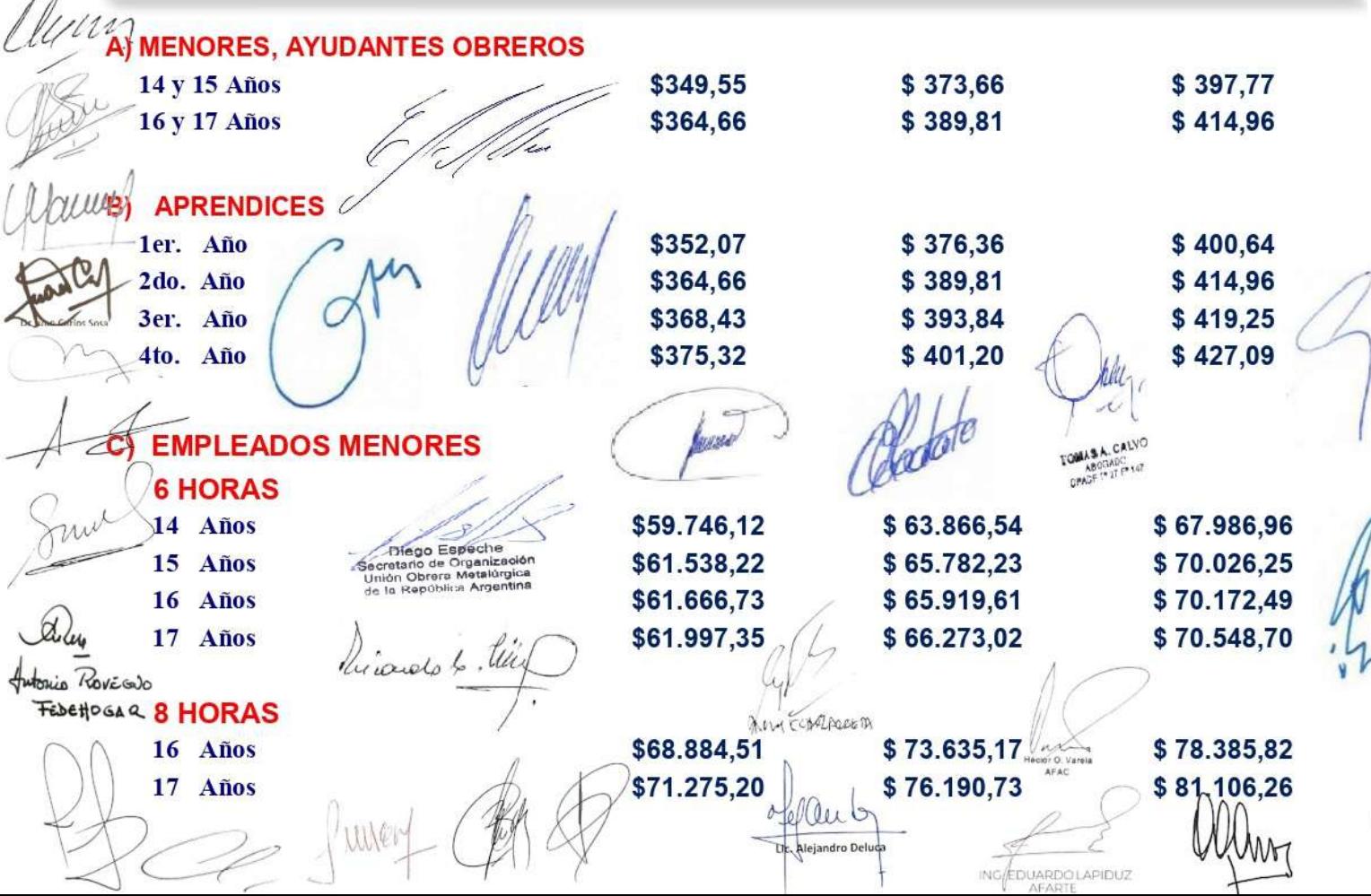

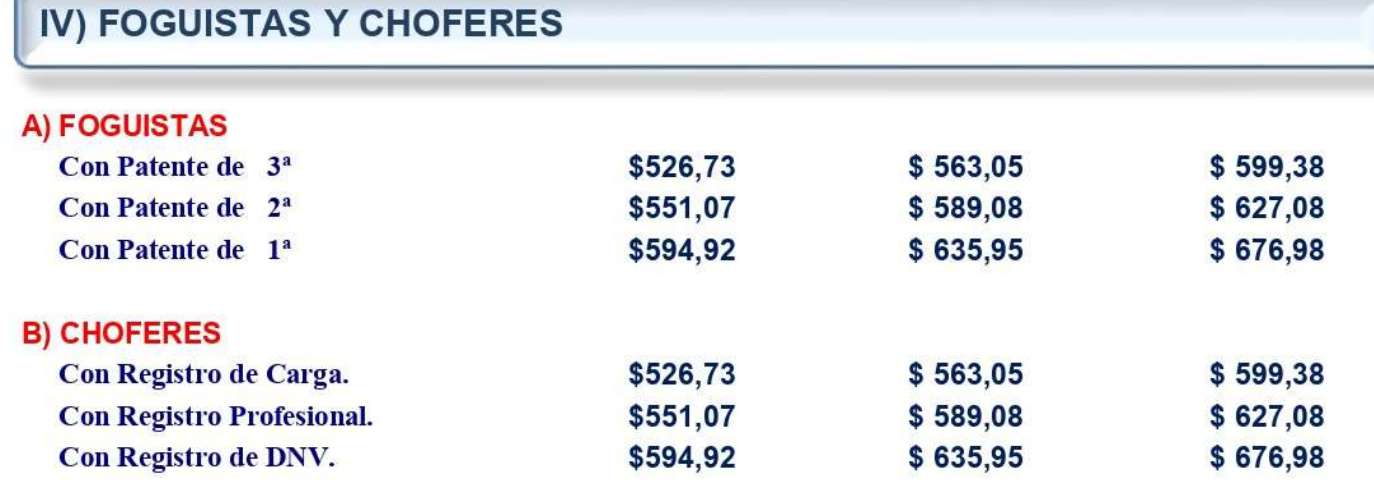

Categorias Generales y Especificas de la Ex-Rama Nº 7 - "CROMO HOJALATERIAS MECANICAS, FABRICACION DE ENVASES E IMPRESIÓN LITOGRAFICA SOBRE METALES".(Actuelmente en Rama Nº 17)

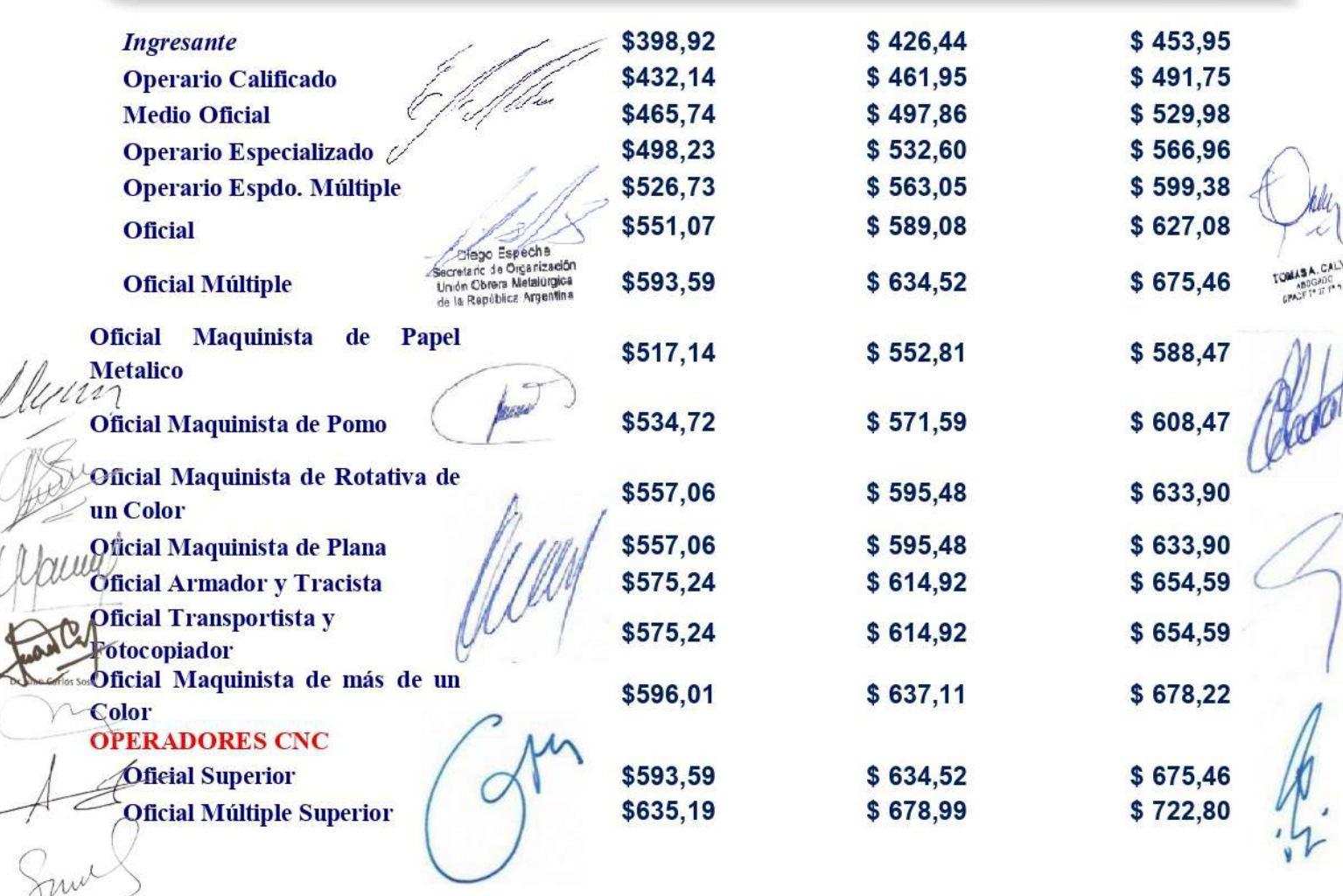

Categorias Generales y Especificas de la Rama Nº 3 -"ASCENSORES".

Categorias del Personal de **Fabricas y Talleres Menores Ayudantes Obreros** licrouds & the

K

auc grant Econologies m

ady Autorio Roviso INGEDUARDO LAPIDUZ FEDEHOGAQ

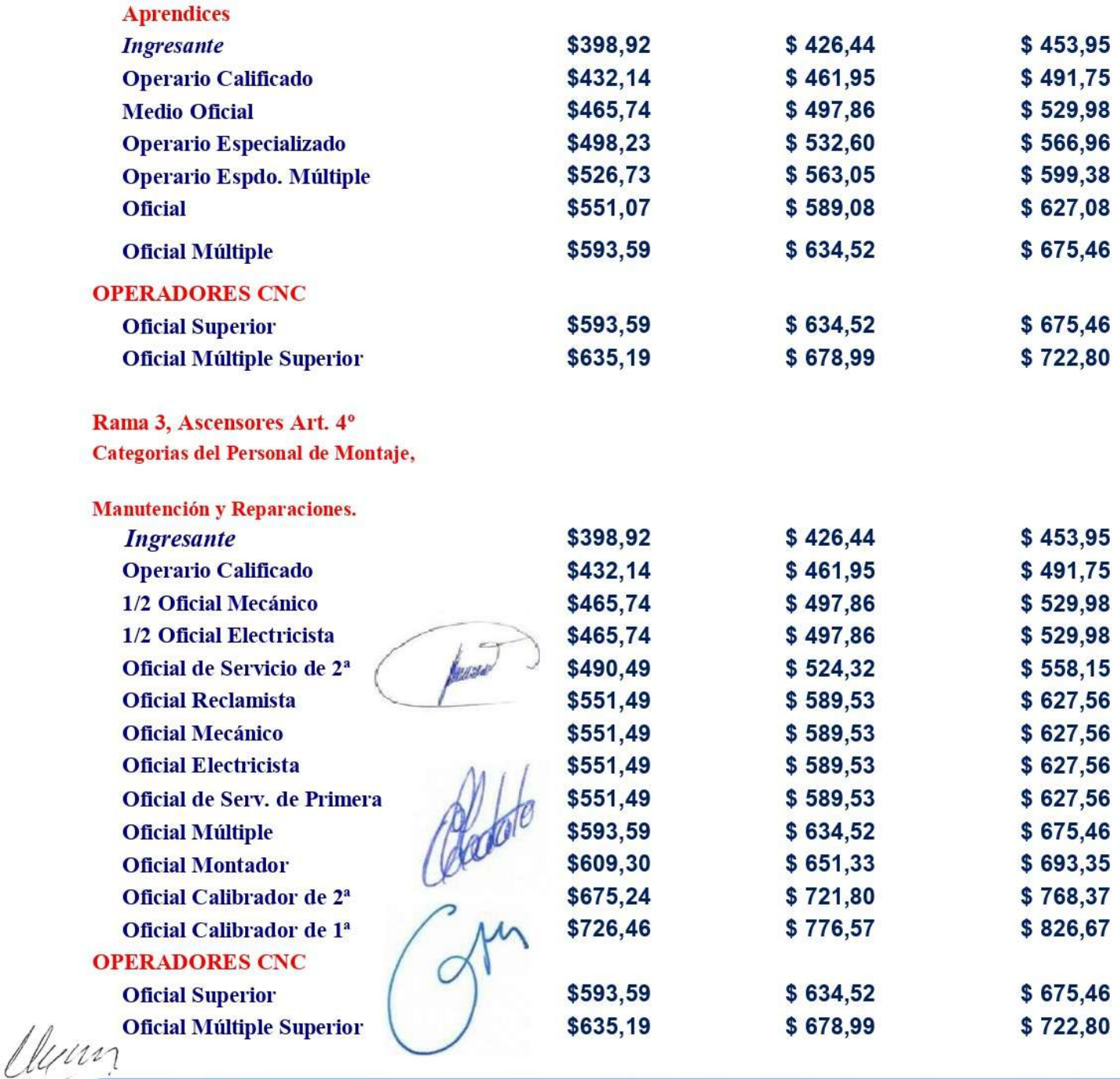

Categorías Generales y Especificas de la Rama Nº 16 -<br>"HERRERÍA DE OBRA Y CARPINTERÍA METÁLICA".

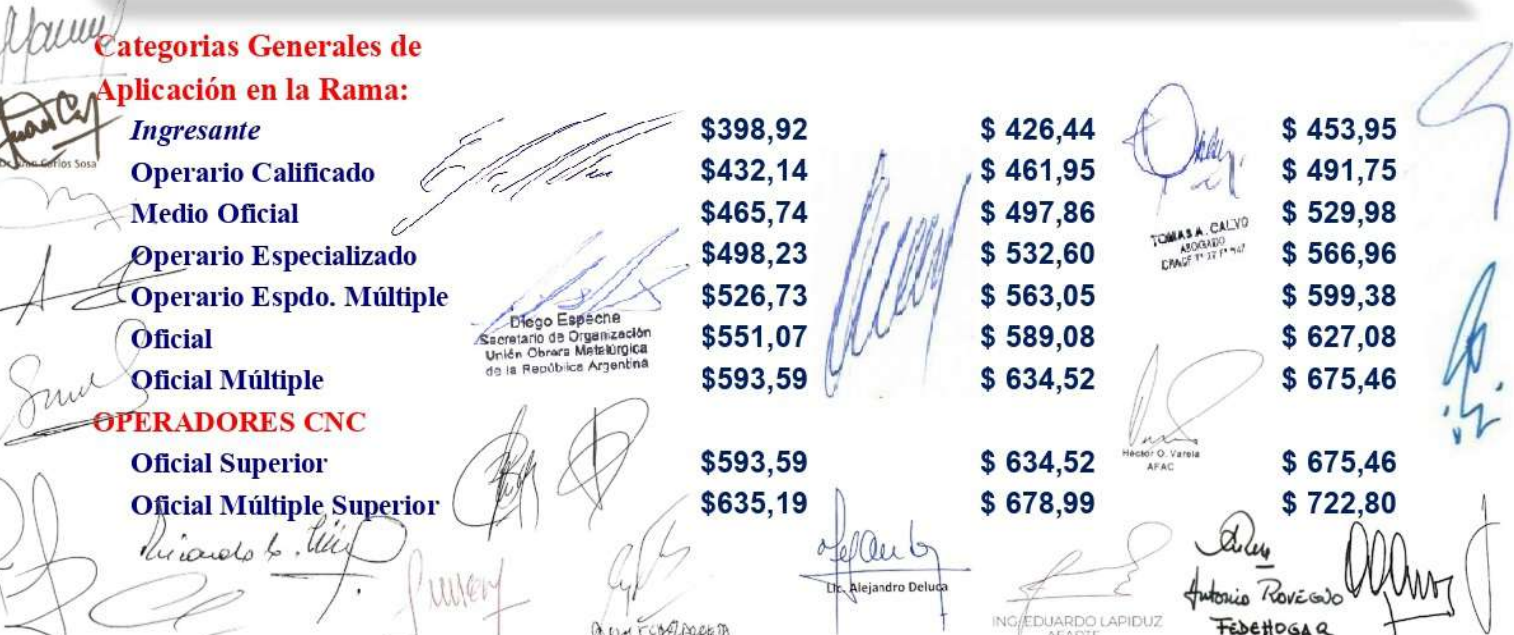

# Categorias Especificas de la

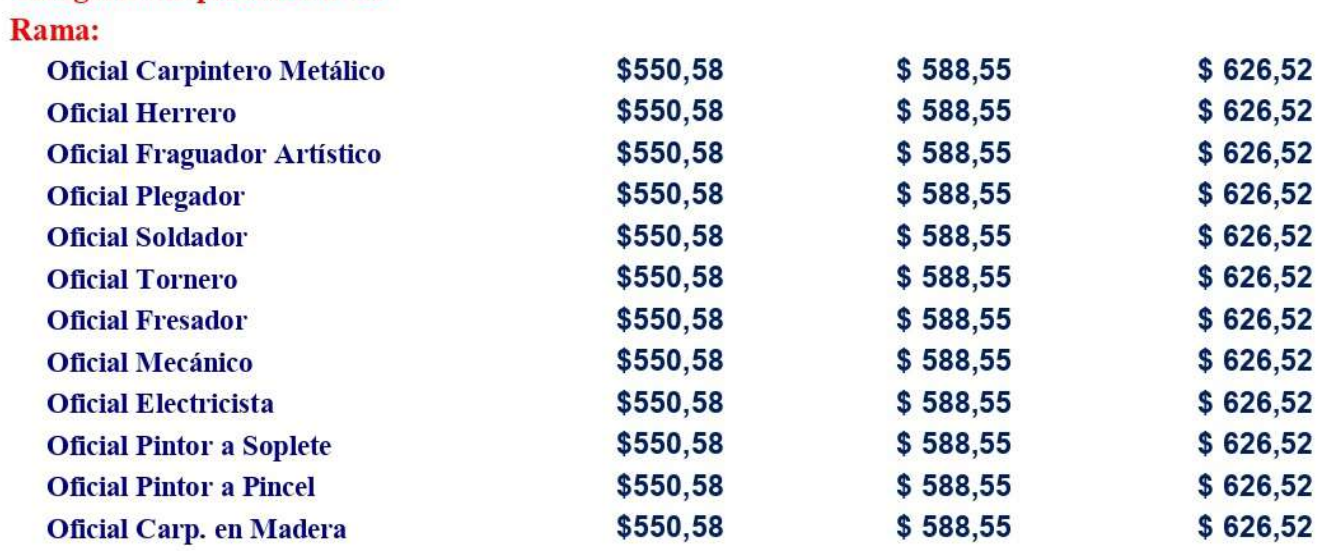

# **ADICIONALES**

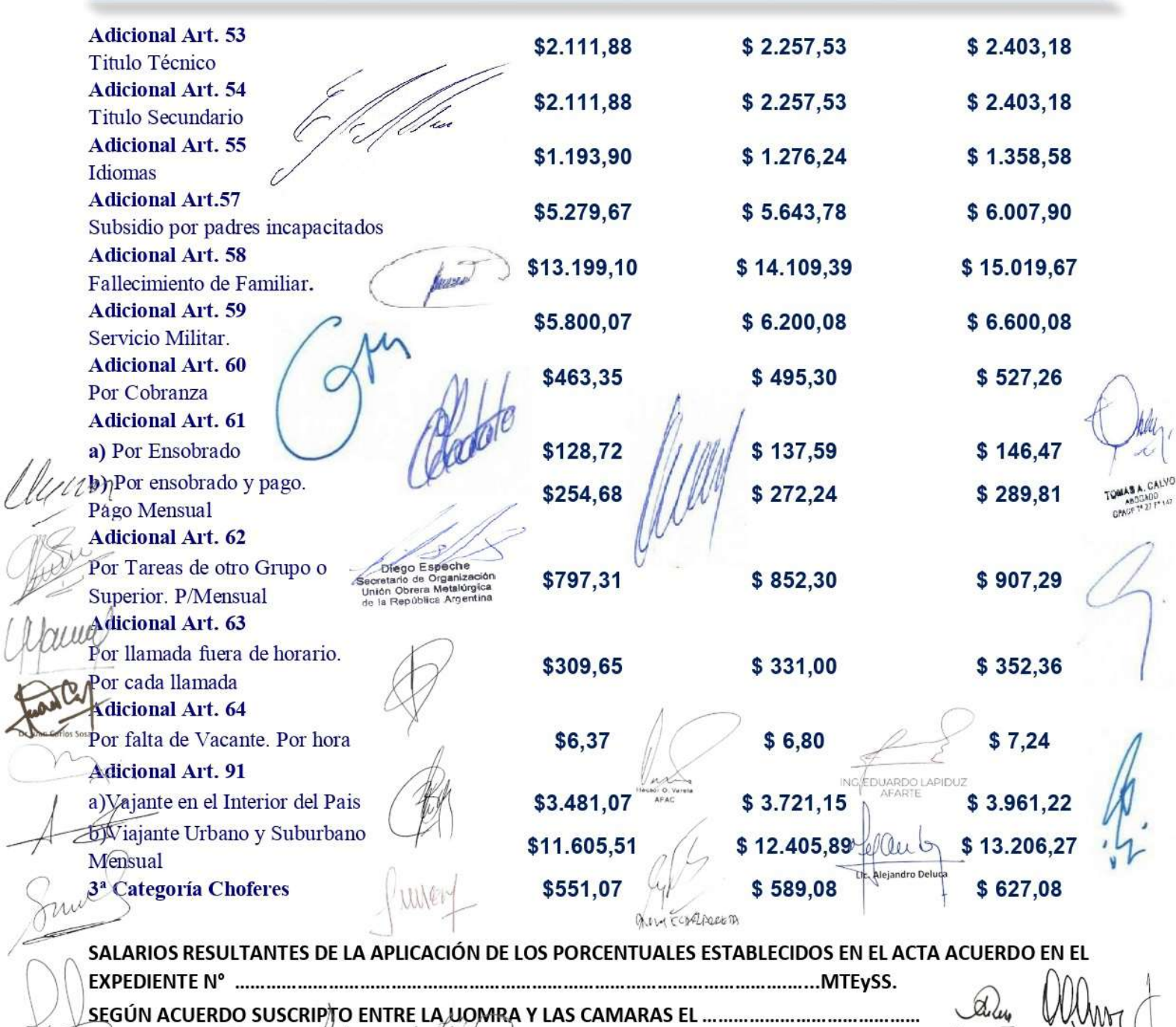

Riviando & May

 $\cdot$ 

Autorio Provesão<br>Fedetosa a

 $\mathbf{k}$ 

# BIBLIOGRAFIA
## **Bibliografía**

- Baher, H. D. (1965). *Tratado moderno de termodinamica.* Barcelona: Jose Monteso.
- Barea, J. A. (2008). *Normas referentes a máquinas eléctricas rotativas. Estudio de las condiciones necesarias en los ensayos a realizar según norma IEC/UNE 60034.* CATALUNYA.
- Bolton, W. (2006). *Ingenieria de control 2da Ed.* Mexico: Alfaomega.
- Boylestad, R., & Nashelsky, L. (2009). *Electronica: Teoria de circuitos y Dispositivos electronicos.* Mexico: Pearsons Educacion.
- Budynas, N. (2008). *Diseño en ingenieria mecanica de Shigley.* Mexico: McGrawHill.
- Carillo, J. L. (1999). *Problemas de hidraulica basica.* Madrid: Rugarte.
- Casillas, A. (2009). *Maquinas: Calculos de taller.* Casillas.
- Countess, D. D. (s.f.). *Hydrodynamic Considerations In Water Dynamemeter Design.* Lycoming Div. AVCO Corp.
- Faires, V. (1977). *Diseño de elementos de maquinas.* Barcelona: Montanero y Simon S.A.
- Knudsen, D. D. (s.f.). *Hydrodynamic Considerations In Water Dynamoemter Design.* Lycoming Div. AVCO Corp.
- Krajewski, L., Ritzmann, L., & Malhotra, M. (2008). *Administracion de Operaciones 8va Ed.* Mexico: Pearsons Educacion.
- L., M. R. (2006). *Mecanica de los fluidos. Sexta edicion.* Mexico: PearsonsEducation.
- Mora, J. (2003). *Maquinas Electricas 5ta Ed.* Arvaca (Madrid): McGraw-Hill.
- Moran, S. (2004). *Fundamentos de la termodinamica.* Barcelona: REVERTE.
- O`Kean, J. M. (2005). *Economia.* España: McGraw-Hill.
- Paladines, F. L. (2011). *Aplicacion de la norma IEC 60034-28 para la determinacion de parametros del circuito equivalente del motor a induccion.* Cali.
- Ranaldl V. Giles, J. E. (1994). *Mecanica de los fluidos e hidraulica. Tercera edicion.* Madrid: Mc Graw Hill.
- Rao, N. N. (s.f.). *The basic Theory of Hydraulic Dynamometers and Retarders.* India: Center Mechanical Engineering Reserch Institute.
- Rodríguez, L. J. (2016). *Cómo buscar y usar información científica: Guía para estudiantes universitarios 2016.* Santander, España.
- Sobrevila, M. A. (1988). *La Profesión de ingeniero.* Buenos Aires: Marymar.
- Sobrevila, M. A. (2004). *Introduccion a la Electrotecnia.* Buenos Aires: Alsina.
- Sobrevila, M. A. (2014). *Instalaciones electricas.* Ciudad Autonoma de Buenos Aires: Alsina.
- WEG. (2020). *Guia de especificacion de motores electricos.*
- Yardin, A. (2012). *El analisis marginal: la mejor herramienta para tomar desiciones sobre costos y proyectos.* Buenos Aires: Osmar D Buyatti.

## **Artículos académicos y páginas web consultadas.**

WEG. guía de especificación de motores eléctricos (2020) Recuperado el día 19 de febrero de 2021

Marquez Ortiz, J. H., Ramirez Laguna, F., Tovar Diaz, A. E., & Palacios Lozano, A. H. (asesor). (2013). DISEÑO E IMPLEMENTACIÓN BANCO DE PRUEBAS PARA MICROCONTROLADORES EN LENGUAJE DE ALTO NIVEL, DIRIGIDO A ESTUDIANTES DE EDUCACIÓN MEDIA TÉCNICA, INSTITUTOS TÉCNICOS, TECNÓLOGOS Y UNIVERSIDADES. Recuperado de <https://repository.uniminuto.edu/handle/10656/4764?show=full>

Roydisa. (2016, septiembre 12). Pruebas en motores eléctricos antes de lanzarlo al mercado. Recuperado el 18 de febrero de 2022, de Roydisa.es website:

<https://www.roydisa.es/archivos/3003>

Granero, A. (s/f). Ensayos del motor síncrono. Recuperado el 18 de febrero de 2022, de Blogspot.com website: [http://imseingenieria.blogspot.com/2018/11/ensayos-del-motor](http://imseingenieria.blogspot.com/2018/11/ensayos-del-motor-sincrono.html)[sincrono.html](http://imseingenieria.blogspot.com/2018/11/ensayos-del-motor-sincrono.html)

Banco dinamometrico. (s/f). Recuperado el 18 de febrero de 2021, de Ehu.eus website: <http://www.ehu.eus/mmtde/bancomot.htm>

Rodríguez Andrade, J. (2014). Diseño y construcción de un banco de pruebas para caracterización de motores eléctricos monofásicos. Recuperado de <http://www.ptolomeo.unam.mx:8080/xmlui/handle/132.248.52.100/4247>

Dynosens. (2020, septiembre 22). Recuperado el 18 de febrero de 2021, de Hbm.com website: https://www.hbm.com/es/3930/dynosens/

VARIMAK S.A., Variadores de velocidad "VARIMATIC", Estabilizadores, Motores, Reductores, Accionamientos Industriales. (s/f). Recuperado el 19 de febrero de 2021, de website: https://www.varimak.com.ar/

Nawrocki, W. (2005). *Measurement Systems and Sensors*. Recuperado de https://www.kistler.com/

Motor testing & sensors, torque measurement, hysteresis dynamometer, load cells. (s/f). Recuperado el 19 de febrero de 2021, de Magtrol.com website: https://www.magtrol.com/